# MITROLOISTS

**AVANT-PREMIERE sur Skate Ball et Galactic Conqueror** Jeux de rôle: les secrets des maîtres de donjons **Fabuleux: transformez votre micro en roboto**  $\mathbf{S}$ 22, Nouveaux Amstrad: des PC pour des joueurs? 59-Hits: Menace, Hawkeye, Rocket Ranger, **Colony sur Maco**  $\geq$ 

KILLERS<br>Les meilleurs shoot'em up

Nº59 NOVEMBRE 1988. 22F. BELGIQUE: 155FB. SUISSE: 6, 50FS. CANADA: 3,95 \$CAN. MAROC: 35 DH. ESPAGNE: 610 PTAS. ISSN 073-6968

#### ILS sont cinq. ILS sont planqués là, quelque part dans cette purée d'étoiles. Le numéro un, le deux, le trois, le quatre, et ce bâtard de numéro cinq.

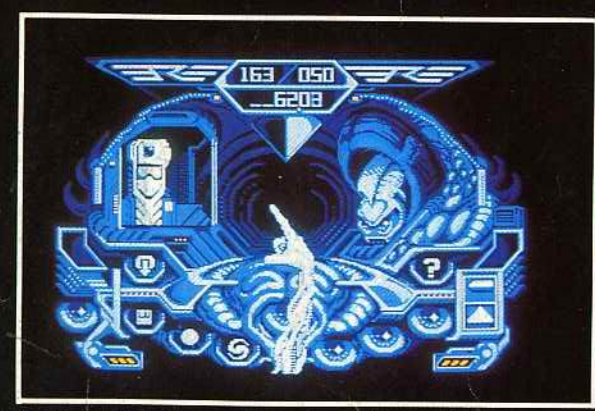

Un Oorxx gélatineux roula sur le rail d'accouchement.

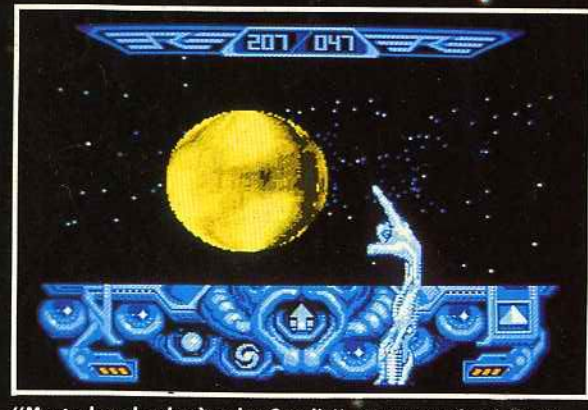

"Mastochoc, la planète des Croolis", murmura Blood ébahi...

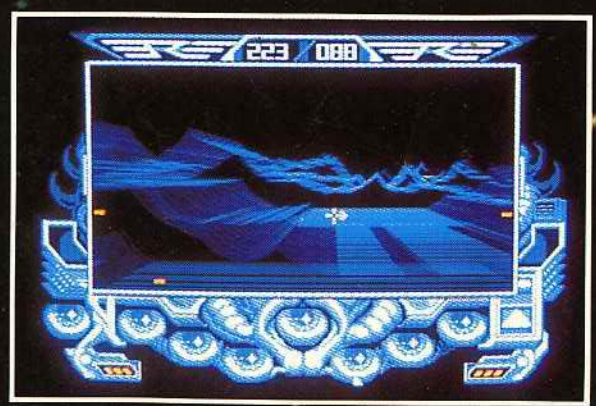

"Bon dieu, tirez sur le manche, on va s'écraser !" Visiblement<br>la Bioconscience de bord n'était pas tranquille...

# 9 VERSIONS :

- ATARI ST
- AMIGA<br>• AMSTRAD CPC
- 
- 

#### • COMPATIBLE PC

- 
- c 64/128 cassette ou disquette
- **AMSTRAD CPC THOMSON MO6/TO8/TO9**<br>cassette ou disquette cassette ou disquette
- SP
- $\bullet$  AP
- $\cdot$  MA
- 

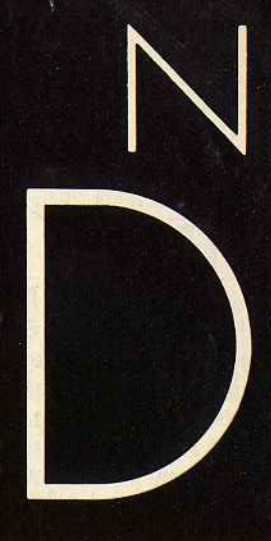

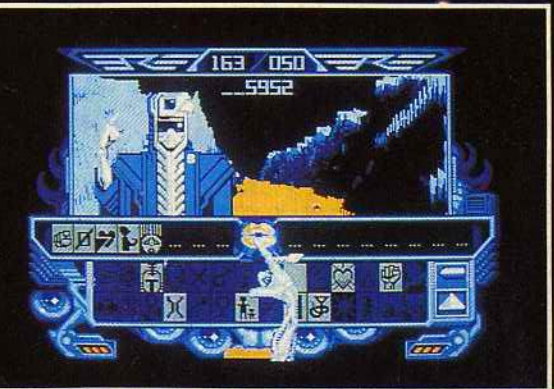

Ils sont cinq : le Un, le Deux, le Trois, le Quatre et ce bâtard de<br>numéro Cinq !

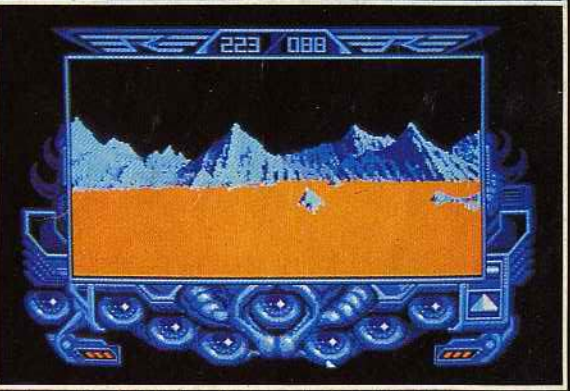

s<br>L'univers fractal de la galaxie cachait de fabuleux paysages,<br>jamais identiques.

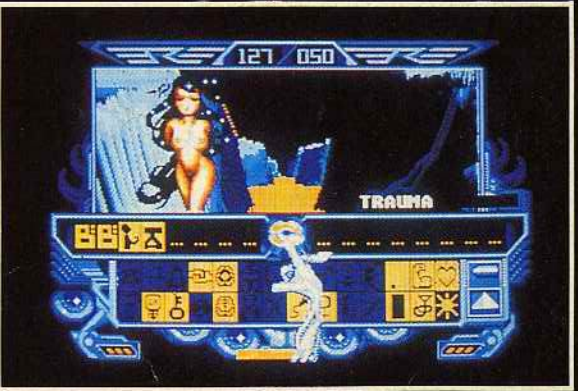

Blood ! Blood ! Moi aimer toi. Planète moi Corpo WW. Viens<br>Blood...

ERE INFORMATIQUE<br>1, bd Hippolyte-Marquès<br>94200 Ivry-sur-Seine<br>Tél. : (1) 45.21.01.49 +<br>Télex : EREINFO 261 041 F<br>fax. : 45.21.02.50

**RUM** E II GS **NTOSH** 

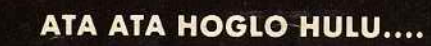

PHOTO: PPP/NASA - SPIRAL GALAXY IN HYDRA M 83 - N G C 5236

#### **ED ITO**

Diabolik Buster jaillit de l'hôtel, hurla « taaaxiii ! », bondit au milieu du flot de voitures et s'engouffra par la portière ouverte dans le yellow cab qui avait pilé sur place, bloqué net par son hurlement. « To the air... » s'interrompit Diabolik qui, pris d'un doute soudain. se mit à fouiller fiévreusement dans son sac pour brandir triomphalement son billet d'avion. « ... port » acheva-t-il fort à propos. Le chauffeur de taxi, un certain Haldi, qui avait tendance à forcer un peu sur la bouteille (ha ! il buvait sec Haldi) le regarda d'un air légèrement égaré mais réussit quand même à embrayer et lança son taxi. Diabolik jubilait. Finalement, il avait peut-être loupé sa première tentative de retour en France, (voir Edito du précédent *Tilt bis* pour ceux qui n'y comprennent rien et qui ont du coup manqué la présentation complète de *Turbo Cup* de Loriciels. celle du *Temple of Flying* Saucer de Exxos/ Ere Informatique, le comparatif des versions Atari *ST, Commodore* 64, *CPC* et *Spectrum* de *Nebulus ou de Super Hang-on, quarante* previews exclusives venues tout droit d' Angléterre, le test de soixante imprimantes et le concours « Spécial Tilt d'or » qui permet de gagner cent soixante logiciels qui comptent parmi les meilleurs du monde, hé oui, faut suivre les copains) mais peu importait. (D'autant plus que le *Tilt.bis* est toujours en vente, il suffit de le • demander à son marchand). Son moral était revenu au beau fixe. Des chiffres. Il avait suffit de quelques chiffres pour lui redonner goût à l'existence. Près de 40 000 exemplaires vendus pour le premier *Tilt bis.* Uniquement en kiosques. Plus les abonnés. « Très fort » rugit Diabolik. Haldi freina aussi sec (c'est qu'il freinait sec...). «Hé cong ! se retourna Haldi, tu arrêtes de crier à tout bout de champ ou tu fais le trajet à pied jusqu'à l'aéroport. • Diabolik resta médusé. Cet accent, cette haleihe fleurant bon le Jack Daniels. Ça ne pouvait être que lui. Gérard, car Ceccaldi, pardon. car c'était lui, vit qu'il était démasqué. Lui, le maître avant Dieu *d'Hebdogiciel,* était de retour. Diabolik n'en revenait pas. Mais très vite, le journaliste reprit le dessus. C'était le scoop. Il bondit sur son magnéto et enregistra la vérité, pleine el entière sur la naissance, la vie et la mort du journal qui avait fait hurler de rire dans les chaumines, pleurer de rage chez les gros gras grossistes ... Ceccaldi. après des années de silence, avait besoin de raconter. Il parla ; longtemps. Diabolik, emporté par la magie du verbe et la chaleur de l'alcool perdait la notion. . du temps. Diabolik allait-il arriver à temps à l'aéroport? Allait-il pouvoir publier l'interview exclusive de Gérard Ceccaldi dans le prochain *Tilt bis,* en vente dans tous les kiosques dès le mercredi 9 novembre? Vous le saurez en lisant la suite de cette passionnante et incroyable saga intitulée le « vé'itable 'etou' de Diabolik Buste'». Ben oui, mon «' » vient de me lâche', je n'y peux 'ien. Jean-Michel Blottière

# **12 EORUM**<br>Vos informations, vos avis, vos grognements, vos félicitations,

vos questions sur le 1ournal, les machines, les logiciels.

# ~ **16** l~!!}~~p, ~!1 les toutes dernières informations parvenues à la rédaction ou

moissonnées sur le terrain par l'équipe de Tilt toujours à l'affût.

#### **15/15** En avant-première :

 $\mathbf{v}$ 

Skate Ball sur Atari ST, un sport plus proche des jeux du cirque que des jeux olympiques, et Galactic Conqueror, un jeu

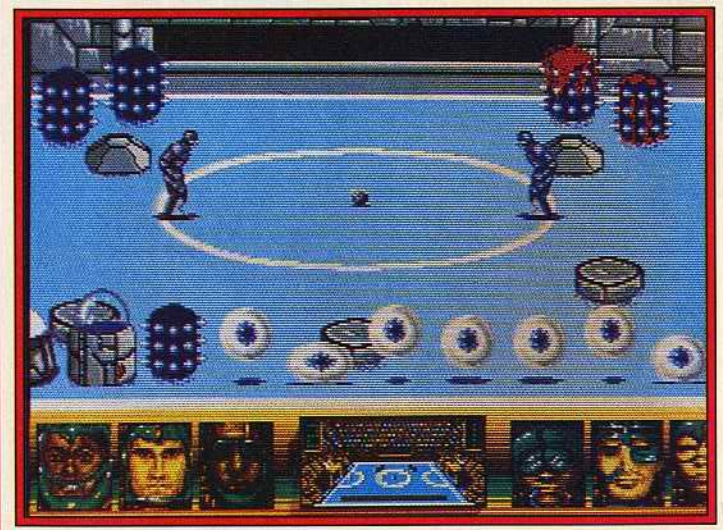

On l'appelle Skate Ball en France. Ce sera *Skate* War aux *Etats-Unis.* 

d'aventure/ action qui marque une évolution des produits Titus. Et puis un Kid's School pour les tout-petits. une Apple Expo qui marque la présence du futur et le point sur Amstrad d'aujourd'hui et de demain.

#### **50 HITS**<br>forme la trame de Menace, sur Amiga : vous guerroyez seul con-**HITS**<br>Un fantastique défi

tre une planète artificielle peuplée de créatures redoutables. Hawkeye, sur C 64, relate la résistance acharnée de quelques survivants face à des envahisseurs extra-terrestres. Les autres hits: Cybernoid sur Amiga, Skyfox II sur Amiga, C 64, compatibles PC, et Truck sur Atari ST.

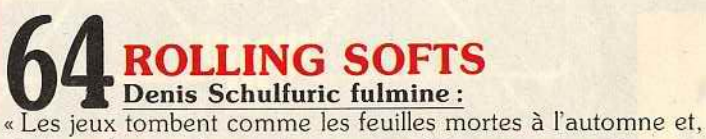

dur travail, nous devons les ramasser à la main un par un pour présenter sur papier glacé le résultat de ce difficile labeur. A lire d'urgence!»

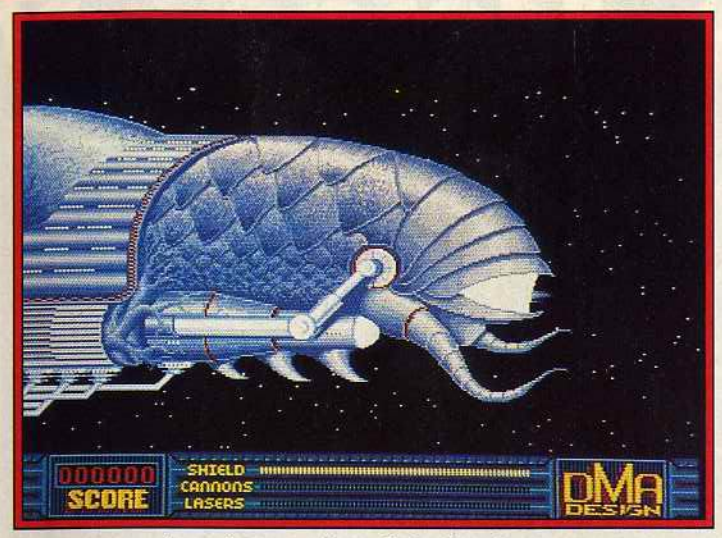

Menace, un superbe jeu d'action sur Amiga. Un hit, bien sûr.

# **80 | ACTUEL**<br>Pour vous éviter de mourir dès les premiers pas dans un jeu

de rôle, Tilt vous en expose les notions de base, vous signale les pièges à éviter et, en prime, vous dévoile quelques bonnes recettes.

**DOSSIER**<br>Destroy.

Avec les « Shoot-them-up », tout est bon pour éliminer l'ennemi : rafales de mitrailles, explosions de grenades, tirs de laser ... Au prix: de lourdes pertes, Tilt en a testé 37 !

#### **98 CREATION**<br>Le kit robotique permet de fabriquer des automates commanme kit pas.

dés par un ST, un PC, un Amstrad CPC ou un C 64. Synthé

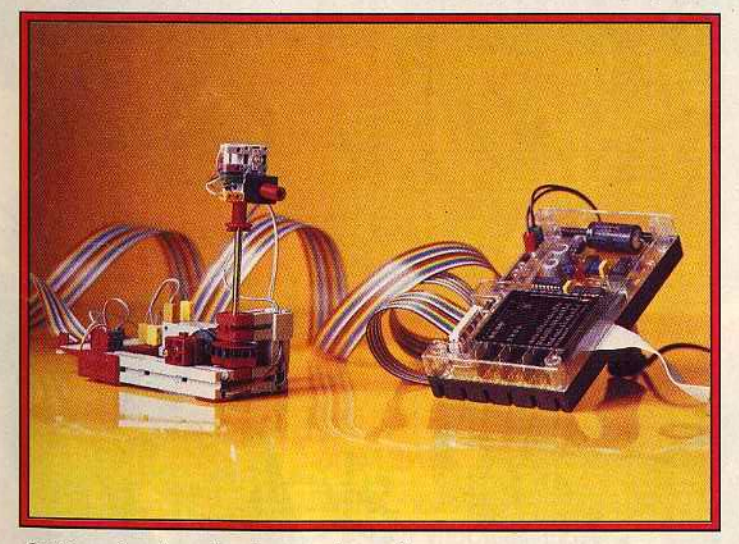

Guidés par les micros, les robots enuahissent Tilt.

III fait parler votre PC. Le Video Oigitiser met l'Archimedes à l'heure de la vidéo.

# **105 AVENTURE**<br>The Colony, un novateur sur Mac,

vous met face à la première forme de vie extra-terrestre jamais rencontrée par l'homme. Heroes of The Lance, sur ST, un « donjons et dragons » de bonne facture attendu depuis longtemps, tient ses promesses. Rocket Ranger, sur Amiga, mêle habilement aventure et voyage dans le temps.

# **14 MESSAGE IN A BOTTLE**<br>Vous échangez des trucs, des astuces, des combines pour sur-

vivre ou des renseignements primordiaux. Pour ceux qui res-

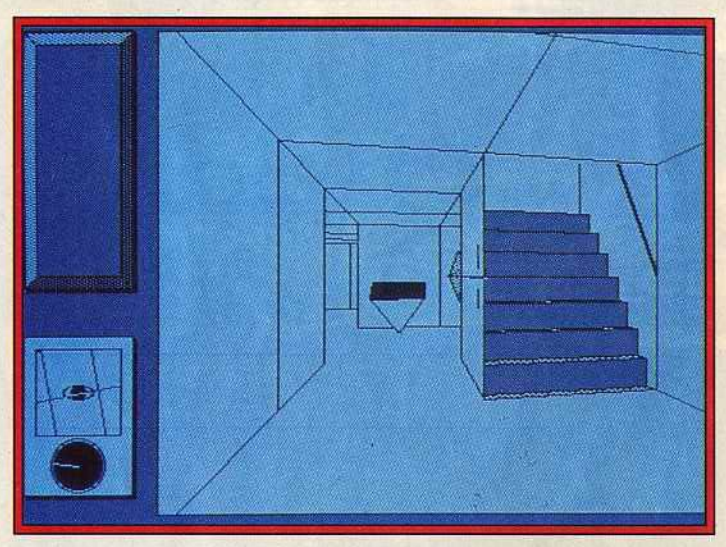

Graphismes et suspens assurés. Sur Mac, avec Colony.

tent bloqués dans une cabane fermée, dans un donjon hanté ou derrière une porte blindée.

# **SESAME**<br>Break out : un super casse-briques sur ST.

Programmé en GFA Basic, son aspect « Arkanoid » flatte l'œil et sa vivacité met les nerfs à rude épreuve. Et toujours d'autres listings pour vos machines.

les logiciels testés dans ce numéro, le numéro précédent et le numéro suivant.

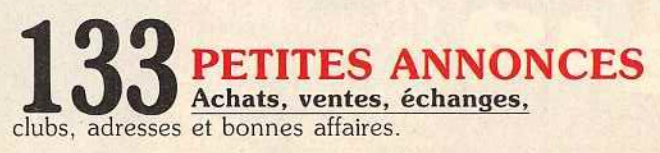

Code des prix utilisé dans Tilt: A=jusqu'à 99 F, B=100 à 199 F, C=200 à 299 F, D=300 à 399 F. E=400 à 499 F, F=plus de 500 F.

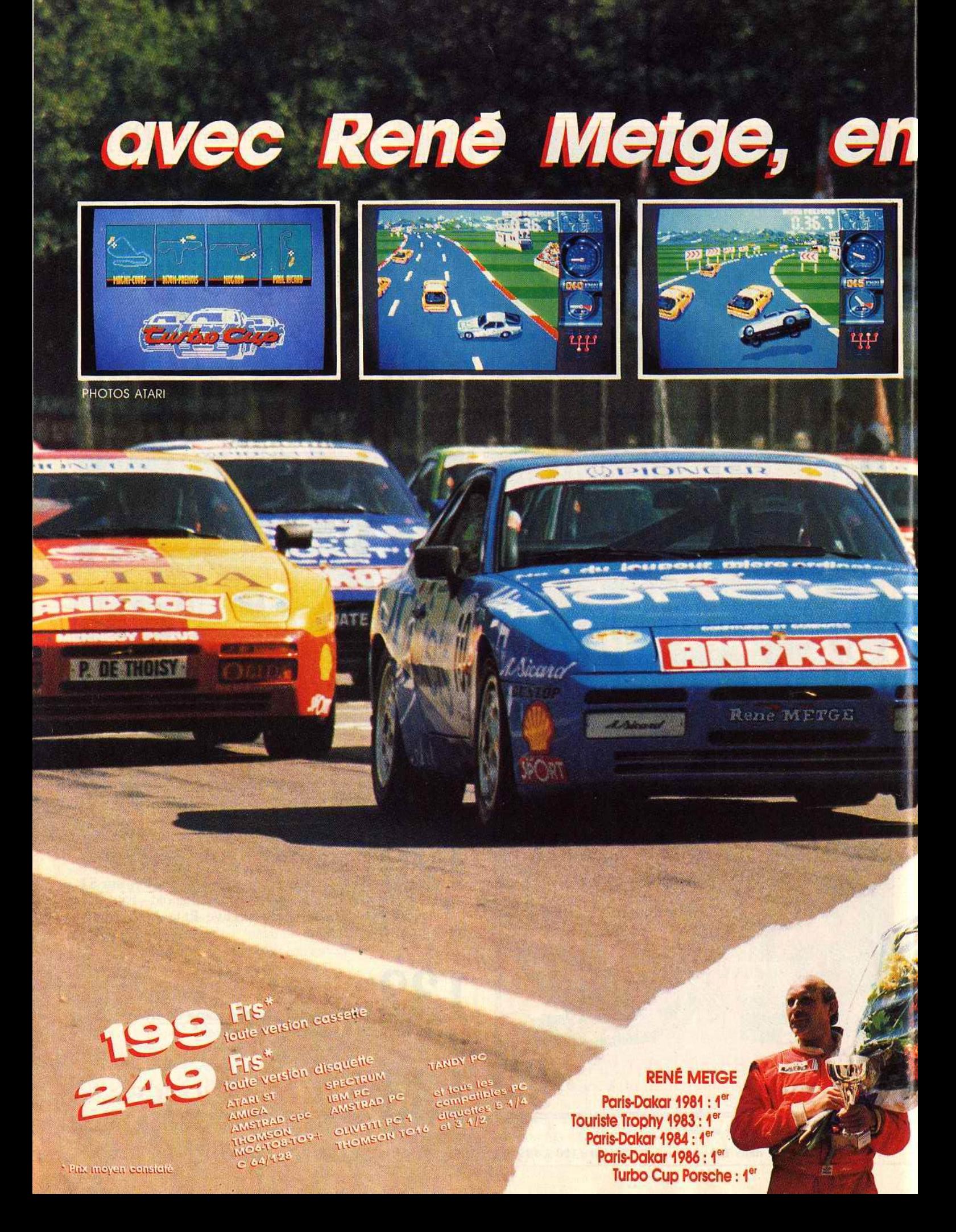

# trez dans la course !!

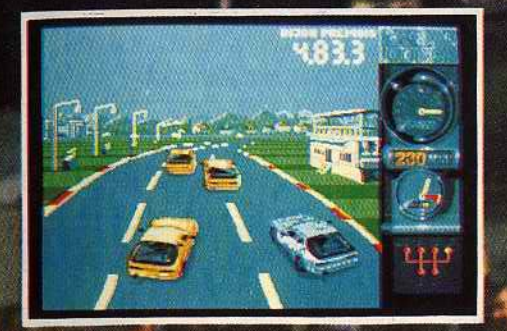

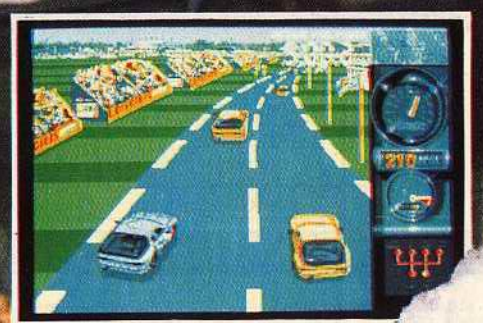

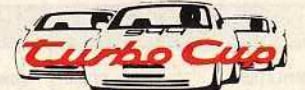

Avec ce superbe logiciel, j'ai éprouvé autant de plaisir que lors de mes courses au volant de ma **Porsche LORICIELS.** Pilote toi aussi à travers ce jeu sur les meilleurs circuits de France, et comme moi, monte sur la plus Kené Mely haute marche du podium."

**Sortie Nationale 28 OCTOBRE 1988** 

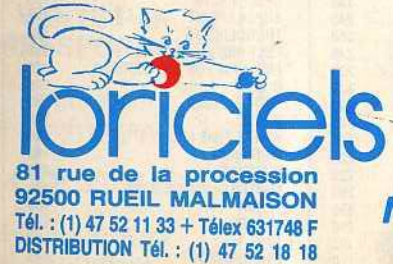

wh Nº 1 Français du jeu pour micro-ordinateurs

MANUEL

Curbo Cuo

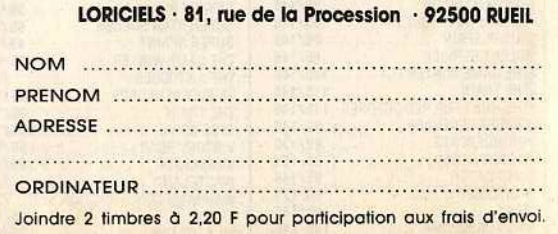

**CATALOGUE GRATUIT** 

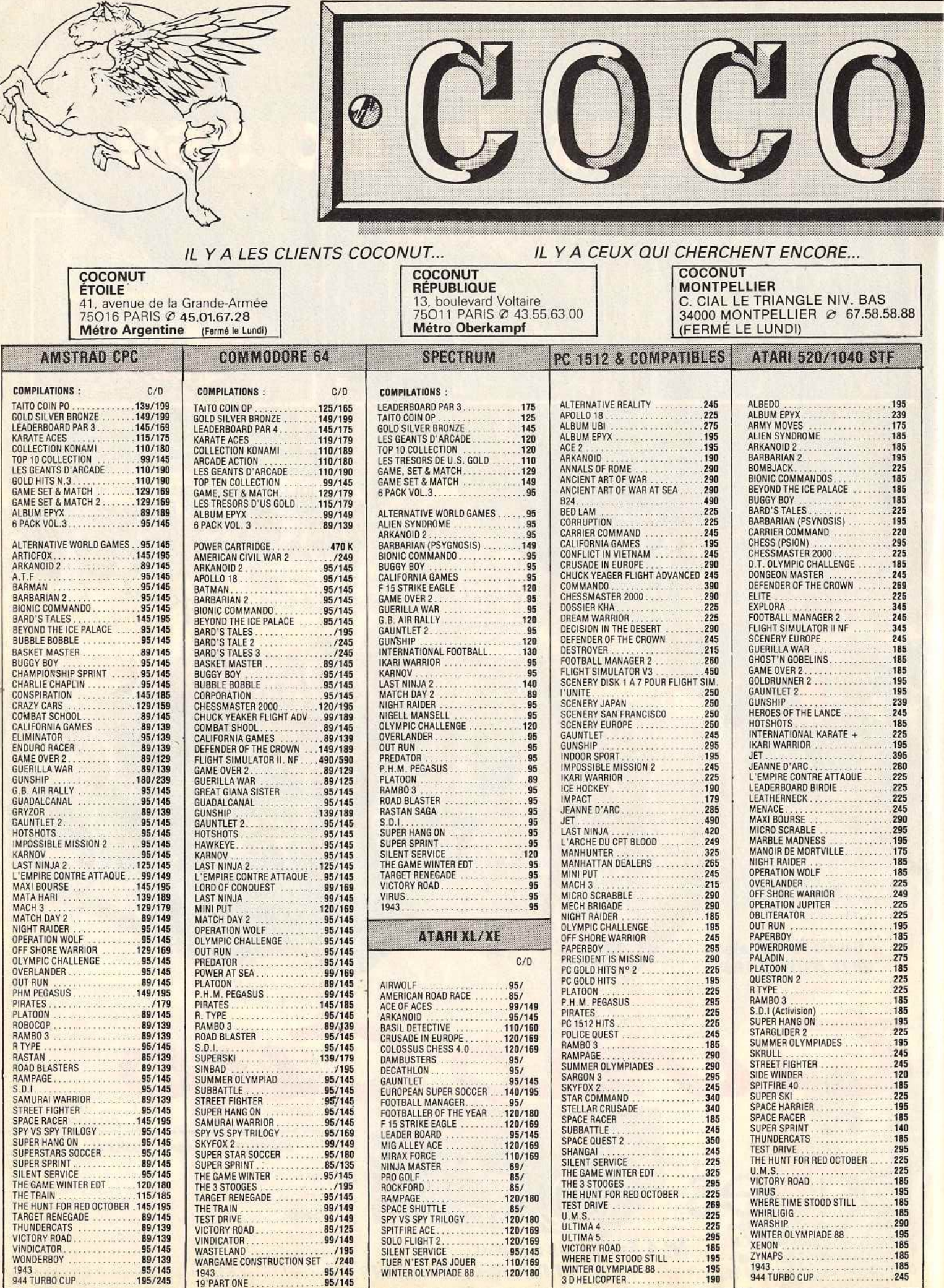

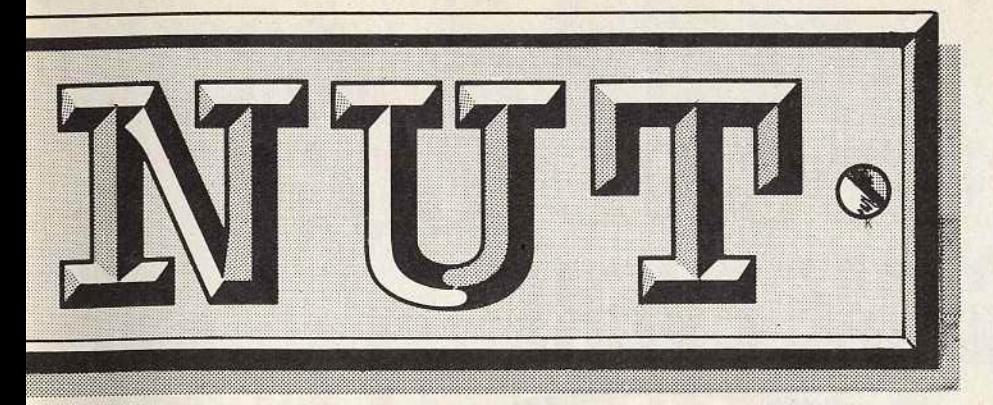

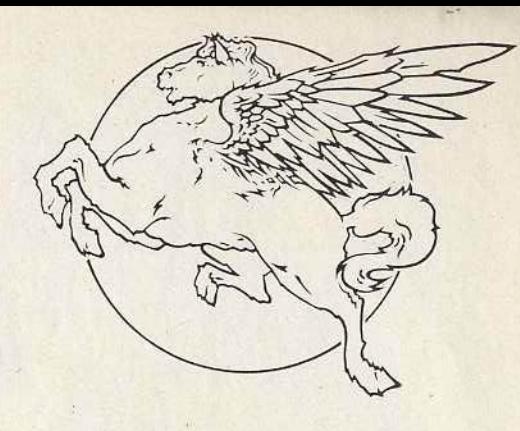

#### **1er DISTRIBUTEUR DE LOGICIELS SUR PARIS ET REGION PARISIENNE**

#### **HORAIRES D'OUVERTURE DU LUNDI AU SAMEDI OE 10 HA 19 H**

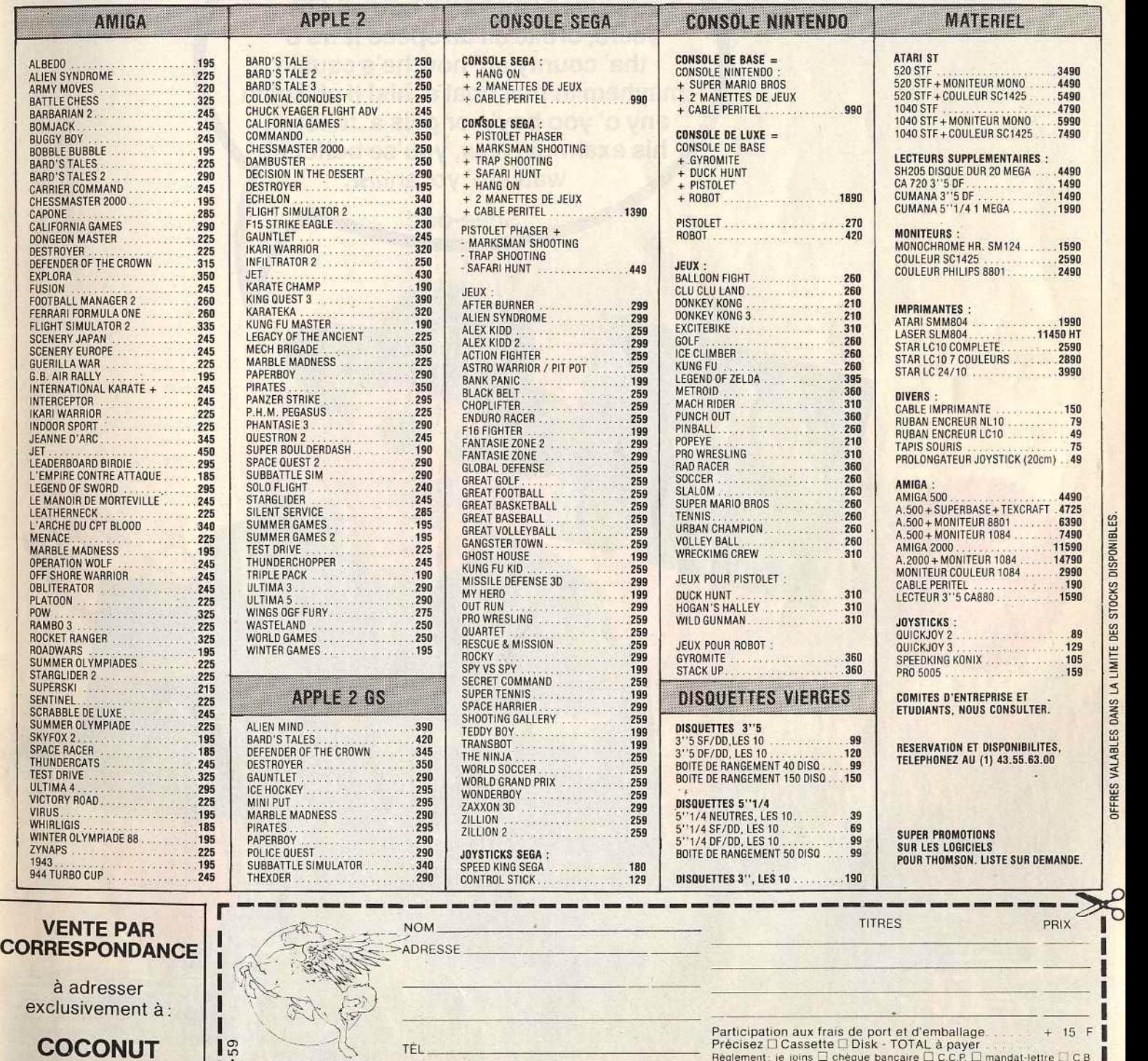

**13, bd Voltaire 75011 Paris** 

11-

.!.. -· Régl~m nL **Je Jôms D Chéque bancaire 0 C.C.P. D mahdat·Jcttrn .i- C B 1** [c-arte t:lleUe ) 1 1 1 1 1 I I 1 1 I I 1 I 1 IJ 0 Jeprétérepayerautacteurâ•éceptoon(ena1oulant20Fpowhaosde rnmbl, **1 f** · · · PRECISEZ VOTRE ORDINATEUR DE JEUX .

OFFRES VALABLES DANS LA LIMITE DES STOCKS DISPONIBLES.

Date d'expiration-/- Signature **CATARI ST DATARI XL/XE DAMSTRAD CPC DAPPLE DAPPLE 2 GS <b>1 DATARI ST DATARI ST DATARI XL/XE DAMSTRAD CPC** DAPPLE DAPPLE 2 GS **1 DATARI ST DATARI ST DATARI ST DATARI ST DATARI ST DATARI ST** 

# THE GREATEST ACTION PACKED JAMES BOND 007 **GAME EVER!**

**Goddam it boy! That** darned Mister Bond bin at it agin'. He done and wrecked twelve o' my bran' noo po-lice cars, broke all da speed laws o' tha' county an' now he's causin' mayhem in that boat a' his! If ah ketch any o' yoo boy's or gals a' followin' his exam-ple now, you'se better be watchin' yo' ar@\*.

Shee-oot!

 $17a -$ 

Available from<br>20 October<br>- 1988

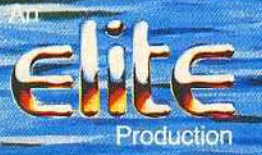

SOURCE CODE AND GAME FORMAT COPYRIGHT © 1988

**IAN FLEMING'S** 

# **JAMES BOND 0077** LIVE AND LET DIE<br>THE COMPUTER GAME

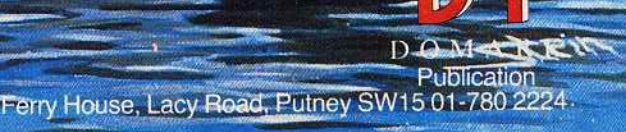

 $\sqrt{2}$ 

Gun Symbol Logo (C) 1962 Danjaq SA and United Artists Company C Eon Productions Ltd. Glidrose Publications Ltd. 1988

#### FORUM

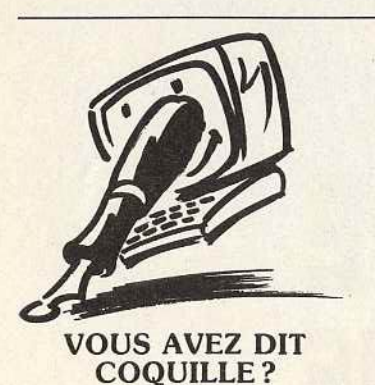

Je trouve ton magazine intéressant et presque complet. Cependant, plusieurs erreurs se sont sûrement glissées par inadvertance dans le n° 57 du mois de septembre 1988. Dans la rubrique Forum, tu donnes la parole à tes lecteurs, mais tes réponses peuvent parfois être erronées. Tu annonces : « Tilt a d'ailleurs décidé de devenir bimensuel ». Quelle ne fut pas ma surprise en voyant cette phrase, alors que depuis le numéro de juillet, tu annonces que Tilt va devenir bihebdomadaire (toutes les deux semaines, et non tous les deux mois). Cette coquille (car j'espère que c'en

le milieu de la troisième colonne de là page 10. A la page 105, tu écris: «Vous désirez publier vos programmes. Envoyez vos listings accompagnés d'un commentaire. Les listings publiés sont rémunérés entre 500 et 2000 F. » Suffirait-il réellement d'envoyer à la rédaction un listing accompagné d'un commentaire digne des plus grands publicistes pour que ce listing (comportant, peut-être des erreurs) soit publié sans autre vérification? Ou alors, faut-il envoyer aussi le programme sur support magnétique?

est bien une) s'est glissée dans

Je serais aussi curieux de savoir si tu réponds, positivement ou négativement, à tout envoi de listing en vue d'être publié. Je tiens aussi à féliciter Jérôme Tesseyre pour ses qualités de dessinateur el d'illustrateur. A quand un nouveau Micro Jeux hors-série de Tilt? Pourriez-vous aussi diffuser des listings pour les micros Thomson. Ces machines ne sont pas toujours désertées par leurs possesseurs et le nombre important de P.A. concernant la vente des Thomson est peut-être dû au manque de listings dans la presse spécialisée (seul TEO publie des listings pour micros

Thomson, et ce n'est pas normal). Bravo à tous, car Tilt est de grande qualité et il serait désolant qu'il disparaisse comme un certain HHHebdogiciel... **Patrick Prémartin, Aix-en-Provence** 

1º Une publication paraissant toutes les deux semaines est qualifiée de bimensuelle. Un éventuel bihebdomadaire paraîtrait deux fois par semaine. L'annonce parue dans Tilt du mois de juillet n'employait pas ce terme, mais informait que Tilt paraîtrait désormais deux fois par mois. Un magazine paraissant tous les deux mois est un bimestriel.

*2°* Tu as raison, le petit encart de la page 105 était particuliè· rement mal rédigé. Le responsable a été sévèrement puni : il a été privé de joystick pendant deux semaines ! En fait, il faut effectivement envoyer le programme sur disquette ou cassette. Nous ne pouvons pas retaper tous les listings que nous recevons ! Le commentaire (10/15 lignes) est indispensable pour que Juju (c'est lui qui teste les programmes) puisse travailler avec encore plus d'efficacité que de coutume. Le listing sur papier peut être joint à la disquette ou à la cassette, cela nous aide en nous donnant une idée de sa longueur.

Une dernière formalité, indispensable, reste à accomplir: ajouter nom et adresse - lisiblement écrits. Ensuite. il faut être patient. Tout le monde reçoit une réponse, positive ou négative. Il ne faut pas toutefois espérer qu'elle soit rapide. Les tests sont longs et seuls les meilleurs programmes sont sélectionnés.

Précisons que toutes les machines peuvent concourir: seule la qualité du programme fait la différence. En ce qui concerne Thomson, un grand programme a été publié dans le n° 58, ce qui devrait faire plaisir à tous les Thomsonistes, que nous savons nombreux.

Nous signalons par ailleurs à ceux qui s'en plaindraient que si nous ne publions pas de programmes pour Amiga, c'est que nous n'en recevons pas. Avis aux amateurs! Ce manque de programmes spécifiques *à* certaines machines renvoie d'ailleurs *à* une date ultérieure et indéterminée la publication d'un éventuel Micro Jeux.

#### **PENSEZ AU PC!**

Je lis ton magazine depuis maintenant deux ans et je le trouve génial, surtout sous sa nouvelle forme. Bon, venons-en au fait ! Je possède un PC/AT muni d'un disque dur 20 Mo et d'une carte graphique EGA fonctionnant aussi en CGA et MDA. Je trouve que tu ne parles pas (ou presque) de ses super logiciels. En effet, un certain nombre de programmes ludiques sur PC ont les mêmes performances graphiques que des Atari 520 ST ou encore mieux, que des Amiga. Grâce à leur carte graphique EGA ou VGA. Par exemple Deluxe Paint II ou Thexden, The Guitd of Thieves.

Il est vrai qu'en mode CGA, la qualité des programmes est bien moins bonne (320 × 200 pixels). Plus de programmes pour PC dans ton journal ne ferait, je le pense, qu'améliorer les rubriques, à la joie des utilisateurs. **Denis Castellvi Sa Ion-de-Provence** 

Il faut bien reconnaître que les joueurs sur PC sont souvent délaissés. La faute en revient bien souvent, quoiqu'indirectement, aux éditeurs de logiciels. Ils sortent leurs jeux d'abord sur Atari ST ou Amiga pour ne les adapter que plus tard sur votre machine favorite. Lorsqu'ils nous parviennent - et s'ils sont bons - ils ont déjà fait l'objet d'une critique élaborée. Dans le meilleur des cas, ils ne sont alors traités que dans les Rolling Softs. Le vent tourne malgré tout et/ 'on voit apparaître des jeux simultanément sur toutes les machines. Il en est même qui sont réservés exclusivement au PC. Tilt se met donc peu à peu à l'heure des PC. C'est ainsi que vous avez pu voir en long et en large dans les derniers numéros : Ultima I, Flight Simulator Ill, The President is Missing, Tetris, etc. On vous réserve aussi pour nos prochaines éditions des super tests sur entre autres - ManHunter, Sentine! Worlds et le tant attendu Iron Lord. Alors, heureux?

#### **DÉCEPTION**

J'ai ouvert le Tilt de septembre. On nous avait promis une agréable surprise pour la rentrée mais, en lisant ce journal, on est énormément déçu en plusieurs points :

- Changer le nom des rubri-

ques: est-ce pour perdre des habitués ou pour donner l'illusion de faire du neuf avec du vieux? La présentation (que ce soit celle du sommaire ou des ex-Tubes) donne l'impression d'un méli-mélo saisissant. La présentation précédente était beaucoup plus claire.

- La suppression d'une des rubriques préférées des lecteurs (voir résultat du questionnaire). Je parle de Cher Tilt.

- On va jusqu'à noter un programme par zéro ! A.B. était-il ivre ou sujet à une dépression nerveuse ce jour-là? Si Shackled vaut zéro, que dire des programmes de Sésame? Quant au rapport qualité/prix... En effet **Tilt a perdu plus de trente pages** sans que le prix subisse une baisse ! Ce n'est donc pas la peine de sortir deux numéros par mois pour une telle baisse de qualité. Toutefois, le nouveau Tilt comporte un « plus » intéressant : la plus grande présence, la taille agrandie et la meilleure qualité des photos d'écran. Je souhaiterais que cette lettre soit publiée (mais le peut-elle avec la disparition de Cher Tilt?), car elle devrait refléter le point de vue de nombreux lecteurs.

#### **Un abonné**

Chacun voit midi à sa porte et si - ne le cachons pas - vous êtes quelques-uns à ne pas apprécier la nouvelle formule de Tilt, vous êtes bien plus nombreux à nous faire part de votre satisfaction. Aussi n'entre-t-il pas dans nos Intentions de commenter vos critiques concernant le sommaire ou les Rolling Softs (ex Tubes). D'autres sont d'un avis différent.

Quant à « Cher Tilt », vous pouvez constater que sa « disparition » ne correpond en fait qu'à un changement de titre. La rubrique se nomme désormais « Forum ». Cette modification est le symbole de notre volonté d'y insuffler une plus grande participation des lecteurs. Pour le reste, la parole est maintenant à Acidric Briztou:

« Il est évident qu'un Sésame proposé dans le cadre d'une revue et dont le coût est minime ne peut être comparé à un programme commercial vendu au moins 80 F et souvent plus de 200 ! Celui qui ne peut comprendre cela... Quant *à* ma dépression nerveuse ou mon éventuelle ivresse, sachez cher lecteur, qu'il en faut plus pour déstabiliser Acidric Briztou ! »

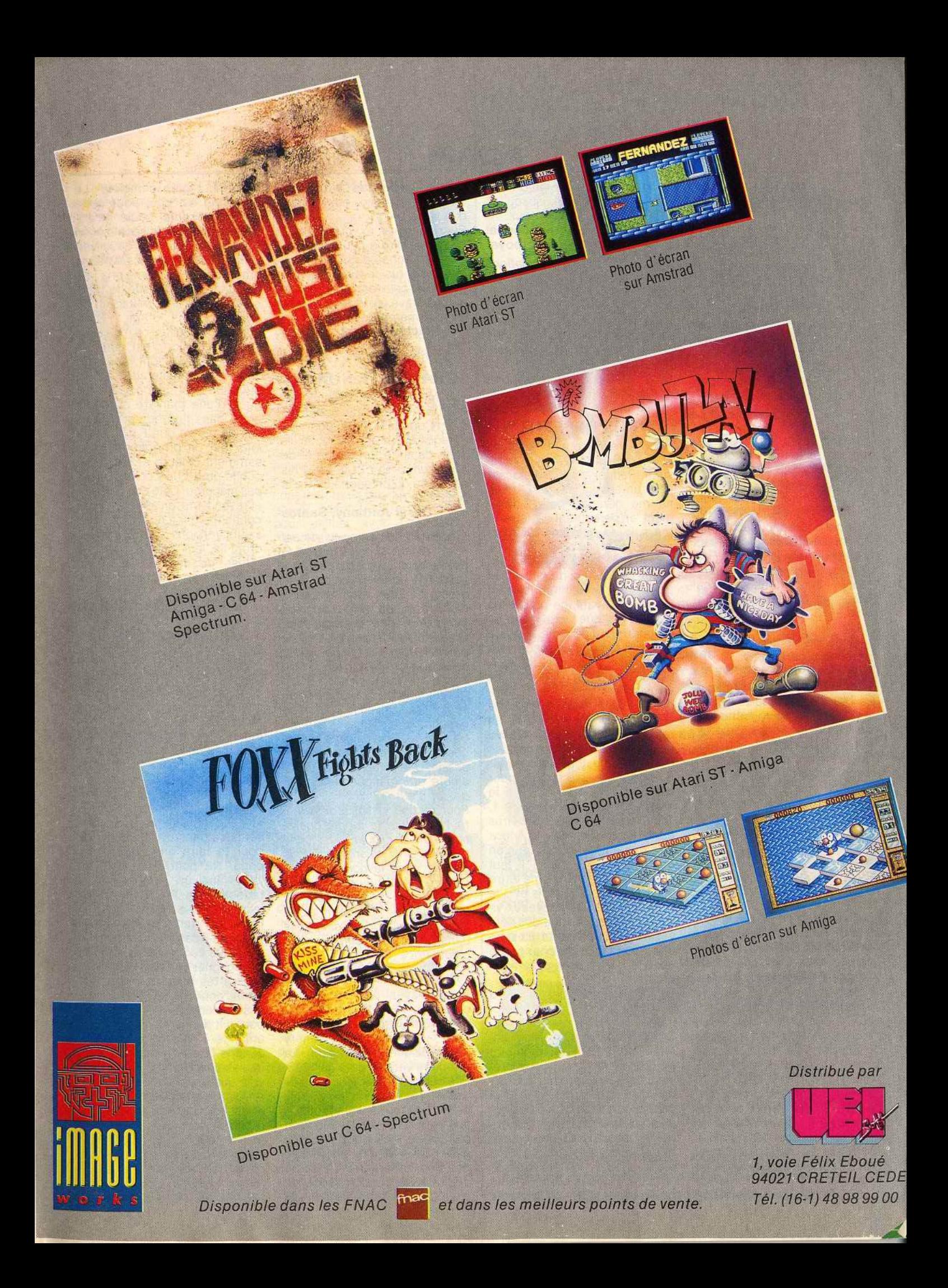

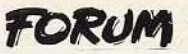

#### **PITIÉ POUR THOMSON...**

En cette aube de rentrée, je prends la plume pour vous adresser mes félicitations à pro· pos de la nouvelle formule de Tilt, présentation qui me rappelle un peu celle d'un de vos concurrents. Possesseur d'un M05 et d'un 520 ST, je vous donne quelques-unes de mes opinions : à propos des Thomson, quand arrêterez-vous les refrains du genre : « son affreux, machine oblige » ou « animation saccadée rappelant le ZX 81 » ? Sachez que si les jeux sur Thomson sont mauvais, la faute en revient aux program· meurs. J'ai adoré les deux mor· ceaux de Sapiens et les musi· ques de Mandragore, Sortilège, etc. The Way of the Tiger ou Arkanoïd possèdent des animations•coulées et rapides. Quant au graphisme, si je cite Les Passagers du Vent, je mettrai sûre· ment d'accord tous ceux qui apprécient les excellents gra· phismes. Tout cela pour vous dire qu'il n'y a pas de mauvaise machine, sèulement des pro· grammeurs paresseux.

D'autre part, vous dites:« il est dommage que la ludothèque des Thomson se réduise de plus en plus ». Pouvez-vous me dire quelles sont les firmes s'intéres· sant aux Thomson? Loriciels, lnfogrames, FIL et quelques autres, tous des français? Pas étonnant que les jeux soient rares. Rares, mais de bonne qualité. Il suffit de voir Space Racer, Bobo, lznogoud, La Marque jaune, etc. En somme, hausse de qualité par rapport à la quantité. Affaire à suivre !

A propos du ST, excellente machine, mais qui manque de souplesse (on ne peut pas tout avoir!): je ne polémiquerai pas sur la bataille STIAmiga ni sur le piratage, deux sujets qui alimen· tent beaucoup trop le courrier. A propos de Tilt, je regrette beaucoup Pépé Louis et sa cri· tique, ô combien féroce, de la micro. Reviendra-t-il? A propos du dossier « La micro est-elle sexiste?», vous citez de nom· breux jeux dont la vedette est un homme, mais les principales vedettes de jeux comme Légende (FIL), Vixen et les Pas· sager du Vent sont des héroïnes positives. Le débat continue. Enfin, pour clore cette lettre, je vous dirai qu'en un an de lecture de Tilt, je me serai familiarisé avec le monde de l'informatique, domaine qui, jusqu'ici, m'avait paru très brumeux. **Jean-Marie Jonqua,** 

**Montboyer** 

Merci pour ces appréciations dont tout le monde tirera le meil· leur profit. Quant *à* Pépé Louis, subissant l'influence de mau· vais conseilleurs, parmi lesquels un certain chanoine Kir, il a pris une autre voie dont nous espérons bien le détourner un jour. Pour l'attirer, nous avons com· mencé à accumuler les bouteil· les de crème de cassis.

#### **VIRUS REPETITUS**

Réponse à Vincent Pennel dans le Forum du n° 57: que monsieur Pennel se fasse passer pour un spécialiste de l'Amiga ne me dérange pas. Simplement, en parcourant sa lettre, je me suis dit qu'il pourrait faire preuve d'un peu plus d'humilité. J'ai aussi pensé que Tilt était assez courageux de publier un texte dans lequel il se fait tant insulter. L'avantage pour vous (Tilt), c'est que vous avez pu répondre tout de suite. Alors je voudrais à mon tour répondre à «Vincent la Science Infuse», puisqu'il dit que ma lettre sur les virus (Tilt n° 55) est remplie d'erreurs techniques et de contresens». Pour ma part, en relisant mon courrier. je n'ai vu qu'une erreur (mises à part les coquilles que tout possesseur d'Amiga aura su rectifier): pour détecter le SCA, il faut lire le secteur 1 au lieu de la piste 1. D'autre part, il dit que six virus existent actuellement sur Amiga et moi, pauvre bougre, je n'en connaissais que deux! Il faut savoir que j'ai envoyé ma lettre il y a près de cinq mois et que beaucoup de ces nouveaux virus ne sont en fait que des déri· vés des deux premiers. Il est en effet très facile de changer le texte du SCA pour créer son propre virus.

La prolifération des virus a entraîné un nouveau phénomène: la guerre des antivirus. Ces derniers sont des program· mes qui restent en mémoire (après reset) et qui vous préviennent lorsque vous insérez une disquette infestée. Mais si un antivirus était déjà en place, un orgueilleux message du genre « My antivirus is better » apparaît et l'Amiga est bloqué. Plus grave encore : les antivirus de certains groupes ont la faculté de se reproduire (de la même

manière que les virus). Ils deviennent donc eux-mêmes des virus.

Pour conclure, je voudrais tout de même dire à ceux qui envisagent l'achat d'un Amiga et que les virus feraient hésiter, que tout cela est plus un jeu qu'une grave épidémie. Certains en font même la collection !

**Michel Mouret, Taverny** 

Nous voilà rassurés.

#### **GRAPHISTE SUR ST**

J'ai fait quelques dessins sur Atari ST à l'aide de Spectrum 512. Comment faire pour les enregistrer sur une disquette (ils sont dans le programme de Spectrum 512)? Et je voudrais savoir ce qu'on gagne à être le graphiste du mois.

#### **Casai Anthony, Santes**

L'opération de sauvegarde est relativement .simple. Suivez le guide. Vous avez chargé Spectrum 512 et avez votre beau dessin *à* l'écran. Munissez-vous d'une disquette vierge que vous aurez formatée au préalable. ôtez la disquette programme du drive et remplacez-la par la disquette vierge. Allez placer votre flèche sur l'icône intitulée SAUV (SA VE dans les versions anglaises). Cliquez avec le bouton de gauche de la souris. Une fenê· tre s'ouvre. Ecrivez alors le nom que vous voulez donner *à* votre dessin. Une extension (.SPC) s'y ajoute automatiquement. Validez et c'est fini.

Pour récupérer votre dessin, il faut effectuer la même opéra· tion, mais en cliquant sur l'icône CHAR (LOAD en anglais). Vous cliquez alors le nom de votre dessin, et normalement, il doit réapparaitre. Le graphiste du mois gagne l'honneur et la gloire de voir son dessin publié dans Tilt, et très bientôt un stylo calculatrice Tilt.

#### **A PROPOS DE FS Il**

Vous n'avez pas mentionné dans vos récents articles sur Ffight Simulator Il qu'il existe deux versions de «Scenery disk » (disquette de région). La première version date de 1985. Elle concerne les disquettes de 1 à 7. Très pauvre en détails cette version est monotone, austère. La version de 1987 est, par contre, beaucoup plus soignée. On voit des gratte-ciel, des îles apparaître. La documentation qui accompagne les diquettes de cette version est

également plus complète. Le problème est que, pour cette version récente, seule la disquette n° 7 est disponible en France. Surtout, les deux versions sont vendus sous le même emballage et au même prix ! En achetant une disquette de 1985, c'est comme si j'achetais un Tilt de deux ans d'âge ! Puis, comme vous dites, ça n'a aucun intérêt. Le hic, c'est que ces « Scenery disk » sont vendues à 250 F ! Je souhaiterais vivement que mon information soit divulguée d'une manière ou d'une autre dans l'un des prochains Tilt. Je pense que Flight Simulator est un programme suffisamment célèbre et connu du public pour que ceci ne passe pas inaperçu. Côté distributeurs et revendeurs, on affirme ne pas connaître le fait qu'il existe plu· sieurs versions. Quand apprendront-ils leur métier? Moi, je refuse de combler le déficit américain en achetant des produits périmés.

#### **René Pourvanlez, Roubaix**

#### **BRAVO, CONG!**

Cher Tonton Tilt, cong. Oh fada cong !, je trouve que ton canard devient de mieux en mieux, cong, et que ta formule bimensuelle. cong, eh bien. c'est une réussite ! C'est sûr, cong, maintenant, je ne gaspillerai plus tous mes sous, si difficilement acquis, cong, pour acheter un de vos concurrents (G ?n ?r ?t ?o ? 4). En effet, cong, avec ta nouvelle formule, eh beh peuchère, tu l'escagasses. Bon, parlons sérieusement cong, je t'écris pour te faire une suggestion, cong. Ne pourrais-tu pas, un jour. faire un dossier sur la rédaction de Tilt, montrer aux lecteurs tes locaux, tes journalistes, etc. (cong)? Ah ! aussi, ne serait-il pas possible de faire quelques concours, histoire de faire gagner une dizaine de logiciels à tes bons et loyaux lecteurs, cong? Il y a longtemps aussi qu'une question, cong, me poursuit depuis ma plus tendre enfance « Tiltique » : avec quoi Jérôme Tesseyre fait-il ses fabu· leuses illustrations, cong, (pré· vois quelques glaçons pour lui refroidir la tête et les chevilles !) et est-ce qu'il a un quelconque rapport avec les sirops du même nom, cong? Je possède un Atari ST et je suis convaincu, cong, que l'Amiga est plus per· formant, mais peuchère, je l'aime bien mon petit Atari *!* 

PS : Ne serait·il pas possible de faire des disquettes remplies de merveilleux gribouillages du Maître suprême J. Tesseyre le bien nommé.

#### Fred Devaux, Marseille

Eh ben, mon neveu, on en est tout retourné ! L'idée de faire un reportage sur la rédaction de Tilt est excellente et seule notre modestie naturelle nous a arrêté jusqu'ici. Mais si votre demande fait de nombreux émules, peutêtre y songerons-nous. Des concours, il en existe sur le Minitel (3615 Tilt) depuis un certain temps déjà. Mais votre suggestion n'est pas tombée dans l'oreille de sourds. Pour le matériel utilisé par Jérôme Tesseyre, reportez-vous à la lettre sui· vante et au dossier paru dans Tilt 58 bis (page 68 et suivantes). Votre proposition de faire éditer des disquettes contenant les œuvres du Maître va lui être soumise.

PS: Jérôme Tesseyre affirme qu'il n'a rien à voir avec les sirops homonymes, cong.

#### FAN DE J.T.

Ex-possesseur d'un Atari et futur possesseur d'un Amiga, j'aimerais savoir si Iron Lord et Rocket Ranger sortiront un jour et si on prévoit une adaptation de R-Type sur Amiga... Je suis un fan de Jérôme Tesseyre. Quelle est sa bécane de travail ? Pourquoi, s'il fait de si beaux dessins, n'en fait-il pas pour des jeux? Je tiens aussi à vous féliciter. Votre journal est le plus, le mieux, le bien, le mégaplus... Bref. longue vie à Tilt !

#### Vincent Faissard, Bastia

Iron Lord va sortir incessamment, nous a-t-on dit. Rocket Ranger est déjà dans les boutiques. Une vesion de R·Type pour Amiga est bien en cours d'élaboration. Mais un «clone» de ce jeu d'action existe d'ores et déjà: Katakis. Jérôme Tesseyre, rougissant de plaisir sous l'avalanche de compliments, nous a communiqué les rensei· . gnements demandés. Il travaille avec le logiciel Everest, développé par lmaciel, sur un PC 4000, un compatible PC équipé d'une super carte graphique qui permet de travailler avec seize millions de couleurs simultanément ! Il serait tout *à*  fait prêt *à* faire des dessins pour des jeux, mais, assez étonnamment, on ne le lui a pas encore proposé. Qu'on se le dise !

#### PC 2 OU 520 STF

Possesseur d'un TO7-70, je désire changer de machine en faveur d'un Atari. Plusieurs de mes amis possèdent des 520 STF et en sont très satisfaits. Mais mes parents préfè· rent le PC2 avec disque dur. Je me pose pas mal de questions: Le PC2 a-t-il au minimum les mêmes caractéristiques graphi· ques, musicales, etc. que le 520 STF? Si j'opte pour le PC2, pour faire des échanges, je serai obligé d'acheter un drive 3 pouces 1/2. Quel est celui qui a le meilleur rapport qualité/prix? D'autre part, pour une application semi-professionnelle ou estudiantine. la différence de prix est-elle justifiée? Quels sont les atouts du PC2 ? Aussi. quelle adaptation faut·il faire pour utiliser avec ces deux modèles l' imprimante Thomson PR 90-600?

Je suis un lecteur assidu et votre nouvelle formule est très bonne. A part cela, un petit reproche : votre rubrique 15/15 (previews) est trop réduite à mon goût. Enfin, il en faut pour tout le monde... Longue vie à Tilt. Régis Bondrole

Le rapport qualité/prix des micros dépend des qualités demandées. Pour des applications semi-professionnelles ou « estudiantines », le PC2 n'est pas un mauvais choix puisque l'Education nationale de même que les entreprises se sont équipées de compatibles PC. Vous avez l'assurance d'une compatibilité entre les divers matériels. Le 520 STF, de son côté, n'est pas une mauvaise machine. Les programmes semi-pros du style traitement de texte y sont même plus agréables *à* utiliser. Il est en outre (et c'est ce qui vous attire, petit coquin !) doté d'un grand nombre de jeux. Mais la comparaison des machines nous entraînerait dans un (trop) long débat.

D'autre part, il n'est pas nécessaire d'acheter un drive 3"1/2 pour le PC2: vous ne pourrez pas échanger vos programmes avec le ST de votre copain. Les deux machines sont incompâti· bles. Quant à l'imprimante Thomson, il vous faudra malheureusement vous en séparer. Comme elle est équipée d'une ROM spécifique, elle ne pourra vous servir qu'à faire du listing de programmes.

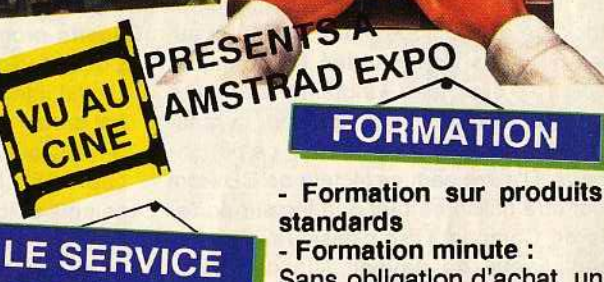

Présent à AMSTRAD EXPO

Présent à AMSITE<br>Stands H 10/26/28/45 G 34

**THE TRANSPORT OF STRAND STATE** 

Achetez tranquilles

la différence \*

INFORMATIOUR

Catalogue : 4500 réfé-

**Dictionnaire informatique** 

Infos techniques, bases

boîte aux lettres

tions client

pour chaque produit

Formation

nitel

rences

**LES PRIX** 

L'accueil et les sugges-

chat et vous offrons un

Nocturne le mardi soir jusqu'à 22h, afin de permettre à vos enfants de vous accompagner

**LES NOCTURNES** 

Sans obligation d'achat, un service de formation pour Formation directe sur Mi-4F la minute

> Fini les docs incompréhensibles

> Fini les configurations obscures

Vous venez, vous questionde données, messagerle, nez, vous comprenez...

> Ecole : Toute l'année, spécifique école **RS Informatique** pour enfants, 2 ou 4h/semaine, 50F/h...Contacteznous.

Cours du soir : Toute LES PRIX d'année, 2 ou 4 h/semaine,<br>
Nous remboursons la dif-<br>
RADIO

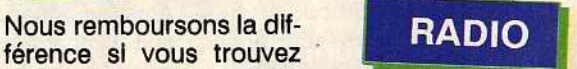

moins cher allieurs pen-<br>dant 15 jours suivant l'a- Rejoignez-nous sur les<br>obet et vous offrans un ondes de la Radio ICI et Logiciel Cous Omons du MAINTENANT, tous les sa-<br>logiciel de fidélité (.o...) medis de 14h à 16h sur La carte de fidélité (-2%) medis de 14h à 16h sur Les remises surprise  $\frac{93.1 \text{ FW}}{\text{particle}}$ 

# (-5% à 25%)<br>
I ES LE CONCOURS

Participez à notre grand Concours : Information sur RSTEL Gagnez un voyage, un ordinateur, des Imprimantes, des logiciels,...

\* Pour être performants, nous remboursons la différence si vous trouvez moins cher ailleurs pendant les 15 jours suivant l'achat et vous offrons un logiciel.

37 bis Av. Gambetta **75020 PARIS** Tél: 43 49 20 40

**IN SERVICE** 

**GAGNANT** 

3615

**RSTEL** 

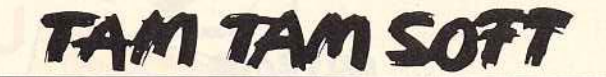

#### **Vite**

La console NEC PC-Engine est une véritable réussite. Depuis son introduction sur le marché japonais (en octobre 1987), 700 000 unités ont trouvé acquéreurs et environ 2,2 millions de cartouches ont été vendues. Son fabricant a de quoi être satisfait... Toutefois, il ne compte pas en rester là comme le montre la venue d'un lecteur de CD Rom pour le PC-Engine. Commercialisé à 60 000 yens (environ 3500 francs), le CDR 30 est avant tout destiné à apporter une mémoire de masse que les développeurs utilisent pour le stockage de musique haute fidélité et autres données gourmandes en mémoire. D'ores et déjà, une vingtaine d'éditeurs ont reçu l'agrément de NEC pour la réalisation de programmes utilisant ce périphérique. D'autre part, ce lecteur de CD Rom peut être utilisé en tant que lecteur portable de Compact Dise classique. Cet élément risque de devenir l'un des arguments choc du PC-Engine, notamment sur le marché américain. En effet, NEC annonce le lancement de cette console aux U.S.A pour le début 89. Nintendo et Sega n'ont qu'à bien se tenir... De leur côté, les Européens doivent prendre leur mal en patience car NEC n'a toujours pas fait mention de la venue du PC-Engine en Europe. Si vous êtes impatient de vous procurer cette console, vous pouvez toutefois vous adresser à une société implantée à München (Munich) et Nürnberg (Nuremberg) en RFA : GamesWorld. Elle propose cette console à 499 Marks, soit environ 1700 de nos francs. Une dizaine de cartouches sont disponibles. Elles coûtent 99 ou 89 Marks (350 ou 310 F}, selon le titre choisi. Les prix sont donc assez élevés mais, compte tenu de la qualité du PC-Engine et des jeux qu'il propose, ils s'avèrent finalement intéressants. Seule ombre au tableau : cette importation se faisant en dehors des réseaux NEC habituels, nous ne savons pas de quelle manière est assuré le service après vente... Pour plus d'informations, contactez:· **GamesWorld** Versand und Verkauf Landsbergerstr. 135 8000 München RFA ou GamesWorld Verkauf Jakobsplastz 2 8500 Nürnberg RFA ··' t

#### **Aïe, aïe, aïe**

Une regrettable erreur de typographie a entaché - par deux fois ! - le dossier consacré aux imprimantes et publié dans Tilt Bis n°58. Celle-ci porte sur les codes de transmission (pages 50 et 51), il vous fallait lire 255 au lieu de 225. Beaucoup d'entre vous auront rectifié d'eux-mêmes. Le rédacteur de l'article, craignant le flot d'injures, s'est retiré dans un monastère. En attendant que l'affaire se tasse...

#### **A voir!**

Fruit du travail d'une équipe constituée de quatre programmeurs et graphistes, F16 Combat Pilot est la dernière production de Digital lntegration. Ce simulateur de combat aérien dont la venue est attendue sur ST, PC et C 64 est, aux dires de ses concepteurs, l'un des plus réalistes qui soient! Selon Digital Integration, le chef de projet qui s'est occupé de la réalisation de ce programme s'est entretenu avec un pilote de F 16 afin de vérifier divers dé· tails... Reste à savoir si cela a porté ses fruits!

#### **Micro 88: le bilan**

Les organisateurs de Micro 88 dont nous vous avons récemment parlé (voir 15/15 Tilt n°58 bis, page 10) annoncent que 50 758 visiteurs se sont rendus au Parc des expositions du Bourget afin de visiter ce salon. La prochaine édition de cette exposition se déroulera du 9 au 13 octobre 1989 au CNIT Paris-La Défense. Elle se nommera Micro 89.

#### **Pour mémoire**

Amstrad annonce une prise de participation d'importance dans la société américaine Micron Technology qui fabrique des circuits mémoire. La firme d'Alan Michael Sugar entre à hauteur de 9% dans le capital de cette entreprise d'outre-Atlantique afin d'obtenir une certaine régularité d'approvisionnement en circuits mémoire vive de type DRAM. Cela ne lie pas Amstrad à la société Micron puisque le leader britannique de la micro de loisir peut si elle le désire s'approvisionner auprès d'autres sources.Cette opération est d'importance (450 millions de F). Elle confirme la bonne \*santé d'Amstrad dont le bénéfice avant impôts s'élève à 160,4 millions de livres sterling (environ 1,6 milliard de francs) pour l'exercice qui s'est clos au 30 juin 1988. La fiiiale française annonce elle un CA en progression de 37% sur 87-88 par rapport à l'année précédente. li s'établit à un peu plus de 1,2 milliard de francs.

#### **Dom pub**

Les programmes du domaine public existent aussi sur Archimedes! Ainsi AIM, un logiciel de création graphique d'origine allemande déjà connu sur Atari ST, a été adapté sur le nouvel Acorn. Il est disponible chez les revendeurs germaniques proposant l'Archimedes et ne devrait pas tarder à arriver chez nous.

#### **PC et sons**

Les IBM PC et autres ordinateurs compatibles sont connus pour leurs médiocres performances en matière musicale. Certes, il existe diverses cartes d'extension mais aucune n'a réussi à tirer son épingle du jeu. Cela risque de changer à terme. La société américaine AD Lib annonce que sa carte musicale onze voies est soutenue par divers éditeurs d'outre-Âtlantique. Ainsi, les King's Ouest IV, Space Ouest Ill, Police Ouest Il, Leisure Suit Larry II de Sierra On Line exploitent les performances de cette carte. Des éditeurs tels que Microprose. Electronic Arts ou Epyx devraient supporter la carte Ad Lib et proposer des logiciels qui l'exploitent. Si ce phénomène venait à s'étendre, nul doute que le PC aurait alors un standard musical. Le prix de cette extension est de 195 dollars américains {environ 1300 F). C'est encore un peu élevé mais gageons que si cette carte tend à se répandre les industriels du Sud Est asiatique spécialisés dans la fabrication de cartes à prix cassés seront une fois encore présents pour oeuvrer dans le sens d'une baisse des prix de cartes compatibles...

#### **Lire ...**

Les éditions PSI connues de tous les amateurs de micros pour leurs livres sur divers ordinateurs, lancent les lnfoguides. De couleur verte et au format poche, ces outils de référence se veulent les plus pratiques possible. Les trois premiers de la série recouvrent MS-Dos pour le premier, Turbo Pascal et Turbo C pour les deux autres. Ils abordent les problèmes courants posés par l'utilisation de ces programmes. Evidemment, ils ne sont pas exhaustifs du fait d'une pagination limitée (entre 120 et 160 pages) mais tel n'est pas leur but. Il s'agit d'une série d'ouvrages réellement utiles dont le prix est assez modéré: 68 F l'exemplaire. Cedic Nathan s'oriente vers des ouvrages comparables: les MémoMac. Cette collection propose actuellement des aides mémoire pour Excel et Wcrd mais devrait prochainement s'enrichir.

•

#### Microprose: à la folie!

Microprose, une fois de plus, crée l'événement! Des milliers de fanatiques en délire se sont rués en masse chez un célèbre revendeur parisien pour s'affronter sur Gunship version ST. Le but du concours était simple: faire le maximum de points en quinze minutes sur le simulateur de pilotage d'hélicoptère le plus infernal de l'année. Après des éliminatoires sanglantes, les finalistes se sont lancés dans l'ultime combat. Grand vainqueur du mercredi 5 octobre: Johnny Destroy Jr, avec 510 points. Il remporte un Sound Master splendide. David X, avec 410 points gagne des softs et un joystick. Jonathan Y, qui avait été premier aux éliminatoires, se fit descendre très rapidement par un hélico imprévu, mais fut cependant troisième et remporta un logiciel. Samedi 8 octobre, reprise des hostilités. Premier, le Baron Rouge, second Gilles Limonta, dit Wolf Patrol, troisième, Cyril Haccoun qui ont remporté également un Sound Master, des softs, des manettes...

Microprose aujourd'hui va bien. Selon Thomas Ormond, le patron de la filiale française, la situation est plutôt florissante. "Nous avons réalisé plus de 30% des ventes de la société en Europe" déclare-t-il froidement. Laconique mais éfficace Thomas Ormond, qui est depuis peu responsable de Microprose Belgique va prochainement prendre en main la Suisse. Du côté des nouveautés, le soft le plus attendu est bien sür Project Stealth Fighter (F19 Stealth Fighter dans la version PC) qui combine les graphismes et l'animation de F18 Interceptor avec le réalisme de Flight Simulator 3.0. Microprose innove cependant en lançant une nouvelle gamme de jeux moins sophistiqués mais de bonne facture comme Soccer, logiciel de foot qui est le premier d'une nouvelle série de simulations sportives.

"Créer un simulateur de vol demande de plus en plus de temps" commente Wild Bill Stealey, le patron de Microprose U.S. "Nous devons rentabiliser notre structure en produisant des softs plus simples à concevoir, mais qui respectent impérativement les standards de qualité de notre compagnie". Wild Bill ne veut rien dire sur les futurs projets de la société, mais, pressé par Tilt, il finit par avouer: "Microprose pourrait bien se tourner vers les jeux d'arcade qui seraient ensuite adaptés sur Micro". Alléchant, non?

#### Rendez-vous ...

Avec 350 mètres carrés, le stand U.S Gold/Ocean sera l'un des plus impressionnants d'Amstrad Expo qui aura lieu, rappelons-le, du 4 au 7 novembre à la Porte de Versailles à Paris. De nombreux softs côtoieront les versions d'arcade. Dragon Ninja, Shinobi, Typhoon Thompson chez Imagine, Rambo Ill, Robocop, Opération Wolf, Les Incorruptibles, Batman chez Ocean risquent de faire très fort ...

Chez U.S Gold, GO, Epyx, un concours permanent sur la version coin op de Thunderblade permettra chaque jour à deux personnes de gagner un voyage en hélice tandis que tout lelong de la journée, un concours à base de questions à réponses multiples mettra en jeu de nombreux prix. Vous pourrez donc, peut-être, repartir avec un magnétoscope, une chaine Hi Fi ou une télé sous le bras! Capcom, Gremlin, Hewson, Magic Bytes, Melbourne, lncentive, Palace Software, Virgin, Leisure Genius, Digital lntegration, Outlaw, j'en passe et de meilleures, seront également présents en lorce. Alors un seul mot d'ordre: tous à Amstrad Expo!

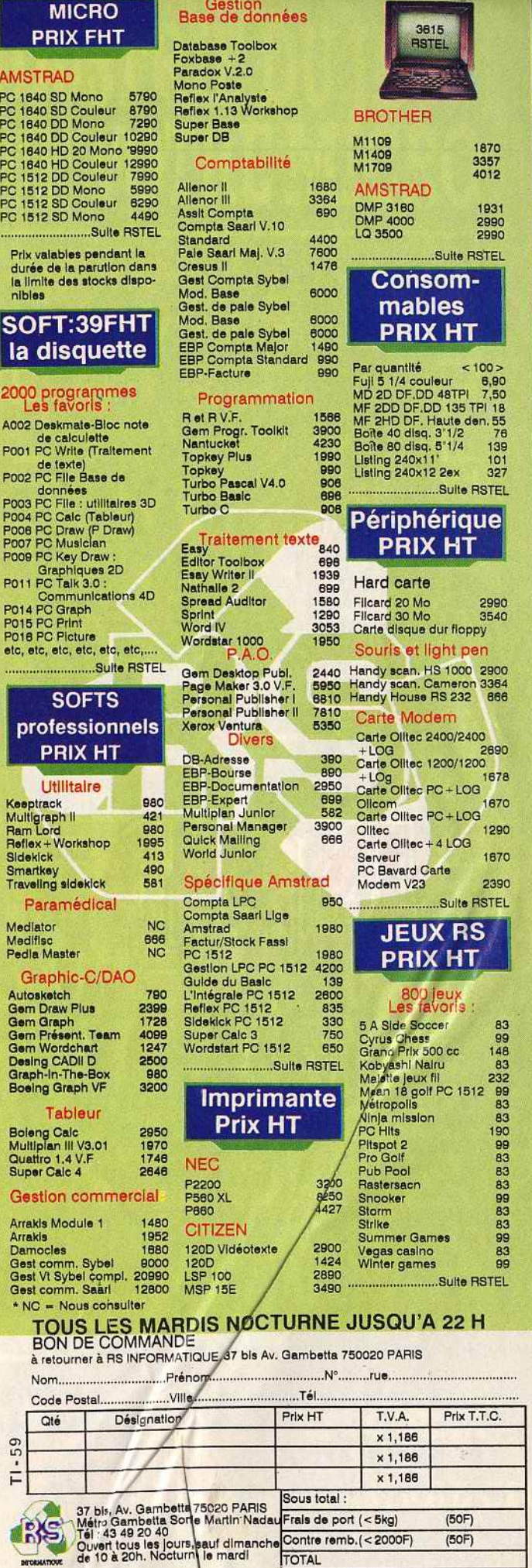

CI-loint mon règlement par cheque Mandat lettre Contre remboursement

CCP

Date et signature

#### TAM TAM SOFT

#### **Newsletter**

Le premier numéro de "La Note de Fost" la lettre d'information d'un des spécialistes français *en* applications musicales sur ordinateur- est arrivé. Elle propose diverses informations sur les nouveaux produits de cette entreprise ainsi que de nombreuses astuces dont le but n'est autre que de faciliter la vie des utilisateurs de produits FOST. Si vous désirez en savoir plus sur cette "Newsletter", écrivez à : FOST

28, rue Corolis 75012 Paris

•

#### **Transfert**

Amstrad lance le Link Master. Cet ensemble logiciel et matériel se compose d'un câble RS 232, d'une disquette programme cinq pouces un quart et d'une seconde en trois pouces et demi. L'ensemble fonctionne sur ordinateur PC et compatibles et permet de transférer facilement des fichiers de cinq un quart à trois et demi et vice-versa. Bref, c'est une très bonne idée!

#### **Enfin**

La T.A.O. vous connaissez? Il s'agit de l'abréviation de Traduction Assistée par Ordinateur. Vous saisissez un texte en anglais, par exemple, et pouvez automatiquement en obtenir l'équivalent en une autre langue. Bref, le rêve! Le problème est que jusqu'à présent ces systèmes n'étaient pas des plus fiables et s'avèraient des plus coûteux. C'est en train de changer comme le prouve Correspondance de la société A Propos... Ce logiciel fonctionnant sur Macintosh permet une traduction instantanée d'un texte et peut gérer plusieurs langues. Actuelle- Dans le présent numéro de Tilt vous aurez ment, Correspondande parle français, an- la surprise de ne pas trouver de glais et allemand el devrait dans un "Graphistes" dans notre rubrique 15/15. proche avenir apprendre l'espagnol, Les envois se sont en effet subitement l'italien et d'autres encore. La version de taris et nous n'avons pas reçus de desbase de ce programme est proposée à sins de qualité suffisante pour être pro-2450 F HT et chaque module de langue posés dans nos colonnes. Avis donc aux supplémentaire est à 700 F H\, Pour une graphistes en herbe, envoyez-nous vos entreprise ou une association, N s'agit là plus belles oeuvres accompagnées du d'un tarif des plus compétitifs, en re- bon à découper présent en page 20 de ce vanche le lycéen ou l'étudiant doit oren- numéro de "Tilt". dre son mal en patience avant de pouvoir **... ... ... ... Micros et sillons** faire faire ses traductions par son Atari ou son Amiga... Compositeur des musiques des jeux Info-

Etats Unis, l'Australie et la RFA. Rebapti· sé Chronoquest pour l'export, Explora a subi diverses modifications pour s'adapter aux marchés visés. lnfomédia, l'éditeur de ce jeu d'aventure, a toutefois décidé d'intégrer ces modifications dans les versions qui seront mises en vente à la fin de l'année. D'autre part, lnfomédia précise que le concours organisé autour d'Explora n'est pas encore clos.

#### **Formule 1**

Pour le grand public, un PC ou compatible et généralement un ordinateur de bonne taille dont la présence sur un bureau se remarque tout de suite. Cela n'est pas toujours vrai comme le montre le Micro Scribe MS Dos proposé en France par la société Ultec. Ce PC portable ne pèse en effet que 1 Kg! Livré avec 640 Ko de Ram en standard extensible à 1,2 Mo, il dispose d'un écran à cristaux liquides de 16 lignes sur 80 colonnes. Il offre une interface pour lecteur codes à barres et est livrable avec MS Dos 3.2. Bref, il s'agit d'une merveille de miniaturisation dont le prix est en rapport avec la technologie mise en oeuvre...

#### **On déménage!**

La société M.M.C (M.M Création) notamment éditrice de Vectoria 3D, un logiciel de dessin technique sur PC et compatibles, change d'adresse. Elle se situe désormais au 16 avenue de la République dans le 11 èm arrondissement à Paris. Rappelons que M.M.C propose aussi une "Hot Line" au 43-38-63-64 et dispose d'un serveur T3 (36.15) accessible par le mot clé MMCINFO.

#### Graphistes...

**Objectif export... grammes**, Charles Callet que nous avions Interviewé en page 16 du numéro 51 de Explora s'exporte! La société britannique Tilt passe sans complexe de la disquette Psygnosis vient en effet d'acquérir les magnétique au véritable disque vynil. Un droits de licence de ce programme bien 45 tours accompagnera en effet les d'chez nous pour la Grande Bretagne,  $|b_5| = 10.000$  premiers exemplaires du logiciel "La Quête de l'Oiseau du Temps", prochaine "super-production" d'lnfogrames adaptation d'un BD de Loisel et Letendre dont les versions Atari ST et Amiga devraient arriver aux alentours de la minovembre. Après la version Amiga "des Passagers du vent" qui brillait déjà par son accompagnement musical exemplaire, Jnfogrames confirme donc sa volonté de mettre l'accent sur la bande sonore de ses programmes... en attendant le jour où les performances sonores des micros dispenseront de recourir au vétuste microsillon!

#### **Arg!**

Les amateurs de Rambo vont être comblés par l'opération mise en place par le réseau Majuscule et Ocean, éditeur de Rambo 3. Les 1000 premiers acheteurs de ce programme se verront offrir une place de cinéma gratuite qui leur permettront de voir le film du même nom... Alors, ne ratez pas le coche et surveillez de près la venue de ce programme...

#### Adresse...

Les amateurs de micro résidant dans la couronne parisienne ne sont pas obligés de se rendre dans la capitale pour aller chez un revendeur! Ainsi, Vidéo Informatique familiale est une boutique sise à Maisons-Alfort. Elle propose du matériel Amstrad, Atari, Commodore, Thomson ainsi que des consoles de jeux. Logiciels, extensions et divers produits annexes sont aussi disponibles.

Video Informatique familiale 48, avenue Général Leclerc 94 700 Maisons-Alfort

#### Et le Phénix renaitra...

France Image Logiciel est en cessation de paiements. Cette nouvelle signifie que FIL n'est plus en mesure de payer ses dettes, que FIL est à deux doigts du dépôt de bilan. En d'autres termes, une puissante société française est sur le point de disparaître. Nous reviendrons sur toutes les raisons qui ont abouti à une telle décision. D'ors et déjà, nous pouvons dire que deux ont été décisives: tout d'abord une difficulté relationnelle importante avec Cable, le réseau de distribution monté par FIL en liaison avec lnfogrames, et surtout l'arrêt inopiné du soutien apporté par la Camif au redressement de FIL. Cela intervient d'ailleurs au moment où FIL s'apprêtait à lancer sa gamme professionnelle dont le développement a duré deux ans... De même, la création de Rebel avait été favorablement accueillie. François Robineau, président de la société, reste cependant optimiste. Il n'exclut pas de trouver des partenaires pour redresser la situation. Good Luck!

# LES GEANTS DE L'INDUSTRIE DU JEU<br>VIDEO PRESENTE POUR VOTRE MICRO

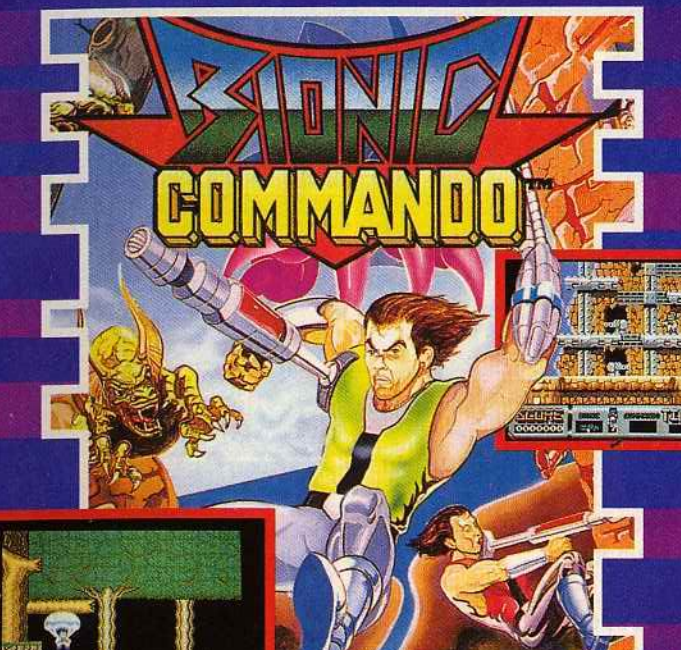

#### **BIONIC COMMANDO™**

Pouvez-vous infiltrer dans la base du diabolique dictateur et détruire des armes? Aidé de votre bras bionique. vous aurez une chance! Constatez la qualité artistique, la jouabilité et la force de la musique qui font de<br>Bionic Commando un jeu unique.

#### STREETFIGHTER™

Voyagez autour du globe et battez-vous contre les meilleurs combattants que le Japon, la Thailande, les Etats-Unis, l'Angleterre et la Chine peuvent vous faire rencontrer. Après les tests realisés de main de fer par les champions du monde de Kung Fu et de Karate, Streetfighter pourrait porter la approuvé par les champions d'arts martiaux"

#### **CBM 64/128 ATARIST**

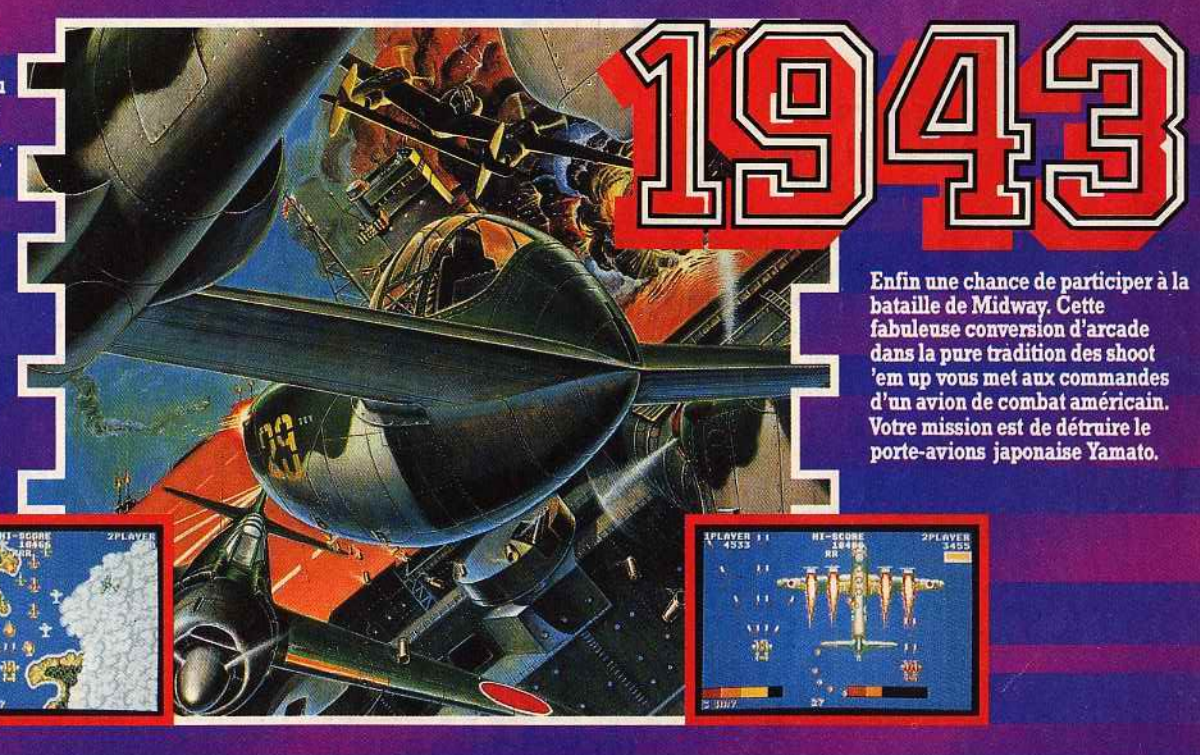

io lo

한 <u>한</u> 분석

**SPECTRUM** 

**AMSTRAD CPC** 

**AMIGA** 

US Gold Ltd. (France) S.A.R.L., BP3, Lot Nrl, Zac des Mousquettes, 06740, Châteauneuf de Grasse, France.

APCOM

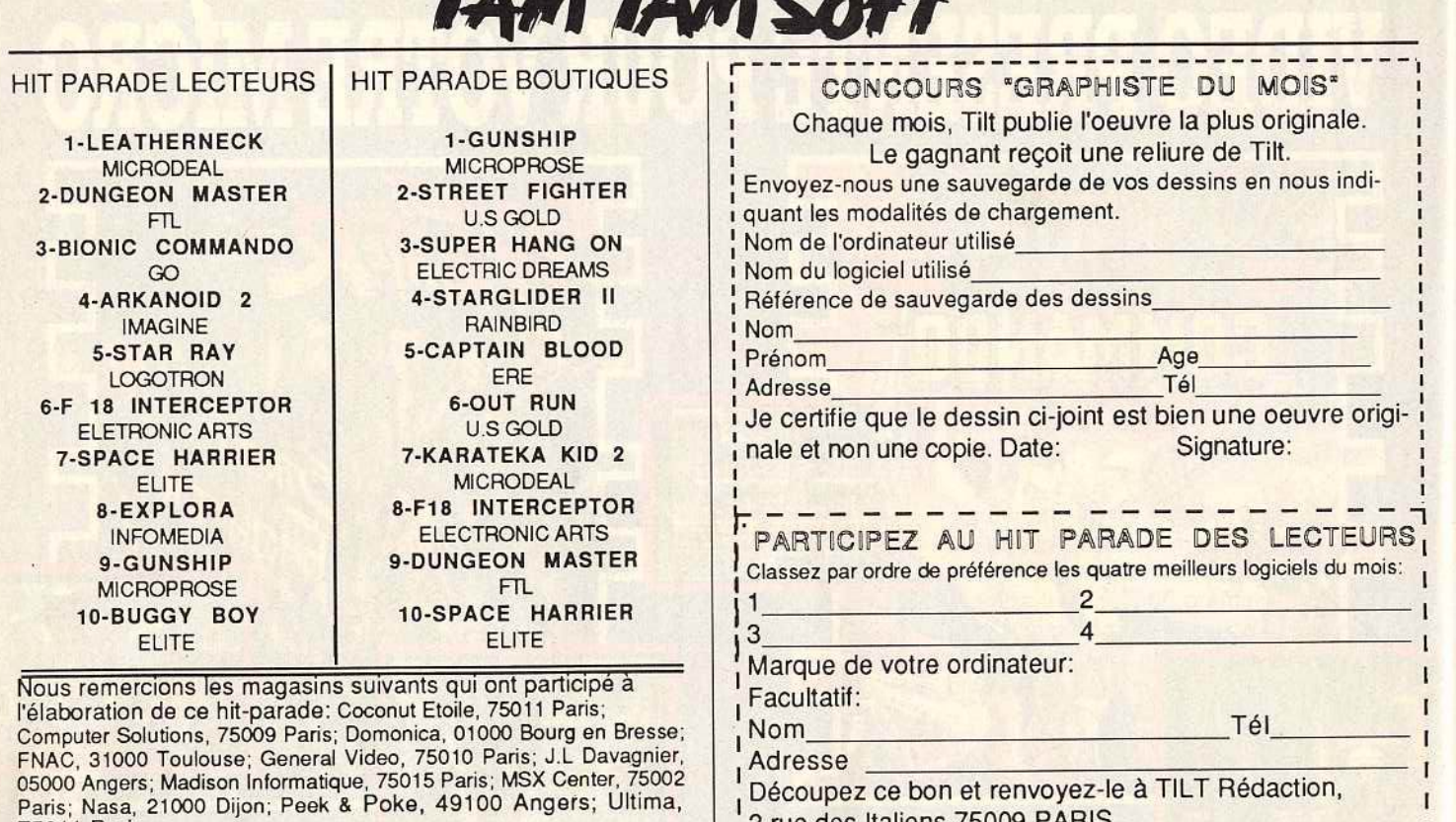

75011 Paris

Rumeurs

Suite à la création d'une filiale en Grande-Bretagne et à la présentation d'un scanner A4 (Personal Scanner) à prix compétitif pour ST; Amiga et PC, la société Cameron doit bientôt proposer deux nouveaux scanners, toujours à un prix compétitif. Ces deux modèles se situeront entre le Handy Scanner et le Persona! Scanner tant par leur prix que par leurs performances. Selon toute probabilité il s'agirait d'un modèle de type Handy Scanner couleur, le second serait un Handy Scanner dont la largeur de lecture pourrait être de l'ordre des 21 centimètres. Soit la largeur d'une page au format A4...

#### High tech

Les Japonais aiment la haute technologie, c'est connu. Ils aiment aussi l'image et marient très bien ces deux domaines comme le montre le Fujix de la société Fuji. Ce prototype d'appareil photo magnétique utilise en effet un support inattendu pour le stockage des images : la pellicule est remplacée par une carte mémoire ! Cette dernière, d'une capacité de 2 Mo, a le format d'une carte de crédit et enregistre une dizaine d'images. Dans un proche avenir, Fuji devrait parvenir à l'enregistrement d'une quarantaine d'images en utilisant un système de compactage des données, sans augmenter la capacité de la carte mémoire. La seule faille de ce système réside dans l'utilisation de circuits SRAM. gros consommateurs de courant électrique : le stockage ne peut pas durer longtemps et on est obligé de transférer les photos sur disquettes ! Que voulezvous, ce n'est qu'un prototype...

 $L^2$  rue des Italiens /5009 PARIS  $\frac{1}{2}$   $\frac{1}{2}$   $\frac{1}{2}$   $\frac{1}{2}$   $\frac{1}{2}$   $\frac{1}{2}$   $\frac{1}{2}$   $\frac{1}{2}$   $\frac{1}{2}$   $\frac{1}{2}$   $\frac{1}{2}$   $\frac{1}{2}$   $\frac{1}{2}$   $\frac{1}{2}$   $\frac{1}{2}$   $\frac{1}{2}$   $\frac{1}{2}$   $\frac{1}{2}$   $\frac{1}{$ 

#### A l'attaque!

Borland annonce la venue des nouvelles versions de ses langages vedettes. Ainsi, Turbo Pascal se nomme désormais 5.0 et Turbo C prend le patronyme de 2.0. D'autre part, la firme de Philippe Kahn lance un Turbo Assembler et un Turbo Debugger. Nous reviendrons très prochainement sur cette gamme de produits qui montre bien que Borland ne compte pas se laisser distancer par Microsoft. La société de Bill Gates tente actuellement de détroner Borland dans le domaine des langages de programmation à prix attractifs à l'aide de la famille Ouick. Cela dans l'univers des PC et compatibles mais aussi dans le monde Macintosh comme l'a montrée la venue de Ouick Basic Mac. Bref, il s'agit d'une bataille des plus inté· ressantes dont nous reparlerons...

#### Concours...

Dépêchez-vous : vous n'avez que jusqu'au 15 novembre pour vous inscrire à l'édition 1988 du Grand Prix du Logiciel Etudiant. Organisé par le MBA lnstitute et parrainé par Bull, Le Monde Informatique, CCMC et Vif, ce concours a pour objectif de rapprocher étudiants amateurs de micro ou de programmation, et éditeurs de logiciels. Evidemment, les vainqueurs se verront remettre divers prix... Pour plus d'informations, écrivez à:

MBA lnstitute

Grand Prix du Logiciel Etudiant 38, rue des Blancs Manteaux 75004 Paris

#### On line

Ensemble logiciel et matériel, Dragster de la société Wit Concept est connu de tous les possesseurs de Macintosh. Disponible en plusieurs versions, ce système permet de réaliser un serveur entièrement modulaire de 1 à plusieurs dizaines de voix. Son principal défaut résidait dans un prix hors de portée des amateurs personnels de Mac. C'est désormais fini : la version de base de Dragster, constituée d'un modem intelligent, livrée avec application prête à l'emploi, est commercialisée à 4 900 F HT.

"

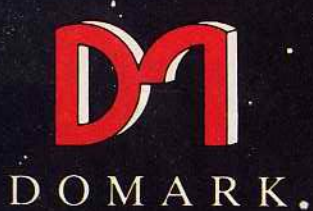

# PRÉSENTENT

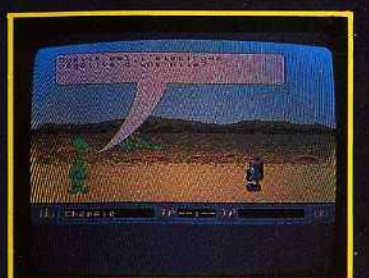

Photo d'écran sur ST

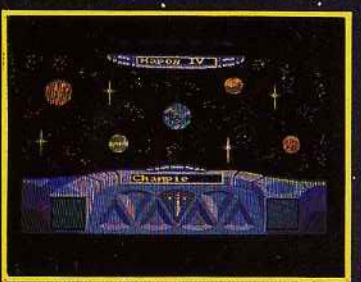

Photo d'écran sur ST

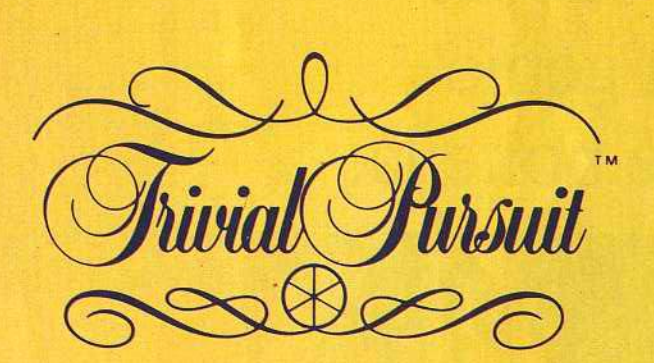

**NOUVELLE GENERATION TM** 

Pustribue par UBI SOFT L voie Felix Eboue

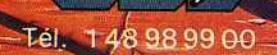

finac Disponible dans les FNAC.

et les meilleurs points de vente.

#### IL EST FOU DE MUSIQUE:

L'Atari 520 ST adore<br>le rock, le funk, la house music ou la new wave. Il se branche sur des synthétiseurs, échantillonneurs ou boîtes à rythmes... Avec<br>son interface MIDI intégrée et ses nombreux<br>logiciels de création<br>musicale, l'Atari 520 ST fait éclater les frontières de la musique assistée par ordinateur.

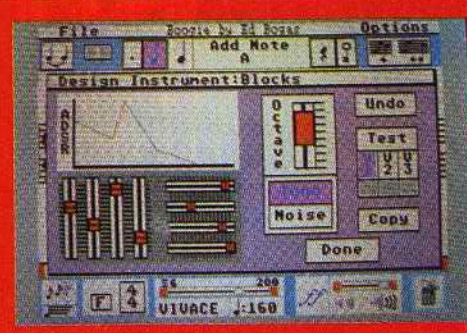

# **ATARI 520 ST.** Y'a du génie dans cette boîte là.

# ATARI. LE FASCINANT POUVOIR

#### **IL DESSINE A MERVEILLE:**

Graffiti, BD et pointillés impressionnistes n'ont aucun secret pour lui. Facile et agréable<br>d'emploi, puissant, l'Atari 520 ST et sa palette<br>de 512 couleurs (certains programmes affichent même jusqu'à 4096 couleurs) est un fascinant outil de création: images nouvelles sages ou folles. tout est possible.

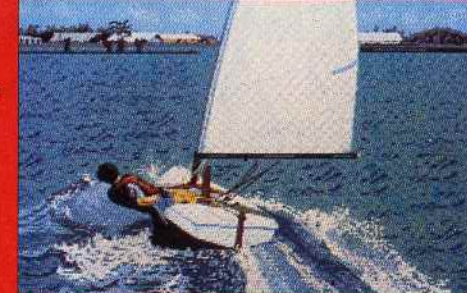

#### **IL EST TRÈS JOUEUR:**

**Action, réflexion.** aventures, simulation. Des jeux d'un réalisme étonnant qui vous feront frémir ou hurler de rire. La puissance et la<br>rapidité de l'Atari 520 ST décuplent les possibilités<br>créatives. Et en plus, une nouvelle génération de jeux inédits. très sophistiqués, sont disponibles sur Atari 520 ST.

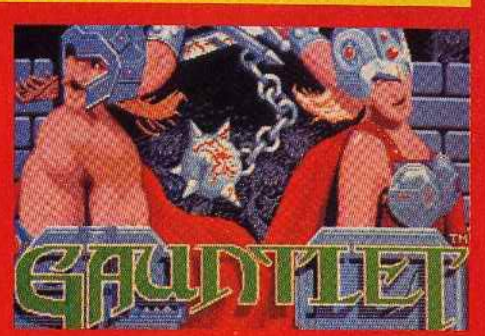

## **ATARI 520 ST: 3490 F TTC\***

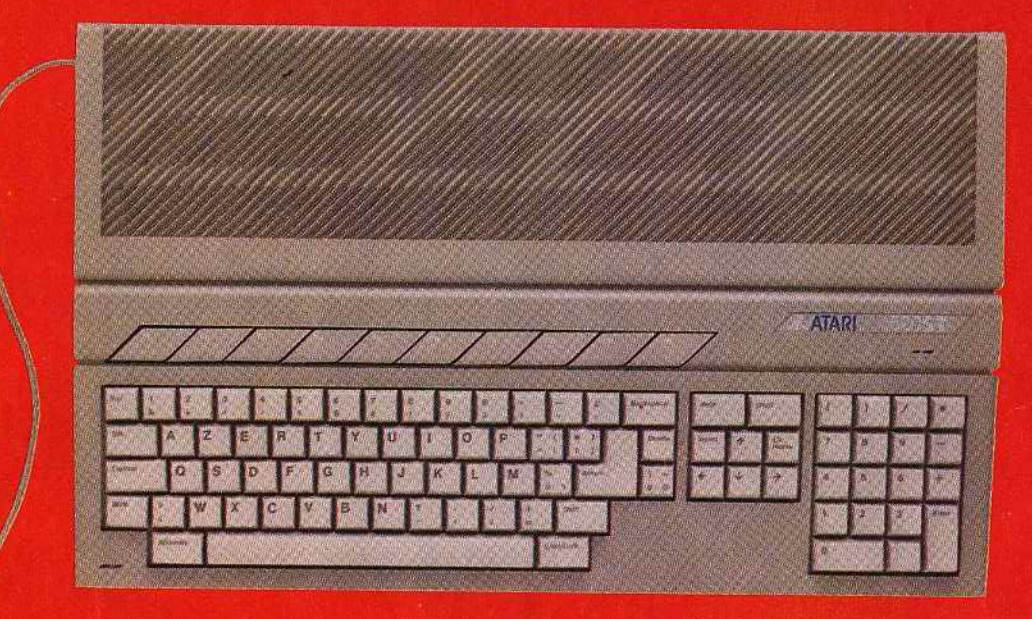

#### 16/32 BITS - 512 Ko DE RAM - SOURIS - LECTEUR DE DISQUETTE INTÉGRÉ - CÂBLE PÉRITÉLÉVISION

\*520 ST = 3490 F TTC - 2943 F HT - 520 ST + moniteur couleur = 5490 F TTC -4629 F HT - Prix publics conseillés - Pour tout renseignement: Tél.: 45 06 31 31.

#### IL ASSURE EN INFORMATIOUE:

Avec lui, vous pouvez parler n'importe quelle langue: Basic, Pascal, Fortran, Cobol, Lisp... La plupart des langages existants en informatique sont aujourd'hui disponibles sur<br>l'Atari 520 ST.

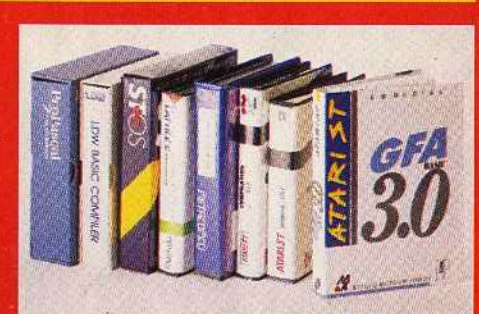

#### **IL EST TRÈS SAVANT:**

W

**Maths. Anglais.** Physique, soumettez-lui tous vos problèmes, il vous aidera à les résoudre. Avec ses nombreux logiciels éducatifs, très faciles à utiliser, l'Atari 520 ST se met au service de l'Éducation.

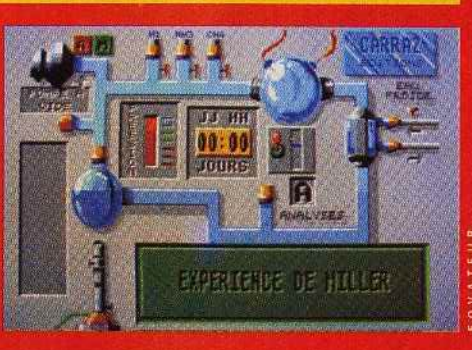

JAJARI®

# DE LA CRÉATION.

Authority Maria Maria Andrew March 1997 Sulleuch WHAM

Amiga, ST, PC 1249 F.<br>Amstrad, C.64, Disque : 180 F.<br>Amstrad, C.64, Spectrum K7: 140 F Disponible dans les meilleurs points de vente et dans les FNAC.

1, voie Félix Eboué<br>94021 CRETEIL CEDEX se tient<br>
a votre disposition<br>
pour tous renseignements<br>
et commandes, téléphonez au :<br>16 (1) 48 98 99 00

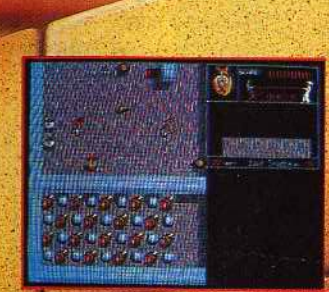

Prioto d'écran prise sur ST

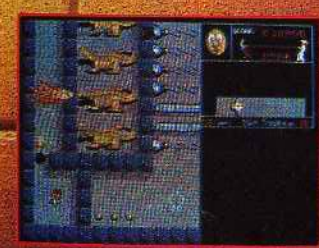

Photo d'écran prise sur ST

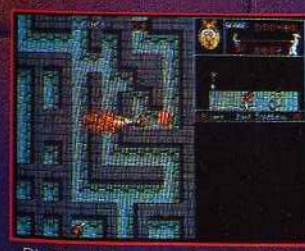

Photo d'ecran prise sur ST

Un IRRESISTIBLE jeu d'arcade plein?<br>d'humour et de fantaisie.

Incarnez PUFFY ou sa compagne PUFFYN<br>et partez dans le labyrinthe affronter les mille créatures diaboliques.

UII,

A DECOUVRIR D'URGENCE!

#### *JI I* **J** *CODE TILT.*

Encore de nouvelles rubriques ce mois-ci sur le 36 15 code TILT! Et pour commencer, POK'N STOCK, ou comment avoir à sa disposition 24 H/24 un stock de vies illimitées. Alors, si vous souhaitez griller des étapes, foncez l Mot-clé POK + Envoi.

Une petite nouveauté pour les aventuriers sur la rubrique SOS AVENTURE. Désormais, vous pouvez proposer des solutions complètes aux copains, et le meilleur "journaliste-aventurier" de la semaine se verra offrir une surprise par la rédaction de TILT. Bien sûr, toutes les solutions complètes seront consultables par le choix 4 de cette rubrique.

Les programmeurs en herbe ont aussi leur rubrique animée par le spécialiste Sésame de la rédaction. Quel que soit votre problème n'hésitez pas à contacter \*\* GOTO \*\* sur la rubrique GOTO. Il vous répond dans les meilleurs délais.

•

Edgar PIXEL est lui aussi à votre disposition pour tout ce qui concerne le Dessin Assisté par Ordinateur sur PC, ST et Amiga Mot dé : PIXEL.

Et puis, n'oubliez pas la messagerie! Cest la meilleure façon de faire des micro-rencontres, et des échanges de trucs et astuces en direct.

On ne vous a pas encore tout dit 1 3615 TILT vous offre aussi plein de cadeaux. En jouant avec le Jackpot, vous pouvez gagner une imprimante pour votre ordinateur, et ce jusqu'au 15 novembre. Et du 16 novembre au 30 novembre, le cadeau sera une PLATINE LASER pour le meilleur d'entre vous!

Un Walkman par semaine du 1"' au 30 novembre et une surprise par jour, ce sont les cadeaux à gagner pour ceux qui participeront au jeu RALLY! A vos minitel! 36 15 Code TILT.

#### *NOVENBRE, LE #OIS LE PLUS TILT.*

Alors que le deuxième numéro de TILT BIS est encore à l'affiche de l'actualité micro jusqu'au 8 novembre et que vous avez entre les mains le TILT n° 59, le troisième TILT BIS se prépare dans la coulisse à faire son entrée en scène dès le 9 novembre. Au programme de ce numéro, tous les nouveaux softs, SOS hits et les rubriques habituelles. Mais aussi un "actuel" consacré à la musique par ordinateur et un dossier sur les softs guerriers.

Bref de la lecture et des infos en pagaille, de quoi attendre le 16 novembre la parution de TILT n° 60 GUIDE 89 JEUX ET MICROS. LE NUMERO LE PLUS FOU DE TOUTE L'HISTOIRE DE LA MICRO ! 2000 logiciels présentés sous forme de tableaux-test, les 200 meilleurs logiciels du monde testés avec photo d'écran, et surtout les TILT D'OR 88 enfin révélés. Une véritable indigestion de logiciels pour vos micros. Alors NOTEZ CES DATES QUl MARQUERONT L'HISTOIRE: 9 NOVEMBRE: TILT BIS.

16 NOVEMBRE: TILT GUIDE JEUX ET MICROS 89.

#### **DES LOGICIELS** *QUI FONT TILT:*  **OU LA MICRO EN DEMO.**

Ça continue de plus belle à la Cité des Sciences et de l'industrie. Les ordinateurs (Amiga, ST, CPC, PC, C 64, consoles Séga et Atari) fourni par NASA ELECTRONIQUE tournent six heures par jour du mardi au dimanche pour permettre aux nombreux visiteurs de cette expo de découvrir les meilleurs logiciels du moment sélectionnés par la rédaction de TILT. Pendant 55 minutes, vous pourrez passer du dernier shoot'em up au meilleur simulateur de vol sans oublier de faire un détour par les jeux de stratégie, le tout pour 15 francs. A condition de réserver votre séance dès votre arrivée à la Cité, car il y a 35 places par séance et les branchés micro sont nombreux. La fréquentation de cet antre de la microloisirs risque fort d'augmenter encore le 23 novembre puisque les TILT D'OR 88 y seront à votre disposition jusqu'au 8 janvier.

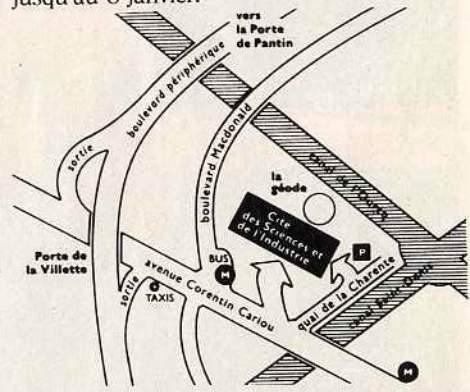

Alors rendez-vous à la Cité, 30 avenue Corentin Cariou 75019 PARIS, métro Corentin Cariou ou Porte de la Villette.

Les mardis, jeudis, vendredis et samedis : séances à 11h30, 12 h 30, 13 h 30, 14 h 30, 15 h 30 et 16 h30;

les mercredis et dimanches : séances à 12 h 30, 13 h 30, 14 h 30, 15 h 30, 16 h 30 et 17 h 30.

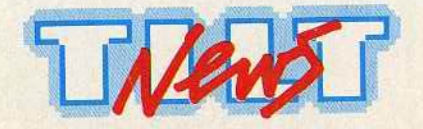

## JUSQU'AU 8 NOVEMBRE 1988 TILT BIS N°2

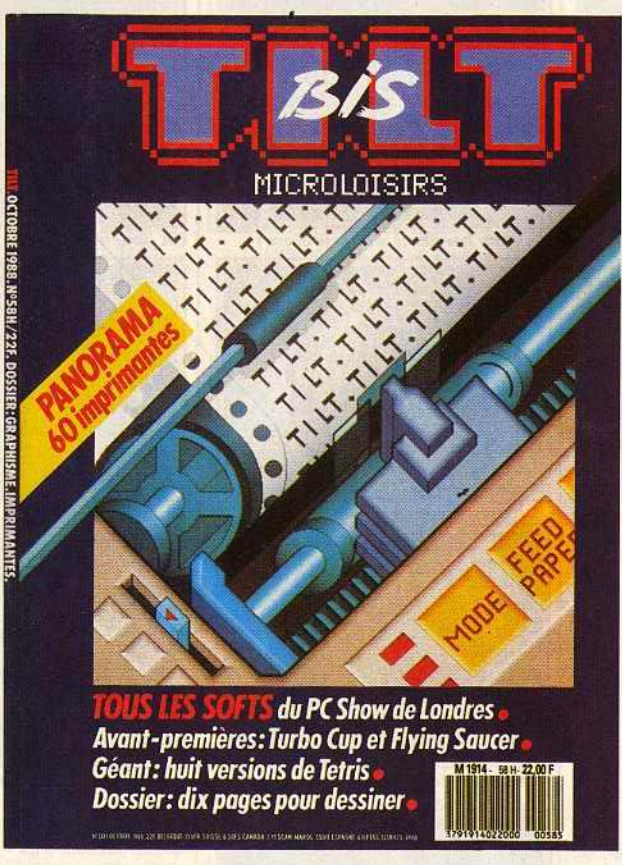

### DES LE 9 NOVEMBRE 1988 TILT BIS N°3

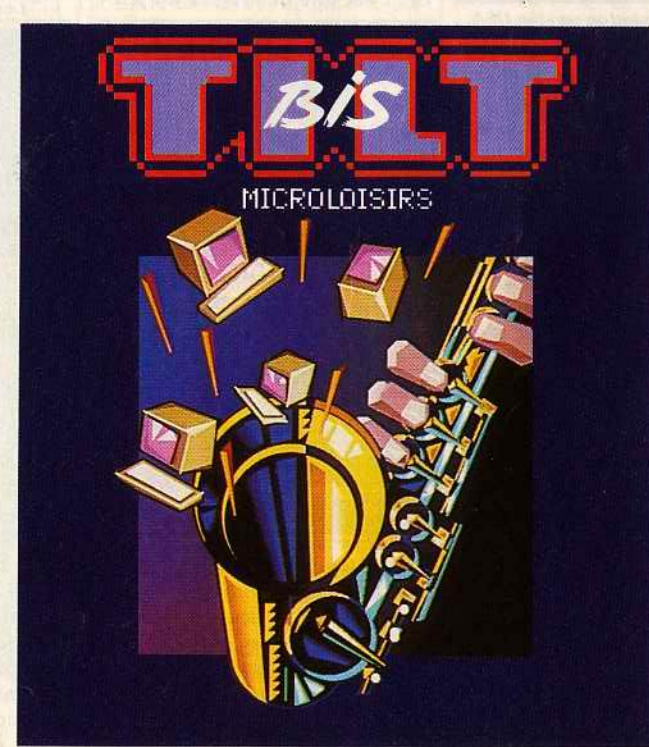

« glissent » sur la piste et tentent de marquer un but. Les cuboras

*Skateball* 

A mi-chemin entre le football et le hockey, ce produit UBI va sûrement faire des adeptes. Ce jeu d'action sportif se caractérise par une certaine violence. *Tilt* vous en donne un avant-goût.

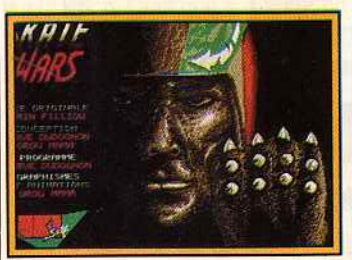

Lo *page de présentation version USA.* 

Ubi nous invite à un voyage dans le futur avec *Skatebal/.* Sur une idée de Alain Fillion, Hervé Dudognon, le programmeur, et Orou Mama, le graphiste, se sont penchés sur leur ... *ST.* Résultat : un jeu d'action qui s'apparente beaucoup plus aux jeux de cirque romains qu'aux affrontements purement sportifs. Lorsqu'on le voit on pense à « Rollerball » (le film), pour la violence qui s'en dégage, et à« La Foire aux Immortels » (la superbe BD de Bilal).

Une partie de *Skatebal/* ressemble à du football teinté de hockey sur glace. Il se pratique à deux ou en solitaire ; dans ce cas, l'ordinateur est votre adversaire.

Au départ, le ou les joueurs choisissent chacun quatre cyborgs (robots bic-mécaniques) parmi dix. Chaque « modèle» possède ses propres caractéristiques d'où l'importance de vos choix. Ceci fait, on accède à une piste semblable à celle du hockey sur glace. Chaque camp joue avec une

équipe constituée de deux cyborgs. Au cours d'une partie, le joueur n'a le droit d'utiliser qu'un de ses quatre cyborgs choisis au préalable. Mais qui contrôle le deuxième cyborg de l'équipe? L'ordinateur. bien sûr, et il le fait, paraît-il, très bien. Impossible de changer de robot en cours de partie, c'est une des règles du jeu.

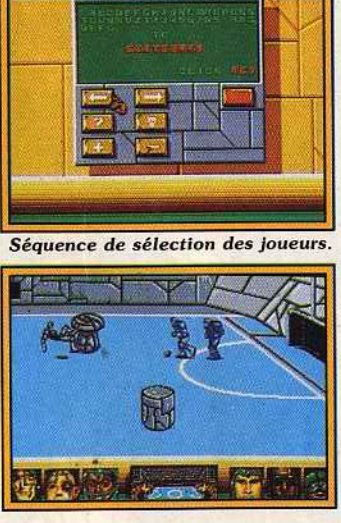

#### *Gore aux obstacles I*  Une autre restriction conditionne directement la stratégie d'une équipe. Le joueur ne contrôlant qu'un cyborg doit choisir entre le rôle de défenseur (goal) ou celui d'attaquant. Venons-en au match proprement dit. Les cyborgs se

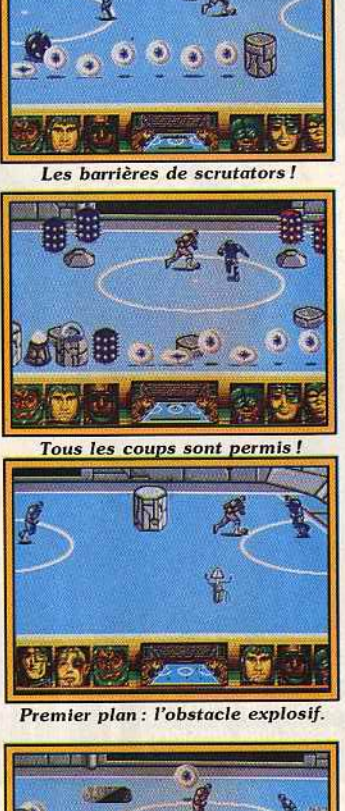

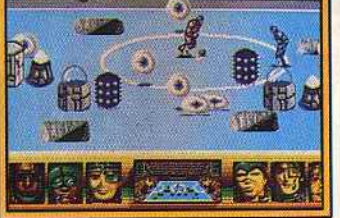

Les fosses : un cauchemar

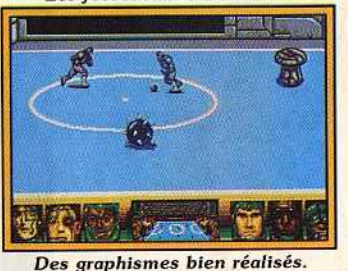

meuvent en « glissant » sur la piste et tentent de loger un ballon dans les buts adverses. Evidemment, le *Skateball autorise tous les coups,* y compris celui de tuer son adversaire ! C'est tellement plus facile ! Tout serait encore plus simple s'il n'y avait ces damnés obstacles. De formes diverses et ayant des propriétés bien spécifiques, ils occupent selon les niveaux (50 au total !) une partie plus ou moins importante de la piste. Dans ces douze types d'obstacles (environ), on trouve des bumpers qui vous font rebondir dans la mauvaise direction (on s'en doutait). On peut également faire la fatale

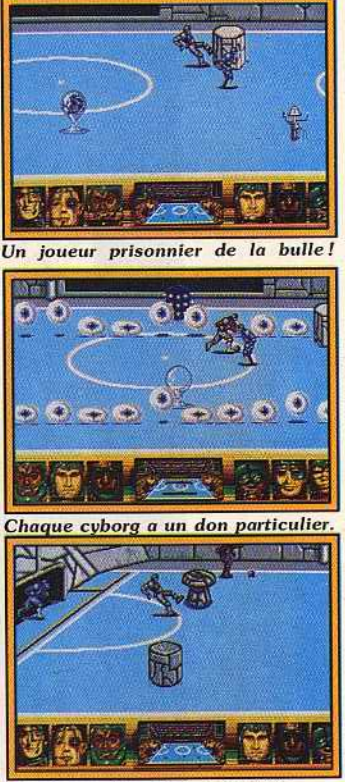

Le *gardien de but à l'affût.* 

expérience de l'obstacle explosif. Un spectacle très « gore » vous est réservé à cette occasion 1 D'autres obstacles (« scrutators ») forment des murs infranchissables pour les cyborgs mais pas pour le ballon. Terminons par les fosses dans lesquelles peuvent tomber les joueurs victimes de la « gentillesse » des adversaires ou tout simplement

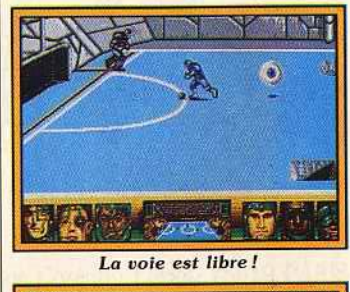

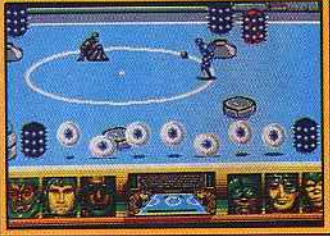

Séquence un *tantinet gore!*  maladroits. li est possible selon les concepteurs de tirer avantageusement parti des propriétés de certains obstacles à certains niveaux de jeux (ouf!). Le changement de niveau se fait après le gain d'une manche de 4 ou 8 points (à déter-

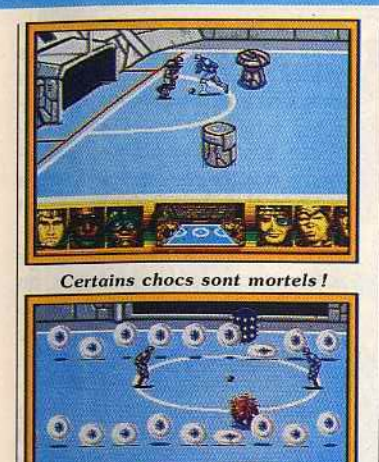

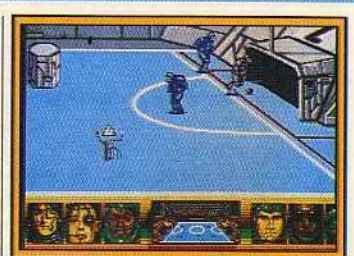

**Googgal!** Googgagal!

miner). Selon la force des joueurs. une partie peut durer... des heu· res ! Comme toujours, il nous est impossible de donner un avis sur la qualité de jeu des préversions incomplètes. Celle que nous vous présentons est susceptible d'être modifiée. Vous aurez le plaisir de découvrir *Skateball* dans quelques<br>
iours. Dany Boolauck Dany Boolauck

Un mort partout, remise en jeu!

# **MBC:<br>
premier anniversaire**

Installée à Hautmont, non loin de la frontière belge, MBC fête sa première année d'existence. Le temps du premier bilan est donc venu...

MBC vient de fêter son premier anniversaire. Cette jeune société s'apprête à lancer sur le marché de nouveux produits. Les mois à

venir ne devraient constituer qu'un changement dans la continuité: MBC a déjà acquis son image. Celle d'un éditeur de jeux

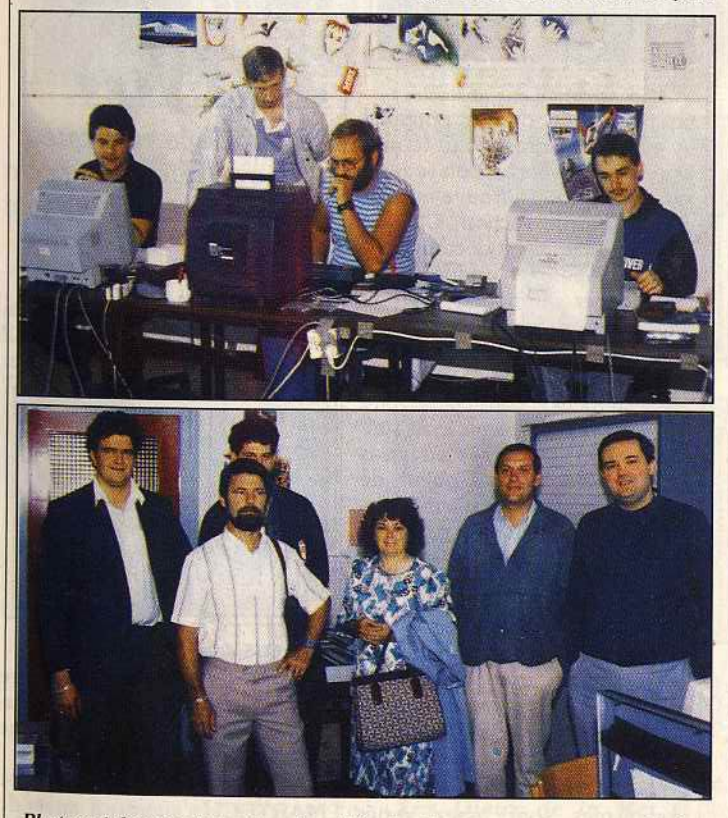

*Photos cl-dessus, de haut* en *bas: l'équipe des programmeurs et c e lle des dirigeants. Une ambiance décontractée* mols *s1udieuse.* 

d'aventure et d'utilitaires sur *CPC*  et *ST.* Son évolution est néan· moins perceptible en ce qui concerne deux éléments : le logo revu et corrigé cet été est plus agressif que l'ancien et la venue du graphiste Stéphane Saint-Martin donne un gehre nouveau aux programmes sur *Amstrad.* 

Ainsi. *Mike et Moko* et *Dan Si/ver*  proposent tous deux des dessins en mode 1 (320 par 300 points en quatre couleurs) dont les qualités devraient être reconnues par tous. Un pas de plus sera fait avec *Holocauste* et *Jaws,* deux jeux d'aventure respectivement prévus pour novembre et décembre... Nous vous invitons. d'ailleurs, à regarder attentivement les photos de ces deux programmes pour juger par vous-même de ce qu'il est possible de faire sur *CPC.* Pour la petite histoire, rappelons que *Holocauste* proposera environ soixante-dix images, *Jaws* cent cinquante ! D'autre part, nous nous sommes laissés dire que Stéphane Saint-Martin venait de faire connaissance avec l'Atari *ST.*  Nous sommes impatients de voir les résultats!

Parallèlement au développement de ces produits. MBC doit introduire sur le marché la version *ST*  de *Jade,* un générateur d'aventures que nous vous présentions récemment sur *Amstrad CPC* (Tilt 58). De nombreux « plus » sont présents : utilisation de la souris, gestion des sons et des animations, redéfinition intégrale du jeu de caractères, etc. Livré avec un jeu dont nous vous proposons une photo d'écran , *Jade ST* permet donc de créer soi-même ses propres aventures et de les faire éditer (pourquoi pas par MBC ?) sans reverser de droits à MBC. Sans être acquis, le succès de ce programme est - d'après ce que nous avons eu l'occasion de voir - très probable.

Outre le renforcement de son activité d'éditeur qui s'effectue sous le signe d'une amélioration de la qualité de ses produits, MBC cherche à développer en vendant à d'autres des techniques créées pour ou par elle. Editeurs, dupli· queurs et autres sociétés de services se voient ainsi proposer des protections mises au point pour les programmes MBC et développées par des experts en la matière : les créateurs sont généralement d'anciens pirates. Ils ont de bonnes références ! Enfin, les responsables de MBC nous ont confirmé leur intérêt pour certains marchés étrangers tant en ce qui concerne

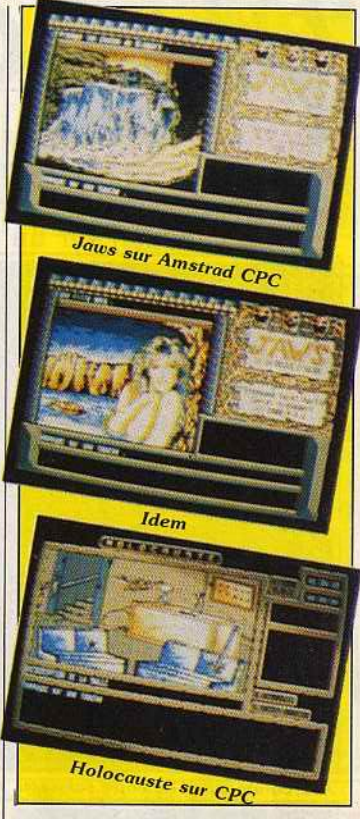

leurs produits que leurs routines de protection. En conclusion, créer une société d'édition de jeux pour micros semble encore possible aujourd'hui. Bonne continuation... Mathieu Brisou

### **En bref...**

• Afin de faire face à son développement, l'association BE'ST Club National ST déménage. Toute correspondance lui sera donc adressée à l'adresse suivante : BE'ST Club National ST. « La Finelière », Saint-Coutant, 17430 Tonnay (Charente).

• La société Imaco propose le Supra Drive FD 10. Connectable sur *ST* et *Amiga.* respectivement par les ports DMA et SCSI. il est en mesure d'enregistrer 10 Mo de données sur des disquettes 5 pouces 1/4 à haute densité. Avantage de ce système : un périphérique de sauvegarde amovible qui dis· pose d'une grande capacité de mémorisation. Capable de lire des disquettes au format PC, il peut être utilisé dans le cadre de transferts de fichiers ou d'émulation PC et compatibles. Son prix avoisine les 11 000 F TTC. Logiciel de CAO sur *Atari ST, MasterCad* est désormais disponible en version 2. Il possède de nombreuses fonctions et gère les impressions sur table traçante (2630 F TTC).

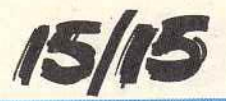

*<i>MIERE*<br> *AS/IS*<br> *AS/IS*<br> **ADDENIC CONQUEFOR** 

Nouveau jeu proposé par Titus, *Ga/actic Conqueror*  risque d'aller à l'encontre des idées reçues. Pour beaucoup, cet éditeur n'est en effet qu'un spécialiste de la variation sur un thème donné : l'action.

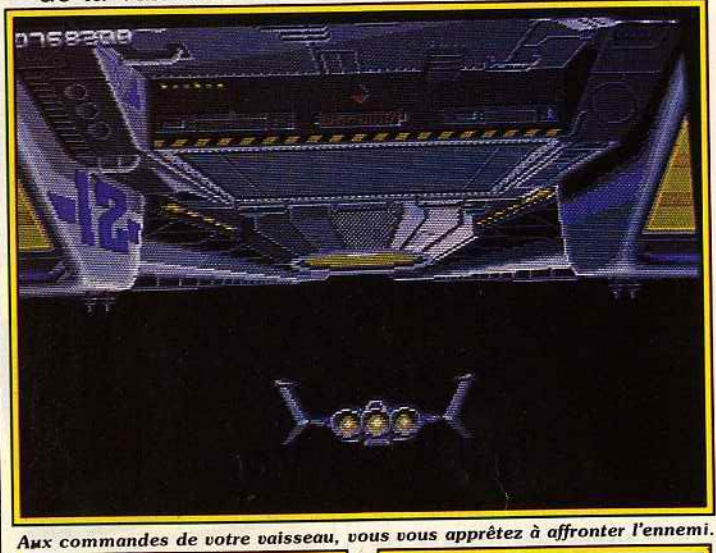

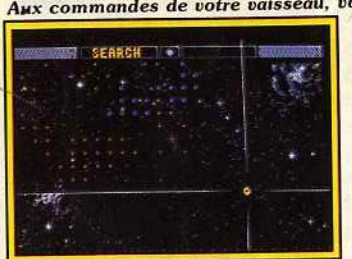

•

#### *A u départ* on *choisit son but ...*

Pour les amateurs de jeux d'action, Titus a la réputation de faire toujours la même chose. Ses deux derniers produits, *Off Shore Warrior* et *Fire and Forget,* ont un air de famille trop marqué par rapport à *Crazy* Cors. Destiné à briser cette image de marque plutôt négative, *Galactic Conqueror*  arrive. Certes, il ne rompt pas la tradition mais ses avantages apparaissent rapidement. Produit en cours de développement depuis janvier 1988, ce jeu est le fruit de la collaboration d'une 'équipe de sept personnes dont quatre programmeurs, deux graphistes et un musicien. Il devait sortir courant octobre 1988 sur *Amlga* (format utilisé pour le présent article) et des versions *PC, ST* et *Amstrad CPC* sont prévues.

Le point de départ est simple : vous êtes un bétadroïd. Qu'est-ce donc que cela me demanderezvous? lis' agit d'un androïde conçu par l'homme et spécialement étudié pour piloter des chasseurs spatiaux aux performances étonnan-

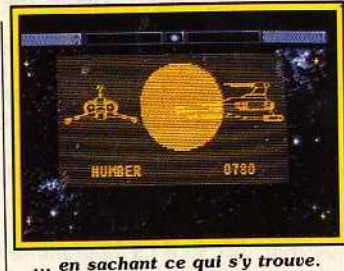

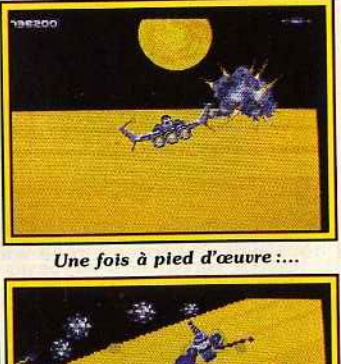

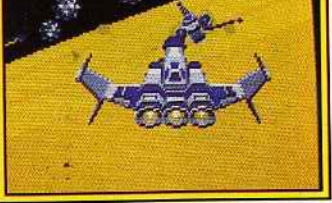

... *pas* de *quartiers* 1

tes. La finalité de ce couple est évidemment de défendre l'humanité contre une invasion qui la menace et dont l'objectif est d'atteindre la planète Gallion, centre de la galaxie. Le joueur doit donc utiliser ses réflexes, comme

dans tous les produits Titus, mais il doit aussi faire fonctionner ses

A l'écran, une carte de la galaxie montre le rapport des forces, les mouvements des troupes, etc. Par son intermédiaire, on peut se rendre à loisir sur tel ou tel terrain d'action, qui sera choisi en fonction de l'évolution stratégique de cette

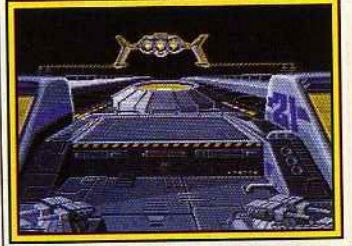

Un petit ravitaillement...

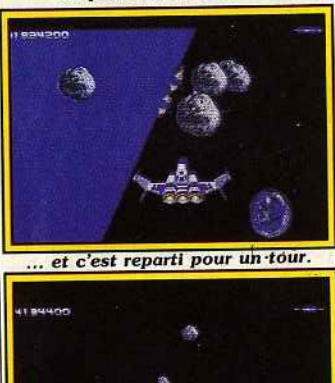

*Mais attention aux obstacles!* position et du danger potentiel qu'elle représente à court terme. Une fois ceci effectué, on se rend sur place et on se trouve ensuite dans le feu de l'action. Chaque phase d'attaque est décomposée en trois étapes bien distinctes que vous devez surmonter afin de déposer des forces amies sur place. Dans le cas contraire, vous serez de nouveau dirigé vers votre vaisseau-mère et constaterez votre échec en voyant la lente mais sûre progression des forces adverses représentées par des points de couleur.rouge. Vous n'avez alors plus qu'une solution : parer au plus pressé ... Il est intéressant de savoir qu'en mode consultation de la carte, les forces ennemies poursuivent leurs mouvements. Ainsi, vous avez une idée de la stratégie adverse et pourrez en relever les faiblesses afin d'en tirer pleinement parti...

La réalisation de ce programme est de bon niveau sur *Amiga.* Les graphismes sont assez variés (diversité et comportements des

assaillants, etc.) et l'animation<br>étonnante. Ainsi, dans certaines phases, l'horizon se déplace en tous sens mais les vaisseaux ennemis et autres météorites n'en continuent pas moins leurs déplacements relatifs par rapport à votre ments relatifs par rapport à votre position et ce, sans ralentissement apparent. L'effet est garanti : es-<br>pérons qu'il sera identique sur les autres machines ! Les bruitages, en revanche, appellent moins d'éloevanche, appellent moins d'éloges mais restent tout de même d'un niveau tout à fait acceptable.<br>Enfin, les commandes sont irréprochables et la moindre action sur la manette est immédiatement répercutée à l'écran. Ajoutez à cet répercutée à l'écran. Ajoutez à cet ensemble une option sauvegarde, un nombre de vies infini jusqu'à la perte de Gallion, la présence d'un mode loupe et vous obtenez un ensemble des plus convaincants qui devrait permettre à Titus de faire évoluer son image de marque sans pour autant se renier.

Mathieu Brisou

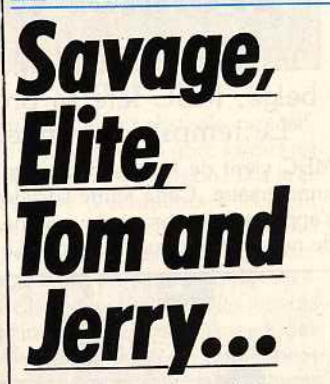

Retour de la rubrique previews qui fait le point sur les nouveautés venant de R.F.A. Des scoops, encore des scoops ! **BRITISH TELECOM s'apprête** à sortir *Elite* en version 16/32 bits. Vous aurez le plaisir d'y joue

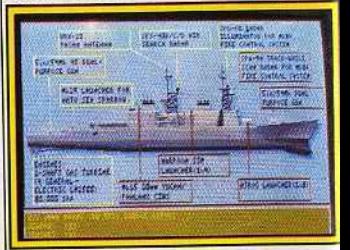

USS *John* Young *(Amlga).* 

à partir du 28 octobre. D'autr part la venue de *Savage* sur *Amt trad CPC* est annoncée comm imminente (comme toujours).<br>De son côté, la britannique firm  $\sum_{n=1}^{\infty}$  De son côté, la britannique firm  $M$ ARTECH s'apprète à lancer nombreuses nouveautés afin d

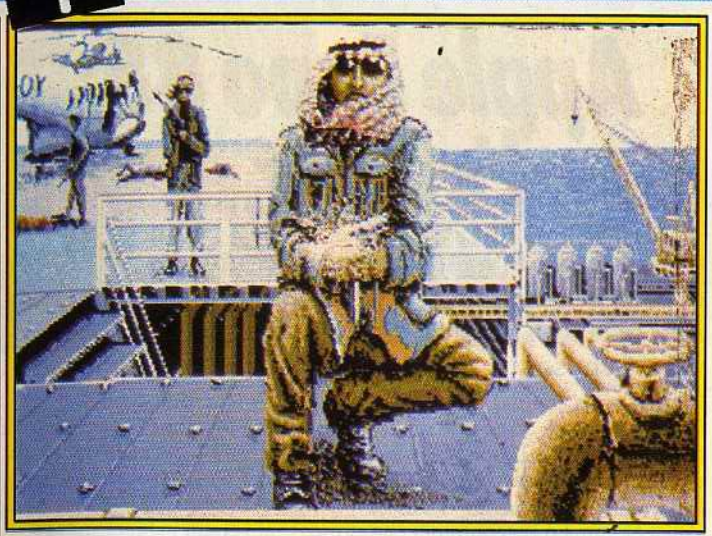

Persian Gulf Inferno de Magic Bytes (Amiga).

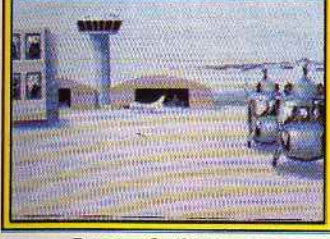

Persian Gulf Inferno.

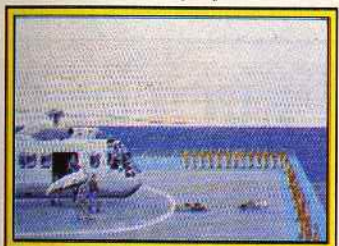

Persian *Gulf Inferno* 

profiter à plein du boom de Noël 1988. *Nigel Mansell's Grand*  Prix arrive sur ST, *Amiga et C64*. Comme son nom l'indique, il s'agit d'une simulation de conduite de Fl. Dans la série la conquête de l'Ouest, *Shoot Out* vous permettra de faire la preuve que vous êtes le tireur le plus rapide sur micro ! Ce sera possible dès la mi-octobre sur *Spectrum, C64etAmstrad* CPC. Toujours proposé par Martech, *Helle/ire* est un programme dans la lignée de *Choplifter.* Il devrait sortir en novembre sur *Spectrum, C 64, Amiga* et *Atari ST.* Autre jeu d'arcade mettant en scène un engin volant, *Phantom Flgther*  s'annonce passionnant. Œuvre de la société Emerald Software mais commercialisé sous l'étiquette Martech, il sortira en décembre sur *PC, (CGA, EGA)* et *Amiga.* Aucune version *ST* n'est prévue pour le moment car, aux dires des programmeurs, la machine n'est pas assez puissante pour gérer les graphismes!

e ;·

> e e e

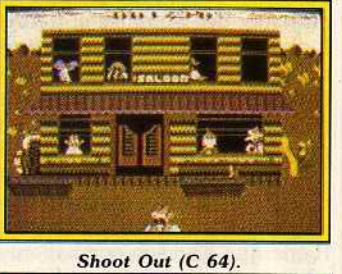

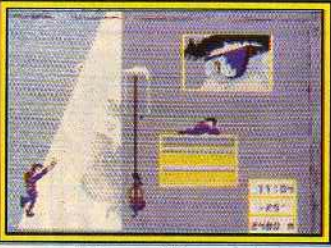

**Bivouac (Thomson).** 

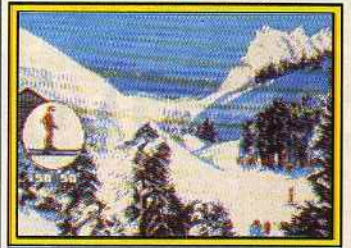

Les dieux du Stade (Thomson).

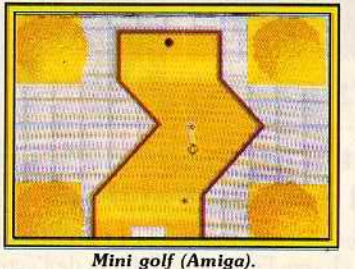

Du côté des éditeurs français, signalons la venue chez INFO-GRAMES des *Athlètes n* ° *2.*  Cette compilation pour *Thomson*  M06 et *TO 8* regroupe *Bivouac, Les Dieux de la Mer* et les *Dieux du Stade.* De son côté

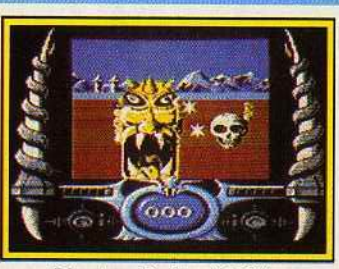

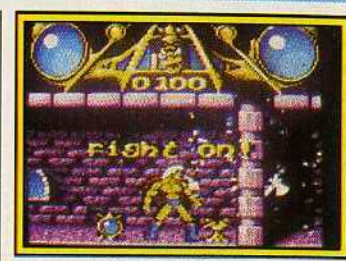

**Phantom Fighter (C 64)** 

Savage (CPC)

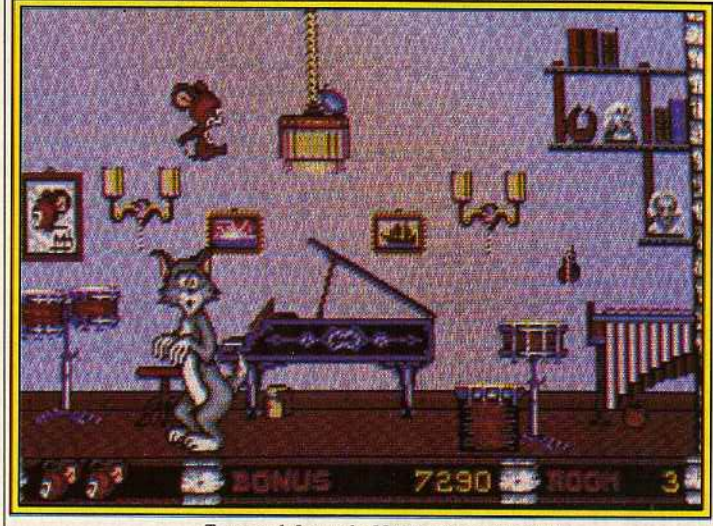

Tom and Jerry de Magic Bytes (Amiga).

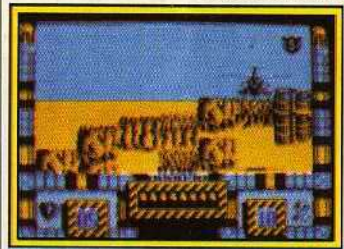

*Hell/lre (Spectrum).* 

COBRASOFT s'active autour de Meurtre *à Venise,* nouveau programme de la série dont les graphismes sont des plus prometteurs. Nous vous en reparlerons plus longuement d'ici peu.

#### **Les news** *de* **RFA**

RAIMBOW ARTS n'a pas de chance : le très attendu Great Giana Sister Il (Glana Sisters in the Future World) ne verra probablement pas le jour. En effet, Rainbow Arts se fait taper sur les doigts par Nintendo pour la trop grande ressemblance de ce logiciel avec *Super Mario* Bros. Toujours de la même société, Katakis, ce superbe jeu d'action sur *Amiga* et C *64* ne sera peut-être pas com· mercialisé car Médiagenic affirme qu'il s'agit d'une copie de *R· Type.*  Ce qui est vrai là pour l'Allemagne pourrait aussi l'être pour la France. Malheureusement, !

GOLDEN GOBLINS est le nom d'une toute nouvelle société créée

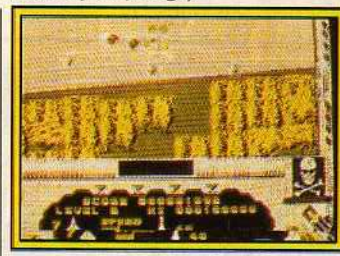

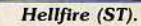

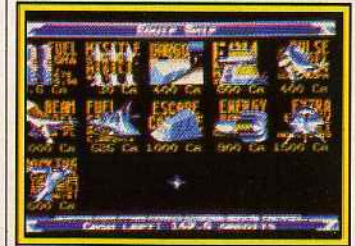

Elite ST (Rainbird).

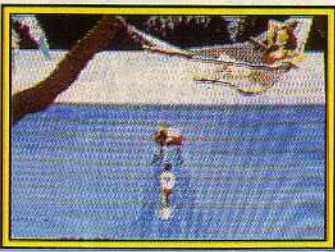

*Les dieux* de *la Mer (TO 8).*  par Rolf Lahkamper, le concepteur de *Missions Eleuator, Vam·*  pire's *Empire* et Western Gomes. Elle commercialisera deux jeux aux printemps 89. Dans le premier, Grand Monster Siam, le joueur pénètre un monde peuplé »

31

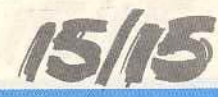

d'elfes et de magiciens. Lesdites créatures se passionnent pour un sport, mélange de football et de tennis!

**1** .

**Circus Circus,** le second, est un jeu d'action comparable à *Western Gomes.* li se déroule dans un cir· que où le joueur, peut pratiquer des disciplines telles que la marche sur corde raide ou un numéro de fakir avec lancement de couteaux

#### **TÏME WARP PRODUCTIONS**

adapte sur 16 bits *Volley-Ball Simulator.* Loin d'être LE simulateur de volley-ball, ce programme est néanmoins très distrayant. Un éditeur *vous* permet de mettre au point des combinaisons tactiques avant de vous lancer dans un match. Le joueur contrôle un des six athlètes de l'équipe, l'ordinateur fait le reste. L'œuvre de Karl May, **Winnetou,** va bientôt être adaptée sur micro. Ce logiciel d'aventure comportera des séquences d'arcade. Sa date de sortie n'a pas encore été spécifiée.

**MAGIC BYTES** à qui nous devons *Pink Panther* nous réserve quelques nouveautés.

**Paranoïa Complex** mélange habilement jeu de rôle, d'action et de stratégie. Le monde de *Paranoia Complex* est contrôlé par un ordinateur fou. Le joueur doit tout tenter pour s'échapper de cette planète.

L'action, servie par des graphismes moyens, reprend le système de jeu, une *vue* aérienne, de *Gauntlet.* Prévu pour Amigo, *ST, C* 64 et *CPC,* ce soft sera dispo· nible en novembre.

Changeons de genre avec **Mini**golf qui rappelle un peu le jeu de billard. Les possesseurs de *PC, Amiga* et *ST* pourront bientôt y jouer. **Tom and Jerry,** les vedettes d'une série de dessins animés, font une entrée fracassante dans le monde de la micro. Tom (vous) doit échapper aux griffes de Jerry. **Uss Jonh Young,** un simulateur de destroyer, sera disponible en mars 89 sur *Amiga, ST, C* 64 et *PC. Night Dawn*, un jeu d'action, a pour cadre un puit de forage dans le golfe Persique. But du jeu: sauver des otages à l'aide de robots.

Carsten Borgmeier et Dany Boolauck

# **App/e Expo BB:**  *l'avenir. •.*

C'est vrai, le Macintosh est fort coûteux et le Mac II encore plus. Est-ce une raison pour ne pas se rendre à Apple Expo? Non, il suffit de se dire que l'on aura la même chose sur *ST* et *Amiga,* dans quelque temps ...

Rendez-vous annuel de tous les fanatiques de la firme de Cupertino, Apple Expo 1988 s'est tenue du 28 septembre au 1er octobre à la Grande Halle de la Villette à Paris. Comme à l'accoutumée, ce Salon fut l'occasion pour Apple de distribuer des pommes et permit à d'autres de yendre divers produits à des prix défiant toute concurrence. Les journalistes purent vérifier le dynamisme du monde Apple. Avec environ 180 000 *Macintosh* vendus en France, Apple commence à attirer de nombreuses sociétés. Remarque d'ancien combattant : où sont passés les *Apple Il?* 

Cette Apple Expo aurait dû s'appeler Mac Expo ! A peine une dizaine d'Apple II étaient exposés dont un IIC, et pas la moindre trace de nouveau *GS !* Autre élément à retenir: Mac, pardon, Apple Expo 1988 se conjuguait à l'étranger. Anglais, allemand, espagnol se parlaient dans les allées. Cela prouve la force du marché français en Europe pour ce qui est du *Macintosh.* Toutefois, malgré la prédominance de cette machine sur les stands, il est faux de croire que pour nous, amateurs de microloisirs, une telle manifestation est inintéressante. Démos époustouflantes, applica-

# $\begin{array}{c} \hline \end{array}$  $\mathbf{I}$

# **Avec LE PETIT LECTEUR,**  je lis ce que j'écris, **j'écris ce que je lis.**

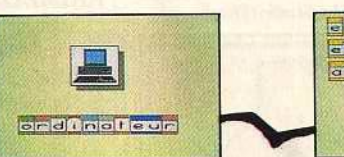

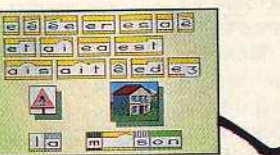

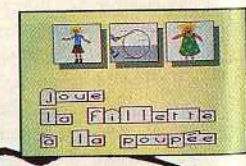

#### **Avec cette méthode de lecture complète, l'enfant devient l'artisan de son apprentissage.**

Conçu pour les 5-8 ans, LE PETIT LECTEUR est une véritable "méthode" de lecture qui prend en charge l'aspect technique de l'acte de lire, la phase tactique de l'assemblage et les étonnements de la recherche du sens. A la fois imagier, dictionnaire, tuteur, imprimeur, boîte à jeux, ce logiciel fait de l'enfant l'artisan de ses activités d'apprentis-

sage tout en maintenant le cap fixé sur des ohjcctifs de "savoir-faire". U s'attache à servir les "d.roits de l'enfant" que sont les droits de jouer et de rêver, ouvrant ainsi la voie qui conduit à l'éclosion de la lecture. Logiciel disponible sur TO8, TO8D, TO9+; Amstrad  $CP\ddot{\text{C}}$  6128; PC et compatibles; et Atari ST. **E D 1 T 1 0 M** 

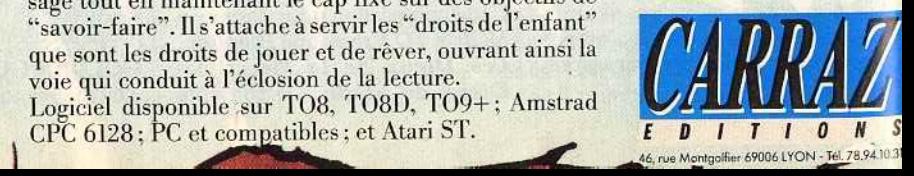

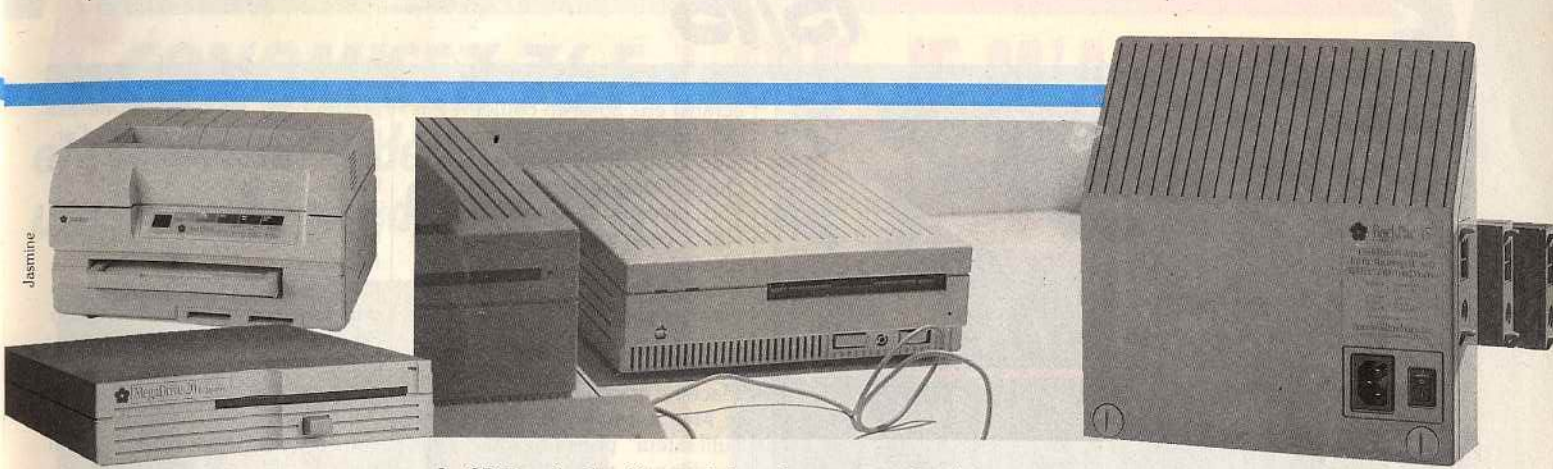

Le *CD* Rom *Apple, élément de base du* concept *multimédia. Sur les c6tés: les produlfs* Jasmine *sont originaux et compétitifs.* 

tions délirantes, qualité de l'environnement de la· machine sont autant de visions d'avenir. Bref, le possesseur de *ST* ou *d'Amiga* sort de ce Salon avec une idée en tète : vivement que ça arrive sur sa machine ! Il a bien raison. Il est incontestable que l'univers Apple influence de plus en plus les développeurs, quelle que soit la machine sur laquelle ils travaillent d'ailleurs. Nous vous proposons donc ici un voyage vers l'avenir, vers ce que seront les 16/32 bits familiaux de demain, un voyage qui montre ce qu'ils pourront faire...

Le multimédia est un des axes de croissance d'Apple. En la matière le Moc est bien armé puisqu'il dispose d'un lecteur de CD Rom et d'Hypercard, le second servant à piloter le premier... Histoire de contredire les détracteurs du CD Rom Apple, soulignons que le soft, c'est-à-dire les CD, arrive. Ainsi, Atlas Informatique propose huit disques aux contenus divers. Du clip art à la bibliothèque de sons en passant par des programmes du domaine public. Les prix de ces CD varient en fonction du type de données : de 1 000 à 20 000 F. hors taxes bien

entendu ... C'est cher pour un particulier mais il faut voir les avantages de ce système par rapport aux supports classiques. Rapidité d'accès aux informations, facilité de mise en œuvre sont des éléments déterminants. En revanche, nous avont été déçus par l'impact, à notre goût trop limité, d'Hypercard.

Cet environnement de développement pour *Macintosh* ne dispose pas d'autant de produits qu'aux U.S.A. où de grands éditeurs proposent des Stacks (programmes sous Hypercard) performants à des prix raisonnables.

Relevons toutefois que la société MN Diffusion importe un Stack en provenance des Etats-Unis. Ce dernier est un recueil de boutons et de scripts (éléments de base d'un programme sous Hypercard) entièrement traduit. De son côté, la société Precilab à qui l'on doit le gestionnaire documentaire *Pre*ciDoc, introduit *Le Gardien du Sauoir.* Ce« ludidacticiel », c'està-dire didacticiel, permet à un professeur d'entrer diverses questions qui seront reprises dans la trame du jeu éducatif. Ce programme nécessite au moins deux lecteurs de disquettes...

# **Carraz Editions:** Pour ceux qui veulent<br>toujours en savoir plus.

vec des logicielssurla nouvelle culture scientifique et technique, on n'en reste pas à la préhistoire de la micro-<br>informatique.

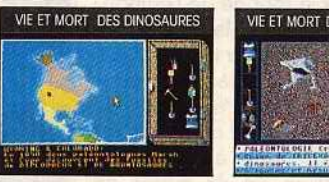

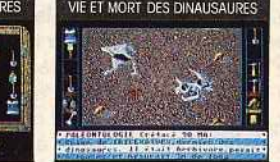

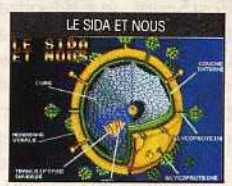

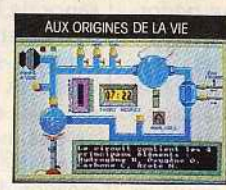

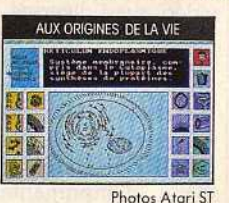

Disponible sur Thomson, Atari ST Couleurs, Amstrad CPC, PC compatible. Photos Atori ST

------ Je désire recevoir une documentation - complète - --sur les logiciels ---CARRAZ. Coupon - ----------- à retourner à CARRAZ Editions 46, rve Montgolfier 69006 LYON. - NOM PRÉNOM - - - ------- VILLE CODE POSTAL \_\_\_ \_ \_ \_

DATE DE NAISSANCE

ORDINATEUR (MARQUE & TYPE)

DU DESIR DE SAVOIR AU PLAISIR D'APPRENDRE

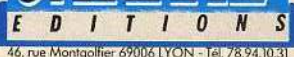

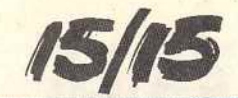

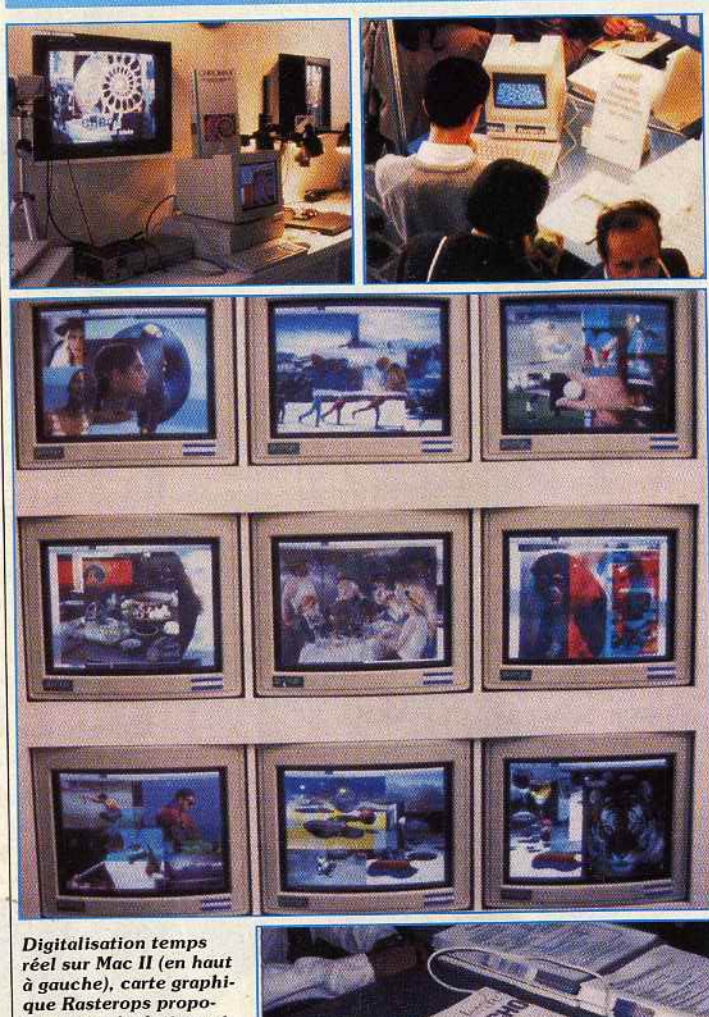

sant une résolution raisonnable (ci-dessus): c'est dire que le Desktop Vidéo se porte bien I Ci-cantre le ScanMan Logitech. Les jeux pour Mac à Apple Expo ? Rares mais le plus souvent de grande qualité (uoir photo en haut à droite).

I'

Le second objectif d'Apple est la mise en place d'une chaîne intégrée de reproduction en couleurs. Le point de départ de cette dernière est bien évidemment le *Mac* Il ainsi que le *Mac* llx (voir n° 58 bis de *Tilt)* et s'architecture autour de cartes géographiques et vidéo aussi diverses que performantes. D'ailleurs, les logiciels en mesure d'exploiter de telles configurations commencent à venir et le problème de la sortie de chaîne - l'impression - ne se pose plus. Premier procédé : par l'intermédiaire d'imprimantes couleurs thermiques dont la résolution est de 300 points par pouce. C'est le cas de la Qume QMS Colorscript 100 ainsi que de la Tektronic TEK 4693D. Autre possibilité : les créateurs de diapositives.

Avec des principes similaires à 34

ceux mis en œuvre dans les systè-

mes de photocomposition (où un rayon lumineux vient frapper une pellicule photo-sensible), les créa· teurs de diapositives comme *l'lmage Maker Plus* ou le FRl proposent des performances étonnantes. Ainsi, outre la reconnaissance de PostScript, le FR1 offre une palette de seize millions de couleurs sur une seule et même image ! A noter qu'une diapositive est, avec ce système, obtenue en un peu moins de cinq minutes et sa qualité permet d'envisager la création de véritables dessins animés, à partir du moment où l'on utilise le programme adéquat. Il est évident que pour reproduire des images en couleurs, mieux vaut disposer de cartes d'acquisition (digitaliseur) et de restitution directe (cartes géographiques,

écrans) eux aussi en couleur. Pas de problème : grands écrans à tube Sony Trinitron, digitaliseur Quick Capture temps réel avec 256 niveaux et quatre entrées vidéo, carte graphique très haute résolution sont disponibles. Bref, *Desktop Video, Desktop Presentation* et applications similaires ne posent pas de problème sur *Ma*cintosh (en dehors du prix) .

Machine graphique et conviviale, le *Mac* a enfanté la PAO. Mais l'utilisateur personnel de cette machine ne disposait pas jusqu'à présent de scanner de faible coût. Cela est enfin résolu grâce à Logi· tech. Cette société proposera dès janvier 1989 un handy scanner nommé ScanMan pour environ 3 000 F HT. Bonne nouvelle! Toujours destiné à ceux dont les finances sont limitées, le Grappler est un boîtier d'extension que l'on connecte sur le *Mac* et qui permet d'utiliser des imprimantes autres que la coûteuse ImageWriter Il. Cette extension distribuée en France par Alpha Systèmes Diffusion n'est toutefois pas réservée au *Mac* puisque les possesseurs de Il C et Il GS peuvent l'utiliser. Société américaine, Jasmine était présente à Apple Expo et proposait divers produits dont sa gamme de disques durs SCSI à prix fort compétitifs. Encore un pas en avant vers l'utilisateur personnel : pensez donc, un 40 Mo pour environ 6 000 F, ça donne à réfléchir. Microsoft, toujours en procès avec Apple à propos de son intégrateur graphique, annonce l'avènement de Quick Basic ! Ce langage Basic est livré avec un compilateur et ne coûte que 990 F HT. De même, WordPerfect annonce la venue de son célèbre traitement de texte sur *Mac.* Soulignons que cette société a fait une offre fort alléchante à l'occasion d'Apple Expo: les amateurs pouvaient se procurer la version anglaise de ce programme pour seulement 450 F TTC contre 2 950 F HT, prix public conseillé de la version française ! Nouveau venu dans le monde de l'édition, Winsoft annonce la venue de *WinMath,* résolveur d'équations, de *WinType,* didacticiel pour apprendre la frappe au clavier, de *WinTool,* ensemble d'accessoires de bureau, tous à moins de 1 000 F. li en est de même de divers produits Profet, essentiellement éducatifs.

Ils prouvent que le marché du *Mac* touche aussi des utilisateurs personnels qui ne disposent pas toujours de sommes astronomiques pour l'achat de tel ou tel

programme. Ce phénomène est<br>intéressant car la venue d'un intéressant car la venue d'un représentant bas de gamme de la famille permettrait à Apple de conquérir des parts de marché microloisirs. Ce rôle incombe  $\mu$  microloisirs. Ce rôle incombe heoriquement au *II* GS. Mais comme la montré Apple Exponse 88, les efforts d'Apple France, et donc de manière plus générale d'Apple en Europe, pour<br>imposer le GS sont des plus limités. D'où la question : ne serait-il es. D'où la question: ne serait-il pas judicieux de revoir le positionnement du *Mac Plus ?* 

Mathieu Brisou

# *Kid's School*

Les petits coloriages maillis Du petit écran à l'écran du microordinateur, il n'y avait qu'un pas  $\alpha$  franchir, et Carraz Editions i a franchi allègrement en signant la licence exclusive d'exploitation

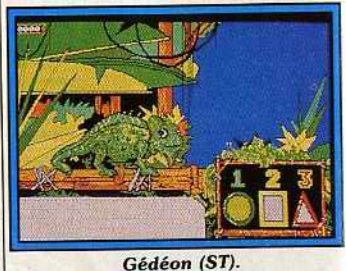

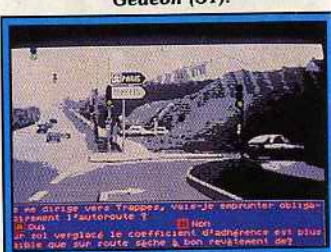

Code (ST).

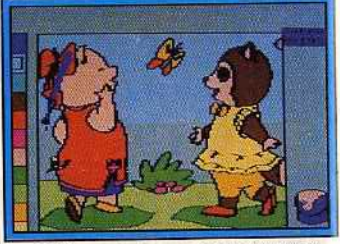

Petits coloriages malins (CPC).

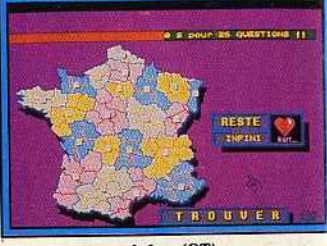

Atlas (ST).

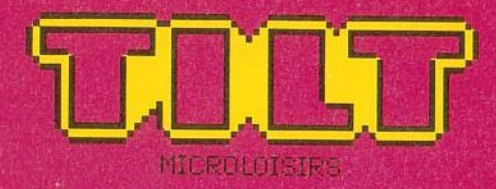

#### OFFRE EXCLUSIVEM **IX ABONNES DE TILT**

TILT va faire paraître quatre numéros supplémentaires les 14 septembre, 12 octobre, 9 novembre et 14 décembre 1988 dans lesquels vous retrouverez toute l'actualité des logiciels et vos rubriques favorites: Tubes, SOS Aventure... Nous vous proposons de les réserver dès aujourd'hui à un tarif« spécial abonnés TILT». **Vous paierez chacun de ces numéros 15' seulement au lieu de 22' Profitez vite de cette économie de plus de30°/o 1**  1 1 **1 1 1 1**  1 1 **1** 

Retournez-nous dès aujourd'hui le bon de réservation ci-contre accompagné de votre règlement à TILT.

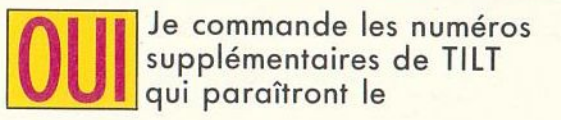

(cochez les numéros que vous désirez) :

14 septembre 1988 12 octobre 1988 9 novembre 1988 14 décembre 1988

#### au prix unitaire, réservé à nos abonnés, de 15 F au lieu de 22 F.

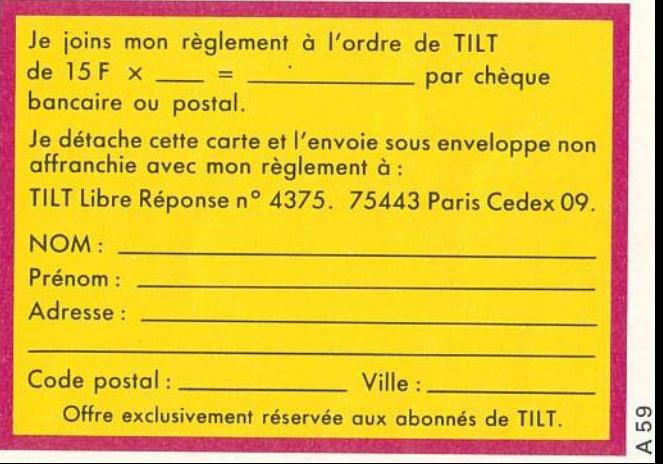

LIBRE REPONSE N' 4375<br>75443 PARIS CEDEX 09 E

ne pas<br>affranchir

#### $\vert \mathbf{D} \vert$  $\overline{\phantom{a}}$ F  $\overline{\phantom{a}}$ F P  $\bullet$ F  $\bullet$ F  $\mathbf{D}$

Offre exclusivement réservée aux abonnés de TILT.
# Amstrad se déchaîne! Contractor

. **.. avec une nouvelle gamme qui balance** 

PORTE **VERSAILLES**  $du$  4 au 7 **NOVEMBRE** 

 $hall 2.1$ 

Spécialiste de la chaîne compacte à l'échelle européenne, Amstrad Fidelity vous propose cinq nouvelles chaînes "midi" sur le même concept : le plus grand plaisir musical dans le plus faible encombremcm et au prix le plus compétitif.

Chaîne MX 100 : tourne-disques, double cassette, tuner FM stéréo, ampli  $2 \times 5$  watts, égaliseur graphique  $2 \times 3$  bandes et enceintes.

MX 100 : l 190 F MX 100 T\*\*: 1 390 F

山野

Chaîne MX 200 : tourne-disques, double cassette, tuner FM stéréo à affichage digital, ampli  $2 \times 10$  watts, égaliseur graphique  $2 \times 5$  bandes et enceintes.

MX 200 : 1 890 F<br>MX 200 T\*\* : 2 090 F

Chaîne MX 300 : tourne-disques, double cassette avec Dolby, tuner FM stéréo à affichage digital, ampli 2 x 20 watts, égaliseur graphique 2 x 5 bandes, enceintes et 1élécommande. MX 300 : 2 390 F

Chaîne CDX 400 : Compact disc laser, tourne-disques, double cassette, tuner FM stéréo, ampli  $2 \times 10$  watts, égaliseur graphique  $2 \times 3$  bandes et enceintes.

CDX 400 : 2 490 F<br>CDX 400 T\*\* : 2 690 F

Chaîne CDX 500 : Compact disc laser, tourne-disques, double cassette avec Dolby, tuner FM stéréo à affichage digital, ampli  $2 \times 20$  watts, égaliseur graphique  $2 \times 5$  bandes, enceintes et télécommande.

COX 500 : 3 990 F

\* *Prix publics généralement constatés.*<br>\* *Présentation en meuble baut à roulettes et porte vitrée permettant le rangement des disques.* 

### **Et maintenant, musique** !

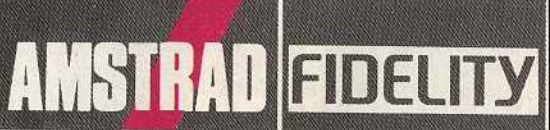

#### **La Qualité. L'innovation en plus**

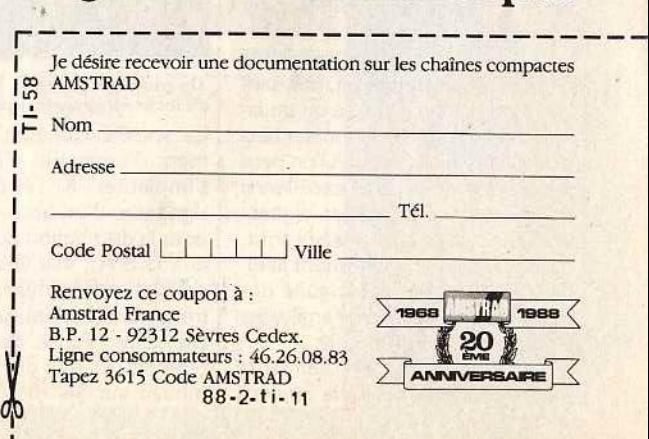

---------------------~--------------

88 - 2-ti-11

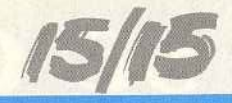

micro-informatique de la série télévisée « Les petits malins ». Aussi, aurons-nous l'occasion de retrouver tous les héros de la série dans divers programmes destinés aux plus petits. Le premier volet des *Petits coloriages malins*  propose douze planches à colorier représentant les personnges dans diverses situations. En fonction du niveau choisi - petits, moyens ou grands -, la démarche est différente. Dans le premier cas, l'enfant est passif et n'intervient pas dans le choix des couleurs et de la surface à colorier. Dans le second cas, il peut choisir la couleur et dans le dernier cas il a le choix des couleurs et de la surface. Mais dans tous les cas, le dessin se colore automatiquement, sans intervention directe de l'enfant. Outre l'apprentissage des couleurs, très important à ce stade de l'évolution d'un enfant. *ce* programme permet de faire appréhender la notion de limite d'une surface à remplir. L'action du pin· ceau est assez réaliste et l'enfant peut ainsi visualiser que l'on ne colorie pas n'importe comment. Mais la dimension gestuelle manque encore et l'on se demande pourquoi les concepteurs de logicrels prévoient si peu l'utilisation du crayon optique qui permettrait une approche plus concrète du savoir colorier. (Disquette Carraz Editions, pour Amstrad *CPC.)* 

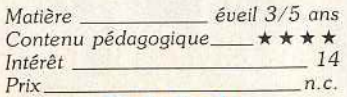

#### Code facile

On peut tout apprendre via l'ordinateur, même à conduire. Coktel Vision présente « Code *facile»,* un apprentissage du code de la route . Destiné aux futurs conducteurs, bien que l'impact ne soit pas limitatif, ce logiciel propose un entraînement intensif dans le but de familiariser l'utilisateur à la situation d'examen. Il peut choisir un questionnaire où le temps de réponse est chronométré et le contrôle peut commencer. Une série d'images, dont le nombre peut être préalablement déterminé apparaît. donnant lieu à un certain nombre de ques· tions. Les situations présentées sont claires et réalistes, et l'on peut rendre hommage ici à l'excellence de la qualité des images digitali· sées. Les questions posées sont. dans l'ensemble, clairement libellées, évitant ainsi l'ambiguïté des réponses, lesquelles sont analysées à l'issue du questionnaire.

L'utilisateur comprend ainsi la nature de ses erreurs à la lumière des explications qui lui sont four· nies. Avantage non négligeable, surtout en l'occurence ! Pour les plus stressés, la possibilité de désamorcer le chronométrage permet un apprentissage plus en douceur, tout en dédramatisant le côté examen de contrôle. Tous ces éléments, ainsi que la facilité d'utilisation font de ce programme un bon outil pour rester dans le droit chemin ! (Dis· .quette Coktel Vision . pour *Atari*  ST.)

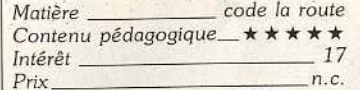

#### Gédéon le Caméléon

Les concepteurs de logiciels tendent à animer et à faire parler leurs programmes. C'est ce à quoi nous assistons avec *Gédéon Je Camé· /éon,* un logiciel de reconnaissance de lettres destiné aux jeunes enfants. li ne s'agit pas ici d'apprendre à lire selon une méthode savamment élaborée, mais plutôt de jouer avec des lettres pour en faire des mots.

L'enfant joue avec Gédéon, un sympathique caméléon doué de parole et doté d'une longue langue qui lui sert à gober des lettres qui tombent dans des bulles d'air. 11 doit reconstituer le mot pro· noncé et préalablement épelé par l'animal, en essayant d'attraper les lettres adéquates. Ces dernières tombant aléatoirement, il faut faire preuve d'adresse et de concentration pour les saisir, de surcroît dans le bon ordre. C'est précisément là que réside l'intérêt de ce. logiciel. Tout se passe sur le mode actif et ludique, l'enfant doit pouvoir maîtriser son geste s'il veut attraper la bonne lettre qui vient s'inscrire en bas de l'écran. Dans Je même temps, il lui faut être assez rapide car l'araignée guette . Quand il a réussi, l'enfant s'entend féliciter chaleureusement. Avec ses trois niveaux de difficulté, une synthèse vocale bien réalisée et la possibilité de créer un nouveau fichier de mots, ce logiciel permet une excellente approche ludique de la lecture. (Disquette FIL pour *Atari* ST.)

*Matière apprentissage de la lecture Contenu pédagogique\_ \** \* \* \* \* Intérêt  $Priv_$ 

#### Atlas France

Un petit périple au cœur de l'hexagone. découvrir les mille et une facettes de la France, seul, à l'école ou en famille suivre la route des vins et des fromages, voici une invitation alléchante au voyage ! Et ce ne sont que quelques-uns des aspects de ce logiciel de géogra· phie proposé par Cocktevision. Au menu de ce programme, vous trouvez l'agriculture, les climats de la Corse, les DOM mais pas les TOM, les énergies, les fleuves et les rivières, les fromages, l'industrie les mers et les côtes. la popuJation, le relief, la structure et les vignobles. Enfin tous les ingré· dients y sont! En effet, ce programme comporte une source d'informations non négligeables. Il permet, chose nouvelle en la matière, de faire des études comparatives par exemple entre deux départements de son choix et ainsi d'avoir une approche analytique plus fine. Le tout est étayé par une représentation graphique plaisante, des cartes claires.

Divers types d'analyse sont possibles et les jeux ne sont pas oubliés, histoire de voir quand même si vous avez bien appris votre leçon! Mais vous pouvez choisir le nombre d'erreurs autorisées (0, 3, 6, 9 ou l'infini) et donc moduler en fonction de votre humeur ou de votre forme. Voici donc un logiciel qui sort des sentiers battus, bien qu'il ne concerne que la France. (Disquette Cocktel Vision pour *Atari* ST.)

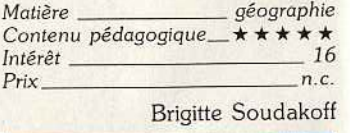

# **En bref. .•** • Afin de compléter sa gamme, la

société Cameron annonce la venue prochaine d'un scanner à plat format A4 à un prix particulièrement compétitif : environ 6 000 F HT. Il propose une résolution de 200 points par pouce et devait être introduit sur le marché courant octobre pour *Atari* ST. Des versions *Amiga* et *PC* suivront. D'autre part, Cameron annonce une baisse de prix du Handy Scanner : le type 2 passe à moins de 2 000 F HT, Je type 3 à 3000 F HT.

• Commodore annonce la venue d'un nouveau compatible *PC : PC*  40 *série* III. Ordinateur de type AT, il est plus spécifiquement destiné aux entreprises et pourrait bien causer du tort à la nouvelle gamme *Amstrad.* Autre nouveau compatible AT Commodore : l'Amiga 2000 ! Une configuration spécifique est, en effet, architecturée autour de cette machine. Elle dispose en standard d'une carte AT à base de 80286 et est livrée avec un lecteur de disquettes  $5$  pouces  $1/4$  de  $1,2$  Mo. Enfin, le nouvel écran couleur destiné au C 64 arrive : le 1082. Proposé à 2 090 F, il dispose d'une prise Péritel et de circuit de reproduction des sons.

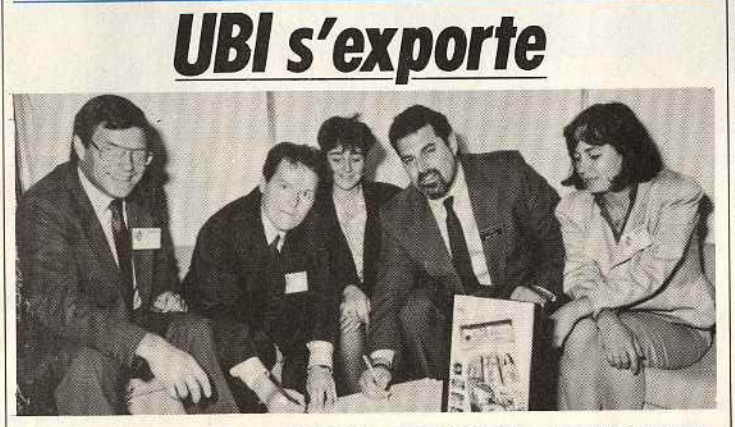

De gauche à droite, J. Forest, Y. Guillemot d'Ubi, C. Pasquier et Ralph Lewis d'ElectranlcArts ainsi que Christine Quémord d'Ubi lors de la signature de l'accord.

La société Ubi Soft fait décidé- importants en matière de jeux<br>ment beaucoup d'efforts pour sur micros (USA, Grande-Breaux U.S.A., elle vient, d'annontribuée sur les marchés les plus

ment beaucoup d'efforts pour sur micros (USA, Grande-Bre-<br>s'implanter à l'étranger. Déjà tagne et France). Les premiers s'implanter à l'étranger. Déjà tagne et France). Les premiers<br>signataire d'un accord avec Epyx programmes entrant dans le cadre signataire d'un accord avec Epyx programmes entrant dans le cadre<br>pour la distribution de ses produits de cet accord sont Iron Lord, Skapour la distribution de ses produits de cet accord sont *Iron Lord, Ska*-<br>aux U.S.A., elle vient, d'annon- teBall et Puffy's Saga. Ils seront cer un accord similaire avec Elec- suivis de Final Command, tronic Arts portant sur la Grande- B.A. T. , *Fer et* Flamme et Vam-Bretagne. Ainsi, la gamme de pire. Signalons pour conclure produits Ubi sera dès le départ disproduits Ubi sera dès le départ dis- qu'Ubi Soft est distributeur d'Elec-

# la télé vue sur le micro!

**TEM** 

**1290FIRE** 

AMSY 10 **STM RAS** 

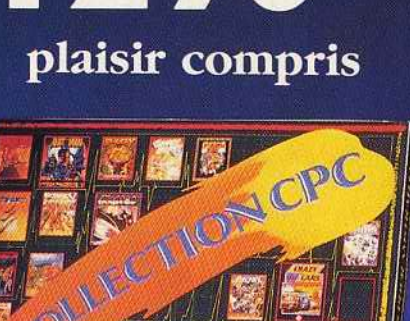

è o o o a

#### **Station 6128 Amstrad:**

Vous possédez déjà un Amstrad 6128 (ou 464\*\*) couleur ? Alors lisez bien ceci : pour 1 290 Francs seulement, Amstrad vous propose:

- Un adaptateur qui permet de regarder la télévision sur votre micro,
- Un tuner radio AM-FM avec fonction radioréveil,
- -15 cassettes ou disquettes de jeux,
- Une manette de jeux,
- Pour faciliter l'utilisation à tout moment et sans semer le désordre dans votre chambre un superbe bureau.
- · Prix public généralement constaté comprenant la station sans l'ordinateur. \*\* Si votre moniteur est un CTM 644 équipé de la prise 12 V.DC.

Micro-maniaques, tous à vos postes !

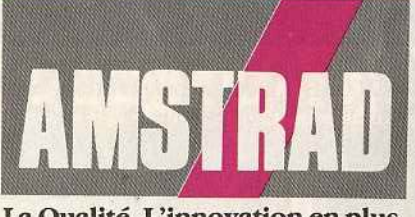

#### La Qualité. L'innovation en plus

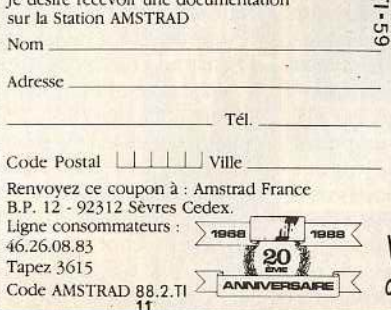

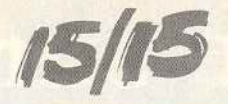

# **Amstrad: objectif 89**

Nouvelle gamme de *PC,* nouveaux périphériques, magnétoscopes et autres: la rentrée d' Amstrad est riche en nouveautés. Toutefois, les *CPC* ne changent pas et l'on peut se poser la question suivante: quel est le but poursuivi par Amstrad?

Leader sur le marché français de la micro de loisir en terme de parc installé (environ 600 000 CPC ont trouvé acquéreur), Amstrad organise cette année encore Amstrad Expo. A cette occasion, les visiteurs pourront découvrir les nouveaux produits Amstrad tels que magnétoscopes, chaînes hautefidélité et autres. Mais, la principale attraction de cette nouvelle édition d'Amstrad Expo sera toutefois la présentation de la gamme PC *2000* révélée pour la première fois au dernier PCS de Londres. La venue de cette gamme n'est pas due au hasard. Elle s'inscrit bel et bien dans la logique de la société d'Alan Michael Sugar dont un des objectifs est de s'implanter durablement sur le marché de la micro professionnelle. C'est pourquoi la gamme des PC *2000* est constituée de divers modèles, architecturés autour des microprocesseurs 8086, 80286 ou 80386. Rappelons que les représentants de cette nouvelle famille possèdent certaines caractéristiques communes : écran livré avec la machine, carte graphique VGA étendue en standard (640 ou 480 points en 256 couleurs simultanément choisies parmi 262 144), lecteur de disquettes 3 pouces  $1/2$ d'une capacité de 1,44 Mo, ports souris, Centronics et série, Windows livré en version de base, etc. Cette gamme de PC est fort large et couvre des domaines d'application fort variés. Le PC *2386* dont le prix devrait se situer entre 27 000 et un peu plus de 30 000 F HT, en fonction de la configuration, est destiné aux professionnels ayant besoin d'une grande puissance de calcul et/ou de stockage (le disque dur livré en standard fait quelque 65 Mo). Structuré autour d'un microprocesseur 32 bits 80836, il se veut directement concurrent de machines haut de gamme comme le Compaq 386s, par exemple. Le PC *2286,* est, lui, destiné à un public plus large. Architecturé autour d'un 80286, il sera proposé entre 11000 et 19 000 F HT, environ. Ce modèle plus abordable touchera les PME/ PMI pour les applications bureautiques, la petite ges-

11

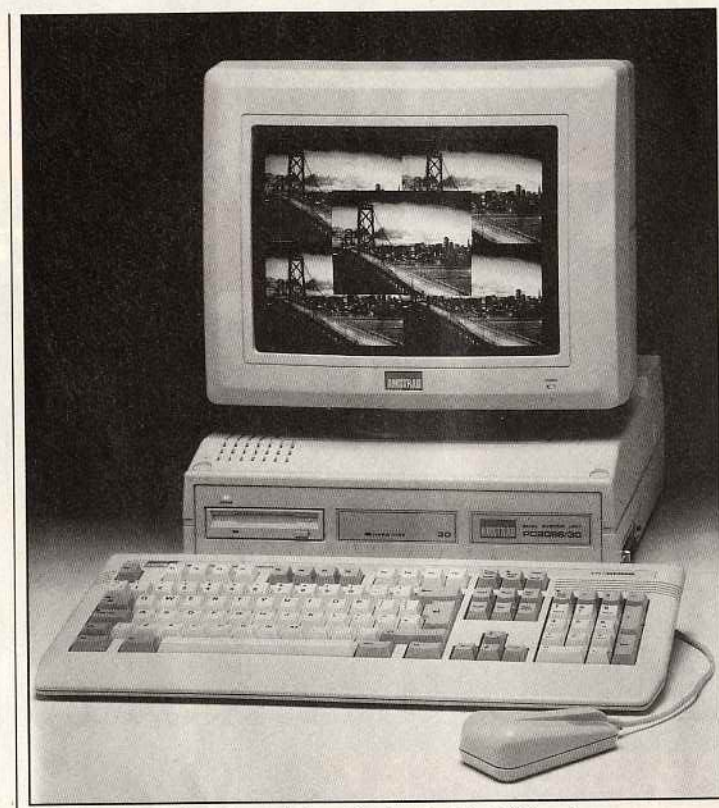

*Bas de gamme de la série Amstrad, le* 2086 *arrive ...* 

tion, etc. li pourra aussi faire l'affaire pour les riches amateurs de micro ... Le PC *2086* est de la même manière destiné à un large public. Compatible à base de 8086 cadensé 8 MHz et disposant de 640 Ko en version de base, il sera commercialisé entre 8 000 et 17 000 F TTC, environ. On le voit, proposé en de nombreuses configurations, cet ordinateur attaque divers segments du marché. D'ailleurs, il pourra concurrencer efficacement les ordinateurs 16/32 bits haut de gamme tels les Mega ST2, Amiga *2 000* et autres.

Pour sa part, François Quentin, directeur du développement d'Amstrad France, pousse même le raisonnement plus avant: d'après lui, le PC *2086* sera concurrentiel sur le marché des hobbystes face aux *1040* ST et Amiga *500,* par exemple. En effet, en matière de graphisme (argument choc pour les amateurs), les *ST* ne peuvent en aucun cas rivaliser avec le nouvel Amstrad PC. Les Amiga font jeu égal avec lui au niveau résolution et nombre de couleurs affichables en même temps mais ils proposent une palette moins étendue. D'autre part, la différence de prix entre ces deux machines n'est pas si importante qu'il y paraît au premier abord. Le prix du PC *2086*  (version écran couleur et un lecteur de disquettes) devrait tourner aux alentours des 9 500 F contre environ 7 000 à configuration égale pour l'Amiga *500.* Soit une différence de prix de 2 500 F, c'est-à-dire dissuassive pour un acheteur moyen diront certains. Certes, mais en matière de microloisirs les PC possèdent de plus en plus d'arguments notamment grâce au parc installé aux U.S.A. et qui génère moult développements logiciels et matériels. Environnement auquel le PC *2086* a accès, bien entendu. La partie n'est en rien gagnée d'avance car les amateurs de micro sont souvent avides de performances purement techniques. Mais la percée du PC 1512 indique qu'en la matière les choses évoluent... Reste à savoir si Amstrad « mettra le paquet » pour exploiter ce segment. Si ce n'était pas le cas, Atari et Commodore seraient certainement obligés de revoir leur stratégie en attaquant Amstrad sur son terrain : celui des PC. Mais dans ce cas, comment ne pas porter ombrage aux 16/32 bits? Une équation bien difficile à résoudre pour les concurrents, une bataille passionnante à analyser pour un journaliste !

Le premier représentant de la gamme *2000.* le PC *2086,* devrait être introduit sur le marché fran çais. Les PC *2286* et *2386* arriveront début 1989. Le mode de distribution des divers représen· tants de cette gamme sera fonction du public visé : le PC *2086.*  par exemple, sera vendu de la même manière que les 1512 et *1640* (boutiques spécialisées, grandes surfaces). Les *286* et *38t*  devraient disposer d'un réseau dif férent. D'autre part, Amstrad doi introduire, courant décembre, un réseau qui permettra de connec ter plusieurs ordinateurs entre eux. Destiné aux petites entrepri ses, il sera proposé à un pel moins de 5 000 F HT tout corn pris. De même, la venue de modem Amstrad ne devrait pa! tarder.

Ce que nous venons de voir mon tre bien que l'orientation de la nouvelle gamme, et surtout de *286* et *386,* est résolument profes sionnelle. Il ne faut toutefois pa en conclure qu'Amstrad compte laisser tomber le marché familial. . Tout d'abord le PC 1512 ne dis paraît pas (il en est de même di 1640). Et contrairement à ce qu disent certains, cet ordinateur *es*  résolument tourné vers l'utilisateu personnel. Il aura cependant ut concurrent de taille à affronter : I PC 2086! De conception plu moderne, ce dernier s'avère fot attaquant grâce à sa carte graph que. Second élément qui montr qu'Amstrad poursuivra son acti vité en matière de microloisirs : le chiffres de vente du CPC q1 poursuit son ascension. D'aprè Amstrad, entre janvier et aot

# Uotre quête est la richesse interstellaire et non<br>pas la gloire!!

Devant vous s'étend l'univers. 8 millions de planètes attendent votre exploitation. Vous pourrez devenir immensement<br>riche si vous maitrisez l'art de la navigation interstellaire, si vous décelez les difficultés de la cond vous repoussez les pirates de l'espace.<br>Oubliez les medailles, oubliez les honneurs, oubliez la gloire. En tant que membre de la fédération des 'Free Traders'

vous vivrez pour l'argent et mourrez probablement pour lui

# **BOLASTION OF FREE TRADE**

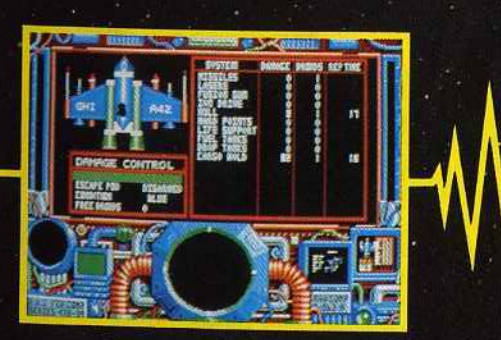

### **ATARI ST/AMIGA**

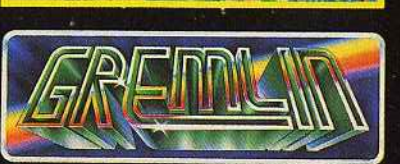

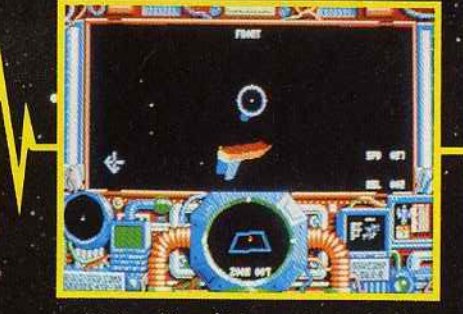

'Photos d'écran de la version Atari ST. ILLUSTRATION: PETER ANDREW JONES. **COPYRIGHT: SOLARWIND LIMITED Gremlin Graphics Software Ltd.,** Alpha House, 10 Carver Street,<br>Sheffield S1 4FS, Angleterre.

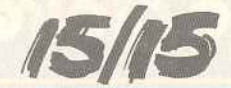

1988, environ 86 000 *CPC* ont trouvé preneur! Ce chiffre impressionnant n'est pas sans rappeler ceux avancés à propos de Ninendo au Japon... De même, les stratégies de ces deux entreprises consitant à faire vivre le produit le plus longtemps possible en lui adjoignant extensions, périphériques et services sont tout à fait comparables. Au Japon, Nintendo a lancé une extension télé-

11

manière puisque ce produit constitue en quelque sorte un argument supplémentaire pour le *CPC*  vis-à-vis d'autres machines, tels les C 64. Malgré tout. comme l'indique Marion Vannier, P.-D.G. d'Amstrad France, ce type d'opération naît uniquement de la constatation de l'existence d'un marché. Il ne s'agit pas d'une stratégie à part entière mais de l'illustration de la politique de la firme.

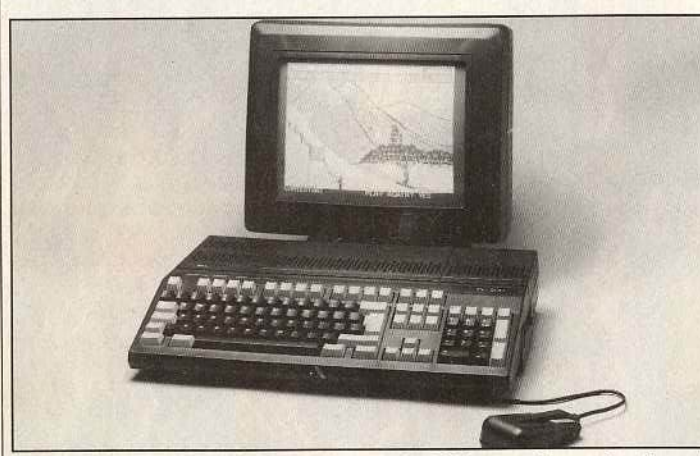

*LePC 200,* concurrent *des Olivetti et Commodore PC 1, sera-t-il importé* en *France?* 

matique pour sa console, et parallèlement, a mis en place un ser vice de téléchargement. Résultat : les projets des NIT (les PTT nippons) ont été contrariés par le succès de ce produit.

En France, Amstrad propose par le biais d'Amcharge un service similaire. Mis en place en collaboration avec diverses sociétés et permettant le téléchargement de programmes connus, il ne risque pas de poser problème aux PTT. Il utilise les normes habituelles françaises en matière de télématique mais prouve qu' Amstrad ne se désintéresse en rien du *CPC.*  Le pack tuner-télévision (station Micro) le montre de la même Bref, ces éléments montrent que la firme d' Alan Michael Sugar renforce la gamme des 8 bits. Certains diront qu'Amstrad y est contraint du fait de la conception ancienne de ces ordinateurs. C'est vrai, mais le *CPC* dépasse le marché micro : les circuits de distribution de cette gamme passent désormais par les entreprises de vente par correspondance, les grandes surfaces, etc. Les *CPC*  ont à l'évidence atteint le niveau de produit de grande consommation : il ne s'agit plus seulement d'un ordinateur mais bel et bien d'un *Amstrad* ! C'est pourquoi Je jugement porté sur les caractéristiques techniques de ces machines

#### **AMSTRAD EXPO f 988**

Cette année encore, Amstrad organise le salon Amstrad Expo. Visité par environ 33 000 personnes l'an passé, il devrait cette année connaître un beau succès compte tenu du nombre de nouveautés présentées. Outre la nouvelle gamme de *PC 2000, Sinclair PC 200,*  Station Micro, magnétoscopes VCR 600 et TVR 3, chaînes haute-fidélité compactes Midi MX 100, 200 et 400, ensemble Studio 100 seront exposés sur le stand Amstrad. D'autres sociétés seront présentées : les amateurs de microloisirs pourront ainsi rencontrer divers éditeurs distributeurs, fabricants d'extensions et autres. Ce salon se tiendra du 4 au 7 novembre 1988, Porte de Versailles à Paris. A cette occasion, Amstrad et NRJ organisent un concours durant l'exposition qui vous permettra de gagner magnétoscopes. micro-ordinateurs, chaînes haute-fidélité et Stations Micro.

D'autre part, la présentation aux caisses du présent numéro de Tilt vous permettra une réduction de 10 F sur le droit de l'entrée (25 F au lieu de 35 F).

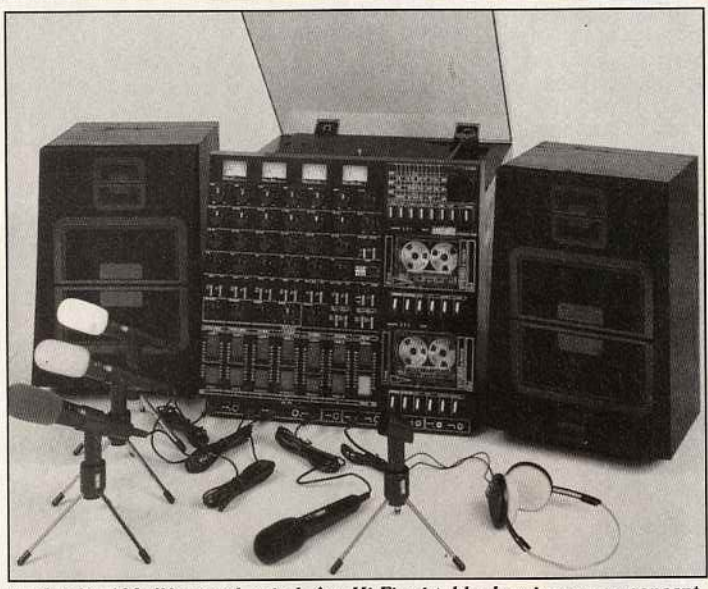

Le *Studio 100 d'Amstrad.* ml-chafne *Hi-FI m i-table* de *mixage: un concept*  similaire à celui mis en œuvre sur les CPC.

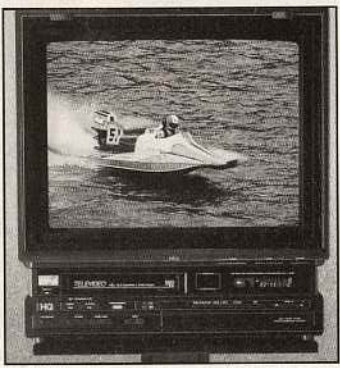

*Les* combinés *<sup>t</sup> <sup>é</sup> lé/ magnétoscopes: Amstrad s'attaque aussi* à *la vidéo.*  ne doit pas perdre de vue le fait que nombre d'acheteurs ne possèdent pas d'éléments de comparaison ou, simplement, ne veulent pas en prendre connaissance ! Dans ce contexte, les rumeurs concernant un éventuel *Amstrad*  familial 16/32 bits destiné à remplacer les CPC sont difficilement défendables. Du moins à court terme car il faudra bien un jour ou l'autre faire évoluer la gamme actuelle.<br>Dernier

élément montrant qu' Amstrad désire poursuivre son implantation sur le micro familiale : le *Sinclair PC 200*. Modèle bas de gamme, ce compatible marche sur les plates-bandes d'Olivetti mais aussi de Commodore et de son PC 1. Toutefois, la venue de cette machine en France n'est pas certaine. A l'heure où nous mettons sous presse, Amstrad France se pose en effet la question. Le prix de cet ordinateur le place en porte à faux par rapport à la gamme Amstrad. S'il est commercialisé ici, son prix serait d'environ 3 000 F, écran non compris : soit un prix similaire à celui d'un *CPC 6128* avec écran couleur. De la même manière l'achat d'un *PC 200* avec un moniteur de qualité raisonnable donne une configuration aux alentours des 4500F : soit à peine moins chère que le *PC*  1512. On le voit, cet ordinateur est pris en tenaille et l'on ne sait pas trop quel pourrait être son positionnement puisque les arguments en sa faveur existents aussi pour les *CPC* (environnement logiciels et matériels, prix) el *PC*  1512 (compatibilité PC).

Dernier axe de ce développement d'Amstrad France : les résultats de loisir (télévisions, chaînes hautefidélité et autres magnétoscopes). Ce secteur prometteur est abordé à l'aide de concepts similaires à ceux mis en œuvre sur micros. Les produits, proposés à des prix accessibles, livrés complets, s'avèrent souvent comparables à ceux des autres fabricants. On se doute bien que ce développement sur de nouveaux marchés n'est pas sans rapport avec l'activité en micro de l'entreprise, activité qui sert de base à son développement dans d'autres domaines (ceci principalement grâce au parc de *CPC* Installé). D'ailleurs, il est intéressant de souligner qu'Atari a annoncé il y a quelques mois avoir des vues similaires... Comme nous l'indique Marion Vannier, le but de la filiale française et de réaliser 50 pour cent de son activité avec la micro professionnelle. Les 50 pour cent restant le seront dans le domaine des produits de loisir dont fait partie la gamme *CPC.*  Comme quoi, le but d' Amstrad est bel et bien de conforter sa position<br>en France. Mathieu Brisou Mathieu Brisou

# **LES 3 PLUS GRANDS**

GY PGUD'S

R

M

of of the raibn

**All Bight** 

# HITS DU 16 BITS!

E

Compilation disponible sur Atari ST et Amiga

DIRT

Disponible dans les FNAC. **Disponible dans les FNAC.** et les meilleurs points de vente.

Distribué par UBI SOFT - 1, voie Félix-Eboué - 94021 CRÉTEIL CEDEX

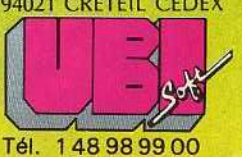

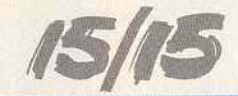

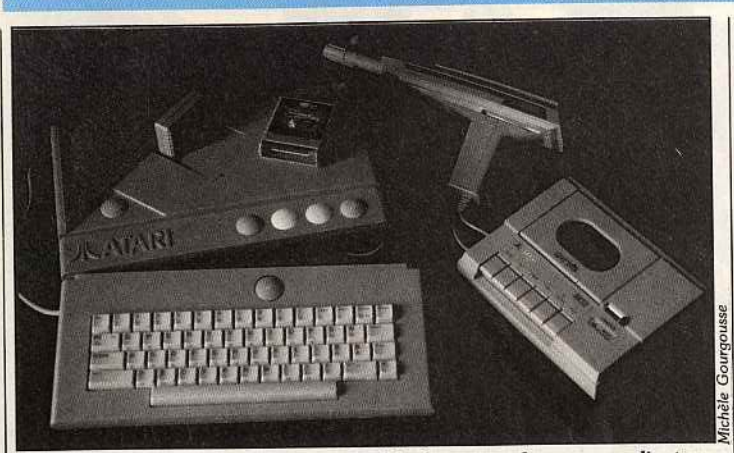

Le XE Game System : une console capable de se transformer en ordinateur.

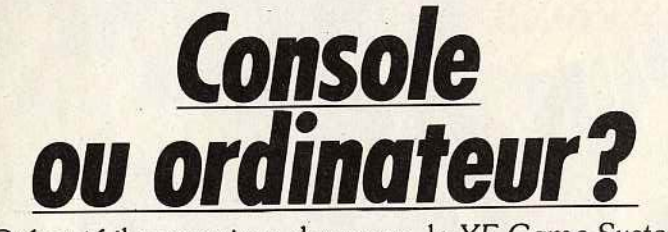

Présenté il y a environ deux ans, le *XE* Game *System*  Atari est basé sur l'ancienne gamme huit bits de la firme de Jack Tramiel. Il se veut évolutif et complet dès le départ. Mais, les performances ... ?

Présentée pour la première fois au CES de janvier 1987 à Las Vegas aux Etats-Unis, la console XE **Game System est enfin commer**cialisée en France. Directement dérivé de la gamme d'ordinateurs 8 bits *(Atari 130 XE* et 65 *XE,*  eux-mêmes issus de la gamme *800* XL), cet appareil se pose en tant que machine de jeux mais aussi d'initiation. Selon Elie Kénan, président-directeur général d'Atari France, cette machine « *appartient à la même famille que*  le Commodore 64 *et* le CPC. Il *a eu moins de succès que ces derniers mais il se situe à un même niveau de performances* pour *un prix beaucoup plus attractif.* Il *existe un grand nombre de per· sonnes qui ont envie d'un micro mais n'ont pas plus de 1 000 F à dépenser.* A *ces acheteurs, nous offrons la possibilité d'acquérir le*  XE *puis d'économiser quelque 450 F pour s'offrir* le *clavier qui transformera la console en micro· ordinateur. Je veux présenter des produits Atari dans toutes les gammes de budget. J'ai d'ailleurs encore un point faible entre 1 500 et 3 500 F ...* » . Clair et logique! Mais, la réalité est-elle à la hauteur du discours?

La mise en œuvre du système est fort simple. Après avoir déballé l'ensemble au design moderne, dont la ligne n'est pas sans rappeler la gamme ST, on assure les diverses connexions (alimentation et câble Péritel) et le tour est joué. Enfin presque : nous avons eu la mauvaise surprise de constater que le XE *Game* System ne fonctionnait pas avec le moniteur couleur Thomson MC 9 J 936. Mieux vaut être certain de la parfaite compatibilité entre écran et console avant de l'acquérir. Les problèmes d'intendance étant résolus, on enfiche une cartouche dans le port situé sur le dessus de la machine et prévu à cet effet. On connecte le pistolet ou la manette en fonction du jeu et on met en marche. Dès cet instant, l'amateur de microloisirs est frappé de stupeur : en quelle année sommesnous? Les qualités graphiques de la console remontent en effet à un âge bien révolu et les testeurs que nous sommes ont eu l'occasion de constater le chemin parcouru en moins de cinq ans! Sur le papier l'ensemble paraît pourtant convaincant par rapport à d'autres huit bits comme les *CPC* ou les *Thomson* (respectivement 320 par 20ô points en 4 ou 4 096 couleurs en moyenne résolution) puisque le XE *Game* affiche 320 par 196 points en quatre couleurs parmi 256. Mais, les couleurs ont une nette tendance à baver, ce qui est fort désagréable lorsque l'on est en présence de graphismes aux tracés fins. Cela s'explique par le fait que la gestion de l'écran ne

fait pas appel au Bit-Map, contrairement aux huit bits que nous avons cités précédemment. De la même manière, la partie générateur de sons est en théorie comparable à ce que proposent les autres consoles du marché puisque le nouvel Atari offre quatre voies sur trois octaves et demi. Mais la qualité de reproduction est assez contestable.

Le principal point faible du *XE Game* System par rapport aux consoles Nintendo et Sega réside malgré tout dans la qualité assez contestable des programmes de jeu qui l'accompagnent. Les titres sont peu nombreux (vingt et une cartouches disponibles à 90 ou 140 F TTC chacune), souvent assez anciens et de qualité de réalisation généralement médiocre : graphismes pas assez fignolés, lutins de taille trop restreinte, etc. Evidemment, il est toujours pos· sible d'avancer l'argument du davier optionnel qui permet de transformer XE *Game* en ordinateur, chose impossible avec les consoles. Mais très franchement, cette opération n'est pas aussi intéressante qu'elle en a l'air.<br>D'une part parce que les program-D'une part parce que les programmes sur *XE/ XL,* donc compatibles avec le XE *Game,* sont de plus en plus difficiles à trouver mais aussi parce que cette console se trouve dans une configuration telle qu'elle est directement concurrencée par le... *C* 64! Proposé à environ 1 700 F avec lecteur de K7 et manette de jeu, cet ordinateur huit bits propose une logithèque bien plus attrayante tant qualitativement que quantitativement. Dans ce contexte, les arguments en faveur du *XE Game*  System sont peu nombreux. Machine hybride au positionnement hasardeux du fait d'un prix qui le situe entre consoles et ordinateurs comparativement plus attractifs, le système de jeu Atari aura donc bien du mal à convaincre les amateurs de micro ludi-<br>que... Mathieu Brisou Mathieu Brisou

#### **lncentive attaque**

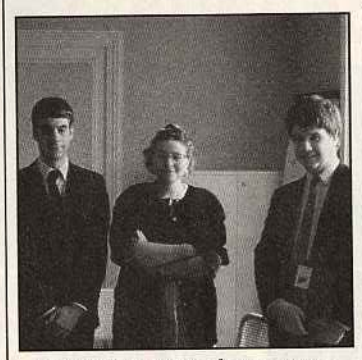

Editeur *britannique bien* connu , *<u>Incentive arrive en force...</u>* 

Ça y est, lncentive Software s'intéresse de plus près au marché français. Pour preuve, cet accord de représentation exclusive que lan Andrew, P.-D.G. de lncentive, vient de signer avec Micromania. Connu pour des titres tels que STAC, le diminutif de «ST *Adventure Creator>,* et surtout *Dark Side,* cette société se distin· gue des autres compagnies britanniques par un système particulier de développement de ses produits. *Dark Side,* par exemple, utilise le *Freescape,* un programme permettant de créer des jeux en 30 et dotés de graphismes en blocs pleins. Encouragé par le suc· cès de ce titre, Incentive entend bien s'affirmer comme LE spécia· liste, que ce soit dans le domaine ludique ou professionnel, des produits conçus en 30. De petite taille

(six personnes dont trois programmeurs), Jncentive est une équipe de passionnés qui veulent avant tout créer des programmes qui leur plaisent indépendamment des contraintes commerciales. Leur prochain titre, *Total Eclipse,* sera précédé par la sortie de Driller sur ST et *Amiga* en novembre.

En bref..

• Titus s'agrandit et double la superficie de ses locaux pour accueillir de nouveaux membres au sein de son équipe. Cette société d'édition cherche actuellement douze programmeurs et graphistes. Si vous êtes intéressé, adressez un CV avec lettre manuscrite à : Titus Recrutement, 28 *ter,* avenue de Versailles, 93220 Cagny.

• Connue de tous les passionnés de micro de la première heure, la Fédération Nationale des Associations et Clubs de Micro-lnformati· que et Télématique (Microtel) fête ses dix années d'existence. C'est l'occasion pour elle de faire le point: en 1988, la Fédération comprend plus de 10 000 adhérents et confirme sa vocation d'association tournée vers la micro et ses applications. Pour plus d'informations, écri· vez à : Fédération Nationale Micro· tel, 9, rue Huymans, 75006 Paris.

l 1

# LA MICRO EST CHEZ NA<sub>CA</sub>, **DEMANDEZ LE PROGRAMME.**

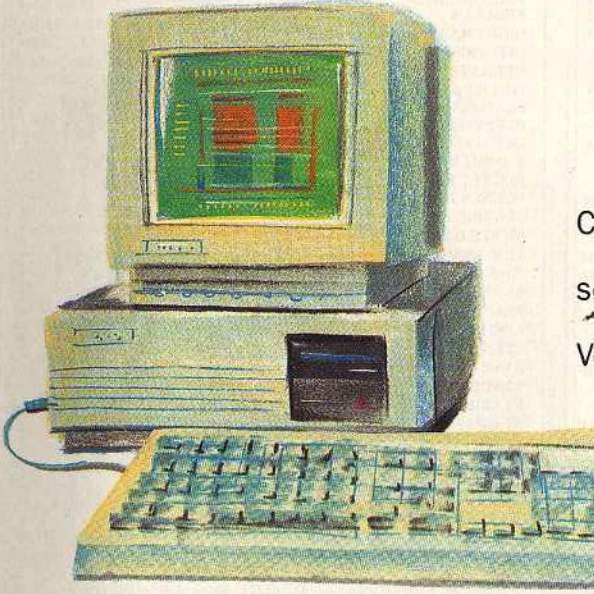

Chez NA2A, nous avons le micro qu'il vous faut. Quels que soient vos besoins: gestion, comptabilité, facturation... Vous trouverez la solution chez NA2A.

Chez NAêA, nous connaissons les enfants. Pour leur plaisir et pour leur avenir, nous avons sélectionné une gamme de micro à prix sympas.

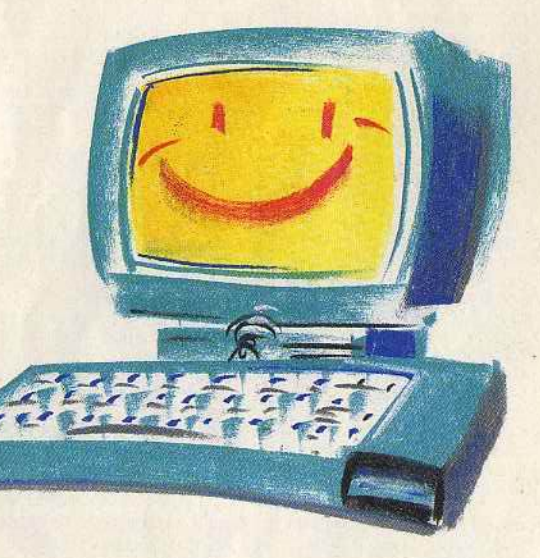

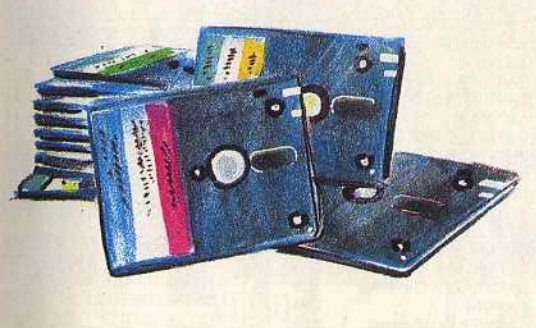

Chez NA2A, à chacun son logiciel: jouer, travailler. Alors, n'hésitez pas à demander le programme. Chez NA2A, nous saurons vous conseiller.

# TV. HIFI.VIDEO. MICRO.

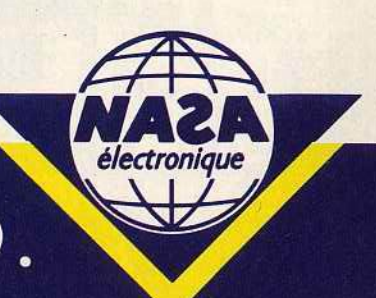

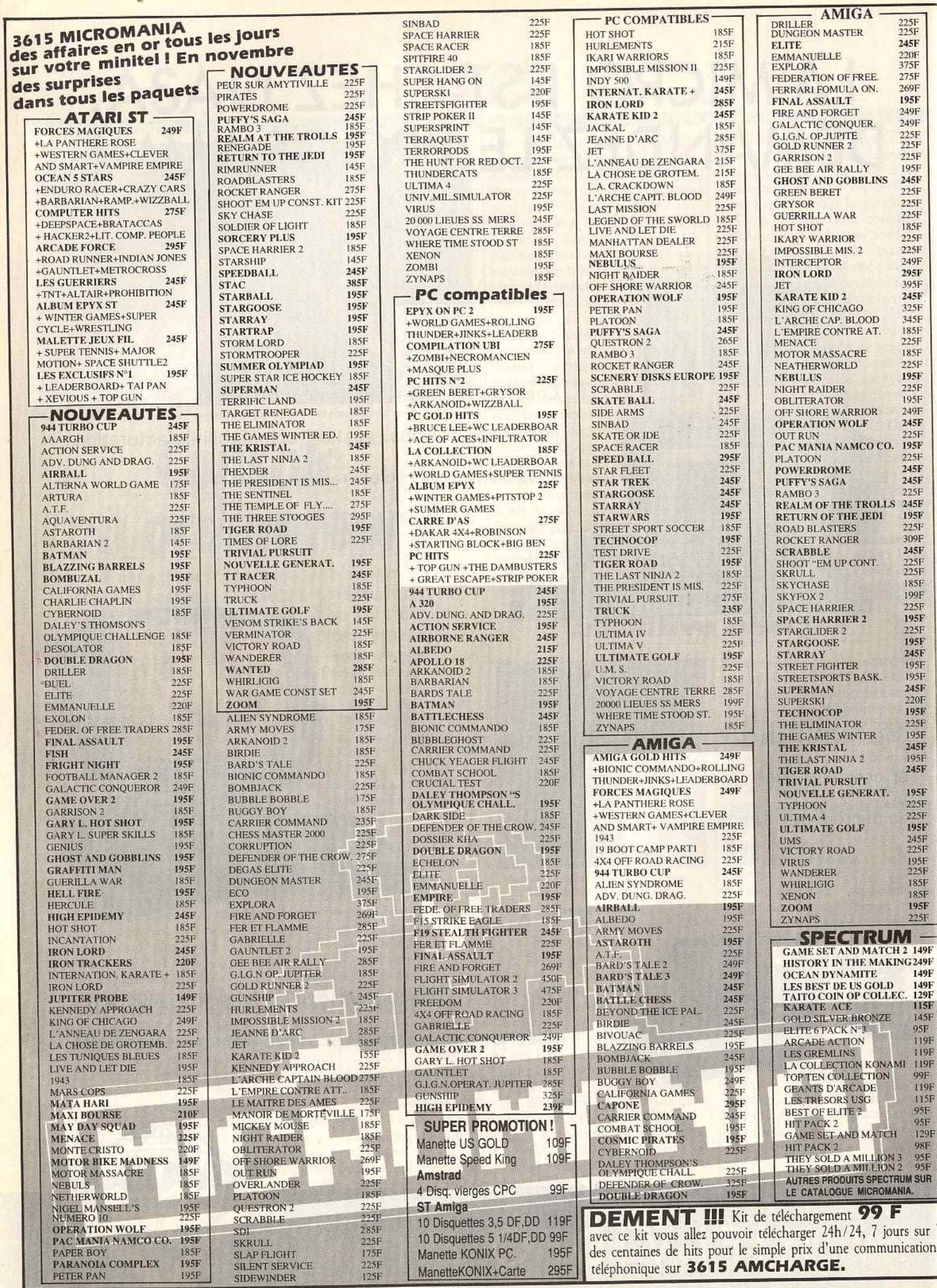

×

PETER PAN

 $195F$ 

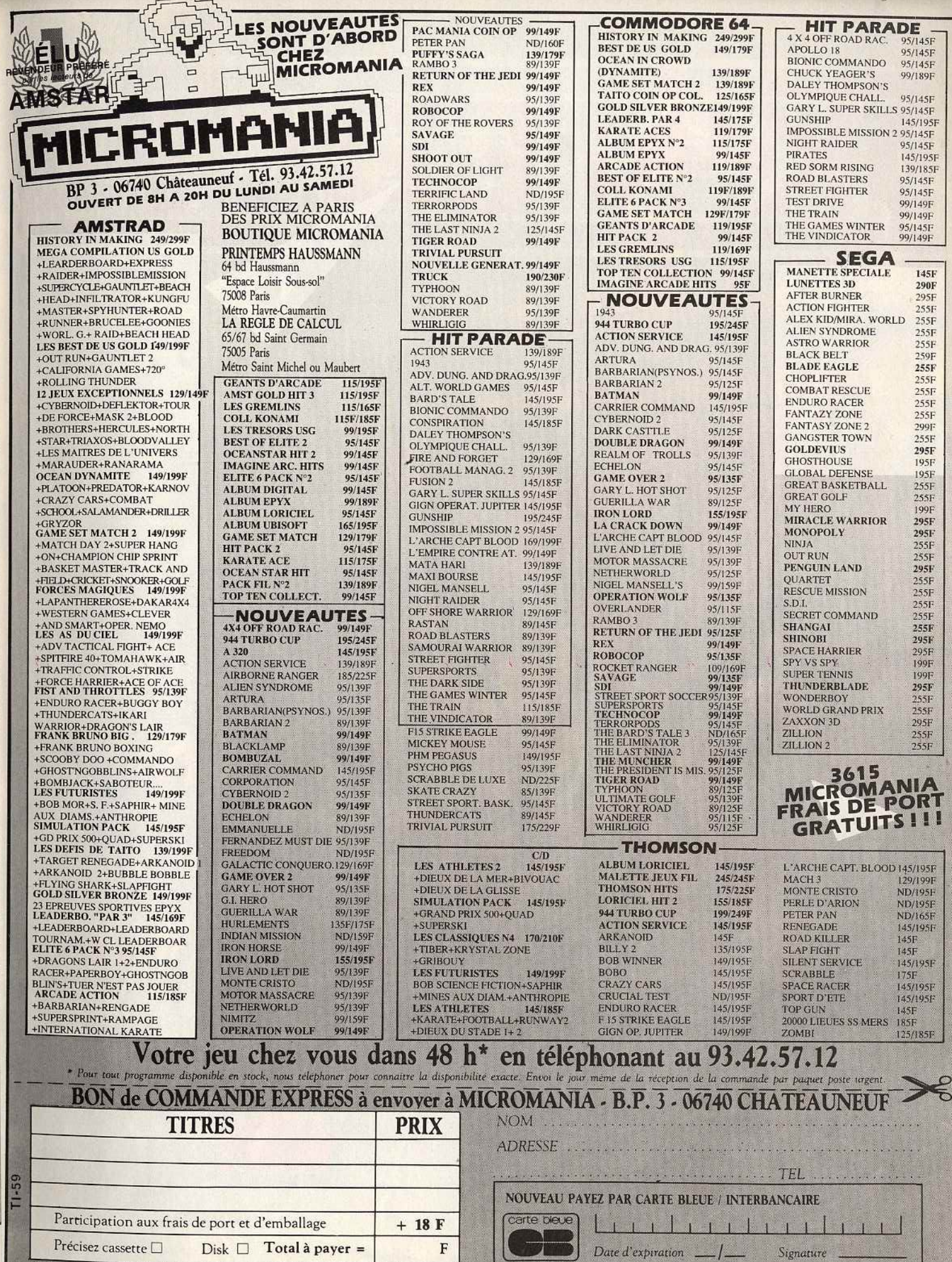

Reglement: je joins  $\Box$  un cheque bancaire  $\Box$  CCP  $\Box$  mandat-lettre  $\Box$  je prefere payer au facteur a reception (en ajoutant 19 F pour frats de remboursement) N° de Membre facultatif  $\Box$  ENTOUREZ VOTRE ORDINATEUR DE

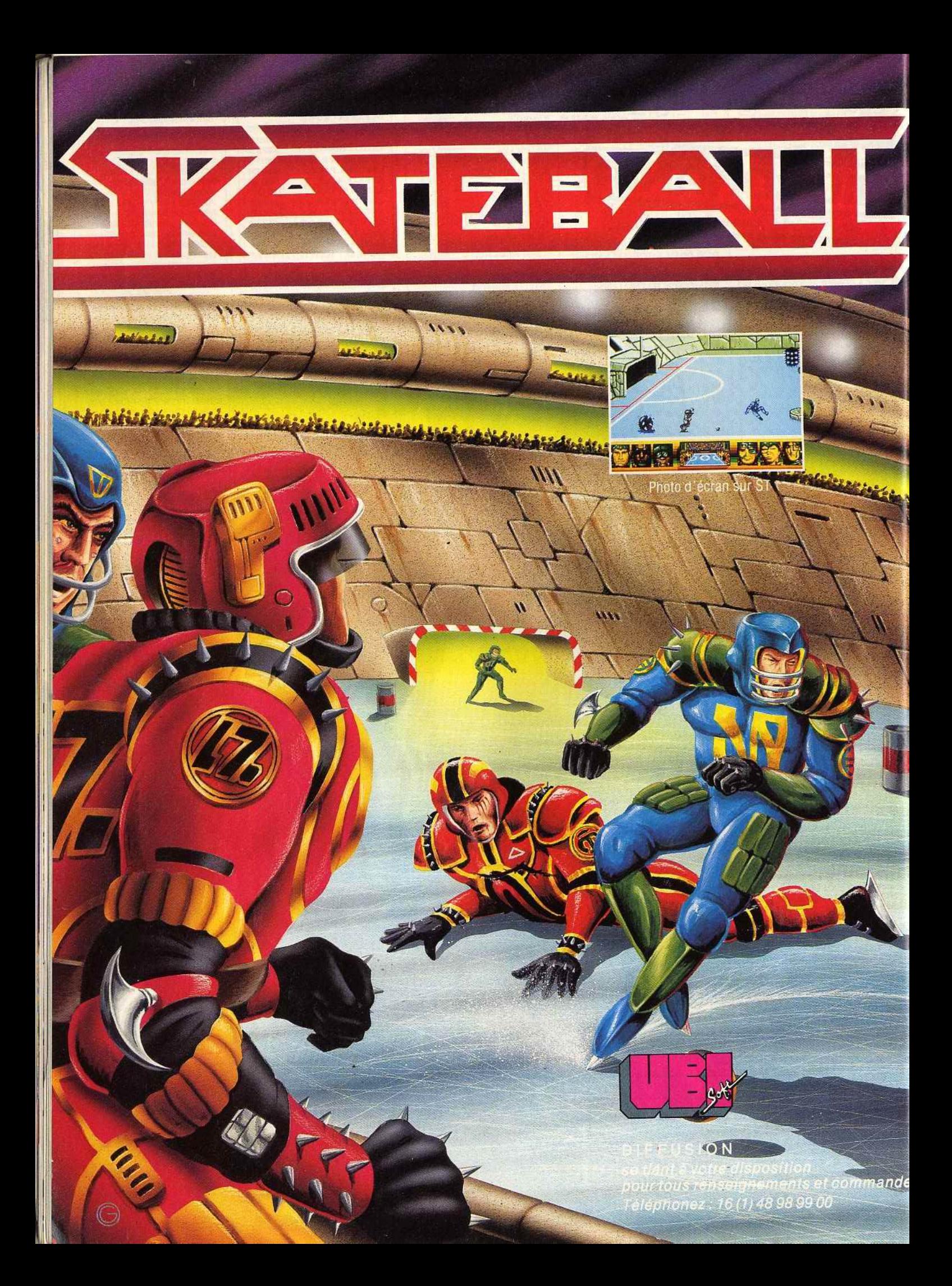

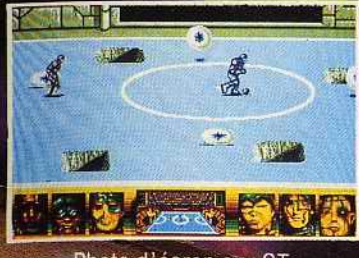

Photo d'écran sur ST

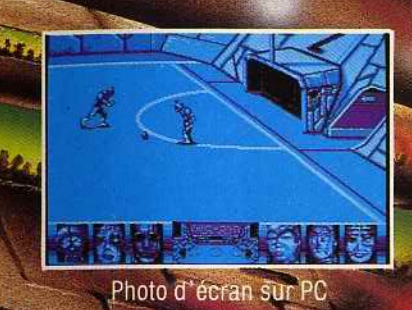

110

Skateball, la simulation<br>sportive du futur qui<br>combine à la fois les émotions du football améri-<br>cain et les techniques du<br>hockey sur glace.

Sur la patinoire, vous Sur la patinoire, vous<br>devrez affronter une<br>équipe qui saura vous<br>montrer sa tenacité. A<br>vous d'éviter impérative-<br>ment les obstacles et les<br>crevasses mortelles qui<br>parsèment la glace.

Marquer des buts coûte que coûte, telle est la<br>devise du Skateballer et telle doit être la vôtre maintenant.

Votre but : gagner mais<br>abord... survivre !

Amiga, ST, PC : 249 F<br>Amstrad, C 64 Disc<br>Amstrad, C 64 K 7 : 1 Disponible dans les meilleurs point winte et les FNAC.

1, vole Félix Eboué<br>94021 CRETEIL CED **UBI SOFT** Tél. (1) 48 98 99 00

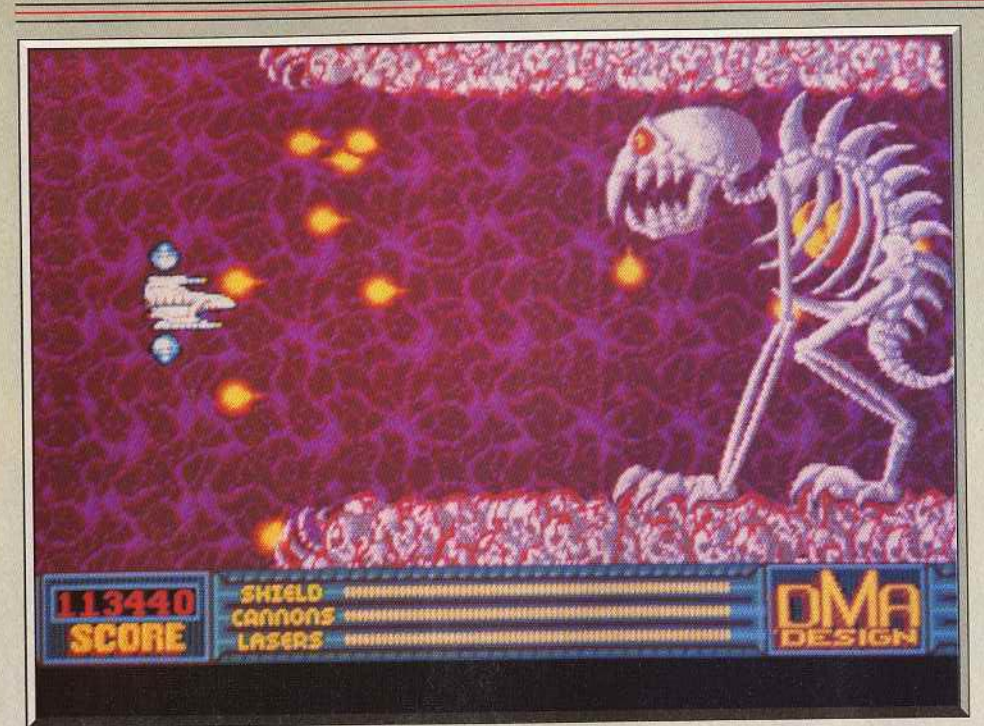

*Le gordien guette,* à *la fin* du *troisième niveau. C'est là qu'il faut verser le* cœur.

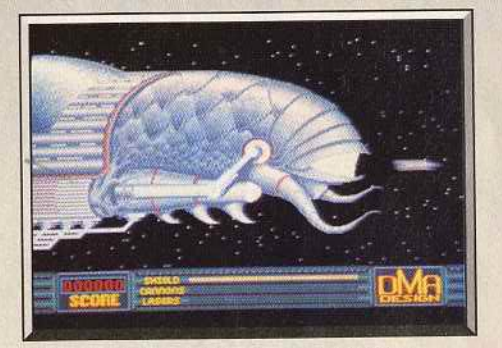

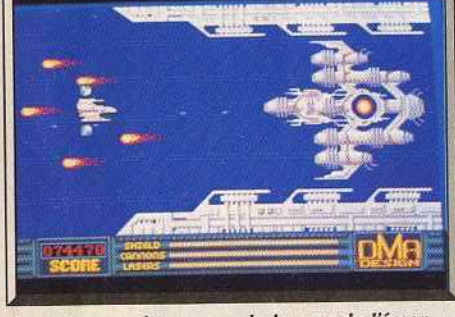

Votre vaisseau est dans la gueule du Slug. Le vaisseau mère occupe la largeur de l'écran.

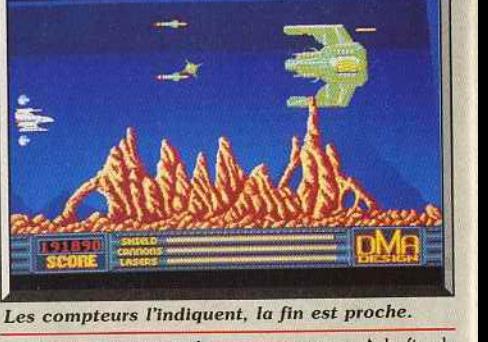

ses anneaux autour de votre vaisseau. A la fin de chaque secteur un gardien différent vous attend. Dans le premier niveau, il s'agit d'un poulpe géant qui vous noie sous un déluge de feu. A vous de trouver son point faible et de l'atteindre à de nombreu· ses reprises pour le détruire avant de passer au sec· teur suivant.

Votre vaisseau est équipé d'un écran qui le protège des collisions et des tirs ennemis. Mais, bien sûr. cha· que fois que vous êtes touché sa puissance diminue et lorsqu'elle retombe à zéro, c'est la fin de la partie. Au début, vous ne disposez que d'un canon rudimentaire. Mais il vous est possible de transformer des débris métalliques en équipements supplé· mentaires.

Lorsque vous parvenez à détruire complètement une vague d'assaillants, une plaque métallique apparaît à l'endroit précis où se trouvait le dernier A lien que vous avez abattu. Ramassez cette plaque pour obte· nir un bonus. Si vous tirez dessus. des symboles cor· respondant à divers équipements apparaissent et vous les récupérez. Tous les cinq coups au but, un nouveau symbole s'inscrit sur la plaque.

Les équipements évolutifs sont maintenant chose courante, mais la nouveauté dans Menace, c'est la manière dont vous vous les procurez. Pour obtenir les équipements les plus intéressants, il faut abattre

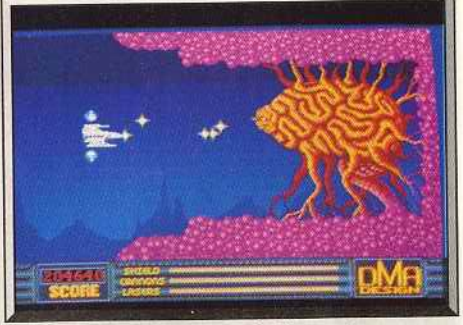

L'essentiel: éviter les tirs de l'ennemi.

*Les os* du *squelette uous barrent* la *route.* 

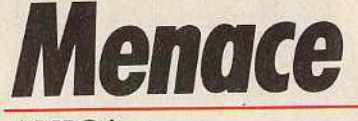

#### **AMI GA**

Menace, *un très bon shoot-them-up. Dans le feu de l'action, on oublierait presque d'observer les ennemis. Et de voir* comme *ils sont variés et originaux.* 

### **Psygnosis. Programmation Dave Jones; graphisme Tony Smith; Design: DMA.**<br>Descopia une planète artificielle a été construite ensuite détruire les systèmes ennemis pour permettre

en plusieurs siècles par six des plus féroces tyrans une attaque de la flotte entière. Devinez qui a été qui a<br>qui aient jamais existé. Après avoir été chassés de choisi pour mener cette attaque ? C'est vous que l'on qui aient jamais existé. Après avoir été chassés de leurs planètes d'origine, ceux-ci ont traversé de nom-<br>leurs planètes d'origine, ceux-ci ont traversé de nom-<br>les pour vous permettre d'approcher Denarius sans être breuses galaxies en pillant tous les mondes qui se trouvaient sur leur passage. Grâce au butin amassé, vu, on a placé votre vaisseau dans la gueule d'un ils ont pu édifier cette planète infernale qu'ils ont peu Slug, une sorte d'énorme baleine de l'espace. Au<br>plée de redoutables créatures. Les peuples des début de la partie, on voit cet animal monstrueux plée de redoutables créatures. Les peuples des galaxies avoisinantes ont décidé de mettre fin à ce envahir l'écran. Alors qu'il ouvre la bouche, votre

sifs qui tournent en orbite autour de Denarius. Seul ses de la planète sans être découvert. Il pourrait ber à votre passage puis un serpent de mer déroule

Draconia, une planète artificielle, a été construite ensuite détruire les systèmes ennemis pour permettre<br>en plusieurs siècles par six des plus féroces tyrans une attaque de la flotte entière. Devinez qui a été

règne de terreur.<br>
vaisseau ressort. Vous avez à peine le temps de vous<br>
Une attaque massive a d'abord été envisagée, mais enrettre de vos émotions que le combat commence. Une attaque massive a d'abord été envisagée, mais remettre de vos émotions que le combat commence.<br>Ce plan fut abandonné car les pertes auraient été Vous vous engagez alors dans le premier secteur : ce plan fut abandonné car les pertes auraient été Vous vous engagez alors dans le premier secteur: trop élevées en raison des puissants systèmes défen-lamer de Karnaugh. Les premières vagues de défen-<br>sifs qui tournent en orbite autour de Denarius. Seul les seurs arrivent sur vous : des bancs de méduses vous un petit vaisseau a une chance de pénétrer les défen- barrent la route, des poissons géants se laissent tom-

Le dernier Alien d'une vague juste avant qu'il ne disparaisse sur la droite de l'écran, afin d'avoir suffisamment de temps pour atteindre la plaque à de nombreuses reprises.

D'autre part, lorsque vous vous procurez un canon ou un laser, le nombre de munitions dont vous disposez est limité et s'affiche en bas de l'écran. Il ne s'agit donc pas de tirer à tout va. Ces deux facteurs ajoutent un important élément de stratégie qui pimente l'action.

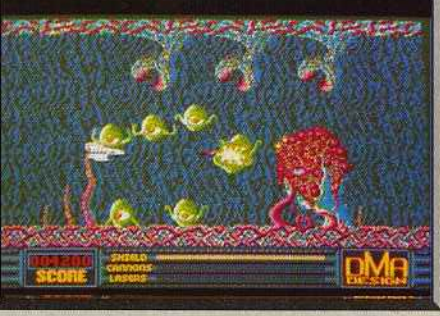

Le combat a lieu au fond de la mer.

Il faut profiter des équipements évolutifs.

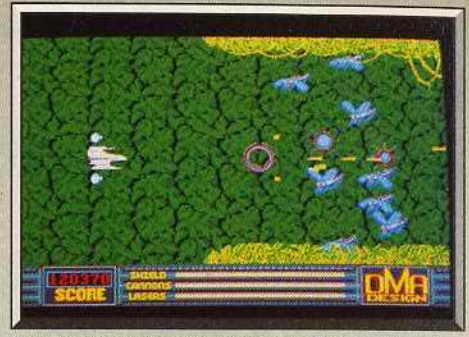

Une vague d'insectes attaque. A éviter.

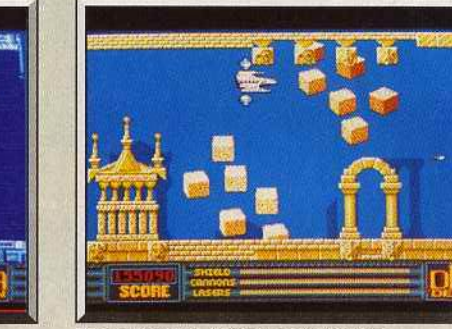

Plus original : l'attaque des cubes.

#### **Comparatif**

Nemesis-IO-Zynaps/Menace.

*Menace s'inscrit dans la lignée des shoot-them-up* à armement évolutif comme Nemesis. IO et autres Zynaps (Pour les amateurs, voir le dossier consacré aux shoot-them-up dans le ce numéro). Le mode d'obtention des équipements supplémentaires est nouveau mais il ne suffit pas à faire de *Menace* un programme original.

Son point fort repose sur la qualité de sa réalisation qui laisse loin derrière des concurrents. Cet atout ajouté à une qualité de jeu parfaite fait de *Menace*  un chef-d'œuvre du genre. A.H.·L.

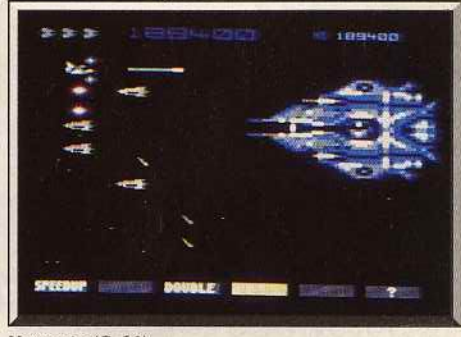

#### *Nemesis (C 64).*

#### **Avis**

Oui bon, reconnaissons que les graphismes de *Menace* sont très beaux. Mais le joueur confirmé est assez vite déçu. Le niveau de difficulté (même en expert) n'atteint pas celui d'un bon vieux *Galaxians.*  Côté monstres, ce n'est pas l'imagination qui a étouffé les programmeurs de Psygnosis ! Ils sont désespérément prévisibles. De plus, les *vagues* de monstres apparaissent chacune deux fois dans un même niveau. Consternant! Quant à l'animation, elle est trop lente pour ce type de jeu.

Un conseil, gardez votre argent pour *Katakis* pour le jour où il ne sera plus frappé d'interdiction. Diabolik Buster.

Le poule géant qui garde le premier niveau.

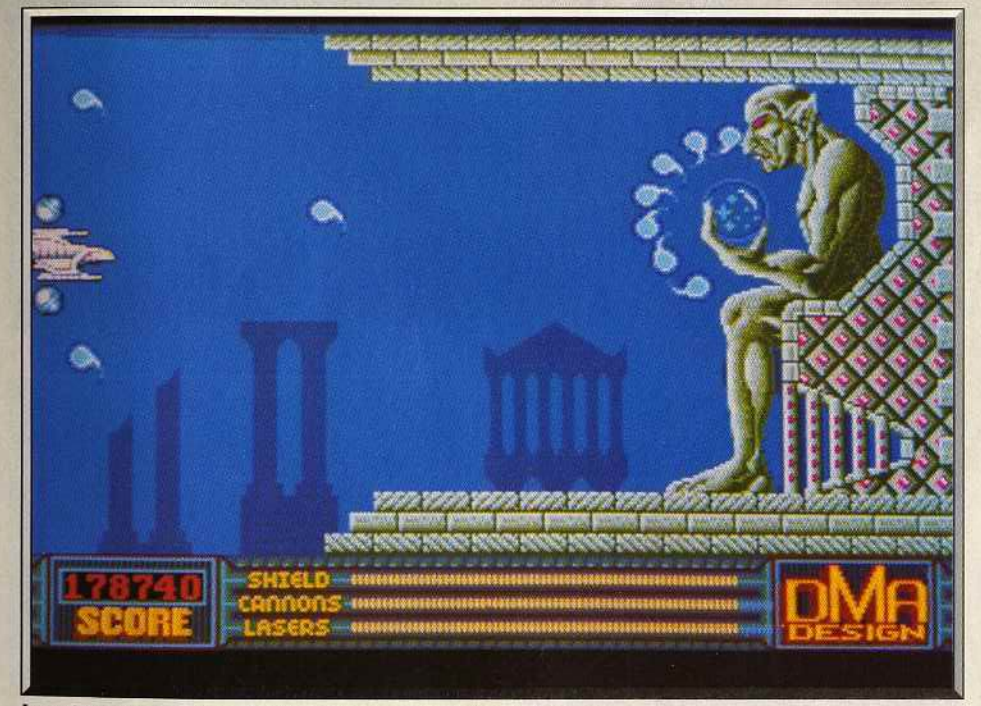

Le point commun entre Rodin et Menace? Le Penseur, bien sûr...

Avec *Menace*, Psygnosis reste à la hauteur de sa réputation'. La réalisation est irréprochable. Les graphismes sont aussi superbes que variés et chaque secteur présente des décors et des Allens différents. L'animation est excellente, le scrolling horizontal en parallaxe, fluide. Le thème musical qui accompagne le jeu est rythmé à souhait et correspond par-<br>faitement à l'action.

Un grand soin a également été porté à l'intérêt de jeu grâce à deux éléments très importants. Tout d'abord, le niveau de difficulté qui observe une progression remarquable. Les deux premiers niveaux sont assez faciles, l'action se durcit par la suite. D'autre part, *vous* avez la possibilité de reprendre

une partie en recommençant au niveau du secteur où vous avez terminé la précédente.

*Menace* est un superbe shoot-them-up qui vaut bien des programmes de salles d'arcade. L'action est aussi prenante que spectaculaire. Même les joueurs qui ne sont pas des inconditionnels du genre seront conquis par les qualités. de ce jeu. (Disquette.)

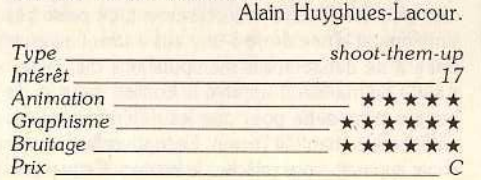

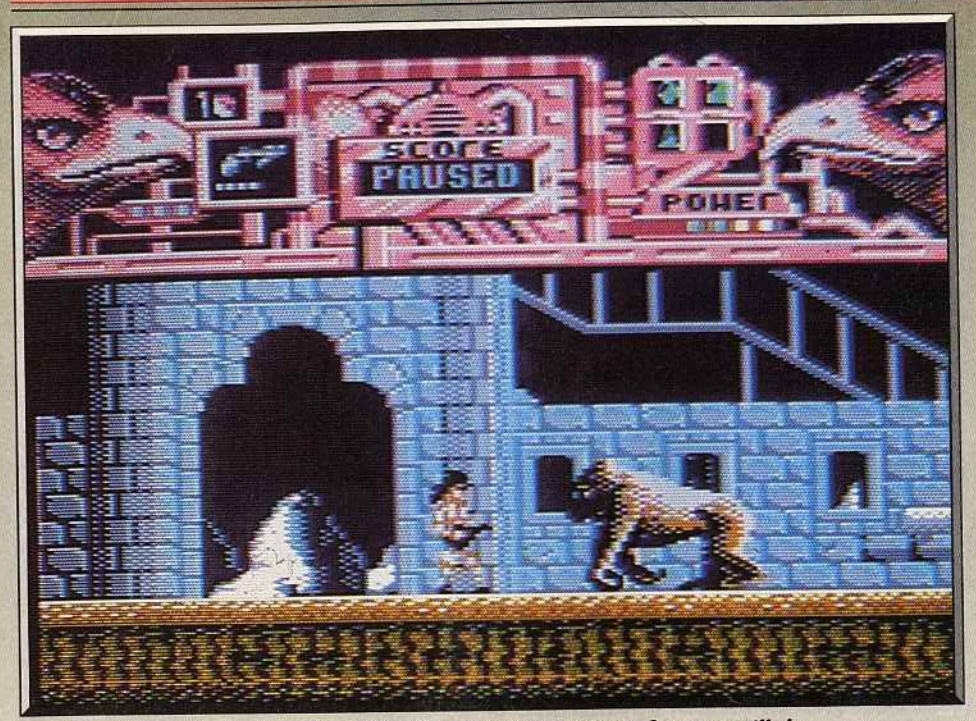

*Une créature à l'aspect agressif tente d'attaquer Hawkeye de front. Gare au gorille !* 

**Hawkeye** c 64

*Jeu de plates-formes avant tout,* Hawkeye *est très bien réalisé.*  Le héros que vous dirigez va rencontrer des monstres rampants, *volants* ou *lunaires.* Mais il *est armé et supporte les radiations. Heureusement pour lui. Et* pour *vous.* 

## Thalamus. Graphismes: Jacco Van Zeist ; musique : Jeroen Tel ; écran de

Une race d'extra-terrestres nomades a envahi la pla- met de se débarasser des dragons volants mais il tire<br>nète Xamox, en massacrant sauvagement la plu- trop haut pour atteindre les créatures rampantes. nète Xamox, en massacrant sauvagement la plupart de ses habitants. Ces envahisseurs ont ensuite Chaque fois que vous êtes touché votre niveau<br>construit des générateurs atomiques qui ont rendu d'énergie diminue. Lorqu'il tombe à zéro vous perconstruit des générateurs atomiques qui ont rendu toute vie impossible sur la surface de la planète, en dez une vie.<br>toute vie impossible sur la surface de la planète, en dez une vie.<br>pans chacun des douze secteurs, vous devez ramasraison des radiations dégagées Quelques survivants ment leur revanche. Dans ce but il ont entrepris le machine de guerre qui est enfin prête à remonter

beaucoup combattre pour traverser villes, déserts poussiéreux et plaines glacées. Toutes sortes de rendre à l'extrémité droite du secteur pour passer<br>créatives agressives tentent de l'arrêter certaines au suivant. Vous refaites alors le plein de munitions créatures agressives tentent de l'arrêter, certaines l'attaquent de front, d'autres se laissent tomber sur avant de repartir au combat. lui ou bien surgissent du sol sous ses pas.<br>Le Cuborn surgissent du sol sous ses pas.<br>Le Cuborn dispose de quatre armes dont la plus sime : ieu. Les créatures que vous affrontez sont très variées Le Cyborg dispose de quatre armes dont la plus sim-<br>
plus créatures que vous affrontez sont très variées<br>
plus est un pistolet, peu puissant, mais qui présente et il est indispensable d'indentifier l'arme la plus effiple est un pistolet, peu puissant, mais qui présente et il est indispensable d'indentifier l'arme la plus effi<br>l'avantage d'être pourvu d'un nombre illimité de cace pour les détruire. Heureusement, on passe très l'avantage d'être pourvu d'un nombre illimité de cace pour les détruire. Heureusement, on passe très<br>munitions, Trois autres armes, bien plus puissan-simplement d'une arme à une autre sans être conmunitions. Trois autres armes, bien plus puissanles, sont disponsées mais elles sont ministére ramasser Il suffit de maintenir appuyé le bouton de tir et de lette, le laser et le bazooka devront être utilisés avec s'affichent en haut de l'écran. Lorsque celle de votre<br>parcimonie, uniquement lorsque la situation l'exige. Choix apparaît, vous relâchez le bouton. Cette maniparcimonie, uniquement lorsque la situation l'exige.

Le laser, par exemple, est la seule arme qui per-<br>met de se débarasser des dragons volants mais il tire

se sont réfugiés sous terre en préparant soigneuse-<br>ment leur revanche. Dans ce but il ont entrepris le aléatoire dans différents endroits. Il n'est donc pas développement d'une forme de vie synthétique, possible d'établir un itinéraire idéal et il faut souvent<br>moitié robot, moitié humain. Cette créature, capa-<br>moitié robot, moitié humain. Cette créature, capamoitié robot, moitié humain. Cette créature, capa- revenir sur ses pas. Deux têtes de faucon sont dis-<br>ble de supporter les radiations, est une redoutable posées à gauche et à droite, en haut de l'écran. Celle ble de supporter les radiations, est une redoutable posées à gauche et à droite, en haut de l'écran. Celle<br>machine de guerre qui est enfin prête à remonter qui clignote vous indique la direction dans laquelle à la surface pour chasser les envahisseurs. *vous* devez aller pour trouver la pièce suivante. Lors-C'est une longue quête qui attend Hawkeye. Il devra que *vous* avez ramassé tous les éléments, un signal

tes, sont disponibles mais elles sont limitées en muni- traint à de dangereuses manipulations du clavier. d'autres au cours de votre progression. La mitrail-bouger la manette pour que les différentes armes<br>lette le laser et le bazooka devront être utilisés avec s'affichent en haut de l'écran. Lorsque celle de votre

pulation s'effectue de manière très rapide, ce qui est liès appréciable car vos ennemis ne vous laissent pas un instant de répit.<br>Hawkeye bénéficie d'une réalisation très soignée qui

*Hawkeye* bénéficie d'une réalisation très soignée qui utilise bien les possibilités du *C 64.* Les graphismes sont particulièrement réussis : les sprites sont agréa-<br>bles et les créatures variées. Quant aux décors, ils bles et les créatures variées. Quant aux décors, ils donnent beaucoup d'ambiance à cette aventure. L'animation n'est pas moins convaincante et on remarquera surtout un irréprochable scrolling horizontal en parallaxe. La bande sonore n'est pas en reste, le thème musical est entraînant. Vous avez

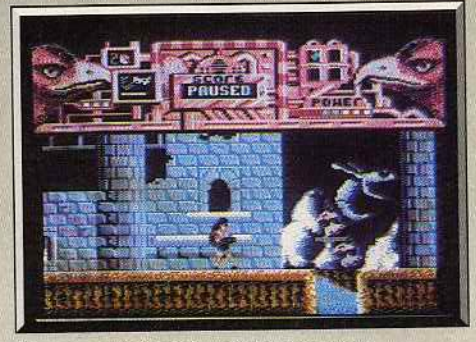

*Dragon uolant extrimement dangereux.* 

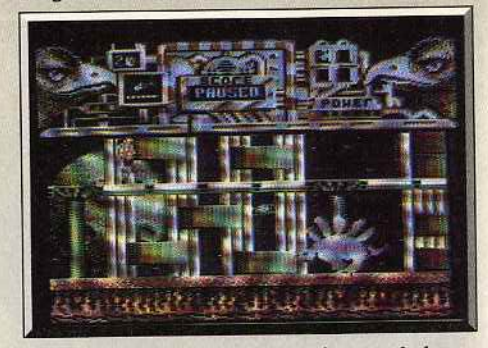

*Des* rencontres *menaçantes,* même sur *la* lune.

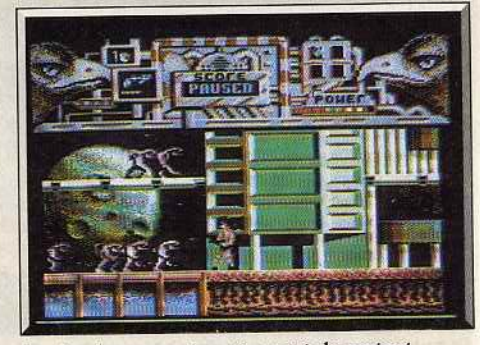

*Les hordes* ennemies *attaquent* de *partout.* 

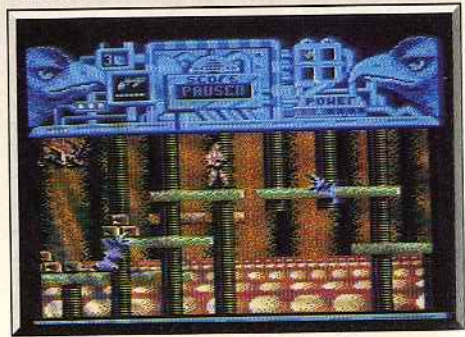

*Des créatures rôdent sur les plates-formes.* 

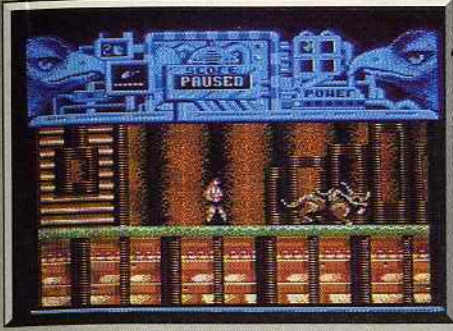

Vous faites fuir le rhinocéros.

même la possibilité d'en modifier le mixage selon votre goût, en jouant sur le niveau sonore de la basse. la batterie et les claviers.

Hawkeye est un bon jeu d'action, ni trop dur ni trop facile. L'adresse n'a pas été oubliée. Il s'agit également d'un jeu de plates-formes dans lequel il faut beaucoup sauter pour passer différents obstacles. Cela n'est pas toujours aisé quand on est cerné par ses poursuivants. Un mode entraînement vous permet de reprendre la partie dans le secteur où s'est terminée la précédente. Ne croyez pas que vous allez pouvoir découvrir tous les niveaux aussi facilement que ça. Vous reprenez la partie de cet endroit mais lorsque vous arrivez à la fin de ce secteur, le jeu

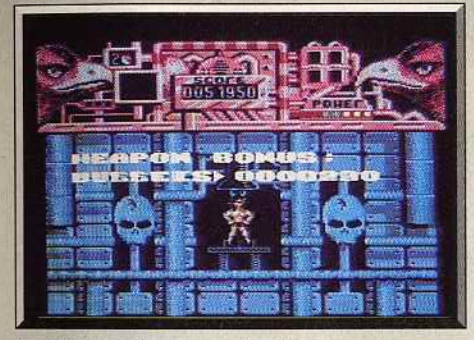

Le Cyborg recharge son énergie..

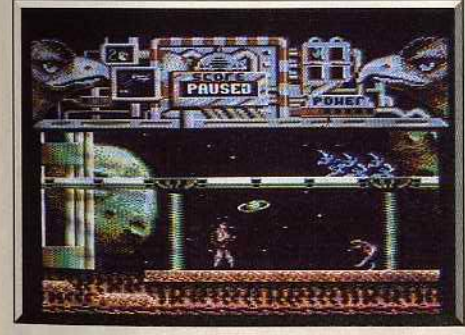

... pour mieux vaincre de nouveaux ennemis.

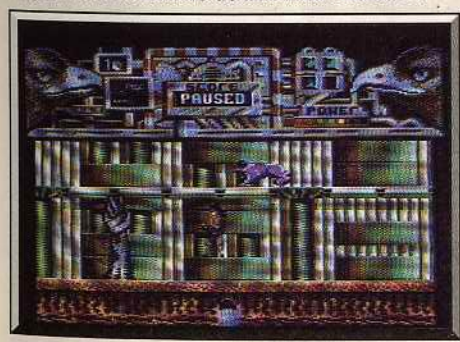

Jeux de mains, jeux de vilain.

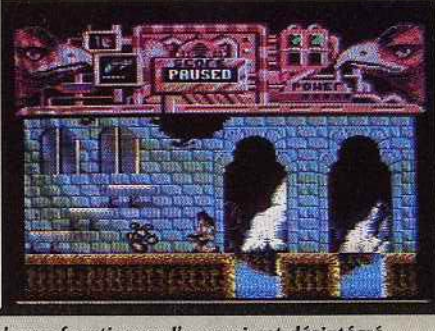

L'arme fonctionne, l'ennemi est désintégré.

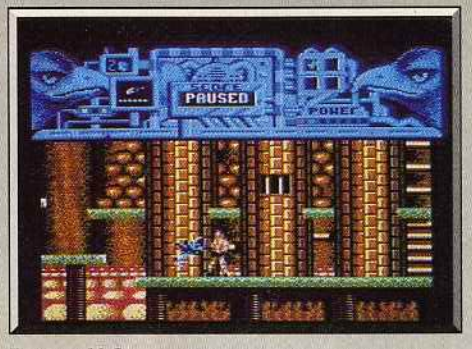

Trop tard! On ne peut pas toujours gagner. s'arrête. Il ne vous reste plus qu'à tout reprendre

depuis le début. (Disquette.) Alain Huyghues-Lacour

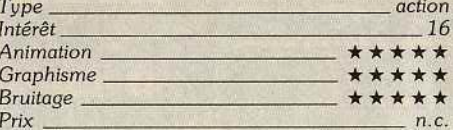

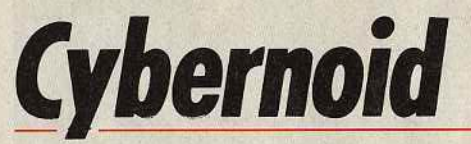

#### **Autres versions**

Actuellement ce programme n'est disponible que sur C 64, mais des versions ST et Amiga sont annoncées pour le début de l'année 89. Hélas, Thalamus n'a pas encore de distributeur en France. Aussi, vous ne trouverez Hawkeye qu'en import. Cette situation ne devrait pas durer : des négociations se sont engagées au cours du P.C. Show de Londres.

#### **Comparatif**

North Star/Hawkeye (C 64, disquette Gremlin): ce programme est un agréable jeu d'action qui s'inspire également d'un thème emprunté à la science

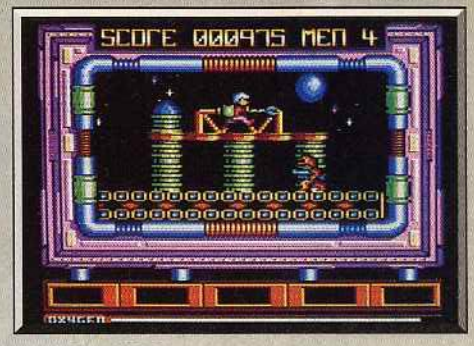

#### North Star (CPC).

fiction. Les deux logiciels présentent bien des points communs, mais Hawkeye est bien plus intéressant de par la grande variété des créatures à combattre et les objets à ramasser. Et puis surtout il y a les armes différentes qui introduisent un élément de stratégie.

Hawkeye renouvelle un peu le genre tandis que North Star reste très classique. A.H.-L.

#### **AMIGA**

A bord du Cybernoid, vous vous lancez dans un jeu d'action particulièrement amusant. Les décors ne sont peut-être pas très variés, mais les ennemis le sont. Et ils vous quettent.

Hewson, Jeu original: Raffaele Cecco: version Amiga: A.P. Cooper Associates.

Les pirates de l'espace ont fait un raid sur les entrepôts de la Fédération. Au cours de cette opération surprise, il se sont emparés de produits d'une valeur inestimable : diamants, minerais, armes et munitions. La Fédération tient absolument à en récupérer le plus possible et vous charge de cette mission. A bord du Cybernoïd, vous pénétrez dans le repaire des pirates et vous vous heurtez aux premières défenses ennemies. Le complexe souterrain est défendu par toutes sortes d'installations : des canons de différentes tailles, des missiles qui se déclenchent lorsque vous passez à leur niveau et, surtout, des sortes de plantes artificielles qui cachent des boules de plasma. Certaines de ces installations peuvent être évitées, tandis que d'autres doivent être détruites pour passer au tableau suivant. De nombreux vaisseaux ennemis vous harcèlent également. Lorsque vous les détruisez, ils laissent échapper les objets qu'ils ont volés. Il faut absolument rattraper ces objets qui vous permettent de vous procurer des équipements supplémentaires.

En plus des canons laser standards, le Cybernoïd dispose de cinq types d'armes différents dont l'utilisation est limitée à un certain nombre de coups. Ceux-ci sont sélectionnés en pressant la touche correspondante sur le clavier et sont utilisés en gardant le bouton de tir enfoncé. Vous devez utiliser ces

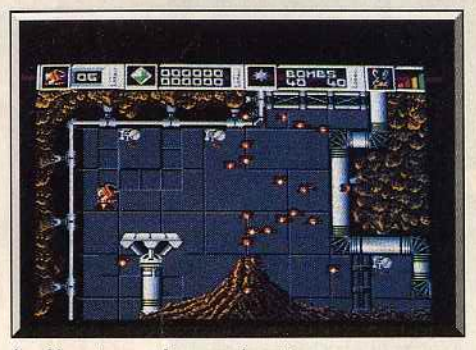

Au départ, un volcan en éruption.

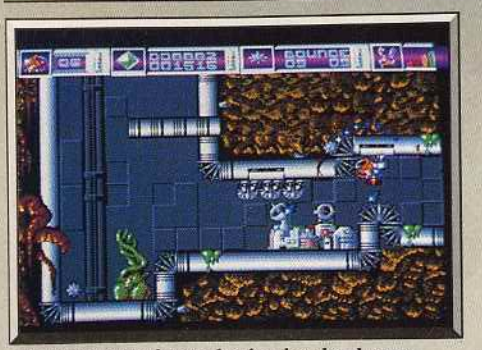

La plante verte lance des boules de plasma.

équipements en fonction des situations ou des adversaires qui se présentent.

Un écran protecteur rend le Cybernoïd invulnérable pendant quelques instants, ce qui est indispensable dans certains passages. Les « bounce bombs » rebondissent à travers l'écran en détruisant tout ce qu'elles touchent. Des missiles à tête chercheuse se dirigent droit sur les plantes artificielles et les font exploser. Le grand intérêt de ce programme repose sur l'utilisation de ces armements puissants. Pour triompher, il faut s'en servir à bon escient, sans les gaspiller inutilement. Lors des premières parties, on perd souvent de nombreuses vies alors que l'on est **En bleu : la trace laissée par les bombes.** 

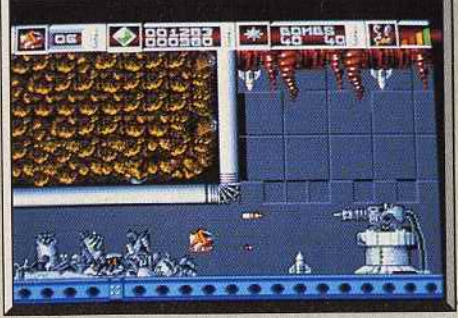

Le Cybernoid - orange - attaque avec courage.

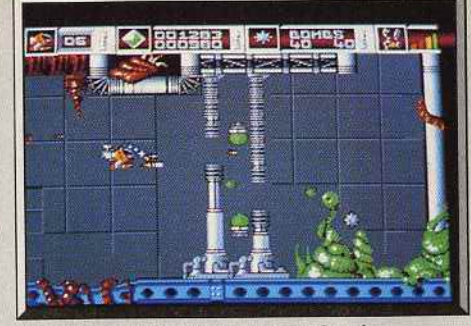

en train de sélectionner un de ces équipements sur le clavier. Par la suite, les choses s'arrangent car on commence à mémoriser l'enchaînement des tableaux. Chaque secteur doit être traversé en un temps donné et la victoire ne vous est accordée que si vous avez récupéré suffisamment de marchandises. *Çybemoïd* est un programme bien conçu qui présente des graphismes agréables. Il y a souvent de nombreux vaisseaux, tirs et missiles qui se déplacent en même temps sur l'écran, grâce à une ani-

HIIS=

mation précise et rapide. La musique de présentation est excellente et les effets sonores convaincants. *Cybemoiâd* utilise vraiment à fond le principe d'armement évolutif: un important élément de stratégie qui en fait un shoot-them-up différent. L'action est très prenante et on a vraiment envie d'aller toujours plus loin. Une réussite. (Notice en français.)

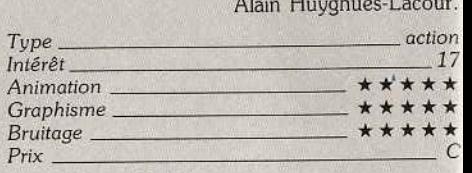

#### **Version C 64**

Une version très réussie qui utilise à fond les possibilités graphiques et sonores du *Commodore* 64. Superbe.

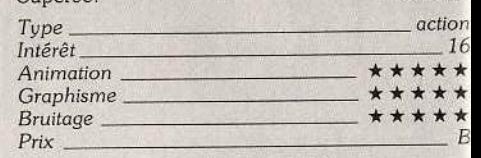

#### **Version Amstrad CPC**

Le graphisme est encore meilleur que celui de la version *C* 64. En revanche, la bande sonore laisse à désirer. Un jeu passionnant.

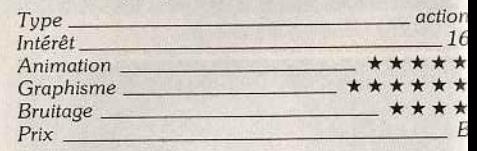

#### **Ve rsion Spectrum**

Cette version est particulièrement soignée et béné ficie même d'une bande sonore de qualité. Un dei jeux d'action les mieux réussis sur Spectrum. A.H.-L

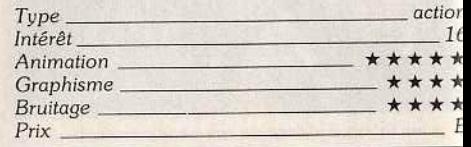

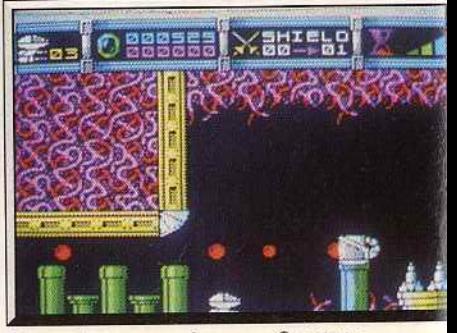

*De nombreuses couleurs sur Spectrum.* 

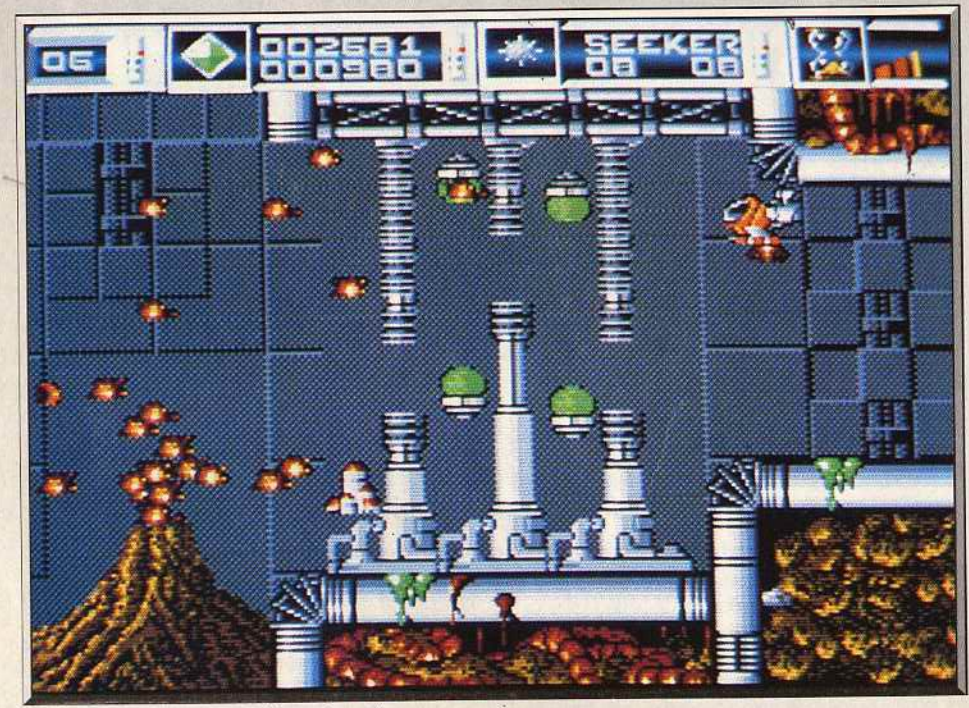

Des diamants... comme s'il en pleuvait.

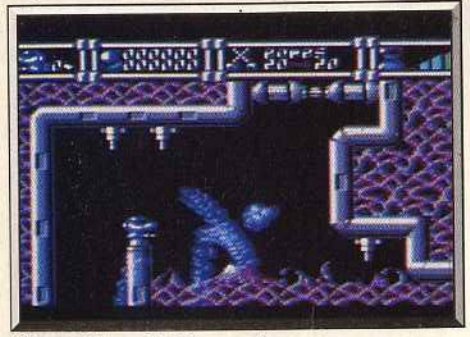

*Cybemoid sur C 64 : superbe. Version CPC très réussie.* 

54

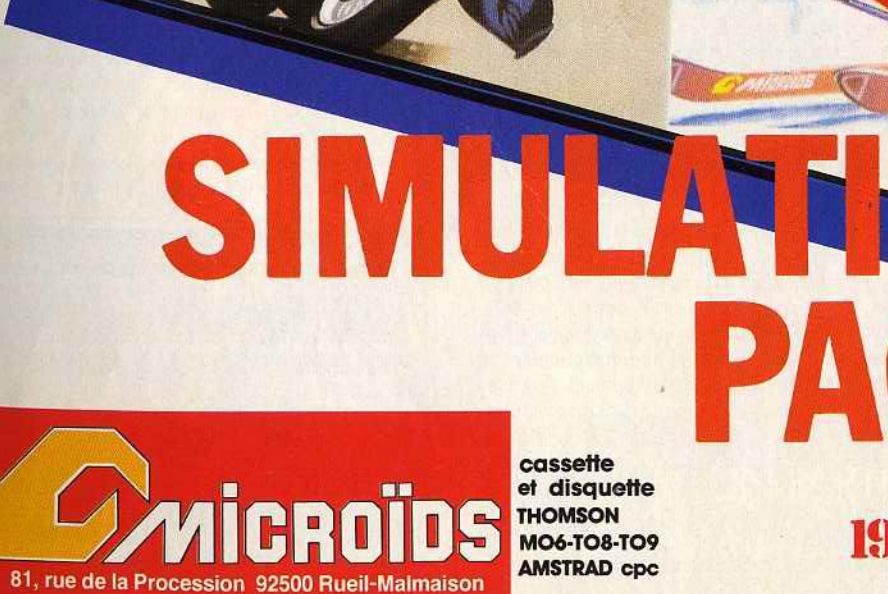

55

 $\boldsymbol{\mathcal{M}}$ 

A  $\overline{\phantom{0}}$ 

 $\sqrt{\frac{1}{2}}$ 

 $\overline{\mathbf{I}}$ 

 $\frac{\Box}{\Box}$ 

Π

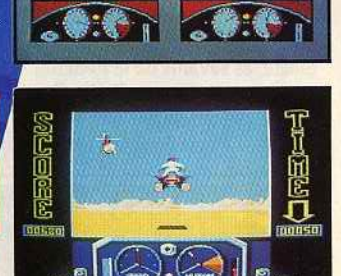

显 15 12

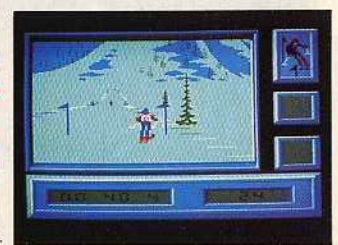

Prix moyen constaté Documentation sur simple demande Joindre 2 timbres à 2,20 F pour participation aux frais d'envol.

п

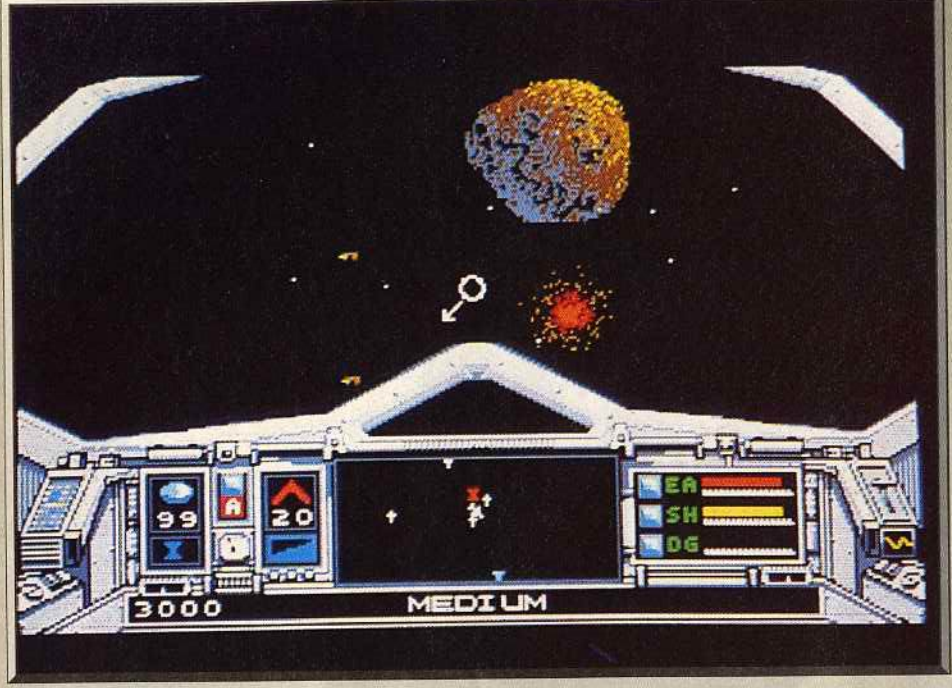

Au loin, un météore. Pour que dure le jeu, il vaut mieux l'éviter... et même le détruire.

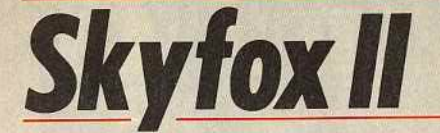

#### **AMIGA**

Au *bord d'un vaisseau de l'espace,* il *ne suffit pas de tirer sur tout* ce qui *bouge . lei, les missions sont variées. Et originales.* 

Electronic Arts. Jeu original : Kevin Ryan, Damon Slye, Jeff Tunnel ; version *Amiga:* Brian McLaughlin, Pior Lukaszuk ; art work: John Burton, Kobi Miller ; son : Brian McLaughlin ; musique : David Warhol.

Dans le premier épisode de cette série les Xenomorphs, particulièrement agressifs, avaient tenté de s'emparer des colonies de la Fédération. Après avoir été repoussés, ils durent se replier dans le monde d'origine, situé dans le système du Cygne. Quelques années plus tard, les services de renseignements de la Fédération annoncent que les Xenomorphs s'apprêtent à reprendre le combat dans divers endroits de la galaxie. Pour faire face à cette éventualité les savants de la Fédération ont construit un nouveau vaisseau, le Skyfox Il, encore plus puissant que le précédent.

Le Skyfox li est équipé de trois types d'armements.

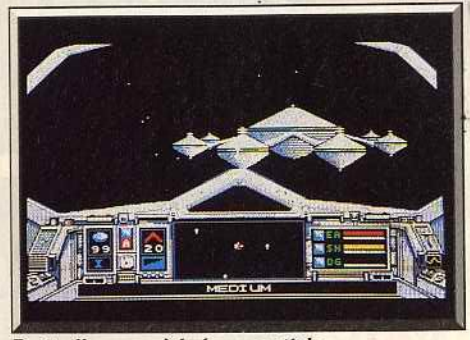

*Raultalllez-aous* à *la base spatiale.* 

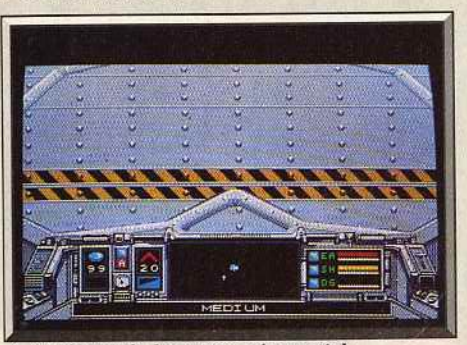

A l'intérieur de la station aérospatiale.

Tout d'abord les canons à neutrons, l'arme de base avec laquelle on peut abattre les vaisseaux enne· mis et les astéroïdes. Les bombes à photon, très puissantes, qui seules permettent de détruire les bases Xenomorphs. Des mines antimatières que vous pou· vez larguer et qui explosent automatiquement au bout d'un certain temps, ou au contact d'un vals· seau. Un système automatique de visée est placé au centre de l'écran et vous indique la direction dans laquelle se trouve le vaisseau ou la station spatiale la plus proche. Vous disposez également d'un écran protecteur qui absorbe les chocs et les tirs. Il se recharge automatiquement grâce à des batteries nucléaires, mais il faut toutefois éviter d'être touché trop souvent. Enfin, un système de pilotage automatique permet de se déplacer à un endroit précis, Pour l'utiliser, il suffit de passer en mode carte et de placer le curseur sur le point où vous désirez vous rendre.

En cas d'attaque ennemie ou lors de la traversée d'un champ d'astéroïdes, vous pouvez reprendre instantanément les commandes. Un autre équi· pement est très utile lors de certaines missions : il s'agit d'un système qui rend votre appareil invisible, ce qui fait que les Xenomorphs ne peuvent le détecter. Mais atlention, ce système utilise une énorme quantité d'énergie. Il ne faut donc y recourir que pendant de courtes périodes et uniquement quand la situation l'exige. Si l'un de ces équipements a été endommagé au cours d'un combat, vous pouvez aller dans la station spatiale la plus proche pour y effectuer des réparations. Au début de la partie, vous choisissez l'une des dix missions proposées. Celles-ci se déroulent à différents stades du conflit et sont clai· rement expliquées. Vous devez stopper les offensives des vaisseaux Xenomorphs et détruire leurs bases, escorter des frégates endommagées ou bien détruire les convois ennemis. D'autres missions sont plus délicates: approcher du quartier général ennemi

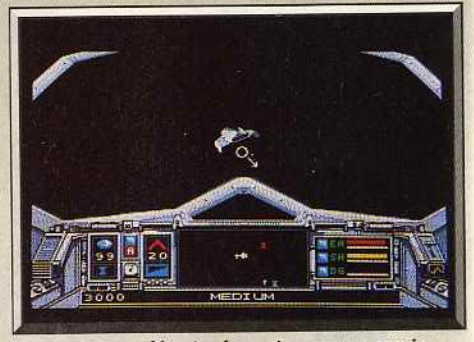

#### *Repousser ou détruire les vaisseaux ennemis.*

pour intercepter ses communications, escorter un ambassadeur et veiller à ce qu'il ne tombe pas dans un piège, ou bien partir pour une longue expédition à la recherche d'une ancienne base dont on ignore l'emplacement.

*Skyfox Il* est un programme bien réalisé, ce qui n'est pas surprenant de la part d'Electronic Arts. Les graphismes sont agréables, l'animation en 3D très réussie et la bande sonore satisfaisante. Ce nouveau programme est assez prenant, bien que l'action ne soit pas aussi frénétique que celle de *Skyfox l* . Il y a de longues périodes de vol où il ne se passe pas grand-chose. Mais ce que *Skyfox Il* a perdu en inten· sité dans l'action, il l'a gagné en atmosphère.

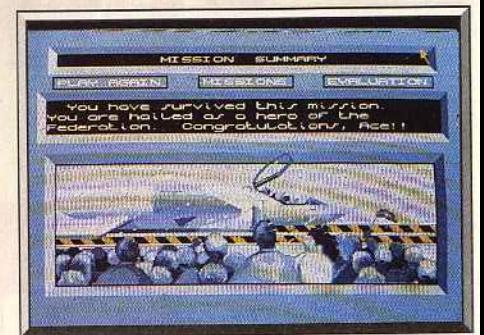

Le retour victorieux de la mission

56

# **Encore un** qui se<br>prend trop<br>aux jeux.

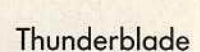

Vous n'en croirez pas<br>vos doigts. C'est le jeu le plus jeu de l'année. ISP - C64 - AMS - AMIGA - STI

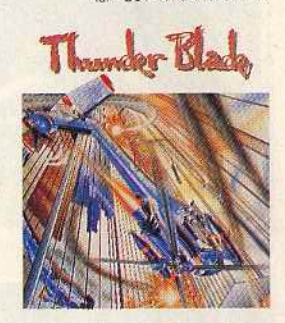

**Road Blasters** Ça dérape, ca décape,<br>ça dérange, ça démange, mais vous ne regretterez pas d'avoir vu ça! ISP-AMS-C64-ST-AMIGAL

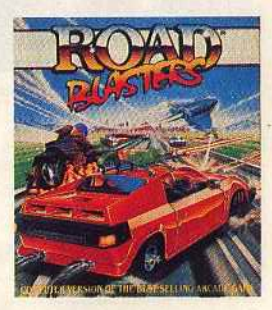

UN PARTENAIRE POUR GAGNER.

102, rue Henri-Barbusse - 95100 ARGENTEUIL Tél.: (1) 39 47 29 29

Distribution non exclusive. En vente chez tous les spécialistes<br>micro-informatique et à la fnac.

Les autres points forts de ce programme sont la grande variété des missions proposées et la présence de nombreux niveaux de difficulté. Ces deux éléments sont un gage de longévité pour ce jeu intéressant. {Disquette) Alain Huyghues·Lacour

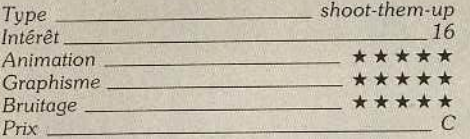

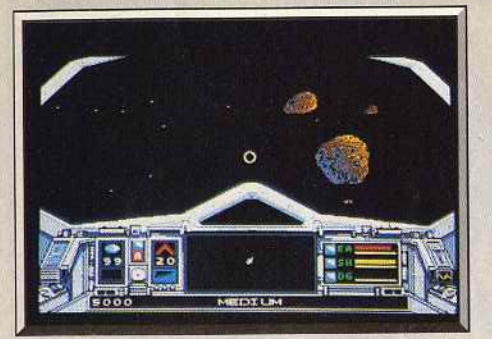

*Traversée* périlleuse *du champ d'astéroïdes.* 

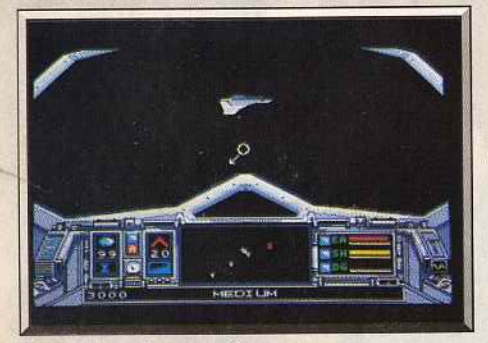

*Nouveau combat dans l'espace.* 

#### **Version C 64**

*Skyfox* Il est tout aussi réussi sur C 64. la réalisation est excellente et l'ensemble offre un bon inté-<br>rêt de jeu.<br>A.H.-L. rêt de jeu.

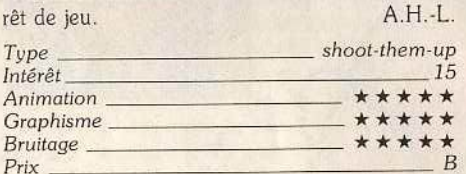

#### **Versio n PC et compatibles**

Même si elle supporte mal la comparaison avec celle

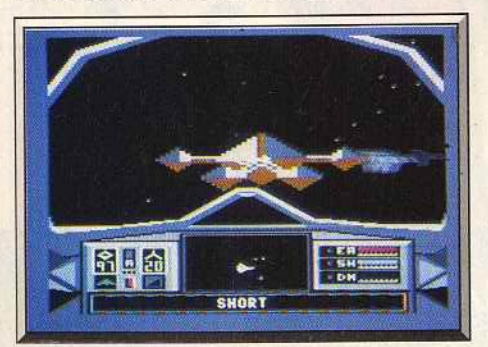

Version C *64: excellente.* 

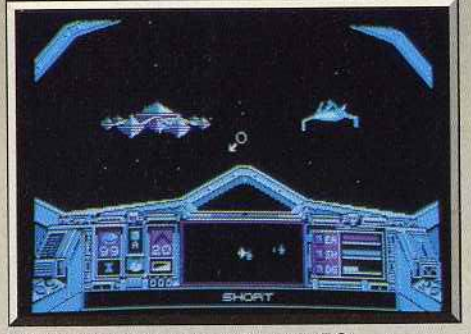

**On les reconnait aux couleurs du PC** 

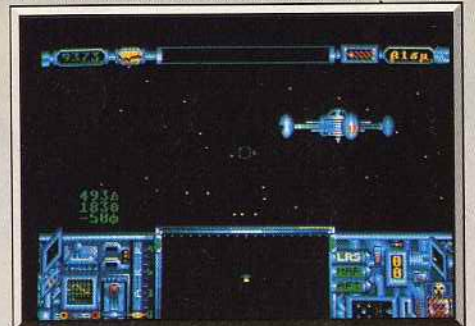

*Star Raider (ST).* 

**Truck** 

#### **ATARIST**

*A vos marques. Prêts? Partez! Et que le meilleur gagne cette course de ... camions! Contrairement aux apparences, tout s'y passe uite. Réflexes et témérité indispensables.* 

#### **Fil.**

Les courses de camions mettent généralement aux prises des engins de plus de 400 chevaux, certains atteignent même les 800 et disposent d'un turbo compresseur. Avec une telle débauche de puissance, ces mammouths de l'asphalte roulent sans problèmes à des vitesses de 250 km/ h. *Truck* se propose de nous faire connaître l'essentiel des activités sportives de ces monstres de puissance. Le programme reprend le type de présentation de logiciels sportifs tels que *Winter Games*. Chacune des trois épreuves proposées peut être choisie individuellement. C'est avec une présentation inspirée du mythique Pole Position qu'est introduite la première épreuve. Votre tâche est très simple: vous devez occuper la

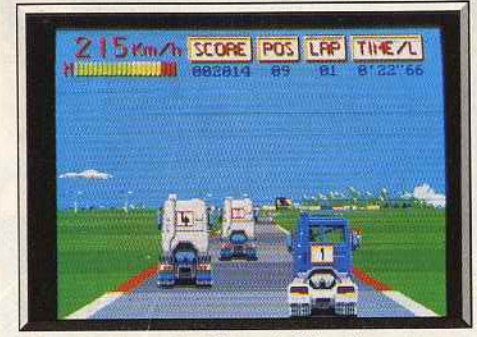

La route est tracée, évitez de déborder.

de l'Amiga, cette version n'en est pas moins intéressante. On se laisse facilement prendre au jeu. A.H.-L,

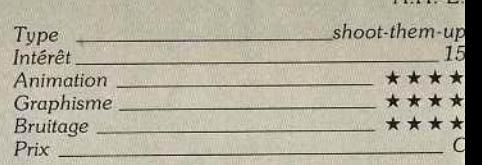

#### **Comparatifs**

*Skyfox/ Skyfox U.* Ce programme présente de nom· breux points communs avec *Skyfox II*. Mais l'accen est mis ici essentiellement sur le tir avec quelque. éléments de stratégie.

C'est un jeu très prenant mais qui n'offre pas une grande variété de situations. A.H.-L Star *Raiders/ Skyfox II (ST, disquette Atari).* le encore, cet excellent programme présente de nom breux points communs avec *Skyfox* Il : passage dan: l'hyper-espace. vue en 30, combats contre les vais seaux ennemis et ravitaillement dans les stations spa tiales. *Star Raiders* est un logiciel assez ancien puis que la première version est sortie sur le VCS. Mai! il n'a pas pris une ride et la version *Atari ST* es

Ces deux programmes sont réussis. Le seul avan tage de *Skyfox Il* repose sur la variété des mission proposées.

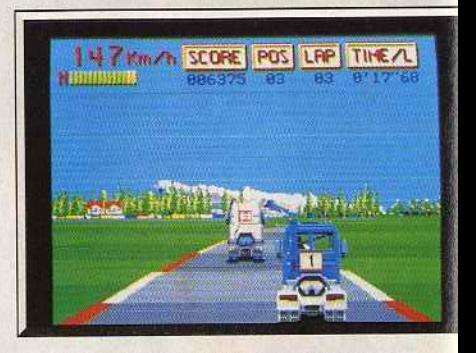

Jouer *de la* boîte de *vitesses, si possible.* 

meilleure place possible au terme des quatre tou: de circuit qui vous opposent à onze camions de pui sance équivalente au vôtre. La masse de votre véh cule est un énorme handicap dans les multiples vir. ges que présente le circuit : la force centriluge a te1 dance à vous projeter à l'extérieur de la trajectoi souhaitée, ce qui vous contraint à jouer de la boî de vitesses (heureusement il n'y a que deux rai ports). Votre position par rapport à l'ensemble de concurrents vous est constamment indiquée. L< débordements de route sont sanctionnés par ur collision avec les panneaux de publicité qui longe le circuit. La deuxième épreuve est un jeu de ca cades. Non content de faire une course avec u

# **Encore un** qui se<br>prend trop<br>aux jeux.

#### Rambo III

C'est le plus beau. C'est<br>le plus costaud. C'est Rambo et il est de retour. (SPECTRUM - C64 - AMSTRAD - PC - ST - AMIGA)

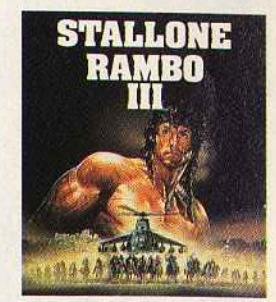

#### **Opération Wolf**

Les otages : il vaut mieux être à votre place qu'à la leur. Et pourtant, c'est à vous de les libérer... ISP - AMS - C64 - ST - AMIGAL

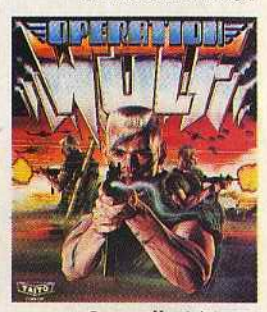

Guérilla Wars Votre objectif : la liberté. Votre unique chance: la guérilla. ISP-C64-AMS-AMIGA-STI

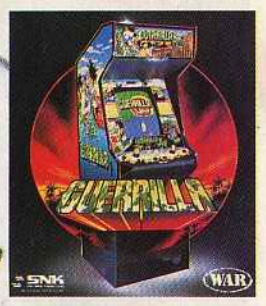

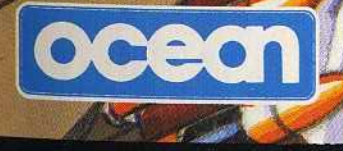

Distribution non exclusive. En vente chez tous les spécialistes<br>micro-informatique et à la fnac.

25 2S

ie

nt

n

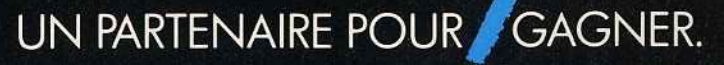

102, rue Henri-Barbusse - 95100 ARGENTEUIL Tél.: (1) 3947 29 29

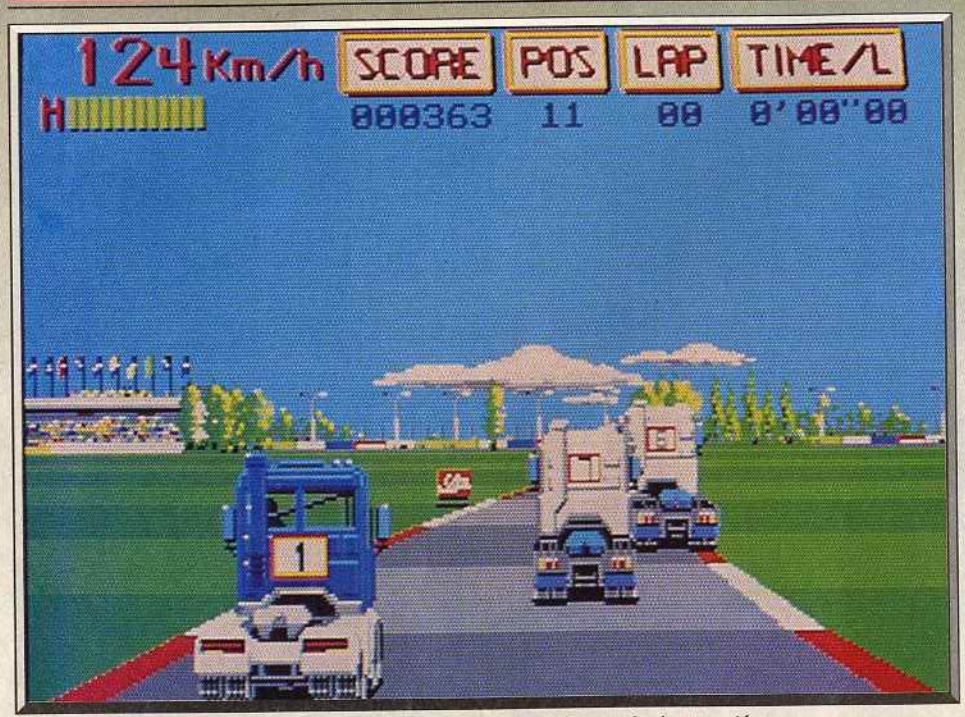

Panneaux publicitaires, tribune, nuages, les décors sont précis, colorés et variés.

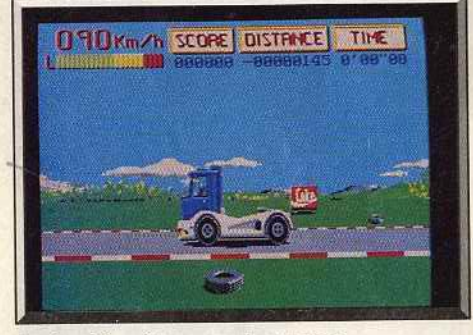

La deuxième étape, sur deux roues..

1 l

1 1

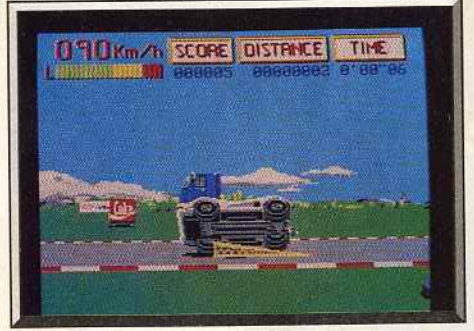

*Trouuer la vitesse d'approc/1e* du *tremplin.* 

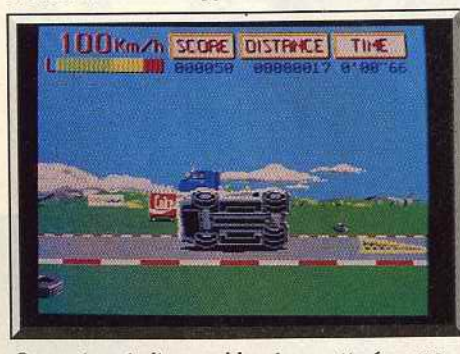

*Co"ections indispensables dans cette* **ipreuve.** 

trente-tonnes, vous devez tenter de faire la plus longue distance possible sur deux roues. La difficulté consiste à trouver la vitesse adéquate d'approche du tremplin (une prise du tremplin trop lente ou trop rapide provoque la chute de votre camion sur le flanc). Une fois le décollage sur deux roues effectué, il faut encore trouver le dosage parfait dans la gestion de la trajectoire pour maintenir l'équilibre. Cette épreuve est certainement la plus éprouvante pour les nerfs (d'incessantes corrections sont nécessaires).

Toujours dans le genre acrobatique, la troisième épreuve vous propose un slalom endiablé entre des

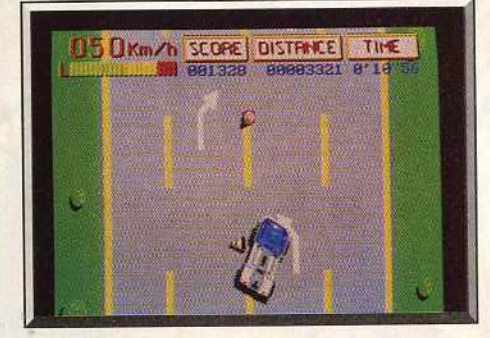

Vue *de dessus dans la troisième* évreuue.

bornes en plastique. Votre camion et le parcours sont vus de dessus. Vous devez anticiper les obstacles tout en tenant compte de l'effet de dérive que provoque la force centrifuge sur votre engin. Un bon parcours est donc celui durant lequel un minimum d'obstacles sont bousculés et cela en un minimum de temps.

Les graphismes sont de bonne qualité et riches en couleurs. Ils disposent de sprites de belle taille. Les vues sont différentes en fonction de l'épreuve: 30, latérale, de haut. Les animations sont d'un bon niveau et rendent parfaitement compte de l'inertie de votre engin infernal. On peut ainsi apprécier la qualité du scrolling différentiel de la seconde

épreuve. ou bien les déplacements fluides du camion entre les obstacles dans la dernière épreuve. Les bruitages sont la partie la plus médiocre du logiciel. Bien que ponctuant les crissements de pneus ou les chutes d'obstacles. ils ne parviennent pas à convaincre. Un camion qui s'affale sur le côté ne peut tout de même pas faire un bruit sec et court ... D'autre part, la musique du générique est « ringarde » et très rapidement fatigante. Libre à vous de baisser le volume ! Les concepteurs n'ont pas jugé bon de lier les épreuves entre elles. En l'état, le programme donne donc l'impression d'être un simple groupement d'épreuves indépendantes. Un soft simple, mais extrêmement exigeant du point de vue des<br>réflexes (Disquette) Eric Caberia. réflexes. (Disquette.)

HITS\_

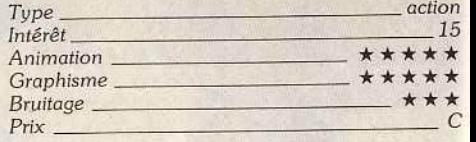

#### **Avis**

*Truck* est un jeu d'action agréable où la progression de difficulté est bien dosée entre les épreuves. La première, la course de camions ne devrait poser

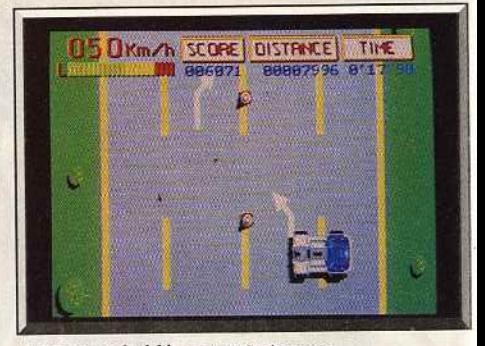

*Slalom* endiablé en trente *Lonnes.* 

aucun problème. La troisième nécessite une certaine habitude mais peut encore être maîtrisée assez rapi· dement. Mais la plus difficile est sans conteste la seconde. Faire rouler un camion sur deux roues tient de la gageure. La réalisation des graphismes et de l'animation est sans reproche. On ne peut en dire autant de l'accompagnement sonore. Les bruitages en cours de jeu sont vraiment peu réalistes et la musique n'apporte vraiment rien. Bien au contraire. Je regrette aussi, tout comme Eric, que les épreuves ne soient pas liées. Un bon jeu cependant qui vous demandera toute votre dextérité dans la seconde Jacques Harbonn

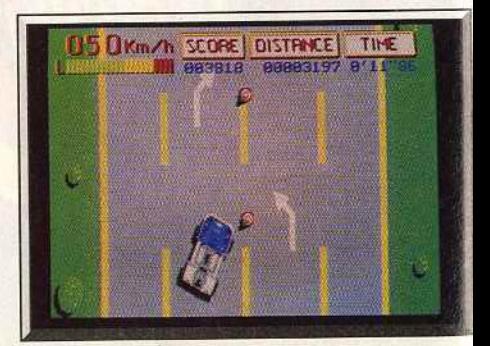

*Anticiper les obstacles pour ne pas les heurter.* 

60

Take on the role of avenging angel as<br>you mete out rough justice to the<br>perpetrators of evil and lawlessmess. Some of the most exciting scenes<br>ever to fill a computer-screen-confront-<br>you. The future is here and now when you take up this challenge **- PART**<br>MAN — PRRT MACHINE - ALL COP ROBOCOP

TM & C 1987 ORION PICTURES CORP. ALL RIGHTS RESERV<mark>E</mark>

# · PROMOTION

# **6 COMPILATIONS** \* à partir de 199F (offre

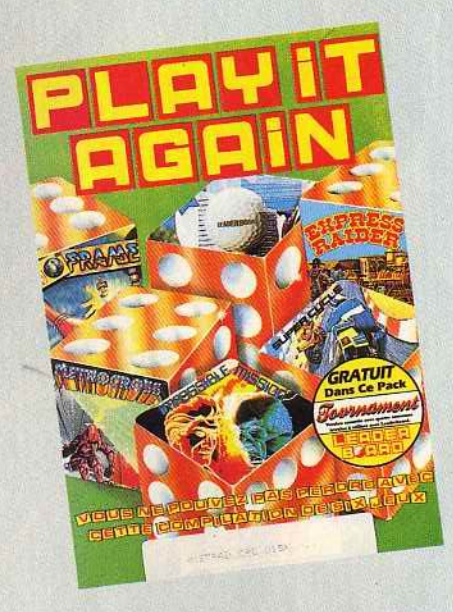

#### **PLAY IT AGAIN** · 10TH FRAME LEADER **BOARD**

- **EXPRESS RAIDER METROCROSS**
- · SUPERCYCLE
- · IMPOSSIBLE MISSION
- · LEADER BOARD **TOURNAMENT**

**AMSTRAD CPC** Logiciel + manette K7:279F **DISK: 369F** 

### **LISTE DES DISTRIBUTEURS**

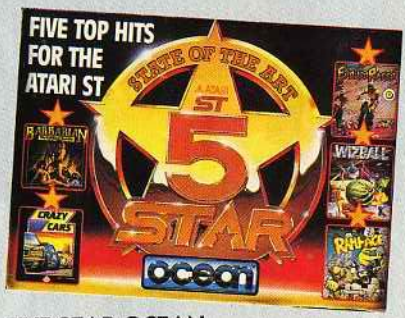

#### **FIVE STAR OCEAN** · BARBARIAN

- · ENDURO RACER
- · WIZZBALL
- · CRAZY CAR
- · RAMPAGE

**ATARIST** Logiciel + manette **DISK: 369F** 

## COMPILATION DE SIX JEUX **HESZASYDU MEILLEURS SIMULATEURS DE VOL DU MONDE** CIV DEC AIR TRAFFIC . ACE . SPITTRE . STRIKEFORCE . TOMAHAWK . ADVANCED

#### **LES AS DU CIEL**

- · AIR TRAFFIC **CONTROL**
- $\bullet$  ACE
- · SPITFIRE 40
- **STRIKE FORCE HARRIER**
- · TOMAHAWK
- 
- 

#### **AMSTRAD CPC** Logiciel + manette<br>K7:289F **DISK: 329F**

- 
- 
- · ADVANCED
- **TACTICAL FIGHTER**

#### Manette SPEEDKING Standard

### **JOYSTICK SPEE**

# 29200 Brest Jean Jaurès 129, rue Jean Jaur<br>31000 Toulouse Castella 20, place du Capit<br>34000 Montpellier Sauramps 2, rue St-Guilt<br>38200 Vienne<br>Librairie Bruy 7 et 9, place Aristide Briand<br>38300 Bourgoin Jalileu<br>Majolice 44, 39000 Lons-le-Saunier<br>
Marque Maillard 13, rue Lecourbe<br>
41100 Vendôme Ets Denis 22, rue Gérard<br>
42000 St-Ettienne Interbureau 2, rue Balay<br>
45000 Orléans AMC 13, rue de Minimes<br>
45200 Montargis Lib. des Ecoles 3, rue du l

- 45500 Gien<br>"Asselineau bureautique" 13, place Leclerc
- 49000 Angers<br>Etude de Loisirs 26, rue Saint-Julien<br>50004 Saint-Lo Cedex "Etablissement Neve
- Hall d'exposition Route de Bayeux

### ·MAJUSCULE·

02100 Saint-Quentin Cognet 21, rue Victor Basch 05003 Gap Davagnier 3, place Jean Marcellin 06000 Nice Espace Sorbonne Informatique<br>22, rue Massena 06000 Nice Sorbonne Informatique<br>40, rue Gioffredo 06400 Cannes Sorbonne Informatique 7, rue des Belges<br>08000 Charleville Mézières Papèterie Floquet 2 et 4, rue Noël<br>09000 Foix Librairie Surre 29, rue Delcasse 11000 Carcassonne<br>Breithaupt 34, rue Courtergaire

13006 Marseille Tauro Marsellie<br>
Marsellie Papeterie 86, rue de Rome<br>
16000 Angouleme L'homme 5, rue Fanfrelin<br>
18100 Vierzon<br>
Bureautique 2000 16, rue de la République Bureaurique 2000 Tot, fue de la Republica<br>Techni-buro 49, avenue Maréchal Bugeaud<br>Stript Baumes Cedex<br>Bureau Moderne T8 à 22, rue de la République Bread Modern is a 22, receive to the<br>Equation Toulet Suberbie 15, rue Notre-Dame<br>Earn Beamen Calex<br>Camponovo 50, Grande Rue<br>E0000 Valence Crussol Informatique 10, boulevard du Général-de-Gaulle<br>28000 Chartres Legue/Dreux 10, rue Noël Ballay<br>28000 Chartres<br>Legue/Chartres 10, rue Noël Ballay

# ·MAJUSCULE·

# avec JOYSTICK\* valable jusqu'au 31/12/88)

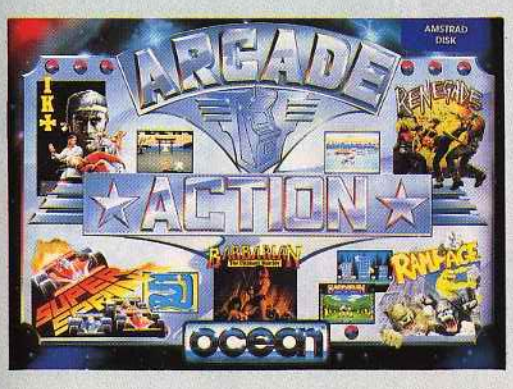

**AMSTRAD CPC** Logiciel + manette K7:229F **DISK: 319F** 

**ANTIQUE AND THE MAIL REPORT OF THE REAL PROPERTY.** 

**ARCADE ACTION** · SUPERSPRINT · RENEGADE · INTERNATIONAL **KARATE PLUS** · BARBARIAN · RAMPAGE

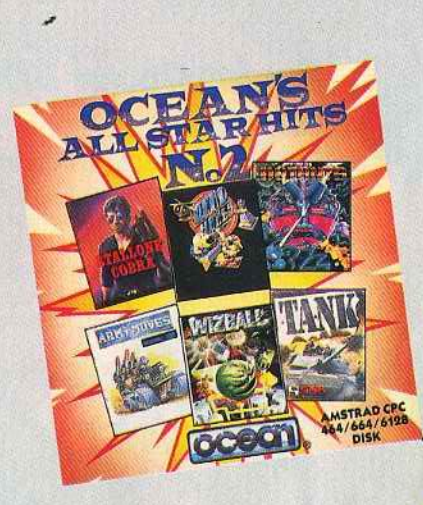

**OCEAN ALL STAR HITS NO2** 

- · MUTANTS
- · ARMY MOVES
- · TANK
- · WIZZBALL
- · HEAD OVER HILLS
- $\bullet$  COBRA

**AMSTRAD CPC** Logiciel + manette<br>K7:199F **DISK: 249F** 

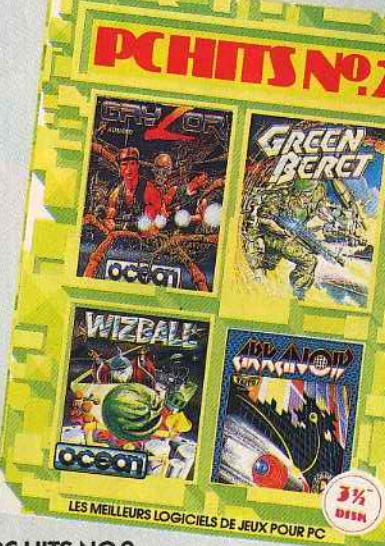

PC HITS NO<sub>2</sub>

- · GRYZOR
- **GREEN BERET**
- · WIZZBALL

· ARKANOID

PC Logiciel + manette + carte PC DISK 5 1/4 : 599F  $31/2$ 

Manette PC avec carte

### **IKING de Konix**

50110 Tourlaville e Habert Micro" Rue des Métiers<br>m54300 Luneville

Linearie Bastien 22/26, rue Germain Charrier<br>
56100 Lorient<br>
1610 Lorient<br>
Librairie Craff 1, place Aristide Briand<br>
56300 Pontiny<br>
37208 Sarreguemines<br>
57048 Sarreguemines<br>
50.<br>
57048 Metz Cedex<br>
57048 Metz Cedex<br>
57048 M

Even N 17 1, rue Ambroise Thomas<br>59190 Hazebrouck

Sureau Flandres Résidence Lemire<br>19600 Maubeuge Distram 35, avenue de France<br>19140 Dunkerque Jorairie Demey/Calais 30, place Jean Bart<br>19220 Denain

oze Bertrand 42, rue Trarieux

59290 Wasquahal Seg Dauphinor Rue des Châteaux<br>60105 Creil Cedex Queneutte 22, avenue de la République 61000 Alençon<br>61000 Alençon<br>Librairie Gauthier 34, Grande Rue Explaine Gautine 3+, standard<br>Lib. Pap. Duminy 34, rue Faidherbe<br>Lib. Pap. Duminy 34, rue Faidherbe<br>Société Corne 15, rue Grat 68100 Mulhouse

68100 Mulhouse<br>
Ospozierie des 3 rois 6, rue des Halles<br>
69003 Lyon Imbert 7, cours Gambetta<br>
69033 Lyon Imbert 7, cours Gambetta<br>
1.0 Creuset 116 bis, rue de la République<br>
1.0 Creuset 116 bis, rue de la République<br>
1.0 C

av. du Général-de-Gaulle 05, av die Havre<br>
"Bim-Olivetti" 82, rue Bernardin de Saint-Pierre<br>
"Bim-Olivetti" 82, rue Bernardin de Saint-Pierre<br>
77000 Wetton<br>
Amyot Jacques 33, rue Paul Doumer 78200 Mantes-la-Jolie<br>Tonnenx 47, rue Nationale 80100 Abbeville surfund Ducleria<br>18400 Avignon<br>84000 Avignon<br>Amblard 10-12-14, Portail Matheron<br>84400 Apt Papèterie Dumas 61, rue des Marchands<br>85000 La Roche-sur-Yon Chagneau Librairie 15, rue des Halles<br>86000 Poitiers Poitou 3 bis, rue de L'Eperon 89000 Auxerre Herman 11 à 15, rue de la Draperie

95300 Pontoise<br>La Bureautière 13, quai du Pothuis

POINTS DE VENTE ASSOCIES<br>18000 Bourges

Centre Informatique 55, rue Jean Baffier<br>27000 Evreux IIsa 7, rue de Verdun 27000 Evidents<br>
A4000 Nantes<br>
Micronaute 9, rue Urvoy de Saint-Bedan<br>
75004 Paris Videoshop 50, rue de Richelieu<br>
75004 Paris MBP Organisation 4, rue Mornay<br>
75009 Paris 7 Jour Fairs<br>Microfolie's/Microneuf 40 bis, rue de Douai<br>75014 Paris Videoshop 251, boulevard Raspail<br>78000 Versailles Microfolie's/Mictel 4, rue André Chenier 78110 Saint-Germain-en-Laye<br>Microfolie's/Microdix 13, rue des Louviers

HARD

### Disquettes, cassettes, cartouches, une sélection des softs qui roulent.

**ROLLING SOFTS** 

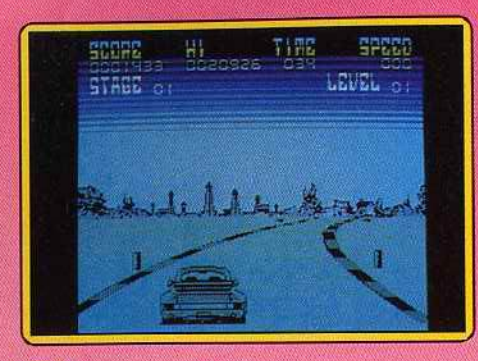

#### **Crazy Cars** MO/TO, disquette FIL

Vous participez à un rallye automobile à travers les Etats-Unis. Crazy Cars propose neuf circuits différents, chacun d'eux étant divisé en neuf étapes. Vous devez terminer chacune d'entre elles en un temps donné afin de pouvoir enchaîner sur la suivante. Vous commencez la partie avec une Mer-

ELLO

Cette nouvelle version de Crazy Cars est évidemment bien moins spectaculaire que les précédentes. Elle souffre surtout d'un manque de couleur. Le graphisme n'est pas mal mais hélas l'animation, assez lente, ne donne pas une grande impression de vitesse ce qui enlève un peu d'intérêt à la course. Malgré ces défauts, c'est une honnête conversion sur cette machine.

Alain Huyghues-Lacour

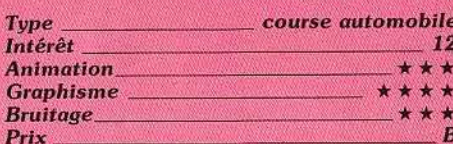

### **Professional BMX** Simulator

#### **Spectrum, cassette Code Masters** Vous participez à une course de vélo-cross.

Trois types de circuits sont proposés. Chacun d'eux comprend cinq compétitions qui se jouent à la condition d'avoir été qualifié à la précédente. Ces qualifications sont

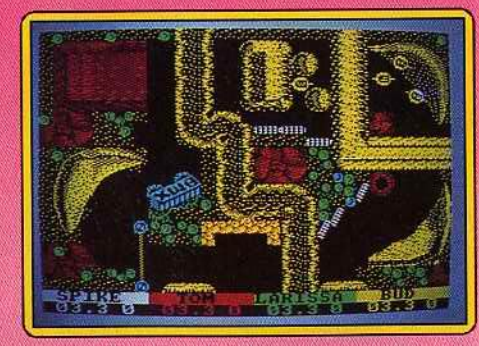

entre le jeu normal et le jeu expert. Dans ce cas, vous devrez sélectionner la largeur du pneu (plus ils sont étroits, plus ils sont rapides mais moins adhérents aussi), la longueur de la chaîne (qui conditionne l'accélération et la vitesse maximale) et là où les collisions entre coureurs doivent être évitées.

Le jeu commence par une excellente musique de présentation sur plusieurs voix en 128 K. Le circuit est vu du dessus. Votre vélo est soumis à l'inertie, aussi vous devrez anticiper les virages pour ne pas vous écraser dans les décors. Utilisez à fond les rampes pour maintenir votre vitesse. Les décors sont très colorés mais peu représentatifs. Les vélos sont figurés par de minuscules sprites. Il n'est pas évident de distinguer l'avant de l'arrière. Les bruitages ne sont guère plus brillants. Pourtant ce jeu s'avère varié et assez difficile. Il peut accrocher certains. (Notice en français.)

Jacques Harbonn

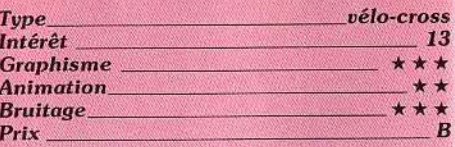

#### **Numéro 10 Atari ST, disquette FIL**

FIL présente une adaptation sur ST d'une simulation de football sortie sur Thomson et dont Tilt a rendu compte dans son n° 28 page 47, en janvier 1986 ! La nouvelle version est nettement améliorée. La musique de présentation est meilleure, mais le bruitage reste très pauvre. Les options de jeu obéissent au même principe : trois niveaux de difficulté, chaque équipe peut être dirigée par la machine, par le clavier ou à l'aide d'un des deux joysticks. Les graphismes changent : les silhouettes noires ou bleues deviennent des joueurs en couleurs, de bonne taille, correctement animés. La clarté du jeu augmente car le joueur actif de chaque équipe traîne, pointée entre ses omoplates, une flèche géante que les joueurs les plus distraits ne peuvent manquer de remarquer.

La raison des interventions de l'arbitre s'affiche en bas de l'écran. Chiper le bal-

cedes mais vous changez de véhicule chaque fois que vous commencez un nouveau circuit. Ensuite, vous conduisez une Porsche et finalement une Ferrari. Vous roulez le plus vite possible, mais bien souvent d'autres véhicules vous barrent le passage et il faut les doubler à tout prix. Même si pour cela vous devez empiéter sur le bascôté de la route, ce qui vous ralentit.

de plus en plus difficiles car le temps diminue réqulièrement. Ce jeu possède la particularité de se pra-

tiquer à quatre, deux joueurs au clavier et deux autres aux manettes de jeu, l'ordinateur pouvant remplacer chacun d'eux. Outre les circuits différents, vous pouvez choisir

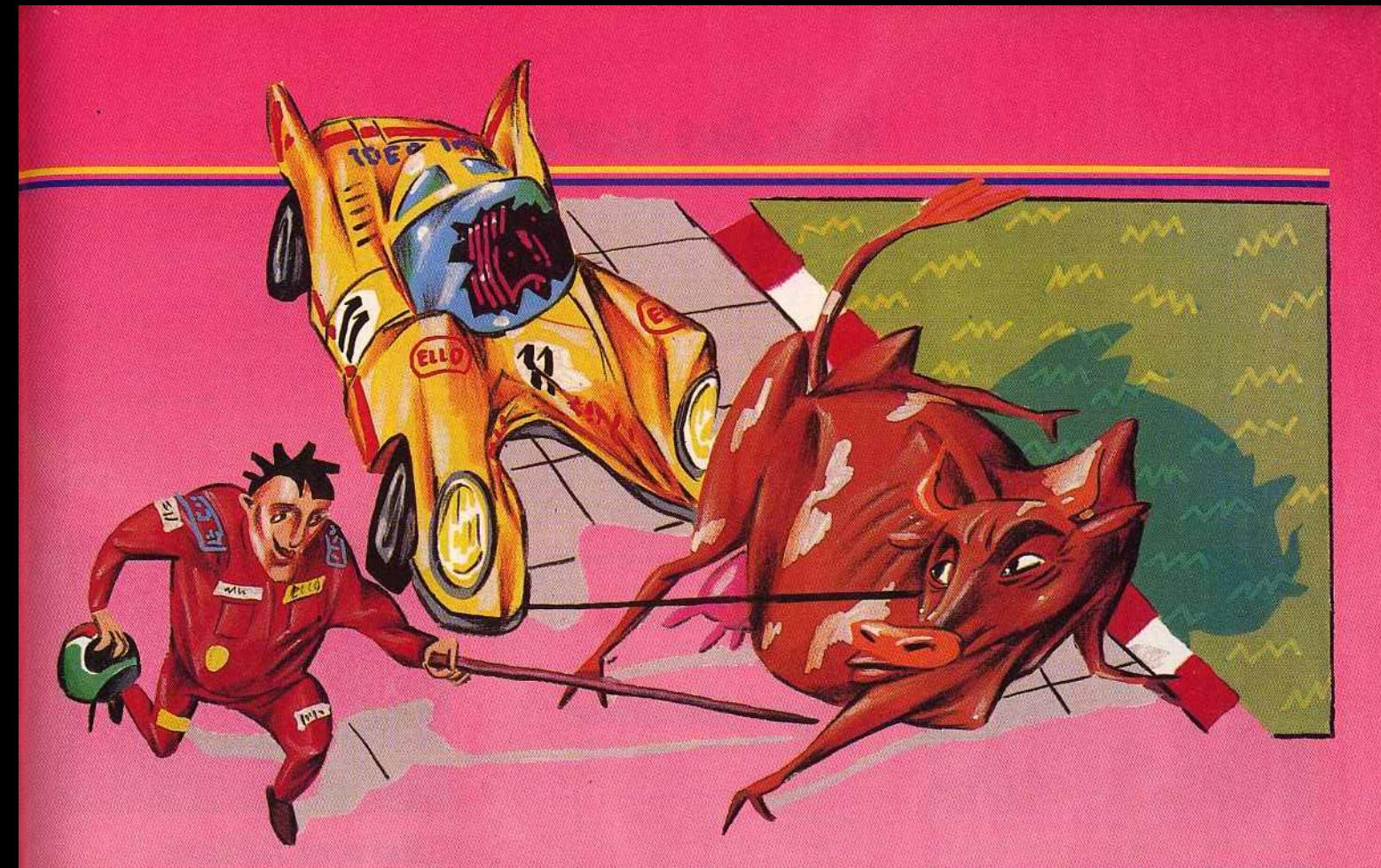

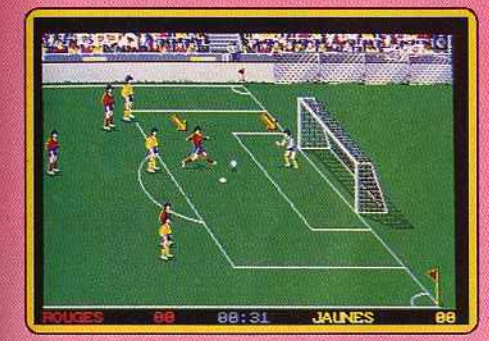

lon d'un adversaire à l'arrêt provoque un vol plané du joueur vers la pelouse, un coup de sifflet et une explication écrite: « coup franc ». La balle est parfois difficile à repérer. Les joueurs qui ne la possèdent pas se traversent sans se cogner (on s'y habitue vite)... Numéro 10 constitue pour l'essentiel une bonne simulation, très supérieure à la version Thomson. Mais malgré le patronage de Michel Platini, ce logiciel manque d'ambition, et n'apporte pas d'idée nouvelle par rapport aux autres programmes de foot. (La version Thomson, K7 et disquette, est toujours en vente, une version PC existe.) Denis Schérer

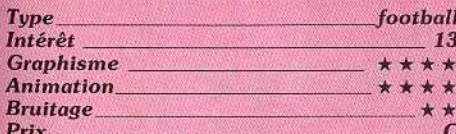

#### Amy Putt Amiga, deux disquettes Digitek

Ce programme nous permet de redécouvrir les plaisirs de notre enfance en jouant au golf miniature. On joue sur un circuit de dixhuit trous en tâchant, bien sûr, de le terminer en-dessous de « Par ». Vous placez d'abord votre balle à l'endroit de votre choix sur le rectangle de départ, ensuite vous choisissez la force et la direction de votre tir grâce à la souris. Les différents parcours, variés et bien conçus, reprennent tous les ingrédients bien connus des amateurs : tunnels, ponts, bosses, manèges, etc. Une fois le dernier trou franchi, votre feuille de scores s'affiche sur l'écran.

Chaque parcours est représenté par une vue de dessus avec des graphismes un peu simples pour cette machine. On peut regret-

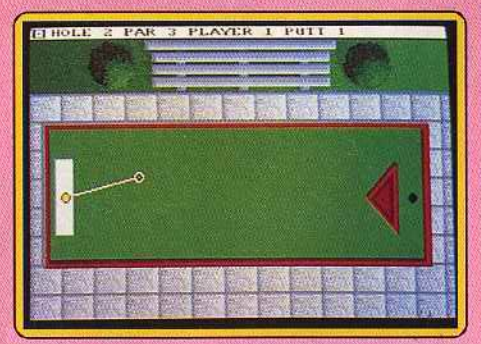

ter aussi que la bande sonore ne présente aucun accompagnement musical et qu'elle se limite à des effets trop sobres

Malgré ces quelques défauts, Amy Putt est un petit jeu amusant mais sans prétention, qui nous offre des circuits assez variés. Sympathique.

Alain Huyghues-Lacour.

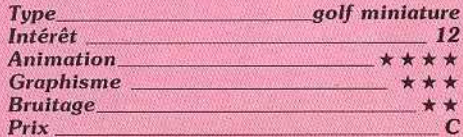

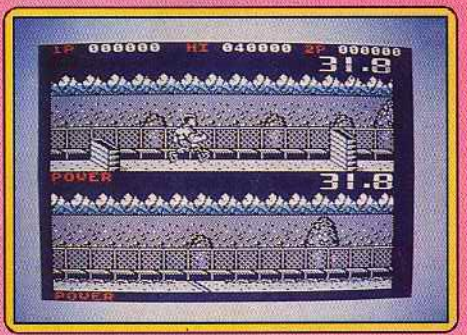

#### **Combat School Spectrum, cassette Ocean**

Pour passer votre examen d'entrée à l'école militaire, vous concourez dans une série de sept épreuves en temps limité. La première consiste en une course d'obstacles (palissades). Vous prenez de la vitesse en agitant frénétiquement la manette de jeu, mais il est capital de bien franchir les palissades, car vous risquez la chute qui fait perdre un temps précieux. Plus la palissade est haute, plus vous devez prendre votre appel de loin. La seconde épreuve est un tir. Des cibles apparaissent et disparaissent rapidement. Vous devez en toucher trente en les alignant dans la mire de tir.

Dans la troisième épreuve, une nouvelle course vous attend. Mais ici les obstacles sont constitués de rochers et de mines, vous pouvez sauter, mais prenez garde alors de ne pas atterrir sur un autre obstacle. Nagez ensuite dans la rivière au fort courant pour accéder au canoë, ramez à toute allure pour atteindre la rive opposée et terminez la course par un sprint endiablé. Ouf ! Dans la quatrième épreuve, vous devrez détruire un grand nombre de tanks ▶

## **ROLLING SOFTS**

robots en vous déplaçant pour les aligner. Une petite pause maintenant avec cette épreuve de bras de fer qui ne compte pas pour l'examen. L'ordinateur se montre un adversaire assez fort. mais si vous jouez à deux, vous serez confronté à votre partenaire. Vient ensuite la troisième épreuve de tir, qui s'apparente à la première. Mais ioi, il vous faut absolument éviter de toucher les cibles rouges sous peine dïnterdiction momentanée de tir. Enfin. l'instruction se termine par un combat. Vous disposez de quatre déplacements et de six coups d'attaque. Vous étalez votre opposant avant le temps imparti. ce qui est loin d"être facile. Toutes ces épreuves se jouent séquentiellement, c'est·à·direqu'il faut.se qualifier pour accéder à la suivante. Cependant si votre score est très proche de la qualification, vous pouvez encore vous rattraper en faisant une série de tractions en temps minuté. Une fois reçu, on vous confiera fa difficlle mission de secourir un otage à l'ambassade américaine. Vous aurez besoin de tout le savoirfaire récemment acquis pour y parvenir, Les graphismes et surtout l'animation de certaines épreuves sont très bien réalisés. Une musique (sur plusieurs voix en 128 K) présente le jeu et se poursuit. Les bruita· ges sont corrects. Ce soft fera le bohneur des amateurs. **Jacques Harbonn** 

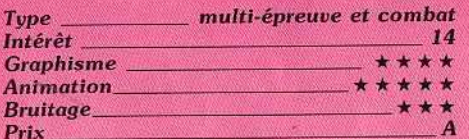

#### *D Wargome Construction Sel*  PC *et compatibles, disquette S.S.I.*

Après la version Atari ST (Tilt Parade 54), voici l'adap1ation du Wargame Construction Set sur PC. Rappelons qu'il s'agit d'un wargame qui offre la possibilité de créer ses propres campagnes à partir de décors/lu· tins. Ces derniers sont prédéfinis en quantifiant les caractéristiques des unités : puis· sance de feu, vitesse, blindage...

Ce système permet de simuler aussi bien un combat naval que l'attaque d'une ambassade par des terroristes. Evidemment, les graphismes, même en mode EGA, ne sont pas du niveau de ceux du ST. Cela peut être gênant en considérant la taille

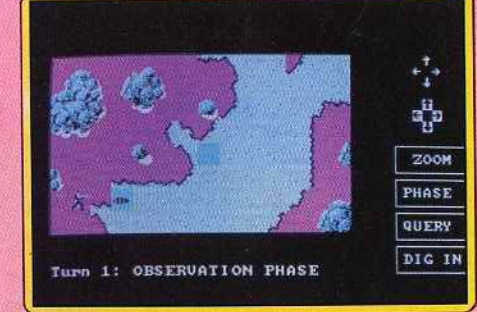

réduite des lutins représentant les unités. La carte est souvent difficile à déchiffrer et il est nécesaire de recourir au zoom de manière quasi permanente. pour éviter des confusions. Le maniement des armées est plus agréable au clavier qu'au joystick ou à !a souris. Le 1eu n'en est pas plus fasti· dieux pour autant.

Mises à part les considérations graphiques. Wargame Construction Set sur PC repré· sente toujours une bonne approche des « jeux de guerre ». Sa facilité d'utilisation et son infinité de scénarios sont à vanter. (Programme en anglais et manuel en français.) Olivier Rogé

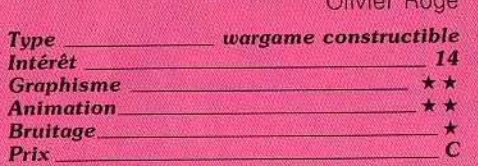

# [!] *Flighl Simulalor* \_ *Macintosh, disquette Microsoft*

Disponible depuis trois ans aux States, la version Mac de Flight Simulator est enfin importée normalement en France. Pour le plus grand plaisir des Applemaniaques qui n'auront plus besoin de courir les boutiques. spécialisées pour trouver LE simulateur de vol sur leur machine

La réalisation de ce grand classique bien connu des lecteurs de Tilt souffre peu de critiques : le graphisme (plein ou fil de fer au choix) est très réussi et les bruitages réa· listes (il faut entendre le Cessna décrocher) contribuent à l'ambiance. La multiplicité des points de vue (treize dont trois extérieurs), le zoom puissant, ainsi que la pos· sibilité d'afficher plusieurs fenêtres simul· tanément augmentent encore le plaisir.

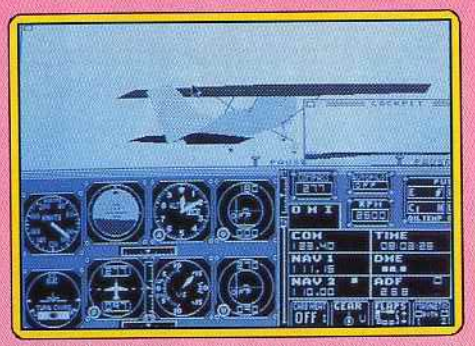

Seule l'animation, un peu lente, aurait gagné à être travaillée.

Quant à l'intérêt du jeu, il est intact: l'avion est toujours aussi difficile à piloter et le nombre de paramétres à prendre en • compte font de ce soft une véritable leçon de pilotage. Le Cessna comme le Jet ne permettent qu'une faible marge d'erreur et décrochent à la moindre fausse manœuvre. Dans de telles conditions, le pilote a peu de temps pour admirer les curiosités touristi· ques (Statues de la Liberté, Golden Gate ... ) qui parsèment le paysage. Bien moins ludique que certains de ses concurents comme Chuck Yeager's ou Jet (également dispo·

nible sur Mac). F.S. reste un must pour tout joueur prêt à lire le manuel de 150pages en anglais (très clair par ailleurs). Les célèbres disques-scénario couvrant le monde entier, et notre vieille Europe en particulier, sont également importés. On peut regret· ter que la version 128 Ko, trop bridée perde

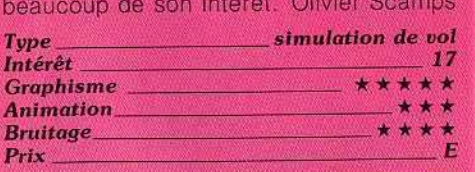

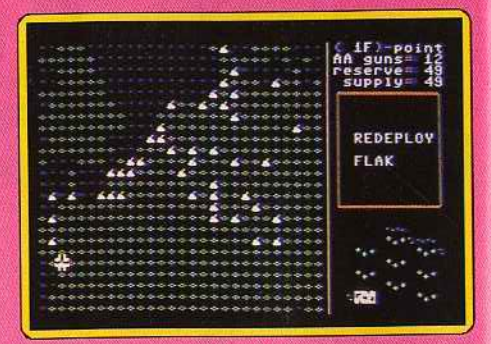

#### **Europe Ablaze** C *64, disquette SSG/Electronic*  Arts

Bâti selon le même principe que Carriers at, War (Rolling Softs de Tilt n° 58), Europe Ablaze retrace trois combats aériens célèbres de la Seconde Guerre mondiale. La prise en main et la présentation du soft sont comme toujours assez ardues. Le jeu se déroule selon diverses phases : observation, ordres. etc. Après avoir défini vos objectifs sur une suite de tableaux, vous lancez un « run » pour suivre l'évolution des combats. La carte qui apparaît alors à l'écran est très conventionnelle. Les plus fins stratèges vont suivre toutes les infor· mations d'un œil avisé, prêts à interrompre l'action pour modifier les ordres.

Europe Ablaze est réputé outre-Atlantique pour la richesse et le réalisme de son scénario (respect des conditions météorologi· ques de l'époque, des puissances mises en jeu, etc.). Comme toujours Europe Ablaze, est un soft qui ne s'adresse qu'aux ini-<br>fiés<br>Olivier Hautefeuille Olivier Hautefeuille

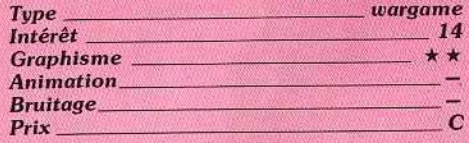

# *DSolo Flighl* \_\_ \_ *Apple Il, disquette Microprose*

L'avion que vous allez piloter est un monoplan proche du « Spirit of Saint Louis » de Charles Lindbergh. Avant de commencer, vous choisissez dans quelle région voler, le temps qu'il fait (qui influe sur la difficulté de pilotage). le type de vol (à vue ou aux ins· truments, la mission (vol simple ou achemi·

nement de courrier pestai) et le niveau de difficulté. La partie supérieure de l'écran. représente la vue frontale (en 30, votre avion étant montré de l'arrière), mais rien ne vous empêche de choisir une vue laté· raie ou postérieure. la moitié inférieure de !"écran contient tous les instruments el témoins indispensables au vol, ainsi que les deux VOR pour la navigation aux instruments

Le décollage ne pose aucun problème, pour peu que vous soyez bien aligné sur la piste. Une fois en l'air, entraînez-vous à vous rendre d'un point à un autre en vous guidant

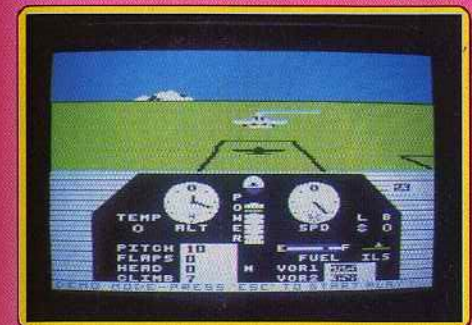

sur les balises ou à vue (la notice fournit la carte des différentes régions). Vous ne pourrez pas faire d'acrobatie très specta· culaire car votre avion

;/-':

/

ne dispose que<br>d'une puis- $\sum_{i=1}^{d}$ 

sance limitée. Pas question donc de chan· , delle, ou même de looping ou de vol sur le dos. L'atterrissage demande une certaine concentration. Vous risquez fort de ne pas y parvenir du premier coup, même avec l'aide que vous fournit l'ILS Votre avion réagit assez lentement aux commandes üoystick et clavier). Les gra· phismes et l'animation sont corrects pour

cette machine mais les bruitages se limi tent à quelques bips qu'il vaut mieux couper. Un boh simulateur cependant, complet et fidèle. (Notice en français.)

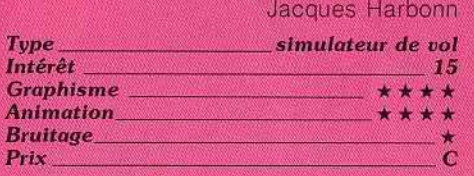

**Triple Pack** *Apple Il, disquette Access* 

Cette compilation regroupe trois titres qui ont connu leur heure de gloire. Beach Head vous fait participer à un débarquement. Vous devez faire traverser à vos bateaux un passage périlleux. puis vous détendre d'une attaque des avions ennemis,

> vaincre dans un dif· ficile combat na· val, débarquer

> > I

I

vos tanks pour les mener jusqu'à la cita· delle et la détruire de quelques impacts bien placés. Dans sa suite Beach Head II, il faut faire franchir à vos parachutistes les murs d'enceinte, secourir les otages, les évacuer en héllcoptère et enfin détruire le dictateur. Dans Raid Over Moscow, vous commencez par faire décoller vos avions du hangar d'entrepôt. ce qui n'est pas évident car ils sont soumis à l'inertie. Puis vous devez infiltrer l'espace aérien soviétique en échap· pant aux missiles et avions qui viennent vous intercepter, détruire les silos avant que les missiles nucléaires qu'ils contien-

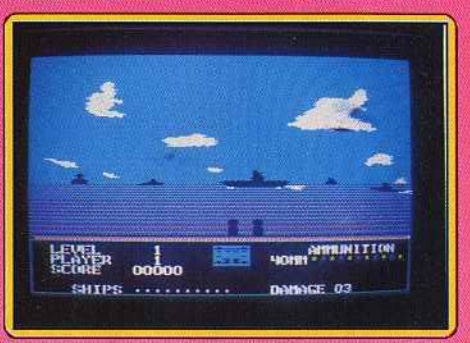

nent n'aient été mis à feu. pénétrer le centre de défense soviétique et détruire le réacteur principal. Chacun de ces jeux offre des aspects variés. La réaiisation en est très correcte. Une bonne compilation de jeux anciens mais performants, qui lombe à pic au moment où les importations de logiciels pour Apple II se sont fortement ralenties. Jacques Harbonn

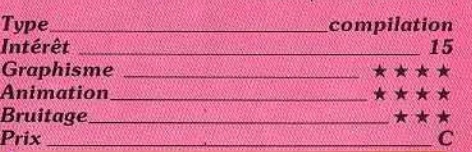

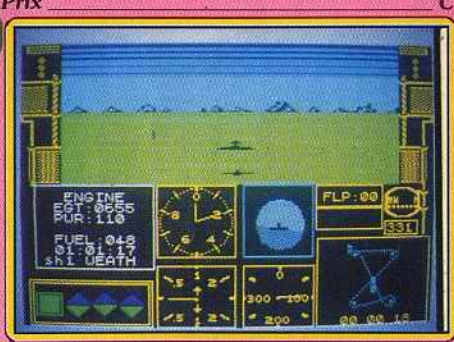

### *DAcrojel*

*S p ectrum, cassette Microprose*  Vous prenez les commandes d'un avion, le BD-5J, un tout petit jet très rapide et très performant. Il ne s'agit pas ici de voler d'un point à un autre oû d'entreprendre une mis· sion mais de réussir l'une des dix épreuves acrobatiques qui vous sont proposées. Ces épreuves sont variées : courses ou slalom entre les pylônes, passage entre deux pylônes à une altitude précise pour couper le ruban qui les relie, passage sous ce même ruban (rase-mottes) simplement, en looping, ou en effectuant un grand huit, atterrissage  $~\blacktriangleright$ 

### **ROLLING SOFTS**

à un endroit précis de la piste avec ou sans gaz. Pour chacune de ces épreuves, il est possible de choisir la rapidité de réponse des commandes. le temps et le départ au sol ou directement en vol. Votre écran affiche dans sa partie supérieure la représentation en 3D du décor.

Votre avion est vu de dos, mais on peu choisir une vue latérale ou arrière. Les principaux instruments de vol présents (altimètre horizon artificiel, indicateur de vitesses, horizontale et verticale, témoins divers), ainsi qu'un plan qui signale votre position par rapport à la trajectoire idéale de l'acrobatie en cours. L'avion se contrôle au clavier et au joystick. Le décollage ne pose aucun problème : volet à 20 degrés, mo· teurs à pleine puissance, libérez le frein du train d'atterrissage, et ti· rez sur le manche dès que la vitesse atteint 65 mites/heure pour décoller. Une fois en l'air, n'ou· bliez pas de rentrer les volets et surtout le train d'atterrissage. Pour ce qui est des manœuvres aériennes. c'est une autre histoire. Autant il n'est pas trop dîrficile de faire le parcours autour ou même entre les pylônes, autant le grand huit sous les rubans se révèle particulièrement périlleux. Je vous conseille donc d'entreprendre les épreuves dans l'ordre pour avoir le temps de maîtriser complètement votre appareil. Les graphismes 3D sont agréables bien que les décors soient un peu restreints. L'animation est fluide mais un peu lente. Il n'y a aucun bruitage mais cela ne constitue pas un handi· cap majeur dans ce type de programme. Un excellent simulateur de vol acrobatique aux missions très variées. (Notice en français.) Jacques Harbonn

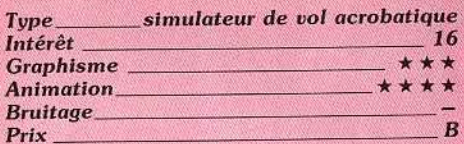

#### D **Bob Morane Oeéons**  *Amiga, d isque tte Infogrames*

«Un logiciel, un roman, un jeu de rôle. une BD couleur, un guide des océans et un tatou». Est-ce un poème de Jacques Prévert? La boîte est au format 21 × 29,7 cm et presque aussi épaisse qu'une ramette de papier. Serait-ce la nouvelle édition du Lagarde et Michard? Tout faux !

Il s'agit de la versionAmiga de Bob Morane Océans. L'énumération ci-dessus prouve lé scrupuleux respect du concept de la série. La BD, éditée en France par Glénat, n'a d'autre rapport avec Bob Morane que de se passer sur l'océan, et de figurer dans la boîte avec le soft. Le logiciel sur Amiga et la première version sur ST se ressemblent comme deux gouttes d'eau. Les graphis· mes sont identiques. l'animation obéit aux mêmes principes. tout comme le scénario.

La ressemblance avec l'excellente version ST (n° 56 p. 40) est à mettre au crédit du programme. La musique fortement inspirée de musiques de films s'harmonise sans

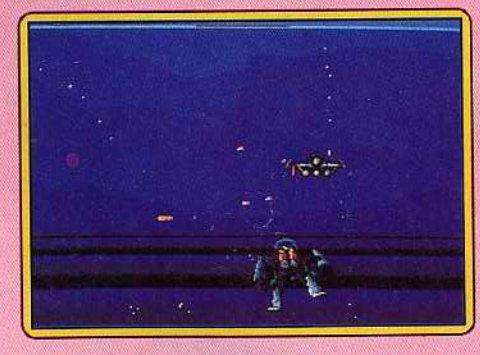

couacs avec l'action, notamment dans les angoissantes scènes de duels au couteau entre plongeurs.

Impossible de comparer ce Bob Morane Océans à Bob Morane Jungle, Bob Morane Science.Fiction ou Bob Morane Moyen Age. lnfogrames n'a pas osé adapter sur Amiga ces derniers épisodes. Ils auraient fait triste impression. Océans est la première réus· site de la série des Bob Morane. Il présente plusieurs scènes d'action bien réalisées. L'animation souple des mouvements des plongeurs, la réponse immédiate aux impul sions du joystick, les traînées de bulles qui rendent liquide toute la surface de l'écran, le rendu de la profondeur. les bruitages synchronisés devraient devenir la règle en matière, de logiciels d'action.

Denis Schérer

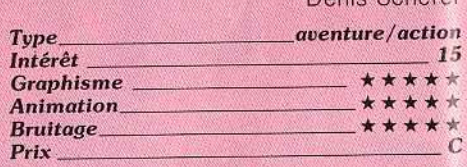

# <sup>D</sup>**Quodralien** \_\_\_ , *Amiga, disquette Logotron*

Après nous avoir offert le fantastique Star Ray. Logotron change de genre avec Quadralien, ùn jeu d'action/réflexion. Des aliens se sont installés dans une centrale atomique que les hommes ont placée en orbite

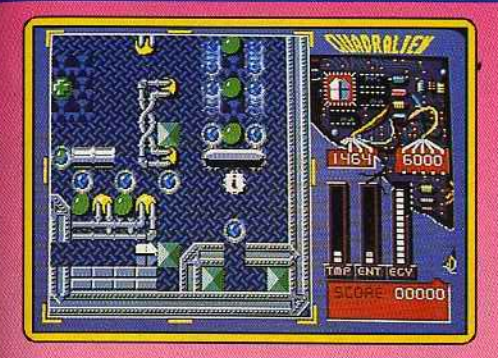

autour de la Terre. A vous de les déloger et de remettre !es choses en ordre en explo· rant les quatre étages de ce complexe. Vous contrôlez le robot de votre choix parmi les six disponibles. Chaque secteur pose<br>des problèmes particuliers, aussi est-il très important de sélectionner les robots présentant les bonnes caractéristiques.

La réalisation est bien faite, sans être spectaculaire, mais c'est généralement le cas pour ce type de programme. Si vous êtes un amateur d'arcade vous serez déçu, car cela ne tient pas un rôle très important dans Ouadralien. En revanche. si vous aimez la statégie, vous serez comblé par la grande variété des problèmes, dont certains particulièrement complexes. Un casse-tête ori-

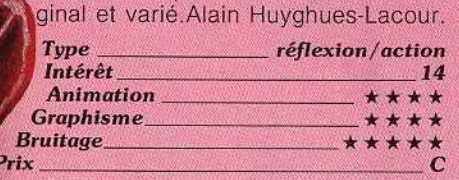

<sup>D</sup>*Veelor Ball \_\_ \_ Amiga, d isquette Mastertronic* . Victor Ball ne manque pas d'originalité: il

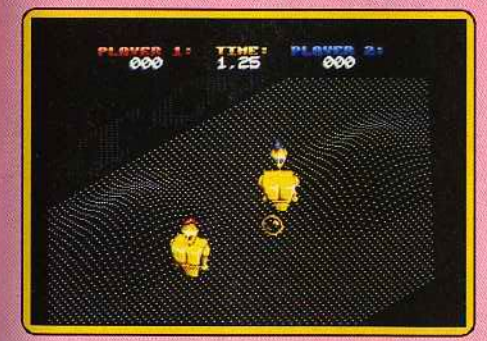

s'agit d'une drôle de partie de football qui oppose deux robots sur un terrain acci· denté. La scène est représentée en 30 et on suît la balle grâce à un scrolling en diagonale. Le concept est intéressant. Pourtant, on a bien du mal à se laisser prendre au jeu. Le mode de contrôle du robot est assez complexe et il est difficile de faire bonne figure face à l'ordinateur qui est un redoutable adversaire.

La réalisation apparaît déconcertante : la pèrspeotive en trois dimensions est bien réalisée, le scrolling est fluide mais l'ensemble n'est pas tout à fait convaincant. C'est vraiment un programme bizarre qui finale-

ment n'offre pas un très grand intérêt. Essai non transformé, mais il faut reconnaitre Que Mastertronic a choisi de faire preuve d'ori· ginalité. La chose est suffisamment rare pour qu'on le note. même si le résultat est décevant. Une autre fois peut-être?

Alain Huyghues-Lacour.

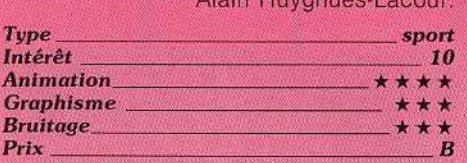

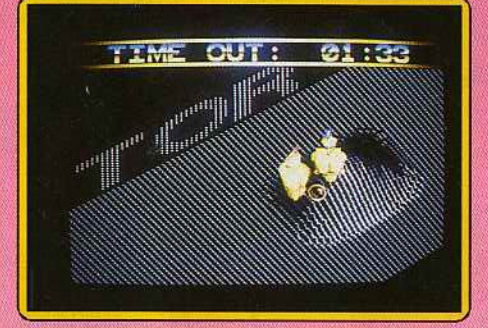

#### *Version Atari S T*

Vector Ball est un jeu de sport futuriste L'écran représente la partie du terrain (en 30) contenant la balle et scrolle (de manière rapide et fluide) pour la suivre. Le contrôle du robot demande un peu d'habitude car il est soumis à l'inertie. Le programme joue efficacement et il faut utiliser les accidents de terrain à votre avantage. Ce soft est intéressant mais souffre de plusieurs défauts. La génération de chaque terrain demande un temps assez long. Les décors sont inexistantset les bruitages *trop.* répétitifs. De plus, aucune musique n'accompagne le jeu. (Notice en français.)Jacques Harbonn

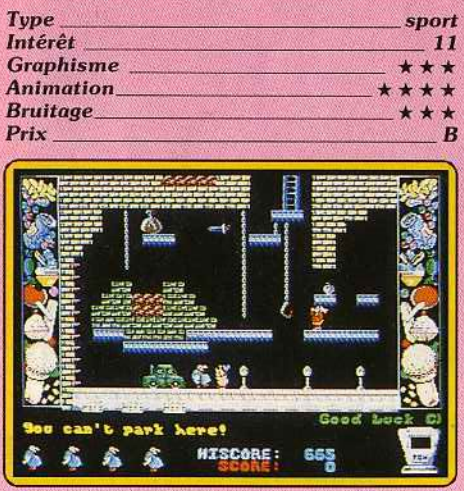

# <sup>D</sup>**Chubby** *Grislle* \_\_ *Amiga, di,squette Grandslam*

Ce programme est tout à fait étonnant : vous achetez un Amiga, vous chargez *Chubby Gristle* et vous avez l'impression d'avoir un Spectrum. Il faut quand même le faire ! Arrêtez tout, là je suis médisant.

Pas en ce qui concerne ce jeu qui est un solide prétendant au titre du plus grand flop de l'année, mais plutôt à l'égard du Spectrum, qui dispose de programmes bien mieux réalisés que celui-ci.

Ce jeu de plates-formes. qui présente vingt et un tableaux. d'ailleurs tous plus nuls les uns que les autres, met en scène un gardien de parking boulimique qui cherche désespérément quelque chose à se mettre sous la dent,

A partir de ce scénario d'une grande finesse, les concepteurs oht commîs un jeu qui n'offre aucun intérêt. Passe encore qu'il soit affreux, mais en plus, il est totalement inintéressant. Même les inconditionnels de ce type de logiciels ne pourront rester plus de quelques secondes avant d'éteindre leur ordinateur.

Un programme à éviter absolument, à moins d'être particulièrement masochiste. Si au contraire vous êtes d'une nature gaie, n'hésitez pas à y jeter un coup d'œil à l'occasion : ça vous fera toujours rire un moment!

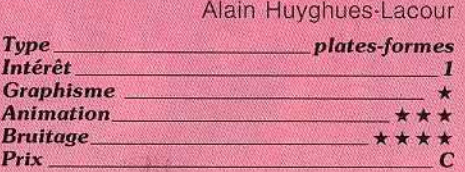

#### *Version Atari ST*

Ce logiciel semble venir d'un autre temps, tant sa réalisation est désuette. Ses concep· teurs devraient comprendre que le monde du logiciel est dynamique et que les produits vieillissent vite, cela leur éviterait de perdre du temps à sortir des réalisations aussi dépassées.

Les graphismes, les animations ainsi que

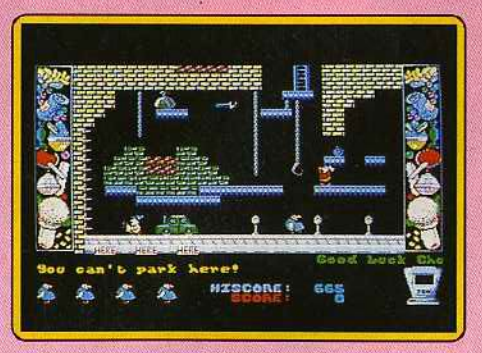

le bruitage sont définitivement médiocres. Dans ma grande mansuétude, je lui accorderai cependant une note d'intérêt plus élevée que celle de mon collègue. parce que les plus jeunes trouveront là l'occasion de découvrir sur quel type de programme leurs aînés ont usé leurs premiers joysticks : une valeur historique en quelque sorte.

Eric Caberia.

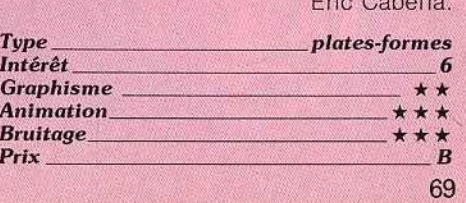

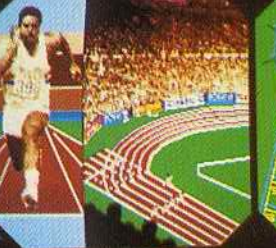

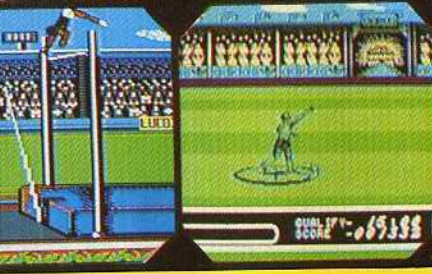

Daley est de retour et il se bat maintenant pour

la medaille d'or! Entrainez-vous au gymnàse et amenez votre corps au sommet de la forme qui vous permettra d'affrontez les dix épreuves épuisantes.

Une animation et un graphisme superbes donnent vie à cette toute dernière simulation de sports, chez vous sur votre micro. Vivez les épreuves, sentez la montée de l'adrénaline en menant Daley Thompson vers de nouveaux records, de nouveaux sommets et la victoire. Mais prenez-garde, votre performance au gymnase affectera directement celle que vous obtiendrez dans les epreuves elles-mêmes - un jeu d'action pure des le moment où vous lacez vos chaussures jusqu'a l'obtention de la mêdaille - lancezvous à sa conquête!

 $\mathbf{F}$ 

7 AC DE MOUSQUETTE, 06740 CHATEAUNEUF DE GRASSE. TEL: 93 42 7145.

### **ROLLING SOFTS**

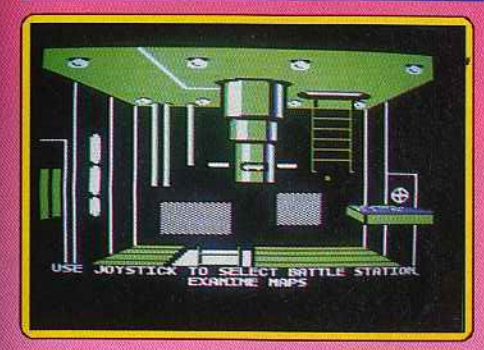

# <sup>D</sup>**Silenl Serviee** *•'Apple* **U,** *disquette Microprose*

Ce fabuleux simulateur de sous-marin, Tilt  $d'Or 86$  sur  $ST$  est désormais disponible sur Apple II. Après avoir choisi les différents paramètres de la simulation. le jeu commence. Trois types de scénarios sont pro· posés: l'exercice de lancement de torpil· les et tir au canon, par lequel il faut commencer pour se familiariser avec la con· duite du sous-marin, l'attaque de convois et enfin la patrouille de combat où toutes les difficultés sont réunies Cette adaptation a perdu une partie des qualités de la version ST.

La cabine de pilotage est désormais vide de toute personne. C'est un simple curseur qui vous signale l'action que vous entreprenez. Finis les bruitages grisants de moteurs ou d'explosion. Ici tout se limite à quelques bips. Mais même ainsi, ce logiciel garde de grands atouts. Le jeu est toujours aussi intéressant, l'ergonomie respectée. Les commandes réagissent très vite aux sollicitations de la manette de jeu ou du clavier. Toutes ces qualités, associées à des mis sions variées tant en style qu'en difficulté en font le meilleur simulateur de sous-marin sur Apple II. (Notice en français.)

Jacques Harbonn *Type \_\_\_\_ slmulateur de sous-marin Intérêt 16* 

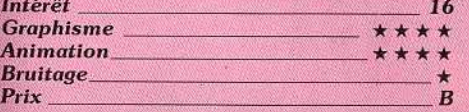

#### **D PHM Pegasus**  *Amstrad* **CPC,** *disquette Electronic Arts*

Intermédiaire entre la simulation et le wargame, PHM Pegasus se définit comme une «simulation d'hydroglisseur de patrouille». Ou wargame. le programme retire une dimension stratégique et tactique, une grande méticulosité dans l'identification des flottes et matériels amis et ennemis, un décompte maniaque des dégâts infligés et subis par votre hydroglisseur.

De la simulation, les auteurs ont retenu une large palette de commandes, les deux écrans : « carte » (qui affiche les divers terrains d'opération) et « passerelle» d'où l'on contemple les flots et les convois qui les sillonnent, un manuel complet et en français.

La progressivité de l'apprentissage est assurée par des scénarios inégalement dif· ficiles (depuis « exercice d'entraînement » jusqu'à « convoi de ravitaillement », vous mesurez vos succès par les grades obte· nus, de membre d'équipage jusqu'à Amiral). L'animation est rapide et réaliste. Et quand le programme triche avec le temps. c'est uniquement sur demande du joueur qui peut accélérer le rythme des événements jusqu'à 128 fois. Le résultat est bon, mais pas enthousiasmant. Il n'est pas évident de comprendre ce qui se passe. Les bateaux· cibles semblent tourner instantanément de

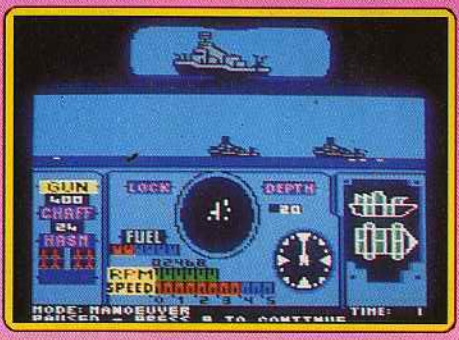

90 degrés. On se rend mal compte qu'on pilote des hydroglisseurs plutôt que

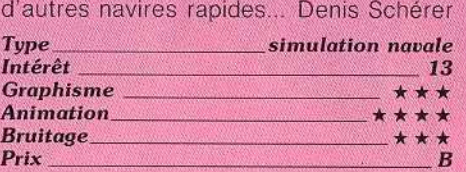

#### **Version PC**

Les programmeurs d'Electronic Arts ont tenté l'impossible pour rendre agréable l'adaptation de la simulation sur PC. Le son qui n'était pas inoubliable sur CPC perd

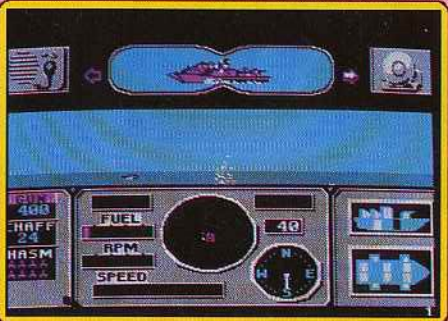

encore en qualité. Les graphismes restent bien lisibles. L'animation ne perd pas trop lors de l'adaptation. Le programme est bien<br>loti sur les *PC* loti sur les PC.

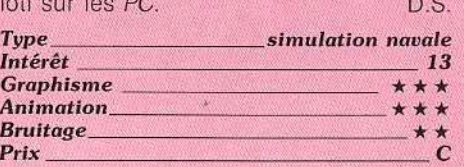

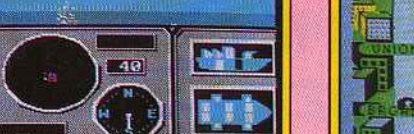

Bruitage<br>
Prix<br>
Prix<br> **Chart Busters**<br>
C 64, deux cassettes Beau-Jolly Animation Cette énorme compilation ne présente pas

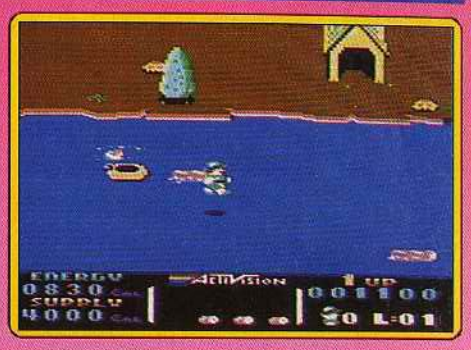

moins de vingt programmes, On y trouve de tout : des grands classiques, comme Exploding Fist ou Ghostbusters, mais également des jeux peu connus. Il n'y a pas de thème général. Les titres proposés couvrent à peu près tous les genres : sport (F.A Cup Football, Formula 1 Simulator), arcade/aventure (Rasputin et le superbe Dan Dare), action (1 Ball. Thrust) et des jeux de tir (Agent 2, Kane). On y trouve aussi Tau Ceti, un célèbre jeu de stratégie, ainsi que Park Patrol, un petit jeu assez mignon. Dans l'ensemble, une excellente compilation avec de bons titres pour un prix modeste. Idéal pour des nouveaux venus sur C 64. (Notice en français.) Alain Huyghues-Lacour.

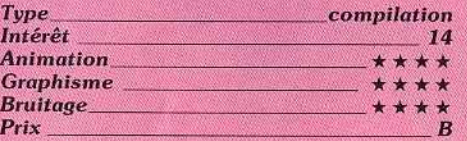

#### *Version Spectrum, cassette*  Beau~Jolly

Cette compilation.de vingt titres comprend un grand nombre de jeux qui n'avaient pas été importés dans l'hexagone. Certains sont excellents comme Rasputin ou The Way of

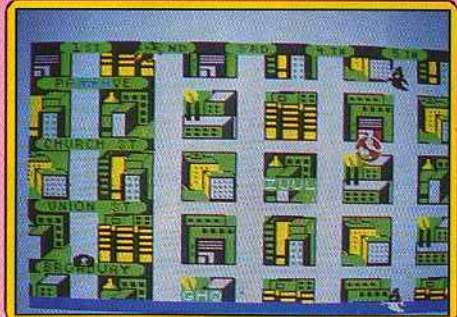

the Tiger. D'autres par contre sont nettement moins intéressants. Mais. on peut dire que dans l'ensemble, les adaptations sont de qualité correcte, tant sur le plan du graphisme et de l'animation que sur celui des bruitages (il y a même de la synthèse vocale).

Un bon choix pour un prix ajusté. (Notice

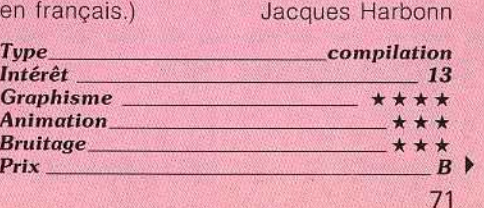

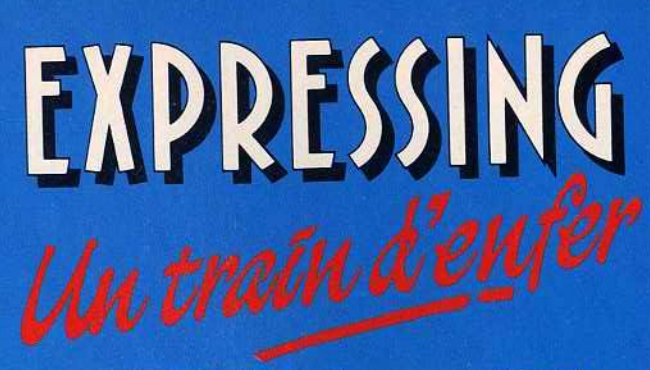

**EXPRESSING** : Une course carrément folle au travers d'un réseau ferroviaire plus que chargé. Ralliez les grandes capitales européennes à plus de 300 Km/h, et surtout ne faiblissez pas... La sensation d'être suivi va vous hanter très vite et vous obligera à vivre un TRAIN D'ENFER.

RETROUVEZ LA FOLLE MUSIQUE D'EXPRESSING EN C.D. Ce jeu contient un éditeur de parcours. Soyez créatifs.

UN JEU JAWX **SYNDROM** 

# ENFIN DISPONIBLE ! COLLECTIONNEURS A VOS PLATINES !!!

## LA PREMIERE COMPILATION C.D. DES PLUS BELLES MUSIQUES DE JEUX "VIDEO"

BEST - P. Lacoche Sachez que l'ami JIM est l'un des meilleurs saxophonistes actuels. L'EXPRESS - M. Braudeau L'un des plus beaux sax que l'on puisse se mettre dans l'oreille. TELERAMA Jim CUOMO a débuté aux Etats-Unis dans le monde du jazz et de la musique électronique.

TILT MICROLOISIRS Si vous aimez le Jazz-Rock et la micro, vous aimerez ce disque. **COMPUTE ! - R. Anderson** GAMEPLAY brings to light music that only the best player hear. S MAGAZINE - Oissafii Un saxo qui a joué avec T. REX, MAJHUN, HIGELIN, **CAPDEVIELLE, Marianne FAITHFULL...** 

#### COUPON REPONSE: NOM ..........................

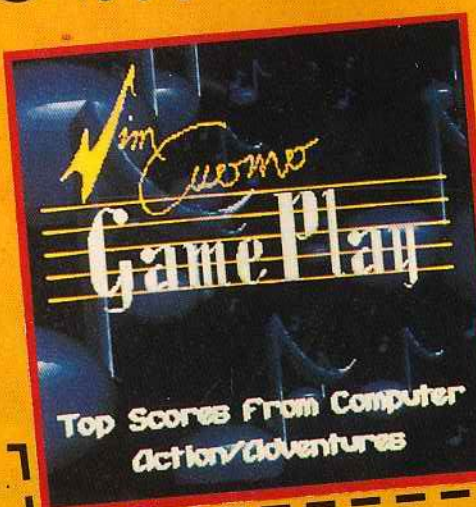

**ATARIST** 

CI-JOINT UN CHEQUE A L'ORDRE DE PRESTASOFT COMMANDE ......... CD AU PRIX UNITAIRE DE 149 FRS (PORT COMPRIS)

ENVOYER LE COUPON + LE CHEOUE A PRESTASOFT 321 AV. DU GAL DE GAULLE 92140 CLAMART
## **ROLLING SOFTS**

## *Oiablo* \_ \_ \_ \_

#### *Amiga, disquette Robtek*

Vous dirigez une balle le long d'une route. L'écran présente cent dix-neuf cases qui contiennent des portions de route de for· mes différentes Après que la balle ait traversé une case. la portion de route empruntée s'efface. A vous de faire coulisser les cases pour que la balle puisse continuer son chemin jusqu'au bout sans finir dans une impasse. Au début, c'est assez facile il suffit d'anticiper. Après, on se laisse un peu déborder. Ça devient un véritable

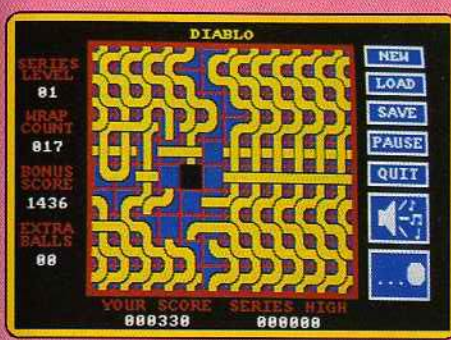

casse-tête et il faut prendre la bonne déci· sion au plus vite en évitant de paniquer. Cette version est identique à celle du ST ce n'est pas un programme spectaculaire mais il est très bien conçu. Les graphismes sont simples et clairs. L'action s'accompagne d'un bon thème musical. Original. Dia· blo comblera les amateurs de jeux de<br>réflexion. Alain Huvghues-Lacour

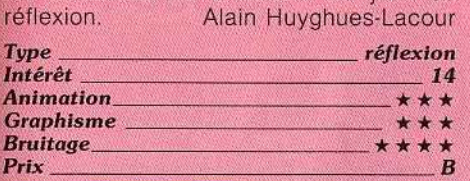

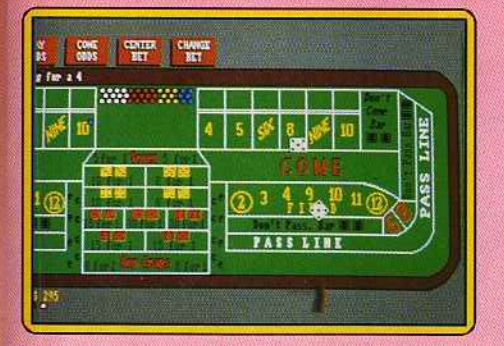

## <sup>D</sup>*Crops Aeodemy* \_ *Amiga, disquette Micro Illusions*

Las Vegas, deux dés et un tapis vert pour miser vos derniers dollars. Craps Academy est un jeu de casino complexe mais heureusement très bien réalisé. Manié à la souris, chaque joueur dispose ses mises sur les cases numérotées du tableau. La prise en main du sott est difficile : les règles du jeu sont compliquées et si la notice reste pré· cise, il faudra tout de même la traduire entièrement de l'anglais pour espérer gagner rapidement.

Cet effort est bien vite récompensé ... Le jeu

est superbe, les pièces sonnent sur la table les dés rebondissent contre le bord de l'écran, du grand art ! Les quatre joueurs font appel à de nombreux menus déroulants pour charger ou sauver une partie, modi· fier les options de 1eu (vitesse, règles spé· ciales), étudier les statistiques de réussite, etc. Craps Academy s'adresse sans aucun doute aux plus purs amateurs du genre. Les autres seront pourtant séduits par la qualité visuelle et sonore de la partie.

Olivier Hautefeuille

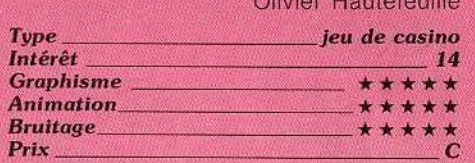

# El olor \_\_ \_ *Atari* **St,** *disquette Hewson*

Après le génial Nebu/us (Hits, Tilt n° 58 bis) voici le nouveau programme de John Philips. Cette fois, il s'agit d'un shoot-them-up dans lequel vous contrôlez un astronef qui fonce à toute allure le long d'une route vue en 30. Dans chacun des quatorze secteurs que vous traversez, il faut éviter ou détruire toutes sortes d'obstacles et affronter de nombreux ennemis. Votre vaisseau est équipé d'un bouclier-protecteur dont la puis· sance diminue chaque fois que vous êtes touché. Heureusement, il se recharge lorsque vous parvenez à ramasser certaines icônes, tandis que d'autres vous permettent d'augmenter votre puissance de tir.

Ce soft dans la lignée de Road Wars, est assez prenant et bénéficie d'une bonne réalisation : des graphismes simples mais agréables et surtout une excellente animation. Lorsque vous terminez un secteur,

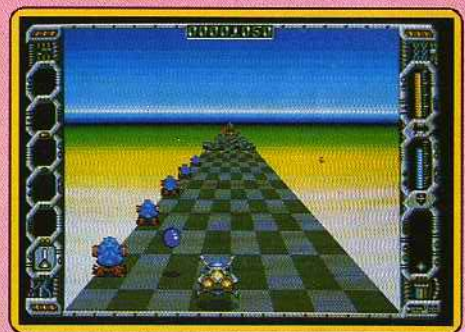

vous obtenez un code qui vous évite de tr{!· verser les premiers niveaux lors de la partie suivante. Cette option est appréciable mais présente également un inconvénient : à cha· que début de partie vous ne disposez que de l'armement minimum, ce qui pose quelques problèmes pour s'attaquer aux niveaux supérieurs. Un programme efficace. (Notice

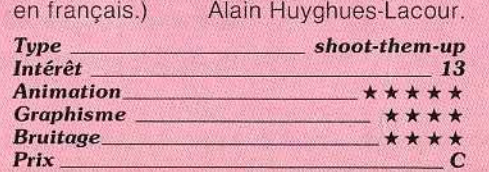

## *Ololilaire* **•oyale\_** *Amiga, d isquette Spectrum Holobyte*

Les amateurs du genre vont se régaler avec ces huit réussites. Certaines ne peuvent être terminées que si la donne des cartes est favorable, tandis que d'autres laissent une place importante au calcul. Mait toutes sont intéressantes. On peut jouer ses préférées ou bien le tour qui consiste à les jouer toutes. Le score obtenu est sauve· gardé sur la disquette, De plus, il y ên a trois

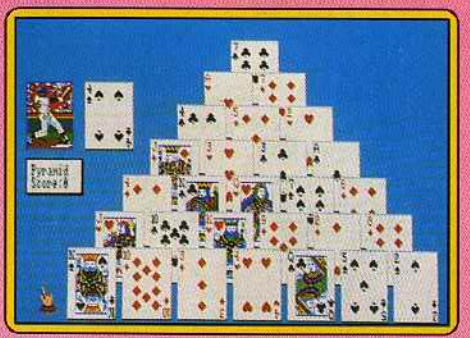

autres, très faciles, pour les enfants. La réalisation de Solitaire Royale est soignée et le graphisme des cartes très agréa· ble. De nombreuses options permettent de choisir parmi dix paquets de cartes différents. de modifier la couleur du tapis ou de reprendre le dernier coup joué. Toutes ces qualités offrent un grand confort d'utilisation. C'est un programme agréable, qui permet de se calmer les nerfs après quelques jeux d'arcade passionnés. Si vous aimez les réussites, vous ne verrez plus le temps passer en jouant à Solitaire Royale.

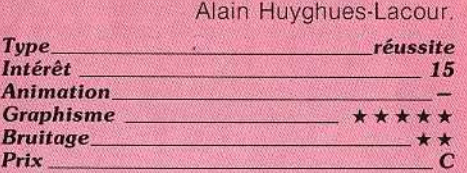

## *DAddieloboll* \_\_ \_ *Amiga, disquette Alligata*

Un an après sa sortie sur ST voici l'arrivée d'Addictaball sur Amiga. Entre temps, on ne peut pas dire qu'on ait manqué de casse· briques sur cette machine. Au contraire, nous ne sommes pas passé loin de J'over· dose. Malgré tout celui-ci est le bienvenu car c 'est l'un des meilleurs. Contrairement à la plupart de ses concurrents, il ne se contente pas d'être une variante d'Arka· noid. Première originalité: il n'y a pas de tableaux mais des structures de tuiles qui descendent régulièrement en un scrolling vertical. Autre surprise, vous disposez d'une barrière de protection derrière votre batte, qui vous permet de ne pas perdre votre balle. Mais attention, lorsque certaines tuiles sont détruites, elles laissent échapper des flammes. Si vous né les.<br>détruisez pas avant qu'elles n'atteignent la barrière, elles y feront des brèches.

## J S | : UN NOUVEAU DISTRIBUTEUR AMIGA à PARIS 89 - 89 bis, rue de CHARENTON - 75012 PARIS

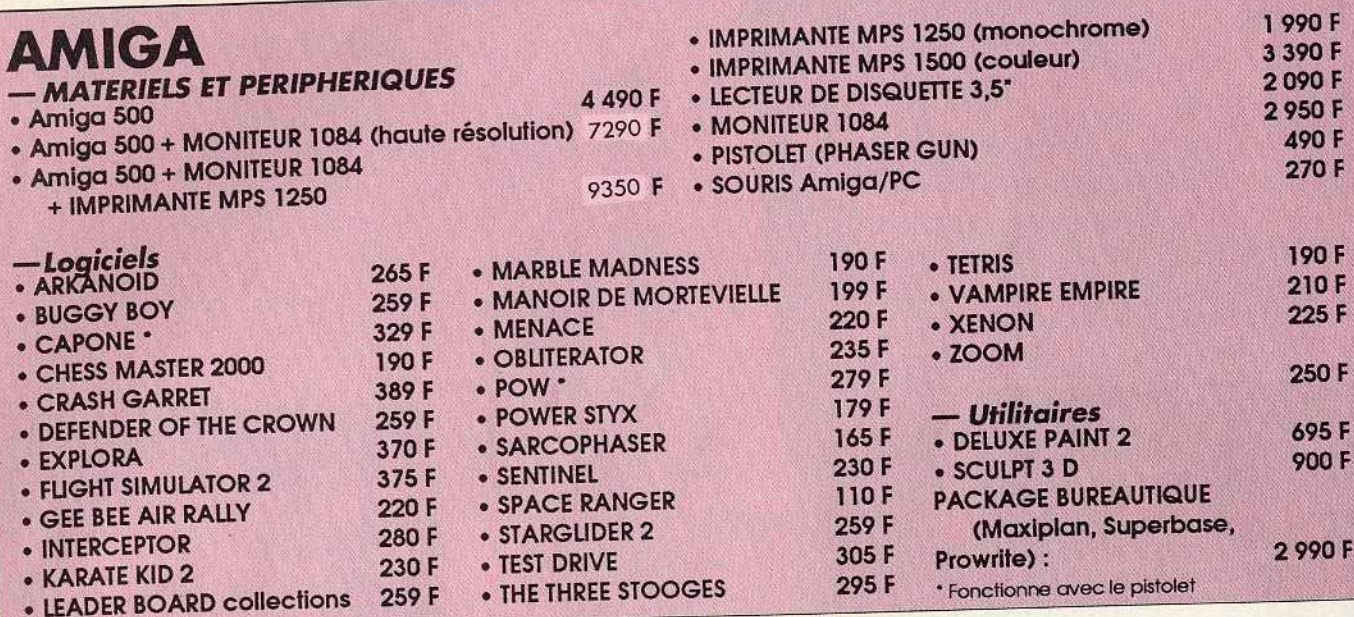

**COMPATIBLE P.C.** 

PC 20-III ordinateur COMMODORE compatible PC XT - 640 Ko RAM UC: 8088 (4,77 / 7, 16 / 9,54 MHZ) - 1 lecteur disquette 360 Ko au format 5,25" - Disque dur 20 MO - Carte graphique "AGA" 12 990 F avec Mode MDA, Hercules, CGA - Moniteur monochrome 12". LIVRÉ AVEC MS DOS 3,21 et GW BASIC. Maintenance 1 an sur site incluse

NMS 9115 ORDINATEUR PHILIPS COMPATIBLE PC XT - 640 Ko RAM UC : 8088 (4,77 & 8 MHZ) - 1 lecteur disquette 720 Ko format 3,5" - Disque dur 20 MO - Carte graphique "ATI GRAPHICS SOLUTION" avec mode HERCULES, CGA, plantronic Moniteur Ambre 14" sur socie orientable livré avec MSDOS 3.21, GWbasic, 12 590 F

1 logiciel d'initiation à MSDOS : Tutor et un logiciel d'aide à MSDOS : diskhelp

# **Dynamic publisher"** - IBM PC & Compatible

Le logiciel Desktop Publishing "Dynamic publisher" offre une multitude de possibilités à l'utilisateur qui désire faire lui-même

ses propres publications. Dans n'importe quelle forme souhaitée. Afin de réaliser de telles publications, le DTP possède un traitement de texte performant, un programme de dessin étendu et

un organisateur rapide, le tout étant complètement intégré. Hypercomplet, efficace, rapide... Les autres avantages de ce système d'exploitation sont l'éditeur de caractère, l'exploitation efficace de la mémoire (la totalité de la publication, reste dans la mémoire), la possibilité d'utiliser une souris, les menus "pulldown", le libre choix de l'imprimante (matricielle, laser,...)

Le Dynamic Publisher travaille sur PC IBM Compatible qui dispose d'une mémoire d'au moins 512 KB et d'une carte graphique (CGA, EGA, Hercules). La souris est en option.

Dynamic Publicher existe en disquette 3 1/2 ou 5 1/4

- · DYNAMIC FONTS nº 1 (23 fontes de caractères suplémentaires pour Dynamic publisher)
- DYNAMIC FONTS n° 2 (26 fontes de caractères suplémentaires pour Dynamic publisher)
- · DYNAMICS graphics (plus de 170 dessins originaux pour Dynamic publisher)
- 1 490 F T.T.C. 190 F 190 F 190 F

**CRÉDIT CREG IMMÉDIAT** 

**DANS LA LIMITE DES STOCKS DISPONIBLES** 

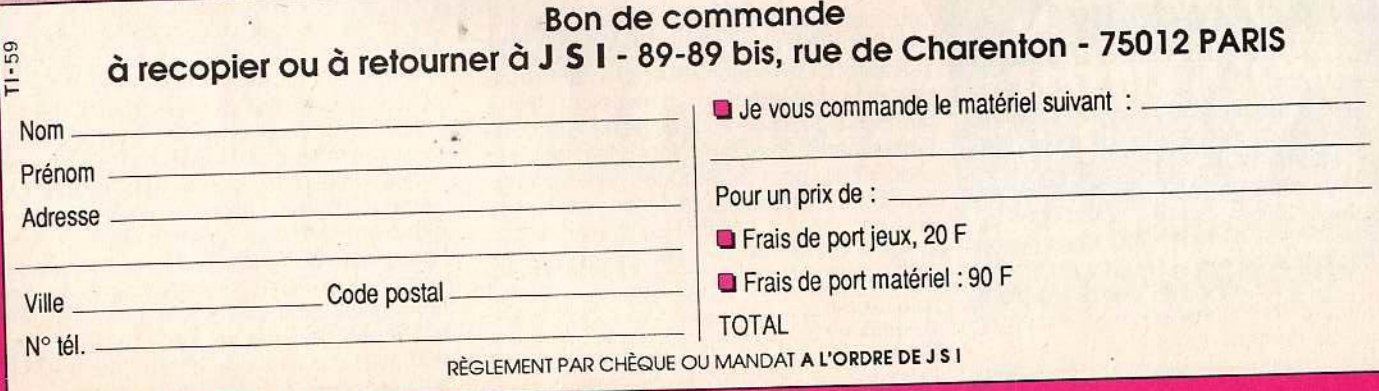

## **ROLLING SOFFS**

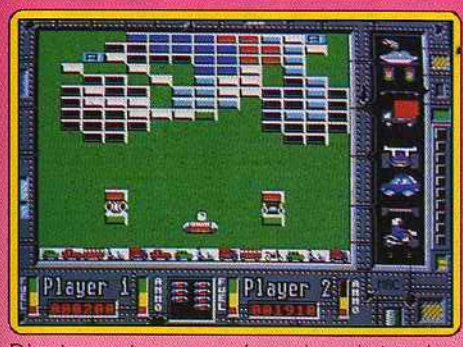

D'autre part, vous ne devez jamais toucher une tuile avec votre batte ce qui est parfois difficile lorsque vous vous retrouvez coincé entre deux blocs que vous n'avez pas totalement détruits avant qu'ils ne descendent jusqu'à vous. Cette version est légèremenl différente de celle du ST, bien que d'un niveau de qualité équivalent. La réalisation est honnête, sans être spectaculaire, mais l'essentiel repose dans l'intérêt de jeu. Un des meilleurs casse-briques à ce jour.

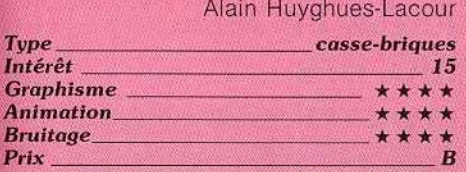

## *<sup>D</sup> The Wall \_\_ \_ Amiga, disquette Raimbow Arts*

L'engouement pour les nouveaux casse· briques ne paraît pas diminuer. Chez les programmeurs tout au moins. The Wall dis· pose des ingrédients habituels du succès : quarante tableaux différents, aux difficultés graduelles, monstres déviant la balle, briques aux capacités particulières (incassa-

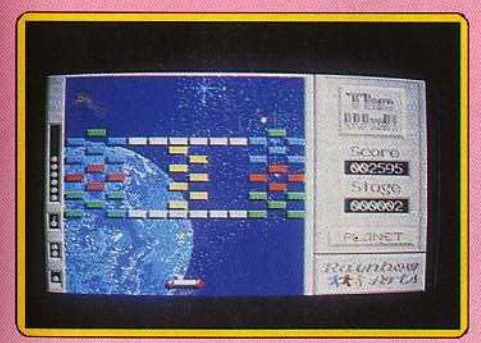

bles ou résistantes. demandant deux à cinq impacts pour être détruites). bonus à récu· pérer pour disposer de capacités suppié· mentaires (tir, balle double, raquette col· lante, vie supplémentaire, et passage direct au niveau supérieur}.

Tous les dix niveaux, vous concourez dans un tableau de bonus. Vous disposez de cinq vies pour le finir mais la balle se déplace ici très rapidement. Si vous y parvenez, vous aurez la surprise d'accéder à des niveaux spéciaux dont les décors sont constitués de nus digitalisés.

Le graphisme des tableaux classiques est correct sans plus. En revanche, l'animation est fluide et rapide. La gestion de la raquette (digitalisée par ta souris) est sans surprise. Une bonne pelite musique pré· sente et anime l'action. Les bruitages sont bien rendus. Un bon casse-briques auquel Il manque cependant l'étincelle du génie et qui se plante dans quelques rares cas.

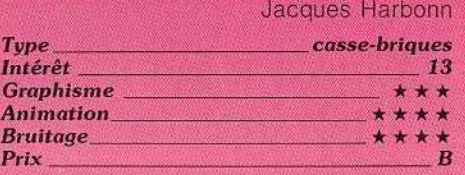

## *f* **7943<br>Spectrum, cassette Capcom**

1943, la bataille fait rage au large des côtes des îles Midway. L'armée américaine va détruire le cuirassé japonais Yamato et ses escadrilles défensives. Vous pilotez un P38 américain et tentez de mener à bien cette mission. Le jeu s'ouvre sur une page de présentation accompagnée d'une entraînante musique qui joue sur plusieurs voix même en 48 K. Les vagues d'avions japonais se succèdent. Vous devez les abattre les unes

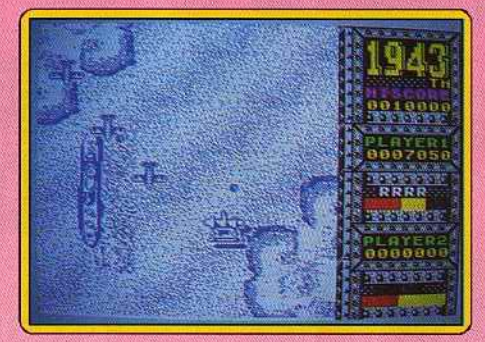

après les autres et éviter leur tir. Dans les cas difficiles, vous pouvez recourir au vol en tonneau ou utiliser vos bombes spécîales qui purgent instantanément tous les avions ennemis présents à l'écran.

De temps à autre, augmentez votre puissance de feu grâce à des armes secrètes récupérées en passant sur les « POW ». Une fois en vue du Yamato, il faudra encore détruire ses puissantes tourelles de tir. Le graphisme des avions et des bateaux est correct mais les décors sont beaucoup trop rudimentaires. L'animation est fluide et rapide. le scrolling vertical sans à-coup. En revanche les bruitages sont limités. et aucune musique n'accompagne l'action. Un jeu correct cependant et assez facile.

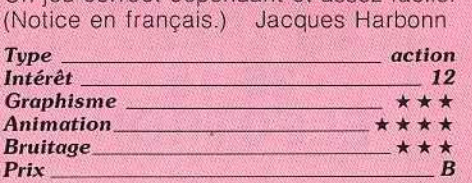

#### **Version CPC, disquette Capcom**

Autant le dire tout de suite : l'adaptation de ce jeu au *CPC* est une réussite. Les graphls· mes sont colorés et détaillés (autant que peut le permettre cette machine). Le scrol·

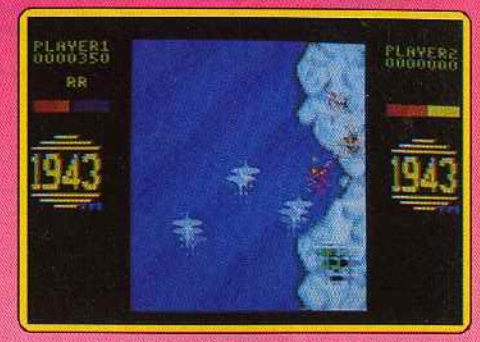

ling vertical est efficace. Les trajectoires des escadrilles adverses sont convaincantes. La musique et les bruitages donnent eux aussi toute satisfaction. Un jeu classique mais qui parvient à enthousiasmer. Eric Caberia

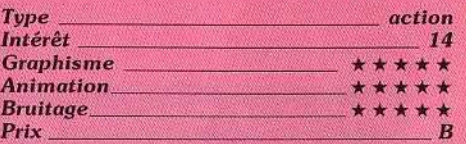

## *DLuxor \_\_\_\_ \_ Atari ST, disquette Software Horizon* **LTD**

Ce programme nous laisse dans la plus profonde perplexité. Le meilleur et le pire s'y côtoient · beaux décors de fond. sprites ridi· cules dans leur graphisme et leur animation. Luxor est un classique jeu de tir ayant pour cadre une planète éloignée. Vous devez résister aux attaques de multiples assaillants tout en ramassant les munitions nécessaires à votre arme. Les animations sont relativement rapides surtout en ce qui concerne vos adversaires. Malheureusement votre personnage ne réagit pas très

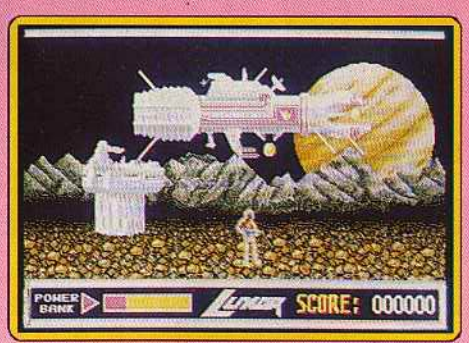

vite aux sollicitations du joystick (ce qui amoindrit le punch du programme).

De plus. il faut l'avouer. les sprites. contrai· rement au décor du fond, sont laids. Pour clore le tout, les jambes de votre personnage font penser à des spaghettis s'entre· mêlant. Les bfùitages, la partie la mieux réussie, donnent dans l'ensemble entière satisfaction. **Eric Caberia** 

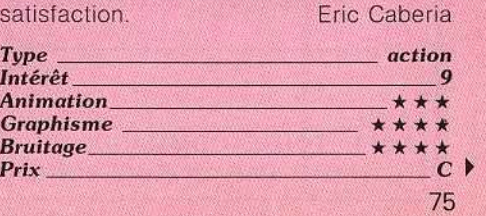

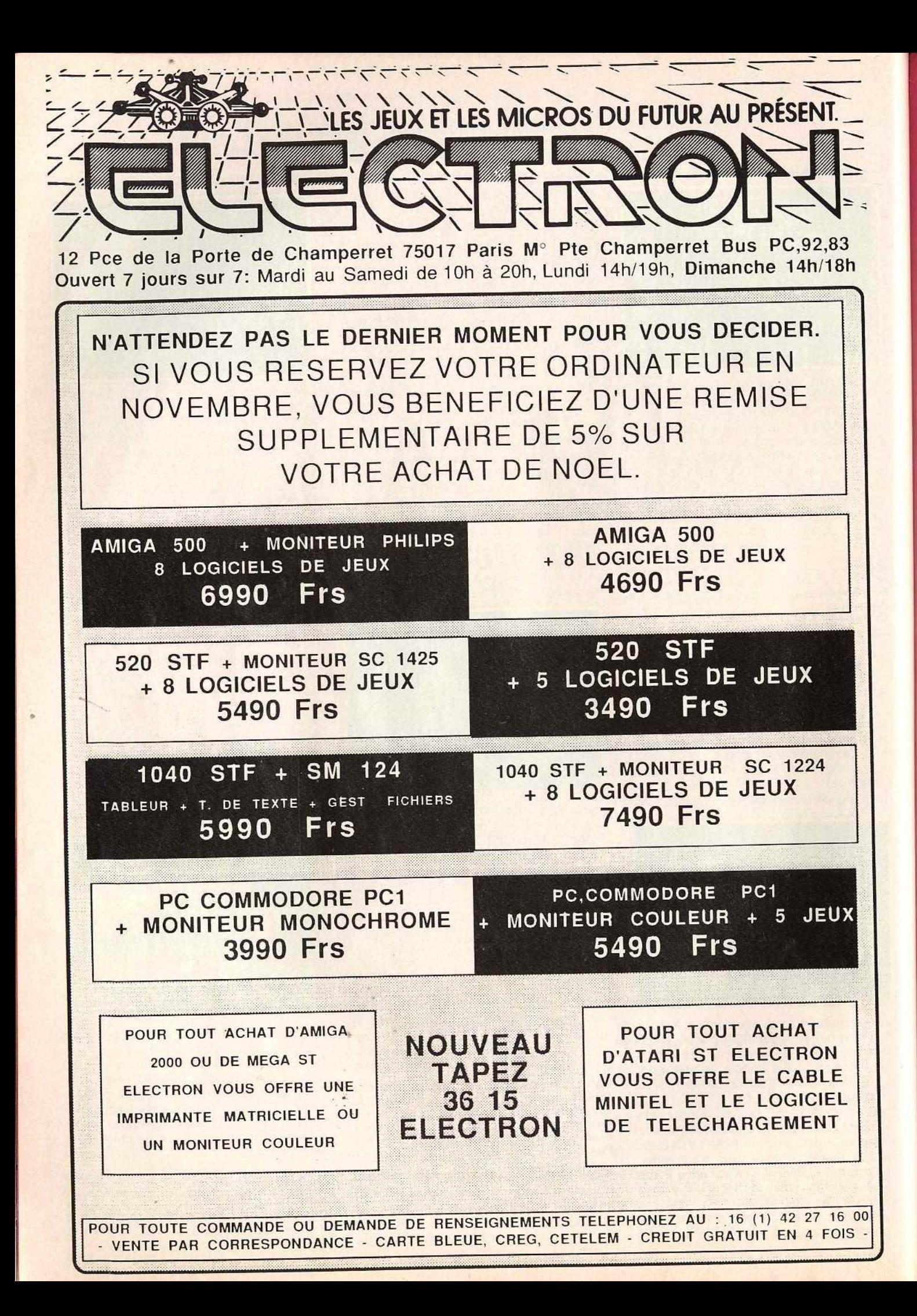

## **ROLLING SOFTS**

## **Elemental**

### *Atarl ST, disquette Lankhor*

Elemental trappe dès le départ par sa complexe simplicité.I Vous dirigez un ballon dans divers éléments : le feu, l'eau, la terre et l'air. Le but en soi est simple puisque vous devez réaliser le maximum de points en passant de niveau en niveau en ouvrant des portes à l'aide de gélules. Pour obtenir ces dernières, vous devez prendre une mine sur les cases rouges et la placer à un endroit stratégique. Elle sera alors transformée en gélule rouge par un ballon si vous évoluez dans le feu ou l'eau, par un point rouge si c'est dans la terre et le fer.

Une fois la transformation effectuée, vous mangez la gélule pour que, de rouge, elle devienne verte. Vous pourrez alors la déposer dans un réceptacle et recommencer de même jusqu'à l'ouverture de portes permettant de passer d'un niveau à l'autre ou d'un élément à l'autre. Evidemment, d'éternels empêcheurs de tourner en rond vous met· tent des bâtons dans les roues et s'avèrent bien souvent destructeurs à votre égard. Evitez les contacts donc, Toutefois, vous avez la possibilité de les contrer en récu-

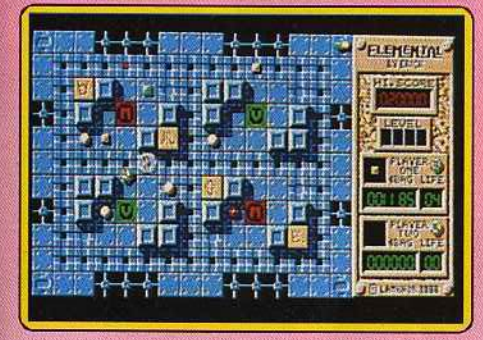

pérant des carrés de couleurs qui permettent de bloquer les ennemis, de gagner une vie ou un point.

Ce programme s'avère très agréable mais fort complexe. Il ne s'agit pas d'un simple jeu d'arcade mais bel et bien d'un jeu de stratégie où le joueur doit faire preuve de bon sens. La réalisation est irréprochable tant du point de vue graphisme qu'animation. La bande sonore est d'excellente qualité. Dernière précision : Elemental permet<br>le jeu à deux. Mathieu Brisou Mathieu Brisou

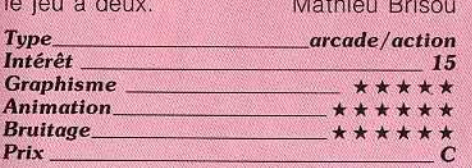

## **The Blood Brothers** *Spectrum, cassette Grem/in*

Si l'intention de ce jeu d'action est excellente, sa réalisation l'est moins. La première phase consiste à faire naviguer son vaisseau entre les murs d'un labyrinthe en trois dimensions en détruisant les obstacles qui se dressent sur son passage.

Malheureusement, la mobilité du vaisseau laisse à désirer : il répond vite mais ne béné-

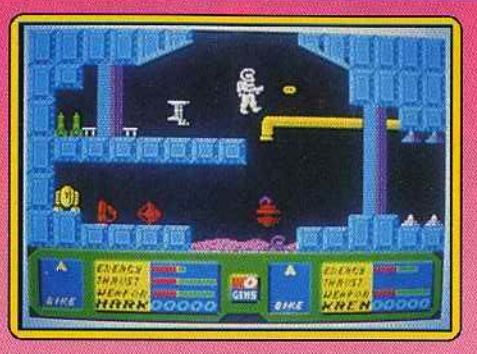

ficie pas.d'une grande latitude de mouve- Les bruitages, comme souvent sur *PC,* sont ment, de sorte qu'il est particulièrement dif· une abomination pour les oreilles. Un logi-<br>ficile d'éviter les murs et d'accéder à ciel ludique qui prend des airs de simulateur. l'entrée de la mine, à l'intérieur de laquelle le jeu se poursuit. Collecte de diamants,  $d'$ armes, de carburant, destruction des extra-terrestres sont au programme de cette deuxfeme partie.

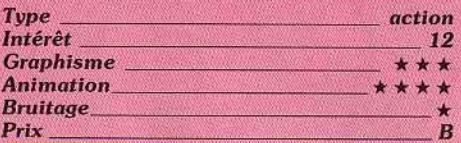

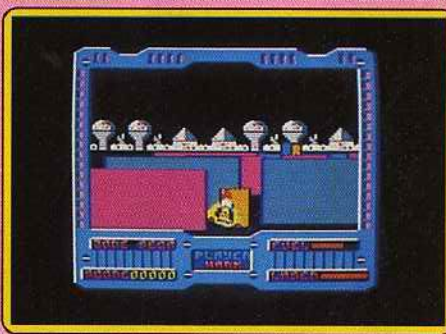

#### $V$ ersion *Amstrad* **CPC**

Cette version bénéficie de graphismes en couleurs et d'un bruitage plus élaboré, mais on ne gagne pas au change tant elle est injouable. Nous n'avons pas pu faire fonctionner les armes grâce auxquelles il est normalement possible de détruire les obs· tacles du labyrinthe et les réactions du vais-<br>seau-sont trop lentes. seau sont trop lentes.

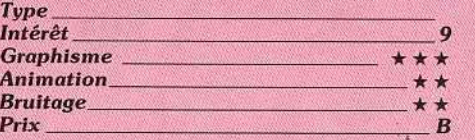

### **D Nighl Raider PC** *et compatibles, disquette*  **Grem** *lin*

Ce programme n'est rien d'autre que l'adaptation de Dive Bomber (voir numéro 57). Il garde le même scénario: un simula· leur de vol plutôt ludique, avec combats et tirs à vue. Les graphismes sont de qualité correcte, même en mode CGA Les anima'. tions présentent un certain intérêt (relativement rapides), mais semblent ralentir lors des tirs, ce qui nuit beaucoup au réalisme.

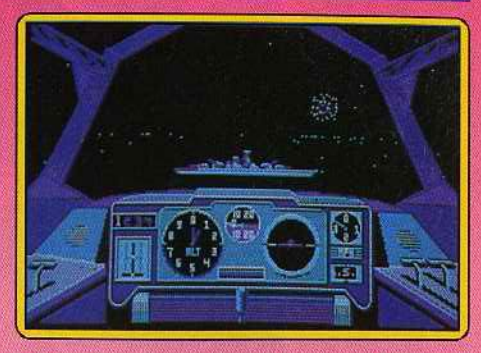

fiel ludique qui prend des airs de simulateur.<br>Eric Caberia

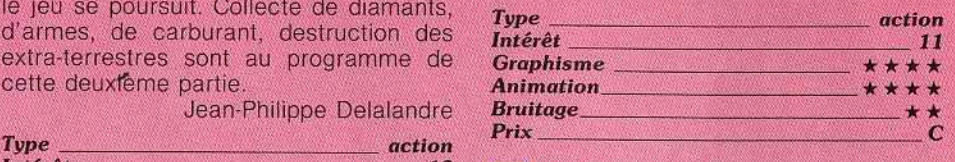

## **<sup>D</sup> Pollergeisf** \_\_ \_ **C** *64, cassette code Masters*

Ce jeu d'action au thème rabâché se dis· tingue de ses semblables par son exceptionnelle rapidité d'animation. Vous pilotez un vaisseau à travers trente-deux mondes étranges défendus par des objets à ressort, bondissant de manière imprévisible. La collision avec les éléments du relief est rendue inévitable par l'exceptionnelle rapidité du défilement latéral de paysage, et ce malgré la très grande maniabilité d'un astronef pouvant instantanément changer de direction ou corriger son altitude : à ce rythme là, c'est le joueur qui ne suit plus.

Le vaisseau n'est pas pour autant sans défense et doit à son armement sophistiqué

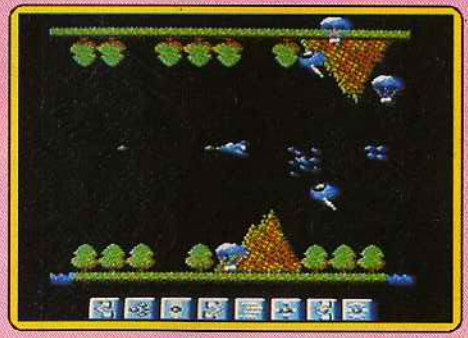

de pouvoir se frayer un chemin dans l'espace ennemi et de venir à bout des «générateurs de vie» dont la destruction constitue le but de la mission. L'animation ravit la vedette à un graphisme sans grande originalité et ne laisse guère le temps de méditer devant la végétation ou l'architec· ture qui se dressent comme des obstacles. La notice est en français.

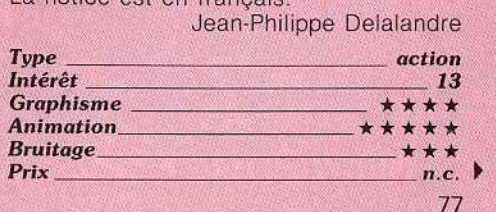

# LA GUERRE DU 21 eme SIECLE: APACHE GUNSHIP

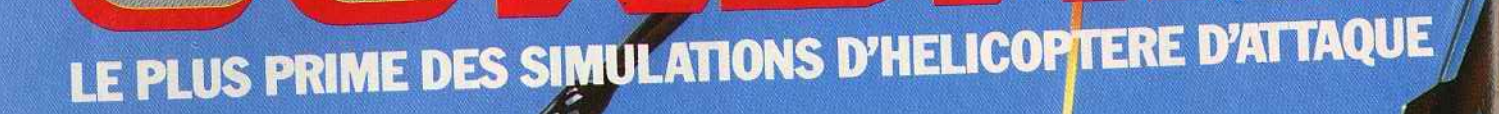

 $\overline{M}$ 

ENFIN SORTI

**DISPONIBLE SUR: IBM PC AMSTRAD CPC C64** 

MicroProse France: 6/8 Rue de Milan, 75009. PARIS Tel: (1) 45 26 44 14

## **ROLLING SOFTS**

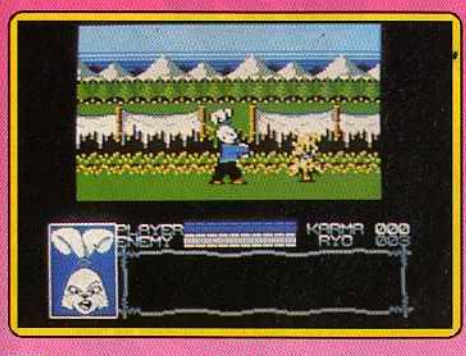

## **D Somuroi Worrior** \_ *Amstrad, disquette Firebird*

Dans le Japon du XVIIe sièclè, vous tenez le rôle d'un samouraï qui part à la recherche de son ami enlevé par un seigneur dîabolique. Vous avez ie choix entre deux modes : pacifique ou agressif. Ne menacez pas de simples paysans, montrez-vous respectueux lorsque vous croisez un seigneur. Lorsque vous êtes attaqué par des voleurs ou des ninjas. combattez-les au sabre. Au cours de votre exploration. vous vous arrêtez dans des auberges dans lesquelles vous achèterez de la nourriture et des renseignements avec l'argent ramassé sur les corps de vos ennemis.

Cet excellent programme bénéficie de graphismes agréables et colorés et d'une animation fluide. L'aventure est prenante grâce à la variété de l'action. Le plus important est de conserver un bon niveau de Karma : augmente quand vous triomphez d'un ennemi mais il diminue si vous n'avez pas un comportement honorable. S'il tombe à zéro, il ne vous reste plus qu'à vous faire hara·kiri. Une aventure passionnante.

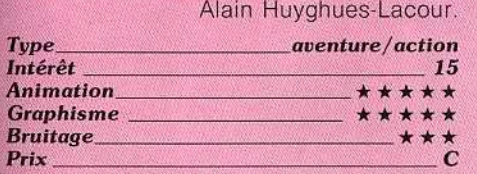

## **<sup>D</sup> Morouder** \_\_ \_ **C 64,** *cassette Hewson*

Les joyaux d'ozymandius sont enfouis sous les sables de la planète Mergatron. Les traces de l'ancienne civilisation qui avait longtemps régné sur cette contrée ont disparu, excepté l'arsenal de robots guerriers qui assurent le protection du trésor. C'est avec l'aide d'un véhicule tout terrain armé d'un puissant laser et de bombes désintégran· tes que vous pénétrez les défenses automatiques de la planète. Vos agresseurs métalliques sont nombreux et aussi variés que dangereux (tourelles mobiles. pods mobiles, jet ultra-rapide). Ce jeu s'avère à l'usage d'un affligeant classicisme.

Reprenant une trame commune à tous les shoot-them-up, il vous suffit de tirer sur tout ce qui bouge et de lâcher de temps en temps une bombe désintégrante pour détruire tous les ennemis des environs. Il' faut tenir sous les assauts répétés des

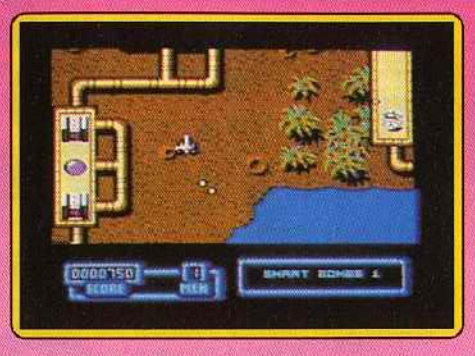

ennemis tout en cherchant à vous réappro· visionner en munitions (il existe des bornes dévolues à cet effet). Votre pugnacité est alors récompensée par votre accès au niveau supérieur. Les graphismes de la version  $C$  64 sont corrects, sans plus. Les animations et les bruitages sont d'excellente qualité, mafheureusement au service d'un jeu quelconque.

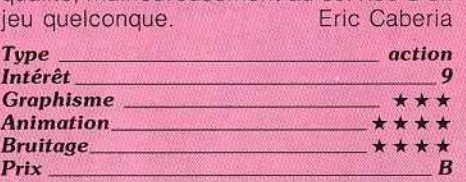

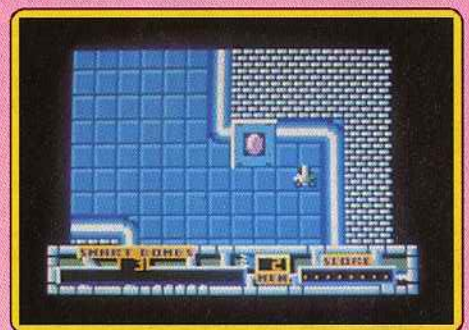

*Version CPC, disquette Hewson*  La version CPC diffère de celle du C 64, en particulier au niveau des graphismes qui s'avèrent beaucoup moins beaux. les ani· mations sont elles aussi un ton en dessous (trajectoires saccadées quand votre Marau· der se déplace à l'horizontale). L'accompagnement musical est satisfaisant. Ça ne suffit pas à rendre ce jeu intéressant sur cette machine. **E.C.** 

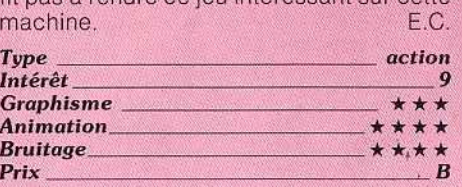

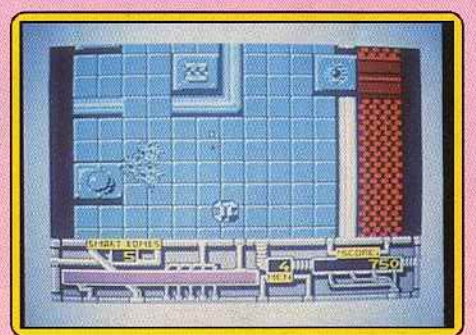

#### *Spectrum, cassette Hewson*

Cette version dispose de graphismes agréables et va nés. L'animation est fluide (un petit peu lente) et le scrolling parfaitement régu· lier. Votre véhicule réagit bien aux impulsions de la manette. Heureusement, car à certains moments il faut avoir des yeux partout et tirer tous azimuts. Deux types d'accompa· gnements sonores sont proposés : une entraînante musique sur plusieurs voix, et des bruitages seuls mais aux effets travaillés. Signalons une petite bogue sans grande importance : votre voiture explose juste avant que les missiles ne la touchent. A vous donc de les éviter en conséquence. Une bonne réalisation sur cette machine. (Notice en français.) . . . . . . . Jacques Harbonn

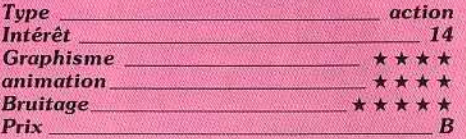

## **O Mojor Molion**

### *Amiga, disquette Microdeal*

Ce programme, très proche de Spy Hunter,

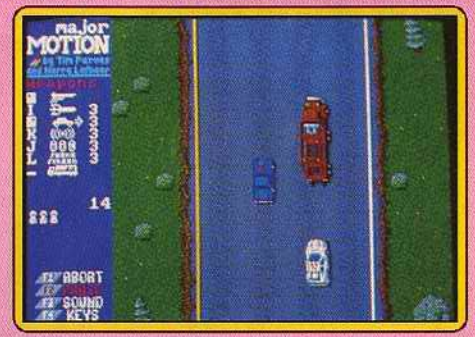

fut l'un des premiers jeux d'action sur ST. voilà bientôt deux ans. Microdeal vient de sortir une nouvelle version sur Amiga, entièrement reprogrammée et améliorée. A bord d'une voiture, à la James Bond, équipée de mitrailleuses, vous foncez à toute allure. D'autres véhicules tentent de vous faire quit· ter la route et s'ils n'y parviennent pas, un hélicoptère et même un Jet viennent vous bombarder. De temps à autre, un camion apparaît. Vous devez le suivre et monter à bord afin de vous procurer divers équipe· ments, comme des missiles qui vous permettent d'abattre l'hélicoptère. ou de l'huile que vous lâchez derrière vous pour faire déra· per vos poursuivants. Mais attention. ne tirez pas sur tout ce qui bouge, certains véhicules ne sont que des passants innocents. Cette nouvelle version est une réussite: les graphismes sont fins, le scrolling vertical aussi rapîde que fluide et les effets sonores convaincants. Ce programme est, en fait, le précurseur de Road Blasters. Une excellente

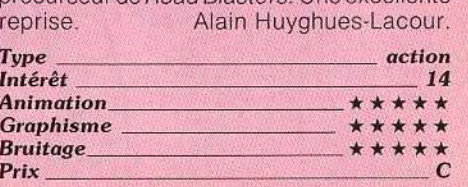

de du donjoi Les secrets des maîtres de donjons sont trop bien cachés. Résultat, nombreux sont ceux qui, à peine entrés dans un jeu d'aventure, en ressortent... les pieds devant. Trop souvent le découragement les gagne et, finalement, ils préfèrent retourner à des jeux plus simples d'accès. Tilt, aujourd'hui, lève le coin du voile. Un des plus grands spécialistes français de jeux de rôle a accepté de livrer les premiers secrets, les maîtres mots qui vous permettront de mieux créer vos personnages, de les faire évoluer, bref, d'entrer dans un jeu de rôle avec toutes les chances d'en sortir... vivant.

pour la première fois la porte d'un jeu de rôle comme Dungeon Master, on ne s'attend pas forcément à tomber dans un dédale semé d'embûches, de monstres agressifs, de pièges mortels et, heureusement, de trésors en pagaille. Où aller, que faire? Les fanas des vrais jeux de rôle, et en particulier de « Donjons et Dragons», ne sont pas dépaysés, eux. Ils savent que l'on peut, le temps d'une aventure, devenir le héros d'un monde où la magie a oublié d'être une légende... et où les glaciations ont mystérieusement épargné une pléiade de « grands monstres » plus abominables les uns que les autres. Alors, forcément, on ne leur fait plus le coup de la clé derrière la grille ou de la trappe qui refuse de se fermer. Question d'expérience!

#### **Premier niveau:** l'aventure commence

Le profane pousse la porte Tiens, il y a un couloir derrière (et probablement des tas d'autres choses car le temps de chargement du jeu est impressionnant) ! On bouge dans tous les sens et, comme on est en forme gazeuse, on peut même se cogner dans les murs et rebondir. Trève de plaisanterie : voilà le « Hall of champions », ou le début des affaires sérieuses. Choisissons notre équipe et ressuscitons ceux qui deviendront nos héros. Celui-là a une bonne tête, une fille c'est toujours agréable dans un groupe... Et de quatre : ils sont tous là. En route! Une pomme par terre!

Qu'est-ce qu'elle

fait là? Il y a donc ici des monstres qui mangent des pommes! Nous avons faim, mais elle est peut-être empoisonnée. Essayons de la jeter contre le mur. Ca marche, mais la pomme est fichue. Tant pis. On repart. Au bout du couloir, on voit distinctement qu'une dalle est différente des autres. On marche dessus pour voir. Ça déclenche l'ouverture d'une trappe. On recule, la trappe se referme. Enfantin ! Mais comment passer? Il n'y a pas d'autre chemin. Tant pis, on va essayer de descendre dans le trou et de remonter de l'autre côté. En avant. AAAhh! Ça fait mal. Et le magicien est mort. Il n'avait pas

assez de points de vie. Un peu faible, ce magicien! Quelques minutes plus tard, le magicien, grâce aux bienfaits d'un sanctuaire de résurrection, est

de nouveau parmi nous. Il essaie même de lancer un sort, puisqu'on a trouvé un parchemin qui indique comment créer une lumière artificielle. Comment ça, il n'y arrive pas ? Bon, on va allumer une torche. On repart. Le magicien, qui tient la torche, puisqu'il ne sait rien faire d'autre, passe devant pour éclairer le passage. Le couloir tourne. Un monstre! Une momie! On lui tape dessus. Mais elle riposte ! Le magicien essaie sa baguette. Sans résultat. Il meurt pour la seconde fois. La torche tombe, on ne voit plus rien.

#### **Fuyons!**

Nous laissons le corps du magicien. On reviendra le chercher plus tard. Nous nous réfugions dans un recoin, et le prêtre essaie de lancer le sort de soin que nous a appris un second parchemin. Flûte! Il avait oublié de préparer une fiole vide. Il tombe! La momie a profité du fait que nous étions occupés pour l'attaquer dans le dos. Plus que deux survivants.

Nous achevons péniblement la momie. Nous prenons le corps du prêtre et décidons de retrouver le magicien. Mais où est-il tombé? Quel labyrinthe! Tiens, il y a une dague par terre. On la ramasse. En voilà une autre. Toujours pas de trace du magicien. En revanche, au bout du couloir, il y a deux gros champignons. Nous leur lançons les dagues. Ils meurent. Pas très résistants, ces champignons. Nous poursuivons notre route. Voilà une autre momie. Cette fois encore, on a le temps de lui lancer une dague.

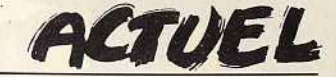

Horreur! On a oublié de les récupérer après les champignons. Tant pis! Ça y est, la momie est au contact... Je tombe... Le dernier survivant ne retrouvera ni le magicien, ni l'autel de résurrection, ni la sortie. Il a évidemment raté sa mission, et il a le choix entre se suicider dans l'honneur ou mourir lacéré par une autre momie. A sa place, qu'auriez-vous fait?

#### **Rôles à trois dimensions**

Le jeu de rôle sur micro existe. *Dungeon Master* n'en est qu'un exemple parmi d'autres. Pourtant, au départ, le jeu de rôle est surtout une affaire humaine. Cinq ou six personnes se réunissent, prennent place autour d'une table.

D'un côté s'installe le maître de jeu, qui a créé une histoire un sçénario dont il a prévu toutes les évolutions possi $bles -, dans$ laquelle il a

placé des informateurs, des monstres et bipn sûr des trésors. L'autre côté de la table est réservé aux joueurs qui incarneront chacun un personnage. Pour créer ce personnage, en début de carrière, quelques jets de dés suffisent. Les points acquis par les lanceurs de dés à 6, 8, 12 faces, ou plus encore vont déterminer les caractéristiques de votre personnage en puissance, bravoure, habileté... L'aventure commence : le maître de jeu décrit une situation, les joueurs réagissent en conséquence, jouant oralement le rôle de leur personnage.

Dans les conversations qui s'établissent {avec un marchand, un tenancier d'auberge ...), ils utilisent le «je» pour s'exprimer, et l'aubergiste ou le colporteur qui leur fait face leur répond par la bouche du maître de jeu. Une véritable conversation s'installe, au cours de laquelle les principaux traits de caractère

des personnages doivent ressortir : cupidité. orgueil, gentillesse, etc. Ça, c'est la partie« rôle», qui fait un peu défaut dans les jeux sur micro, on comprend aisément pourquoi.

Il y a aussi la partie « aventure » et là nous ne sommes pas·loin de ce que proposent les softs un peu élaborés : déplacements, enquêtes, combats, explorations sont gérés par le maître de jeu, qui prévoit, organise, compte, un peu moins vite qu'un micro... et triche parfois. L'« erreur » est humaine ! Pour trancher tous les litiges, il dispose des règles : des centaines de pages de détails, de tables perfectionnées, etc. A la fin de l'aventure, les personnages survivants

reçoivent un certain nombre de points d'expérience, ce qui leur

permet - après une période d'entraînement - de passer à un niveau de jeu supérieur et d'acquérir de nouvelles connaissances.

*Donjons et* dragons, le premier jeu de rôle - et de loin le plus populaire -, né en 1974, est l'œuvre d'un Américain, Gary Gygax. Il se déroule dans un univers médiévalfantastique imaginaire, mais il s'appuie sur une quantité hallucinante de légendes et d'œuvres littéraires. Parmi les plus importantes, « Le Seigneur des Anneaux ». de J.R.R. Tolkien, et« les Chevaliers de la Table Ronde». Prototype idéal du mage selon *Donjons et Dragons,* Merlin l'enchanteur a sa place dans le livre des Dieux, au même titre que Zeus, Odin ... ou Chtulhu (issu, lui, de l'imagination retorse de l'écrivain américain Howard Philips Lovecraft au début de ce siècle). *Donjons et Dragons* est un joyeux

mélange, mais chaque joueur est presque sûr de pouvoir y trouver chaussure à son pied. Actuellement, les règles de ce jeu (plus exactement ses règles avan-

cées) regroupent une douzaine de volumes (dont trois seulement sont traduits). Plus d'un millier de monstres, autant d'objets magiques, des tables de progression pour les personnages qui s'étalent sur une trentaine de niveaux (uniquement pour humanoïdes nor-

**'fatJEL.** 

maux car on peut également pourquoi pas? - tenter de devenir un dieu) ... Un monument. Au début des années 80, sentant qu'il y avait un potentiel ludique à exploiter, mais peut-être de manière plus légère que dans *Donjons* et *Dragons* (dont les règles sont quand même assez indigestes pour un profane), deux Anglais, Steve Jackson et Ian Livingstone, ont créé les histoires interactives (remember « les Livres dont vous êtes le héros»). Du jeu de rôle simplifié à l'extrême... nettement plus intéressant qu'un banal récit à l'endroit, et un gros anal recit à l'engloit, et un glob  $0.15$  ans.

Aujourd'hui, il est impossible de dénombrer tous les jeux de rôle existants, certains n'ayant été édités que par des fanzines, et d'autres ayant connu une très brève carrière. En ne s'avançant pas trop, on peut quand même en annoncer plusieurs centaines, traitant à peu près tous les thèmes possibles : de «Star Wars » à «Indiana Jones », en passant par une bonne cinquantaine de succédanés (dits plus« réalistes») de *Donjons et Dragons.* 

Ma is le but d'un jeu est-il vraiment d'être réaliste? la vie - comble d'être réaliste ? La vie - comble<br>de l'ironie - serait-elle le premier des jeux de rôle ? Interpréter un rôle assis, c'est bien. Mais certains joueurs aux ambitions théâtrales. qui se sont peut-être mal remis des batailles de leur enfance, ont valaties de leur enfance, en **voulu** proion

•

deur nature.<br>Week-end pluvieux de novembre : une bande de joueurs acharnés investit une forêt de la région parisienne. Boucliers-couvercles de poubelles, épées en balsa, masques monstrueux pour les organisateurs, nuit à la belle étoile avec tour de garde et, bien sûr, attaque surprise : tous les ingrédients d'un vrai donjon sont réunis avec les sensations en prime . Hélas ! il est assez difficile en France d'obtenir l'autorisation de déambuler dans d'authentiques ruines moyenâgeuses, les munici· palités préférant généralement les paisibles «Son et lumières » aux sauvages batailles que peuvent se livrer des hordes d'échevelés.

#### **De la table à l'écran**

Lorsqu'on prend place pour la première fois autour d'une table de jeu de rôle, on a un peu l'impression de débarquer sur la planète Mars. Alors on regarde beaucoup. Déjà on apprend quelques notions évidentes de survie :

l'ordre de marche au sein du groupe, le tour de garde la nuit. On découvre aussi des tactiques de combat, des « trucs » infaillibles pour tuer des monstres particuliers. Enfin, parce qu'on vit parfois de belles galères, payant durement de toutes petites erreurs, on apprend à se méfier de tout. On réfléchit avant d'agir... et on s'aperçoit que la casse se raréfie. D'abord, on ne joue pas n'importe quoi. Les caractéristiques de base du personnage ne sont pas primordiales, elles peuvent être modifiées par la suite. Mais elles sont quand même intimement liées à la survie des aventuriers de bas niveau. Les règles de *Donjons et Dragons* décrivent cinq méthodes de génération de caractéristi· ques, certaines étant plus avantageuses que d'autres. Dans *Dun·*  geon Master, on ne tire pas aléatoirement les caractéristiques de ses personnages, mais on choisit ceux-ci parmi une bonne vingtaine de « candidats ». La prochaine clé camarades, accompagné d'un guerrier : voleur fermant la marche pour protéger les arrières, jeteurs de sorts (toujours un peu faibles) protégés.

Quelques règles d'or ont fait leurs preuves, autant les suivre. Il est aussi essentiel de répartir le matériel de survie entre les joueurs. Les circonstances de l'aventure pouvant les séparer, il est préférable qu'ils possèdent tous de quoi s'éclairer, manger et boire. Dans le même ordre d'idée, mieux vaut se nourrir et se reposer régulièrement. afin d'éviter d'aborder affaibli un combat difficile. Dans *Dun· geon Master,* les personnages dor· ment tous en même temps... Ils sont parfois brutalement réveillés par des monstres en goguette. Dans un véritable jeu de rôle, pour éviter cette mésaventure - parfois mortelle et relativement fréquente -, les aventuriers mettent en place un tour de garde avant de s'endormir. lis veillent deux par deux, se relevant toutes les deux

## **Quelques règles d'or ont fait leurs preuves,**  autant les suivre...

du succès est évidemment de composer une équipe homogène, contenant autant de « frappeurs » que de jeteurs de sorts, en évitant les individus trop spécialisés. En effet, dans ce jeu on gagne des niveaux en s'exerçant dans une discipline. Un personnage faible en magie au départ peut acquérir des connaissances dans cet art en tentant régulièrement de lancer des sorts de faible puissance.

Mais un personnage qui. au départ, n'a pris aucun point de magie ne sera jamais capable de lancer un sort. Mauvais point! Enfin, sans tricher tout à fait, il est possible de jouer des personnages plus forts que la moyenne. Il suffit. en début de partie, de les réincarner, au lieu de les ressusciter. Ils conservent leurs caractéristiques et perdent seulement leurs niveaux de départ. Résultat, quand au. cours du jeu ils regagnent ces niveaux, c'est avec des caractéristiques supérieures.

Dès que l'on se lance dans l'exploration d'un labyrinthe, ou quand on avance en extérieur, il est nécessaire de constituer un ordre de marche : • Ranger» (en extérieur) en tête, afin de repérer d'éventuelles traces avant qu'elles ne soient piétinées par ses petits

ou trois heures. Bien sûr, ils n'installent pas leur camp n'importe où. Dans un souterrain, on a le choix entre dormir dans un cul-desac (pour éviter d'être attaqué par derrière) ou au milieu d'une pièce (pour éviter de se faire coincer sans possibilité de repli) . Les deux méthodes se valent. Question de circonstances...

L'énigme, terrain de prédilection de la grosse tête du groupe, est un événement quasiment incontournable dans un donjon. Test de  $logique - « *couleur du cheva*$ blanc de...  $\infty$  -, pose par un sphinx retraité, ou simplement petite phrase sibylline qui finit par empêcher de dormir... les occasions de se creuser la tête sont nombreuses. Un seul précepte : ne pas oublier que la solution est souvent toute simple, et toujours essayer de résoudre une énigme dans son contexte. Témoin, cette cache secrète annoncée par la présence d'un parchemin ainsi libellé : « les petites choses cachent souvent de grands trésors ». En revanche, il est inutile de chercher une signification à tout. Dans un sanctuaire abandonné depuis des millénaires, il est très louche de trouver une torche qui flambe encore, ou simplement un être

réellement vivant (à moins qu'il ait<br>trouvé un moyen révolutionnaire de renouveler ses provisions!). Dans un souterrain arpenté par diverses équipes d'aventuriers et de monstres plus ou moins humains, la découverte d'une pomme par terre n'a rien d'étrange. Et, comme l'aventuriercigale, mieux vaut la manger que de l'écraser contre les murs. De même, pas de répugnance : la même, pas de répugnance  $\alpha$ sse de kobold, c'est comesti $\alpha$ 

également!<br>Dungeon Master est un gigantesque labyrinthe. Et l'exploration d'un labyrinthe ne se fait pas n'importe comment. C'est fastidieux, ça demande un crayon fin, une bonne gomme et une énorme dose de patience, mais ça paye : un des joueurs doit tenir une carte et indiquer la progression du groupe. C'est la meilleure manière de ne pas se perdre et, surtout, de ne rien rater. Ensuite, ça peut accessoirement indiquer l'emplacement d'un éventuel passage secret ... en procédant par élimination, faute de place.

Tous les labyrinthes se ressemblent : plus on avance, plus ca devient dangereux et plus on doit se montrer prudent. Une bonne méthode avant de tourner l'angle d'un couloir : jeter un regard de côté avant de s'engager (ça évite pas mal de mauvaises surprises). Second conseil : se retourner fréquemment, car un donjon sort souvent des règles de la logique et l'on peut toujours se faire surprendre par derrière, même si l'on prendre par derrière, même si le est persuadé d'avoir» neuro<sub>j</sub>

secteur.<br>Plus on voit les monstres tôt, plus on a de chances de les tuer vite. Il est toujours préférable d'engager un combat à distance, en lancant sorts et projectiles divers (ne pas oublier de récupérer flèches et dagues après un combat : ça peut toujours resservir). Ensuite, quand une partie des joueurs combat au corps à corps avec le ou les monstres, les archers doivent se calmer : ils ont - selon le sadisme du maître de jeu - un nombre variable de chances de toucher leurs camarades.

Quand la situation est désespérée. mieux vaut fuir... mais pas n'importe comment et surtout en ne se croyant jamais hors de portée. On se retourne, on se prépare à une éventuelle attaque (car les monstres ne sont pas tous des mollusques et certains cherchent à rattraper leurs agresseurs) chem à rattraper leurs agresseurs) et on profite ainsi du répit accord pour se soigner.

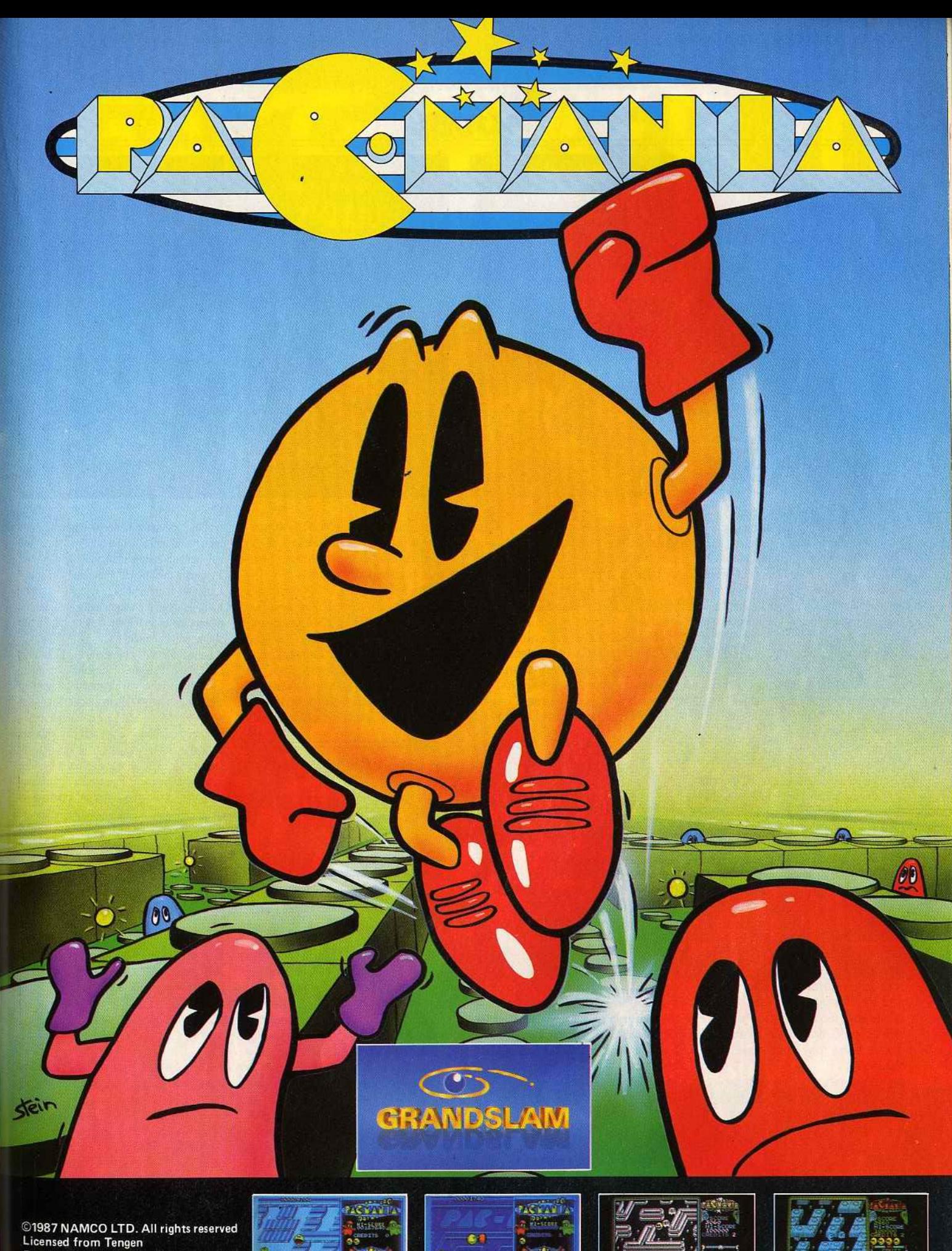

©1987 NAMCO LTD. All rights reserved<br>Licensed from Tengen<br>©1988 Grandslam® Entertainments Ltd.<br>12-18 Paul Street, LONDON EC2A 4JS.

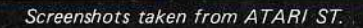

4

τ Ġ,

Ġ

Screenshots taken from SPECTRUM

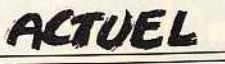

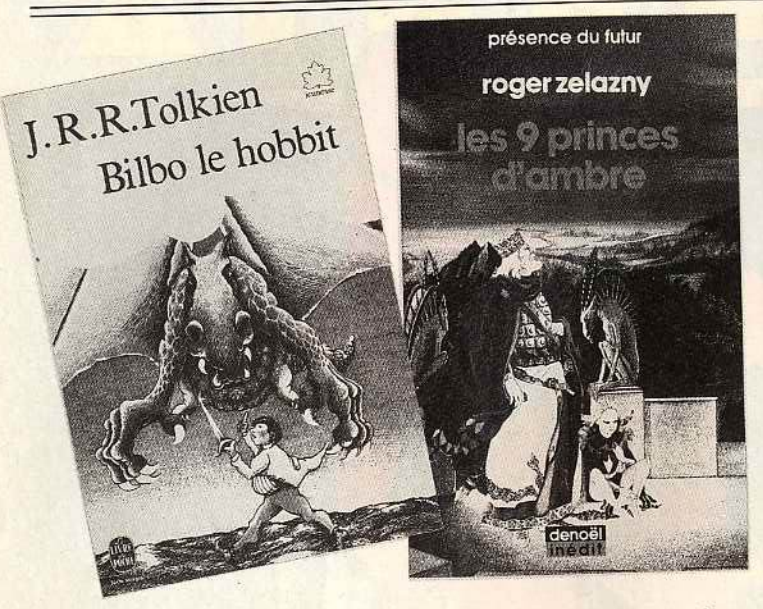

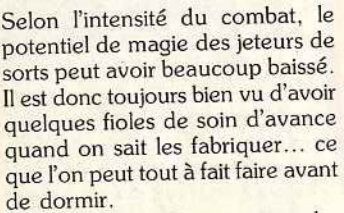

Dans *Donjons et Dragons,* tous les monstres ne sont pas sensibles aux mèmes formes d'attaque. Sur des squelettes par exemple, des coups d'épée font moins de dégâts qu'une masse.

•

1

De même, certains monstres sont immunisés contre le froid, le chaud, voire l'électricité. Certains n'ont pas d'yeux, les morts-vivants repèrent leurs agresseurs en « sen· tant » leur énergie vitale... Les sorts de lumière, d'aveuglement, sorts de lumière, à aveagement, sont donc d'aucune utilité contre eux. En outre, un être manifestement sans intelligence, voire sans système nerveux (comme un mort-vivant ou, plus simplement, un crustacé géant) ne pourra pas être affecté mentalement : pas de sort de sommeil, pas d'hypnose, pas de domination, etc. On ne désintègre pas non plus un être immatériel, ainsi il est assez rare minderier, announces assez ran de lui la

classique.<br>Le piège est un des accessoires favoris des maîtres de donjon, mais il n'y en a quand même pas à chaque coin de couloir ni sur chaque serrure. Dans un endroit habité, aucun piège ne défend la porte de la pièce principale ou de la salle des gardes. De plus, la complexité d'un piège dépend en général des capacités et du niveau intellectuel de celui qui l'a posé. Le brave gnoll fera surtout dans le seau en équilibre au-dessus de

la porte, un voleur consciencieux posera des mécanismes un peu partout et piégera naturellement sa bourse (il sait, lui, comme c'est facile de la vider discrètement.. .). Un magicien lancera des sorts adaptés, faisant davantage confiance à sa science qu'à d'insignifiantes aiguilles empoisonnées. La cupidité, point commun d'un grand nombre d'aventuriers, est parfois sévèrement punie. Les coffres à trésor sont souvent piégés,

être un jeu de rôle médiévalfantastique, vous pouvez toujours rêver de conduire quelques épopées hors du commun.

**SCIENCE-FICTION**<br>**Ursula Le Guin** 

**L'ULTIME** 

**TERREMER** 

**IVAGE** 

• *Bilbo le Hobbit* et /e *Seigneur des*  Anneaux, de J.R.R. Tolkien (Le Livre de Poche) : Bilbo, un demihomme ou hobbit, rend visite à l'ignoble Dragon Smaug qui détient, entre autres trésors, un anneau doué de pouvoirs magiques. Bilbo, un peu inconscient, le dérobe... sans se douter qu'il

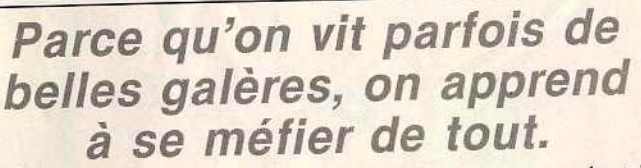

parfois plusieurs fois et beaucoup de « héros » sont morts à la fin d'une aventure, en découvrant leur récompense. De même, certains trésors ne sont qu'illusoires, d'autres sont placés à portée de vue, mais à un endroit inaccessible. Enfin - c'est horrible, mais ça arrive - la proximité d'un trésor a une fâcheuse tendance à diminuer la prudence des aventuriers ... qui se jettent parfois tête baissée dans un piège pour avancer plus vite. Finalement, la morale est sauve!

#### **Pout en savoir plus**

Il est bien évident que *Donjons et Dragons* n'est pas sorti en kit de l'imagination débordante de Gary Gygax. Il a repris à son compte pratiquement toutes les légendes et traditions populaires (culte des loups-garous, vampires, zombis, etc.) mais s'est aussi énormément inspiré d'œuvres littéraires. Alors, pour mieux visualiser ce que peut vient de déterrer une redoutable hache dê guerre.

Deux générations plus tard, dans *Le Seigneur des Anneaux,* Frodon - le petit-fils de Bilbo accompagné de Gandalf le magicien , d'Aragom le Ranger et d'une équipe de nains part délivrer les Terres du Milieu du joug des puis· sances du mal. Une fabuleuse campagne dans un monde totalement imaginaire. que Tolkien a passé une quinzaine d'années à créer. Pour en mesurer toute la dimension : *Le Si/mari/lion* (Presses Pocket). l'histoire des Elfes des Terres du Milieu. Un jeu de rôle est directement tiré de cette saga : " J.R.T.M. » (le jeu de rôle des Terres du Milieu).

*• Les* 9 *princes d'Ambre,* de Roger Zelazny (Présence du futur, Denoël) : à notre époque, aux Etats-Unis, Corwin mène une existence qui serait tout à fait normale s'il ne pouvait, en empruntant d'obscures routes dimension-

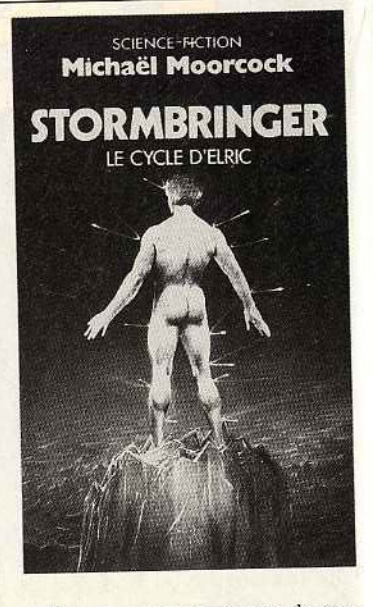

nelles, passer une partie de son<br>temps sur le plan d'Ambre, un univers médiéval-fantastique dont il est un des neuf princes héritiers. Luttes fratricides, magie originale... Une saga que Zelazny nale... Une saga que Zelazny poursuit encore et qui comprend

déjà sept volumes.<br>• Le cycle de Terremer, d'Ursula Le Guin (Presses Pocket) : enfant, Ged apprend quelques rudiments de magie auprès des sorcières de son village. Un peu présomptueux, il se voit déjà grand mage... Il lui faudra une cinquantaine d'années et de nombreux exploits pour y parvenir... avant exploits pour y parvenir ... de livrer l'ultime combat contre le

mal.<br>Trois volumes et une véritable Trois volumes et une vérificabible de « role-playing » pour les

magiciens de D & D.<br>• Elric le Nécromancien, de **Michael Moorcock (Presses Poc**ket) : Elric est le prince héritier des Jeune Royaumes, mais il est albinos et physiquement très faible. nos et physiquement très faible Sa puissance, il la tire d'une habitée par un démon.

Anti-héros désabusé et malheureux, entraîné vers le mal par son reux, entraîné vers le mai par son arme, Elric a inspiré un jeu de

rôle : *Stormbringer.*  **ber** (Presses Pocket): sur le monde de Nehwon, qui possède ses propres dieux, la ville de Lankhmar abrite de curieux personnages, Fafhrd et le Souricier gris. Leurs aventures s'étalent sur six volumes et Donjons et Dragons les a immortalisés à travers une série de scénarios. De plus, la ville de Lankhmar appartient la ville de Lankhmar appartient officiellement à l'univers de D.& D.

#### Christine Roques

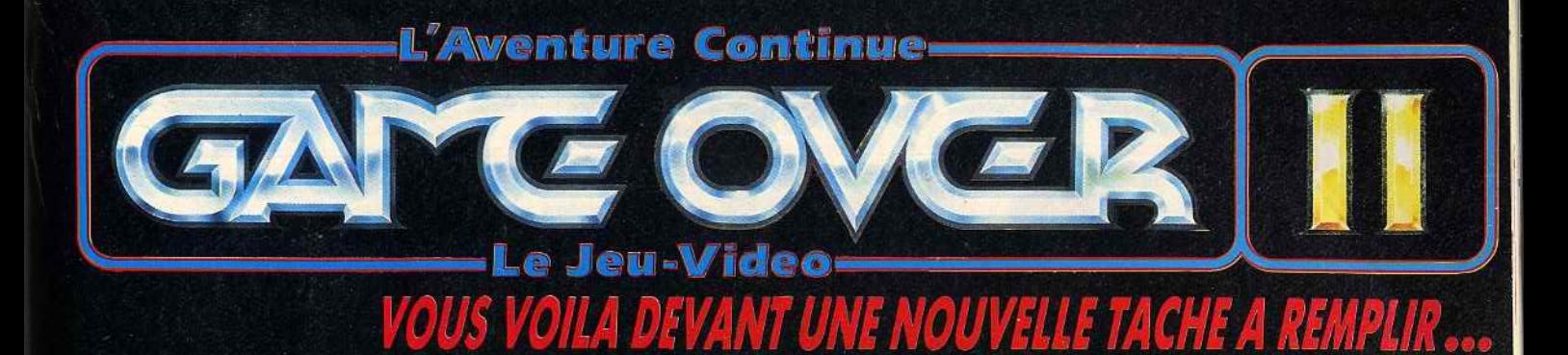

#### A L'APPROCHE **DE PHANTIS**

Il vous faut sauver ARKOS, le héros de la rebellion contre GREMLA, qui a été fait prisonnier. Vous devez combattre les hordes de kamikazes, esquiver les missiles et éviter les boules de magma incandescent. Une fois que vous entrerez dans le cavernes de la planète PHANTIS, il vous faudra .<br>vous battre pour vous frayer un passage.

#### **POURSUITE DE LA LUTTE**

Aprés avoir abandonné votre engin spatial, vous capturez un ADREC afin de continuer à avancer sur la planète. Vous ne possedez comme arme qu'un poignard pour repousser les habitants. Vous vous battez contre les troupes ennemies. Il vous faudra voler quelques armes et avancer droit devant vous. Rien ne pout vous retenir.

#### **LA PRISON**

ous traversez des marécages, des montagnes et des forêts... avec des ennemies partout. Plus vous ancez et plus le chemin qui mène à la prison est dangereux. Vous serez aux commandes d'un licoptère, vous descendrez sur la planète et arriverez à la prison. Sachez qu'elle est très bien gardée. Serez-vous capable de libérer ARKOS?.

**ATARI ST** Su septential

**AMSTRAD** 

014035

**Title** 

通知

**COMMODORE** 

1316

SPECTRUM

**POUR TOUT ACHAT SUR AMSTRAD (cassette et disc) ET COMMODORE 64 (cassette et disc)** «GAME OVER» GRATUIT **AUSSI DISPONIBLE SUR PC ET ST** 

**DISTRIBUE PAR** 

1, voie Félix Eboué - 94012 CRETEIL - PARIS - FRANCE Téléphone: 16 (1) 48 98 99 00

Disponible dans les mac

et dans les meilleurs points de vente.

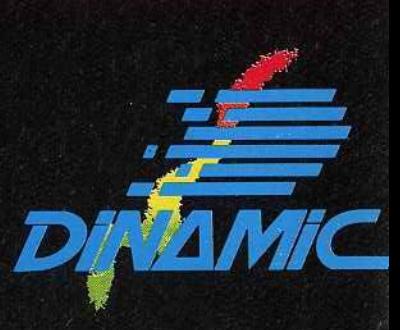

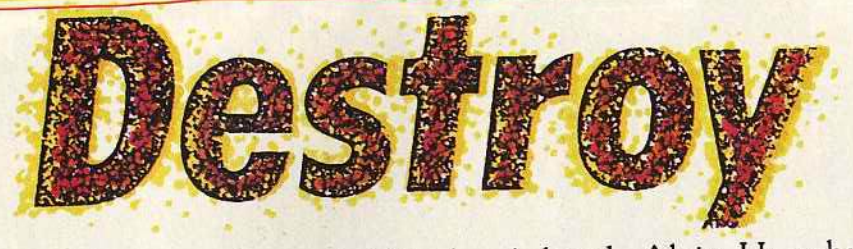

**JOSS STE** 

Le vaisseau fonçait dans la nuit sidérale. A bord, Alain Huyghues-Lacour. Enfin, ce qu'il en restait ! Trente-six shoot-them up, c'est beaucoup pour un seul homme. Il avait vaincu, c'était le principal. Jusqu'à la prochaine fois.

Ce rapport a été établi par l'institut inter· galactique de recherches historiques, à la suite des importantes découvertes faites sur la planète Terre en cette année 6031. Une commission composée d'un échantil-Jonnage représentatif des soixante-

puze races recensées à ce jour, a pu étudier un stock de dis· quettes (support de stockage d'informations assez primitif) qui relatent divers épisodes de la première grande guerre de l'espace. Cette découverte est très importante car on ignorait tout de cette lointaine période depuis la destruction, en 4712, de Tiltmag, la planète archives du vue Empire. Les premières disquettes semblent remonter à une lointaine époque préspatiale et font état de conflits internes à la race humaine. Il semblerait que celle-ci, particulièrement guerrière, se battait alors allègrement et que

son unification ne s'est faite qu'après la découverte d'ennemis communs dans l'espace.

After Burner est indiscutablement l'un des jeux d'arcade les plus marquants de cette année. Plus d'un joueur a craqué quand le patron du café du coin a remplacé son vieux Pacman par ce programme diabolique. Des graphismes et une animation à vous couper le souffle. Adapter une telle perveille sur une console semblait être une

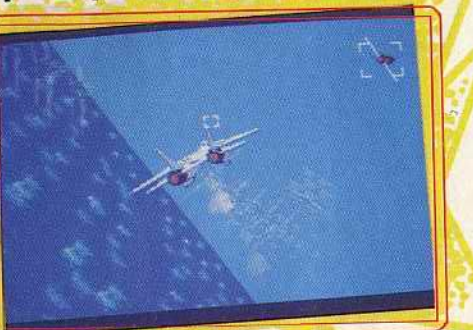

After Burner (console Sega).

mission impossible. Pourtant Sega s'en est sorti très honorablement. Vous voyez le Jet décoller du porte-avions et c'est parti ! Vous prenez le contrôle de l'appareil qui vole à toute allure au-dessus de la mer. Les premiers chasseurs ennemis arrivent. vous les abattez avec vos canons et vous éliminez les suivants avec une gerbe de missiles. De l'action, rien que de l'action, les maniaques de la gâchette vont se régaler.

Bien sür, on est loin de l'extraordinaire réalisation du programme logiciel original, mais ça fonctionne et on se laisse prendre au jeu dès les premières secondes. L'impression de vitesse est convaincante et l'appareil répond à la moindre commande. On se lance dans des loopings époustouflants et la séquence de ravitaillement en vol est spectaculaire. Une conversion réussie. Actuellement ce programme n'est disponible que sur la console Sega mais Activision annonce des conversions sur ST, Amiga, C 64, Amstrad, Spectrum et MSX. Nous les attendons avec impatience.

Chopper X est un programme qui vous place aux commandes d'un hélicoptère avec lequel vous parlez à l'assaut des trou· pes ennemies, sur terre comme sur mer. C'est un shoot-them-up très classique (testé sur Atari ST) et on est bien loin de Thunder Blade. Vous survolez (lentement) les lignes ennemies en détruisant au passage tanks, canons et bateaux. L'action n'est guère spectaculaire et n'offre rien de bien excitant, Et ce n'est pas la réalisation, très ordi· naire, qui relève l'ensemble. Le graphisme est assez pauvre, l'animation lente ; quant aux bruitages, ils frisent le ridicule. Chopper X est un petit jeu de série, comme on en a déjà vu des dizaines. Les amateurs du genre y prendront quelque plaisir, le temps des premières parties, mais ils s'en lasseront très vite. C'est le type de programme que l'on range au fond de sa boîte de disquettes pour ne plus jamais le ressortir. **Flying Sharks** : dans cette conversion du jeu d'arcade de Taito, testé ici sur Amstrad, vous survolez les lignes ennemies à bord d'un avion de chasse. Dès les premiers ins· tants de jeu, il faut s'accrocher pour rester en vie sous le feu des avions, des canons de DCA et des tanks ennemis. Vous disposez de quelques bombes dont il vaut mieux

user avec parcimonie et, de temps à autre, des pastilles vous permettent d'augmenter votre armement mais il n'est pas plus facile de progresser pour autant. Heureusement

 $\bullet$  m

une option vous permet de reprendre le jeu à partir du niveau atteint lors de la partie précédente, ce qui est très appréciable. Graphismes et animation ne sont guère convaincants et une mauvaise utilisation des couleurs rend souvent la situation confuse. Le jeu d'arcade original n'était pas un chef·d'œuvre et, bien sûr, la conversion s'en ressent. L'action n'est pas assez prenante et le niveau de difficulté trop élevé. Un programme peu convaincant. Les versions C 64 et Spectrum souffrent des mêmes défauts que la précédente. Un programme aussi difficile que peu intéressant. Durant les deux siècles qui suivent la

4499 R B B **Flying Sharks (CPC).** 8400000 **Vuper (Amiga)** 

découverte du vol spatial, les Terriens commencent à installer des colonies à travers l'espace. Cette phase d'expansion prend fin après les premières rencontres avec d'autres races qui entreprennent alors la conquête de la Terre. Les quelques vaisseaux dont les Terriens disposaient durent affronter des vagues d'envahisseurs bien supérieures en nombre.

**Chopper X (ST)** 

Avec **Vyper** vous devez faire face à une invasion d'aliens déchaînés. C'est un shoot· them-up des plus classiques, du type Galaxian. Chaque vague d'envahisseurs surgit à toute vitesse, se déroulant en un mouvement très esthétique, tout en vous noyant sous un déluge de bombes. Pas de stratégie ni d'armes supplémentaires, toul est ici affaire de réflexes. A défaut d'origi· nallté, la réalisation fait la différence. Les graphismes sont agréables et variés, l'animation très rapide et la bande sonore convaincante. On se laisse tout de suite prendre au jeu et on en redemande. Ce pro· gramme, qui n'est disponible que sur Amiga, est le meilleur Galaxian que l'on ait vu sur un micro. Classique mais efficace. **Better Dead Than Alien** est un space invaders qui reprend également les ingrédients de deux autres grands classiques du genre : Galaxian et Astéroids. Et puis, pour ajouter une touche de modernisme à l'ensemble, il est possible d'augmenter son armement en ramassant des pastilles qui apparaissent lorsque certains envahisseurs sont détruits. Comme vous pouvez en juger, les concepteurs de ce programme pour Atari ST n'ont pas fait beaucoup d'efforts dans le sens de l'originalité.

Quant à la réalisation, elle est honnête sans plus, avec notamment une animation qui est loin d'être un modèle du genre. Et le plus surprenant, c'est que Better Dead Than Alien est finalement assez agréable à jouer car les bonnes vieilles recettes fonctionnent encore. C'est un programme avec lequel on peut passer un bon moment mais que l'on oublie vite. Malgré tout, il présente une originalité il est possible de jouer à deux simultanément, ce qui est assez rare dans ce genre de jeux. La version Amiga est identique à la précédente,

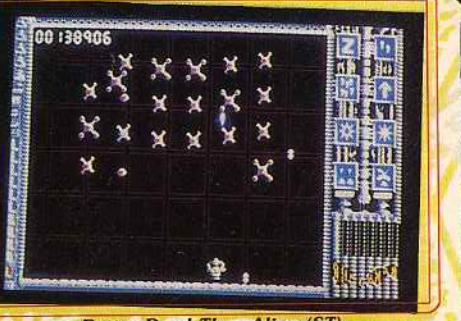

**Better Dead Than Alien (ST).** 

mais la bande sonore est mieux réussie et comporte également des digitalisations. Après avoir difficilement repoussé ces tentatives d'invasion les Terriens ont<br>résolu de consolider leur situation. Dans ce but, ils lancèrent des offensives tous azimuts contre les bases ennemies. Ces missions ont pour point commun d'être des ' opérations suicide. car les quel· ques vaisseaux engagés ne pouvaient prétendre vaincre les forces ennemies bien supérieures en nombre. La mis· sion la plus inégale fut celle de la planète Io, en 2914. Dans le programme **10, un vaisseau porteur vous dépose** l'entrée de la base ennemie et tout de suite l'enfer se déchaîne. Les décors sont magni· fiques, mais vous n'aurez pas le temps de profiter du paysage car vous êtes pris sous un tir croisé. En détruisant vos agresseurs, *vous* obtenez des pastilles que vous pouvez utiliser de deux manières différentes. Si *vous* les ramassez, cela détruit tous les ennemis présents sur l'écran. Mais si vous tirez dessus, elles augmentent votre puis·

~

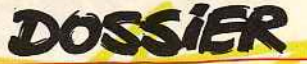

sance de tir. Ce système original est très ince de til. Oc systeme engine and a des choix diciosam

difficiles.<br>Ce programme est superbement réalisé : excellents graphismes, animation rapide et précise, scrolling horizontal fluide ainsi qu'une parfaite utilisation des couleurs. IO est le plus beau shoot-them-up sur *C 64*, mais c'est aussi le plus difficile. Lors des premières parties, vous risquez de perdre toutes vos vies en moins d'une minute montre en main (enfin c'est une image car ce n'est pas le genre de programme dans lequel on peut lâcher le joystick, même pour une seconde). Ensuite, si vous vous entraîne secondo). Encano, en risque d'une dépression nerveuse, vous parviendrez sans doute à tenir jusqu'à deux minutes. Un

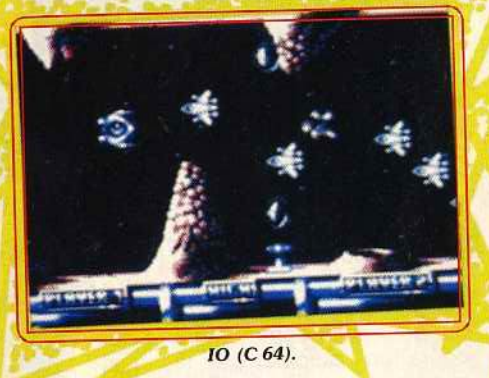

superbe programme mais seuls les meil· leurs découvriront le deuxième niveau... et il y en a quatre. Bonjour le stress !

**Sarcophaser** s'inspire nettement du célè· bre jeu d'arcade Nemesis. Ce n'est donc pas vraiment un jeu original, mais qui s'en plaindrait? C'est le premier programme de ce type à voir le jour sur seize bits et c'est une réussite. Secteur après secteur, vous affrontez des escadrilles d'aliens déchaînés dans des décors agréables et variés. Vos ennemis surgissent de partout, mais heureusement vous collectez des pastilles qui vous permettent d'augmenter votre armement de manière substantielle. Il ne suffit pas de tirer à tout va car vos qualités de pilote sont également mises à rude épreuve. En effet, de nombreux obstacles particulièrement vicieux, vous barrent le chemin et il faut être très précis pour vous y faufiler en respectant un timing rigoureux. Sarcophaser bénéficie d'une réalisation soi· gnée avec d'agréables graphismes. une animation précise et des effets sonores sobres, mais efficaces. L'action est assez difficile mais ne devient jamais frustrante et l'on peut aller un peu plus loin à chaque partie. Pour vraiment progresser. il est • '-=====~~~====:::::=:=:::::=;; conseillé d'utiliser une manette à tir auto· · XR 35 (Amig11J. matique rapide qui vous facilitera la tâche. Lest mise en valeur par des effets sonores

vaisseau. Vous survolez les différentes qualité/prix. Indispensable. régions d'une planète ennemie sous le feu Hélas, il n'est pas disponible sur huit bits. pasures apparaissent et vous pous effi-<br>d'augmenter votre armement. La plus effi-<br>sensiblement inférieure : les couleurs sont

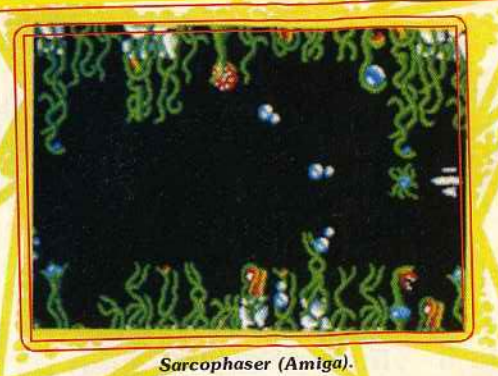

cace vous procure un tir rapide et continu qui a un effet dévastateur sur vos adversai· res, hélas pour un temps limité.

Mais les petits malins qui sont équipés d'une manette à tir automatique rapide obtiendront le même résultat de façon permanente (comment, c'est de la triche? C'est juste de l'efficacité et au combat tous les coups sont permis).

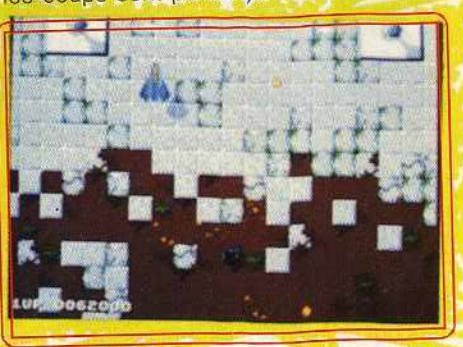

#### Sidewinder (Amiga).

Les superbes paysages défilent en un scrolling vertical fluide, mais lorsque vous dirigez votre vaisseau vers l'un des côtés, il s'accompagne également d'un scrolling latéral. C'est du jamais vu dans un jeu de ce type et le programme exploite très bien cette particularité car de nombreuses tourelles de tir ennemies sont disposées sur les côtés de l'écran. L'action. passionnante,

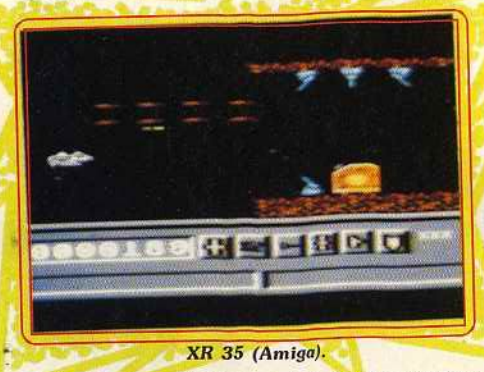

Un jeu passionnant, disponible uniquement percutants. Sidewinder est l'un des mei1· sur Amiga. leurs shoot-them-up sur Amiga et, ce qui ne **Sidewinder** vous met au commandes d'un gâte rien, il bénéficie d'un excellent rapport

de ses défenseurs. De temps à autre, des La version ST est tout aussi passionnante pastilles apparaissent et vous permettent que la précédente, mais la réalisation est

ettement moins nones et le déplacement letal se fait par à-coups, au lieu du scrol-

ling en douceur de l'Amiga.<br>Si vous n'avez peur de rien, XR 35 est fait pour vous : engagez-vous dans la base spatiale ennemie à bord de votre vaisseau. Tout de suite, c'est l'enfer. Les défenseurs arrivent sur vous à toute vitesse et par vagues de trois. Ils tirent simultanément, et pour corser le tout vous devez éviter d'entrer en collision avec des structures inégales, situées en haut et en bas de l'écran. Cela ne vous laisse que quelques pixels de marge de manœuvre pour vous tirer d'affaire. Dur, dur ! Seuls des joueurs dotés de nerfs d'acier et de réflexes à toute de neris d'acier et de réflexes à toute épreuve découvriront le second niveau. Et dire qu'il y en a huit!

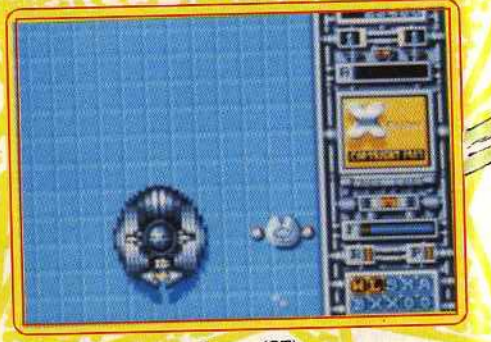

Xenon (ST).

Ce programme, disponible uniquement sur<br>Amiga, est honnêtement réalisé avec de bons graphismes, un excellent scrolling horizontal en parallaxe et une bande sonore horizontal en parallaxe et une bande sonore de qualité. An 35 aurait pu être un très bon shoot-them-up si son niveau de difficulté —<br>bien trop élevé — ne menait pas les joueurs à un état de frustration intense. Dommage ! Dans Xenon vous partez à l'attaque d'une base ennemie défendue par des bunkers et par toutes sortes de robots. Lorsque vous détruisez les tourelles de tir ennemies, elles laissent apparaître des pastilles qui vous permettent d'augmenter votre armement si vous les ramassez. Ce principe d'armement évolutif est désormais classique, mais ce qui est très original dans ce programme, c'est la capacité de votre vaisseau de se transformer à volonté en un tank d'assaut. Selon les obstacles que vous rencontrez. vous avez le choix entre attaquer au sol ou bien dans les airs. A la fin de chaque secteur, un monstre vous attend et le vaincre n'est pas chose facile. Il faut pourtant y parvenir avant de découvrir le niveau suivant. Comme avec Roadwars, Melbourne House nous offre une réalisation digne des salles d'arcade. Les graphismes superbes, de la version Atari ST, produisent un excellent version Atari ST, produisent un excellent effet de relief, l'animation est inoprochable et la bande sonore très réussie. Xenon es un jeu difficile et prenant qui vaut surtout par la qualité de sa réalisation.<br>La version Amiga est identique à la précé-

dente ; seules les qualités sonores de cette machine mettent encore plus en valeur l'excellente bande qui accompagne le jeu. l'excellente bande qui accompagne le jeu. Pas de versions nun bits, dominage

**Insanity Fight (Amigo Avec Insanity Fight.** vous êtes aux commandes d'un vais-

seau rapide et vous survolez les stations spatiales ennemies en leur infligeant le

plus de dégâts possible. Mais elles sont solidement défendues par des canons, des barrières d'énergie, des escadrilles et même par un gigantesque vais· seau amiral, tout droit sorti d'un film de Star Wars. Et il n'est pas question de l'éviter. il faut impérativement l'abattre si vous voulez avoir une chance d'atteindre la fin de ce secteur. Comme dans Goldrunner, vous contrôlez la vitesse de votre vaisseau. Vous pouvez ralentir ou accélérer et le scrolling

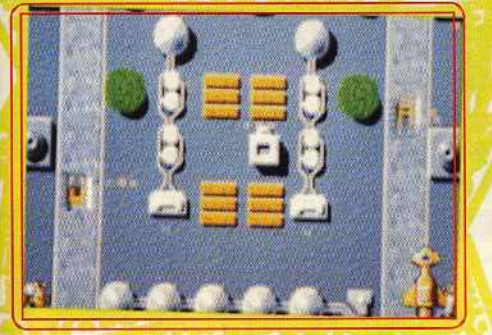

#### **Foundation's Waste (ST).**

suit. Vous disposez d'une réserve d'accé· lération époustouflante, mais n'en abusez pas car cela pourrait êtr'e votre perte. Une originalité de ce programme c'est qu'il vous fait parvenir à la fin de chaque secteur avant que votre niveau d'énergie ne tombe à zéro. Or, chaque tir vous coûte de l'énergie. Les fous de la gâchette seront peut-être frustrés, mais cela vous oblige à ne tirer qu'à coup sûr, ce qui est intéressant.

Le point fort de ce programme repose sur une réalisation des plus impressionnantes. Cette superproduction présente d'excellents graphismes, un scrolling vertical ultrarapide ainsi qu'une excellente animation. Et puis, il utilise vraiment les fantastiques qualités sonores de l'Amiga avec des digitali· sations et des effets particulièrement réussis. L'intérêt de jeu est assez moyen, mais quel spectacle

Le scénario de **Foundation's Waste** est le suivant : un prisonnier s'est évadé à bord d'un vaisseau ennemi et, avant de quitter

la planète, il est bien décidé à faire le plus de dégâts possibJe. Au passage, Il ramasse des pastilles qui augmentent son armement, le rendent invincible pendant quelque temps ou lui fournissent ur

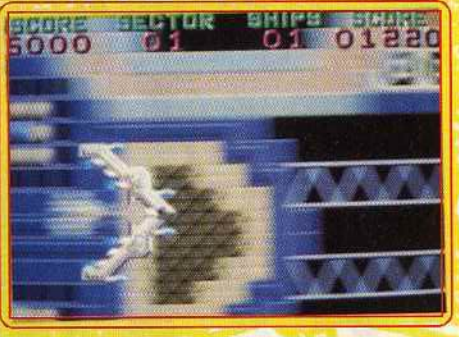

Transmuter (XL).

second vaisseau avec lequel il peut faire un tir de barrage des plus efficaces.

Les graphismes sont honnêtes et la bande sonore réussie, mais en revanche l'animation est un peu lente et le scrolling vertical légèrement saccadé. Malgré un manque d'originalité et une réalisation assez moyenne, on se laisse facilement prendre au jeu. La principale qualité de ce pro-

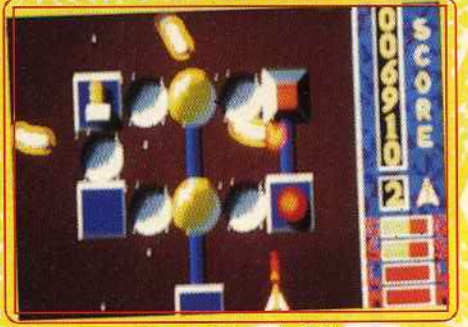

**Mission Génocide (ST)**.

gramme repose sur la grande diversité des équipements et aussi sur le fait qu'il suffit de les ramasser pour qu'ils rentrent en fonction sans qu'il soit nécessaire d'actionner une touche. Un honnête shoot-them-up, testé sur Atari ST. La version Amiga est sensiblement plus rapide que la précédente et le scrolling fluide. Cela rend le jeu plus dif· ficile mais aussi plus excitant.

**Transmuter** est un shoot-them-up du type Nemesis pour XL : enfin ! Hélas, la réalisation est bien inférieure aux grands softs de l'âge d'or de cette machine, mais l'action est prenante. Vous pénétrez dans le repaire ennemi sous le feu des tourelles disposées sur les parois de la caverne. En détruisant des vagues de vaisseaux, vous pouvez augmenter votre armement ainsi que votre vitesse. Si vous voulez tenir jusqu'à la fin du secteur, vous devez vous procurer un laser au plus vite, ce qui vous permet d'infli· ger de lourdes pertes à l'ennemi. Et puis, vous serez en meilleure position pour affronter le vaisseau mère qui garde l'entrée du vaisseau suivant. Transmuter est un programme assez prenant qui aurait mérité une réalisatîon plus soignée.

Un doute m'assaille. Emporté par ma pas· sion pour les shoot-them-up, je me répands en qualificatifs élogieux. Peut·être suis-je trop indulgent? Heureusement, il y a **Mis· sion Génocide.** Quel bonheur, enfin un shoot-them-up nul que c'en est un plaisir. Je vais pouvoir distiller mon venin. Commençons par le début : il est laid, les graphismes auraient été jugés moyens sur 8 bits... il y a quelques années. Quant à l'action, il ne se passe vraiment rien d'intéressant, juste de pauvres vaisseaux qui viennent tristement se faire abattre par paquets. Et puis, il y a les effets sonores qui ressemblent à s'y méprendre aux couinements d'un vieil animal malade. En résumé, un programme, testé sur Atari ST, nul sous tous les rapports.

Dans **Warhawk,** ce shoot-them-up à scrolling vertical, vous survolez une planète ennemie en affrontant des escadrilles d'Aliens. Il s'agit d'un remake d'un programme sorti sur huit bits voici presque deux ans. Les graphismes ont été améliorés, même s'ils ne sont pas particulièrement impressionnants. Mais en revanche l'animation a beaucoup perdu en rapidité, ce qui lui retire une bonne partie de son  $\blacktriangleright$ 

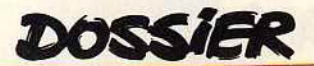

intérêt. On retrouve, avec plaisir. l'excellent thème musical de l'ancienne version, mais hélas. il n'est pas mis en valeur par les capacités sonores limitées du ST. L'action est facile (trop facile) et les joueurs confirmés risquent de s'ennuyer ferme. Si vous n'êtes pas un enragé de ce type de programme, vous pourrez passer un bon moment en évitant les sensations trop fortes. Mais sans le stress et une certaine dose de frustration, s'agit-il encore d'un shoot-them-up digne de ce nom ?

N'oublions pas que c'est Sega qui a créé le célèbre Zaxxon en salle d'arcade. Qu'il soit béni car le jeu reste l'un des plus grands shoot-them-up de l'histoire du jeu vidéo. Dans ce remake, **(Zaxxon 30** pour les consoles Sega). on ne retrouve pas le scrolling en diagonale qui a fait la gloire du programme original, mais une vue en 30 de face. L'utilisation des lunettes 30 donne une impression de relief très satisfaisante. A l'exception de ces changements, le jeu est construit sur le même schéma que le précédent. Tout d'abord un combat entre les escadrilles ennemies dans l'espace, puis on pénètre dans le tunnel pour détruire les installations ennemies. Ensuite, au lieu d'affronter l'énorme robot, vous repartez dans l'espace où vous attend le redoutable vaisseau mère. Le nouveau look de Zaxxon est agréable, surtout l'épisode du tunnel qui est assez réussi, mais il faut bien reconnaître que cette nouvelle version n'est pas aussi passionnante que l'originale. On regrettera surtout la lenteur de l'action.

**Nemesis** 2 est la suite de Nemesis. le célè· bre jeu d'arcade qui a révolutionné le genre en introduisant le principe de l'armement évolutif. Comme dans le précédent programme, l'action est difficile mais passionnante. L'ennemi ne vous laisse pas un instant de répit et il faut améliorer son armement au plus vite si l'on veut rester en vie et vraiment progresser. C'est un jeu très riche avec des tas de monstres agressifs et aussi quelques passages secrets. Le principe de ces passages est fréquemment employé dans les programmes japonais où ils apportent vraiment un intérêt supplémen· taire au jeu. La réalisation est excellente, avec de bons graphismes, une animation rapide et une bande sonore très réussie. Toutes ces qualités font de Nemesis un grand shoot-them-up. Les possesseurs de MSX sont des petits veinards puisqu'ils en ont la seule version disponible. Konami nous avait donné un excellent Nemesis sur 8 bits (mais sans les passages secrets de la version MSX) alors pourquoi pas Nemesis II? On aimerait bien.

Aux commandes de votre vaisseau vous partez à l'attaque de seize stations spatiales. Vous affrontez les escadrilles ennemies et lorsque l'une d'elles est totalement détruite, vous devenez invincible pendant quelques instants. Mais dans **Bedlam**  l'essentiel se passe au niveau du sol. Vous survolez sans danger certaines structures, tandis que vous vous écrasez sur d'autres et que les pyramides vous font rebondir

dangereusement. En revanche, si vous survolez les points de téléportation, vous vous retrouverez dans un tableau de bonus, au beau milieu d'une partie de billard. Cette scène intermédiaire est originale, mais elle n'est guère convaincante. La réalisation pour Amstrad est inégale : de bons sprites et une animation réussie mais des décors assez pauvres. Ce n'est pas un grand shoot· them-up, mais on se laisse quand même prendre au jeu. Un atout supplémentaire: on peut jouer à deux simultanément. Les versions C 64 et Spectrum sont également de bonne qualité. Un honnête programme, mais il y a beaucoup mieux. **Zybex** est un excellent programme tout à fait représentatif d'un type de jeu très popu-

lire en Grande-Bretagne: les «budget ames ». Ces jeux présentent la particula rité d'être vendus à un prix très modeste. Celui-ci coûte trente francs ... en Angleterre. Ne rêvez pas, ces programmes ne sont pas<br>souvent distribués dans notre pays et quand ouvent distribués dans notre pays et quand s le sont, on se retrouve souvent avec un import dont le prix a fait une belle culbute. Certains de ces «budgets» sont d'une grande qualité et enterrent facilement bien des concurrents vendus au prix fort. C'est<br>le cas de Zybex qui figure toujours en bonne e cas de Zybex qui figure toujours en bonne place dans les hit-parades anglais quelques mois après sa sortie.<br>Equipé d'une combinaison qui vous permet

Equipé d'une combinaison qui vous permet de voler, vous affrontez des escadrilles de vaisseaux ennemis tout au long des seize

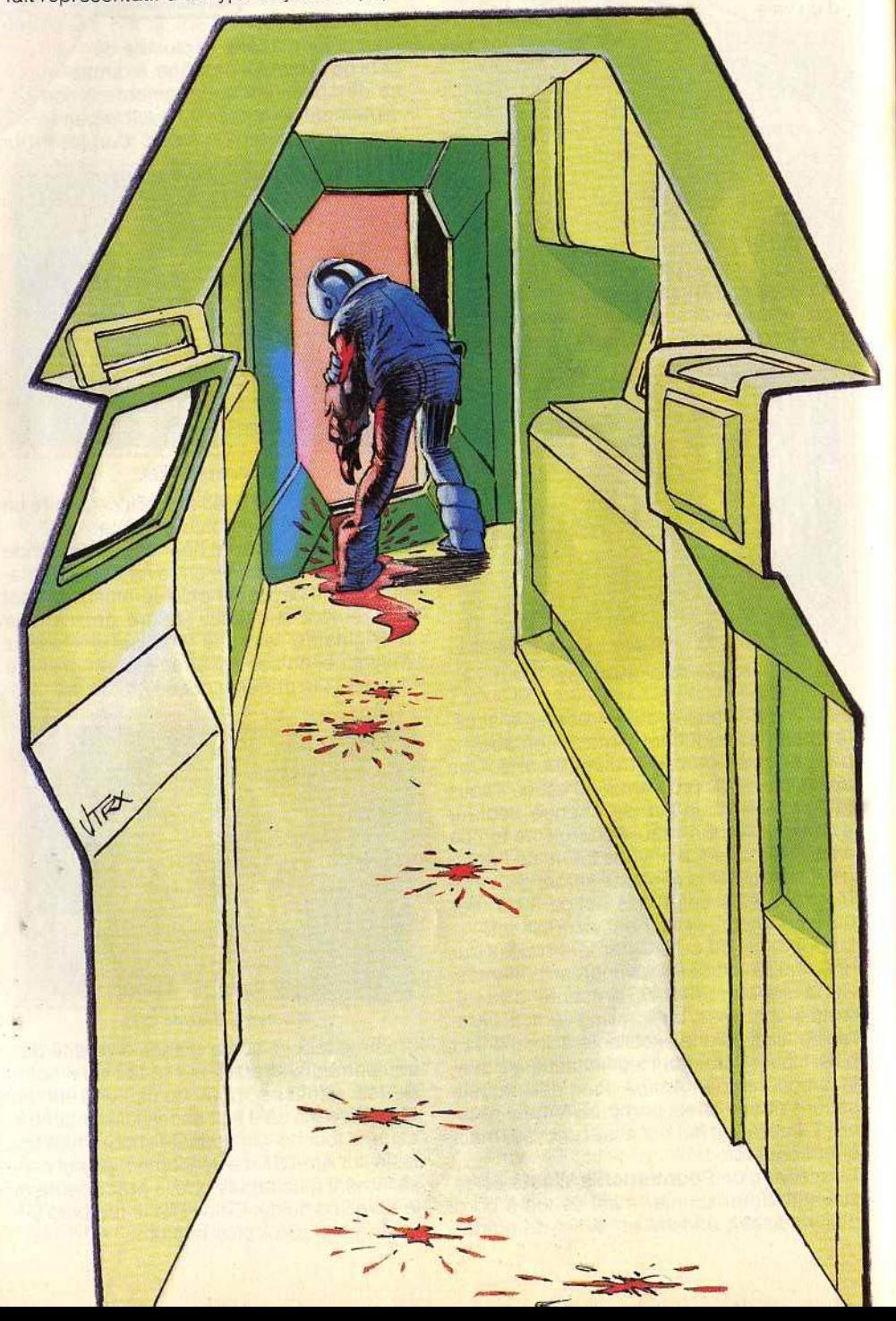

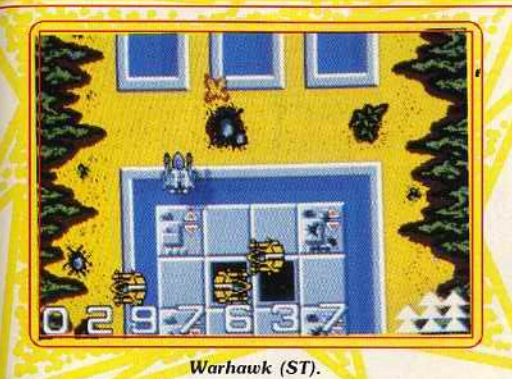

mondes qui vous attendent. La destruction de vos adversaires vous permet d'augmenter votre armement. Cinq types d'armes différentes sont disponibles et le choix que vous faites entre elles est très important. C'est là l'une des grandes originalités de ce programme: il n'y en a pas une plus puissante que les autres. Toutes ont leur efficacité maximum suivant le type d'ennemis

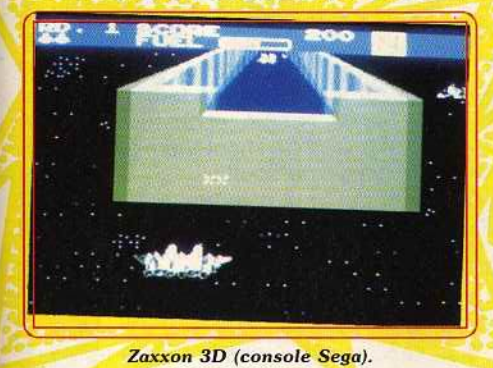

que vous affrontez. Le tir se fait automatiquement et le bouton du joystick sert uni· quement à passer d'une arme à une autre. Zybex est un programme bien réalisé avec de beaux décors qui bénéficient d'une excellente utilisation des couleurs, ainsi qu'une animation rapide. (Testé sur Commodore 64.)

Dans une galaxie aux confins de l'univers

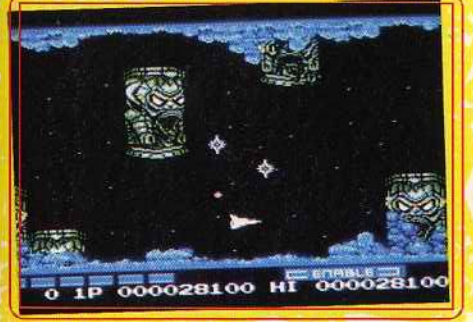

#### Nemesis II (M.S.X.).

se trouve un système de cinq planètes qui abrite une très ancienne civilisation. Tel est l'univers de **Salamander.** Soudain les forces de Salamander surgissent de nulle part pour se lancer à la conquête de cette civilisation pacifique. Vous êtes le seul espoir de ses habitants et vous partez aux commandes de votre vaisseau combattre l'a· gresseur. Dans le premier niveau, vous

affrontez l'ennemi dans un astéroïde creusé de cavernes qui défilent en un scrolling hori· zontal. Puis, dans le second, vous traversez une nuée de météorites pour affronter une redoutable araignée lourdement armée. Cette seconde scène présente un scrolling vertical. Bien d'autres épreuves vous attendent encore et vous n'en triompherez qu'avec beaucoup d'adresse et en augmentant votre armement en cours de mission.

Ce programme est la conversion du jeu d'arcade de Konami qui faisait suite à Nemesis. leur précédent hit. L'adaptation est réussie tant pour les excellents graphismes que pour l'animation. C'est l'un des meilleurs shoot-them-up sur C 64.

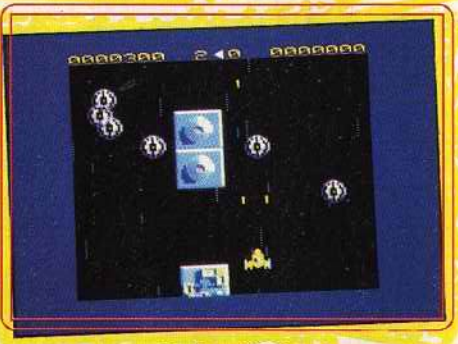

Bedlam (CPC).

Les amateurs de shoot-them-up sur huit bits se souviennent-avec plaisir d'Encounter, un programme qui avait fait sensation à l'époque de sa sortie. Son créateur, Paul Woakes qui entre-temps a réalisé le non moins célèbre Mercenary, en a fait cette année un remake sur seize bits: **Backlash.** Le principe en est le même: à bord d'un véhicule de guerre, vous évoluez au milieu d'un décor en 3D en affrontant des soucoupes volantes ennemies qui explosent en projetant des éclats métalliques dans toutes les directions. Dans la première version, il n'y avait qu'un seul type d'adversaires et un missile téléguidé. On les retrouve dans Backlash ainsi que de nouveaux engins comme un œil d'espion, particulièrement réussi, ainsi que différentes soucoupes qui tirent des gerbes de projectiles, bien diffi· ciles à éviter. L'action, rapide et furieuse est très prenante. On s'y croirait ! La réalisation pour Atari ST est magnifique avec une animation rapide et fluide et un effet de 3D saisissant. C'est vraiment du beau travail. Bien sûr, l'action est assez répétitive et ne laisse place à aucune stratégie, mais qu'importe. C'est un jeu d'action pure et les amateurs du genre se régaleront.

Ce programme n'est disponible que sur seize bits. Des versions huit bits avaient été annoncées mais on n'en parle plus actuel· lement. La version Amiga est identique à la précédente, à l'exception de l'extraordinaire qualité des effets sonores qui ajoute beaucoup à l'atmosphère de ce programme envoûtant.

Vous connaissez Jeff Minter? C'est l'un des plus célèbres programmeurs anglais, reconnaissable à son look bab (cheveux

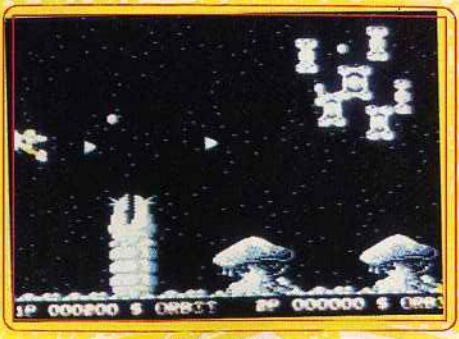

Zybex (C 64).

long et pull en laine) ainsi qu'à sa passion pour ces drôles de bêtes que sont les lamas. Bref, un personnage qui a fait d'excellents programmes sur C 64 et Spec*trum.* Aussi quelle stupéfaction de découvrir son premier jeu sur *ST:* **Revenge** Il est un shoot-them-up, puisque la seule action consiste à tirer sans arrêt, mais on a du mal à le croire. Il y a des chameaux très sim·

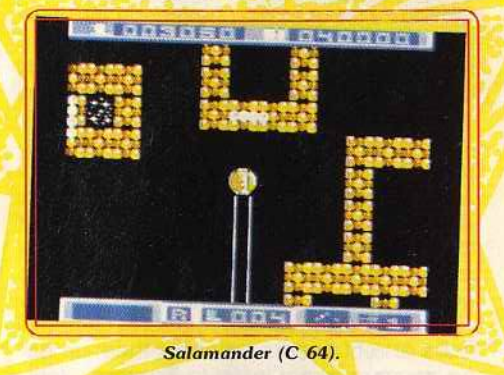

plistes qui sautent mollement sur l'écran en balançant de drôles de projectiles sur d'autres animaux tout aussi bizarres. C'est un jeu ça ? Non c'est pas possible, il doit y avoir une erreur. Ou bien alors, si c'est fait exprès c'est que vraiment on ne comprendra jamais rien à l'humour britan· nique. Empressons-nous d'oublier cette regrettable erreur de parcours.

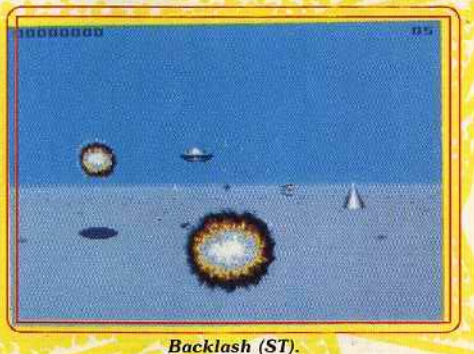

Les versions huit bits ne sont guère différentes de la précédente. Passons vite à autre chose avant d'être repris par un fou rire nerveux.

Dans **Mega Apocalypse,** vous vous envo· lez pour un long voyage dans l'espace avec un ordre de mission d'une grande simplicité: détruire tout ce qui bouge. Vous devez abattre des escadrilles entières d'Aliens ›

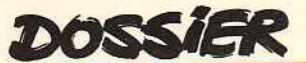

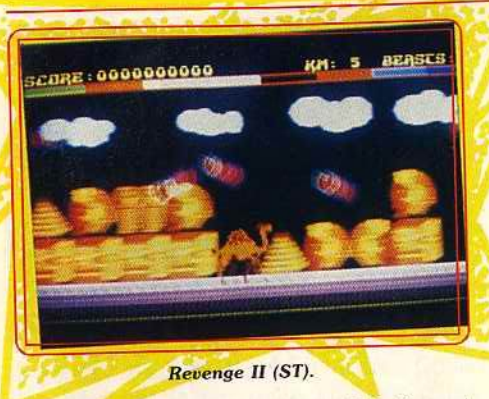

déchaînés, mais aussi des météorites et des lunes qui traversent l'écran à toute allure. L'action est trépidante et tout va très vite. Heureusement. au début de chaque vague vous pouvez ramasser toutes sortes d'équipements et même vous procurer des vies supplémentaires.

La rapidité de l'animation, la qualité de la bande sonore et la beauté des graphismes font de ce programme une grande réussite. Mega Apocalypse utilise au maximum les possibilités du *C 64.* De plus, il est possible de jouer à deux simultanément. Un shoot-them-up original et impressionnant. La version Spectrum est loin de valoir la précédente : l'animation est beaucoup moins rapide, les graphismes pauvres et la bande sonore peu convaincante. Tout ce qui faisait le charme de la version originale a disparu et il ne reste plus grand chose. a uisparu e

Dommage.<br>Après l'excellent Altair, Decroix et Garofalo nous offrent encore un shoot-them-up qui ne manque pas d'intérêt : **Trauma.** Vous survolez une planète ennemie en affrontant des Aliens agressifs. Le principal danger ne vient pas tant des escadrilles ennemies que des tourelles de tir qui vous noient sous un déluge de feu. Comme c'est maintenant l'usage, vous pouvez améliorer votre armement en cours de mission. Les nouveaux équipements sont assez spectaculaires mais il faut bien reconnaître que leur effi-

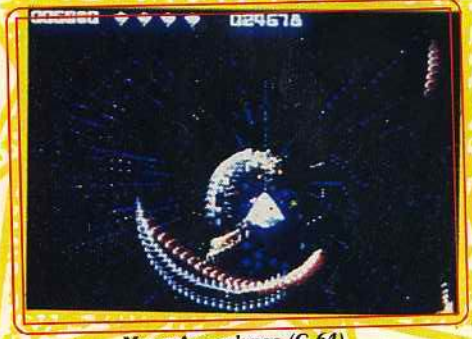

lité de ce programme repose sur la pré- que ennemie, l'ordinateur de contrôle a été sence de tunnels qui vous permettent de endommagé et la circulation est devenue<br>franchir sans risques certains secteurs, et particulièrement périlleuse. Vous partez franchir sans risques certains secteurs, et surtout dans le fait que la partie continue. dégager la route à bord d'un engin de forme En effet, lorsque vous êtes touché vous ne sphérique qui s'ouvre à volonté pour laisperdez pas une vie mais votre niveau ser apparaître un double canon à laser. bons graphismes ainsi qu'une excellente les obstacles et sur les agresseurs qui vien-

animation. Seuls les effets sonores laissent à désirer. Un bon shoot-them-up disponible uniquement sur ST.

Les opérations précédentes jouèrent un important rôle dissuasif qui mena l'ensemble des différentes races à signer la paix avec la Terre. Ainsi se créa une fédération qui par la suite donna naissance au premier empire intergalactique qui dura pendant trois siècles. Durant cette période de paix, les Terriens furent néanmoins obligés de livrer quelques combats pour défendre certaines colonies attaquées par des pirates de l'espace.

Les shoot-them-up français sont rares. Trauma et **Mach** 3 sont les seuls de ce dossier. Rares mais de bonne qualité car Lori· ciels a fait un bon travail avec une excellente animation en 3D accompagnée par une bande sonore assez soignée. Vous affrontez les troupes d'un redoutable mutant qui a envoûté votre fiancée. Les escadrilles ennemies arrivent sur vous à toute allure et vous devez prendre garde à

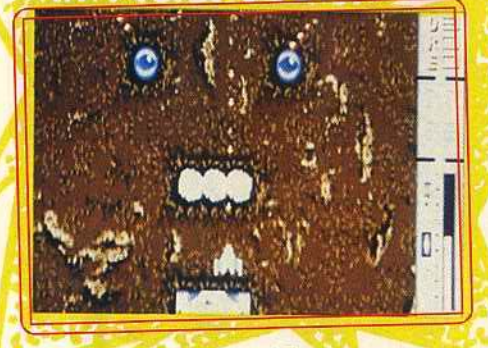

Trauma (ST).

ne pas descendre trop bas si vous ne voulez pas être détruit par les mines de proximité. Dans un premier temps, vous combattez en surface avant de vous glisser dans une porte spatio-temporelle pour attaquer le repaire de votre ennemi. Le passage dans ces portes demande une grande précision et un timing précis car elles sont protégées par un barrage de mines et il faut vraiment plonger au dernier moment. On se laisse prendre au jeu grâce à la qualité de l'ensemble. Un seul défaut : les commandes de votre vaisseau sont inversées ce qui est assez gênant lors des premières parties. Un bon programme testé sur Atari ST qui préfigurait Space Racer.

La version Amiga est identique à la précédente. Des versions Amstrad et PC sont disponibles. Elles présentent le défaut d'être pauvres en couleurs, mais l'animation est excellente.

~=====:::;:::=::::::====~~~~ Dans le programme **Roadwars** rien ne va plus sur les routes qui relient entre elles les cacité n'est guère convaincante. L'origina- lunes d'Armageddon. A la suite d'une attad'énergie diminue. Trauma présente de Vous foncez à toute allure en faisant feu sur

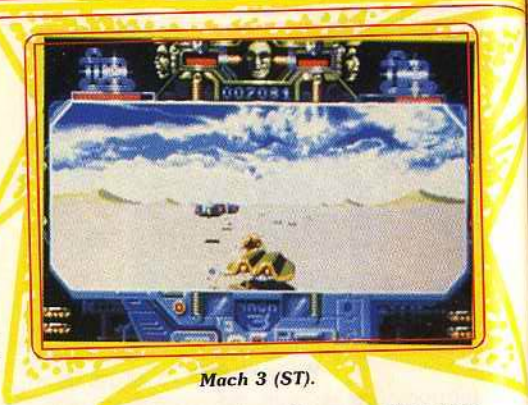

nent à votre rencontre. Deux engins avan-<br>cent côte à côte et si vous jouez à deux vous pouvez vous allier pour gagner en efficacité, ou bien vous combattre. En revanche, si vous jouez seul, l'ordinateur contrôle le second véhicule. Considérez-le comme un adversaire car il ne manquera pas une occasion de vous projeter dans le vide. A vous d'y parvenir avant lui. Ce programme pour Amiga bénéficie d'une réalisation impressionnante : beau graphisme, animation rapide et fluide, effet de profondeur et de vitesse formidable, le tout agrémenté d'une bande sonore époustouflante. La d'une bande sonore époustouriame. grande classe ! Un shoot-them-up original,

à vous couper le souffle.<br>La version ST fait pâle figure à côté de la précédente car elle n'a visiblement pas bénéficié du même soin au niveau de la réalisation. Les possesseurs de huit bits n'ont lisation. Les possesseurs de huit bits n'ont pas été oubliés avec de bonnes versions sur Spectrum et C 64.<br>Les Xenomorphs, une race extra-terrestre

particulièrement agressive, s'était déjà attaqué aux colonies terriennes dans le premier programme. Ils reviennent dans ce nouvel programme. Ils reviennent dans ce nouvel<br>
épisode — **Skyfox II ★** — pour s'attaquer<br>
è la galaxie toute entière. En tant que meilà la galaxie toute entière. En tant que meil-<br>leur pilote de la fédération, vous avez le choix entre dix missions qui se déroulent à différentes périodes du conflit. Sur l'écran, vous avez une vue de l'espace en 3D ainsi vous avez une vue de l'espace en 3D ainsi que votre tableau de bord. Les missions

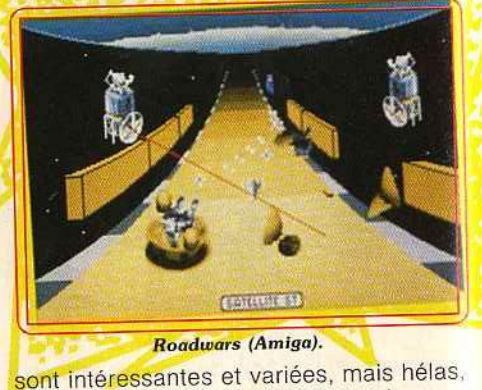

il y a beaucoup de temps morts lorsque vous voyagez dans l'espace avec comme seule occupation d'éviter quelques météorites. Comme toujours avec Electronic Arts. la réalisation est soignée avec de bons graphismes et une excellente animation L'action est moins frénétique que celle du L'action est rijoins frénétique que celle e premier épisode mais le jeu ne manque pa

•

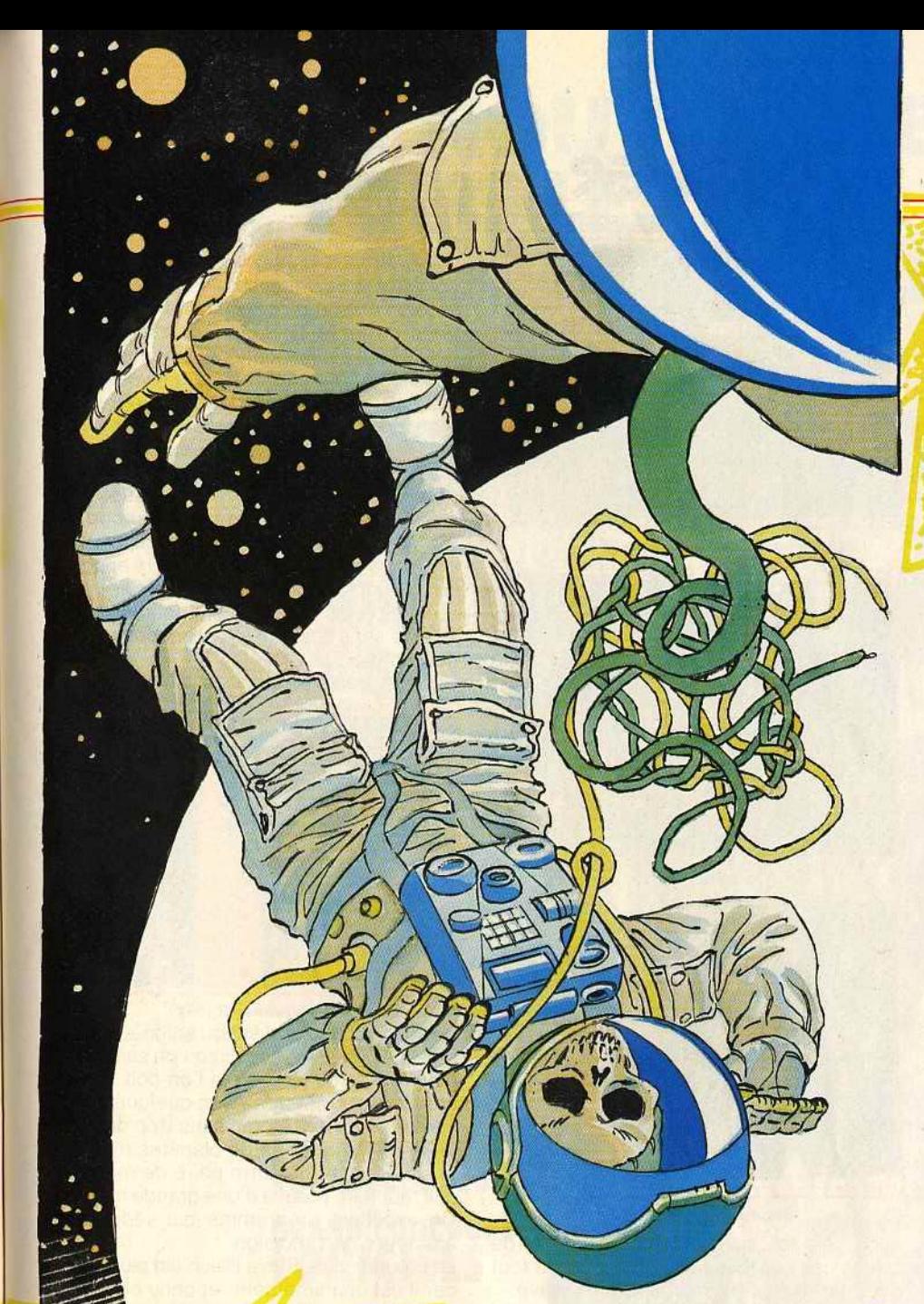

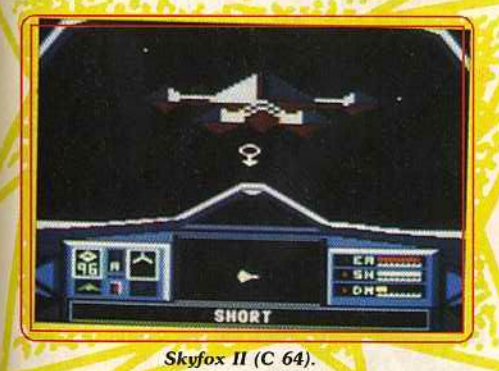

d'atmosphère. Le point fort de ce programme repose sur la grande variété des missions proposées. Un shoot-them-up original et très prenant testé sur *C 64.* Une ver· sion Amiga devrait arriver très prochainement.

Dans Side Arms, reprise d'un jeu d'arcade de Capcom, testé sur Atari ST, vous défendez une colonne contre des nuées d'envahisseurs. Vos agresseurs sontwariés et les armes à votre disposition ne le sont pas moins. En ramassant des« pow », vous vous procurez des équipements qui permettent de tirer dans toutes les directions ou d'augmenter votre puissance de feu.

Le jeu d'arcade original n'était pas une grande réussite et il en va de même de cette conversion. L'ensemble souffre d'un manque d'originalité et ce n'est pas la réa· lisation, quère impressionnante, qui relève l'ensemble. Les graphismes sont honnêtes, sans plus, les effets sonores ordinaires et seule l'animation est vraiment réussie. Ce n'est pas un mauvais jeu, mais de nom· breux autres programmes reprennent le même principe, beaucoup mieux.

Les versions *C 64*, Amstrad et Spectrum ne sont pas mieux réussies que la précédente et l'intérêt de jeu n'est pas plus au rendez· vous.

Avec Star Ray, Logotron frappe très fort. Ce shoot-them-up est magnifique : les

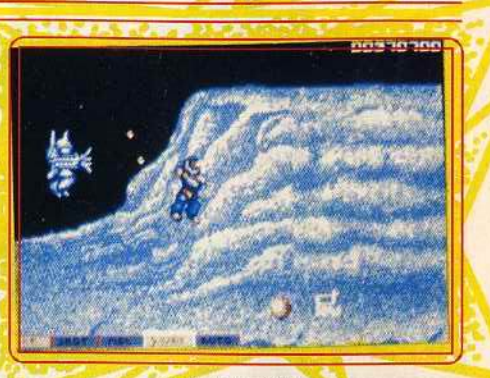

Side Arms (ST).

décors sont aussi beaux que variés, le scrolling horizontal en parallaxe d'une rapidité impressionnante et les effets sohores convaincants. Une belle réalisation mise au service d'un jeu passionnant. Vous avez pour mission de protéger des robots de forage sur une lointaine colonie. Vous affrontez des vaisseaux ennemis ainsi que toutes sortes de créatures, belles et agres· sives. Le principe du jeu est très proche de celui de Defender avec un radar situé en bas de l'écran qui indique la position de vos agresseurs avec beaucoup de précision. Vague après vague, vous devez éliminer vos adversaires. Il faut faire vite car si vous traînez. de nouvelles créatures dont il est très difficile de se débarrasser apparaissent. Heureusement vous contrôlez la vitesse de votre vaisseau qui dispose d'une considérable réserve d'accélération, mais vos réflexes tiendront-ils le coup? Pour compliquer le tout. il n'est pas question de tirer sans cesse sous peine de détruire les icônes qui apparaissent lorsque vous sup· primez certains ennemis. Au contraire, il faut absolument les récupérer car les icônes vous procurent des équipements supplémehtaires qui vous seront très utiles par la suite. Votre vaisseau est équipé d'un écran protecteur dont la puissance diminue chaque fois que vous êtes touché. Pour le recharger, il faut abattre un vaisseau qui traverse l'écran de temps à autre et ramas·

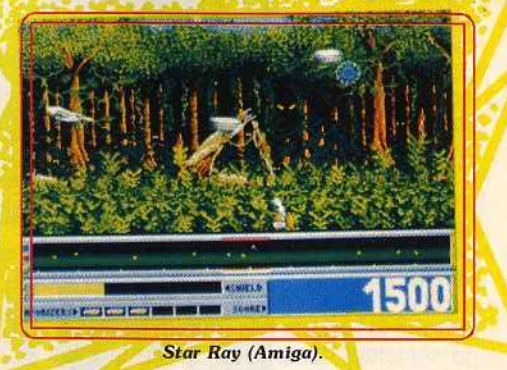

ser la capsule, alors éjectée, avant qu'elle ne touche le sol. L'action frénétique et une réalisation irréprochable font de Star Ray le meilleur shoot-them-up de l'année. Un must.

Seule la version Amiga est disponible actuellement, mais une version ST devrait arriver d'un jour à l'autre. La réalisation a été confiée au grand Steve Bak. Ça pro- ▶

DOSSIER

met! D'autre part, une version C 64 est en cours de développement.

Les deux disquettes suivantes relatent la période dite « Guerre des étoiles ». De 3190 à 3214, des rebelles menés par le légendaire Luke Skywalker combattirent et finirent par vaincre le dernier Empereur.

Cette année, nous avons enfin découvert une excellente adaptation pour Atari ST de **Star Wars,** cet ancien jeu d'arcade que beaucoup considèrent comme l'un des meilleurs. Bien sûr, on ne retrouve pas le plaisir d'être assis dans la cabine avec le manche à balai dans les mains, mais à part ça, tout y est. C'est une adaptation très fidèle du programme original, dans laquelle vous tenez le rôle de Luke Skywalker pendant l'assaut de l'étoile de la mort. Tout d'abord, vous approchez dans l'espace en combattant les vaisseaux ennemis, puis

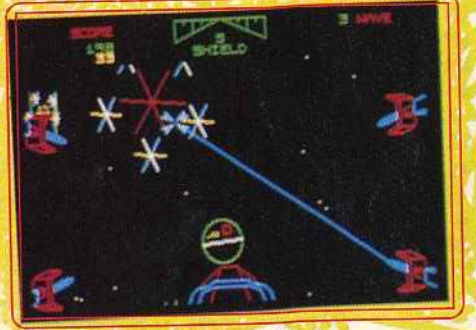

Star Wars (ST).

vous survolez la station de l'Empire avant de vous introduire dans un couloir d'accès et de la détruire d'un tir bien placé selon un timing rigoureux.

un timing rigoureux.<br>Ce programme est très bien réalisé avec des graphismes en vecteurs bien animés. Bien sûr, certains n'aiment pas ce type de représentation mais cela respecte l'esprit du jeu original et c'est une réussite. Les amateurs du film en retrouveront l'ambiahce et le souffle épique et ils seront particulièrement séduits par la grande qualité de la bande sonore agrémentée de voix digitalisées. Une excellente conversion dont on ne se lassera pas de sitôt.

La version Amiga est pratiquement identique à la précédente. En revanche, les versions huit bits sont d'une qualité assez inégale. Sur *C* 64, c'est raté et assez confus. La version Spectrum est meilleure.

**L'Empire contre-attaque** est l'adaptation d'un jeu d'arcade peu connu dont le scénario est très proche du second film de cette trilogie. L'action commence sur la planète de glace où se trouve la base secrète rebelle. Votre première mission consiste à détruire les robots de l'Empire avant qu'ils ne signalent l'emplacement de la base à Darth Vader. Ensuite, vous affrontez les robots de guerre de l'Empire. les gigantesques chameaux métalliques. en projetant des câbles dans leurs jambes. Après les avoir retardés le plus possible, il ne vous reste plus qu'à quitter la planète en affrontant les vaisseaux ennemis dans l'espace. Ensuite vous devez traverser un champ d'astéroïdes. Comme dans le premier épi·

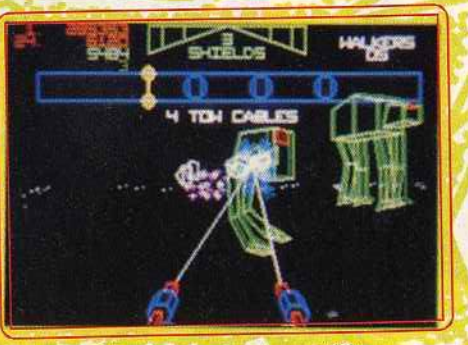

L'Empire contre-attaque (ST).

**BR 189 6 ....** 

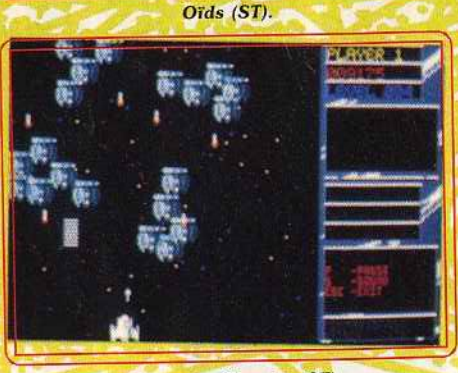

**Return to Genesis (ST).** 

sode. Une fois que vous avez triomphé de toutes ces épreuves vous reprenez le tout avec un niveau de difficulté plus élevé. Ce nouvel épisode s'inscrit dans la continuité du précédent par sa construction. Pas de changements non plus au niveau de la réalisation: perspective en 30, graphismes en vecteurs et synthèses vocales. On retrouve avec plaisir l'univers de Star Wars, bien que cette suite n'apporte pas grandchose de nouveau. L'Empire contre-attaque n'est pas aussi réussi que Star Wars, à l'exception du combat contre les chameaux, qui est le point fort de l'action.

Contrairement à la version ST le deuxième épisode est mieux réussi que le premier sur C 64. Les versions Spectrum, Amstrad et Amiga sont annoncées.

Une nouvelle période de chaos commença âprès l'affrontement du premier Empire intergalactique. A cette époque. une série d'opérations de sauvetage furent lancées afin de tenter de récupérer des colons ou des races alliées prisonniers sur de lointaines planètes.

Dans **Oïds,** pour Atari ST, vous voyagez de planète en planète afin de libérer les prisonniers d'une race extra-terrestre particuliè-

rement agressive. Au-dessus de la première planète, vous quittez le vaisseau mère à<br>bord d'une navette qui avance par poussées de réacteurs, à la manière d'Asteroïds. ees de réacteurs, à la manière d'Asteroids. ous partez à la recherche des oids en détruisant les installations ennemies et les missiles à tête chercheuse qui vous poursuivent. L'essentiel de ce programme<br>repose sur le pilotage, particulièrement délirepose sur le pilotage, particulièrement dell' at, de votre vaisseau qui exige une très rande precision. S'il ne s'agit pas à proprement parler d'un shoot-them-up, le tir n'en tient pas moins un rôle important.<br>Essayez donc de descendre récupérer les oïds sans avoir détruit les bunkers ennemis oïds sans avoir détruit les bunkers ennemis au préalable. Votre tir doit être particulièement précis car il faut anéantir les instal· ations sans atteindre les prisonniers qui

courent autour d'elles. Bien que peu spectaculaire, ce programme

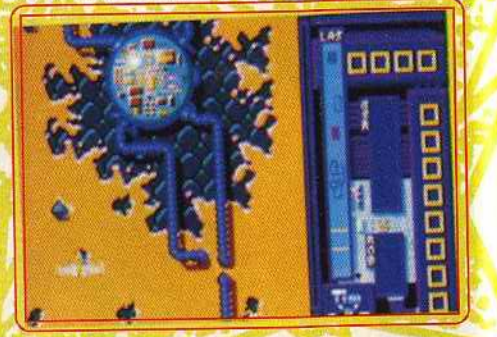

Goldrunner II (ST).<br>bénéficie d'une réalisation soignée. Ce qui bénéficie d'une réalisation soignée. Ce qui n'est pas une surprise lorsqu'on sait qu'elle est l'œuvre de FTL, à qui l'on doit le cèlebre Dungeon Master. Avec quelque entrainement, on vient à bout sans trop de peine<br>de la première série de planètes mais par de la première série de planètes mais par la suite c'est une autre paire de manches et il faut faire preuve d'une grande habileté. Un excellent programme qui séduira les<br>amateurs de précision.

La réputation de Steve Bak n'est plus à faire La réputation de Steve Bak n'est plus à faire car il est unanimement reconnu comme le meilleur programmeur actuel sur seize bits.<br>L'année dernière il avait frappé un grand coup avec Goldrunner (Tilt d'or 88), le coup avec Goldrunner (Tilt d'or 88), le shoot-them-up au scrolling vertical le plus rapide, avec des graphismes dignes des salles d'arcade. Cette année, il récidive avec un scrolling horizontal d'une rapidité<br>incroyable, surprenant les connaisseurs qui incroyable, surprenant les connaisseurs qui ne croyaient pas la chose possible sur Or avec **Return to Genesis**, lesté sur Atari Or Depuis, personne n'a pu égaler cet exploit

mais ne désespérons pas Vous partez à bord de votre vaisseau pour sauver les savants faits prisonniers par de redoutables extra-terrestres. Dans chaque<br>secteur vous foncez à toute allure en affronsecteur vous foncez à toute allure en amoi tant les véritables vaisseaux ennemis qu sont aussi rapides que le vôtre. Lorsque<br>tous les savants sont récupérés, vous pastous les savants sont récupérés, vous pas sez a la planète suivante. Votre vaisseau n'explose pas lorsqu'il heurte un obstacle mais il rebondit en sens inverse. ce qui est souvent fatal lorsqu'un Alien est à vos trousses. Le point fort de ce programme est une réalisation irréprochable. Le vaisseau l

•

#### NOUVE  $|73$ DIO Ξ CRO  $D = [o] \cdot S$  $55J$  $\left\{ \left\{ \left\{ V_{A}\right\} \right\} \right\}$ 国 RA  $\bullet$   $\mathsf{I}$ Ξ **CHAIRS JE**  $\mathbb{R}$

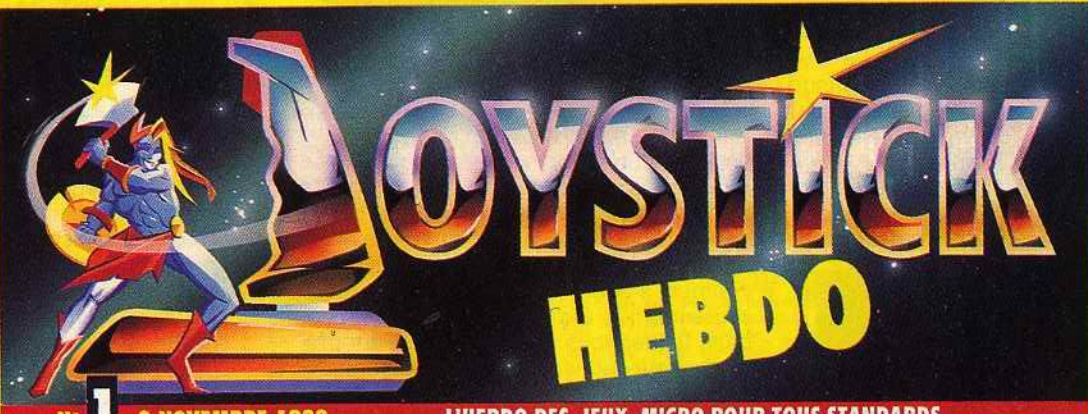

**9 NOVEMBRE 1988** 

L'HEBDO DES JEUX MICRO POUR TOUS STANDARDS

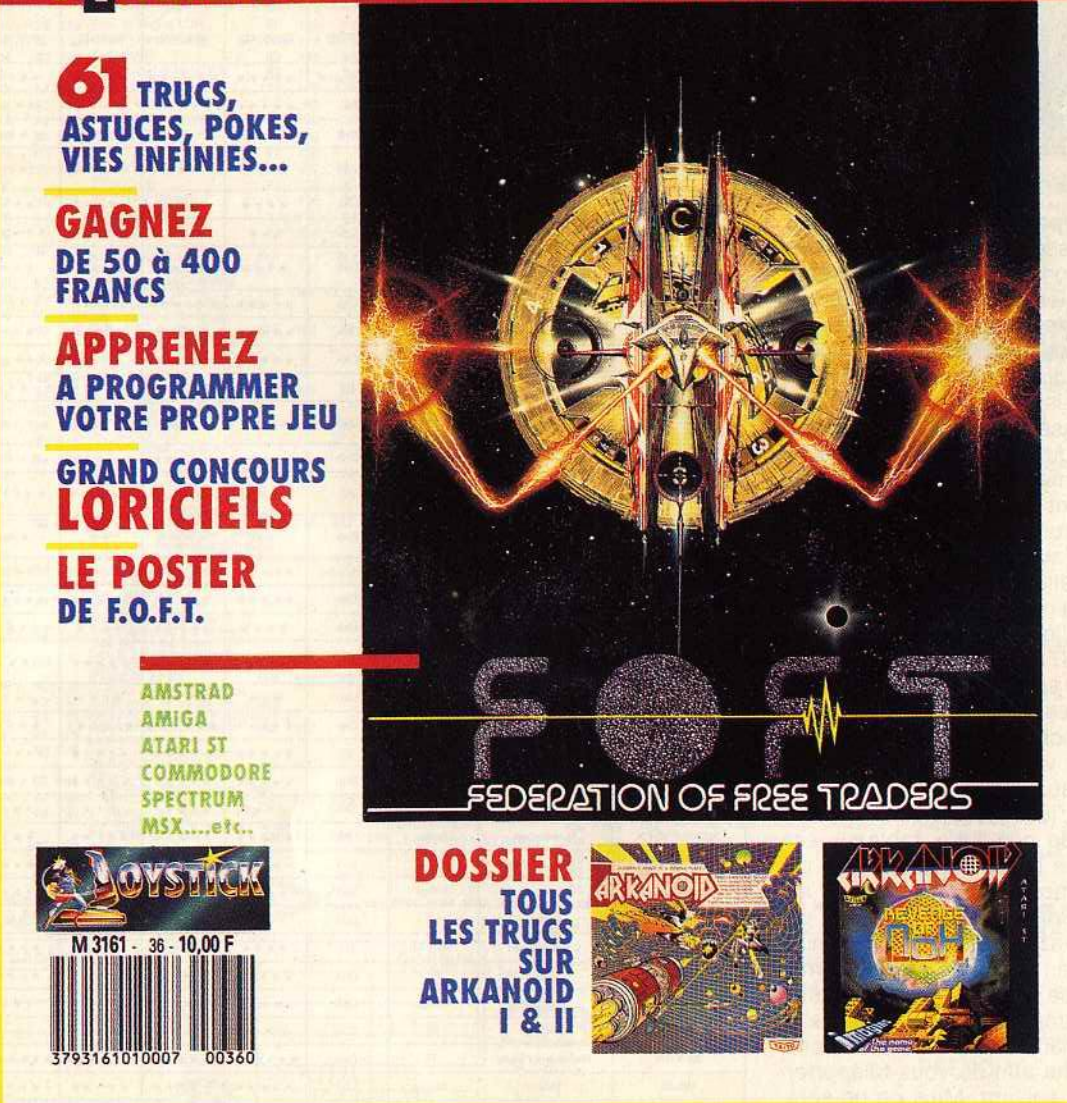

EN VENTE 10F TOUS LES MERCREDI CHEZ VOTRE MARCHAND DE JOURNAUX

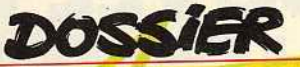

répond instantanément à la moindre commande, il fonce, puis il s'arrête net, pivote et repart à toute vitesse dans l'autre sens. Et le scrolling suit ! La vitesse de votre vais· seau et la grande sensibilité des commandes exigent de vous de la précision et des réflexes à toute épreuve. C'est un jeu diffi· cile et stressant qui vous prendra la tête. Un des meilleurs shoot-them-up de l'année et, de loin, le plus rapide. La grande classe ! (Notice en français).

La version Amiga est totalement identique à la précédente, ce qui n'est pas étonnant puisqu'elle est aussi l'œuvre de Steve Bak. De plus, les qualités sonores de l'Amiga mettent encore plus en valeur l'excellent thème musical qui accompagne l'action. Les pirates de l'espace de **Goldrunner Il** 

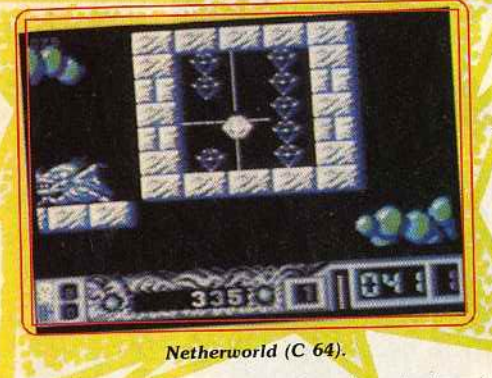

se sont emparés par surprise des robots qui contrôlent les bases de défense terrestre. Votre mission consiste à récupérer ceuxci. ou au pire, à les détruire avant que vos agresseurs ne les retournent contre la Terre. Comme dans le premier épisode, votre vaisseau dispose d'une formidable accélération mais prenez garde à ne pas aller vous écraser sur les nombreuses structures qui couvrent les stations spatiales. Les graphismes sont assez fins et certains décors sont magnifiques. En revanche, les sprites sont un peu petits. Le scrol· ling vertical est aussi rapide que fluide et l'animation excellente. C'est du beau tra· vail et pourtant on n'est pas vraiment convaincu par l'intérêt de ce programme testé sur Atari ST qui est loin d'être aussi passionnant que son illustre prédécesseur. Le programme est disponible uniquement sur ST. En revanche, deux scénarios disks différents sont vendus séparément. Ils offrent des niveaux différents dans de nouveaux décors. L'idée de relancer l'intérêt d'un jeu avec de nouveaux tableaux est intéressant, mais l'on peut douter que ce jeu soit assez motivant pour que l'on ait envie d'en redemander.

Vous vous trouvez prisonnier d'un monde des plus étranges: celui de **Netherworld**  La seule façon de vous échapper de votre vaisseau de forme sphérique consiste à ramasser les diamants disséminés dans chaque labyrinthe afin de vous téléporter jusqu'au niveau suivant. Mais ce ne sera pas chose facile car le temps est limité et toutes sortes de dangers vous guettent. Hewson, qui est un spécialiste du genre,

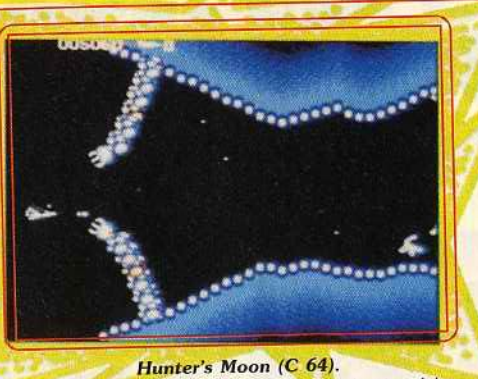

nous offre un shoot-them-up original et bien réalisé. Les graphismes sont excellents, le scrolling multidirectionnel fluide et la bande sonore excellente. L'action est rapide et difficile, mais on est suffisamment motivé pour vraiment s'accrocher. De plus. entre deux secteurs, il y a un tableau intermédiaire dans lequel vous devez résoudre un problème pour gagner une vie supplémentaire. ne reussite sur C *64.* La version C 64 set sitie la première. Les versions opportunity

Amstrad, ST et Amiga suivent.<br>Lors d'une mission proposée par **Hunter's** Moon votre vaisseau est passé trop près d'un trou noir, ce qui l'a propulsé dans une galaxie inconnue. Des étoiles entourées de cellules vous retiennent prisonnier et vous n'avez pas ous retiennent prisonnier et vous n'avez pas d'autre choix que de les détruire. Dans cha· que système vous devez détruire le mur des<br>cellules pour y pénétrer et désactiver l'étoile. Mais attention les cellules se reforment rapidement et de rapides gardiens vous menadement et de rapides gardiens vous menaent. Dans ce programme il ne suffit pas de tirer vite et juste, mais il faut <mark>surtout maîtriser</mark><br>parfaitement vos déplacements. Ce concept original est servi par une excellente réalisation : beaux graphismes, animation rapide et bande sonore de qualité. L'action est rapide et variée et on se laisse totalement prendre au variée et on se laisse totalement prendre au eu. Un shoot-them-up de qualité pour C <sup>64</sup>.

> Jossier écrit et réalisé par Alain Huyghues-Lacour

### **36 SHOOT-THEM-UP AU TILTOSCOPE**

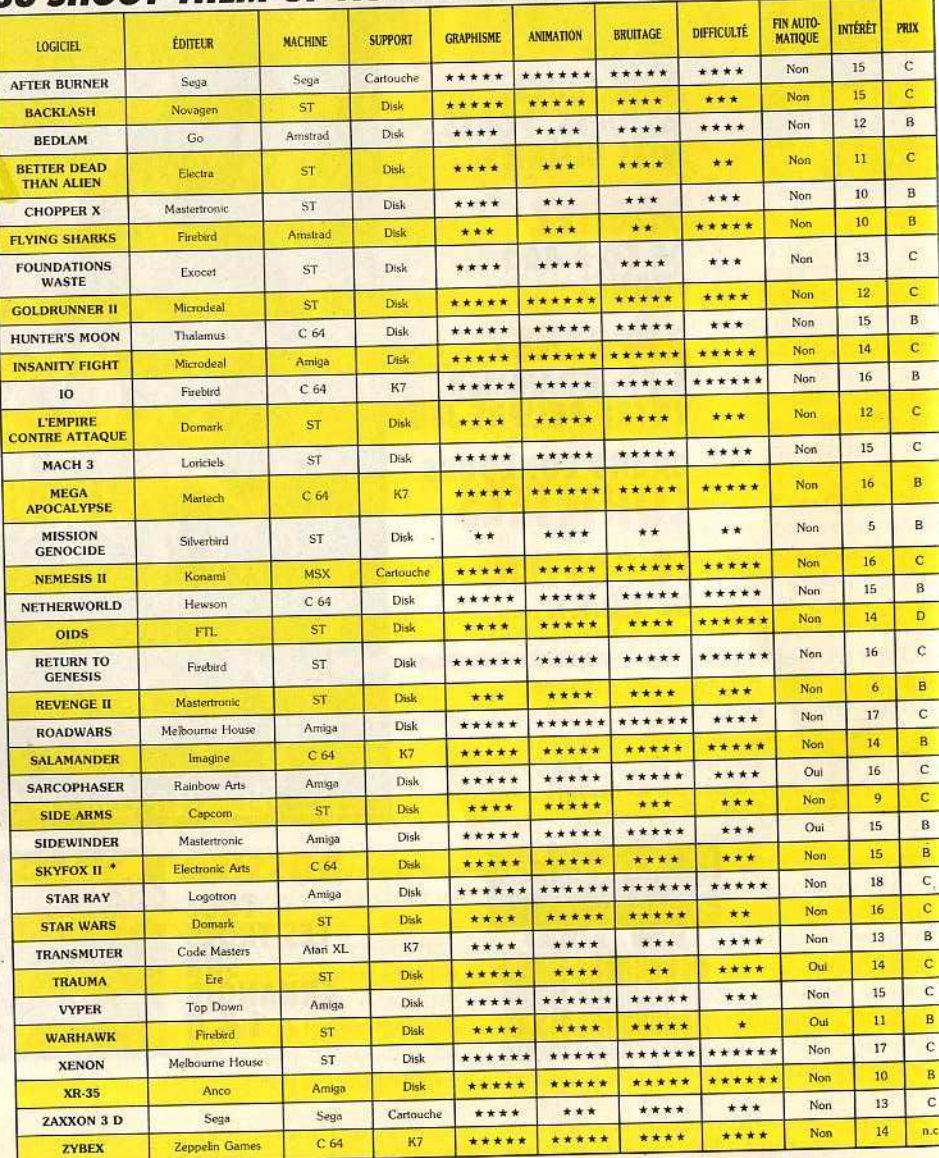

Le symbole \* indique que ce logiciel a fait l'objet d'un hit.

•

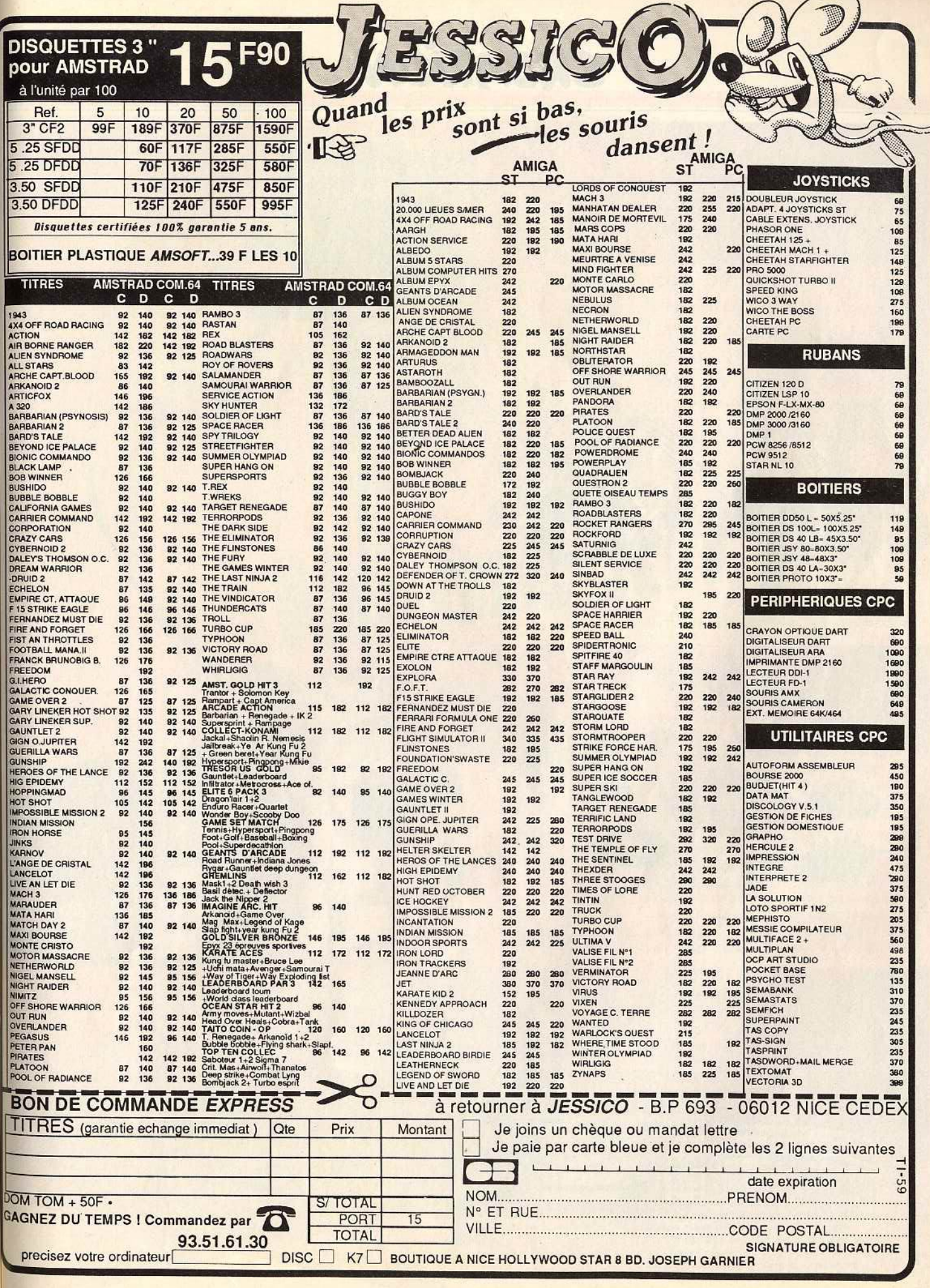

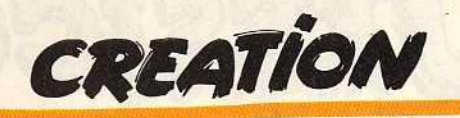

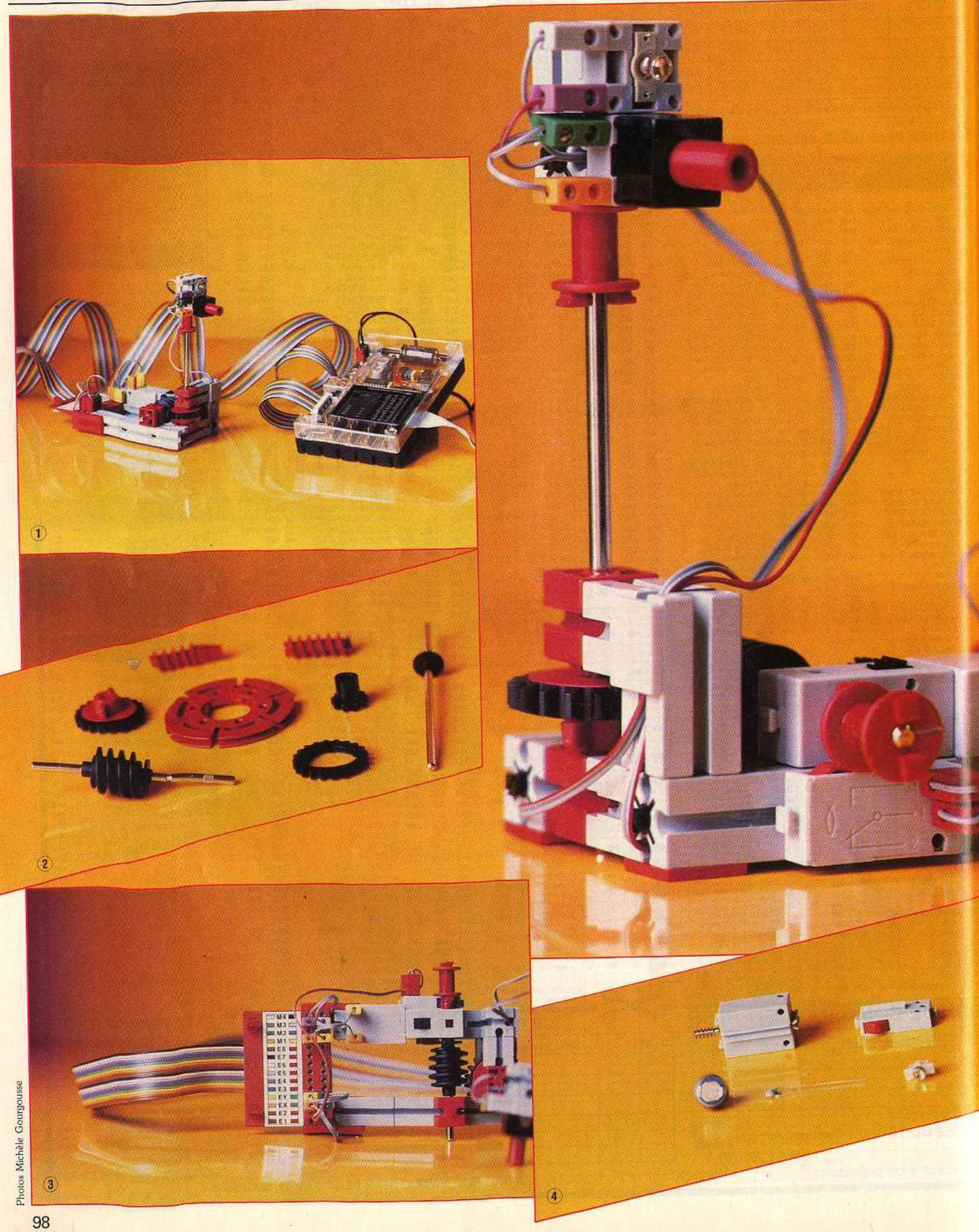

•

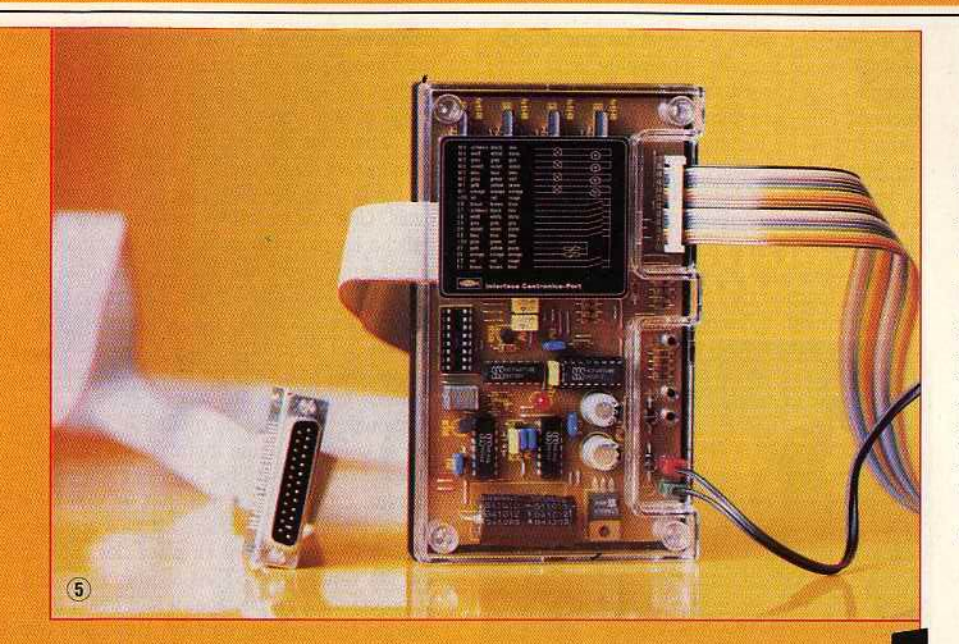

Computing Experimental, le kit robotique de Fischer Technik change du robot banal. Relié par un câble à un *Amstrad,* un *PC,*  un *C 64,* un *Atari ST,*  il est programmable. Rangez votre joystick, prenez un tournevis pour qu'enfin le vice du jeu informatique ait un aspect pratique.

Quand on parle de robots, la première image qui vient aux esprits (intoxiqués de sciencefiction) évoque un être mécanique à l'aspect vaguement humain. La ménagère pense Moulinex. Caricaturons : il se meut par saccades, se baisse avec peine et attrape les objets à l'aide des pinces de crabe. Ainsi, le célèbre R202 et son complice Z6PO, personnages tout de métal vêtus de la saga •Star Wars • ou Robocop sont des spécimens illustres. La réalité est autre. Les automates utilisés dans l'industrie ressemblent peu aux créatures légendaires du cinéma. Bras articulés, enchevêtrement de câbles, rotors et engrenages figurent parmi les éléments de base de l'automate industriel moyen. On lui demande d'accomplir sans erreur une tâche précise: soudure de tôles, peinture des carosseries automobiles sur les chaînes de montage, assemblage des pièces mécaniques au micron près, montage des composants électroniques invisibles pour l'œil humain.

**itpas** 

C'est pourquoi il est doté d'organes sensoriels ultra-performants : capteurs infrarouges, à ultrasons, thermiques, magnétiques, etc. Et les articulations de ses « doigts • ne souffrent jamais de rhumatismes. Sa docilité est sans faille. Il y a quatre ans, un incident défraya la chronique à la centrale nucléaire de Creys-Malville : à la suite d'une fuite du réacteur, les ingénieurs furent contraint d'immerger une paire de robots dans le sodium liquide pour inspecter l'état des soudures de la cuve interne du réacteur.

*Connexion entre l'interface et le robot.*<br>Pièces mécaniques : axe, vis sans fin, *zoue dentée, couronne de poulie, écrou. 3. Liaison électrique* à *l'élément mobile. 4. Pièces électriques : photo-résistance, lampe, thermistance, mini-moteur. 5. L'interface se relie au port imprimante.* 

*6. Divers éléments et blocs de montage: supports, plaques, pierres,* cornières.

*CREATION* 

**- KIT COMPUTING EXPERIMENTAL**<br>Sans aller jusqu'à ces extrêmes contorsions réfrigérantes, vous pouvez confectionner vos propres robots pendant les heures de microloisirs. Fischer Technik propose une série de kits d'assemblage dont le dernier en date, Computing Experimental, permet de fabriquer cinq robots différents : photomètre, radar. ventilateur, robot soudeur et tortue. Avantage considérable : ils se pilotent sur plusieurs micros tels que *Commodore* 64 et *128, Amstrad CPC 464* et *6128,* compatibles *PC* et *Atari ST.*  C'est d'ailleurs pour cette raison et pour la qualité du produit que nous vous présentons le Computing Experimental, plus que pour son prix de 2 235 F qui est une mauvaise surprise. Nous l'avons testé sur *Atari* ST. Le kit se présente sous la forme d'une grosse boîte contenant toutes les pièces plus la documentation, claire. Une notice particulière vous invite à renvoyer un coupon-réponse afin d'obtenir la disquette spécifique à votre ordinateur car celle-ci n'est pas fournie d'emblée. Certes, c'est un léger désagrément mais si l'on considère le nombre de boîtes différentes qu'il aurait fallu commercialiser pour chaque machine, le risque d'erreur aurait été important. Cela prouve au moins que la partie robotique est indépendante de l'ordinateur pilote. Outre les pièces d'assemblage, on trouve le boîtier d'interface, l'élément indispensable qui relie d'un côté le robot et de l'autre l'ordinateur. Il se présente sous la forme d'un ensemble de circuits fixés sur une carte avec deux ports d'entrée-sortie et deux entrées d'alimentation de courant (le bloc secteur est fourni). Avant de passer au montage, voyons le processus général d'installation. Les partenaires en présence sont au nombre de quatre.

L'ensemble logiciel et ordinateur correspond au centre de pilotage. C'est de lui que partent les données, les signaux, via la sortie imprimante. J'en profite pour signaler que les imprimantes

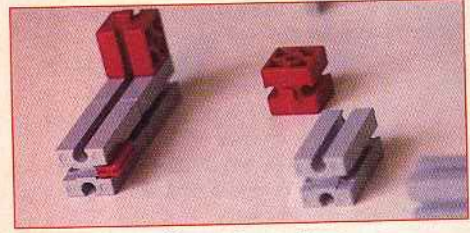

*Diversité des tailles et des couleurs.* 

sont de vrais automates! Côté logiciel, les programmes de la version ST ont été écrits en GFA Basic, et chaque robot est commandé par un programme spécifique. Le constructeur a eu la bonne idée de fournir les listings sources : d'une part, les bidouilleurs pourront modifier le fonctionnement d'un montage, et d'autre part on peut suivre pas à pas le déroulement des opérations. Le port imprimante est relié à l'interface qui assume la lourde tâche de gérer les signaux émis par l'ordinateur. Elle les transforme en signaux électriques destinés cette fois à piloter les organes du robot. En fait, il existe deux catégories de signaux : ceux qui partent de l'ordinateur vers le robot et ceux qui effectuent le chemin inverse. Lorsque le programme rencontre l'ordre de mise en marche

du moteur 1, il émet un signal sur une broche particulière, de la sortie imprimante vers l'interface. Le cas est simple. Sur le kit Fischer Technik, l'interface gère huit sorties commandant les moteurs, huit entrées permettant de connaître l'état des interrupteurs et deux entrées spéciales chargées de recueillir les signaux provenant des capteurs. Un robot se distingue d'un appareil électroménager par le fait qu'il est capable de réagir en fonction de létat de son environnement. Il distingue le chaud du froid, la lumière de l'obscurité, etc. Pour cela, il possède des capteurs sensoriels chargés de recueillir, de mesurer une grandeur physique, par exemple, la température. Cette grandeur est ensuite convertie en signaux électriques d'intensités proportionnelles. Puis, le courant circule du capteur vers l'interface jusqu'à l'ordinateur. En somme, le robot simule les réflexes humains: si vous posez votre main sur une plaque électrique en train de chauffer (ne le faites pas , vous allez la retirer vite fait au bout de quelques secondes), que se passe-til? Les nerfs sensitifs qui sillonnent vos doigts (les capteurs) évaluent le degré de température

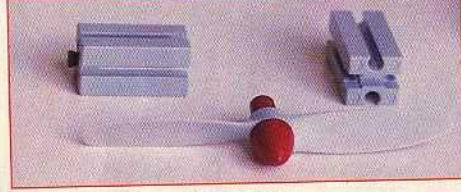

*Blocs de construction et hélice.* 

et l'influx nerveux se propage vers le cerveau. Quand le seuil de douleur est atteint - c'est-àdire quand ça brûle, - il intime l'ordre d'ôter la main en envoyant un signal aux nerfs moteurs. Un robot peut simuler cette situation, encore faut-il l'instruire correctement. Car ce qui lui tient lieu de cervelle est un simple programme. ---**LE KIT ROBOTIQUE** - - -

Les éléments de montage se rangent en trois catégories : les pièces électriques, mécaniques (transmission) et assemblage. Examinons les pièces électriques. Le kit contient deux capteurs : une thermistance et une photorésistance destinées respectivement à évaluer la température et l'intensité lumineuse. Nous avons à notre disposition trois boutons poussoirs en guise de palpeurs. li s'agit de simples interrupteurs à pression dont nous verrons plus loin l'usage. Les deux moteurs sont de type •pas à pas .. Cela signifie qu'ils fonctionnent de façon très précise puisqu'on indique combien de « pas » ils doivent tourner. Le moteur se trouve à l'intérieur d'un petit coffret en plastique aux dimensions des autres pièces. La transmission est assurée par une vis sans fin fixée au bout de l'axe de rotation. Les éléments mécaniques : engrenages, vis sans fin, roues, moyeux, treuil, pignons. Quant aux éléments d'assemblage, ils ressemblent à des pièces de Lego dont le principe d'ajustage consiste à glisser les éléments les uns contre les autres à l'aide d'encoches. La partie la plus longue concerne le montage des morceaux du robot. Précaution et minutie sont de rigueur. Il faut compter environ une heure et demie rien que pour le montage des

parties mécaniques. Nous sommes encore loin<br>du compte puisqu'il va falloir procéder au de compte puisqu'il va failoir procéder du blage du robot en mettant le m'rouge sur le rouge et le fil vert sur le vert! Il faut jouer du tournevis (fourni, si, si!), insérer les bouts dans des plots aux couleurs vives et gaies. Une fois les câbles prêts à l'emploi, on enfiche les plots par paire dans les moteurs (aux emplacements prévus) et dans les autres objets mplacements prévus) et dans les autres objets ont nous avons déjà parlé. La noison entre Interface et les cables qui pendouillem est ssurée par un connecteur  $2 \wedge 14$  broches duquel part une natte de fils vers l'interface.<br>Comme je n'ai pas été vacciné contre l'espionite, j'ai choisi de monter le robot radar qui se compose d'une thermistance et d'une lampe fixées au sommet d'un axe mû par un moteur. En réalité, ce n'est pas un vrai radar, le terme détecteur de lumière est plus approprié. Tous les éléments sont en place, les connexions ont été vérifiées, le ST est allumé. Pour lancer le programme de pilotage, il faut avant tout charger l'interpréteur du GFA Basic puis appeler le programme Radar bas. Mais ce n'est pas tout. le programme Radar.bas. Mais ce n'est pas tout.  $Ce$  programme ne fonctionne pas tel quel, il lui manque la partie initialisation qui est un programme commun à tous les robots. Il contient une suite de routines spécifiques.<br>Pour ce faire, on place le curseur sur la dernière ligne de Radar.bas puis on charge, à l'aide de la commande Merge, le fichier Expert.Ist (un commande Merge, le fichier Expert.lst (un fichier ASCII). Cliquons sur Run. La lampe de montage s'allume, le radar se met à tourner lentement. Le moniteur du *ST* afficie un écran radar et mes yeux éblouis suivent le spot qui<br>détecte la présence des objets autour de moi. Si je place un stylo sur le trajet du capteur, ce dernier détecte sa distance qui sera matérialisée par une série de points sur l'écran radar. Le moteur « pas à pas » produit un joli bruit de crécelle pas très rassurant au début. Quand le crécelle pas très rassurant au début. Quand le

radar a effectué une rotation de 360 degrés, il repart en sens inverse et reprend<br>sa position de départ.

La manipulation est identique pour les six La manipulation est identique pour les sixmontages possibles du Computing Experimental. Au fait, vous vous demandez à quoi<br>peut bien servir un radar de ce type? peut bien servir un radar de ce type? Disons tout simplement que, pour une fois les moyens justifient la fin. Ivan Roux

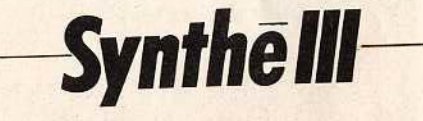

J'écoute la voix du *PC* parler ASCII sur mes fichiers. Je n'ai pas trop bu, mais un petit haut parleur, posé sur mon bureau, énonce d'un voix monocorde le texte de l'article que vous<br>êtes en train de lire et que je compose sur l'écran glauque de mon PC. La procédure fut simple : enficher une carte courte sur des slots simple : enficher une carte courte sur des slots libres de la machine (par chance, il n'y a qu soulever le capot). J'ai utilisé la fonction<br>conversion vers l'ASCII de mon traitement de texte préféré (pour éliminer les caractères de texte préféré (pour éliminer les caractères de contrôle, tels que les retours à la ligne). Puis suis revenu au DOS et j'ai frappé Print Synthe.asc. Et... merveille, j'entends sortir du

•

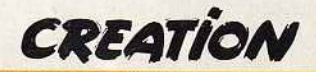

haut-parleur ce que je viens de frapper. Jusqu'ici trois problèmes seulement font achopper la machine : le titre « Synthé III • est prononcé Synthé iii et non Synthé 3 ! Ensuite ASCII est dit comme « assis » et non « asqui » ou «A S C I l». J'entends « slot • comme «slow • et non comme « slotte » et DOS, « do » et pas «dosse• l

En poussant le vice jusqu'à lui faire dire «les poules du couvent couvent », je suis assuré du plantage. La prononciation correcte est possible exclusivement avec l'orthographe hautement fantaisiste « les poules du couvant couvent ». *Synthé Ill* est un ensemble composé d'une carte et d'un logiciel. La carte enfichée, le logiciel est chargé une seule fois et reste résident en mémoire. Certes, la carte n'a pas besoin de logiciel pour fonctionner : elle se comporte comme une interface d'imprimante parallèle, c'est·à·dire qu'elle lit tout fichier destiné à l'impression.

Elle lit l'écran affiché si l'on appuie sur la touche Print screen ou lmpr écran. Quand je suis resté sous Sprint et que j'ai demandé l'impression, Je haut-parleur m'a sorti mon texte, haché à chaque passage à la ligne, d'inesthétiques «escape• bien prononcés mais fort agaçants. D'où l'utilité de la conversion en un fichier ASCII!

li traite ainsi plus de deux mille règles et exceptions de la prononciation du français : il prononce S.N.C.F., «Aise ainne cé aiffe • ; Bd, • bé dé • et pas «boulevard • contrairement à ce qui est annoncé dans la doc ; vingt articles, • ving-t-articles », etc. Mais le logiciel utilitaire autorise moult raffinements.

Les plus simples concernent la vitesse, la hauteur et le volume de la voix qui ne monte pas très haut (elle dit pas très-z-haut !), devient très nasillarde, mais pas féminine. Le choix du mode, bavard ou phonétique, ouvre d'autres horizons: en mode phonétique, la carte oublie l'orthographe et obéit aux ordres plus particuliers. Pour dire « montagne », elle devra lire « M On On T A N Y. • Il est alors possible de modifier la hauteur, comme la vitesse, son par son. Ainsi, on peut entendre une phrase interrogative (en élevant la hauteur de la dernière syllabe) voire un chant, résultant d'une sorte de programmation. La ligne [95000KL95EEERD95 \* \* \* \* \* L97 AAAAL9 9UUUUUUUUUUUUU97 \* \* \* \* \* \* \* \* \* \* \* \*) sera chantée • Au clair de la lune •.

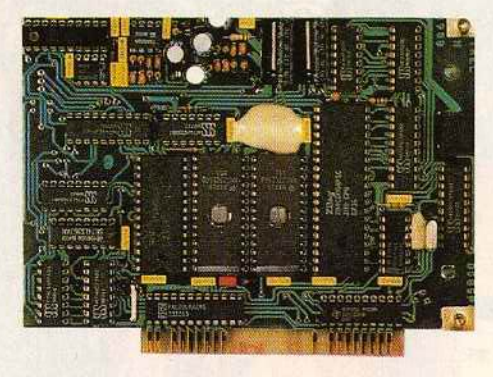

#### Une carte hard pour dire des mots doux.

Les fichiers d'exemples, donnent, chantés par la machine, une impression fort bizarre, mais les morceaux sont bien reconnaissables.

En mode bavard, la carte prononce aussi les signes de ponctuation.

Destiné selon les concepteurs à !'Enseignement Assisté par Ordinateur, aux alarmes industrielles, pour des bases de données de consultation orale, aux postes de travail informatique pour aveugles, *Synthé* lil coûte 4 700 F TTC. Il est fabriqué par Electrel, une entreprise de Caen. Les *PC* ne sont pas condamnés à rester aphones, mais il faut y mettre le prix !

Denis Schérer

# *Video Digitiser*

Question : peut-on digitaliser des images sur Archimedes? Réponse: oui, grâce au Video Digitiser, c'est possible ...

Importée depuis quelque ternps déjà par la société ASHIV, représentant officiel d'Acorn en France, la carte Video Oigitiser de Watford Electronics ouvre les portes du Desktop Video à *l'Archimedes.* Domaine encore peu connu, le Desktop Video définit un ensemble logiciel et périphérique qui permet au fanatique de micro et de vidéo de créer un lien entre ses deux passions. Intérêt de la chose : effets spéciaux, sous-titrages et banc-titre deviennent accessibles pour un coût relativement compétitif par rapport aux outils dédiés vïdeo présents sur le marché. La première tâche que doit prendre en charge un ensemble Desktop Video consiste en la digitalisation d'images afin que celles-ci puissent être introduites dans la mémoire d'un ordinateur pour y subir divers traitements.

C'est ce rôle qui incombe au Video Digitiser. La mise en place de cette extension s'effectue très simplement puisque la machine est étudiée pour ce type d'opération. Après avoir ouvert le

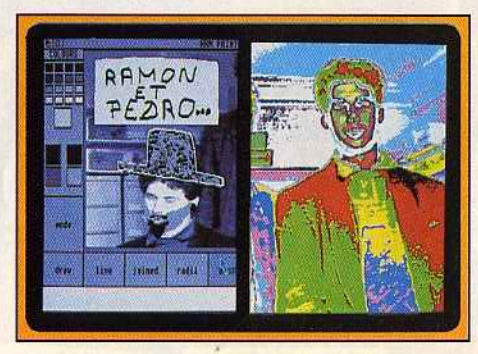

Essayez donc de reconnaître nos cobayes...

capot de la machine et retiré les caches correspondants, l'utilisateur met en place la carte optionnelle • fond de panier» (si ce n'est déjà fait), enfiche sur cette dernière le Video Oigitiser et il visse la carte sur le boîtier de l'ordinateur: l'ensemble est prêt à fonctionner.

Dès la mise en route, le digitaliseur de Watford est en effet reconnu comme faisant partie intégrale du système. Pas de mystère: cette carte d'extension dispose d'une mémoire morte qui permet son identification par l'ordinateur. En ce qui nous concerne, nous avons connecté un camescope huit millimètres Canon E 708 au Video Digitiser par l'intermédiaire d'un câble vidéo BNC. C'est d'ailleurs ici que réside le seul reproche que l'on puisse adresser à cette carte : elle n'est pas en mesure de digitaliser une image non fixe en couleur puisque le signal doit être de type vidéo composite. Evidemment, il est possible de trouver une astuce mais les résultats ne sont pas toujours ceux escomptés. En revanche, la digitalisation en couleur d'une image fixe issue d'une source vidéo ne pose pas de problème... à partir du moment où l'on est un tant soit peu habitué à jouer du fer à souder ! Les performances de cette carte sont assez impressionnantes. Outre une grande vitesse de traitement (huit images digitalisées par seconde), elle offre une résolution de 512 points par 256 avec, au maximum , soixante-quatre niveaux de gris sur un moniteur de type RVB. A noter que sur un moniteur Nec Multisync ou similaire, la résolution est doublée par duplication des lignes verticales afin d'obtenir une image carrée. Tout cela montre bien que les performances de cette carte sont incontestables. Le plus attrayant réside malgré tout dans la présence de routines et instructions diverses qui permettent à l'utilisateur d'exploiter

directement ce digitaliseur. Ainsi, dès le départ, il est possible de configurer le nombre de niveaux de gris par le biais de l'instruction ' Configures Shades. La valeur ainsi définie sera sauvegardée dans la mémoire permanente de l'ordinateur prise par défaut, jusqu'à modification. Il en est de même des paramètres précisés par les instructions ' Configure GrabOptions (mise en œuvre de la procédure de lissage, définition de la taille de l'image, etc.) ' Configure GrabKey (on précise une touche dont l'appui provoque la digitalisation d'un signal), • Make Sprite (création d'un lutin à partir d'une image ou partie d'image). Bref, il existe en tout une vingtaine d'instructions et un nombre au moins égal de SWJ. En jargon *Archimedes,* le terme SWI est une contraction de Software lnterrupt, routine système directement accessible par l'intermédiaire du Basic ou de l'assembleur. Les décrire est ici impossible (le manuel de la carte fait en effet 76 pages!) ; toutefois, il est possible de dire que ces routines seront d'une incontestable utilité pour le programmeur. Disquette de démonstration mise à part, il n'existe pas en France de logiciels en mesure

d'exploiter cette carte. L'utilisateur devra donc réaliser ses propres applications. Malgré tout, les images digitalisées peuvent être traitées par les programmes de dessin les plus courants sur *Archimedës (Artisan, Arctist, ARM Paint).* Ceci est d'ailleurs fort bien explicité dans le manuel, hélas en anglais. Pour conclure, disons qu'à un peu moins de 3 000 F TTC, cette carte propose des performances dignes d'intérêt. Son prix, un peu élevé, est dissuasif, ce qui laisse la porte ouverte à d'éventuels concurrents...

Mathieu Brisou

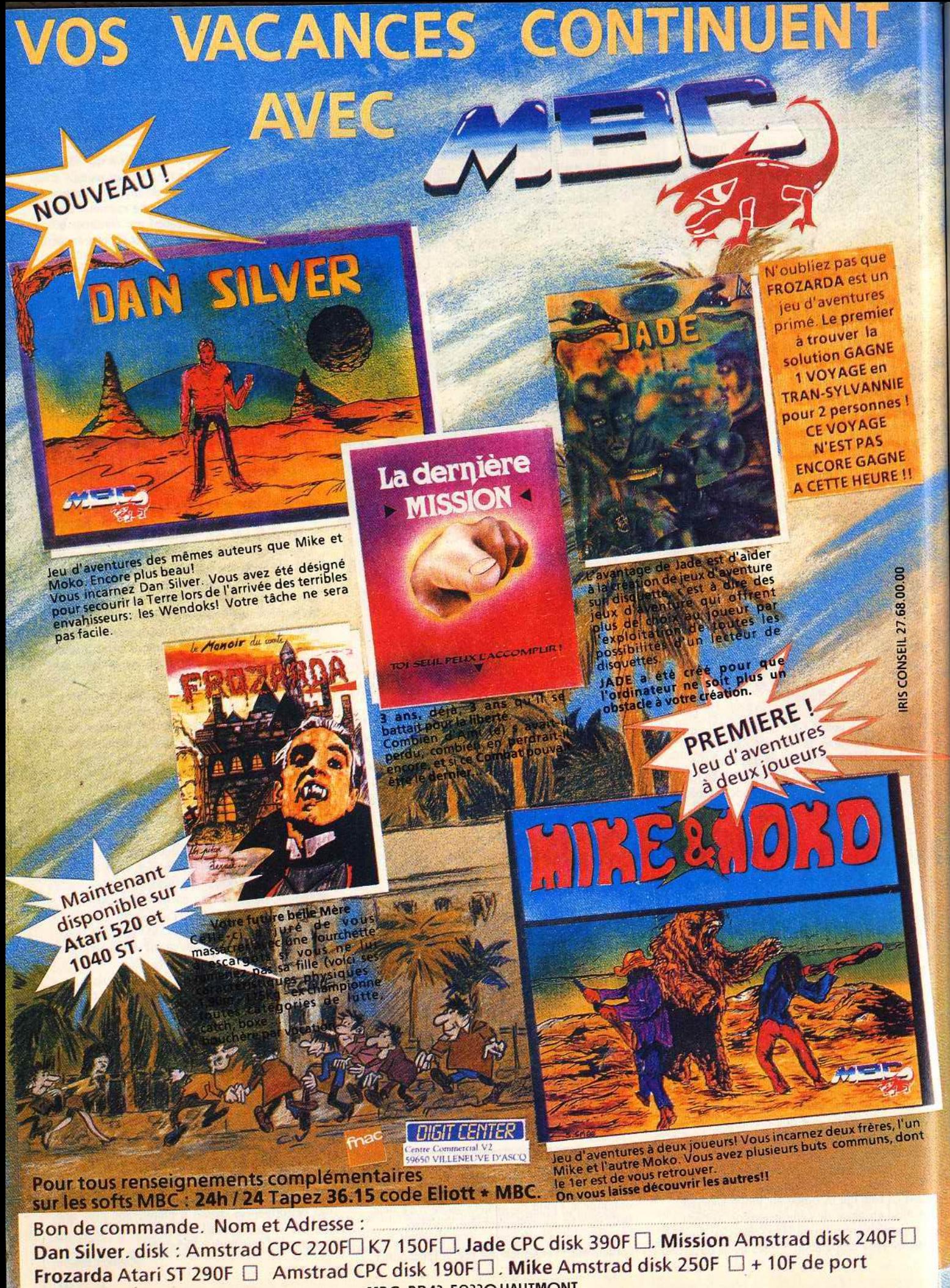

MRC BP43, 59330 HAUTMONT

# COLLECTIONNEZ **VOS ANCIENS TILT**

Cette reliure vous permet<br>de conserver intacte votre collection<br>d'anciens numéros et de les consulter facilement. Elle est conçue pour recevoir<br>12 numéros (1 an ) de TILT.

TOUT

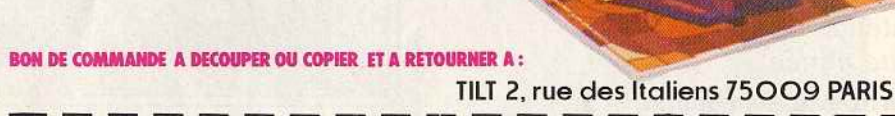

TOOT

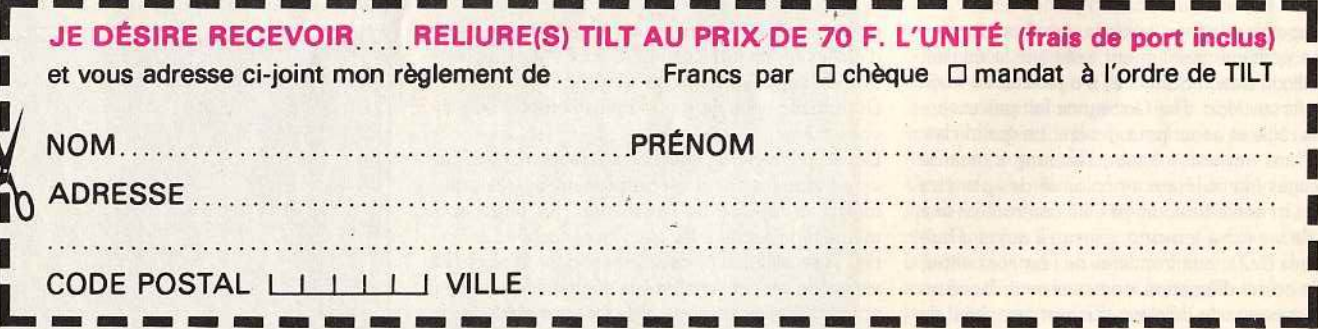

# **D.S AVENTURE**

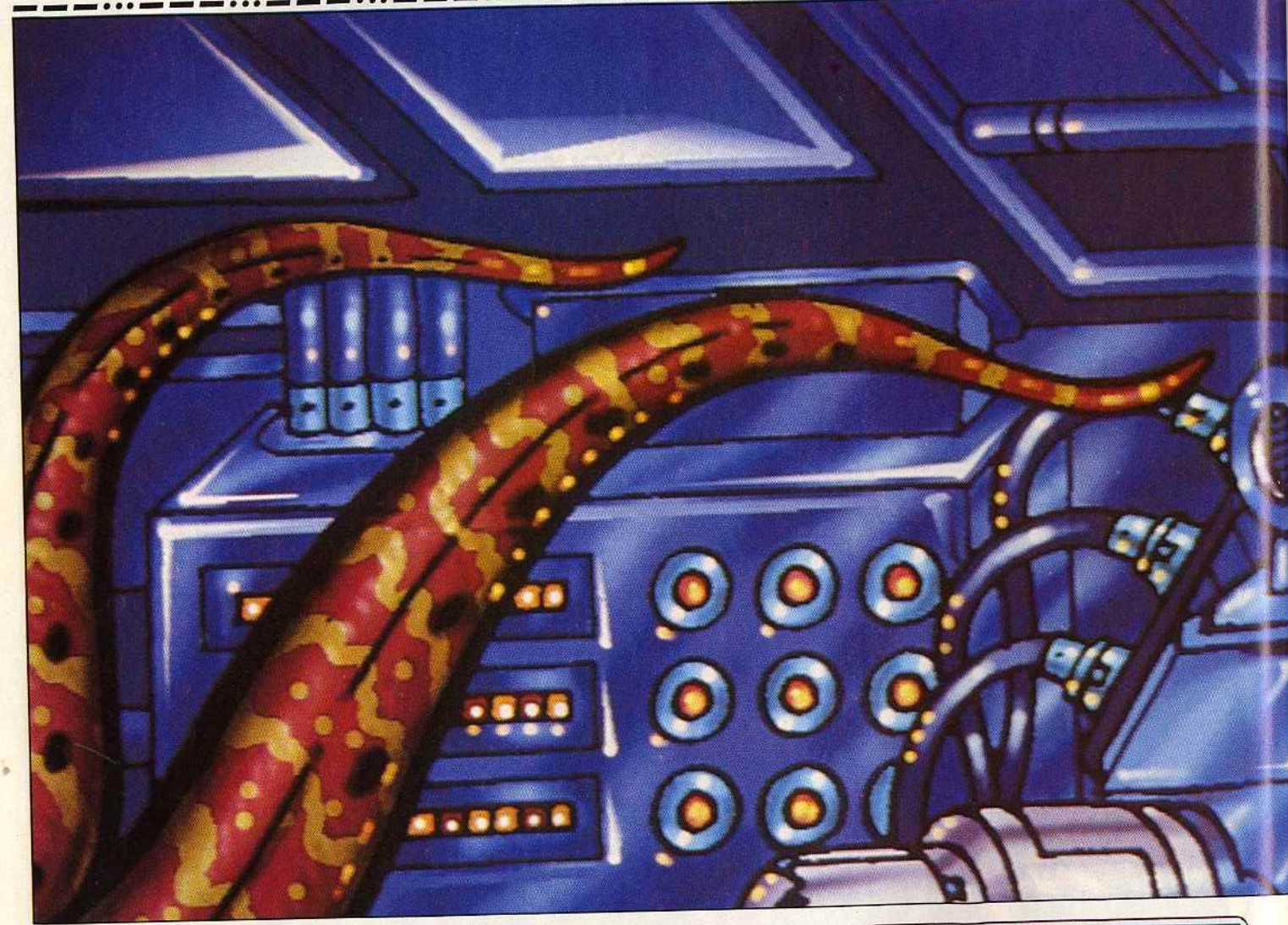

# **The Colony**  $\star$

MACINTOSH

*Ce produit de Mindscape est un programme d'exception, aussi novateur que le fu t* Déjà Vu. *Il séduira tous les joueurs,* y *compris les amateurs d'arcade ! C'est le meilleur logiciel* Mac *de cette année .* 

## Mindscape. Conception et programmation : David Alan Smith.

Mindscape s'est fait, en quelques années, un nom par une politique résolument axée sur la qualité. Avec Silicon Beach Software, il a produit les meilleurs softs sur Mac. The Colony ne fait pas exception à la règle et a tout pour devenir un grand classique. Dans un futur lointain, l'homme a maîtrisé les voyages intersidéraux et colonisé des planètes distantes mais n'a toujours pas été confronté à une forme de vie extra-terrestre ... jusqu'à aujourd'hui. La colonie Delta, aux frontières de l'espace connu, vient de cesser d'émettre, non sans avoir lancé un dernier message de détresse. En tant que shérif de l'espace (?), c'est à vous de vous rendre sur place pour élucider le mystère et sauver d'éventuels sur· vivants. Après un générique somptueux mariant une 104

musique répétitive mais très réussie et un ballet d'étoiles proche de celui de *L'Arche du Capitaine Blood*, votre vaisseau se « crashe » sur Delta 5. Désormais, vous ne pouvez plus compter que sur vous-même.

Dès les premières images, c'est l'étonnement. L'univers tridimensionnel est surprenant de réalisme : malgré la rapidité de l'animation, les objets sont même représentés avec leurs faces cachées, procurant la sensation d'être réellement dans la place. La vitesse du jeu peut encore être augmentée en optant pour une représentation « fil de fer » semblable à celle *d'Elite* ou de *Mercenary.* Les surprises ne s'arrêtent pas là : un détour vers la console de commandement, un clic sur le bouton de mise à feu des réac-

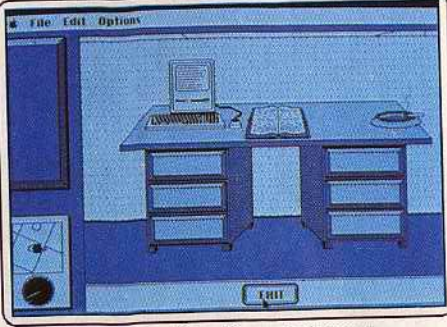

Oui, c'est bien un Mac, là sur le bureau.

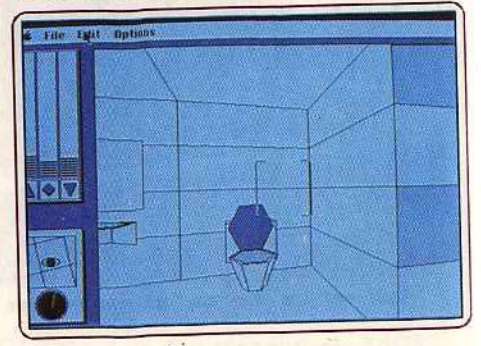

*Exploration des lieux.* 

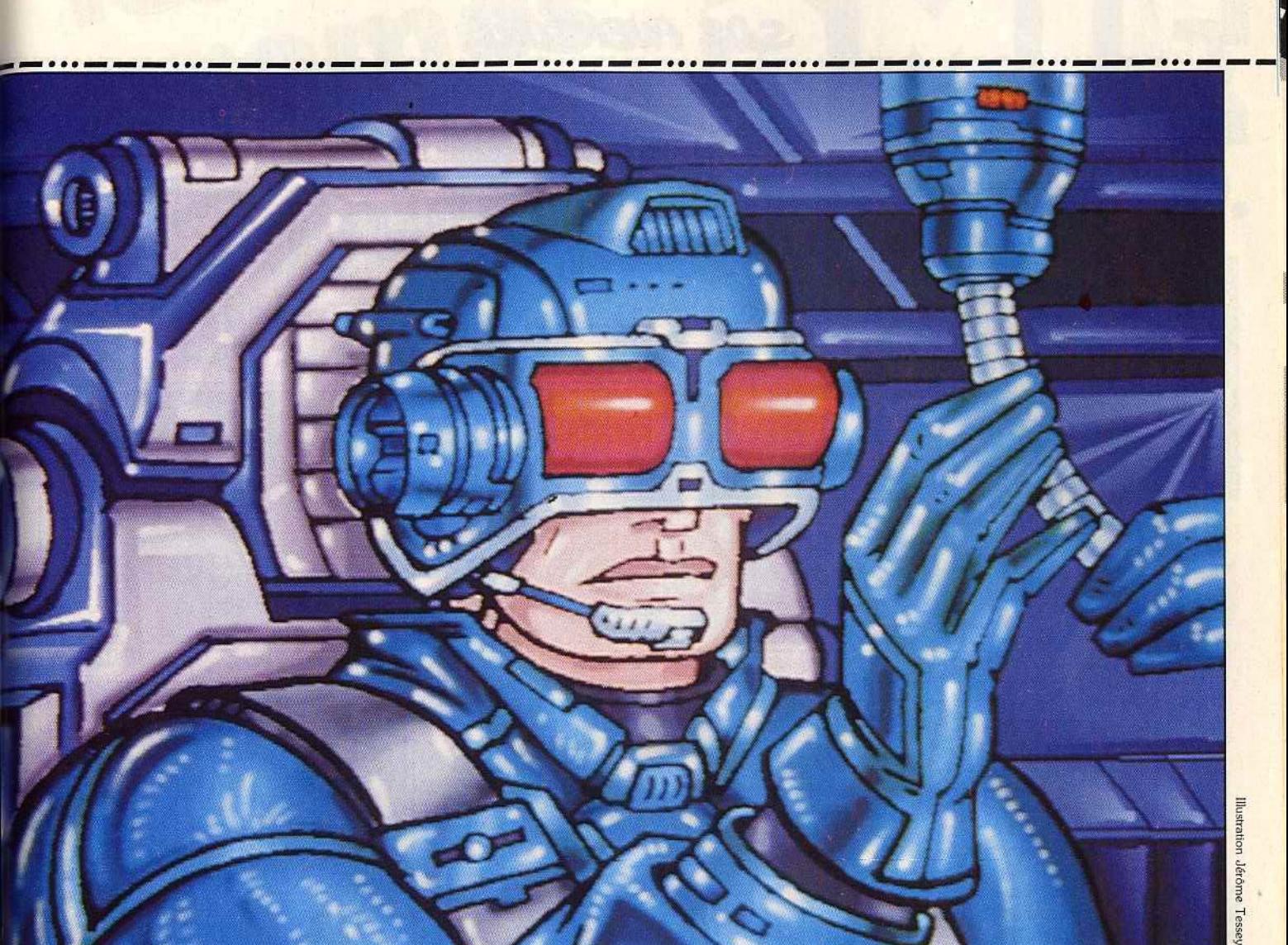

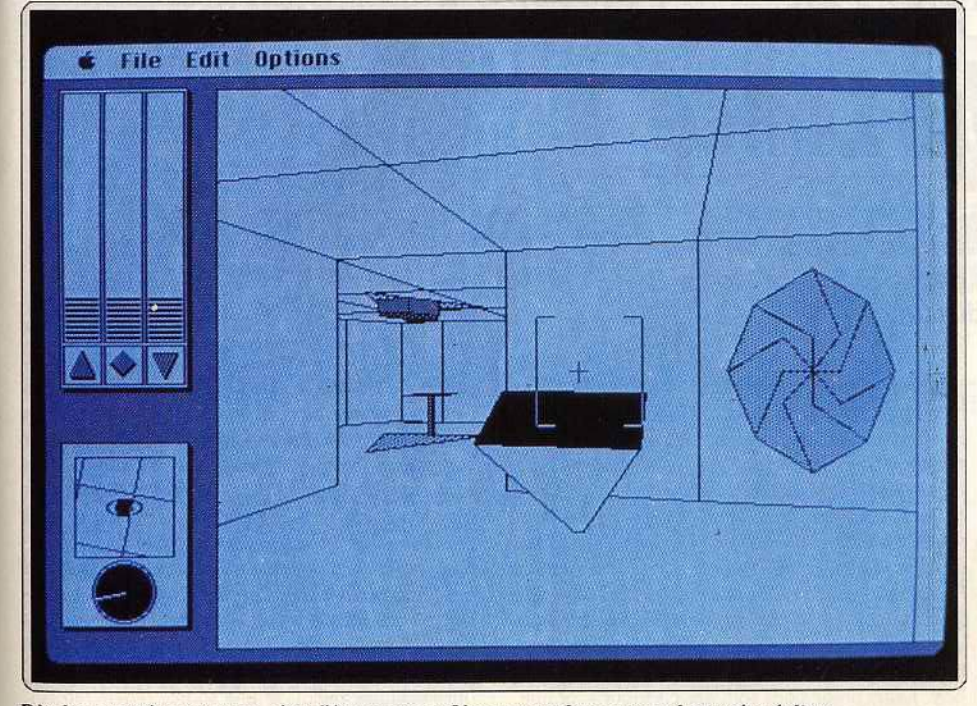

Dès les premières images, c'est l'étonnement. L'univers tridimensionnel est très réaliste.

teurs et le *Macintosh* vibre d'un vrombissement assourdissant. Car un autre atout de *Colony* est l'importance accordée aux bruitages, fait rare dans un jeu d'aventure. Plus de 500 Ko de bruits digitalisés étonnants accompagnent le jeu : de celui des appareillages les plus sophistiqués à celui d'une chasse d'eau.

Le résultat décoiffe, égalant en qualité (et surpassant nettement en quantité) celui de *Dark Castle*, jusqu'à présent, la référence en la matière.

Mais si *Colony* se démarque par une réalisation exceptionnelle, il ne faudrait pas pour autant oublier son scénario solide, qui vous fait aller de surprises en surprises. Vous réveillant encore groggy dans votre vaisseau spatial, vous commencez par vous diriger vers la console de commandement pour lire les dernières informations (peu réjouissantes) de votre ordinateur de bord et mettre un peu de lumière (au sens propre) dans votre vaisseau.

Une poussée sur la commande de réacteur vous apprend l'irréparable : vous êtes coincé ici, apparemment sans espoir de retour. Commencez alors la fouille méthodique de votre croiseur D.A.S., revêtez une armure de combat qui, joyau de la technologie, inclut même un rayon laser, et composez votre code de sortie (habile système pour décourager les pirates sans avoir à protéger les disquettes contre la copie!).

Un décor sobre et inquiétant.

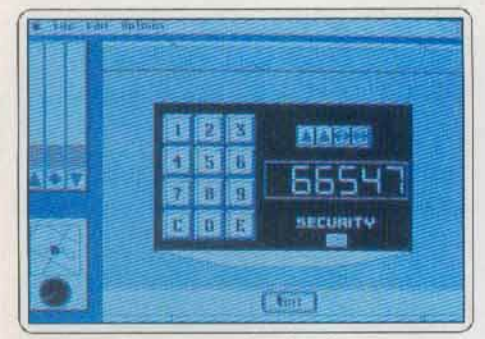

Prisonnier d'un vaisseau fantôme?

La porte du vaisseau s'ouvre : vous êtes à l'extérieur, confronté à l'inconnu et à un mystère qui n'est pas près de livrer ses secrets. L'exploration de la colonie peut commencer et, pour les plus persévérants, la rencontre avec une forme de vie radicalement différente de la nôtre. Il a fallu cinq ans à Alan Smith, programmeur jusque là spécialisé dans la robotique, pour réaliser ce programme. Le jeu en valait la chandelle : The Colony est un programme d'exception, aussi novateur que le fut Déjà Vu en son temps et qui pourra même séduire les amateurs d'arcade par sa rapidité, ses bruitages et son système de maniement entièrement à la souris.

Rançon de ce succès : ce jeu ne prend toute sa dimension que sur les configurations les plus puis-

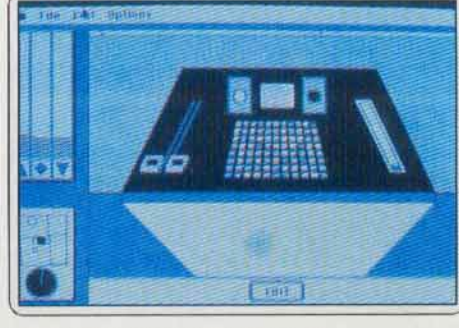

**S.O.S AVENTURE** 

La fameuse console de commande.

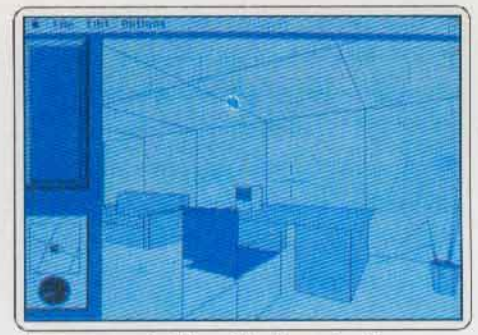

Effectuez une fouille méthodique des lieux.

santes. 512 Ko et un lecteur double face sont nécessaires pour le faire tourner mais les bruitages ne sont accessibles qu'aux possesseurs d'au moins un Méga. Pour éviter les changements continuels de disquettes, un second lecteur 800 Ko ou mieux, un disque dur, s'avère indispensable. Un must et certainement le meilleur logiciel Mac de l'année. (Disponible pour compatibles Mac II. Notice en anglais.) Olivier Scamps

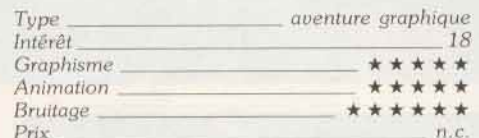

Heroes of The Lance \*

### **ATARIST**

Premier jeu de rôle. Heroes of the Lance, frappé de la griffe Advanced Dungeons and Dragons de TSR, est un logiciel intéressant malgré une réalisation discutable.

#### **SSI**

Frappé de la griffe Advanced Dungeons and Dragons de TSR, voici enfin le dernier produit SSI, si longtemps attendu. D'ailleurs les micromaniaques doivent maintenant être vaccinés contre les pénibles attentes, les annonces fracassantes de sorties de super-softs et le non-respect des dates. Heroes of The Lance n'a, hélas, pas échappé à cet état de fait. Revenons dans le vif du sujet et voyons ce qu'il y a de captivant dans le scénario. Inspiré de l'Histoire de l'univers de Krynn (un jeu de rôle nommé Dragonlance de TSR), vous vivez une des plus grandes quêtes des « Compagnons de la Lance ». Son but : sauver Krynn de la maléfique emprise de Takhisis, la Reine des Ténèbres.

La légende prétend que seuls les Disques de Mishakal peuvent venir à bout de la terrifiante Reine. Et où se trouvent ces disques, chers lecteurs? Comment ?... Dans un donjon ? Ah ! écoutez, nous sommes une fois de plus sidérés par votre perspicacité ! Si, si, j'avoue que vous faites fort car les scénaristes sont si fertiles en innovations qu'on ne sait jamais ce qu'ils vont inventer ! Donc, va pour le donjon de Khisanth le Dragon, qui se situe dans les ruines de Xak Tsaroth. Le joueur contrôle huit personnages issus de Dragonlance. Chacun d'eux possède sa propre personnalité ainsi que des talents bien particuliers. Leurs professions sont très classiques comme, par exemple, le guerrier, le mage, sans oublier le

voleur. Malgré l'absence de création de personnages, nos huit compagnons ne sont pas démunis d'attributs : force, intelligence, dextérité, etc.

Le jeu débute à l'entrée du donjon et on ne voit, à l'écran, qu'un personnage à la fois. La partie inférieure de l'écran vous donne l'état de santé et la position de chaque personnage dans le groupe. Il y en a quatre de front, les autres en retrait. Entièrement gérable au joystick, le personnage-leader peut marcher, courir, sauter, se baisser, se battre à l'arme blanche et lancer des sorts ou des projectiles. Dès que le leader meurt, il est remplacé par le second personnage selon son ordre de placement dans le groupe. Bien entendu, vous pouvez à tout moment

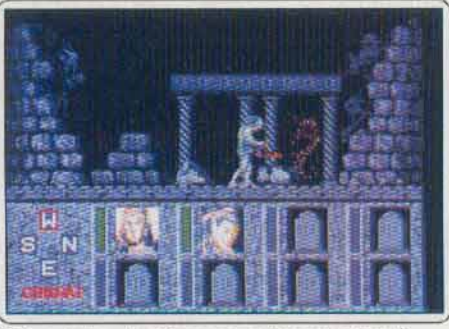

Téléportation du héros avant l'assaut ennemi.

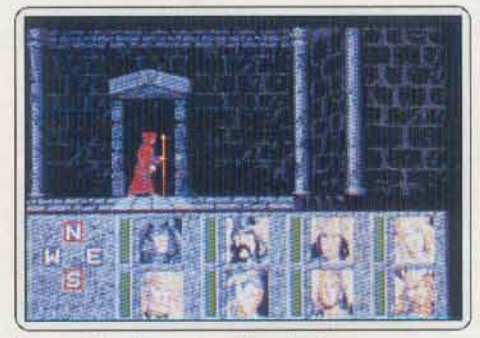

Le magicien du groupe d'aventuriers.

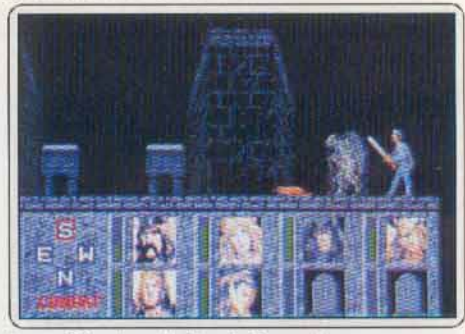

**Immobilisation du Bozak Draconian.** 

changer l'ordre du collectif. Mettez les magiciens à l'arrière de préférence en raison de leur faiblesse en points de vies. Au bout d'un moment, on finit par connaître les points forts ou faibles de chaque personnage. Certains sont physiquement plus puissants mais lents alors que d'autres, moins puissants, sont plus vifs.

La première exploration du donjon donne une idée des dangers qui planent sur nos compagnons : fosses, pièges, objets leurres et monstres en sont les principaux exemples. Les bonnes surprises prennent la forme de parchemins magiques, de potions magiques et lieux magiques (une source régénératrice). Les monstres sont toujours aussi obstinément hos-

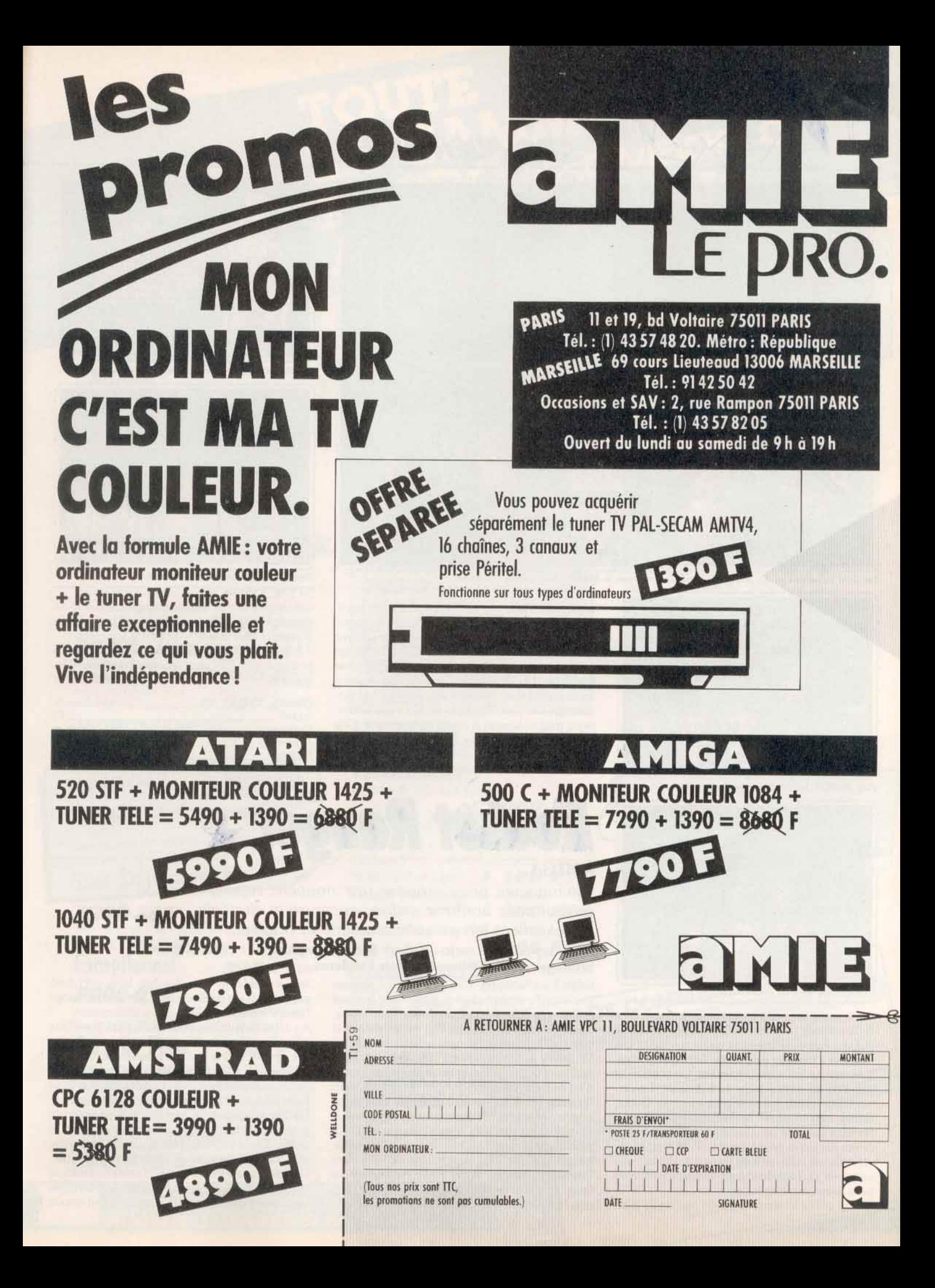

**DS AVENTURE** 

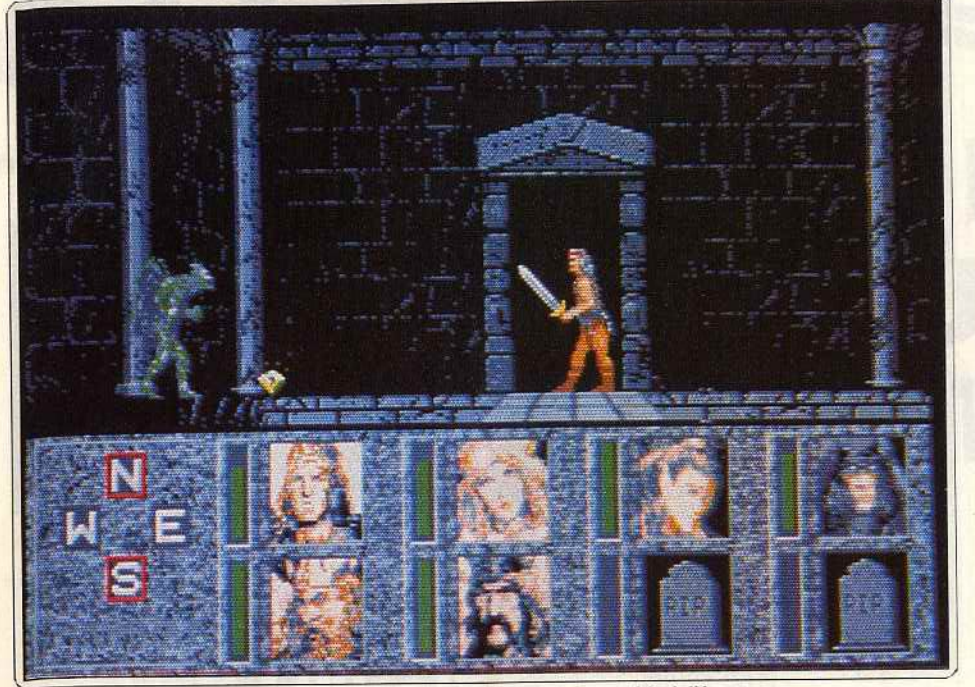

Un seul personnage du groupe, considéré comme le leader, est visible à l'écran.

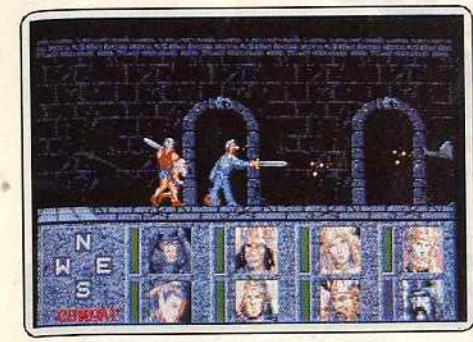

*fuir ou faire face? Telle est la question.* 

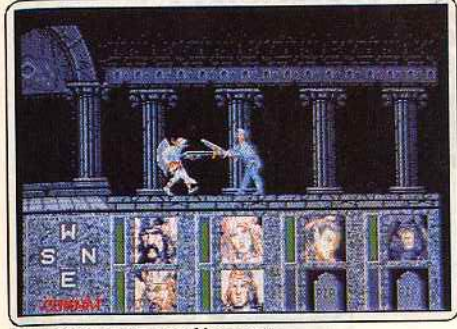

Des décors un peu décevants.

tiles et butés, ils ne connaissent qu'un langage : celui de la violence (à quand un bon jeu de rôle où le dialogue sera aussi important que le combat ?). Les monstres à redouter sont doués de pouvoirs magi· ques comme les Bozak Draconians. Les combats se déroulent au corps à corps ou à distance. Ce der· nier mode est recommandé pour les jets de lances, flèches. sorts magiques. Après chaque combat, véri· fiez l'état de santé de votre équipe et servez-vous de vos magiciens pour les guérir. Pour finir, bénis· sez mille fois celui qui a eu l'idée d'incorporer une option de sauvegarde chaque fois que vous vous faites proprement zigouiller.

*Heroes of The Lance* n'est pas un jeu de rôle selon 108

les auteurs mais on y trouve les principaux ingrédients. Ce jeu de rôle/ arcade entièrement graphique et animé déroute à plus d'un titre. Le système basé sur l'utilisation du joystick allié à l'affichage de menus est censé nous faciliter la tâche. C'est discutable. Les décors sont corrects. Soit. Mais on aurait préféré une réalisation plus soignée. Les personnages sont assez bien faits, de même que les bruitages, mais on regrette la qualité de l'animation. Cela dit, l'intérêt de jeu est indiscutablement présent. Côté originalité, disons que la tentative de faire de l'arcade avec du jeu de rôle (surtout un jeu de rôle TSR) est

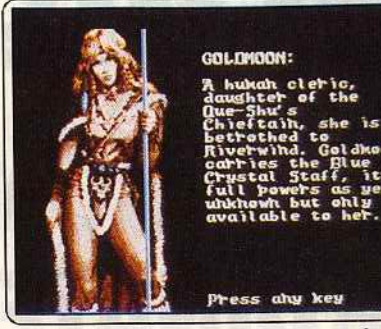

Goldmoon est le puissant personnage du groupe.

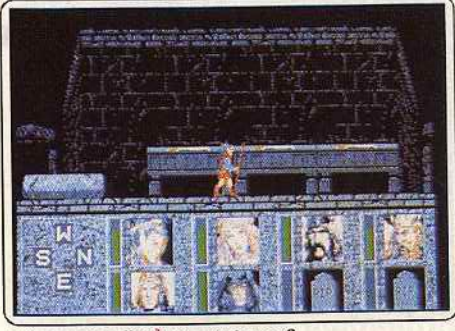

Découverte d'armes magiques

intéressante et doit être encouragée. Quelle note donner à ce jeu? Comme Heroes *of* The Lance est le premier rôle/arcade - et c'est là son mérite -. il échappera à la note moyenne. Espérons que le prochain SSl/TSR sera nettement meilleur. (Dis-Diabolik Buster

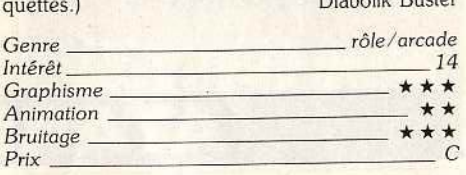

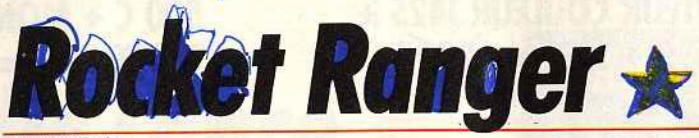

#### **AMIGA**

*Cinemaware nous p ropose une nouvelle superproduction mêlant avec bonheur action, aventure et stratégie. Un excellent jeu* au *scénario varié et original.* 

**Cinemaware. Scénario : Robert Jacob ; graphismes : Peter Kaminski** ; **bruitages : Bill Williams et Rob Landeros.** 

Fidèle à ses habitudes, Cinemaware nous propose une nouvelle superproduction mêlant avec bonheur action, aventure et stratégie. Avant toute chose, signalons que contrairement à ce qu'affirme la notice, ce logiciel ne fonctionne qu'avec deux drives. Le thème en est le suivant. En 2040, les nazis dominent le monde tout entier et aucune puissance n'est de force à lutter contre eux. Aussi les savants résistants ont-ils mis sur pied un moyen de défense original. Us ont créé différents objets indispensables et vous les ont expédiés, à vous qui vivez en 1940, pour que vous soyez à même de contrer l'offensive. La présentation vous plonge tout de suite dans l'ambiance. Vous y verrez Hitler haranguant les foules en une animation digitalisée du meilleur effet, puis l'arrivée des objets expédiés par les savants du XXI ème siècle dans votre chambre. Vous voici donc promu au grade de Rocket Ranger. sur qui repose l'issue du conflit.

Au début du jeu, vous vous trouvez aux Etats-Unis à Fort Dix. C'est de là que vous pourrez contrôler vos espions, faire le plein de lunarium. le carburant indispensable à vos fusées dorsales et vous informer de l'avancement des travaux de construction de la fusée lunaire. Mais pour l'instant le temps presse. Un Zeppelin vient de capturer à Washington le professeur Otto Barnstorff. scientifique éminent, et sa fille. Il vole trop haut pour la chasse américaine et vous seul êtes en mesure de le rattraper. Commencez par transférer les 23 unités de lunarium indispensables pour vous rendre dans l'Atlantique où se trouve actuellement le Zeppelin. Il faut ensuite

J
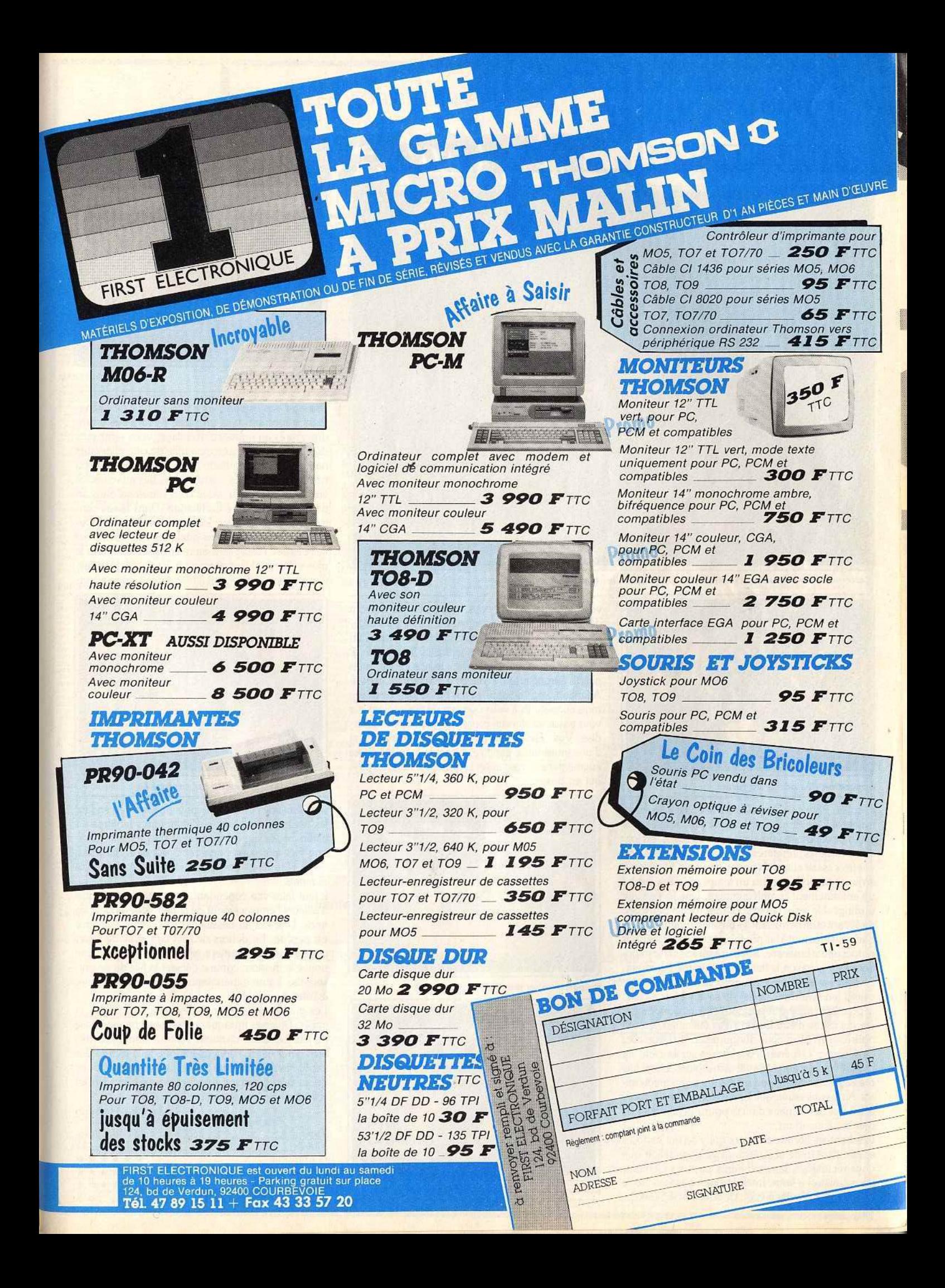

# SQS AVENTURE

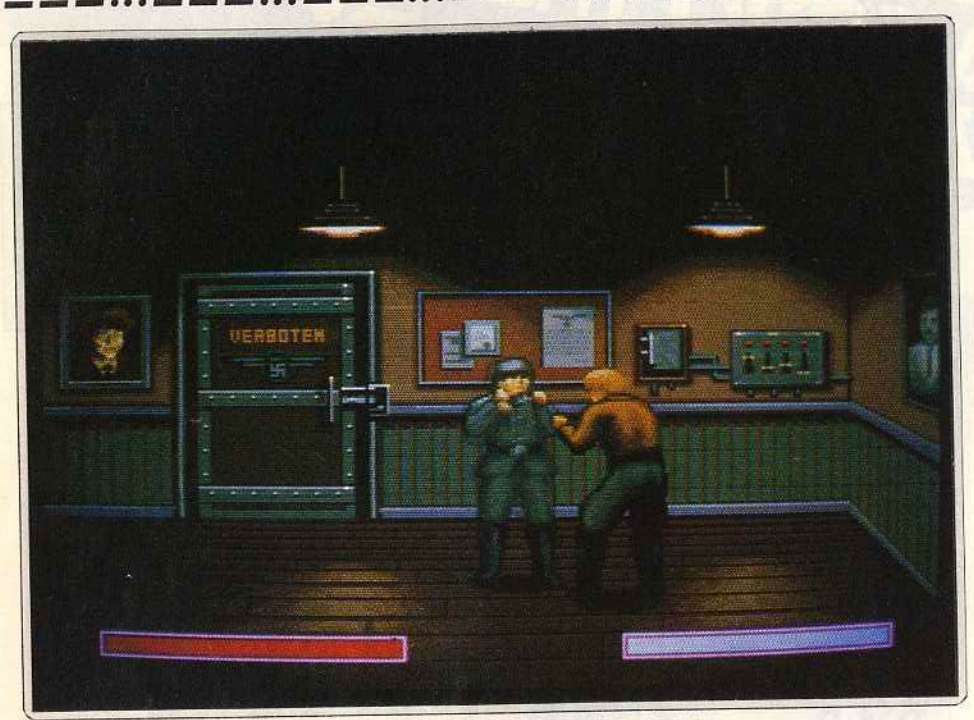

*Cette s uperbe s équence d'action vous place dans* un *combat* à *mains nues.* 

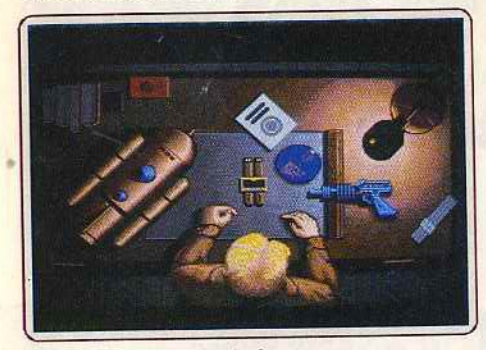

*App arition des orm es* du *futur.* 

décoller. Pour cela, appuyez sur le bouton de tir, en synchronisme étroit avec chaque pas, accélérez la cadence et poussez sur le manche au bip. C'est loin d'être facile les premières fois. Vous n'aurez pas trop des trois essais autorisés pour y parvenir. Si vous n'y arrivez pas, vous perdrez un temps précieux à subir un entraînement complémentaire. Une fois en vue du dirigeable, vous devez vous rapprocher peu à peu en évitant et en détruisant les missiles ennemis. Lorsquevousêtes toutà fait proche, faites feu sur les nazis qui occupent la nacelle. Soyez très précis car le moindre tir sur le ballon le fait exploser immédiatement. En cas de réussite, répondez aux demandes d'explication (en synthèse vocale) du savant et de sa fille. Si pour une raison quelconque cette mission échoue (ce qui risque d'être le cas. vu sa difficulté). ils sont transférés en Allemagne. Retournez à Fort Dix et allez au Quartier Général. Vous verrez sur la carte du monde lemplacement de voscinq espions. Lisez leurs messages. lis vous apportent des renseignements utiles. Ainsi vous saurez que les nazis projettent de construire une base lunaire d'où ils pourront fabriquer les bombes à lunarium.

Ces bombes abrutissent ceux qui y seront exposés et annulent toute résistance. Il va donc falloir que vous récupériez dans différents pays les éléments pour construire votre fusée et que vous trouviez le lunarium nécessaire au vol. Ce sont vos espions qui vous indiqueront les pays concernés. Ils devront dans un premier temps infiltrer le pays, puis organiser la résistance. Vous pouvez les transférer d'un pays à l'autre et modifier leur efficacité. Plus ils seront efficaces plus la mission sera vite accomplie, mais plus ils auront aussi de chance d'être repérés et tués. Attention, vous ne pourrez pas passer plus de douze mois consécutifs à vous occuper de vos espions car vous passeriez alors en conseil de guerre pour couardise. Vos réserves de lunarium sont restreintes et d'une importance capitale. La seule manière de les augmenter est d'organiser la résistance dans un pays qui en possède.

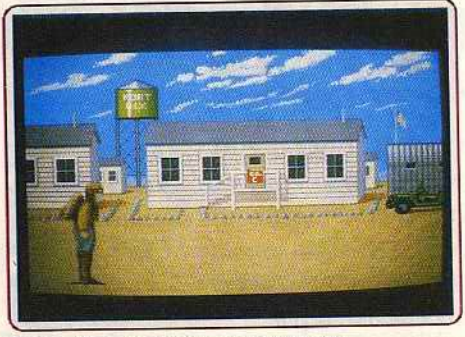

*Pré parollon au décollage: p as facile.* 

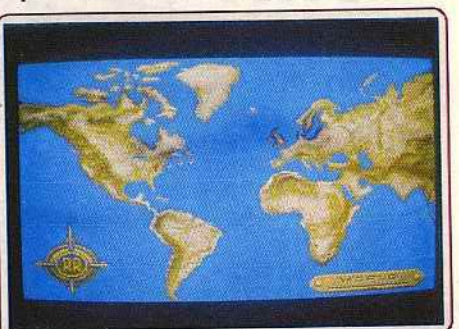

Les voyages de RR sont visibles sur la carte.

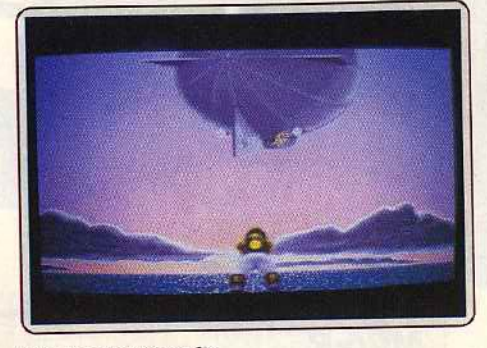

*Attaque* d'un *zeppelin .* 

Dès que vos espions vous informent d'un événement important dans un pays, il faut vous y rendre. Après un nouveau décollage, vous serez sans doute confronté à une escadrille de cinq chasseurs nazis. Votre combinaison ne supporte que deux ou trois tirs. Faites très attention lors des attaques. Si vous êtes descendu, vous vous retrouvez dans un pays voisin de votre destination. Dans le cas con· traire, vous arrivez sur les lieux. li existe alors plusieurs éventualités. Dans quelques cas, vous pou· vez détruire l'usine sans autre complication. Mais le plus souvent, il faut parvenir à éliminer les gardes. Ces combats s'effectuent à mains nues, votre adver-

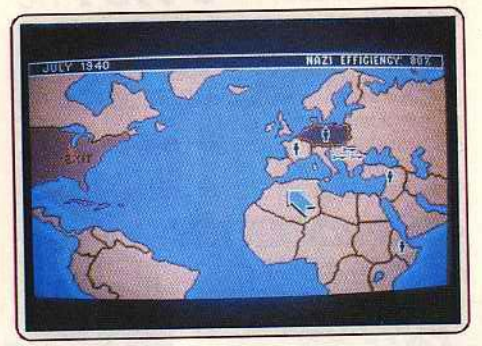

Placez judicieusement *vos espiQnS !* 

saire étant de combativité moyenne, en descendant les tireurs embusques aux différentes férences du bâtiment, ce qui est nettement plus difficile. Chaque fois que vous parvenez à détruire une usine où à récupérer une pièce. l'efficacité des nazis diminue.

li faut faire vite cependant. La carte vous montre d'ailleurs l'emplacement de la flotte des dirigeables<br>nazis. Une fois au-dessus des Etats-Unis, la guerre nazis. Une fois au-dessus des Etats-Unis, la guerre est perdue. En denors de tout ce travail de sape. vous devez par moment effectuer en urgence une nouvelle mission, comme délivrer la fille du savant soumise à une expérimentation devant la réduire

à l'état de zombie.<br>Les graphismes et l'animation sont splendides et Les graphismes et l'animation sont spiendides et variés. Diverses musiques présentent chaque phase du jeu. Les accès disquette sont fréquents mais très bien gérés car ils surviennent lors de la lecture des explications de chaque étape. Ils n'entraînent donc qu'un ralentissement mineur. Un excellent jeu au scénario varié et original. (Deux disquettes.)

Jacques Harbonn

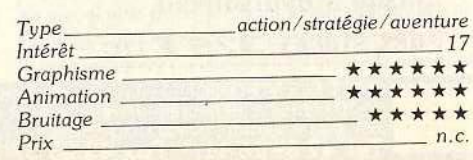

110

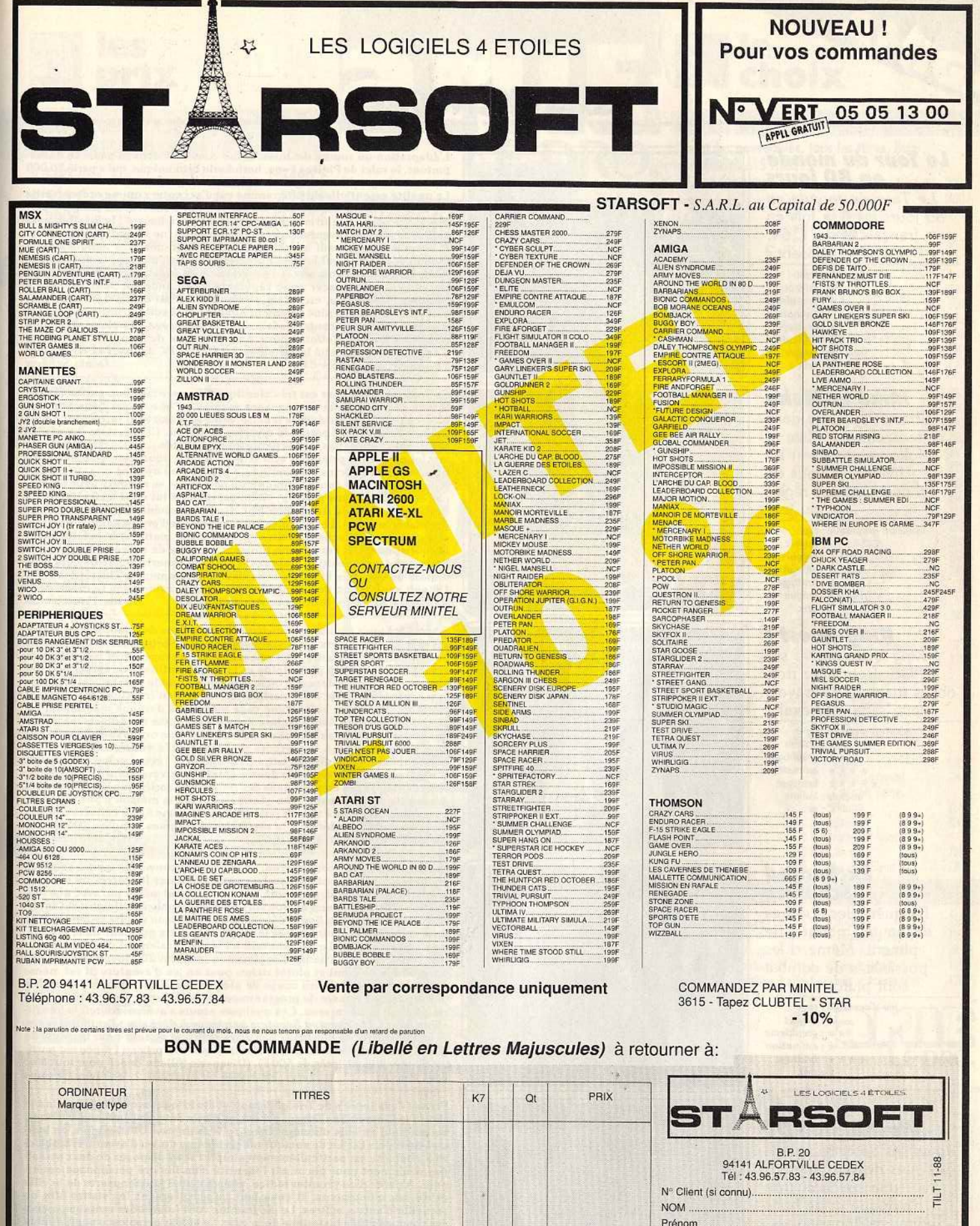

 $+50$ F

Frais de Port

 $C.R$ 

**TOTAL** 

Adresse.

Chèque

Code Postal

........Tél :

MODE DE REGLEMENT

Contre - Remboursement + 20F

(Livraison sous 48 heures des produits en stock)

Mandat-Poste

Ville

 $15F$ 

EXPORT DOM - TOM - Envoi recommandé par avion Payez par Carte Bancaire

# ---···---···---···---···---···---···---···---···---···---···

# **Le Tour du m9nde en BO 1ours**

*Le Tour du* monde en *80 jours* est à la fois en français et sur C 64. Est-ce suffisant?

> *aventure: type*  10: intérêt \* \* : *graphisme* - : *animation*  \*:bruitage \* \* \* \* : *difficulté français* : *langue*  français : langue<br>B: prix

# **Mike et Moko**

Chacun son rôle dans cette aventure : Mike et Moko se partagent les tâches. A vous de découvrir les règles ·du jeu.

> $a$ venture graphique : *type* Il : intérêt \* \* \* \* : *gra,,hisme* - : *animation* \* \* : *bruitage français* : *langue B:prlx*

# **King Quest I**

King Quest arrive sur *GS.* Retrouvez trois objets magiques à travers cette saga médiévale.

> *aoenture* animée: *type 15: Intérêt* \* \* \* : *graphisme* \* \* \* \* : *animation \*\*\*\*\*:bruitage anglais* : longue C: *prix*

# **Enchanted Scepters**

La quête des sceptres enchantés manque de piment. Même si les possibilités de combat sont plutôt variées.

*jeu d'aventure: type*  JO: *intérêt* \* \* : *graphisme* \* : *animation* \* \* \* \* : *bruitage* E: *prix* 

# **Ticket Io Washington OC**

Jouez les détectives dans les rues de Washington, avec une solide culture historique et de bons rudiments linguistiques!

réflexion *: type*  J3 : *Intérêt* \* \* : *graphisme \*:animation \*:bruitage anglais* : *langue*  n.c.: *prix* 

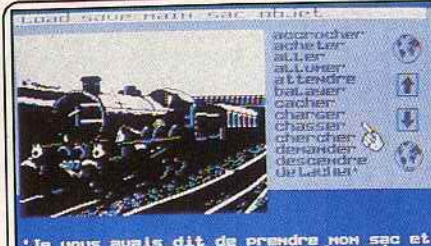

s dit de prendre non sac et<br>Tecapable.attendez noi tard Poss est de déjà en retard,attendons Le<br>Kreturn)

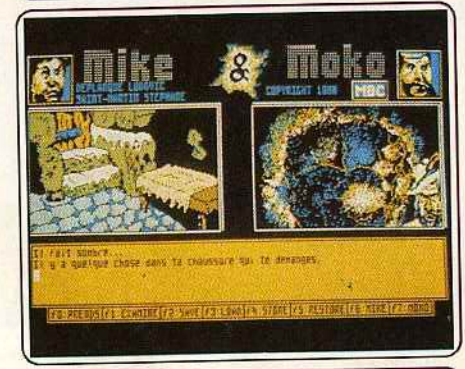

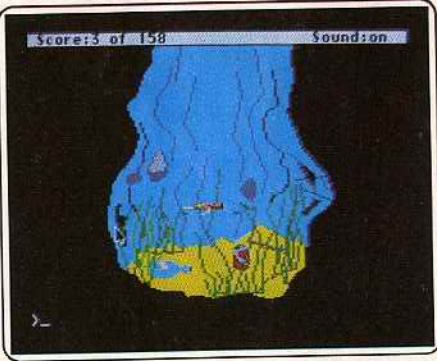

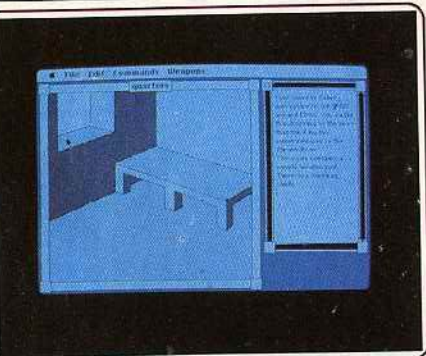

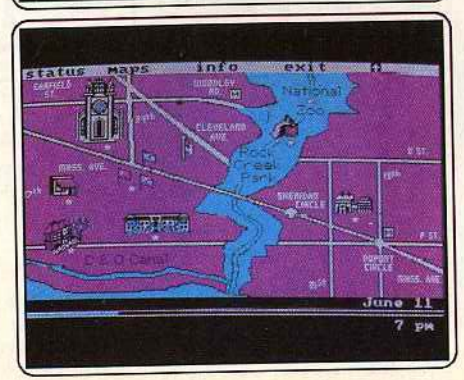

adaptation du roman de Jules Verne vous met dans la peau de Passe-<br>prout, le valet de Philéas Fogg, hurluberlu britannique, qui a parié 20 000<br>trout, le valet de Philéas Fuggi, an guatra vingts jours le tour de la Terre. res sterling qu'il accomplirait en quatre-vingts jours le tour de la Terre.<br>La qualité essentielle du programme est d'accepter comme ordres (verbe.<br>La qualité essentielle du programme en l'égran. Vous n'autrez jamais à per + nom) des mots cliqués ailleurs sur l'écran. Vous n'aurez jamais à per-<br>dre des heures en rentrant des listes de mots au hasard : le joystick peut suffire à mener l'aventure. Cette commodité ne saurait faire oublier uffire à mener l'aventure. Cette commodité ne saurait fait en subsence de son (sauf au chargement), des graphismes indignes de la<br>nachine, un style qui accuse durement son âge, puisque le programme<br>nachine, le st a été conçu Il y a trois ans. Le programme en français est jouable. li est ossible de se déplacer assez rapidement de Londres à Suez, de Suez à Suez à Suez à Suez à Suez à Suez à Suez à<br>Sue de Suez à Suez à Suez à Suez à Suez à Suez à Suez à Suez à Suez à Suez à Suez à Suez à Suez à Suez à Suez vous vous trouverez plus sûrement bloqué par la suite. L'intrigue consiste<br>à gagner du temps contre l'adversité. Le jeu, assez complexe, demande gagner du temps contre l'adversité. Le jeu, assez comprendre à Londres.<br>
lusieurs heures d'efforts pour être parcouru de Londres à Londres.<br>
l'attends avec curiosité les versions ST, CPC et PC annoncées. (Disquette penis S J'attends avec curiosite les versions 31, Crueire announces, Enquisonelles Schérer

Ce logiciel d'aventure est très classique. Il a pourtant une particularité :<br>il met en scène deux personnages maniés au besoin par deux joueurs. L'écran présente une double fenêtre. Mike et Moko vont lutter tour à tour l'écran présente une double tenetre. Mike et moko vont luiter course de la Pas<br>lour se retrouver et percer le mystère de ce jeu. Car mystère il y a l Pas<br>la moindre notice, pas la plus petite fonction d'aide... Le joueur d vrir lui-même les principes syntaxiques du jeu, tout juste aidé par quelques touches directes : « examine », « prends » ou options de sauvegarde.<br>Mike regarde sous son lit, agrandit un passage et se retrouve dans les pièces et couloirs d'une maison. Moko est quant à lui dans les profondeurs<br>de la terre, entouré de pépites d'or. Graphiquement, l'aventure est simde la terre, entouré de pépites d'or. Graphiquement, l'aventure contraité de mais plaisante. Les réponses et réactions de l'ordinateur sont parfois<br>crispantes (une touche « insulte », par exemple, inutile et bien faiblemen humoristique !). Il est comme toujours possible de sauvegarder la partie<br>mais aussi une position ponctuelle afin de mourir plusieurs fois sans mais aussi une position ponctuelle afin de mourir plusieurs fore à zéro.<br>Crainte au cours de la partie sans avoir à recommencer l'histoire à zéro.<br>Un soft sans prétention dont l'unique intérêt réside dans le mode deux Un soft sans pretention dont l'unique meste .<br>joueurs. (Disquette MBC pour Amstrad CPC.) Olivier Hautefeuille

Sierra On line a décidé de transférer toute sa ligne de produits *King* Quest possèdent des couleurs plus nuancées, le passage entre les différents possèdent des couleurs plus nuancées, le passage entre les différents est beaucoup plus rapide et l'interface-utilisateur ajoute un con-<br>fort appréciable. Le domaine où le changement est le plus radical demeure<br>fort appréc la partie sonore. Elle a été particulière ment bien travaillée. King *Quest*  est donc le premier volet d'une saga médiévale devenue maintenant une<br>véritable classique. Votre tâche consiste à retrouver trois objets magiques<br>exitable classique. Votre tâche de la vérier. Son originalité vient du fait qui ont été dérobés au souverain de la région. Son originalité vient du fait<br>que, contrairement à la pléthore de logiciels d'aventure existant sur le que, contrairement à la pléthore de logiciels d'aventure existent sur les<br>même thème, vous dirigez votre personnage à l'écran grâce à la souris.<br>Il s'agit en fait d'un véritable dessin animé dont vous contrôlez le dérou-<br>l lement et qui vous conduit dans des lieux aussi variés que la caverne d'un<br>dragon, le nuage repaire d'un géant ou encore la maison d'une sorcière. L'aventure est facile à réussir puisqu'elle se résume à une collecte d'objets L'aventure est facile à réussir puisqu'elle se résume à une collecte dans un certain ordre et à la résolution d'énigmes simples. (Disquette Sierra On Line pour *Apple II GS.)* François Hermellin

Serviteur du vieux sorcier Elron, vous devez retrouver les quatre sceptres<br>enchantés qui lui sont nécessaires pour repousser les forces du mal. Un<br>scénario peu original, on le voit, qui aurait quand même pu, avec une réaenchantés qui lui sont nécessaires pour repousser les forces du mal. Un scénario peu original, on le voit, qui aurait quand même pu, avec un sort.<br>
lisation efficace, donner un bon soft. Mais le graphisme primaire et l'analy seur de syntaxe assez limité découragent quiconque voudra se mais carecter dans la forêt<br>l'aventure. Après avoir exploré le château et s'être proment dénué de quali on s'ennuie ferme ! Le jeu pourtant n'est pas totalement dénué de quali-<br>tés. Ainsi, le vaste champ d'exploration (environ 200 localisations), les possibilités de combat plutôt riches pour un jeu d'aventure (il est même possibilités de combat plutot riches pour un jeu d'avenue possible de choisir entre coups de pied et coups de pion de les bruitants de choisir entre coups de pied et coups de pour les bruitants de choisir entre coups de pl relèvent un peu le niveau. Ces quelques atouts s'avèrent toutefois insuffi-<br>sants pour qu'Enchanted Scepters parvienne à déchaîner l'enthousiasme. sants pour qu'Enchanted Scepters parvienne à des sans du Bref, ce logiciel ne constitue pas un concurrent sérieux pour les stars du<br>genre, Shadowgate ou Déjà vu, d'autant que son prix en France est parti culièrement élevé (près de 500 F). (Disquette Silicon Beach pour tout *Mac*  sauf Mac II)

Prenez deux tonnes de Trivial Pursuit et aix kinogrammes de World is Carmen San Diego, qui est un jeu de détective, mélangez le tout<br>servez froid et vous obtenez Ticket to Washington DC. En effet, ce log<br>servez froid et vo ciel tient plus du jeu de société sur carton que du jeu d'aventure. L'objec-<br>tif à atteindre est particulièrement simple : vous disposez de deux semaines seulement pour découvrir l'identité d'un illustre personnage amérines seulement pour découvrir i identité d'un inistre personner de la ville<br>cain. A partir d'un premier indice, vous partez à la découverte de la vill et de ses monuments. Il vous faut impérativement les visiter aim de<br>recueillir d'autres indices. Le programme vous fournit des renseignement<br>sur chaque édifice historique de la ville. Le joueur perspicace peut, à l'aid<br>d'i de ses investigations. A l'intérieur des bâtiments, une guide touristique vous mitrallle de questions. De bonnes réponses donnent droit à un Indice supplémentaire. Graphiquement moyen, ce logiciel ne séduira que les inconditionnels (bilingues !) du genre et les passionnés de l'histoire des Etats-Unis. (Disquette Blue Lion Software pour PC et compatibles.)

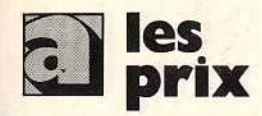

# **UNITÉS CENTRALES ET CONFIGURATIONS**

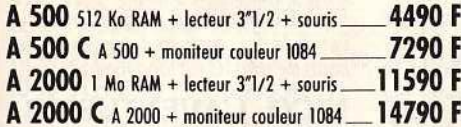

3390 F

14900 F

2590 F

790 F

950 F

4450 F

1800 F 4590 F

5390 F

4490 F

8490 F

11990 F

11560 F

15120 F

270 F

6400 F

3990 F

1190 F

1490 F

990 F

520 F

990 F

1590 F

990 F

2490 F

N<sub>C</sub>

N<sub>C</sub>

**MO** 1000 F

3350 F

# **PERIPHERIQUES**

LECT

 $3"1'$ 

 $5^{\prime\prime}/4$ 

 $3^{\prime\prime}$ 

**MO** 

Mon

Coule

Coule

remo Could

EXT

 $512$ 

 $2M$ 

 $2M$ 

**DIS** 

 $20<sub>h</sub>$ 

AMIC

 $20<sub>h</sub>$ 

PC A

 $20<sub>h</sub>$ 

AMIC **ÉML** 

PC X

 $\Lambda$  20

PC A

A 20

**GRI** 

Digiv Fram

Fron

Genl

A 23

m

# Des produits testés, le plus arand choix

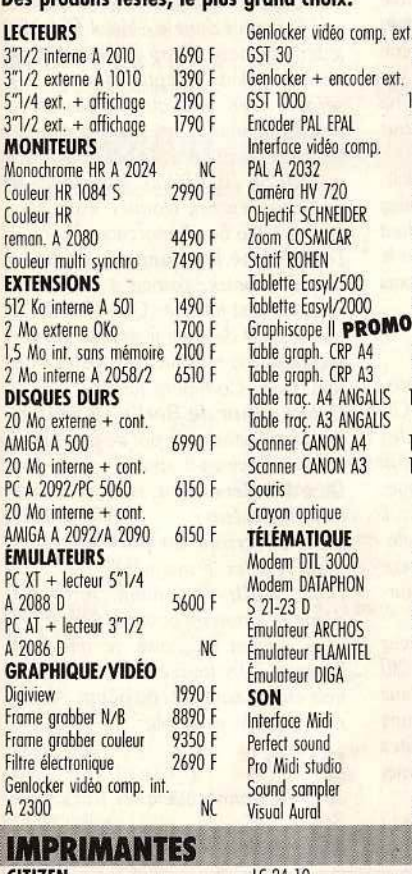

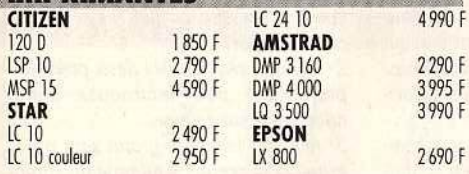

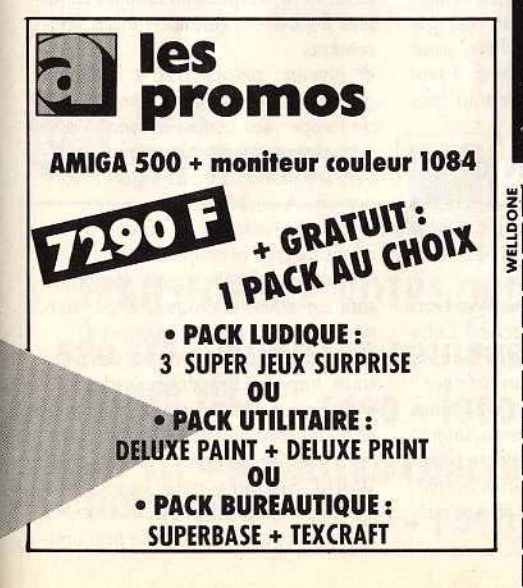

PARIS 11 et 19, bd Voltaire 75011 PARIS Tél.: (1) 43 57 48 20. Métro: République MARSEILLE 69 cours Lieuteaud 13006 MARSEILLE Tél.: 91425042 Occasions et SAV: 2, rue Rampon 75011 PARIS Tél.: (1) 43 57 82 05 Ouvert du lundi au samedi de 9 h à 19 h

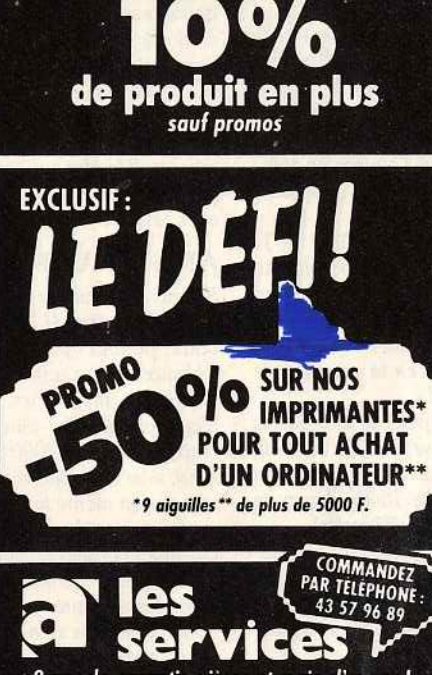

\* 2 ans de garantie pièces et main-d'œuvre ! · un SAV compétent et intégré

· facilités de paiement : 4 mensualités sans intérêt ou crédit CREG immédiat\*, acceptons les cartes Aurore et Pluriel

· la reprise de votre vieil ordinateur à 50% de sa valeur pour l'achat d'une nouvelle unité centrale\*\*

· le service spécial collectivité :

Allo Danièle (1) 43 57 48 20 \*sous réserve d'acceptation du dossier \*\* de plus de 4000 F

3615 amie Plus de 5000 références à l'écran et des promos surprises. L'arme absolue pour s'informer, comparer, choisir et commander tout de suite.

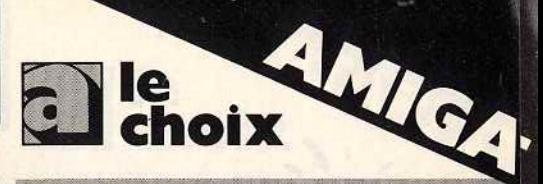

# **LES LOGICIELS**

À

R

Ď

 $\overline{D}$ 

 $\overline{D}$ 

 $\overline{D}$ 

 $\overline{D}$ 

Ġ

Л

D

p

 $\frac{P}{S}$ 

 $\overline{\mathsf{S}}$ 

Toutes les nouveautés, tous les titres, liste complète : 3615 AMIE.

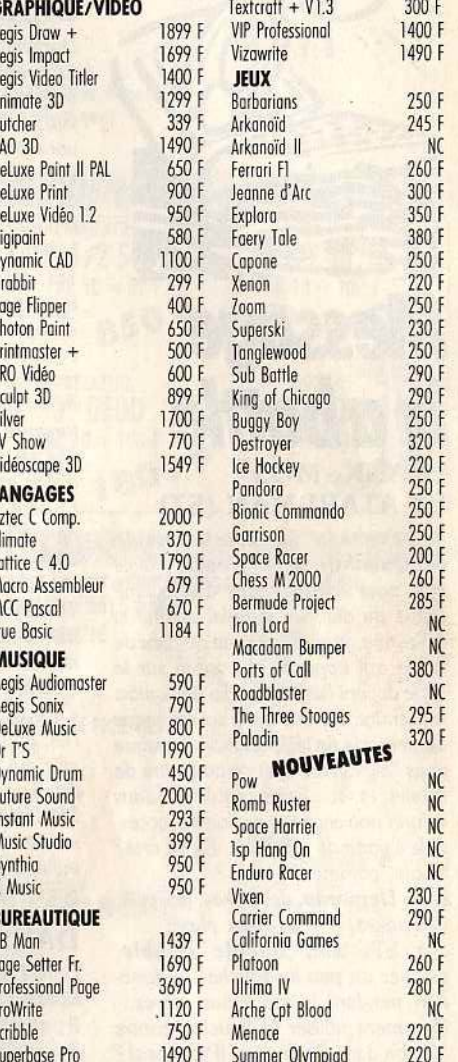

# **LES LIVRES**

**Amazing Computing** 45 F **AmigaBasic** 249 F Hardware Ref. Manual 295 F Programmer's Handbook I 295 F Programmer's Handbook II 295 F Sound and Graphics 240 F 199 F AmigaDos manuel Fr. AmigaDos Référence 149 F AmigoWorld Bien Débuter Amiga 149 F Clefs pour Amiga 195 F

45 F

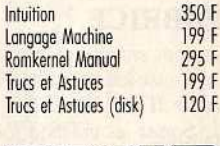

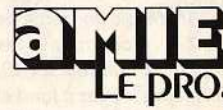

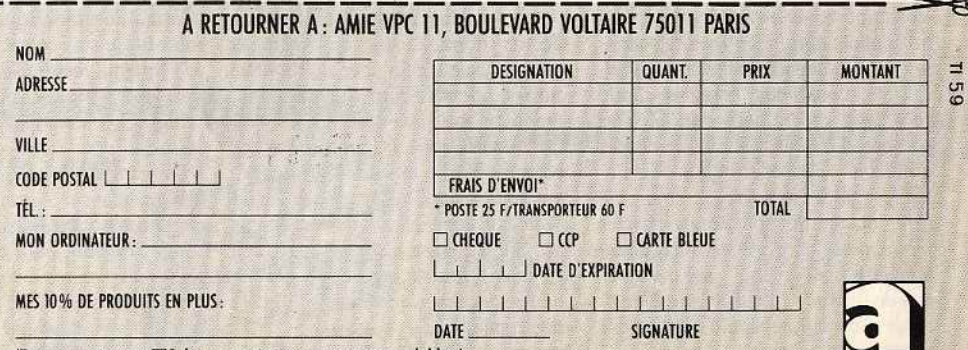

(Tous nos prix sont TTC, les promotions ne sont pas cumulables.)

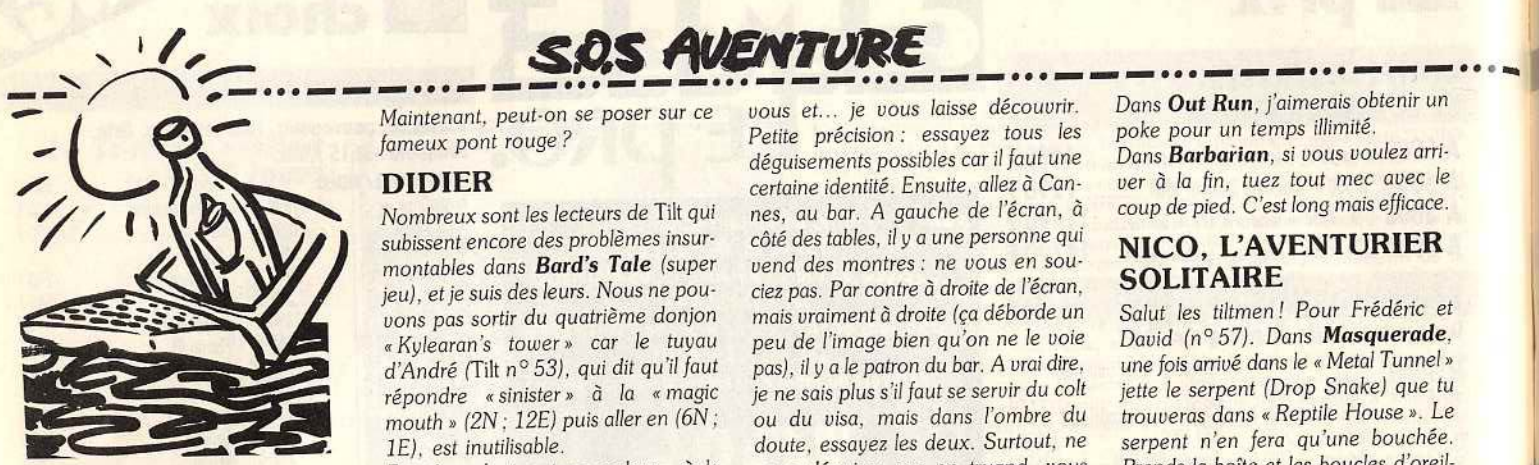

# **Message** in a bottle **FRANK, M05 ET ATARI-MAN (ST)**

*Pour Patrick (n° 57),* dans le *Temple de Quauhtli, pour prendre l'aigle d'or, pose le fétiche dans* Io *deuxième statue du* dieu *du temple. allume la couronne. prends la statue du dieu de la vie qui apparaît et pose-la sur le socle del!ant l'aigle d'or. Tu peux alors le prendre. L'étoile sur le sol est* en *fait un pentacle de téléportation. Lorsque tu as* l'aigle, sors-le *et* lia *au centre de l'étoile, et là ... Il paraît qu'il y a dans la forêt* une *cachette de* l'oncle, *acces*sible *à partir* de *la cabane. Est-ce vrai?*  Si *oui, comment y aller?* 

Dans Demonia, des *pokes, par pitié.*  des pokes, je n'en peux plus!

*Sur* ST, *dans Bubble Bobbie, essayez* un *peu les touches de fonc*tion pendant le jeu, vous verrez... Comment utiliser le bouclier contre *Nécron dans Barbarian (Psygnosis) ? Cherche renseignements pour Star Treck. Merci.* 

# **FABRICE**

*Je vous envoie ma méthode de déco/·*  /age *auec le Learjet de Flight* Simu*lator* Il sur Atari ST.

*1. Sortez les uolets* à *fond.* 

*2. Amenez la gouverne de profondeur*   $\overline{a}$  2,5 graduations vers le haut *(appuyez huit fois sur 2).* 

*3. Mettez* les *gaz à fond et ne touchez plus* à rien. *L ·avion décolle tout sèul. Vous pouvez avant le décollage mettre le pilote automatique et sélection*ner une *altitude très faible (ex. : 10 ft). Ensuite, vous uous placez en mode spot (vue arrière) et vous décollez comme ci-dessus. Dès le décollage, rentrez le train et* les *volets. Maintenant. regardez le paysage : vous passerez au ras du pont rouge (je* suis *même passé au-dessous). Mais atten· tion, juste après le pont, virez* ou *reprenez de l'altitude (n'oubliez pas d'enlever le pilote automatique) car il y a des montagnes en face.* 

subissent encore des problèmes insur-<br>montables, dans **Bard's Tale** (super *jeu), et je* suis des *leurs.* Nous *ne pou- ciez pas. Par contre* à *droite de l'écran.* **SOLITAIRE** *vons pas sortir du quatrième* donjon mais *vraiment à droite (ça déborde* un *Salut /es ti/tmen ! Pour Frédé1ic et*  • *Kylearan's tower* • car *le tuyau peu de l'image bien qu'on ne le voie David (n° 57). Dans Masquerade, d'André* (Tilt n° *53). qui dit qu'îl faut pas),* fi *y a* le *patron du bar. A vrai dire.* une *fois arrivé dans le« Meta/ Tunnel•* 

*JE). Il semble qu'il soit impossible code dans la salle d'aller en (6N; 1E). avec les dalles.* 

*dans Phantasie III, tu dois aller au* **AMSTRAVENTURIER** *mais elle me répond: vous en « hall of aignts » pour essayer de sau-* Si vous êtes patients et que vous pos- téméraire. Comment faire ? *•hall of giants* • *pour essayer de sou· Si vous êtes patients* et *que vous pos- téméraire. Comment faire?* 

*pas trahir Lord Wood. Bonne chance! s'ouvriront. Mais* s'il *n'y a pas de murs moi. je n'en peux plus.* 

# **DAVID LE GRAND**

*Dans ('Affaire, voici une partie de* la solution :

li *y a* trois *témoins, un d'eux* se *trouve à Paris. Un autre est dans le Nord (dans la ville* au-dessus *de Paris). Enfin, ce n'est pas* un *urai témoin. disons qu'il a assisté au cambriolage*  mois *qu'il n'a pas témoigné contre uous. Bref, le deuxième vrai témoin*  se *trouve* à *Cannes et je suppose, je dis* bien, *je* suppose, *que le troisième et dernier témoin est à Londres.* 

*Pour piquer le* témoin *de Paris* : *allez dans le nord (la uille d'Amsterdam, je crois). Dans un des trois endroits* qui *vous* sont *proposés, vous devriez trouver* une *boutique. Cliquez dans la boutique (pas dans l'étalage) et le uendeur devrait normalement apparaître et vous faire de la pub pour ses montres*  suisses. Déguisez-vous en petit truand, *prenez* en *main ûQtre portefeuille et cli· quez à nouveau* sur *le marchand qui vous proposera* un *colt* 45. *Prenez-le*  en *cliquant sur l'étalage. vers la droite. Foncez à Paris, allez* dons *le coin des prostituées, prenez le* personnage *colt en main,* puis *cliquez vers la gauche de* l'écran *(dans* la *petite ruelle à côté du camion). Le personnage vous avouera* alors *qu'il a témoigné contre* 

Maintenant, peut-on se poser sur ce vous et... je vous laisse découvrir. Dans **Out Kun**, Jaimerais obtenir un<br>fameux pont rouge? Petite précision: essayez tous les poke pour un temps illimité.<br>déquisements possibles car il *rentaine identité. Ensuite, allez à Canver à la fin, tuez tout mec avec le nes, au bar. A gauche de l'écran, à coup de pied. C'est long mais efficace. Subissent encore des problèmes insur-<br>
côté des tables, il y a une per montres : ne vous en sou-*<br>Ciez pas. Par contre à droite de l'écran, **SOLITAIRE** 

*uer* Kilmor *(mais tu arriveras trop tard). sédez Gau11tlet li* (Amstrad CPC), *Dans Le* mur *de Berlin va sauter,*  Tu disposeras de tous les renseigne-<br>ments pécessaires en le procurant le tableaux : il vous suffit de jouer à deux A quoi servira-t-il après ? ments *nécessaires en te procurant le tableaux: il uous suffit de jouer à deux A quoi servira·t·il après? neuvième 'scroll* •. *et dès la mort d'un personnage,* Dans *L'enlèvement,* où *se trouue le Quant à* moi. *je peux te dire que le d'appuyer sur fire plusieurs fois;* il *ticket de métro? " hall of giants* • *se situe au bord de réapparaîtra avec 2000 points de uie. Dans Le* crime *du parking.* com· /ile, *au bord de la mer et près d'une Ainsi,* si *les deux personnages ne meu- ment réparer le magnéto?* 

*mus est très puissant mais* il *n'est pas pas atteindre l'entrée. attendez 30 /'éventail? J'ai trouvé huit trésors dont invincible. Pour le battre, tu ne dois secondes sans tirer et les murs bleus* trois en creusant près du nos trahir Lord Wood. Bonne chance! s'ouvriront. Mais s'il n'y a pas de murs moi, je n'en peux plus. *bleus, attendez environ trois minutes*  sans tirer (patience !) et tous les murs<br>deviendront des entrées.<br>de vous

*Enfin, je signale qu'au premier niveau Sega: mène directement au niveau 6. Pour votre adversaire ancéder entrez dans la partie occuy accéder, entrez dans la partie occu- pour frapper. pée par les fantômes, puis continuez <sup>2</sup><sup>e</sup> niveau : esquivez les deux premiers<br>un peu plus loin et vous trouverez faci-projectiles, puis matraquez votre* un *peu plus loin et vous trouverez faci-*<br>lement.

*ger vers la gauche jusqu'au mur qui puis frap*<br>prove bloque le passage. Puis, pour sements. uous *bloque le passage. Puis,* pour *sements. propulser le chien contre le mur (pas facile !).* 

# **MEDOR ET SON CPC**

*Dans Wonder Boy, au deuxième niveau. je suis coincé par un espèce de truc qui ressemble* à *un ressort et je n'arrive pas à le passer.* 

*Help* ! *Cqmment faire dans Western Garnes pour traire la vache? Enfin comment fait-on dans World Games pour* rouler *sur le tronc* sans *tomber? Pour ceux qui auraient des problèmes dans Platoon,* pour *passer la jungle: faites* un pion, *cela* uous *aidera beaucoup ; dans le village les trois derniè res huttes contiennent des choses intéressantes.* 

*je ne sais plus s'il faut se servir du colt iette le serpent (Drop Snake) que tu ou du visa, mais dans l'ombre du trouveras dans « Reptile House ». Le mouth* • *(2N: 12E) puis aller en (6N; ou du visa, mais* dons *l'ombre du trouveras dans "Reptile House* •. *Le JE), est inutilisable.* doute, essayez les deux. Surtout, ne *serpent n'en fera qu'une bouchée.*<br>En répondant « stone golem » à la pous déguisez pas en truand, pous Prends la boîte et les boucles d'oreil-*En répondant "stone golem* • *à la vous déguisez pas en truand. vous Prends la bofte et* les *boucles d'oreil·*  « *magic mouth »* (10N; 13E), mon vous feriez jeter! les, puis va au nord, fais (GO DOOR)<br>
équipe est téléportée en (8N; 9E) et Dans **Crafton et Xunk**, il faut récu-et (PRESS BUTTON). Demandez si *équipe est téléportée* en *(SN; 9E) et Dans Crafton et Xunk ,* Il *fa ut récu- et (PRESS BUTTON). Demandez si reste enfermée dans un véritable laby· pérer* les *huit seringues* disséminées *vous êtes encore bloqué. Vous êtes*  rinthe sans pouvoir s'approcher de la dans le centre et les donner aux huit presque à la fin. A moi maintenant.<br>fameuse porte qui s'ouvrira en (6N ; savants. Il faudra ensuite composer le Dans **Même les pommes de terre** *fameuse porte qui s'ouvrira en (6N; savants. Il faudra ensuite composer le Dans Même les pommes de terre d'aller en (6N; JE). avec les dalles.* mais *elle est fermée. Que faire? J'ai En réponse à Jameson (Tilt n° 57):* **AMSTRAVENTURIER** aussi essayé de neutraliser la sentinelle, *aussi essayé de neutraliser la sentinelle*, *aussi essayé de neutraliser la sentinelle*,

*vent pas en même temps, vous pour-* Dans Hulk, comment sortir du<br>rez jouer jusqu'au bout! dôme ? Comment ouvrir la trappe ? A à ton moine de t'y téléporter). rez jouer jusqu'au bout! dôme? Comment ouvrir la trappe? A <br>PS : n'oublie pas, Jameson, Nikade-Quelques conseils : si vous ne pouvez quoi servent la chaise, le miroir et Quelques conseils : si vous ne pouvez quoi servent la chaise, le miroir et<br>pas, atteindre l'entrée, attendez 30 l'éventail ? J'ai trouvé huit trésors dont

*de vous donne quelques trucs pour Sega* :

*existe une entrée numérotée* 6 *qui Black Belt : 1" niveau, attendez que* 

*lement. aduersaire sans cesse.* 

*Dans Garfield,* pour *sortir de la mai- 3• niveau: faites* un *grand saut pour son.* il *faut* dès *le début du jeu* se *diri· esquiuer la première attaque du* sumo

*ouvrir la porte de la chatière,* il *faut 4• niueau: placez-vous à l'extrême facile!). de frapper des coups de* pied. *Votre aduersaire receura* un coup *puis esqui· vera le second auant de* uous *en don· ner* un. A *la fin, uous gagnerez.* 

5• *niueau : essayez de donner* à *Rita coups de pied et coups de* poing *alter· nativement.* Si *elle* essaie son *grand*  saut sur *vous, matraquez-la par der· rière pendant qu'elle redescend.* 

6• *niueau : frappez Wang par* des *petits sauts frappés. Empêchez-le de* vous *frapper en sautant. Les* coups *de pied et poing sont quelquefois plus effica· ces mais plus difficiles a porte* 

*World Soccer: pour gagner aux penalties. faites une pause quand l'aduersaire a frappé la balle* puis *met·* ~

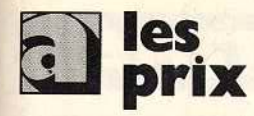

# **UNITES CENTRALES**

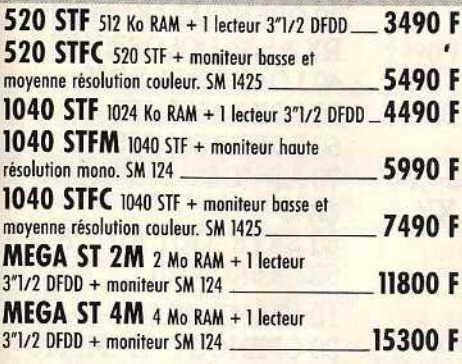

# **PÉRIPHÉRIOUES**

# Des produits testés, le plus grand choix.

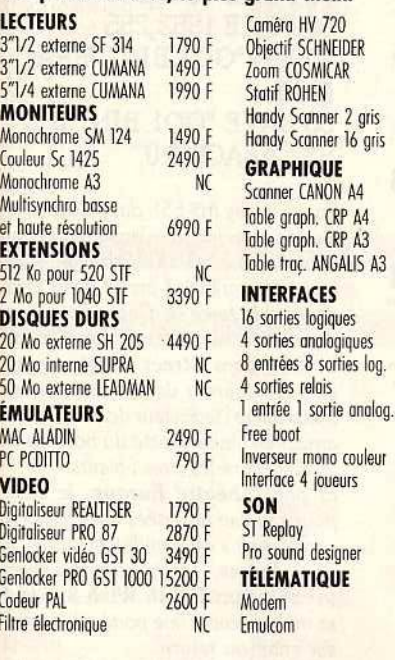

**IRAMINIA ASINAA** 

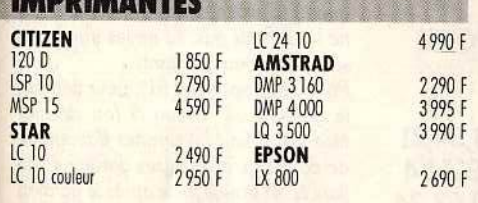

les<br>**promos** 

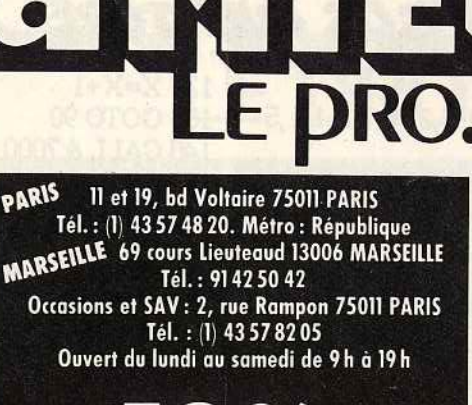

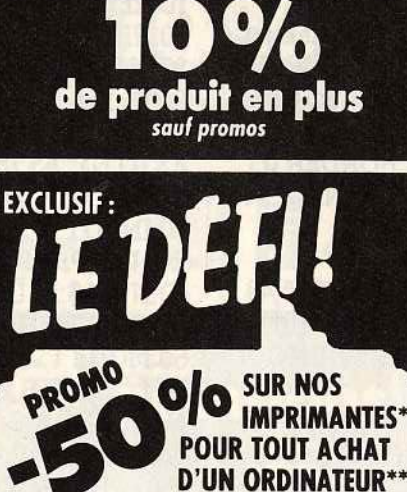

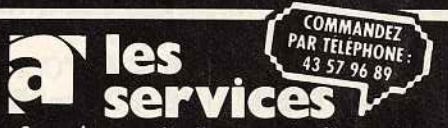

\*9 aiguilles \*\* de plus de 5000 F.

• 2 ans de garantie pièces et main-d'œuvre! · un SAV compétent et intégré

· facilités de paiement : 4 mensualités sans intérêt ou crédit CREG immédiat\*, acceptons les cartes Aurore et Pluriel

· la reprise de votre vieil ordinateur à 50 % de sa valeur pour l'achat d'une nouvelle unité centrale\*

• le service spécial collectivité :

Allo Danièle (1) 43 57 48 20 "sous réserve d'acceptation du dossier \*\* de plus de 4000 F

Plus de 5 000 références à l'écran et des promos surprises. L'arme absolue pour s'informer, comparer, choisir et commander tout de suite.

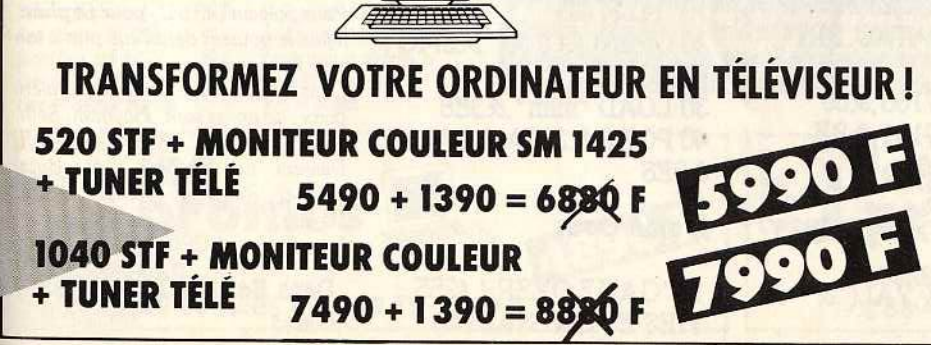

3350 F

950 F 4450 F

1800 F

3990 F

11560 F

4490 F

8490 F

11990 F

500 F

700 F

550 F

650 F

550 F

350 F

250 F

79 F

690 F

790 F

1990 F

750 F

NC

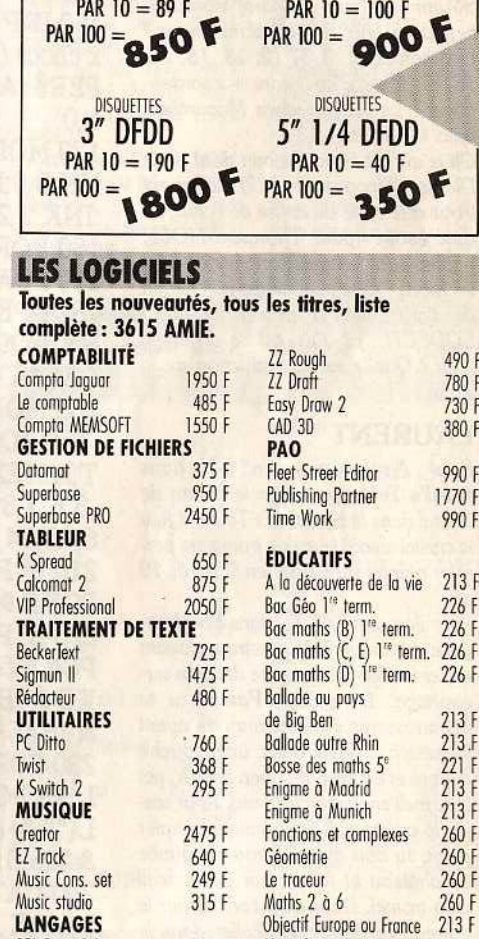

**ACCESSOIRES** 

**PROTECTION (housse** 

**CONSOMMABLES** 

**DISQUETTES** 

3" 1/2 SFDD

**MANETTES** 

Quick shot 2

Speed king

Professional

Clovier

Lattice

Profimat

Quick shot turbo

WICO command

toile plastique)

VARIO

80 F

 $80F$ 

35 F

 $45F$ 

90 F

90 F

125 F

125 F

490 F 780 F

730 F

380 F

990 F

1770 F

990 F

 $213F$ 

226 F

226 F

226 F

213 F

 $213F$ 

 $221 F$ 

213 F

 $213F$ 

260 F

260 F

260 F

vie

Moniteur

Imprimante

**RANGEMENT** 

10 disk 3" 1/2

10 disk 5" 1/4<br>50 disk 3" 1/2

50 disk 5" 1/4

100 disk 3" 1/2

100 disk 5" 1/4

**DISQUETTES** 

3" 1/2 DFDD

60 F

135 F

110 F

155 F

285 F

70F

260 F  $213F$ **ince** GFA Basic 3.0 Objectif monde 1 ou 2  $725F$ 213 F Interpréteur C 325 F Rody Mastico  $175$ **NOUVEAUTES** 990 F **JEUX** 485 F Jeanne d'Arc 245 F **GRAPHIQUE / VIDÉO**  $213F$ **Buggy boy Film Director** 590 F **Thundercots** 220 F **Art Director** let 490 F 399 F Quantum Paint 275 F Skull 245 F Cyber Studio 850 F Overlander  $220F$ **Aegis Animotor** 195 F 565 F Arkanoïd II Spectrum 512 650 F Mickey Mouse 220 F Lords of Conquest **GFA Artist** 495 F 250 F **Degas Elite**  $220F$ Disector 250 F **LES LIVRES** Bien débuter sur ST 129 F Le livre de l'IA 179 F Bien débuter SUPERBASE 149 F Le livre de 1st Word + 799 F C sur ATARI ST 165 F Le livre du GEM 179 F Développer en GFA 299 | Le livre du GFA Basic 199 F 149 F Du Basic au C Disquette et disque dur 179 F Graphismes en 3D 179 F Musique et MIDI 149 F 149 F Graphismes et sons 129 F Peeks et pokes La bible de l'ATARI 199 F Trucs et astuces 149 F 149 F Le langage machine Trucs et astuces en GFA 269 F

**VOIR BON DE COMMANDE P. 113** 

# S.O.S AVENTURE<br>  $\frac{S.S.S. A V E N T U R E}{120 X=X+1}$  20 OPENOUT "X" MEMO

*pour arrêter la frappe.* 

*My Hero : pour échapper aux bom· bes, regardez où elles tombent car elles explosent toutes au* même endroit. *Utilisez les* coups *de pied contre les*  skins. *Pour vaincre Mohican, attendez qu'il se rapproche de vous pour* lui *donner un coup de pied* en *sautant.* 

# PHIL DEAN JONES

*Je* désirerais *quelques renseignements sur Meurtres en série : où trouver Suzanne De/marre et Graf Von* Dru*ben* pour *leur second témoignage?*  Les indices: *3,* 5, 7, *12, 13, 15, 16, 18, 21, 23, 25, 26 (heure* + *coordonnées) ? Le 21 est chez Macomber.*  mals *où habite-t-il ?* 

*Chez* qui *est le parchemin dont parle Dickson ? (coordonnées?) Comment trouver* le *code du coffre de l'etac, ou quel est-il? (pour Thomson M06) ; quelles sont les coordonnées de tous*  /es *morts ? Que veut dire* le *parchemin de l'arbre de la prison (VDNEM LODECH .. .)? Où est le Triangle d'Or? Quelle est la traduction de* la *sténo?* 

# LAURENT

*Pour Amigaloman, n° 57, dans Bard's Tale, pour tuer le golem de crystaL dans la K ylearan 's Tower* il *faut*  la crystal aword que l'on trouve au premier *niveau du Castle en* 0 *nord,* 19 *est.* 

*Pour Jameson, n°* 57, *dans Shadowgate, tu trouveras le spectre* en *faisant brQ/er* la *momie contenue* dans *un* sar*cophage. Dans The Pawn, tu te débarrasseras du snowman en ayant*  le *pouch trouvé dans une souche d'arbre et en faisant : open pouch,* gel red, melt snowman with red. Pour casser *le paper wall de la salle au papier peint, tu dois avoir la trowel trouvée au château et faire : tear paper wall with trowel. Dans Jinxter, berner le taureau te permettra d'aller dans* le *orchard* sans *avoir à* passer par les *barbed wence et de plus cela te donnera cinq points.* Qui saura *me guider* au *green village ? Chez* le *boulanger ?* 

# ANTHONY DE SANTES

Pour Amstrad CPC

## **Nemesis**

20 REM NEMESIS 40REM 50 ENT-1,1,9,1 60 ENT-3,2,-6,1,2,6,1 70 ENT-5,1,-2,1 80 ENV 1,2,-1 ,2 90 ENV 3,2,3,1,3,2,1 100 ENV 5,2,-1,1 110 ENV 7, 10, -1, 5, 30, 0, 1

# ,10,1,10

120 ENT-7,2,-1,1,2,1,1,5 ,0,2 130 ENV 8, 2, 2, 2, 5, -1, 2, 1 ,-7 ,5 140 ENT-8,5,0,1,2,-1,1,2<br> $1,1$ 

150 MODE 2 : INPUT ''Vi es Infinies (YIN) : ",A\$:IF UPPER\$(A\$)="Y" Then P  $oke 0.0$ 

160 INPUT" Insensible au x chocs (YIN) : ",A\$:IF UP PER\$ (A\$)="Y" Then Poke 1,0

170 MODE 1 :BORDER O:I NK 0,0:INK 1,9:INK 2,11 :INK 3,23 180 BORDER<sub>0</sub> 190 LOAD "INEMSIS", 49 152:0PENOUT"A":MEMO RY 1499:LOAD" INEMCO DE",1500 200 MODE O:PEN 15:FOR T=O TO lS:READ A:INK T, A:NEXT T:DATA 0,1,2 ,3 .. 6,7,8,9, 11,12,13,15,1 6,18,24,26  $210$  IF PEEK $(0)=0$  THEN POKE &9D74+500 ,0  $220$  IF PEEK $(1)=0$  THEN POKE &9BA3+500,0:PO KE &9BA4+500,0:POKE &.9BAS+500,0 *2.30* FOR I=O TO 24: REA D A\$:POKE &COOO+I .VA L("&. "+A\$):NEXT:POKE &226 ,0:CALL &COO 240 DATA 21,26,2,11,27,<br>2,1,AE,1,ED,B0,21,DC,5<br>,11,E8,3,1,0,A8,ED,B0,C 3,C5,95

# Green Beret ·

10 'GREEN BERET 40 MEMORY &6PFF 50 LOAD "DATAO.BIN",  $& 7000$ 60 POKE &7160,&80 ?O POKE &.7161,&BE 80 X=&BE80 90READA\$ 100 IF A\$="XX" THEN 1 40 110 POKE X,VAL("&."+A \$)

120 X=X+1 130 GOTO 90 140 CALL &. 7000 150 DATA 3E, C9, 32, 3B, 2 160.DATA 3E,00,32,34,14 170 DATAC3,30,02,XX

## **Commando**

10 REM \*\*COMMANDO\* 30 MODE 1:MEMORY &5 BFF 40 INPUT "VIES INFINI ES (O:N)":A\$:IF UPPER\$ (A\$)<>"0" THEN A=1

50 INPUT "PASSER LA ZONE APRES LA MORT (O:N}".:A.\$:IF UPPER\$(A\$  $\leftrightarrow$ "O" THEN B=1 60MODE 1

70 LOCATE 8,l:PRINT "I NSERER LA CASSETIE" :LOCATE 10,2:PRINT "E T APPUYER SUR UNET OUCHB" 80 WHILE INKEY\$=" " : 'WEND 90 LOAD "COM1" 100 FOR n=&SD4B TO & 5D66 110 READ c:POKE n,c 120NEXT 130 IF a=1 THEN POKE &.SD56.0 140 IF b=1 THEN POKE &5063,0 150 CALL & 5D4B 160 DATA33,84,93,34,21

,93 ,195 ,00 ,92,33,59 ,7 ,54 ,OO ,35 ,54 ,0 ,35 ,54 ,0 ,62 ,24 ,50 ,31, 7 ,195 ,30 ,1

# **MLM3D**

10 'MLM3D *20* OPENOUT "Q":MEMO RY &3E7 30 LOAD "mlm",&3E8 40 POKE &27FA,O:CALL &3E8

# Game Over

10 'GAME OVER 1 (255 VIES ET GRENADES)

20 OPENOUT "X":MEMO RY &532-1:CLOSEOUT 40 LOAD "GO1.BIN" 50 POKE 1552,255 60 POKE 1562 ,255 70 A\$="G01 .BIN": IERA,  $\frac{\partial P_{\mathbf{w}}}{\partial P_{\mathbf{w}}}$  $8888$   $1001.$ BIN,  $B_x \propto$ 532 ,&.8ACO ,&O 10 'GAME OVER *2 20* OPENOUT "X":MEMO RY &532-1:CLOSEOUT 40 LOAD "GO2.BIN" 50 POKE 1542 ,255 60 POKE 1552 ,255 70 A\$="GO2.BIN": IERA,<br>@A\$

80 SAVE "001.BIN",B ,& 532 ,&8ACO ,&O

*Pour Stanley (n* ° *55), dans Cobra, le mannequin Ingrid n'apparaît* qu'au *bout du score* 60 000. *Attention, tous les* coups *qu'Ingrid prend diminuent d'autant la force de Cobra (attention aux coups de tête). Pour Fabrice (n° 55), dans Street Hawk,* on *ne il faut suivre l'indicateur de temps pour* arriver à l'heure exacte du hold-up et *là descendre les trois voleurs.* 

*Lt pour Theatre Europe, le code* pour envoyer les fusées nucléaires est pour *envoyer les fusées nucléaires est*  •soleil *noir•* ou • *midnight* sun •.

*Pour Franck,* le *Spectromaniaque, (n° 54), dans Death Wish 3,* il *faut se mettre devant* une *porte et appuyer*  sur *enter* ou *return*.

*Pour Steve (n° 52) pour Bactron, quand tu craches sur les microbes, tu*  ne *les détruis pas, tu* ne *les immobili·*  ses *qu'un court instant.* 

*Pour Christophe (n° 51), pour détruire le gardien au niveau 5 (ou dernier niveau), il faut lui donner davantage de* coups *qu'aux* autres gardiens. *La fiancée se trouve juste après* le *gardien* 

Pour Cécile (nº 51), pour Com-**Pour Cecile** *(n° 51)*, pour Com*mando, quand la grande porte s'ouvre,* il *faut descendre* les *soldats Ousqu'au dernier)* puis *la porte s'ouvre. Tu* entres *et passes au second niveau. Pour Sylvain (n° 51), pour Orphée, il faut le pousser dans* l'eau *puis à ton tour tu sautes.* 

Dans *lnflltrator, dans la première partie, les* amies sont: *Haymish, Seth, Magies, Gizmo, whippie, Geoff Dweezil.* Les ennemis sont: *Buzz. Komie, Rambow, Rattie, Scum, Weas/e.* 

*Pour Amstrad CPC* 

Dans **Sentinel**, quelques codes :

# **AMSTRAD**

# **UNITÉS CENTRALES**

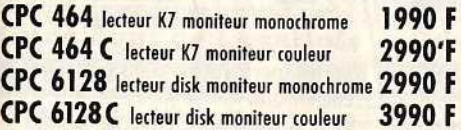

# **PERIPHERIOUES**

Des produits testés, le plus grand choix

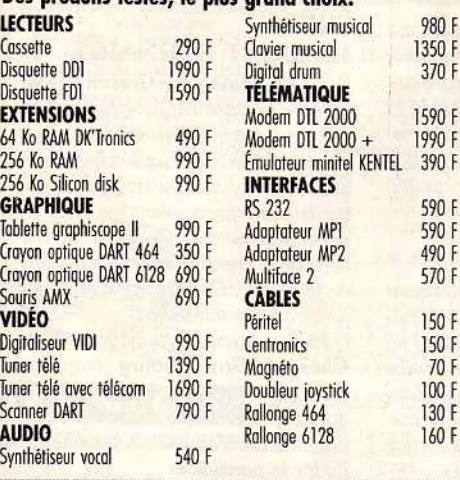

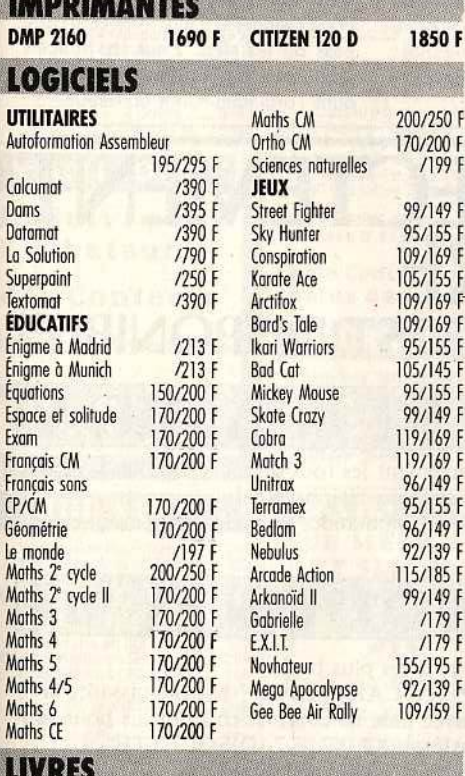

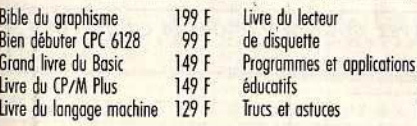

# E DRO.

PARIS 11 et 19, bd Voltaire 75011 PARIS Tél.: (1) 43 57 48 20. Métro: République **MARSEILLE 69 cours Lieuteaud 13006 MARSEILLE** RRSEILLE 69 COISE SECTION 42<br>Occasions et SAV : 2, rue Rampon 75011 PARIS<br>Tél. : (1) 43 57 82 05<br>Ouvert du lundi au samedi de 9 h à 19 h

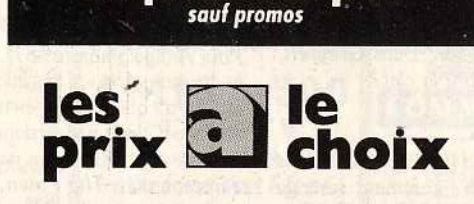

de produit en plus

# RÉVISÉES ET GARANTIES 1 AN. Plus de 500 ordinateurs et périphériques dans notre magasin spécial occasions : 2, rue Rampon 75011 PARIS. (1) 43 57 82 05.

**occasions** 

services

\* 2 ans de garantie pièces et main-d'œuvre!

e uns de guianne pieces et mani-a œuvre :<br>
• un SAV compétent et intégré<br>
• facilités de paiement : 4 mensualités sans<br>
intérêt ou crédit CREG immédiat\*, acceptons les cartes Aurore et Pluriel

· la reprise de votre vieil ordinateur à 50 % de sa valeur pour l'achat d'une nouvelle unité<br>centrale\*\*

· le service spécial collectivité :

Allo Danièle (1) 43 57 48 20

\*sous réserve d'acceptation du dossier \*\* de plus de 4000 F

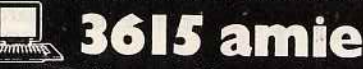

Plus de 5000 références à l'écran et des promos surprises. L'arme absolue pour s'informer, comparer, choisir et commander tout de suite.

# **MMODO**  $\bullet$   $\bullet$

# **UNITÉS CENTRALES**

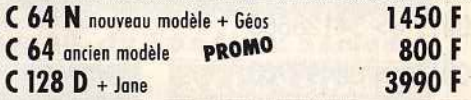

# **PÉRIPHÉRIOUES**

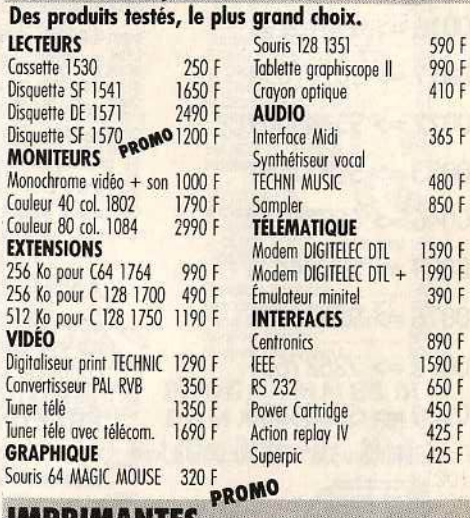

## **IMPRIMANTES** MPS 801 PROMO 600 F

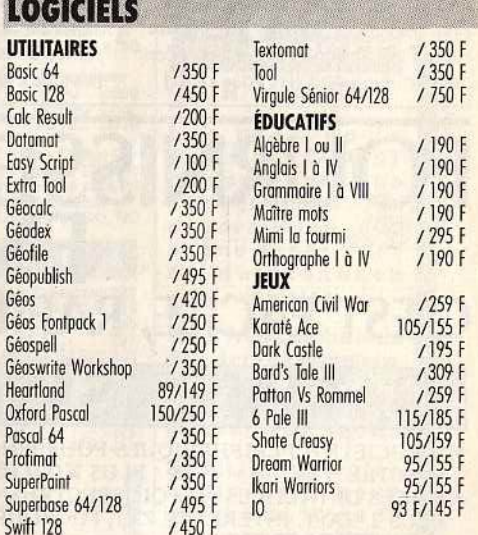

**MPS 1250** 

2090 F

# **LIVDES**

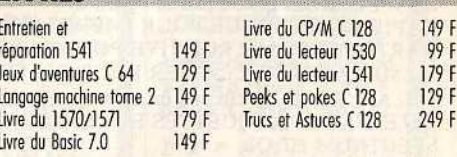

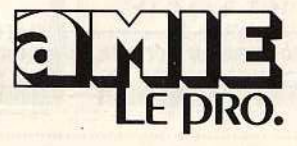

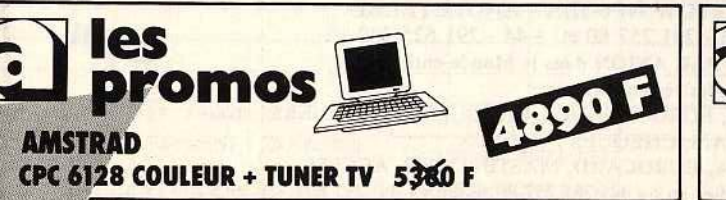

149 F

179 F

149 F ·

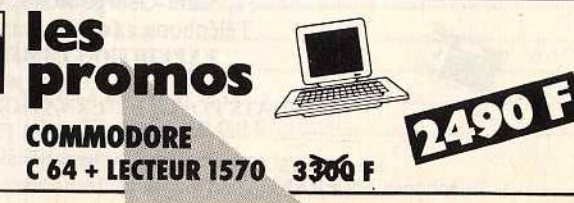

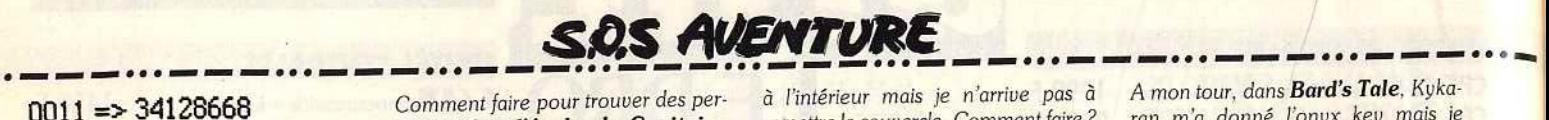

 $0013 = > 82497760$  $0014 = > 89619176$ 0016 => 69076196  $0017 = 18167694$ 0027 => 93449087 0033 => 51837557  $0046 = > 66526784$  $0.059 = 58764476$ 0076 => 99522386  $0092 \Rightarrow 72627605$ 

# 0100 => 57228885

*Pour Mathieu (n° 55), le code est*  10218.

*Pour Will Amstradien. pour descendree dans le puits, il faut avoir la corde*  qui *se trouve au* grenier *(fouiller les tiroirs}.* 

*Pour* moi *dans Morteville* Manor, *sur* ST, *où trouve-t-on le rat. décrit dans le manuscrit (l'un des deux}.* 

*Comment faire pour trouver des per· sonnes dans l'Arche du Capitaine Blood, sur* ST. *Je me pose et il n'y a jamais personne.* 

Dans *Test Drive. au bout des cin· quième et sixième parcours, au lieu d'avoir sur l'écran une pompe* à *essence, il y a* un *magasin de voitures en plein air.* A *ce moment précis appa· raft sur l'écran,* en *anglais, une phrase voulant dire que je peux garder la voi· ture* puis *Game Over. Est-ce la fin du jeu? Dans Warlock's* Quest, *com· ment peut-on se servir des* objets *que /'on possède ?* 

## ANNE/ AMSTRAD

*Dans Terminus, que faut-il faire? Je*  n'y *comprends rien. Dans Greyfell, comment prendre la clef?* 

## FREEDY K.

*Pour* 800 XL. *Help. je coule* dans *Human Torch : comment sortir la chose* du *goudron?* Dans *Spider*man, *comment arrèter le ventilateur, battre Sandman et Hydroman ? Dans Free, comment taper le code* sur *l'ordinateur ? Toujours dans Free: j'arrive dans l'entrepôt, j'ouvre un ton· neau. je* le *vide dans les* égoûts. *[entre*  à */'intérieur mais je n'arrive pas* à *remettre le couvercle. Comment faire?* 

## LISA DE GENÈVE

*Help me! Dans The Vindicator, je ne trouve pas les anagrammes?* 

# SYLVAIN L'STISTE

*Dans Dungeon Master.* mon *groupe parvient sans trop de problème jusqu'a u niveau 3 (le* premier *niueau étant le niveau 0). J'arrive devant la grille donnant accès* à *l'escalier menant au quatrième niveau. mals je n'arrive pas* à */"ouvrir? Quelqu'un peut-il m'aider avant que je craque?* 

## FROC

Pour Amigaloman (nº 57), pour tuer le *« crystal* golem •. il *faut avoir le* • *crys· ta/ sword* • qui *se trouve au niveau 1 du château d'Harkyn .11 est dans* une *pièce derrière* une *des quatre portes. Pour Jameson dans The Pawn. pour casser le* " *paper wall* ». il *faut faire* " *tear the paper wall with the towel* ». *Pour Pierre El Perdido.* il *faut ètre habillé comme le comte de Dracula. Pour cela, pense* à *offrir quelque chose*  à *la grand-mère du Petit Chaperon Rouge.* 

A *mon* tour, *dans Bard's Tale, Kyka· ran* m'a *donné* l'onyx *key* mais *je n'arrive pas* à *rentrer dans la Mangar Tower, que dois-je faire?* 

*Dans King Quest Ill. je ne sais pas où se trouve le "Pinch of safran* •, ni *le* • *dried reptile skin* • *?* 

## $F_{\text{E}}$ LE SAINT BERNARD

*Dans La Chose de* Grotenbourg, *prendre le cassoulet et le camembert qui* sont *dans la cuisine, fouiller* les *buissons,* tirer *la* queue *du chat. pren· dre la souris. aller au clochard. donner le camembert, aller* à *la taverne, parler avec* Sergio, *aller au* puits, sou· *ter le mur, prendre le pneu, examiner ou fouiller la décharge, prendre le pied de biche, ensuite help* !

*Quelques questions toujours pour la Chose de Grotenbourg : comment faire pour entrer dans la maison abanfaire pour entrer dans la maison aban·*  donnée. *quel récipient faut-il prendre pour mettre l'eau bénite. comment ouvrir le portillon ?* 

*Dans Short Circuit pour ouvrir les portes blindées. il faut trouver la carte pass* ou *les clefs. Pour les trouver, prendre le programme* • *searching* • *dans l'ordinateur tout au début.* 

# **FOURNISSEZ-VOUS DIRECTEMENT EN ANGLETERRE C'EST FACILE, RAPIDE, MOINS CHER ET C'EST DISPONIBLE!**

SINCLA IV MB

- LOGICIELS et PERIPHERIQUES POUR SINCLAIR QL,<br>SPECTRUM 48 / 48 + / 128 / PLUS 2 / PLUS 3
- PIECES DETACHEES pour QL, SPECTRUM 16 / 48 */* 48 + *I 128 1*  PLUS 2, ZX81, INTERFACE ZXI, MICRODRIVES, IMPRIMANTE ZX, INTERFACE ZX2, etc..
- MANETTES DE JEUX et INTERFACES MANETTES pour QL et tous les SPECTRUM (y compris le PLUS 2)
- PAPIER THERMIQUE POUR IMPRIMANTE ZX
- CARTOUCHES MICRODRIVE POUR QL ET SPECTRUM
- MEMBRANES DE CLAVIER POUR QL, SPECTRUM 16/48/48 + /128
- U.L.A.s, ROMS, et circuits intégrés en tous genres.
- INTERFACES DISQUETTES ET LECTEURS DISQUETTES POUR SPECTRUM ET QL

*Téléphonez· ou écrivez pour dèmander le catafogue SPECTRUM / QL (Spécifiez le modèle exact S.V.P.)*  • Commandez directement les tout derniers logiciels ludiques d'Outre-Manche en nous téléphonant!

O.

• (Pas de catalogue - Commandes par téléphone uniquement)

- Logiciels K7 au prix les plus bas!
- Interface "EXPERT CARTRIDGE" hyper-puissante et programmable avec manuel complet en Français pour sauvegardes et transferts (K7/K7, K7/ DISQUETTE. DISQUETTE/DISQUETTE, DISQUETTE/K7)

Téléphonez ou écrivez pour demander le catalogue<br>Commodore 64

DUCHET Computers 51, Saint-George Road, CHEPSTOW NP6 5LA · ANGLETERRE Téléphone : International + 44 - 291 257 80 et + 44 - 291 625 780 EXPEDITION IMMEDIATE PAR AVION dans le Monde entier Nous acceptons les règlements par : MANDATS POSTE INTERNATIONAUX, EUROCHEQUES, CHEQUES PERSONNELS BANCAIRES FRANCAIS, CHEQUES POSTAUX et cartes de crédit internationales VISA, EUROCARD, MASTERCARD, ACCESS

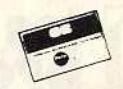

118

Nous acceptons les commandes téléphoniques par cartes de crédit internationales

Téléphonez EN FRANÇAIS à Caroline, Jean-Pierre ou Didier au (+44) 291 257 80 ou au (+44) 291 625 780 de 8 h à 19 h.

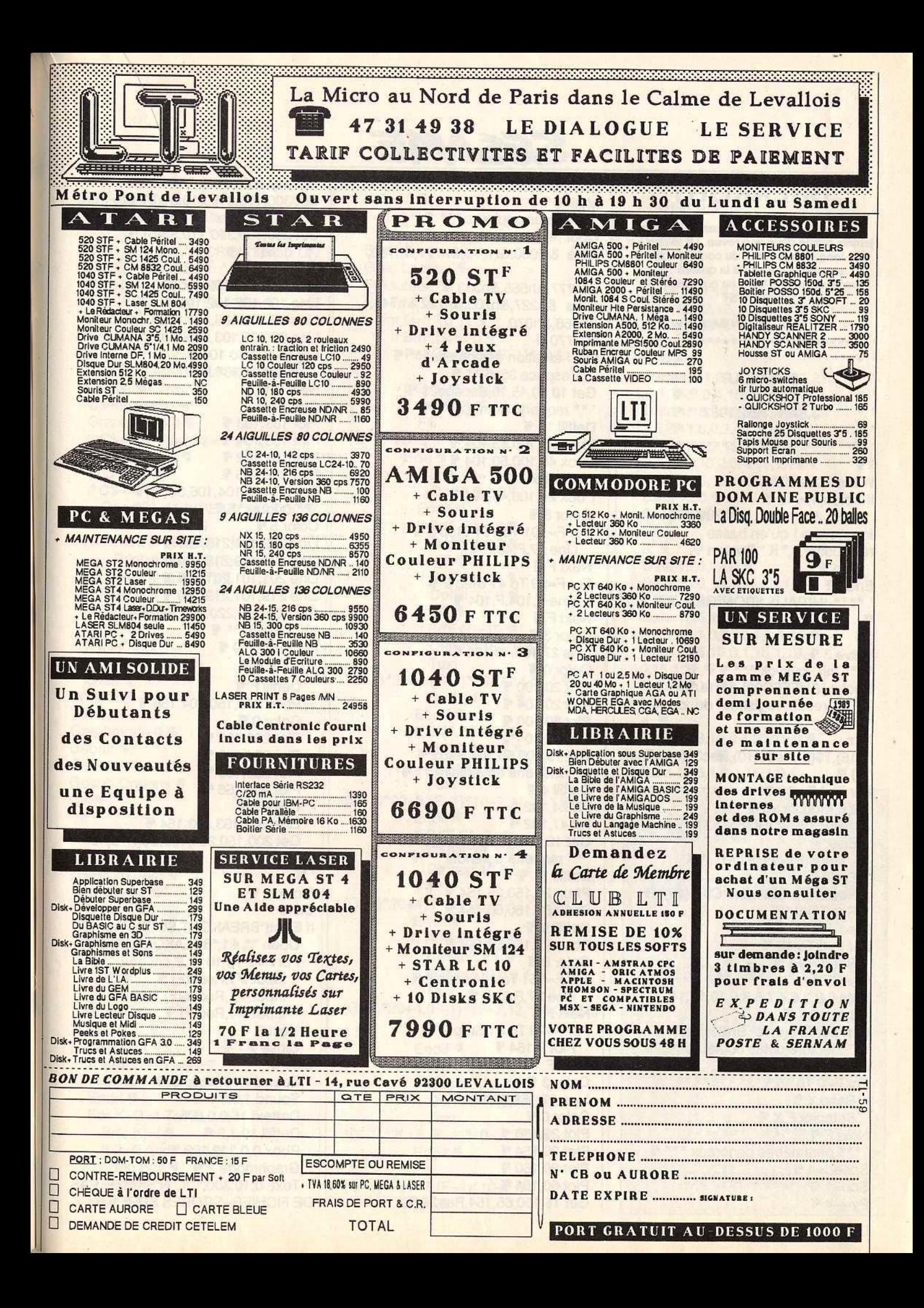

# **BREAKOUT**

Le plus fantastique des casse-briques jamais publié dans une revue. Le listing est trés long mais au bout du compte vous ne serez pas déçus de la qualité ... professionnelle. Ecrit en gfa basic pour **ATARIST** 

# **AUTEUR: JULIEN SANCHEZ**

**1 \*\*\*\*\*\*\*\*\*\*\*\*\*\*\*\*\*\*\*\*\*\*\*\*\***  $* \, \mathbb{q}$  $1 - k$  $*$  $x +$ **BREAKOUT**  $*$  $1 *$ J.SANCHEZ 1987  $*$  $1 - k$  $*$   $q$ \*\*\* @ \*\*\*\*\*\*\*\*  $\cdot$ Wave 7,7,0,1000,1 % If  $X \text{bios}(4) < >0$  **BREAKOUT |**  $ne$ Alert 3." fonctionne | qu'en basse résolution",1," K ",Bouton % End ¶ Endif ¶ \*\*\*\* INITIALISATION GENERALE \*\*\*\*  $\mathbf{F}$  $, q$ Wave 3 % \*\*\* init. joystick \*\*\* ¶ Spoke (&HFFFC02),&H14 \*\*\* rectif. registres de couleurs \*\*\* @ **Dim** R(15), T\$(6), Rec\$(10), Rec2\$(10), Rec( 10) 号 For F=1 To 10 % If F Mod 2<>0 % Rec\$(F)="JULIEN...." \ Else ¶ Rec\$(F)="PHILOU...." % Endif *¶* Rec2\$(F)=String\$(7,Chr\$(16))  $Rec(F)=0$ Next F % For F=0 To 15 % Read R(F) % Next F % Data 0,2,3,6,4,7,5,8,9,10,11,14  $.12.15.13.1$  \ Dim S\$(6), C(6, 10), Br(21, 13) F \*\*\* lecture datas couleurs \*\*\* \ **Restore Coul %** For F=0 To 15 % Read X % Setcolor F.X **\** Next F \ \*\*\* parametres generaux \*\*\* \ Speed=4 \ Son= $1$   $\overline{9}$  $Py=-4$ 

# SESAME

Maxi=6 ¶ Mini= $0$  % \*\*\* datas couleurs \*\*\* ¶ Coul: ¶ Data &H000,&H770,&h777,&h700, &h777,&h555,&h333 Data &h227,&h700,&h722,&h744, &h766,&h070 .&h770 % \*\*\* creation des objets \*\*\* \ \*\* espace 35x5 \*\* \ Get 10.10.45,15, Espace 2\$ \*\* raquette normale \*\* \ Deffill 11 % Pbox 20,100,25,104 Pbox 45,100,50,104 Deffill 9 % Pbox 27,100,43,104 % Color 8 % For F=101 To 104 Step 2 \ Line 27, F, 43, F F Next F % For F=29 To 41 Step 2 % Line F.104.F.104 % Next F % Color 3 % Line 27,102,43,102 Color 0 % Plot 20,100 % Plot 20,104 % Plot 50,100 % Plot 50,104 % Get 15,100,55,104,Raq\$ \ \*\* raquette adversaire \*\* F Deffill 4 % Fill 24,102 % Fill 47,102 % Get 19,100,51,104,Raq3\$ \*\* raquette agrandie \*\* F Deffill 11 % Pbox 20,150,25,154 \ Pbox 55,150,60,154 Deffill 9 % Pbox 27,150,53,154 Color 8 % For F=151 To 154 Step 2 % Line 27, F, 53, F Next F ff For F=29 To 51 Step 2 % Plot F, 154 % Next F ¶ Color 3 % Line 27,152,53,152 Color 0 % Plot 20,150 Plot 20,154 \ Plot 60,150 % Plot 60,154 % Get 15,150,65,154,Raq2\$

\*\* espace 10x10 \*\* \ Get 300.100.310.110, S\$(0) \ \*\*\* espace 20x10 \*\* F Get 290,100,310,110,S\$(5) \ " \*\* balle \*\* " Color 5 % Line 100,100,102,100 % Line 100,106,102,106 Line 99,101,103,101 Line 99, 105, 103, 105 For F=102 To 104 % Line 98.F, 104, F \ Next F F Color 4 % Plot 103.103 % Plot 103.104 \ Plot 102,102 % Plot 102,105 % Get 98,100,104,106,S\$(1) \*\* brique \*\* ¶ Color 5 % Line 202, 101, 218, 101 Line 202,109,218,109 Line 201, 101, 201, 109 Line 219,101,219,109 Get 200,100,220,110,S\$(4) \*\* pillules \*\* ¶ For  $F = 8$  To 9  $\P$ Color F % Deffill F **T** Pbox 200,150,204,156 Color 0 % Plot 200.150 % Plot 204,150 % Plot 200.156 % Plot 204.156 % Color 5 % Line 203,153,203,154 Get 200,150,204,158,S\$(F-6) Next F %  $, q$ Fichier: ¶ CIs ¶ If Exist("BREAKOUT.SCO")=True \ Open "I",#1,"BREAKOUT.SCO" \ For F=1 To 10 % Input #1, Rec\$(F) Input  $#1,$ Rec2\$(F) \ Input  $#1$ , Rec(F)  $\P$ Next F % Close #1 \ Else ¶ Sound 1,15,12,5,10 % Sound 1,0,0,0 \, Deftext 15,0,0,6 % Deffill 10,3,9 % Pbox 0,0,319,199 % Graphmode 2 % Text 0,10,300," IL N'EXISTE PAS DE FICHIER-SCORES SUR" %

Text 0.20.300." CETTE **DISQUETTE..... Text 0,40,300," SOLUTIONS:** " 等 Text 0,50,300," 1.CREATION D'UN FICHIER-SCORES " Text 0,60,300," 2.INTRODUISEZ LA **DISQUETTE CONTENANT " %** Text 0.70,300," LE **FICHIER-SCORES** Text 0,90," VOTRE CHOIX ?" Choix: ¶ C\$=Input\$(1) % Graphmode 0 % If C\$<>"1" And C\$<>"2" ¶ **Goto Choix %** Endif ¶ If C\$="1" Oper"O",#1,"BREAKOUT.SCO'% For F=1 To 10 %  $Print #1.Bec$(F)$ **Print #1, Rec2\$(F) \** Print #1, Rec(F) F Next F %  $Clos<sub>θ</sub> #1$ Endif<sup>¶</sup> If C\$="2" Goto Fichier % Endif <sub>9</sub> Endif <sub>¶</sub>  $, q$ Graphmode 0 % Debut: F  $Cls$ **Gosub Options %** Cis <sub>%</sub>  $\cdot$  $E = 40$  % Level=1 ¶ **Restore Vect %** Goto Jeu2 %  $, q$  $, q$  $, q$ Procedure Init  $G=0$  ¶  $J=1$ Bric= $0$   $\P$ Lecteur: ¶ Read H.I FF If H=99 And I=99 % **Goto Finlecteur %** Endif ¶ For K=G+1 To G+H %  $Br(J,K)=I$ If  $(l > 9$  And  $l < 16$ ) Inc Bric ¶ Endif ¶ Next K ¶

**a** 

 $G = G + H$ If  $G = 12$  %  $G=0$  %  $J = J + 1$ Endif <sub>%</sub> Goto Lecteur Finlecteur: ¶ For  $F=1$  To  $8$   $\overline{9}$ For G=1 To 12 % If  $Br(F,G)$  <> 0 % Put(G-1)\*20,(F-1)\*10,S\$(4)  $\mathbf q$ If  $Br(F,G) < 16$  % Deffill Br(F,G).1.1 % Fill (G-1)\*20+5,(F-1)\*10+5 % Else ¶ If Br(F,G)=16 % Deffill 6,2,6 % Endif *¶* If  $Br(F.G)=17$  % Deffill 4.2.2 % Endif ¶ If  $Br(F,G)=18$  % Deffill 2,2,6 Endif <sub>9</sub> If  $Br(F,G)=19$  % Deftext 15,0,0,4 % Text (G-1)\*20+3,(F-1)\*10+7,14,"v+" Deffill 14.1.1 \ Endif <sub>%</sub> If Br(F,G)=20 % Deffill 15,1,1 % Deftext 14,0,0,4 % Text (G-1)\*20+3,(F-1)\*10+7,14,"v-" ¶ Endif ¶ If  $Br(F,G)=21$  ¶ Deffill 2,1,1 % Deftext 10,0,0,4 % Text (G-1)\*20+4,(F-1)\*10+7,13,"++" % Endif **F** If Br(F,G)=22 % Deffill 2,1,1 % Deftext 10,0,0,4 Text (G-1)\*20+4,(F-1)\*10+7,13,"?"+Chr\$(3  $)$  ¶ Endif **\** If  $Br(F,G)=23$  ¶ Deffill 3,1,1 % Deftext 11,0,0,4 % Text (G-1)\*20+5,(F-1)\*10+7,"??" \ Endif ¶ Fill (G-1)\*20+17, (F-1)\*10+7 % Endif <sub>%</sub>

Endif ¶ Next G % Next F \ Vect: ¶  $\cdot$  $1:9$ Data 12, 0, 12, 0, 12, 15, 12, 14 12, 13, 12, 12, 12, 11, 12, 10 Data 99,99 %  $\cdot$  $2:$  % Data 4, 0, 1, 22, 1, 19, 1, 20, 1, 22 ,4,0,1,15,3,0,4,15,3,0,1,15 F Data 1,15,1,10,8,0,1,10,1,15  $,1,15,2,11,6,0,2,11,1,15$  . Data 1, 15, 3, 12, 4, 0, 3, 12, 1 , 15, 1, 15, 4, 13, 2, 0, 4, 13, 1, 15 Data 1,15,10,14,1,15 % Data 12.0 % Data 99.99 %  $, q$  $3:$  T Data 12,0,12,0 % Data 1,20,10,15,1,20,1 ,15,10,0,1,15 Data 1, 15, 1, 0, 8, 14, 1, 0 1, 15, 1, 15, 1, 0, 8, 13, 1, 0, 1, 15 Data 1, 15, 10, 0, 1, 15, 1, 19 , 10, 15, 1, 19 % Data 99,99 % ' 鄂  $4:$ Data 1,23,10,0,1,23,12,0 % Data 12.11 % Data 1,15,1,0,1,15,1,0,1 3615 TIL Monglewok Jusqu'au 15/11 <u>(CECCI CEATING)</u> <u>linorinente</u>

**DOUMVOITE** 

**of different** 

 $15.1.0.1, 15, 1, 0, 1$  $.15.1.0.1.15.1.0$  % Data 1, 0, 1, 14, 1, 0, 1, 14, 1  $,0,1,14,1,0,1,14,1,0$  $,1,14,1,0,1,14$  T Data 1, 13, 1, 0, 1, 13, 1, 0  $,1,13,1,0,1,13,1,0$  $,1,13,1,0,1,13,1,0$ Data 1, 0, 1, 12, 1, 0, 1, 12  $.1.0.1.12.1.0.1.12$  $,1,0,1,12,1,0,1,12$  . Data 12,10 % Data 99,99 %  $, q$  $5:$  \ Data 2,0,1,17,6,0,1,17,2,0 % Data 5.0.2, 15, 5, 0 \, Data 12.10 % Data 5,0,2,11,5,0 % Data 1, 0, 1, 15, 1, 0, 1, 5, 1  $.0.2.11, 1.0.1, 15$  $,1,0,1,15,1,0$  \ Data 1, 15, 1, 0, 1, 15, 1, 0  $,4,15,1,0,1,15,1,0,1,15$ Data 5.0.2,14,5,0 % Data 2, 13, 2, 12, 1, 13, 2  $,14,1,13,2,12,2,13$  . Data 99,99 %  $, q$  $6:$  \ Data 12,0,12,0 % Data 1,0,4,15,2,23,4,15,1,0 % Data 1,0,1,15,8,14,1,15,1,0 % Data 1,0,2,15,6,0,2,15,1,0 % Data 1, 0, 2, 15, 2, 0, 2, 16  $,2,0,2,15,1,0$  . Data 1,0,2,15,6,0,2,15,1,0 % Data 1,0,10,15,1,0 % Data 99,99 % **1**  $7:$  % Data 1,21,2,0,6,12,2,0,1,21 % Data 3,0,1,12,4,10,1,12,3,0 % Data 3, 0, 1, 12, 1, 10, 2  $,16,1,10,1,12,3,0$  \[\] Data 3,0,1,12,4,10,1,12,3,0 % Data 3,0,6,12,3,0 % Data 3,0,6,13,3,0 % Data 2,0,8,15,2,0 % Data 12,11 % Data 99,99 %  $, 4$  $8:$  % Data 12,0,12,0 % Data 12,14 % Data 1,0,5,16,5,17,1,0 % Data 2,0,8,12,2,0 % Data 3,0,6,11,3,0 % Data 4,0,4,10,4,0 %

# Data 99.99 %  $, q$  $9:$  T Data 1, 14, 1, 0, 1, 15, 1, 10  $,1,0,2,19,1,0,1,10$  $1,15,1,0,1,14$  . Data 1,0,1,14,1,0,1,10,4  $,0,1,10,1,0,1,14,1,0$ Data 1, 13, 1, 0, 1, 14, 1  $,10,4,0,1,10,1,14,1,0,1,13$  \ Data 1, 0, 1, 13, 1, 0, 1, 10  $,4,0,1,10,1,0,1,13,1,0$  \[\] Data 1, 12, 1, 0, 1, 13, 1, 10  $4,0,1,10,1,13,1,0,1,12$  . Data 1,0,1,12,1,0,1,10,4  $,0,1,10,1,0,1,12,1,0$ Data 1, 11, 1, 0, 1, 12, 1, 10  $,4,0,1,10,1,12,1,0,1,11$  . Data 1,0,1,11,1,0,1,10,1 ,20,2,0,1,20,1,10,1,0,1,11,1,0 % Data 99.99 FF  $, q$ 10: 4 Data 1, 18, 1, 15, 8, 0, 1, 15, 1, 18 Data 2,15,8,0,2,15 % Data 4, 10, 1, 15, 2, 10, 1, 15, 4, 10 % Data 3, 10, 2, 15, 1, 10, 1 ,15,1,23,1,15,3,10 % Data 4, 10, 1, 15, 1, 10, 1, 15  $,1,10,1,15,3,10$  % Data 4, 10, 1, 15, 1, 10, 1, 15, 1 ,10,1,15,3,10 % Data 4, 10, 1, 15, 1, 10, 1, 15  $,1,10,1,15,3,10$  \ Data 4, 10, 1, 15, 2, 10, 1, 15, 4, 10 Data 99,99 %  $, q$ 11: 平 Data 12,15 % Data 12,14 % Data 1, 18, 1, 12, 1, 11  $,1,12,1,11,1,12,1$ ,11,1,12,1,11,1,12,1,11,1,18 % Data 1, 12, 1, 11, 1, 12  $,1,11,1,12,1,11,1$  $,12,1,11,1,12,1,11,1,12,1,11$ Data 12.0 % Data 1, 0, 1, 13, 1, 17, 1, 13 1,0,1,13,1,21,1,13  $,1,0,1,13,1,17,1,13$  . Data 1, 0, 1, 13, 1, 0, 1, 13  $,1,0,1,13,1,0,1,13$  $,1,0,1,13,1,0,1,13$  \ Data 1, 0, 1, 13, 1, 0, 1, 13  $,1,0,1,13,1,0,1$  $13.1,0.1,13,1,0.1,13$  . Data 99,99 %  $, q$  $12:$  W Data 12,13 %

SESAME

Data 1,13,10,0,1,13 % Data 1, 13, 4, 0, 2, 15, 4, 0, 1, 13 F Data 1, 13, 3, 0, 4, 15, 3, 0, 1, 13 Data 1, 13, 2, 0, 2, 15, 2  $,18,2,15,2,0,1,13$  \ Data 1, 13, 3, 0, 4, 17, 3, 0, 1, 13 Data 1, 13, 4, 0, 2, 15, 4, 0, 1, 13 Data 1.13.10.0.1.13 \ Data 99.99 %  $\overline{\mathbf{p}}$  $13:$  W 1, 13, 3, 0, 2, 16, 2, 17, 3, 0, 1, 13 **Data**  $\blacksquare$ Data 1.12.1.11.8.0.1.11.1.12 \ Data 1.11.2.10.1.11.4  $0.1,11,2,10,1,11$  . Data 2, 10, 1, 11, 1, 12, 1 13, 2, 12, 1, 13, 1, 12, 1, 11, 2, 10 Data 1, 10, 1, 11, 1, 12, 1 ,13,1,12,2,11,1,12,1,13,1,12,1,11,1  $.10$  % Data 1.11.1.12,1.13,1  $12.4.0.1.12.1.13.1.12.1.11$ Data 1, 12, 1, 13, 8, 0, 1, 13, 1, 12 Data 1,22,10,0,1,22 % Data 99.99 %  $, 4$ 14: 平 Data 1, 18, 4, 0, 2, 17, 4, 0, 1, 18 Data 12.12 % Data 12,0 % Data 2,0,10,13 Data 12.0 % Data 10,14,2,0 % Data 12.0 % Data 2.0.10.15 % Data 99,99 %  $\cdot$  $15:$  \; Data 12,0 % Data 5, 15, 2, 0, 5, 15 F Data 5.15.2.0.5.15 \ Data 2, 15, 1, 16, 2, 15, 2  $,0,2,15,1,16,2,15$  . Data 2, 15, 1, 18, 2, 15, 2  $,0,2,15,1,18,2,15$  . Data 5,15,2,0,5,15 \ Data 5, 15, 2, 0, 5, 15 Data 12,0 % Data 99,99 %  $\cdot$ 16: 1 Data 1, 14, 1, 0, 1, 15, 1 ,10,1,0,1,22,1,22  $,1,0,1,10,1,15,1,0,1,14$  \\ Data 1,0,1,14,1,0,1,10 ,4,0,1,10,1,0,1,14,1.0 % Data 1, 13, 1, 0, 1, 14, 1, 10  $4,0,1,10,1,14,1,0,1,13$  . Data 1, 0, 1, 13, 1, 0, 1, 10, 4

Data 5,0,2,15,5,0 %

 $,0,1,10,1,0,1,13,1,0$  \ Data 1, 12, 1, 0, 1, 13, 1, 10 ,4,0,1,10,1,13,1,0,1,12 FF Data 1,0,1,12,1,0,1,10  $,4,0,1,10,1,0,1,12,1.0$  \[\] Data 1, 11, 1, 0, 1, 12, 1, 10 4,0,1,10,1,12,1,0,1,11 % Data 1,0,1,11,1,0,1,10 ,1,17,2,0,1,17,1  $,10,1.0.1,11.1.0$  % Data 99.99 %  $"$  $17:$  % Data 2,12,2,0,2,11,2,0,2,12,2,0 % Data 2,12,2,0,2,11,2,0,2,12,2,0 % Data 2, 12, 2, 0, 2, 11, 2, 0, 2, 12, 2, 0 % Data 2,0,1,19,1,16,2,0,1 ,20,1,17,2,0,1,19,1,16 F Data 2,0,1,16,1,19,2,0 ,1,17,1,20,2,0,1.16,1,19 % Data 2,11,2,0,2,12,2,0,2,11,2,0 Data 2,11,2,0,2,12,2,0,2,11,2,0 % Data 2,11,2,0,2,12,2,0,2,11,2,0 % Data 99,99 %  $, 4$ 18: 4 Data 5,0,1,20,1,20,5,0 % Data 3,14,6,0,3,14 % Data 3,19,6,0,3,19 % Data 1, 15, 1, 18, 1, 15  $,6,0,1,15,1,18,1,15$  . Data 3,17,6,0,3,17 % Data 3,13,6,0,3,13 % Data 5, 13, 2, 12, 5, 13 Data 12.0 % Data 99,99 %  $, \frac{d}{d}$ 19: 平 Data 1,18,10,0,1,18 % Data 12,0 % Data 1,0,2,11,6,15,2,11,1,0 % Data 3,11,6,15,3,11 % Data 3,11,6,15,3,11 F Data 1,0,2,11,6,15,2,11,1,0 % Data 12,0,12,0 % Data 99,99 %  $, q$ 20: 1 Data, 15, 2, 23, 5, 15, 12 , 15, 12, 15, 12, 15, 3 , 17, 6, 15, 3, 17, 12 , 15, 12, 15, 1, 22, 4  $,15,2,21,4,15,22$  % Data 99,99 %  $, q$ \*\*\*\* dessine la partie droite \*\*\*\*  $, 4$ Color 9 % Box 250,0,319,199 %

Color 8 % Box 251, 1, 318, 198 F Color 3 % Box 252, 2, 317, 197 % Color 8 % Box 253,3,316,196 Color 9 % Box 254,4,315,195 % Get 250, 1, 319, 5, Paroi\$ Deftext 1,1,0,6 % Text 256,12," SCORE" " Print At(33,3);"0000000" % Put 250,25, Paroi\$ % Line 254, 24, 315, 24 % Get 250,24,319,29, Paroi\$ \ Deftext 13,1,0,6 % Text 256,36, "ENERGIE" % Put 250,49, Paroi\$ % Color 13 % Box 256,39,314.46 % For F=258 To 258+E % Line F, 41, F, 44 % Next F \ Deftext 10,1,0,6 % Text 256,61," SALLE" Put 250,74, Paroi\$ \ Level\$=Str\$(Level) Level2\$="" For F=1 To Len(Level\$) ¶ Level2\$=Level2\$+Chr\$(Asc(Mid\$(Level  $(F, 1)$ -32) \ Next F % For F=1 To 3-Len(Level2\$) \ Level2\$=Chr\$(16)+Level2\$ Next F f Deftext 10.0,0,6 % Text 256,71," "+Level2\$ \ Deftext 11, 1, 0, 6 Text 256,86, "RECORDS" \ Deftext 11,0,0,4 % For F=100 To 172 Step 8 % Text 260, F, 50, Rec2\$(((F-100)/8) + 1) Next F % Put 250, 176, Paroi\$ ¶ Deftext 8,0,0,6 % Text 256,190,"??" Deftext 10,0,0,6 % Text 274,190,"ATARI" \ \*\*\*\* init. les variables pour 1 tableau \*\*\*\* ¶  $, q$  $Xb = 100$  %  $Yb = 100$  % Yb2=100 %  $Xb2=100$  %  $Xr = 140$  %  $Xr2 = 140$  % Px=Maxi

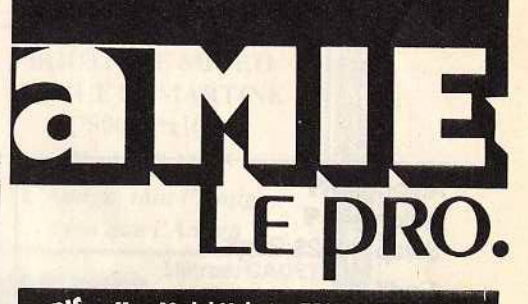

**PARIS** 11 et 19, bd Voltaire 75011 PARIS Tél.: (1) 43 57 48 20. Métro: République MARSEILLE 69 cours Lieuteaud 13006 MARSEILLE Tél.: 914250.42 Occasions et SAV: 2, rue Rampon 75011 PARIS Tél.: (1) 43 57 82 05 Ouvert du lundi au samedi de 9 h à 19 h

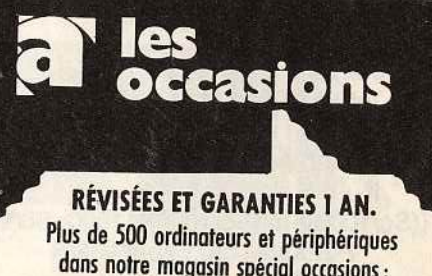

dans notre magasin spécial occasions : 2, rue Rampon 75011 PARIS. (1) 43 57 82 05.

# COMMODODE

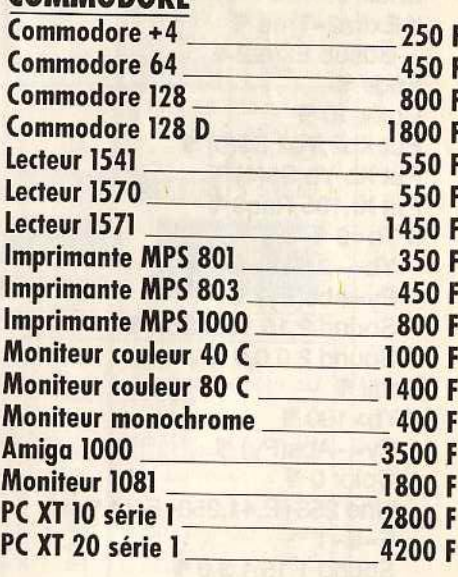

# **AMSTRAD**

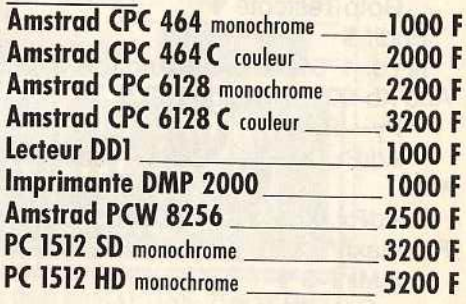

# **ATARIST**

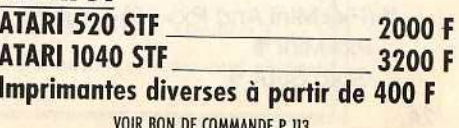

If Adlong=5 % Adlong=0 % Swap Raq2\$, Raq\$ % Endif % Adspeed=0 % Extra=False Extra2=False \ Ncoups=False ¶ Return **W**  $\frac{1}{4}$  $, \frac{1}{2}$  $, q$ Procedure Jeu Deb2: *¶* If Int(Sc/1000) Mod 2=0 And Sc>1995 Gosub Adv % ((Sc/1000)-Int(Sc/1000))\*1000>98f Put Xadv, 130, Espace 2\$ Endif ¶ Endif<sup>¶</sup> If Extra=True \ **Gosub Extra ¶** Endif *W* If Extra2=True \ Gosub Extra2 % Endif<sup>¶</sup> Color 10 Put Xb2, Yb2, S\$(0) \{\ Put Xb, Yb, S\$(1) % Put Xr.185, Rag\$ \ If Yb<0 %  $Yb = -2$ Py=Abs(Py) Sound 2,15,12,5,Son Sound 2.0.0.0 % Endif *¶* If Yb>190 %  $Py=-Abs(Py)$ Color 0 % Line 258+E, 41, 258+E, 44  $E=E-1$ Sound 1,15,1,3,0 % Wave 63,7,0,1000,Son **Goto Testcote %** Endif *H* If(Yb>175AndYb<190AndXb>Xr-2 And Xb<Xr+37+Adlong\*2) \  $Py=-Py$ AddPx, (Xb<Xr+&ndPx>-Maxi)\*1  $\frac{1}{2}$ AdPx,(Xb>Xr+27+(Adlong\*2And  $Px<$ Maxi)\*-1 If Mini=0 % Goto Saut % Endif<sup>¶</sup> If (Px<Mini And Px>=0)=True \ Px=Mini % **Goto Saut \** 

 $Px = -Mini$ Endif ¶ Saut: ¶ Sound 3,15,Abs(Px)\*2,4,0 % Wave 7,7,0,5000,Son ¶ Goto Testcote ¶ Endif <sub>¶</sub> '号 If (Px>0 And Py<=0)=True \ Gosub Test1 % Gosub Test2 % Gosub Test3 Print At(40-Len(Str\$(Sc)),3);Sc Goto Testcote ¶ Endif *H* If (Px<0 And Py<=0)=True \ Gosub Test1 % Gosub Test8 % **Gosub Test7 %** Print At(40-Len(Str\$(Sc)),3);Sc Goto Testcote ¶ Endif ¶ If (Px<0 And Py>=0)=True \ Gosub Test5 Gosub Test6 % Gosub Test7 % Print At(40-Len(Str\$(Sc)),3);Sc Œ Goto Testcote \ Endif <sub>9</sub> If (Px>0 And Py>=0)=True Gosub Test3 ¶ Gosub Test4 % Gosub Test5 Print At(40-Len(Str\$(Sc)),3);Sc  $\P$ Goto Testcote ¶ Endif **W** If  $(Px=0$  And  $Py>=0$ )=True \ **Gosub Test4 %** Gosub Test5 % Gosub Test6 % Print At(40-Len(Str\$(Sc)),3);Sc  $\P$ Goto Testcote ¶ Endif ¶ If  $(Px=0$  And  $Py<-0$ )=True \ Gosub Test8 % Gosub Test1 % Gosub Test2 % Print At(40-Len(Str\$(Sc)),3);Sc

 $\mathbf{q}$ 

Endif <sub>%</sub>

**Testcote: %** 

If (Bric=0 Or  $E < = 0$ )=True  $\P$ 

' 哪

SESAME

If  $(Px > -Mini$  And  $Px < = 0$ )

Endif <sub>4</sub>

# Goto Fin ¶ Endif ¶ If  $Xb < 0$   $Px = Abs(Px)$ Sound 1,15,5,4,Son Sound 1,0,0,0 % Goto Changements Endif **W** If Xb>230 % Put Xb, Yb, S\$(0) \{\  $Px = -Abs(Px)$ Sound 1.15.5.4.Son \ Sound 1,0,0,0 % Endif *H* Changements: \  $Xb2=Xb$  $Yb2 = Yb$ Add Xb, Px \ Add Yb, Py \ Hidem <sub>¶</sub> J=Peek(&HFFFC02) If  $J < >0$ Add Xr, (J=8 And Xr<205-Adlong\*2)\*(-Speed-Adspiled) Add Xr, (J=4 And Xr>-2)\*(Speed+Adspeed) ¶ If J=128 \  $PK=0$  ¶ Sound 1,15,10,4,20 % Sound 1,0,0,0 % While(Pk<>128AndPk<>2And  $PK < > 4$ )=True  $\P$ Pk=Peek(&HFFFC02) Wend *¶* If Pk=128 % Sound 1,15,10,4,20 Sound 1,0,0,0 % Goto Deb<sub>2</sub> ¶ Endif ¶ If  $Pk=4$  ¶  $Bric=0$   $\P$ Goto Deb<sub>2</sub> % Endif<sup>¶</sup>  $E=0$  ¶ Goto Fin ¶ Endif ¶ Endif ¶ Goto Deb<sub>2</sub> %  $Fin: \mathcal{F}$ Return ¶  $, q$  $, q$ **Jeu2: \**

Gosub Init ¶

Gosub Jeu ¶

Goto Fin2 %

Put Xb, Yb, S\$(0) %

For F=Xr To -40-Adlong\*2 Step -0.5

If  $E=0$  ¶

Endif *II* 

Put F, 185, Rag\$ \ Next F F Deffill 0 % Pbox 0.0.249.199 % Level=Level+1 \ If Level=21 %  $L$ evel=1  $\P$ **Restore Vect %** Endif ¶  $E = E + 20$ If E>53 %  $E = 53$  % Endif <sub>¶</sub> Deftext 1.0.0.10 % Deftext 3,4,4,6 Text0,190,240,"PRESSEZLEBOUTON DE FEU" While Peek(&HFFFC02)<>128 % Wend **W** Adspeed=0 % If Adlong=5 Adlong=0 % Swap Raq\$, Raq2\$ Endif <sub>9</sub> CIs ¶ Goto Jeu2 仰 **Fin2: %** For G=1 To 1000 % Next G T For F=0 To 80 % Color 0 % For G=1 To 5 % Plot Xr+Int(Rnd\*(30+Adlong\*2))+5,185+Int (Rnd\*5) % Next G % Sound 1,15, Int(Rnd\*12), 2,1 % Sound 1,0,0,0 % Next F % Deffill 0 % Pbox 0,0,249,199 Deftext 1,0,0,14 % Text 0,100,249," **GAMEOVER** "  $\blacksquare$ Color 3 % Ellipse 125,95,95,20 % Color 8 Ellipse 125,95,94,19 Ellipse 125,95,96,21 % Color 9 % Ellipse 125,95,93,18 % Ellipse 125,95,97,22 % Deftext 3,4,4,6 % Text0,190,240,"PRESSEZLEBOUTON DE FEU" While Peek(&HFFFC02)<>128 % Wend **¶**  $Cls$ 

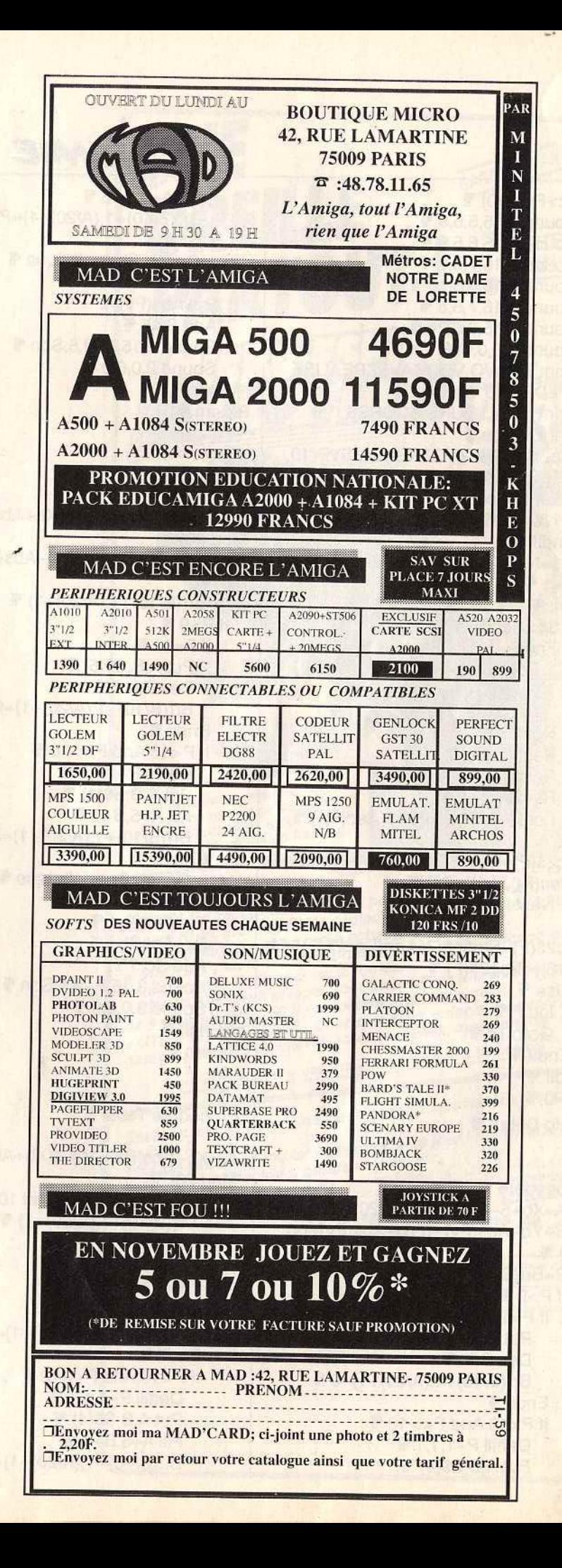

If Sc>Rec(10) Sound 1,15,5,5,8 % Sound 1,15,6,5,8 Sound 1.15.7.5.8 Sound 1, 15, 8, 5, 16 Sound 1, 15, 7, 5, 8 Sound 1,15,8,5,24 % Sound 1,0,0,0 % Print"BRAVO, VOUSAVEZREALISE **L'UN DES 10" %** Print "MEILLEURS SCORES!" % Print ¶ Input"ENTREZVOTRENOMSVP(10 LETTRES MAXI)";N\$ \ If Len(N\$)>10 % N\$=Mid\$(N\$,1,10) Endif ¶ N\$=N\$+String\$(10-Len(N\$),".")  $F=1$ Tri: ¶ If Sc>Rec(F) \ For G=9 To F Step -1 %  $Rec(G+1)=Rec(G)$ Rec\$(G+1)=Rec\$(G) Rec2\$(G+1)=Rec2\$(G) \ Next G ff  $Rec(F)=Sc$ **Rec\$(F)=N\$ %** Rec2\$(F)="" For H=1 To Len(Str\$(Rec(F))) % Rec2\$(F)=Rec2\$(F)+Chr\$(Asc(Mid\$(Str \$(Rec(F)), H, 1) - 32) Next H \ Rec2\$(F)=String\$(7-Len(Rec2\$(F)),Ch r\$(16))+Rec2\$(F) Else ¶  $Inc F$ Goto Tri Endif ¶ Endif<sup>¶</sup>  $Sc=0$ Goto Debut \  $, 4$  $\frac{1}{2}$ **Procedure Test1 %** A=Xb+5-((Xb+5) Mod 20) B=Yb-Abs(Py)-((Yb-Abs(Py)Mod 10) 号  $P=Br((B/10)+1,(A/20)+1)$ If  $P > 9$  ¶ If  $P = 10$  % Put A.B.S\$(5) \ Dec Bric ¶  $Br((B/10)+1,(A/20)+1)=0$  Endif **F** If  $P < 16$  And  $P < > 10$  % Deffill P-1,1,1 % Put A, B, S\$(4) \

# **SESAME** Fill A+5.B+5 % Br((B/10)+1,(A/20)+1)=P-1 % Else ¶ Gosub Specialbrique \ Endif ¶  $Py=Abs(Py)$ Add Sc.5 % Sound 2.15.P-9.5, Son \" Sound 2,0,0,0 % Endif ¶ Return ¶  $, q$ **q** Procedure Test2 A=(Xb+Abs(Px)+10)-((Xb+Abs(Px)+10) Mod 20) % B=(Yb-Abs(Py))-((Yb-Abs(PMod 10) 哥  $P=Br((B/10)+1,(A/20)+1)$ If  $P > 9$  % If  $P = 10$  % Put A, B, S\$(5) % Dec Bric ¶ Br((B/10)+1,(A/20)+1)=0 % Endif *¶* If  $P < 16$  And  $P < > 10$  . Deffill P-1.1.1 % Put A.B.S\$(4) ¶ Fill A+5, B+5 F Br((B/10)+1,(A/20)+1)=P-1 ¶ Else ¶ **Gosub Specialbrique \** Endif<sup>¶</sup>  $Py=Abs(Py)$  $Px = Abs(Px)$ Add Sc.5 % Sound 3,15, P-9,5, Son \" Sound 3,0,0,0 % Endif ¶ Return **W**  $, 4$  $, q$ Procedure Test3 % A=(Xb+Abs(Px)+10)-((Xb+Abs(Px)+10) Mod 20)  $\P$  $B=(Yb+5)-((Yb+5)$  Mod 10)  $P=Br((B/10)+1,(A/20)+1)$ If  $P > 9$  ¶ If  $P = 10$  \ Put A, B, S\$(5) % Dec Bric ¶  $Br((B/10)+1,(A/20)+1)=0$  Endif *H* If P<16 And P<>10 % Deffill P-1,1,1 % Put A, B, S\$(4) \{\ Fill A+5, B+5 \ Br((B/10)+1,(A/20)+1)=P-1 %

Else ¶ **Gosub Specialbrique \** Endif ¶  $Px = -Abs(Px)$ Add Sc.5 \ Sound 1,15, P-9, 5, Son Sound 1,0,0,0 % Endif *¶* Return **W** ' 哥 ' 哪 Procedure Test4 % A=(Xb+Abs(Px)+10)-((Xb+Abs(Px)+10) Mod 20) ¶ B=(Yb+Abs(Py)+10)-((Yb+Abs(Py)+10) Mod 10)  $P=Br((B/10)+1,(A/20)+1)$  If  $P > 9$  \ If  $P = 10$  % Put A, B, S\$(5) \ Dec Bric ¶  $Br((B/10)+1,(A/20)+1)=0$  . Endif ¶ If  $P < 16$  And  $P < > 10$  % Deffill P-1,1,1 % Put A, B, S\$(4) \ Fill A+5, B+5 %  $Br((B/10)+1,(A/20)+1)=P-1$ Else<sup>¶</sup> Gosub Specialbrique ¶ Endif<sup>¶</sup>  $Py=-Abs(Py)$  $Px = Abs(Px)$ Add Sc,5 \ Sound 2,15, P-9, 5, Son Sound 2,0,0,0 % Endif *¶* Return ¶  $, q$  $, q$ Procedure Test5 \ A=(Xb+5)-((Xb+5) Mod 20) B=(Yb+Abs(Py)+10)-((Yb+Abs(Py)+10) Mod 10) ¶  $P=Br((B/10)+1,(A/20)+1)$ If  $P>9$  ¶ If P=10 % Put A, B, S\$(5) \ Dec Bric ¶  $Br((B/10)+1,(A/20)+1)=0$ Endif<sup>¶</sup> If P<16 And P<>10 % Deffill P-1,1,1 % Put A, B, S\$(4) FF Fill A+5, B+5  $Br((B/10)+1,(A/20)+1)=P-1$  ¶ Else ¶ **Gosub Specialbrique \** 

GARANTI 1 AN Endif ¶ REILL E  $Py=-Abs(Py)$ **PORTEE RTOUT!** Add Sc,5 % 5 KM! Sound 3,15, P-9.5. Son % Sound 3,0,0,0 % Endif ¶ Return ¶  $\cdot$  $, q$ Procedure Test6 % A=(Xb-Abs(Px))-((Xb-Abs(P>Mod  $20)$  % B=(Yb+Abs(Py)+10)-((Yb+Abs(Py)+10) Mod 10) %  $P=Br((B/10)+1,(A/20)+1)$ If  $P > 9$  % If  $P=10$  % Si Ranch Cheese Put A, B, S\$(5) % Dec Bric ¶ ANG REE Br((B/10)+1,(A/20)+1)=0 % Endif ¶ If  $P < 16$  And  $P < > 10$  % Deffill P-1,1,1 % Put A, B, S\$(4) F Fill A+5.B+5 %  $Br((B/10)+1,(A/20)+1)=P-1$ Else ¶ Un modèle de micro-émetteur étonnant par sa puissance. **Gosub Specialbrique ¶** Performances améliorables Endif ¶ (voir mode d'emploi en français).  $Px = -Abs(Px)$  $Py=-Abs(PV)$ e SIMPLE : réception sur tout poste radio FM, auto-radio,<br>chaîne Hi-Fi, etc. Il suffit de déplacer la fréquence pour trouver Add Sc.5 % Sound 1,15, P-9,5, Son \" o DISCRET : sans fil, sans branchement, sans antenne extéune zone libre sur votre radio actuelle en FM. Sound 1,0,0,0 % Endif ¶ e PRATIQUE : petit et léger, fonctionne avec une pile courante Return ¶ de 9 volts jusqu'à 250 h en continu (livré sans pile).  $, q$ ous yous jusqu'a zou it en commu taxe sais pilet.<br>• UTILE ET EFFICACE : pour surveiller enfants, commerces, garages, personnes malveillantes, ennemis, malhonnêtes, etc.  $, q$ **Procedure Test7 %** Pour les bricoleurs, une vraie radio libre très facilement A=(Xb-Abs(Px))-((Xb-Abs(P>Mod 20) 平 Essayez cet appareil (meilleur rapport qualité-prix de cette  $B=(Yb+5)-((Yb+5)$  Mod 10) ¶  $P=Br((B/10)+1,(A/20)+1)$  ¶ gamme !).<br>gamme !).<br>Plus de 30.000 exemplaires vendus à ce jour ! Fourni aux pro-If  $P > 9$  ¶ fessionnels, détectives, gardiennages, etc. If P=10 % Bon a renvoyer a: SCANNER'S - B.P. 26 - 13351<br>TEL. 91.92.39.39 + - TELEX: 402.440 F PRAGMA Put A, B, S\$(5) \, **SCRIMBER** Dec Bric ¶  $Br((B/10)+1,(A/20)+1)=0$  % Endif ¶ Livraison rapide et discréte<br>en recommandé sous 48 h If P<16 And P<>10 % Veuillez m'adresser la commande ci-dessous (préciser quantité) Deffill P-1.1.1 % MICRO-EMETTEUR TX 2007 au prix unitaire de 225 F + 15 F de port en recommandé,<br>soit 240 F. **Put A, B, S\$(4) %** Fill A+5.B+5 $\P$  $CCCP$ □ Chèque bancaire □ Mandat-lettre  $Br((B/10)+1,(A/20)+1)=P-1$  ¶ Envoyez-moi contre remboursement (+ 25 F à régler au facteur, TI-59 Else ¶ Nom **Gosub Specialbrique %** Adresse Endif ¶  $Px = Abs(Px)$ Code postal | | | | | | Ville : Add Sc.5 %

Sound 2,15, P-9, 5, Son \" Sound 2,0,0,0 % Endif **\** Return **tif**  •• • **4ff**  Procedure Test8 A=(Xb-Abs(Px))-((Xb-Abs(P>Mod 20) **4ff**  B=(Yb-Abs(Py))-((Yb-Abs(PMod  $10)$  ¶  $P=Br((B/10)+1,(A/20)+1)$ If  $P>9$ If P- 10 **4ff**  Put A, B, S\$(5) \{ Dec Bric<sup>q</sup> Br({B/10)+1,(N20)+1)=0 **41**  Endif<sup>4</sup> If P<16 And P<> 10 **'If**  Deffill P-1,1,1 **4** Put A,B,S\$(4) **4ff**  Fill A+5, B+5 +  $Br((B/10)+1,(A/20)+1)=P-1$  . Else ¶ Gosub Specialbrique *II* Endif **\ Px=-Abs(Px) \** Py=Abs(Py) **Ff** Add Sc.5  $\P$ Sound 3,15, P-9,5, Son \ Sound 3,0,0,0 **4ff**  Endif **F** Return *I* ••

**3615 TILT MOT-CLE GOTO**  $\Omega$  (c) (c)  $\Omega$ (ខ្មែរស្រុះស្រ atomes vos questions concernant la orogrammation et la rubrique Seissine.

Procedure Reliefs **\*** Color 3 % Box Xa+2, Ya+2, Xb-2, Yb-2 Color 8 F Box Xa+1, Ya+1, Xb-1, Yb-1 \ Box Xa+3, Ya+3, Xb-3, Yb-3 Color 9 **4ff**  Box Xa,Ya,Xb,Yb **'I**  Box Xa+4,Ya+4,Xb-4,Yb-4 **'I**  Return <sub>9</sub> Procedure Options \ Opt: **4** Cls<sup>¶</sup>  $Xa=0$   $\P$  $Ya=0$   $\P$  $Xb = 319$  % Yb=199 **t**  Gosub Reliefs<sup>¶</sup> Deftext 10,0,0,13 % Text 105,23,112, "BREAKOUT" \ Deftext 12,0,0,4 % Text 105,31,112,"ECRIT PAR J.SANCHEZ-1987" **4ff**   $Xa=98$   $\P$  $Ya=6$ XQ.=222 **4ff**   $Yb=37$   $\P$ Gosub Reliefs **<sup>41</sup>**  $Xa=50$   $\P$  $Xb = 270$  $Ya=40$  ¶  $Yb=193$   $\P$ Gosub Reliefs **FF**  $F = 1$   $F = 1$ T\$(1)="JOUER A BREAKOUT" \ T\$(2)="REGLESDUJEU" **4ff**   $T$(3) = "MODIFICATIONS" \nT$(4) = " REMARQUES" \nT$ T\$(4)=" REMARQUES" <del>1</del><br>T\$(5)=" RECORDS " RECORDS "  $TS(6) = "$  ARRET For  $G=1$  To 6  $\P$ If  $G = 1$  ¶ Deftext 13,0,0,12 % Else ¶ Deftext 11,0,0,12 % Endif **4** Text60,60+(G-1)\*25,200,T\$(G)\ NextG **4ff**  Get 52,40,268,45, Paroi\$ <sup>¶</sup> For G=64 To 164 Step 25 \ Put 52, G, Paroi\$ ¶ Next G <sub>T</sub> Deffill 9,3,7 % Fill 10,10 **lff**  Optest: **tif**  J=Peek(&HFFFC02) **tif**  If J=1 Or J=2 **tif**  Deffill 0 % Pbox  $55,45+(F-1)*25,265,63+(F-1)*25$ 

**SESAME** 

Deftext 11,0,0,12 % Text60,60+(F-1 )\*25,200,T\$(F) **'I**  If J=1 **'Il**  Dec F \ Endif **ff** If  $J=2.9$ lncF• Endif **4** If  $F>6$   $\P$  $F=1$   $F$ Endif **¶** If  $F<1$   $\P$  $F=6$  ¶ Endif **ff** Deffill 0 % Pbox  $55,45+(F-1)*25,265,63+(F-1)*25$ Deftext 13,0,0,12 % Text60,60+(F-1 )\*25,200,T\$(F) **lff**  Sound 1,15,6,4,2 % Sound 1,15,6,3,2 % Sound 1,15,6,4,2 FF Sound 1,0,0,0 % Endif <sub>\*</sub> If  $J$  < > 128 % Goto Optest **lff**  Endif **\**F Sound 1,15,12,5,2 Sound 1,15,12,3,2 % Sound 1,0,0,0 % If  $F = 1$  ¶ **Goto Finmenu F** Endif<sup>¶</sup> If F=2 **'Il**  Sget Ecran\$ \ Gosub Rules **9** Sput Ecran\$ <u>•</u> Goto Optest ¶ Endif **4** If  $F=3$   $\P$ Sget Ecran\$ \ Gosub Modifs \ Sput Ecran<sup>\$</sup> Goto Optest **9** Endif<sup>4</sup> If  $F=4$  ¶ Sget Ecran\$ **'IF**  Gosub Remarques *¶* Sput Ecran\$ \ Goto Optest *¶* Endif **ff** If F=5 **lff**  Sget Ecran\$ \ Gosub Records *¶* Sput Ecran\$ \ Goto Optest ¶ Endif <sub>9</sub> If F=6 **41**  Gosub Gem <sup>¶</sup> Endif **ff** 

•

**Finmenu: 41**<br>Return 41 **Return** Procedure Remarques • Deffill 10,3,3 \times Graphmode 2 % Deftext 11,0,4,6 Text 60,55, "REMARQUES:" Text 55,65,210," Pour mettre le jeu en pause ," ¶ Text 55,75,210,"appuyez sur le bouton de feu . " **41** Text 55,85,210," Pour arreter de jouer, tirez" \ Text 55,95,210,"le joystick vers  $\frac{10 \text{ Vd3}}{1 \text{ Vd1}}$ . Text 55,105,210," Pourreprendre  $\frac{\log \log n}{1000}$ ,  $\frac{\log n}{1000}$ Text 55,115,210,"pressez une fois ue plus le " Text 55,125,210, "bouton de feu . Next F \"<br>Fig. since  $\frac{4\pi}{3}$  . Next F \" Text 55, 125, 210, bouton de leu .<br>
Text 55, 135, 210, "Si le Spoke (&H cliquetis du clavier " Text 55,145,210,"se déclenche , appuyez sur une" "

Text 55,155,210,"touche quelconque . Text 55,165,210," BONNE CHANCE ! Color 10 + Text55,185,210,"APPUYEZSURLE<br>Pbox 50,40,270,193 + BOUTON DE FELL = 4 **BOUTON DE FEU " FF** While Peek(&HFFFC02)<>128 Wend<sup>¶</sup> Sound 1,15,12,5,2 % Sound 1,15,12,4,2 Sound 1,15,12,3,2 % Sound 1,0,0,0 % Graphmode 0 % Return <sub>17</sub> Procedure Gem <sub>4</sub> Kill "BREAKOUT.SCO" \ Open "O",#1,"BREAKOUT.SCO" ¶ For  $F=1$  To 10  $F$ Print  $#1,$  Rec\$(F)  $\P$ Print  $#1,$  Rec2\$(F)  $\P$ Print #1, Rec(F) 11 Spoke (&HFFFC02),&H8 Setcolor 0,0,7,0 % Setcolor 15,0,0,0 % End<sup>¶</sup>

Return <sub>¶</sub> •• Procedure Rules Deffill 11,3,3 % Color 11 % Pbox 50,40,270,193 Graphmode 2 \ Deftext 10.0,4,6 % Text 60,55, "REGLES DU JEU" " Text 55,65,210," Réussirez-vous à vous évader" ¶ Text 55,75,210,"du vaisseau spatial où vous " " Text 55,85,210,"etes detenu ? Rien n'est moins" ! Text 55,95,210,"sur l Pour briser les 20 murs " Text 55,105,210,"qui vous séparent de la liberté" % Text 55,115,210,", vous ne disposez que d'une " " Text 55,125,210,"seule arme ,à la fois efficace" \ Text 55,135,210,"et dangereuse. Text 55, 145,210," Au cours de votre mission . "

## **N UN SPECIALISTE AU NORD DE** Quelles que soient les propositions qui vous sont faites, S.C.A.P. vous en donne PLUS pour votre ARGENT **ATARI AMIGA** PROMOS· ATARI 520STF 3490,00 ttc A500 UC 512k ram 4725.00 ftc 1040 ST mono ATARI 520 STF couleur 5490,00 ttc A500 + Moniteur couleur 7490.00 ftc ATARI 1040 STF mono 5990,00 ttc Star LC-10 A2000 UC 1Mo ram 9990,00 ht **MEGA ST2 mono** 9950 ht A2000 UC+monit.coul. • Le Rédacteur • 12900,00 ht **MEGA ST4 mono** 12950 ht Extension Mémoire pour A500 **JLATARI** 1495,00 ttc 1 boîte de disks 3"1/2 Imprimante Laser SLM804 11950 ht **CONSOLES DE JEU** Disque Dur SH 205 4208 ht **SC 1425** Scanners (300 & 200 dpi) **CONSOLES SEGA & NINTENDO** N.C. 9545,00 Trs Et toute la bibliothèque de jeux !!! **EXCLUSIF!!** 8490,00 frs **INTERESSANT OCCASIONS Lecteurs externes Moniteurs 3** 1êre main des machines Amiga 500 résolutions pour ST révisées **JLATARI** écran couleur 1084 3"1/2 Atari & Amiga garanties 6 mois mono....2650frs 1 Joystick à des prix défiant toute couleur....... 5990 frs ST 3 bo.ites 3"1/2 concurrence  $\begin{array}{c|c|c|c} 3 \text{ objects 3"1/2} & 1250 \ \text{1} \text{ Jeu au choix} & 5"1/4 \text{ Ata} \ \text{(valeur 250 frs)} & 1550 \ \text{Delux Paint II} & 1550 \ \text{3600}, \text{90 frs} & \text{Star LC-10} & \text{(plu)} \ \text{Star LC-10} & \text{couleu} \end{array}$ (pour la reprise de vos<br>moniteurs...nc) appelez nous au 1 Jeu au choix ORDINATEUR PERSONNEL 42.43.22.78. (valeur 250 frs) ATARI / AMSTRAD / AMIGA Delux Paint Il **CITIZEN 120D** Arrivages d'été des Etats-Unis & d'Angleterre<br>400 Diskettes-1000 titres - jeux-démos-<br>angages-utilitaires-images. Envoyez nous une TA90,00 frs Star LC-10<br>120-Star LC-10<br>120-Star LC-10<br>120-Star LC-10<br>120-Star LC-10<br>120-Star LC-10<br>120-Star LC-10 (plus cordon) 2880,00 ttc Star LC-10 couleur 3250,00 ttc Citizen 120-0 1950,00 ftc nveloppe timbrée (spécifiez la marque de l'ordinateur)<br>pour recevoir notre catalogue gratuit Epson LQ-500 (24 aiguilles) 3950,00 ttc Diedit CETELEM, Carte Aurore, Carte Bieue, facilités de paiement Nec P2200 (24 aiguilles) 4300,00 ttc 30 frs la diskette, la 5<sup>ème</sup> gratuite !!! 62 RUE GABRIEL PERI 93200 ST-DENIS  $\pi$  (1) 42-43-22-78 **METRO SAINT-DENIS BASILIQUE OUVERT LE DIMANCHE MATIN DE 9H A 12H30**<br>DU LUNDI AU SAMEDI DE 9H A 19H sans interruption **Canadian DI A DIOXIMITÉ** Grand parking **INFE OR MATIOUT** DU LUNDI AU SAMEDI DE 9H A 19H sans interruption Document entièrement réalisé (sauf en-tête, graphique et sigle) sur Atari Méga ST4, Imprimante Laser SLM 804, Disque Dur SH 205 & Timeworks Publisher

SESAME

Text 55,155,210,"vous bénéficierez de certaines• **<sup>41</sup>** Text 55, 165,210,"aides: sachez en tirer profit." **<sup>41</sup>** Text 55,175,210," BONNE CHANCE ! **"** Text55,185,210,"APPUYEZSURLE BOUTON DE FEU " **1f**  While Peek(&HFFFC02)<>128 Wend<sup>¶</sup> Sound 1,15,12,5,2 Sound 1,15,12,4,2 **<sup>41</sup>** Sound 1, 15, 12,3,2 **<sup>41</sup>** Sound 1,0,0,0 **1f**  Graphmode 0 \ff **Return** *I***F** •• •• Procedure Modifs \ Color 2 % Deffill 0 % Pbox 50,40,270, 193 **1f**  Box 50.40,270,193 Deftext 3,0,0,4  $\P$ Text 55,55,210," MODIFICATIONS Text 55,65,210,"Vitesse de la raquette (1?5)" **4** Text 55,72,210,"(vitesse actuelle:"+Str\$(Speed)+") ••  $M1:$ Speed=Val(lnput\$(1)) • If Speed<1 Or Speed>5 **1f**  Goto M1 % Endif **<sup>41</sup>** Text 55,92,210,"Vitesse verticale de la balle(1?5)" **1f**  Text 55,99,210,"(vitesse actuelle:"+Str\$(Abs(Py))+") ••  $M2:$ Py=Val(Input\$(1)) If Py<1 Or Py>5 **<sup>41</sup>** GotoM2 **<sup>41</sup>** Endif **<sup>41</sup>**  $Py=-Py$ Text 55,115,210,"Vitesse horizontale de la balle" **1f**  Text55,122,210, "Vitessemaximum (1?6) • **1f**  Text 55,129,210,"(vitesse actuelle:"+Str\$(Maxi)+" M3: **11**<br>Maxi=Val(Input\$(1)) **1** If Maxi< 1 Or Maxi>6 **1f**  Goto M3 \F Endif **F**  $\frac{1}{n}$ Text55,142,210,"Vitesse minimum

•

(0?6) **IF** Text 55,149,210,"(vitesse actuelle:"+Str\$(Mini)+") • M3bis: **11**  • If Mini<O Or Mini>6 Or Mini>Maxi Mini=Val(lnput\$(1)) • Goto M3bis **<sup>41</sup>** Endif<sup>¶</sup> Text 55,162,210,"Longueur des bruitages **"** Text 55, 169,"(longueur initiale:1)" **\ff** Text 55,176," A:1 B:0.1 C:0.01 D:O " **1f**  M4: ¶ Son\$=1nput\$(1) **1f**  lf(Asc(Son\$) <650r Asc(Son\$)>68) Anc(Asc(Son\$) <9i01Asc(Son\$}> 1 OO) • Goto M41F Endif<sup>¶</sup> If Son\$="a" Or Son\$="A" **lff**   $Son=1$ Endif **W** If Son\$="b" Or Son\$="B" ! Son=0.1 \ Endif<sup>®</sup> If Son\$="c" Or Son\$="C" **1f**  Son=0.01 \ Endif **41**  If Son\$="d" Or Son\$="D" **1f**  Son=O **1f**  Endif **1** Text55,185,210,"APPUYEZSURLE BOUTON DE FEU " **1f**  While Peek(&HFFFC02)<>128 Wend<sup>¶</sup> Sound 1, 15, 12,5,2 **1f**  Sound 1,15,12,4,2 **<sup>41</sup>** Sound 1,15,12,3,2 Sound 1,0,0,0 **lff**  Return  $\P$  **'IJ**  P.rocedure Records **1f**  Deffill 10,3,3 % Pbox 50,40,270,193 Graphmode 2 **lff**  Deftext 12,0,0,6 Te:55,55,210,"~~~~~~~~~~~TOP<br>10 ~~~~~~~~~~~~~~ ¶ **NNNNNNNN1** For G=1 To 10 **lff**  Tex55,65+(G\*10},210,Rec\$(G)+" "+Rec2\$(G) **4ff**  NextG **4ff**  Text55,185,210,"APPUYEZSURLE BOUTON DE FEU" **4ff**  While Peek(&HFFFC02)<>128 Wend **f** 

Sound 1,15,12,3,2 % Sound 1, 15, 12, 4, 2 Sound 1,15,12,5,2 Sound 1,0,0,0  $\P$ Graphmode 0 % Return **¶** <sup>1</sup>**1f**  -Procedure Specialbrique **4ff**  Put A,B,8\$(0) **1f**  PutA+10,B,S\$(0) **<sup>41</sup>** Br((B/10)+1,(A/20)+1)=0 \ff If P=16 **4lf**  Add E,10 **41**  Sound 1,15, P-9,6, Son \ Sound 1,0,0,0 \ If E>53 **'Il** .  $E = 53$  Endif **41**<br>Deffill 13 **4** Deffill 13 **'Il**  Pbox 258+E-10,41,258+E;44 **'1J**  Goto Finspecial **41**  Endif<sup>¶</sup> If P=17 **'IJ**  Sub E,10 **41**  Sound 2,15,P-9,2,Son **1f**  Sound 2,0,0,0  $\P$ If E<O **4IJ**   $E=0$  ¶ Endif<sup>q</sup> Deffill 0 \ Pbox 258+E,41,258+E+10,44 **Goto Finspecial** *I***I** Endif **4** If P=18  $\P$ Add Sc,1000 **| Deffill 0 | TH** Deffill 0 **th** Pbox Xauv, 130, Xauv+35, 135 **th** Sound 3,15, P-9, 7, Son *H* Sound 3,0,0,0  $\P$ Print At(40-Len(Str\$(Sc)},3);Sc Goto Finspecial **41**  Endif **\**Fig. If P=19 **'IJ**  Sound 3,15, P-9, 5, Son \ Sound 3,0,0,0 **1f**  Px=Sgn(Px)\*Maxi **4ff**  Goto Finspecial **1f**  Endif<sup>¶</sup> If P=20  $\P$ Px=Sgn(Px)\*Mini **'IJ**  Sound 3,15, P-9,5, Son \ Sound 3,0,0,0 **'Il Goto Finspecial** *II* Endif *II* If  $P = 21$  **4 If Extra=False \** Extra=True <sub>¶</sub> Xex=A+5 **tif**  Yex=B **1f** 

Endif ¶ **Goto Finspecial ¶** Endif ¶ If  $P = 22$  % If Extra2=False ¶ Extra2=True  $Xex2=A+5$  $Yex2=B\P$ Endif ¶ **Goto Finspecial %** Endif ¶ If P=23 % Bric=0 % Sound 1,15,10,4,Son\*5 % Sound 1,0,0,0 % Endif ¶ Finspecial: ¶ Return ¶  $\mathbf{q}$ Procedure Adv If Xadv<Xr+4 Inc Xady ¶ **Fise ff** If Xadv>Xr+4 Dec Xady ¶ Endif ¶ Endif ¶ Put Xadv, 130, Rag3\$

If (Yb>122 And Yb<137 And Xb>Xadv-6AndXb<Xadv+31)=True  $Py=-Py$ Sound 3,15,12,2,Son \ Sound 3,0,0,0 % Endif ¶ Return <sub>%</sub>  $\mathbf{q}$ Procedure Extra ¶ Put Xex, Yex, S\$(0) Add Yex, 2 Put Xex, Yex, S\$(2) If Yex>177 % If Yex>200 ¶ Extra=False Goto Fextra ¶ Endif ¶ If Xex>Xr+1 And Xex<Xr+35+(Adlong\*2AncYex<190 Adspeed=5-Speed ¶ Put Xex, Yex, S\$(0) Extra=False ¶ Sound 3, 15, 12, 5, Son \" Sound 3,0,0,0 % Endif<sup>¶</sup> Endif<sup>¶</sup> Fextra: ¶ Return **\** 

 $, q$ Procedure Extra2 % Put Xex2, Yex2, S\$(0) % Add Yex2.3 Put Xex2, Yex2, S\$(3) \ If Yex2>177 If Yex2>200 % Extra2=False ¶ Goto Fextra2 % Endif ¶ If Xex2>Xr+1 And Xex2<Xr+35+(Adlong\*2AnYex2<190 If Adlong=0 % Adlong=5 Swap Raq2\$, Raq\$ ¶ If Xr>195  $Xr = 195$ Endif ¶ Endif <sub>9</sub> Put Xex2, Yex2, S\$(0) Extra2=False ¶ Sound 3,15,12,5,Son \ Sound 3.0,0,0 % Endif <sub>9</sub> Endif ¶ Fextra2: Return ¶

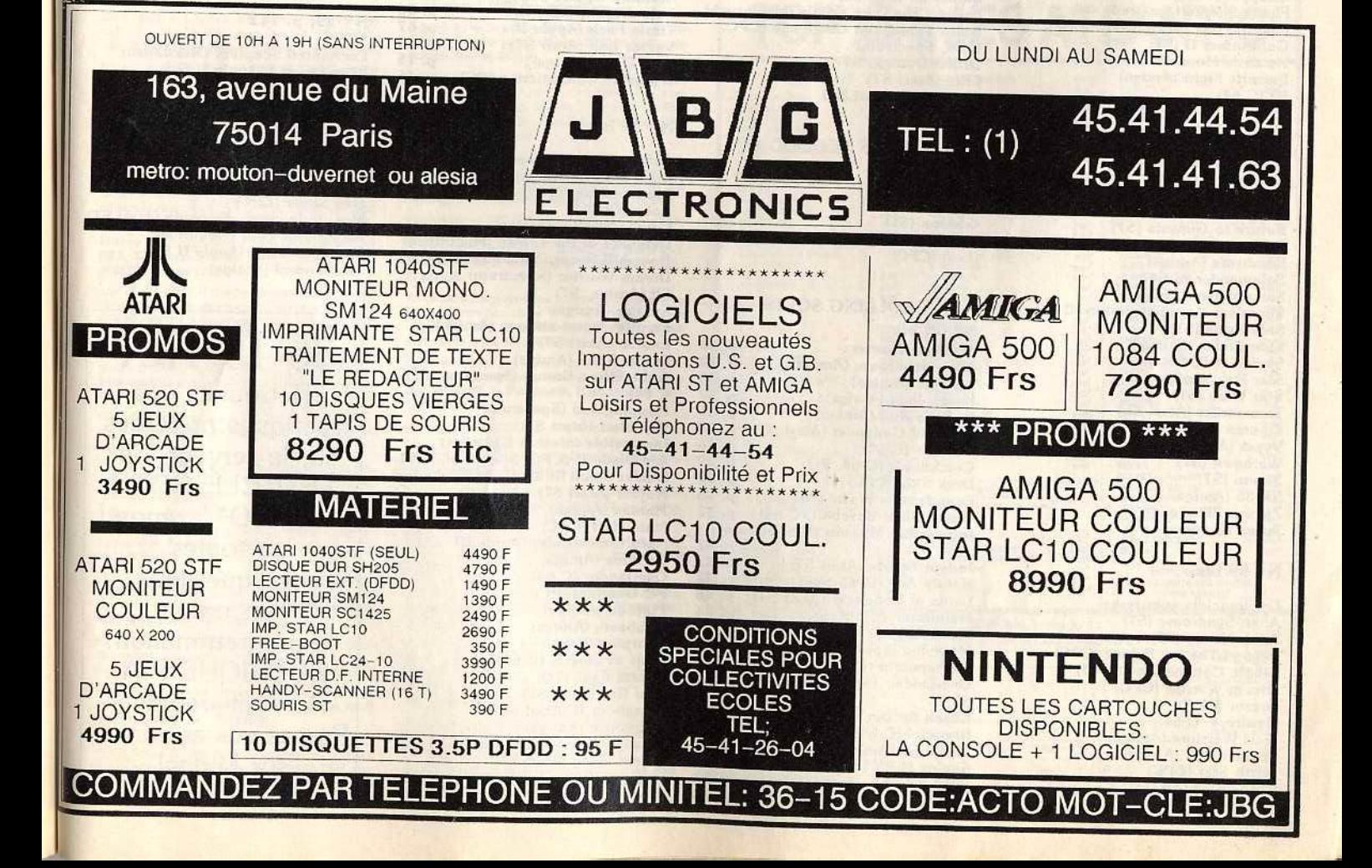

# *INl>EX*

*Vous trouverez ci-dessous le répertoire de tous les logiciels testés dans le n° 58 bis, dans le n° 59 et à* paraître dans le n° 59 bis (sous réserves de modifications), classés par ordre alphabétique.

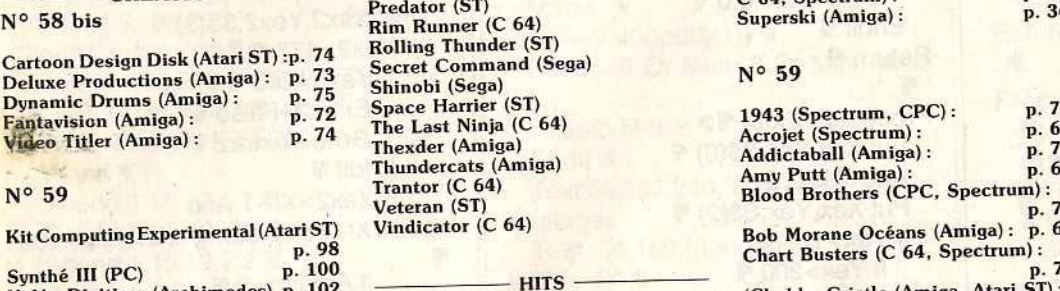

•

After Burner (Sega)<br>Backlash (ST)<br>Bedlam (Amstrad)<br>N° 59 bis Goldrunner II (ST)<br>Hunter's Moon (C 64) C 64. Spectrum)<br>Driller (Amiga, ST) Empire contre-attaque (ST)<br>
Mach 3 (ST) Skate Ball (Atarl ST)<br>
Mach 3 (ST) Ticket to Washingon (PC)<br>
Mach 3 (ST) Tour du monde en 80 jours (C 64)<br>
M<sup>o</sup> 59 bis Tour du monde en 80 jours (C 64) Mach 3 (ST)<br>
Mega Appocalypse (C 64)<br>
Mission Genocide (ST)<br>
N° 59, p. 34<br>
N° 59, p. 34 New SCHOOL Action Force II (Spectrum)<br>
N° 59, p. 34<br>
Nemesis II (MSX) Army Moves (Amiga)<br>
N° 59 bis Army Moves (Amiga)<br>
Army Moves (Amiga) Battlestation (C 64) Battlestation (C 64) Dan Silver (CPC) Revenge II (S1)<br>
Roadwars (Amiga) (Les) (CPC)<br>
Salamander (C 64)<br>
Shoot'em up construction (C 64)<br>
Shoot'em up construction (C 64)<br>
Side Arms (ST)<br>
N° 58 bis<br>
N° 58 bis<br>
N° 58 bis

vace Harrier (ST<mark>)<br>The Last Ninja (C 64)</mark> Thexder (Amiga)

# $N^{\circ}$  58 bis

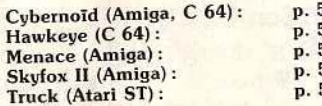

Side Arms (ST)<br>
Side Arms (ST) Month Control of the State Contre-attaque (Amiga)<br>
Sidewinder (Amiga) 3D Maze Hunter: P. 40 Exolon (Atari ST) Sidewinder (Amiga)<br>Skyfox II (C 64) 3D Maze Hunter: p. 40 Exolon (Atari ST)<br>Alien Syndrome (Amiga): p. 42 Future Tank (Amiga) Sidewinder (Amiga) **36 Maze Hunter:** p. 40 Exolon (Atari ST)<br>
Skyfox II (C 64) Alien Syndrome (Amiga): p. 33 Gold, Silver, Bronze (Spectrum, CPC, Reproduce 2 VOS Star Ray (Amiga)<br>
Star Ray (Amiga) Bivouac (Amiga): p. 37 C 64)<br>
Bomb Jack (Amiga): p. 37 C 64)<br>
Cogan's Retrouvez vos<br>
Transmuter (Atari SI) p. 38 Hoptingmad (Spectrum)<br>
Transmuter (Atari SI) P. 38 Hoptingmad (Spectrum)<br> Star Wars (S1)<br>
Transmuter (Atari XL)<br>
Cogan's Run (Amiga): p. 35 Hoppingmad (Spectrum)<br>
Colonial Conquest (Atari ST): p. 38 Hot Shot (Atari ST) Trauma (ST)<br>
Vyper (Amiga) Colonial Conquest (Atari ST) : p. 38 Hot Shot (Atari ST)<br>
P. 36 Impossible mission 2 (Amiga) (Startum, C 64) (SUIT | E SETVEUT Tilt, Vipper (Amiga)<br>
Verheimen (ST)<br>
Warhawk (ST)<br>
Crackdown (C 64, PC): p. 39 Joe Blade II (CPC, Spectrum, C 64)<br>
Dark Side (CPC): p. 32 Leader Board Birdie (Atari ST, Amiga)<br>
Dark Side (CPC): p. 32 Leader Board Birdie (Atari Xenon (ST)<br>
XR-35 (Amiga) Dark Side (CPC): p. 32 Leader Board Birdie (Atari ST, Amiga)<br>
XR-35 (Amiga) : p. 35 Mafdet (Atari ST) Exaxon 3D (Sega) Foundations Waste (Amiga): p. 35 Mafdet (Atari ST) MIOT-CLÉ GOTO (Sega) Grand Siam Baseball (C 64): p. 32 Mariax (Amiga) \* \* GOTO \* \* répon no. 59 bis p. 42 Nato Commander (Apple II) a toutes and toutes and toutes and toutes and toutes and toutes and the comment of the sports (Atari ST): p. 32 Nebulus (Amiga) and toutes and the contract of the sports of the sp Indoor Sports (Atari ST): p. 32 Nebulus (Amiga)<br>Karate Ace (CPC, Spectrum): p. 32 Overlander (C 64)<br>Lords of Conquest (Atari ST): p. 36 PC Goldhits (PC) N° 59 bis<br>
Les logiciels guerriers : Lords of Conquest (Atari SI) : p. 32 Overlander (C 64)<br>
Les logiciels guerriers : Lords of Conquest (Atari SI) : p. 35 PC Goldhits (PC)<br>
Alien Syndrome (ST)<br>
Mach Rrinade (Atari XL) : p Alien Syndrome (ST)<br>
Mainframe (C 64): p. 35<br>
Mech Brigade (Atari XL): p. 35 Alien Syndrome (ST)<br>Army Moves (Spectrum, CPC) : p. 35 Robbeary (Amiga)<br>Regond The Ice Palace (CPC) Metaplex (Spectrum, CPC) : p. 34 Scorpius (C 64) Beyond The Ice Palace (CPC) Metaplex (Spectrum, CPC): p. 34 Scorpius (C 64) la programmation. Bionic Commandos (C 64) . (Beyond The Ice Palace (CPC) . At the Netherworld (C 64) . (Beetherworld (C 64) . (Beetherworld (C 64) Dream Warrior (CPC) Overlander (Spectrum, CPC, Atari Sports d'été (TO) Ream Warrior (CPC) ST):<br>
Gryzor (CPC) ST): p. 42 Star Ray (Atari ST) Gratuit, rapide. Gryzor (CPC)  $\begin{array}{c} \text{51}: \\ \text{Heach for the Stars (PC):} \\ \text{Rammel (C 64):} \\ \text{Rommel (C 64):} \end{array}$   $\begin{array}{c} \text{51}: \\ \text{52}: \\ \text{53}: \\ \text{54}: \\ \text{56}: \\ \text{57}: \\ \text{58}: \\ \text{58}: \\ \text{58}: \\ \text{59}: \\ \text{58}: \\ \text{59}: \\ \text{58}: \\ \text{59}: \\ \text{500}: \\ \text{501}: \\ \text{501}: \\ \text{501}: \\ \text{511}: \\$ Exari Warriors (Amiga)<br>
Leatherneck (Amiga)<br>
North Star (CPC)<br>
Skychase (Amiga)<br>
Skychase (Amiga)<br>
Skychase (Amiga)<br>
Skychase (Amiga)<br>
D. 36 Strange New World (Amiga)<br>
P. 36 Strange New World (Amiga)<br>
P. 36 Strange New Wor North Star (CPC)<br>
Obliterator (Amiga)<br>
Platoon (C 64)<br>
Platoon (C 64)<br>
Summer Olympiad (Atari ST): p. 32 Tracers (Amiga)<br>
Platoon (C 64)

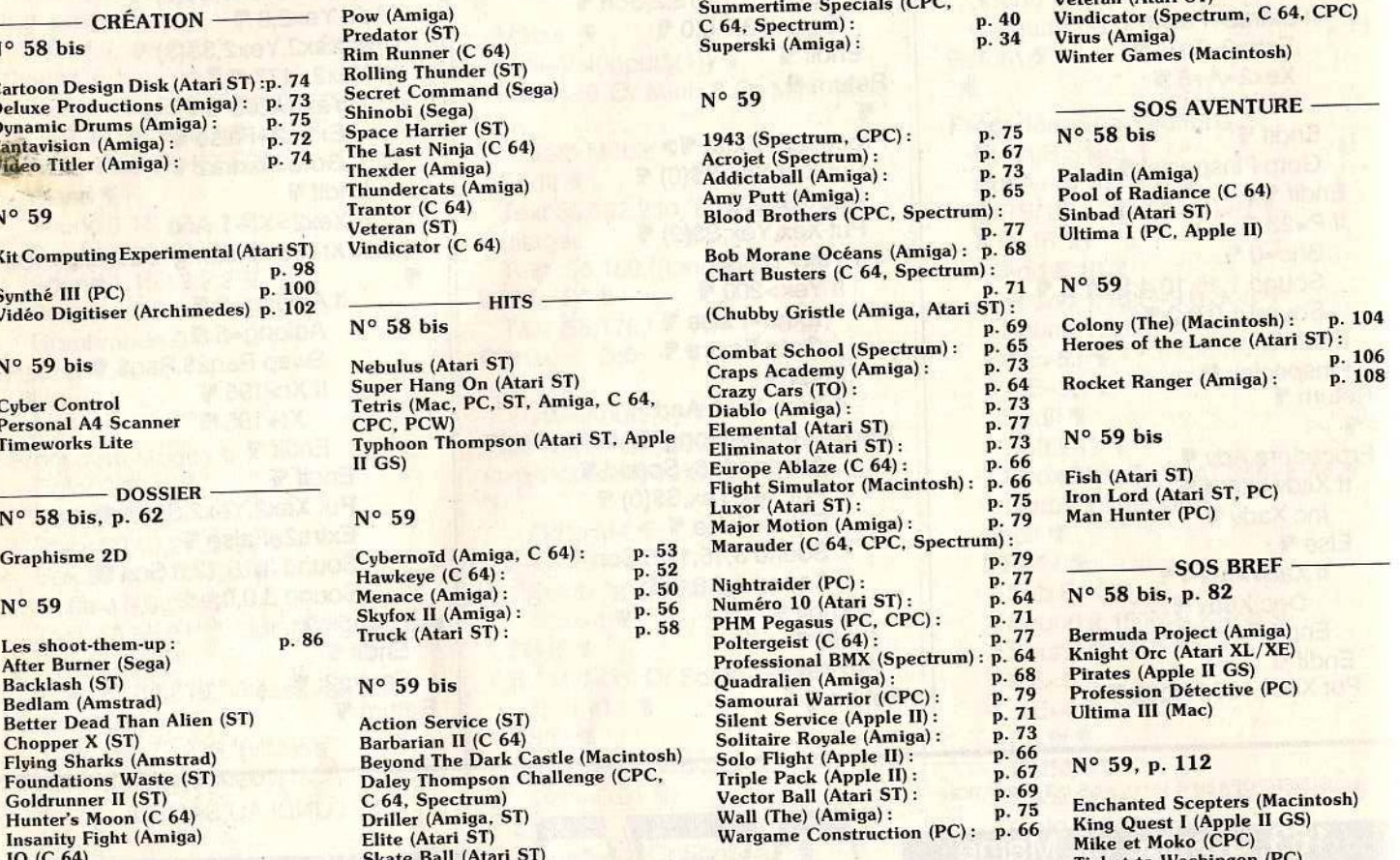

Netherworld (C 64)<br>
Code (ST)<br>
Code (ST)<br>
Code (ST)<br>
Code (ST)<br>
Gédéon (ST)<br>
Gédéon (ST)<br>
Computer Hits (Amiga)<br>
Computer Hits (Amiga)<br>
Puramid of Peril (Macintosh)<br>
Puramid of Peril (Macintosh) Return to Genesis (ST) Gédéon (ST) Computer Hits (Amiga) Defender of the Crown (Macintosh) Peril (Macintosh) Peril (Macintosh) Peril (Macintosh) Defender of the Crown (Macintosh) Space Quest II (Apple II GS) Roadwars (Amig Roadwars (Amiga) (Les) (Les) (CPC)<br>
Salamander (C 64)<br>
Sarcophaser (Amiga) Dream Warrior (Spectrum) Tanglewood (Amiga)<br>
DOLLING COFTS LES (Amiga, ST) Foundations Waste (Amiga)<br>
Grand Slam Baseball (C 64): p. 32 Maniax (Amiga)<br>
Impossible Mission II (Spectrum): Mata Hari (CPC)<br>
p. 42 Nato Commander (Apple II) a toutes

roject (Amiga)<br>(Atari XL/XE)<br>ple II GS)<br>Détective (PC)

11 1

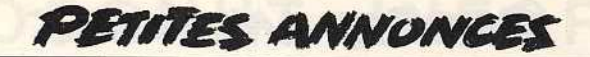

# **ECHANGES**

Recherche utilisateur de logiciels MS-Dos en 3 pouces 1/2 sur PC ou sur émulateurs Amiga, ST ou Archimède. Patrick<br>MONTIER, 37, bd du Portugal, 35200 Rennes. Tél.: 99 51 86 72

Echange ieux et utilitaires sur Amstrad CPC 6128 et Atari 520 ST. Paris. Tél.: 42.00.72.70.

Echange jeux 6128. Envoyez vos listes surtout News. Possede Karnou Gabrielle, Pirates. Réponse rapide. Emmanuel<br>FOURNET-FAYARD, 1, allée des Saules, 69290 Cra

Echange jeux sur 520 ST. Envoyez votre liste ou téléphonez. Possède News : Op. Jupiter, Bomb Jack, Overlander,<br>Aliens Syndrome... Claude SCHITTER, 8, impasse du Foin, 67410 Drusenheim. Tél.: 88.53.34.92

C 64 disq. échange Softnews: Hawk Eye, Salamander,<br>Indort Sport 2, Empire Strack Back... Cherche The Last<br>Ninja 2, Barbarian 2. Merci, Arnaud MICHEL, ferme de Savonnière, 54570 Foug. Tél.: 83.43.70.18.

Amiga : vends news ou échange contre originaux. Cher che correspondants dans le monde entier. Frédéric DAR CIS, 41, rue de l'Etat, 44881 Aypeye Belgique.

Echange ou vends news à super prix sur disq. (Alien syndrome, Hercules, Karnov). François KACZMAREK, 28, rue de Fouquereuil, 62232 Fouquières lez Bethune. Tél.: 21 68 47 59

Echange et vends nombreux softs sur Atari ST. Faire offre de listes. Vends console VCS 2600 + cartouches : 400 F Franck BENICHOU, 11, rue des Platanes, 93600 Aulnay sous Bois. Tél.: 48.66.12.91 (w.e.).

Echange et vend news sur Amiga 500. Posède Pow, Street Fighter, Bionic Commando, Ikari Warrior, Star Ray... Cher-Faroux nº 76, 60200 Compiègne.

Echange ou vend (170 F) : Interceptor (original). Cherche caméra néb pour digit. Echange aussi news + compila-<br>tion prgrs anti-virus. Francis MOUTHAUD, 13, rue des<br>Hortensias, 87100 Limoges. Tél.: 55.37.78.73 (w.e.).

DCF Echange news sur PC | Vends souris Genius Mouse GM-6: 400 F + 2 joysticls Atari et Yeno: 60 F. Echange<br>les 2 + livres sur CBM 64/128 pas cher. Vite ! Denis CAS-TELLVI, 7, lot Ste Madeleine, 13300 Salon de Provence.

Echange programmes sur Amiga (même débutant). Envoyez liste. David MEJEAN, 20, rue Emile Friol Tain L'Hermitage, 26600 Drome. Tél.: 75.08.62.65.

Echange 1040 STF, Amiga 500, 2000. Vds Imagewriter 1 Mac / Amiga 2000 F. Synthé vocal ST : 600 F. Liste contre timbre à 2,20 F. Gérard BELTRUTTI, 2, rue G. Charbon nier Les Muguets, 06300 Nice. Tél.: 93.55.35.11 (heures repas).

520 ST cherche correspondants étrangers ou aya contacts à l'étranger et dans le Limousin, David BALAGEA. 10, rue Jules-Verne, 87000 Limoges. Tél.: 55.01.34.66..

Echange tous programmes sur Amiga 500. Damien TAR-RIER, 32, avenue Jean-Bos, 94500 Champigny. Tél.: 48.80.96.61 (après 19 h).

Atari 520 ST-1 MO-DF cherche listes ou propositions pour Atari 320 31-1 MO-Dr Cherchie listes ou propositiona pour<br>échange sérieux. Possède nbx utilitaires et jeux dont News.<br>Daniel CORCUFF, lotissement Béligné, cidex 110, 29128 Trégunc. Tél.: 98.50.21.72 (dimanche de 10 h à 12 h).

Echange News sur Amiga (A, Syndrome...). Recherche programmeur 68 000, musicien, graphistes, etc. Life Force<br>Sébastien SEU, quartier Théos, 84110 Vaison-la-Romaine<br>Tél.: 90.36.02.93.

Echange programmes pour A 500. Philippe BILLAUDOT,<br>rue du Général-Stirn, 67190 Mutzig. Tél.: 88.38.77.00 laprès 18 h).

Atari recherche contacts en G.F.A. Echange nouveautés, cherche imprimante bas prix. Patrice MAURES, 10, rue A.-Briand, 33150 Cenon.

Amiga cherche contacts pour échanges de News. France<br>ou étranger. Débutants s'absténir. Thierry RENAUD,<br>14. rue des Fauvettes, 31120 Pins-Justaret. Tél.: 61,76,43,77.

Cherche pour 520 ST S-Face correspondant pour échange softs. Possède et cherche News. Possède originaux. Chernale, 19170 Bugeat. Tél.: 55.95.44.12.

Echange ou vends Supernews sur C 64 à bas prix. Accèpte tout contact (débutant ou confirmé). Call me fut lists.<br>Bard 3, Ultima 5. Léonard, Paris 75010. Tél.: 40.37.83.45.

Apple IIC/IIE - échange nbx jeux et logiciels. Possède News aux U.S.A. Frédérik FOURÉ, 11, avenue Béranger, 78600<br>Maisons-Laffitte. Tél.: 39.62.14.16.

Echange jeux sur C 64 en disq. Possède news dont : Bard's Tale 3, Rocket Ranger, Bionic Commando, etc. Contact<br>sérieux, réponse assurée. Pierre-Olivier COURTOIS, parc à Ballons 3, bât E, 94, rue Croix-du-Sud, 34000 Montpr

Echange news C 64, Possède : Train Anollo 18, Snace Harrier. Franck LAMENDIN, 53, rue Jean-Jaurès, 59171 Erre<br>près de fDouai. Tél.: 27.86.71.14 (Nord) et Benoît COLEAU, 90, bd Couturier, 59580 Aniche. Tél.: 27.86.10.26.

Echange des idées et programmes pour Apple Ile, Ilc, Ilgs. Je vous prie de m'envoyer votre liste de programme vous répondrai avec la mienne. Vincenzo VIDILI, Corso Grosseto 62, Torino 10148 Italia.

C 64-128 cherche contacts sérieux pour échanges news en<br>disq. et K7. Possède au 15-6-88 (Tetris, Grysor, Beyond Ice Palace, Corporation...). Christophe JOUIN, place de l'Église, 44510 Le Pouliguen.

Echange ou achète jeux Amstrad disq. uniquement et sur Legion d'Arles. Possède actuellement une centaine de logiciels.<br>Frédérick SIMONIN, chemin Pointe-de-Jouveau,<br>13200 Arles (pont de Craul. Tél.: 90.49.73.99.

Amiga cherche correspondants pour échange : softs, docs, revue, de préférence à Paris et région parisienne pour des rencontres. Jean DEHEE, 323, rue de Belleville, 75019 Paris. Tél.: 42.45.24.14.

Cherche correspondants(es) très sérieux(ses) pour échange de jeux sur Amstrad 6128 disq. uniquement toutes région<br>acceptées. Christian COUGNAUD, 42, avenue Docteur ment toutes régions Picaud, le Long Beach, 06400 Cannes. Tél.: 93.90.31.29.

C 64 + disa. échange nbrx jeux. Possède Pirates. Skate or Die, Sinbad, Déjà vu, Apollo 18, Mini Putt, Bivouac, The<br>Train, Gee Bee, Air Rally. Stéphane GARCIA, 13, rue des Lilas 77330 Ozoir-la-Ferrière

Echange jeux sur Atari ST et sur Thomson + vds jeux (originaux) sur Thomson à moitié prix. Raphael MERMOND,<br>17, rue Wilson, 38610 Gières. Tél.: 76.89.32.76.

Cherche enfant sachant très bien dessiner dans un esprit original - sur un support informatique ou autre  $an$   $v$ d'illustrer un conte. Franck NÉMORIN, 5, rue de Tanger, 75019 Paris. Tél.: 40.35.16.06.

Echange ou vends news sur Amiga 500, recherche tout péri-<br>phérique et aides diverses. Cherche contacts dans toute l'Europe. Pascal GUÉNOT, 7, rue Lorget, 93200 St-Denis. Tél.: 42.43.97.40.

Débutant cherche contacts durables sur C 64 + 1541 pour échange news only. Poss. Street Fighter, Target Rene, Sinbad... Sérieux, sympa, rép. assur. Jérémy BEHAR, 13, rue<br>des Moulins, 93370 Montfermeil. Tél.: 43.88.47.81.

Amiga cherche contact. Dominique CLIPET, 4, allée de la Genestrière, 91600 Savigny-sur-Orge.

Echange ou vends jeux et utilitaires sur PC 1512. Olivier PICARD, 11, allée Lancelot du Lac, 35136 St Jacques de la lande. Tél.: 99.30.15.05.

Echange ou vends news. Possède Out Run, Ikari Warrior, Rastan, Matchday II, Rygar, T. Renegade, Test Drive, Buggy Boy, Water Polo, Squash, Matchday II, etc. Pascal POTET, 14, allée des Chaumes, 17420 Saint-Palaissur-Mer. Tél.: 46.38.37.27.

C 64 échange nombreux programmes (disg. ou K7). Contact sérieux et honnête exigé. Poss. 3 Stooges, Bionic Com-Jacques-Kable, 67000 Strasbourg. Tél.: 88.35.14.11.

Echange ou vends K7 C 64 origin. : Defender Crown 75 F; Silent Service 50 F; Matchday 2 55 F; RMS Titanic 55 F.<br>+ 5 F de port. Si lot : prix de groupe poss. David BAS-<br>SENGHI, 49, rue de Terrenoire, 42100 Saint-Etienne. Tél.: 77 23 05 98

Amiga 500 échange nombreux programmes dont news ou<br>échange contre disq. vierge. Rech. softs musique. Vends<br>digitaliseur de sons. Jean-Marie CRIGHTON, 6, rue Mérimée, 29200 Brest. Tél.: 98.05.25.70.

Pour C 64 échange jeux (news ou autres). Joindre disq. + timbre pour réponse assurée. Non sérieux s'abstenir. Emma-<br>nuel VERGUET, Le Bourg-Ratte, 71500 Louhanh. Tél.: 85.75.20.97

Echange progs C 64/128 disg. uniquement contacts directs Echange progs C 04/120 usq. unquenean cometas oriens<br>dans la région parisienne. Possède : anciens + news.<br>Samuel LAWRYNIEC, 18, rue St-Exupéry, 78140 Velizy-Villacoublay. Tél.: 39.46.10.09.

Possède un Amiga 500. Aimerais échanger news, vends vieux numéros de Tilt. Alain VATRINET, 22, rue Eugène-Bastien, 54240 Jœuf. Tél.: 82.22.20.80.

Echange nbrx softs sur ST, news (Overlander, Street Fighter, etc.). Hugues BEGOU, 9, allée St-Just, 38800 Le Pontde-Claix. Tél.: 76.98.41.38.

Echange ou vends news sur Amiga 500 Franck HURFL allée des Cèdres, 93330 Neuilly-sur-Marne. Tél.: 43.08.17.30.

Amiga cherche correspondants pour échanger jeux en France ou à l'étranger. Vends jeux originaux : Voyage au<br>centre de la terre : 110 F ; XR35 : 60 F. Frantz PICOTIN, nce Canterane, rue Jules-Verne, 33270 Floirac. Tél.: 56.86.37.38

Echange nombreux jeux sur CBM 64 uniquement sur diso Alain VATRINET, 22, rue Eugène-Bastien, 54240 Jœuf. Tél.: 82.22.20.80.

Echange ou vds news pour C 64 disq. uniquement, poss IO, Foot Manager II, Streetfighter, Roadblaster, Skate Crazy,

Hercule, Alien Syndrome, etc. Arnaud MARTINET, 6, rue<br>des Haies, Fontaine Fourches, 77480, Bray/Seine, Tél.: 64.01.88.04

Echange news pour A 500 en prov. Canada, USA, Belgique. Contact bienvenu. Rech. Musiciens, Coders, sur Bourges, Tél.: 48.65.07.13.

Vds ou échange logiciels (contacts sympas et sérieux) sur Amiga. Téléphonez (plus rapide). Jérôme KLEINKLAUS,<br>18, rue des Camélias, 57157 Marly. Tél.: 87.62.43.33.

Echange ix CPC 6128 Amstrad. Envoyez list. surtout news. Rech. club Amstrad + notices Pokes vies Inf jx. Stéphane<br>LEVY, 14, allée des Damades, appt. 65, 92000 Nanterre.

Avis à tous ! Cherche contacts sérieux sur 520 ST Atari pour ech. logiciels, news et revues. Région parisienne. Karine<br>BRELLIT, 13, rue Roger Salengro, 93150 Blanc Mesnil.<br>Tél.: 48.65.15.66 (après 19 h).

Amiga rech. corresp. pour échange en France ou Etranger.<br>Jacques FHIMA, 40, av. d'Italie, 75013 Paris.

Echange logiciels Amiga. Cherche Captain Blood, Morteville Manor, Bivouac, Bard's Tale, Star Ray, Ret. Genesis,<br>Jeanne d'Arc et sol. Explorator. Eric ENNIFAR, 6, rue Léon HOERLE, 67540 Ostwald, Tél.: 88.67.01.75.

Echange jx pour Thomson K7 et pour PC 1512 (5P1/4). Env.<br>list. Gilles MORIN, 2, rue Charles Linné. Tél.: 47.98.63.95.

Amiga 500 rech. débutant pour éch. de soft orig. et rech.<br>disq. pas chers. Possède news. SAMUEL Tél.: 48.55.58.06. Vectrexiste échange jeu Soccer-football contre Starbawk

ernard ESTORGUES, 129, place du 19 octo bre, 19110 Bort-les-Orgues. Tél.: 55.96.81.88 ou 73.31.19.95.

Echange news sur C 64. Possède Pro BMX2, Jinxter, Pirate, Hercules. Le tour du monde en 80 jours. Skate Crazy, etc. Rép. ass. Merci. Gwenael MORILLE, route de Fougeré,<br>les Rairies, 49430 Ourtal.

Cherche corresp. pour échange de logiciels sur ST. Pos-<br>sède nouveautés (Space Harrier, Bionic commando...)<br>Envoyer list. Pierre BAILLEUL, 101, rue Table de Pierre, 76160 Darnétal.

Débutant sur Amiga cherche contact sérieux pour échanger logs, rég. Midi Pyrénés uniquement. Env. list. Rép. ass. Tél: 65.64.78.17

Echange Hot news sur C 64 (Disk only : 3 Stooges, Road Blasters, lo, Bad cat, The games, Vixen, Gothik, Cybernoid, Air Rallye, ainsi que Demos. Marc GRUBER, 5, rue de Molsheim, 67280 Oberhaslach. Tél.: 88.50.90.34.

Amiga cherche corresp. dans toute la France et Etranger, déb. ou pro. pour échange. Serge WERMELINGER, 34, rue de Dunkerque, 68200 Mulhouse. Tél.: 89.53.75.43.

Cherche cont. sér. sur St pour échange de logiciels. Possède news, rép. ass. Laurent BATZENSCHLAGER, brigade de Gendarmerie, 05330 Saint-Chaffrey. Tél.: 92.34.00.58

Recherche utilisateur de logiciels MS-Dos en 3 p. 1/2 sur<br>PC ou sur émul. Amiga, ST ou Archimède. Patrick MSN-<br>TIER, 37, bd du Portugal, 35200 Rennes. Tél.: 99.5128.92.

Echange jeux et utilitaires sur Amstrad CPC 6128 et<br>Atari 520 ST. Paris. Tél.: 42.00.72.70.

Echange jeux 6128. Envoyez vos listes surtout News. Possède Karnou Gabrielle, Pirates. Réponse rapide. Emmanuel<br>FOURNET-FAYARD, 1, allée des Saules, 69290 Craponne.

Echange jeux sur 520 ST. Envoyez votre liste ou télépho-Echange jeux sur azu an. Envoyer vous nach de helpfer<br>nez. Possède News : Op. Jupiter, Bomb Jack, Overlander,<br>Aliens Syndrome... Claude SCHITTER, 8, impasse du Foin, 67410 Drusenheim. Tél.: 88.53.34.92.

C 64 disq. échange Softnews: Hawk Eye, Salamander,<br>Indort Sport 2, Empire Strack Back... Cherche The Last<br>Ninja 2, Barbarian 2. Merci. Arnaud MICHEL, ferme de Savonnière, 54570 Foug. Tél.: 83.43.70.18.

Amiga : vends news ou échange contre originaux. Cher-<br>che correspondants dans le monde entier. Frédéric DAR-CIS, 41, rue de l'Etat, 44881 Aypeye Belgique.

Echange ou vends news à super prix sur disq. (Alien<br>syndrome, Hercules, Karnov), Francois KACZMAREK. 28, rue de Fouquereuil, 62232 Fouquières lez Bethune. Tél.: 21.68.47.59.

Echange et vends nombreux softs sur Atari ST. Faire offre de listes. Vends console VCS 2600 + cartouches : 400 F Franck BENICHOU, 11, rue des Platanes, 93600 Aulnay<br>sous Bois. Tél.: 48.66.12.91 (w.e.).

Echange et vend news sur Amiga 500. Posède Pow, Street<br>Fighter, Bionic Commando, Ikari Warrior, Star Ray... Cherche club et fanzine. Yacine KHEDDACHE, 1, rue Charles Faroux nº 76, 60200 Compiègne.

# **TOP GAMES ATLANTIC**

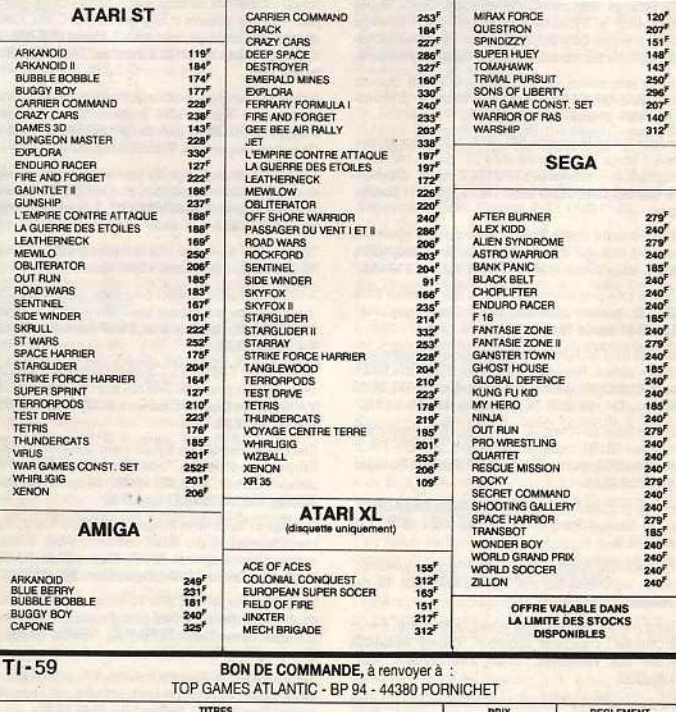

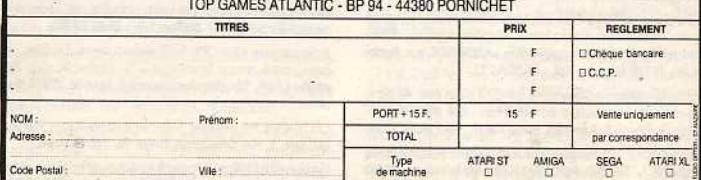

# **PETITES ANNONCES**

Pour toute insertion, écrivez dans les cases ci-dessous en caractère d'imprimerie le texte de votre annonce (une lettre par case, une case pour chaque espacement, avec un maximum de 8 lignes). Les petites annonces ne peuvent être domiciliées au journal : vous devez donc inscrire votre nom. votre adresse ou toutes autres coordonnées per· mettant de vous contacter directement. Nous sommes dans l'obligation de vous demander une participation forfaitaire aux frais de 65 F pour toutes les catégories de petites annonces. Vous joindrez donc pour toute annonce un règlement par chèque bancaire à l'ordre de Tilt ou chèque postal (CCP Paris 18900 192.).

L'insertion d'une petite annonce est gratuite pour les abon· nés, à condition qu'ils joignent à leur envoi l'étiquette d'expédition de leur dernier numéro ou une demande d'abonnements à TILT. Nous vous rappelons enfin que les annonces sont réservées aux particuliers et ne peuvent être utilisées à des fins professionnelles ou commerciales.

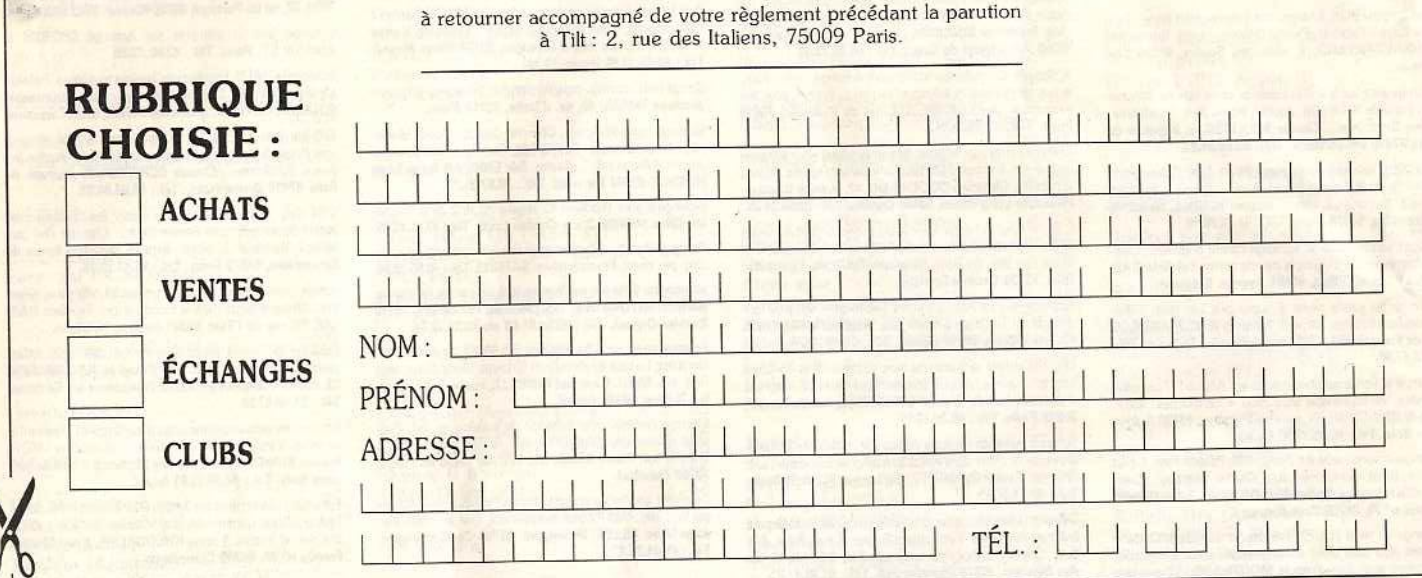

Echange ou vend (170 F) : Interceptor (original). Cherche camera néb pour digit. Echange aussi news + compilation prgrs anti-virus. Francis MOUTHAUD, 13, rue des Hortensias, 87100 Limoges. Tél.: 55.37.78.73 (w.e.).

 $\mathcal O$ 

DCF Echange news sur PC1 Vends souris Genius Mouse<br>GM-6: 400 F + 2 joysticls Attni et Yeno : 60 F. Echange<br>les2 + livres sur CBM 64/128 pas cher. Vite l: Denis CAS-<br>TELLVI, 7, lot Ste Madeleine, 13300 Salon de Provence.<br>Ec

Echange programmes sur Amiga (même débutant). Envoyez<br>liste. David MEJEAN, 20, rue Emile Friol Tain L'Hermitage, 26600 Drome. Tél.: 75.08.62.65.

Echange 1040 STF, Amiga 500, 2000. Vds Imagewitter 1<br>  $\ell$  Mac / Amiga 2000 F. Synthé vocal ST : 600 F. Liste contre<br>
minite à 2,20 F. Gérard BELTRUTTI, 2, rue G. Charbon-<br>
mier Les Muguets, 06300 Nice. Tél.: 93.55.35.11

DED OF CHRICHIE CORESPORTANTIS CRIMINES OF BYANCHES<br>Contacts à l'étranger et dans le Limousin. David BALAGEA,<br>10, rue Jules-Verne, 87000 Limoges. Tél.: 55.01.34.66..

Echange tous programmes sur Amiga 500. Damien TAR<br>DIEP 32, avenue Jean-Bos, 94500 Champigny, Tél. 48.80.96.61 (après 19 h).

Atari 520 ST-1 MO-DF cherche listes ou propositions pour échange sérieux. Possède nbx utilitaires et jeux dont News.<br>Daniel CORCUFF, lotissement Béligné, cidex 110, 29128 Trégunc. Tél.: 98.50.21.72 (dimanche de 10 h à 12 h).

Echange News sur Amiga (A. Syndrome...). Recherche programmeur 68000, musicien, graphistes, etc. Life Force.<br>- grammeur 6800, musicien, graphistes, etc. Life Force. Tél: 90.36.02.93.

Echange programmes pour A 500. Philippe BJLLAUDOT, rue du GenéralSlim, 67190 Mutzig. T61.: 89.38.77.00 laprès 18 h).

Atari recherche contacts en G.F.A. Echange nouveautés, cherche imprimante bas prix. Patrice MAURES, 10, rue<br>A.-Briand, 33150 Cenon.

Amiga cherche contacts pour échanges de News. France<br>ou étranger. Débutants s'absténir. Thierry RENAUD, des Fauvettes, 31120 Pins-Justaret. Tél.: 61.76.43.77.

Cherche pour 520 ST S-Face correspondant pour échang<br>softs. Possède et cherche News. Possède originaux. Cher<br>che-lecteur D-Face d'occasion. Eric LANGLADE, rue Natio<br>nale. 19170 Bugeat. Tél.: 55.95.44.12. nale, 19170 Bugeat. Tél.: 55.95.44.12.<br>Echange ou vends Supernews sur C 64 à bas prix. Accèpte

tout contact (débutent ou confirmé). Call me for lists<br>tout contact (débutent ou confirmé). Call me for lists

Apple IIC/IIE - échange nbx jeux et logiciels. Possède News<br>aux U.S.A. Frédérik FOURÉ, 11, avenue Béranger, 78600 Maisons-Laffitte. Tél.: 39.62.14.16.

Cherche contacts durables dans Martigues ou alentours (de préférencel, pour Amiga. Cherche logiciels graphiques et<br>musicaux et... jeux! David NIGER, 1, Les Mouettes, chemin des fabriques, 13500 Martigues. Tél.: 42.80.51.52.

Amiga 500 cherche contacts pour échanges de logiciels de ieux et surtout utilitaires et langages (Lattice CV40, Kseka)<br>sur région grenobloise uniquement. Lionel GUÉRIN, 34, cours Jean-Jaurès, 38130 Echirolles. Tél. : 76.09.06.01 (aprês 19 hl.

Amiga 500 cherche correspondant pour échanger logiciels envoyez liste. Réponse à 100 % assurée (même débutant).<br>Philippe MOULIN, 4, rue de la Libération, 42500 Le Chambon-Feugerolles. Tél.: 77.61.35.28.

Amiga 500 échange logiciels jeux et utilitaires. Possède Amiga 500 échange logiciels jeux et utilitaires. Possède<br>news. Cherche contacts sérieux, sympas, rapides, durables.<br>Vendeurs s'abstenir. Noël VINCENT, 7, impasse Becquerel, 51450 Betheny.

TO 9 + MO 5. Amiga cherche correspondants. Jean-Michel EDEL, Chambeuil, 15300 Murat.

Amiga 500 cherche contact pour échanges sérieux. Pos Singe sometries contact pour surrelyse sensus. For-<br>ScHERER, 47, clos Argl-Eder, 64500 Saint-Jean-de-Luz.<br>Tél.: 59.51.05.56.

Echange pour T 08 DK 3,5 ". Possède nbrx jeux. Vends logiciels originaux pour C 64 (très bas prix : de 10 à 30 F). Ilan VARIN, 6, rue Danielle-Casanova, 94700 Maisons-Alfort. Tél.: 42.07.18.90.

Cherche correspondant sympa ayant une console Sega.<br>Echange aussi: Rocky, Teddy Boy, World Soccer. Pas<br>sérieux s'abstenir. Tarik BELAMIRI, 36, boulevard Saint Michel. Tél.: 43.29.69.57 lap. 17 h).

Echange ou vends hews Amiga + C 64 Night Raider, Sum<br>mer Olympiad, Capt. Blood, Echelon, Wolf. Contact<br>sympas, fournir timbres S.V.P. Thierry-Alain HANCE<br>1, rue Abbé-Friclot, 54400 Longwy-Haut. Tél.: 82.23.26.84

Amiga cherche corresp. pour échanges divers. Poss.news<br>et utilit. Débutants acceptés. Cherche poss. de digitaliseur d'images. Jean<sup>e</sup>Marc PEYNAUD, Vilette, 17360 St-<br>Aigulin. Tél.: 46.04.14.72.

Tous les ataristes dans les environs d'Argenteuil (95) qui<br>veulent faire des échanges (soft, bidouille, etc.) sont priés veulent faire des échanges (soft, bidouille, etc.)<br>de se faire connaître. Didier. Tél.: 39.82.22.42.

Echange jeux pour CPC 6128 surtout news. Envoyez vos Listes. Vends revues Amstrad et CPC. Recherche club. Sté phane LEVY, 14, allée des Damades, appt 65, 92000 Nanterre.

CPC 6128 échange news. Rép0nse assurée si fiste. Renaud MILON, 3, nre Chaudron. boite 16, 75010 Paris.

Passionné de l'Atari ST, vend ou échange news, souhaite contacts durables et cools : réponse assurée à 100 % dans

## les 2 cas. Fric DARSIN, 29, rue de St-Riquier, 80690 Aillyle.Haut.Clocher. Tél: 22.28.05.15.

Echange jeux pour PC 1512 et utilitaires. Cherche jeux sur<br>PC 1512, contact sérieux. Merci. Envoyez votre liste de jeux. Olivier PICARD, 11, allée Lancelot-du-Lac, 35136 St-<br>Jacques-de-la-Lande. Tél.: 99.30.15.05.

Echange jeux Apple II C. Possède news (Test Drive, Wings of Fury, Echelon, Bard's Tale 3, Ultima 5, Pirates, Gaunt-<br>let ... t. Nbrx logiciels. Gérald KARCENTY, 146, avenue<br>Jean-Jaurès, 75019 Paris. Tél.: 42.00.75.03.

Echange softs pour Atari ST. Possède news. Joindre listing. Cherche cartouche ST Replay à bas prix, cherche con-<br>tact Modem. Xavier PAOLI, 174, avenue du Général· Leclerc, 94460 Valenton.

Echange ou vends news sur C 64 disq. (Street Fighter, Draconus, Trojan Warrior, Barbarian Psy, Green Beret 2). Fran-<br>çois KACZMAREK, 28, rue de Fouquereuil, 62232<br>Fouquières-les-Bethune. Tél.: 21.68.47.59.

Vends/échange: Def. Crown + Mday 2 + Titanic + Black Magic + Silent Service + port : 270 F les 5 K7 originales<br>C 64 (pièce : 50 FI Defender : 70 F. David BASSENGHI,<br>49, rue de Terrenoire, 42100 Saint-Etienne. Tél. 77.33.05.98.

Amiga 500, débutant, cherche contact pour échange<br>d'idées, softs, trucs (possède Xenon, Interceptor, Chess-<br>master, etc.). Débutant ne pas s'abstenir. Charles RODRI-GUES, 20, av. des Cinq-Martyrs, 60530 Neuilly-en-Thelle.<br>Tél.: 44.26.92.49.

Amiga recherche correspondants sérieux sur region pari Tél.: 44.26.92.49.<br>Amiga recherche correspondants sérieux sur région pari<br>sienne et autres. Jacques FHIMA, 40, avenue d'Italie<br>75013 Paris. 75013 Poris.

Echange news Atari STF. Cherche drive DF ainsi que imprimante d'occasion. Envoyer liste. Eric LANGLADE, rue<br>Nationale, 19170 Bugeat. Tél.: 55.95.44.12.

C 64/128 échange super news (débutants ou certifiés bienvenus !). Cherche digitaliseur musical (urgent I). Laurent<br>BOUSQUET, 7, rue de l'Amiral-Courbet, 94160 St-Mandé. Tél.: 43.74.23.66 (week-end).

Echange news sur Amiga (Space Racer, Starray, Bubble Ghost, Crack, etc.I uniquement echange. Cher<br>che Explora. Réponse assurée à 100 %. Xavie DEVEAUX, 24, rue de Scandicci, 93500 Pantin. Tel.<br>48.91.70.61.

Amiga (A.S.K.) Swap Hot Stuff. Réponse 100 9 si enveloppe timbrée. Contactez-moi nombreux. Fastly. Fabrice FORGET, 3, Rue Blaise-Cendrars, 95500 Baillet/France. Tél.: 34.69.85.77.

Echange jeux sur ST DF. Possède news (2000 Lieues sous)<br>les mers). Je n'ai pas de contact ici, alors répondez. Davi<br>NOIRET, Siecmi, BP 354, Dakar, Sénégal.

Atari 520 ST fDFJ echange jeux. Pessede Jean-Luc PERNIN,<br>Hotshot, etc. Réponse assurée. Jean-Luc PERNIN,<br>18, résidence Pinteville, 54200 Toul. Tél.: 83.43.41.84.

Echange ou vends sur 64 news disq. (Foot Man 2; Summ.<br>Olymp.; Road Blast; Sinbad; Salamand; Bionic Comm.;<br>Super Cup; Roi Thund, etc.). Donner liste 1 Fabrice REY-NAUD, av. du Jura, 01630 Sergy. Tél.: 50.42.28.10.<br>Recherche programmes ludiques et professionnels à éditer

Recherche programmos ludiques et professionnels sérieux sur Atari 520 et<br>sur Atari STF. Cherche contacts sérieux sur Atari 520 et bât. A, chambre 107, 301, avenue de Fontain<br>94320 Thiais.

Amiga : vends jeux originaux Bards II ; Manoîr Morteville ; Amige: ; Moebius; Faery Tale; Pandora, etc. Echange pos-<br>sible, prix à débattre. ST-Amiga cherche jeu Tanglewood sible, prix à débaure. ST-Amiga cherche possible. Achète<br>en français originaux et autres : échange possible. Achète<br>mémoire 2 MO avec interrupteur. Jean-Yves LACROIX, 5, bd de Bulgarie, 35200 Rennes. Tél.: 99.50.99.88( uniquement le week-end).<br>quement le week-end).<br>1040 STF échange et recherche toutes versions de la super

1040 STF échangeur ou de son journal « La Bastille » car *i* si<br>disquette voyageur ou de son journal « La Bastille » car *i* si<br>soif de comprendre. Raymond GAYTE, 12, avenue Beau-<br>regard, 69150 Décines.

6128 cherche correspondants pour échange.<br>
quement, de préférence en région parisienne. Envoyer liste.<br>
Ne pas téléphoner. Eric FENECH, 1, avenue J. Jaurès 78210 St-Cyr-l'Ecole.

Echange logiciels Amiga 500, possede quelques news (Tana le and Magilk, Crack, Knight Orc, Chessmaster, etc.) dans le ~et 75. Jean-Marc ANQUETIN, 11, rue Edouard-Uevin résidence la Favorite, 93700 Drancy. Tél.: 48.32.23.22 (ap.<br>18 bl.

Echange news pour Atari ST. Contacts sérieux et rapides Echange news pour Atarl ST. Contacts sérieux et rapides souhaités. Possède de nbrx news. Martin HEBRARD, B.P. 28, 10800 St-Julien-les-Villas. Tél.: 25.49.91.15.

Echange ou vends programmes pour Atari ST (Super Hang<br>on ; Garfield ; Off Shore, etc.) ou échange contre programon ; Garneld ; Ori Shore, etc.) ou échange como program<br>mes Amiga. Laurent BOUMEDDANE, 9, av. de l

Echange ou vends Jinxter sur ST (100 F) et le livre « Gra-<br>phismes et son » sur ST (100 F). Echange de préférence.<br>Patrice CASSÉ, L'Herm, 09000 Foix. Tél.: 61.65.05.24.

Echange jeux pour TO sur K7 et 3 - 3. Poss. huix jeux 100<br>nouveautés). Rech. aussi utilitaires. Ach. Modem pour TO B.<br>Sylvestre TAULELLE, 22, rue du Dr.Babin, 91650 Breux<br>lem. Tél : 64.58.61.84 Jouy. Tél.: 64.58.61.84.<br>Jouy. Tél.: 64.58.61.84.<br>Atari 1040 STF cherche correspondants pour échange pro-

Atari 1040 STF cherche correspondants pour échange promotion de promotion de pro- grammes. Possède news. Envoyer vos listes, contae Mirihal

# LA MICRO A MONTPELLIER C'EST COCONUT INFORMATIQUE

CENTRE COMMERCIAL " LE TRIANGLE ", NIVEAU BAS 34000 MONTPELLIER TEL: 67 58 58 88

A

 $\mathsf{A}$ 

 $\overline{A}$ 

 $A$   $C$ 

ū

# **CONSOMMABLES**

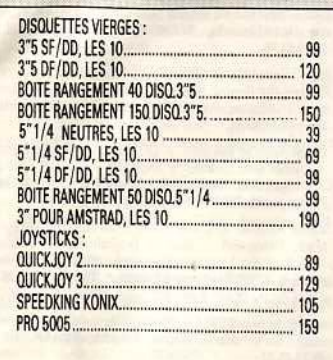

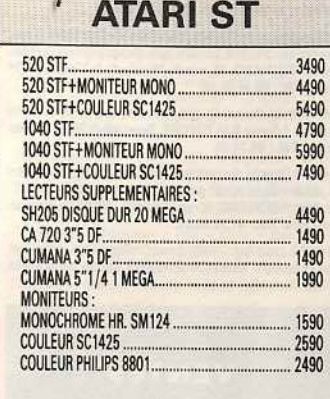

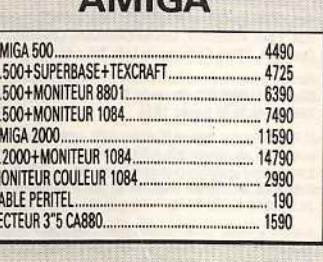

**ARAICA** 

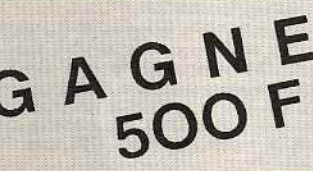

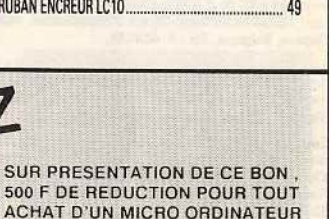

**IMPRIMANTES** 

STAR LC10 COMPLETE.

CARLE IMPRIMANTE

STAR LC 24/10.

RU

STAR LC10 7 COULEURS.

NEC P2200 24 AIGUILLES

(hors promotion).

ET DECEMBRE NOVEMBRE E  $\overline{z}$ 

2590

2890

3990

4290

 $150$ 

79

Echange news sur ST, ex. : Space Harrier, Overlander, etc.<br>Recherche news : Barbarian II. Envoyer liste. Frédéric SOU-<br>CLIER, 7, rue de Serbie, 26000 Valence. TéL : 75.41.31.27.

Amiga et Atari ST échange/vends/achète des tas de hot news! Cherche contacts étranger (USA, GB, RFA, Suisse,<br>Belgique, Canada, Hollande). Michael VAILLANT, 73, allée Chardin, 59650 Villeneuve-d'Ascq.

Echange jeux sur 1040 ST env. Liste réponse assurée. Cherche doc. en tout genre. Possède Bombiack, Skrull, Div Bom ber, Overlander, Streetfighter, etc. Jean-Patrice BACCHIS, lotissement les Amandiers, chemin de Guérin, 83140 Six-Fours-les-Plages. Tél.: 94.34.53.81.

1040 ST cherche correspondants pour échange divers. Réponse assurée. Michel FELLIER, 6, rue Jean-Bouin, 95600 Eaubonne.

Recherche bons programmeurs sur C 64 pour créations de démos et de jeux ! Ben quais hein ! Pourquoi pas ! Alors écrivez-moi vite ! Tarek DEMIATI, 9, avenue Henri-Sellier, 91130 Ris-Orangis.

Echange news sur C 64 (disg.), mes news au 01/10/88 :<br>1943 ; Katakis ; Garrison ; Fast Break ; mega Skate... Philippe COUVE, 8, rue du 8-Mai-1945, 47000 Firminy. Tél.:<br>77.56.31.21.

Echange softs sur ST, Amiga, C 64, MSX contre autres softs ou ordinateurs. Accepte tous contacts. Possède news.<br>Alfred KOCINBUISKA, 31, rue Isidore-François, 80000 Amiens. Tél.: 22.52.17.63.

Vends ou échange prog. sur Amiga. Cherche contacts<br>sérieux (hyper cools), possède pas mal de news (Virus;<br>Menace; Netherworld le 03/10/88). Jérome KLEINKLAUS, 18, rue des Camélias, 57157 Marly. Tél.: 87.62.43.33.

Looping échange hot hot stuff ! Only on the glorious Amiga That's all folks I Bye I Pierre SCHUMACHER, 57, rue de

C 64 (disq.) échange toutes les dernières news : contactenous. Jean-Francois. Tél.: 83.45.83.61.

Echange logiciels, que des nouveautés sur C 64 et en K7. Réponse assurée. Laurent KASEMIERCZAK, 12, rue Gabriel-Péri, 59124 Escandain.

128 échange Turbo Pascal Borland original + livres contre Facebook Apple Toron Taxan a torn and original + lives contracted Apple Decherche mode d'emploi de Crusside in Europe. Rembourse frais + prime 30 F. Echange original Airborne Ranger contracted tre Pirates. Reference the Pi JOURDAIN, 113, av. Jean-Jaurès, 76530 Grand-<br>Couronne. Tél.: 35.67.27.79.

Echange nombreux jeux sur Spectrum 48 K. Envoyer liste.<br>Philippe LECLERCQ, 168, rue Jean-Volders, 1420 Brainel'Allend, Belgique. Tél.: 02.384.45.38.

Vends ou échange softs (60) dont news. Prix : 40 F. Recherche Opération Jupiter, Bob Morane IV, Renegado, Le Journaliste, etc. Franck MARTY, quartier de Pic, 09100<br>Pamiers. Tél.: 61.67.04.92 (ap. 19 h).

Stop ! Echange news ou autres, docs, trucs, astuces sur C. 64/128, importante logithèque. Réponse assurée si liste<br>fournie. Luc DEBARGE, 14, rue du Commandant-Hieaux,<br>28100 Dreux. Tél. : 37.46.41.55.

Débutant sur Atari 520 cherche contact sur Angoulème et banlieue pour échange idées et logiciels. Olivier BARAU 40, rue Albert-Camus, 16710 Saint-Yriex. Tél.: 45.95.03.46 (matin ou ap. 20 h).

Cherche contacts sur 520 ST Atari pour échanges et bidouil-<br>les. Tél.: 45.95.03.46 (tous les matins ou après 20 h 30).

Echange ou vends jeux sur Amiga (Rocket Rangers, Katakis, Starray et C.). Frédéric BEVILACQUA, 8, villa Char les, 93800 Epinay-sur-Seine. Tél.: 48.26.06.78.

Echange news, ne vend pas les softs, acheteurs s'abstenir! Recherche seulement les news des news! ainsi que Demos - musiques - graphes... Olivier REGIS, Roman-Dessus, 1027 Lonay, Suisse.

Vends ou échange news sur Amiga. News au 01/03/85 : Pac Mania, Turbo, Summer Olympiad. Echange news sur<br>Amiga contre news sur C 64. Frédéric DARCIS, 41, rue de l'Etat, 4488 Oupeye, Belgique.

Atari ST échange jeux et recherche news DF (région Sarthe de préférence). Contactez-moi vite l'Envoyez listes.<br>Pierre-Emmanuel POUSSIN, 14, rue de l'Ouche, 72350 Brulon, Tél.: 43.95.60.06.

Amiga 500 rech. contacts sérieux et durables pour échanger logiciels. Possède toutes les news (import). Joindre liste.<br>Pascal SUSINI, Le Castellar, 06390 Contes. Tél.: 93.91.83.23

Amiga 500 user ! Echange news contre tout. Possède (Battlechess, Nebulus). Cherche schéma digi de son. Po KIET place du Bois-de-la-Grange, 77186 Noisiel. Tél.: 60.17.75.11 (après 18 h).

Echange news sur ST, contact sérieux, réponse assurée,<br>envoyer liste, Joël AUBERT, 3, rue Maillol, 18000 Bourges. Tél.: 48.50.35.91.

Echange et vends ieux ST (DF) région Nord essentiellement Envoyer liste. Vends pour CPC 6128 (7 disq.), 34 jeux pour Cornet, 59211 Santes, Tél.: 20.07.88.76.

Recherche langage Pascal et/ou donne jeux en échange (news) Amiga. David GRULOIS, 131, rue du Riez, 59242<br>Genech. Tél.: 20.84.63.57 (ap. 19 h 30).

Echange sur CBM 64 tout programme pour élargir votre logi-<br>thèque. Olds et super news sur disg. et K7. Envoyez vos listes. Réponse assurée. Sylvain DHEILLY, 34, rue Miraumont, 80090 Amiens.

Echange news sur CPC (sérieux et rapide S.V.P.). Vends console Videopac + jeux. Vends ordi. de poche Sharp 1450<br>+ imprim. Le tout cédé à 1 700 F. Arnaud FABRE, 11, rue Saint-Aile, 77510 Rebais. Tél.: 64.04.59.17.

Amiga 500 : cherche tous logs news ainsi que montages ou schémas pour brancher un 1541 + MPS 803. Merci. C 128<br>D + docs + joys + disks = 2 200 F. Dans le nord. Laurent LEFEBVRE. Tél.: 27.76.04.93 (de 19 h à 22 h).

Echange news sur C 64 disg. poss.: Hawkeve 19 Boot Camp, Road Blaster, Zac MC, Kracken, Sharckled, envoyez-<br>moi vos listes. Jeux de rôle non merci. Roland HERAU, Res les Grands Pins, Bt les Lauriers, 47, bd. de la Valba relle, 13010 Marseille,

Echange Atari 520 ST avec écran contre CPC 128 ou autres.<br>Etudie ttes propositions. Préciser tt matériel. Répondez uniquement par courrier. Philippe GOUVARD, 9, avenue Jean<br>de la Fontaine, 44800 Saint-Herblain.

Echange programmes divers sur ST. Envoyer liste. Répons assurée. Jacques CRESP, 24, avenue Lislack, 17690 Angoulins-sur-Mer.

Atari 520 STF, lecteur SF : échange, achète, vends news. Contacts sérieux, envoyez liste, réponse assurée. Benoît<br>BRENNETOT, 13, rue St-Laurent, 76630 Envermeu.

Vends/échange programmes sur K7 pour MSX1. Envoyer<br>liste. Pas sérieux s'abstenir. Thierry FIEY, 18, rue des Tilleuls, 59210 Coudekerque-Branche.

Vends ou échange news CBM 64 disks (Game Winter, Roue de la Fortune...) top affaires I Vends très bas prix originaux<br>K7. Envoyez vos listes. Michael MATTEL, 10, rue Léonce-Bajart, 59540 Caudry. Tél.: 27.85.06.70.

Vends supers news sur CBM 64, ou échange. Recherche supes démos, et jeux (Nigel Mansell, Iron Lord, Rocket Ranger, Operation Wolf, Terrorpod. Pascal GACHET, 23, rue<br>Siegfried, 17000 La Rochelle. Tél.: 46.42.15.52.

Echange, achète ou vends nbx jeux bas prix pour Atari ST, liste contre un timbre, réponse assurée (possède news). Fré

déric HOUET, 4, rue Georges-Kirsch, 51300 Vitry-le-François.

Le ST c'est le pied, mais avec moi ce sera le nirvana ! Matos, progs, livres. Bref tout m'intéresse. Faites tilt en me<br>contactant après 17 h. Sébastien TURAY, 62, rte du Téléphérique, 74120 Megève. Tél.: 50.93.03.80.

Echange pour 520 ST lecteur Cumana 3" 1/2 contre lec-<br>teur 5" 1/4. Cherche contacts sympa. Tél.: 43.03.42.37. (Noisy-le-Grand).

Echange news C 64 (K7): Road Blaster, Gary L. Soccer, Mickey Mousse, Daley Thomson, Power at Sea, Nether<br>World... Pos. Vente, recherche Rocket Rang. Patrice<br>POEYTO, 73, bd de l'Oussere, 64000 Pau.

Recherche programmes sur 6128 et tout nouveau sur Atari Recherche logiciels. Réponse assurée. Merci. P.-J. VIDAL, 6, rue A.-Renoir, 64000 Pau. Tél.: 59.02.45.07.

C 64, disk, échange : 19 Boot Camp, Zac MC, Kracken, Fast Break, Mission EG, Euro-Soccer, Indoor S/2, Summer Oly-<br>piad, Hawkeye, Crossbow, etc. Jean-Pierre CHASSARD. Bucey-les-Traves, 70360 Scey-sur-Saône.

Echange news sur ST (Star-Ray...). Recherche correspondant étranger si possible. Bonne humeur obligatoire.<br>Jérémy CLAPIN, 1, rue André-Chenier, 92130 Issy-les-<br>Moulineaux. Tél.: 46.44.80.19.

Cherche contact sur 520 ST dans la région de Vienne (Isère). Par pitié, ne me dites pas que je suis seul ! Philippe BAR-<br>DIN, Le Gibert, 38122 Cour et Buis.

Echange Amiga 500. Amiga 500 cherche pour échanges sérieux et durables (jeux et utilitaires). Réponse assurée. Audrey DEVOLDER, 60, rue des Saules. 31830 Plaisance du Touch. Tél.: 61.07.25.80.

Echange softs pour Amiga 500 et C 64 (tout public). Pos-Echange sons pour Annya out et C of nour public), rus-<br>sède : Explora, 3 Stooges, Crazy Cars, Blueberry, F18 Inter-<br>ceptor, Time Bandit... Pierre AVILES, les lles de Mars, tour C, 38800 le Pont de Claix. Tél.: 76.98.28.16.

Echange et achète jeux sur 520 STF. News uniquement. Possède nombreuses nouveautés, achète disquettes 3" 1/2<br>et drive 3" 1/2. Stephan ALLUCHON, 7, rue du Muguet, és, achète disquettes 3" 1/2 91600 Savigny-sur-Orge.

Echange news contre originaux, vends disk dur PC avec<br>carte contrôleur 20 Mo : 3 500 F. Vends originaux pour<br>cause double emploi. Camille SOLTANE, 37, rue Pierre, 93500 Pantin. Tél.: 48.40.93.97.

Echange jeux Thomson (TO 7/70) et listing et cherche<br>assembleur desassembleur Thomson. Tony BRANGER, le Marais Lindry, 89240 Pourrain, Tél.: 86.47.18.92.

C 64 + 1541 éch. news (Bionic Commando, Astérix, CPT America, Flying Shark, Gee Bee, Risk, Rastan, Bivouac,<br>Déjà Vul, contact sérieux et durables. Eric BOUSQUET,<br>5, rue Ferdinand-Buisson, 91100 Corbeil-Essonnes.

Atari STF recherche lecteur DF 5" 1/4. Je l'échange contre de nbx jeux (possède news) ou l'achète à très bas prix ( de 800 F). Cyril DAMNON, 26, rue Charles-Magnin, 39110<br>Salins-les-Bains. Tél.: 84.37.93.84.

Cherche contacts sympas pour éch. d'idées et de jeux. Je<br>possède un M0 5 K7. Denis BERGER, 17, rue de Paris, bât. B app. 38, 77400 Pomponne. Tél.: 64.30.94.55. (après 18 h).

Echange jeux sur Spectrum 128 K et 48 K. Possède nombreuses nouveautés. Pas sérieux s'abstenir. William GAC-<br>QUER, 6, allée Pierre-Rollin, app. 55, 80090 Amiens.

Cherche contacts Amiga encore plus cools et plus sympas que ceux que j'ai déjà (ce sera très dur, les gars!) pour échange news et demos. Frédéric MOTTE, Cours, 79220 Champdeniers. Tél.: 49.25.68.21. (Week-end).

Vends ou échange super news sur disk sur C 64. Cherche<br>correspondant en Suède, Norvège, RFA, Angleterre.<br>Arnaud MICHEL, route de Savonnière, 54570 Foug. Tél.: 83 43 70 18

Echange ou vends nombreux programmes récents jeux et<br>utilitaires sur Atari 520 ou 1040 STF et sur Amiga 500. Sté-

phane JEANJEAN, 13, rue A. Comte, 78460 Chevreuse. Tél.: 30.52.34.28. Echange logiciels pour Apple IIC. Possède news (Califor-

cius Games). Envoyer liste + vends originaux. Cherche contacts. Pascal FLOREANI, 4, rue Edmond-Rostand, 95600 Eaubonne. Tél.: 34.16.34.98.

Cherche correspondant sur Atari ST et Amiga d'échanges sérieux et durables. François DEQUIUT, 29, rue Patou, 59800 Lille.

Echange news sur C 64 (disq.). Mes news au 01/10/88:<br>1943 ; Katakis ; Garrison ; Fast Break ; Mega Skate... Phi-<br>lippe COUVE, 8, rue du 8-Mai-1945, 42700 Firminy. Tél.: 77.56.31.21.

**CLUBS** 

Club C 64 possède nombreuses News sur disg.: P.A. concours, etc. Pour tous renseignements appeler : Sabrien MOSKALA, place Delamarre, 23170 Chambon-sur-<br>Voueize. Tél.: 55.82.13.96.

Ami-Clubs pour Amiga et ST cherche membre pour s'agrandir. Reçois les News de Belgique et d'Allemagne pour ST et Amiga. Michel GUYENET, 64, rue Albert-Camus, 21800

Recherche clubs ou contacts dans la région du Mans (pos-<br>sède un Atari ST). Antoine ROTEREAU, 7, impasse des Renoncules, 72560 Change. Tél.: 43.40.01.85.

Création d'un club Amstrad-Amiga radio computeur communication, cotisation: 150 F annuel. Pour tous renseigne-<br>ments contre 3 timbres : Christian COUGNAUD, 42, avenue Docteur-Picaud, Le Long-Beach, 06400 Canne

Cherche contacts pour Atari ST en vue création club dans la région de Pau, débutants ou amateurs avertis. Demandez Jérôme. Jérême GUILLAUMOT, 4, avenue du Béarn, 64800 Nay. Tél.: 59.61.32.15.

Un club aux news démentielles est à votre disposition, sur C 64 (disq.), doc + aides disponibles, vite ! News 1.9.88, Barbarian II, Game Over 2. Adam TANGUN, 9, parc de la Bérengère, 92210 Saint-Cloud.

Logixel, c'est le club pour Exelvision : échange de nbx logiciels, docs, softs inédits, journal... Programmeurs attendus |<br>Ecrivez à : Xavier GERBEAUD, 54, rue Cazenave, 33100 Bordeaux. Tél.: 56.86.19.62.

Club Amiga vous procure les news qui ne sont pas encore sorties en France. Contactez-nous vite ! Laurent LEHNING. 12, rue Dominique-Macherez, 57070 Metz.

Club Atari/Commodore propose un Fanzine « 16/32 mania » UND Atany Commodote propose un ranzine a 19734 (name a<br>un exemplaire contre 2 timbres à 220 F. On compte sur<br>vous ! CLUB ATARI/COMMODORE, 3, rue Charles-Gounod, 51200 Epernay. Tél.: 26.55.00.01.

Micro-serveur Minitel Amstel: jeux, b.a.l., messagerie,<br>info... + connexion de votre Minitel. AMSTEL Tél.: 56,58,81,76

Amiga 500, urgent ! cherche musicien bénévole entre 14 et 17 ans, qualifié, voulant faire partie d'un groupe français, à Paris seulement. Vincent JERAJIAN, 18, rue Janssen, 75019 Paris, Tél.: 42.09.09.61.

Oh les Thomsonistes, The Monkgy's Club est né, il vous<br>propose plus de 60 news (30 F). Vous pouvez aussi les<br>échanger. Franck MARTY, quartier de Pic, 09100 Pamiers.<br>Tél.: 61.67.04.32 (après 19 h).

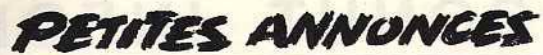

Welcome : Le Must des serveurs avec nombreuses options originales, supers graphismes, forum Amiga, résultats spor-<br>tifs = votre serveur ! En région parisienne. 47.81.28.57.

Le PPC à Nantes est ouvert à toute personne désireuse d'exploiter à fond son C 64 ou 128. Bibliothèque Co dore disponible. Venez nombreux | Jacques CATILLON,<br>2, rue H.-Geiger, 44300 Nantes. Tél.: 40.50.39.29.

Amstrad CPC 464, 6128. Je viens de créer un journal et je voudrais bien avoir des abonnéfels. Marc HURTEL, 1, place du Bourbonnais, 95310 St-Ouen-l'Aumône.

Clubs = perte de temps ! L'anti-club intl. toutes les ne en import sur C 64 et Amiga. Un renseignement ne coûte<br>ten 1 Daniel MORDANT, 26, rue Prince-Charles, 4480<br>Oupeye, Belgique. Tél.: 41-48.06.04.

« La marque jaune France » cherche programmeurs LN sur Amiga. Recherche aussi bon contact sur Paris, et dans le<br>monde. Stéphane PROPHETE, 5 B, résidence Vieille Vigne, 91430 Igny, France. Tél.: 69.41.12.90.

Salut, vends originaux import USA, UK, RFA, nouveautés oblige ! Eglt., Projet d'un serveur' transcom'. Si intéressé(e) Compe r cgru, moyer a un serveur transcom . Si interessete) :<br>Christophe BRASSART, 67, rue de l'Abbé-Lemire, 59200<br>Tourcoing. Tél. : 20.26.85.34 (lundi à vendredi, 18 h 30 -

Vous avez un Apple 2, vous cherchez des softs nouveaux. ou vous en programmez ? Le club Aquasoft les édite ! Ren-<br>seignements pour 2 timbres-poste à 2 F. Daniel METGE, 59, chemin de la Citadelle, 69230 Saint-Genis-Laval.

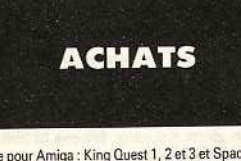

Achète pour Amiga : King Quest 1, 2 et 3 et Space Qu et 2 (originaux uniquement). Stéphane HANNEQUIN,<br>et 2 (originaux uniquement). Stéphane HANNEQUIN,

Oric Atmos. Cherche MCP 40 pour 350 F maxi.<br>Echange aussi nbx logiciels sur K7 uniquement. Richard LESOURD, Le Deschaux, 39120 Chaussin. Tél.: **R4 R1 72 03** 

Achète pour C 64 disq. 1541 ou 1571 avec disq. à prix inté ressant. Pascal GILLERON, 34, rue Curie, 59300 Aulnoy

Achète Amiga 500 + moniteur couleur (A. 1084) en bon état, à prix intéressant. Olivier LANDAIS, Les Ha nont, 72500 Château-du-Loir. Tél.: 43.44.22.89.

Achète pour Hector HRX toutes K7 (jeux, utilitaires...). Henri GAUTHROT, place du Stade, 10210 Chaource.<br>Tél.: 25.40.15.99 (après 18 h).

C 64 · recherche modern Digitelec 2000 + , petit prix : ainsi L'est processe processur et Advanced music systems.<br>que coup de pouce sur « Advanced music systems.<br>Echange programmes, vends originaux disq., K7. Pascal<br>GIMENEZ, 44, avenue de la Baylie, 78990 Elancourt. Tél.: 30.50.26.53 (après 18 h).

Achète Power Cartr. et logiciels utilitaires C 128 D. TCHERTKOFF, 46, domaine Bel-Ebat, 78170 La Celle-Saint-Cloud, Tél.: 39.69.54.76.

Cherche Amiga 500 ou 1000, si possible sous garantie,<br>3000 F à débattre, merci. Eric COMPIEGNE, 83, bd du Redon, E3, La Rouvière, 13009 Marseille. Tél.: 91,41.65.92. Cherche logiciel de traitement de texte pour C 128,

tinertie en die die die landen en die die die die die lignes, etc.) Michel LYON, 145, montée de Chou-<br>lignes, etc.) Michel LYON, 145, montée de Chou-<br>lans, la terrasse de Lyonent, 69005 Lyon. Tél.: rans, ra te

Urgent I Achète cash Spectrum seul. Prix selon état : 300 à 500 F. Péritel S.V.P. Pas d'épaves, merci. Faites vite offres,<br>surtout si 128 Ko! Jean-François LE DOUARIN, 7, rue Claude-Chahu, 75116 Paris.

Achète micros config. complet avec périphériques en bon<br>état de marche à bas prix pour bidouïlles. Eric LASSAGUE,<br>29, rue du Docteur-Charcot, 92000 Nanterre. Tél.: 47 24 88 46

Cherche pour Atari ST, un moniteur Atari SM 125 + un<br>émulateur PC ou Mac. Faire offre. Christophe DESSA-GNES, chemin de Clavières, 74330 Poisy.

Achète à bas prix ou échange logiciels pour Amiga 500. Vends lecteur Cumana, 3,5 p. DF pour Atari ST. Prix:<br>1100 F (11/87), Serge MONTET, 15, chemin de la Grange, 69680 Chassieu, Tél.: 78.90.66.56.

X-07 Canon portable, achète périphériques, cartes, logiciels,<br>documentations. Pascal EVRARD, 176, rue Saint-Honoré, 80000 Amiens, Tél.: 22.89.69.85.

Achète Amstrad CPC 464 ou 6128 en bon état avec pli sieurs jeux. Prix raisonnable. Morvan CHATELLIER, « Mal Saclet », 46140 Luzech. Tél.: 65.20.18.87.

Achète ieux pour ST à bas prix : Gunship, Test Drive, Virus, Rocket Ranger, The Tree Stroges. Echange jeux sur Paris.<br>Pascal BERNARD, 18, rue du Moulin-de-la-Vierge, 75014 Paris, Tél.: 45.45.98.26.

C 64 cherche manuel de programmation ou tous autres dans le genre. Léonce BALTIMORE, Beausoleil, 97116 Pointe-Noire, Tél.: 98.14.49.

Urgent ! Cherche disquettes vierges 3,5 pouces, double face et double densité, de grande marque. A moins de 7F.<br>Jérôme ABERLENC, 8, rue Boutreux, 49290 Chalonnessur-Loire. Tél.: 41.78.00.81.

Cherche, pour Atari, 1040, Basic Omikron Stos Basic avec doc et flexdisc. Yvon CARRATERO, 30, rue de la Forêt, 57290 Fameck.

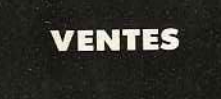

## **AMSTRAD**

Vends Amstrad 6128 couleur avec écran anti-reflets tick + nbx jeux, t.b.é., 1987. 3 500 F. A déb. pour l'achat de l'ens. Swann CHMIL, 55, av. Parm r, 94290 neuve-le-Roi, soir et w.-end. Tél.: 45.97.48.75.

Stop affaire ! Vends CPC 6128 coul. + souris + très, très nombreuses revues (FR et  $GB/ + nbrx$  pgms + 10 livres<br>M. A. + joysticks + câbl. imp. Le tout 3 300 F! Christian BRESSON, 40, ter, route de Montesson, 78110 Le Véniset. Tél.: 39.52.04.04.

Vends CPC 6128 coul. + souris (AMX) + joy. + jeux<br>(40 disks) + livres : sous gar, : 4 700 Fet lect. 5"1/4 Jasmin<br>(AM 5D +) avec nbx jeux : 1 650 F. Arnaud DELEVOYE, 7 rue du Prof. Picard, 95170 Deuil-la-Barre. Tél.: 39.64.36.35.

Vends CPC 464 mono + très nbx jeux entre 1 700 F et<br>2 000 F. Frédéric TACHOIRE, 5, avenue de Normandie, 93220 Gagny. Tél.: 43.30.58.61.

# PASSIONNANT **DONNEZ DU CORPS À VOS IDÉES!** OFFREZ UN ROBOT **VOTRE MICRO**

## • ROBOTS

- · BRAS MANIPULATEURS
- TABLES TRACANTES
- SCANNER
- · AUTOMATISMES
- **SIMULATION**

et disquettes programme pour : AMSTRAD\* **APPLE**\* ATARI\* MS-DOS\* **THOMSON\* MARQUES DÉPOSÉES** 

Interfaces

**ECOLES ET LYCÉES TECHNIOUES -NOUS CONSULTER** 

# **FISCHER-TECHNIK COMPUTING®**

# **LA TECHNIOUE DU FUTUR**

BON POUR UNE DOCUMENTATION COULEURS AVEC TARIF A RETOURNER À : MICRO TONIC 19, RUE DE LISBONNE 75008 PARIS 

Techarg

**RUTHNIC** 

JE POSSÈDE UN ORDINATEUR : MARQUE ........................

Angle des rues de Lisbonne et Corvetto **75008 PARIS** 8: (1) 45.22.57.20 Lundi-Vendredi : 10 h 30 - 19 h

**DÉMONSTRATION ET VENTE:** 

**MIERO TONIC** 

 $-59$ 

aussi joyst. + magnéto K7 + cordon, Le tout pour 3 500 F.<br>Christophe DARRE, Avenue Victor-Hugo, 62179 Wissant. Stop affaire | Pour Amstrad CPC K7, vends nbx jeux à bas<br>prix + doubleur de joystick (40 F). Antony AUBERT, 6,

rue Jean-Mermoz, 17730 Port-des-Barques. Tél.: 46 84 81.75. Stop affaire! Vends CPC 6128 coul. + 20 disks (Gryzor,

Reneg., Out Ron...) + livres + revues + joystick + dou-<br>bleur + utilitaires. Prix : 2 990 F. Bruno LANDIEU, Paris. Tél.: 47.05.69.41.

Vends CPC 6128 juin 87, Possède nbx jeux plus util. Vends

 $m<sup>5</sup>$ n K7 + cordon Le tout nour 3 500 F.

Vends Amstrad 464 coul. + DD1 (le tout garantie 2 ans)<br>+ joystick avec doubleur + originaux + 40 disks + docs<br>+ revues : 3 500 F à débattre. Manuel PRENANT, 37, bd Poniatowski, 75012 Paris. Tél.: 43.07.33.53.

Vende Ametrad CPC 464 mono + 30 jeux (B. Morane, Mask, Renegade) + livre de programmation : le tout<br>1 200 F. (P.S. : 1 joystick). Christophe HUGUIER, 70, rue de Paris, 92100 Boulogne-Billancourt. Tél.: 46.04.15.85.

Vends CPC 6128 couleur + 30 disks + 16 originaux + qqs revues, le tout 3 500 F à débattre. Ne vends pas séparé-<br>ment. Cause double emploi. Frédéric BEHAR. Tél.: 46.07.75.67.

Vends Amstrad CPC 464 couleur + lecteur de disquettes + joystick + 1 centaine jeux + nombreuses revues par-<br>fait état. L'ensemble : 4 000 F. Didier PES, 21, lot. Pujade, 33360 Cenac. Tél.: 56.20.61.28.

Vends CPC 464 couleur + K7 + livres, pour 1 700 F. Vends<br>C64 + lecteur K7 + livres + K7, pour 900 F. Christophe<br>BERNOT, 4, allée Saint-Paul, 31320 Labege. Tél.: 61.75.99.32

Vends Amstrad CPC 6128 + joy. + nbx jeux dont origi- $\frac{1}{100}$  + hbx Help + nbx listing + cordon lecteur de cas-<br>sette + gestion fichier : 3 600 F. Nicolas BALESTRIERI, 99, avenue William-Booth, bt A, Les Majorettes, 13011 eille. Tél.: 91.45.34.10.

Vends Amstrad 6128 coul. + 60 disks (nbreuses news: Blood, Vindicator) + 2 livres + revues (Amstrad 100%) +<br>iovstick + mini-télé n.b., le tout t.b.é., 3 990 F. Cyril KOH FR 13 rue Desmazières, 49000 Angers. Tél.: 41.44.36.55 (le week-end).

Vends Amstrad CPC 664 + moniteur couleur + manette venus Annauau Cr C uot + mundieur couleur + manerie<br>+ 50 disks (utilitaire + jeux + discology), t.b.é. + revues<br>+ manuel. Le tout 4 000 F. Stéphane BACZYK, 26, rue 95380 Puiseux-en-France. Tél.: Château-d'Eau, 34.68.92.34 (après 17 h).

Amstrad 6128 coul. + 1 joystick + lecteur 5"1/4 Jasmin **Contract Contract Contract Contract Contract Contract Contract Contract Contract Contract Contract Contract Contract Contract Contract Contract Contract Contract Contract Contract Contract Contract Contract Contract Contr** 

Vends Amstrad PC 1512 HD20 couleur + souris + 20 jeux (Test Drive, FS, Defender Crown, Macadam, etc.) + utilitaire. Prix neuf: 15 000 F. Vends: 9 000 F. Benoît<br>taire. Prix neuf: 15 000 F. Vends: 9 000 F. Benoît<br>FERNANDEZ-RIOU, 30, avenue Division-Leclerc, 92310 Sèvres. Tél.: 46.26.91.84.

Vends Amstrad CPC 6128 coul. + nbx jeux (35 disgs) + 2 joystick + doubleurs + cassettes jeux + magnéto avec<br>cordon, le tout ss garantie (3/88) 4 500 F. Xavier SUEUR, Charles-Jules-Vaillant, 95330 Domont. Tél.: 39 91 20 83

Vends CPC 464 couleur + joystick + très nbx jeux : 3 000 F.<br>Jérôme JOLY, 11 rue de la Prairie, 86360 Chasseneuildu-Poitou, Tél.: 49.52.79.54.

Vends CPC 464 + mon. coul. + joystick + livres + nbx logiciels (Packs, jeux et utilitaires + malette de rangement<br>K7 + listings pour 2 000 F. Thierry FABERT, 2, rue<br>Gustave-Flaubert, 95220 Herblay. Tél.: 39.97.18.52.

Urgent! Vends pour CPC 6128, souris AMX: 300 F et tablette graphique Graphiscop 2: 400 F ou les 2 pour 600 F.<br>Christophe SAINTAGNE, 13, rue de l'Église, 78300 Poissy. Tél.: 30.74.46.62.

Vends Amstrad CPC 6128 couleur, excellent état + disquet-<br>tes + manette et revue : le tout 3 500 F. Emmanuel PAS-TEL, 29, rue du Haut de Tibly, 54210 Saint-Nicolas-de-<br>Port. Tél.: 83.46.75.45 (après 18 h).

Vends CPC 6128 coul. + lect. K7 et cordon + Golf, Iznogoud, Superpaint, Necromancien, Collect. Kunami, Street<br>Fighter + joystick, etc. le tout en t.b.é. : 3 500 F. Bruno<br>PIERRE, 1/115, résidence des Fontaines, rue Marcelin Berthelot, 92800 Puteaux. Tél.: 47.73.65.14.

Amstrad 6128 + mon. couleur + lect.  $K7$  + nbx jeux 3 500 F. Vends lecteur disk : 900 F et imprimante MPS 803 -<br>800 F pour Commodore 64/128. Sébastien MISSOUL, 39, rue de Bellevue, 92160 Antony. Tél.: 46.66.72.76.

Vends CPC 464 couleur (mai 87) + lecteur disquettes DD1 (oct. 87) + nbx jeux K7 et disq. dont dernières nouveau-<br>tés : le tout 2 690 F. Jean-Claude DEJEAN, 7, rue des Rayes-Vertes, 95610 Ebagny-sur-Oise. Tél.: 45.71.55.84.

Vends K7 Amstrad CPC : Trantor, Galivan, Anneaude Zengara, Arkanoïd II,... Tous originaux. Le jeu : 45 F. Sylvain<br>BLANCHOT, Glux en Glenne, 58370 Villapourson. Tél.: 86,78.63.55.

CPC 6128 moniteur mono + 60 jeux + revues + adapta-<br>teur Péritel. T.b.é. Le tout 2 200 F. Cédric LEURENT, 85 bis, Au Patton, Appt 204, 49000 Angers. Tél.: 41.48.75.39.

CPC et C64. Vends nbx logs originaux à prix réduits. Liste contre 5 timbres. Carlos GARRIDO, BP 626, 69239 Lyon Cedex 02.

Vends CPC 6128 coul. + DMP 2000 + 25 disks (70 jeux)<br>+ revues. Le tout état neuf. A 4 500 F ou séparément. Ugo RASTELLO, 9 bis. Villa Saint-Mandé, 75012 Paris, Tél. 42.97.57.01 (avant 18 h)

Vends au + offrant, UC Amstrad 464, 47 disgs. 3" remplis, possibilité de vente séparée + cadeau. Réponse assurée. Vends pour Amstrad CPC « Comment exploiter les ressources de Amstrad ». Classeur avec 1er complément, valeur<br>750 F, vendu 250 F neuf. La Réussite. Sylvain RIBAULT. 32, rue du Bois, 91600 Savigny-sur-Orge.

CPC 6128 coul. + 9 logiciels: 3 000 F. 37 disq.: 650 F.<br>11 livres: 1 000 F. Le tout: 4 500 F. Xavier MANCINI,<br>1, place de la Libération, 95200 Sarcelles. Tél.: 39.90.48.64

Vends CPC 6128 coul. + DMP 2000 + listing + doc + joys, Prix : 3 700 F. Philippe GERMAIN, 36, rue de Vau-

Pour Amstrad, vends Out-Run, Quad, les Pyramides... en disq., et Tomahawk, Ocean, all star Hits nº 1 en K7. Pour<br>disq., et Tomahawk, Ocean, all star Hits nº 1 en K7. Pour<br>acheter, venir voir. Éric FENECH, 1, avenue J.-Jaurès, 78210 Saint-Cyr-l'École. Tél.: 34.60.52.80.

Vends (encore sous garantie) Amstrad 6128 couleur -1 manette + nombreuses revues + manuel + 30 disks (Les<br>Ripoux, Pirates...). Le tout : 3 500 F. Cédric VALORA, 23, allée des Tourterelles, 33250 Pauillac. Tél.: 56.59.13.26.

Vends Amstrad 6128 couleur + souris AMX + drive 5 1/4 + nbrses disq... et doc. + joystick + synthé vocal + 32<br>revues CPC + livres : 6 000 F. Didier LE VERGER, 52, rue Brossolette, 91130 Ris-Orangis. Tél.: 69.06.74.44.

Urgent ! Vends CPC 6128 coul. + nbx jeux dont 60 récents : 3 200 F. Prix à débattre et vends dBase Système de gestion: 600 F. Nicolas SOUNAVONG, nº 1, square Pa Valéry, 93240 Stains. Tél.: 48.27.76.27 (soirs et w.-end).

Vends CPC 464 couleur + nbx jeux + joys. + nbx Tilts<br>vendu : 1 900 F. Bertrand DELAFONTAINE, 18, rue des<br>Écoles, 75005 Paris. Tél.: 43.54.86.52 (de 17 à 20 h).

Vends Amstrad CPC 464 + 30 jeux + joystick + revue + doubleur : 800 F. Affaire cause console. Bon état Jeux (Out

Belle-Feuille, 92100 Boulogne-Billacourt, Tél.: 48.25.41.27 (après 18 h).

Vends CPC 464 couleur + lect. disquette + jeux + joys-<br>tick. Prix : 3 300 F. Frédéric GANDON, 102, rue J.-R. Bloch, 93150 Blanc-Mesnil, Tél · 48.31.06.72 dem Franck Vends Amstrad CPC 6128 couleur + 50 disks + 15 origi-

naux + souris AMX + nbx livres + doubleur. Ie tout : 3 000 F. Maxime LESGUILLIER, 5, rue Lebon, 75017 Paris. Tél.: 45.72.17.86.

Vends Amstrad 464 coul. + 50 jeux originaux + Basic livres de prog. A saisir:  $3100 F + \text{un}$  joystick cadeau et<br>6 jeux cadeau aussi. Raynald BOISSY ILARI, 6 bis, rue de Chateaudun, 75009 Paris, Tél.: 42.80.57.12.

Vends CPC 464 couleur + DDI + livres + revues nbx jeux K7-disg + nbx utilitaries. Le tout : 2.500 E (à débattre). Gilbert FLEURANCE, 9, rue Félici -Lesage. 78360 Montesson, Tél.: 30.71.29.34 (après 18 h).

Affaire Amstrad PC 1512 + moniteur couleur + disque dur 20 méga + joystick + l'intégrale PC + livres et nbx jeux :<br>cause double emploi : 14 500 F. Cyril COSTE, 18, rue Bizet,<br>91240 Saint-Michel-sur-Orge.

Vends Amstrad CPC 6128 couleur, bon état + Gauntlet + 2 joy: + échange possible. Le total 3 000 F en ce moment!<br>Ne le manquez pas ! Vivien GILBERT, 14, rue Félicien-David, 78100 St-Germain-en-Laye. Tél.: 30.61.12.71.

Vends 2 000 F: Amstrad CPC 664 mono, 27 disquettes. nbrx jeux (ex. : Commando, Out Bunar ) + revues informatiques + joystick. Stéphane LE QUEUX, 26, rue des<br>Arts, 93604 Aulnay-sous-Bois. Tél.: 48.66.21.00 (après 18<sub>b</sub>)

Vends C 128 + 1541 + Geos + Cart Game Killer + nbrx logs dont originaux et toutes les news + bouquins. Prix :<br>3 000 F à débattre. Guillaume HELOIR, 9, rue du petit-Bois. Raillencourt-St-Olle, 59400 Cambrai, Tél. 27 81 25 14

Vends Amstrad CPC 6228 coul. + joystick + souris + lect.<br>K7 + logic. originaux, disq., K7 + livres, t.b.é. Le tout :<br>4000. Gwénaël FOURRÉ, 1, rue Charles-Péguy, 77500 Chelles, Tél.: 60.08.64.65.

Vends CPC 6128 mono + joystick + nbrx log. Idont nou-<br>veautés), le tout en t.b.é. : 2 500 F + échange logiciels sur Atari ST. Luis Manuel PEREZ, 4, impasse Chanut, 93200 Saint-Denis. Tél.: 48.20.52.21.

## **APPLE**

Vends Apple IIc + joystick + souris + nbrx prgs + doc.<br>+ monit. coul. + imprim. Scribe + revues: 5000 F, lot<br>séparé. Philippe VANHECKE, 50, boulevard de l'Oussère, 64000 Pau. Tél.: 59.32.91.78.

Vends Annie II + + écran vert + 2 lect  $5''1/4$  + env 100 disq. vierges + nbrx doc. et livres + 1 joystick. Le tout :<br>2 900 F. A débattre ! Olivier, région parisienne. Tél. : 47021136

Vends Apple Ile, moniteur, 2 drives, pbrx Iog. : 3 700 F. Souris + logiciels : 1000 F. Carte Chat Mauve + logiciel<br>1690 F. TV couleur, télécommande, sous garantie : 1650 F. Philippe GROSLIN, 21, avenue du Pont-de-Bois, 03000<br>Moulins. Tél.: 70.43.92.39.

Vends Apple IIe + log.; 700 sons US pour CZ; cherche Vends Appie nu + nu<sub>3</sub>, , , v, worden State Creator<br>Iog. IBM PC 3.5 pouces et log. Atari ST. Cherche Creator<br>+ Notator. Urgent I **Nicolas REBEYROLE, 34, rue de la**<br>Vialoube, 87000 Limoges. Tél.: 55.01.44.01 (après 19 h).

Vends Apple II GS et IIe. Softs de 50 à 100 F (uniquement originaux) + modem Apple Sectrad (prix à débattre).<br>Gérard PERRET, 14, rue du Champ-de-Manœuvre, 67200 ourg. Tél.: 88.28.24.38.

Vends Apple IIc + mon. coul. + joystick + souris + doc.<br>+ nbrx utilitaires et jeux (Multiplan, FS 2, Sorcellerie, Conan....) + 25 disq. vierges. Le tout: 4 000 F. Christophe<br>BLONDET, 5, allée de la Charente, 77176 Savigny

Vends Apple IIc + monit. mono + stand + sac + chat mauve + souris + nbrs disq. + boîtes + doc. + impri<br>mante Epson LX 90. Prix : 6000 F. Frédéric BESSOL 1, villa du Bois-Rosay, 91210 Draveil, Tél.: 69.42.16.29.

Vends Apple IIc + monit. + support joystick + nhrx logiciels. Le tout : 2500 F. Florent MAYARD, 14, rue de Castiglione, 75001 Paris. Tél.: 42.97.43.22.

Vends 520 ST et Apple IIc, échange nbrx softs dont Chouet tes news. Contacts sérieux, mais sympas. Recherche et possède solution prg Sierra. François BERTHOLET, Chamboeuf, 42330 Saint-Galmier.

Vends Apple II GS, cherche contacts sérieux et durables sur les Yvelines. Jean-Francois AMELIO, 5, rue de la Beauce, 78310 Maurepas. Tél.: 30.64.76.18.

+ collection Incider, Prix à débattre, Manuel CARBO, « Les<br>Allées » Pessat-Villeneuve, 63200 Riorn. Tél.: 73.63.00.44.

Suite erreur commande, vends pour Mac logiciels Suitcase<br>600 F, Managing your Money: 2300 F, Criket Graph 2000 F. Michel JOANIQUET. 65250 La Barthe de Noste Tél.: 62.98.21.98.

Vends Apple IIe + drive 2 + monit. + clavier numérique 50 K7 et jeux + écran de protect. + plusieurs livres. Valeur: 10000 F, vends: 3000 F. David ANSELLEM,<br>100, rue de la Chapelle, 75018 Paris. Tél.: 42.39.31.21 laprès 19 h 30).

Vends compt. Apple IIe, monit. coul. NEC, deux<br>drives super 5 Edcom, joystick, souris, imprim.<br>Epson LX 80, carte 80 c, carte ampli son, nbrx jeux. Michel TAGUET, 2, rue Vercingétorix, 95600 Eaubonne. Tél.: 39.59.54.86

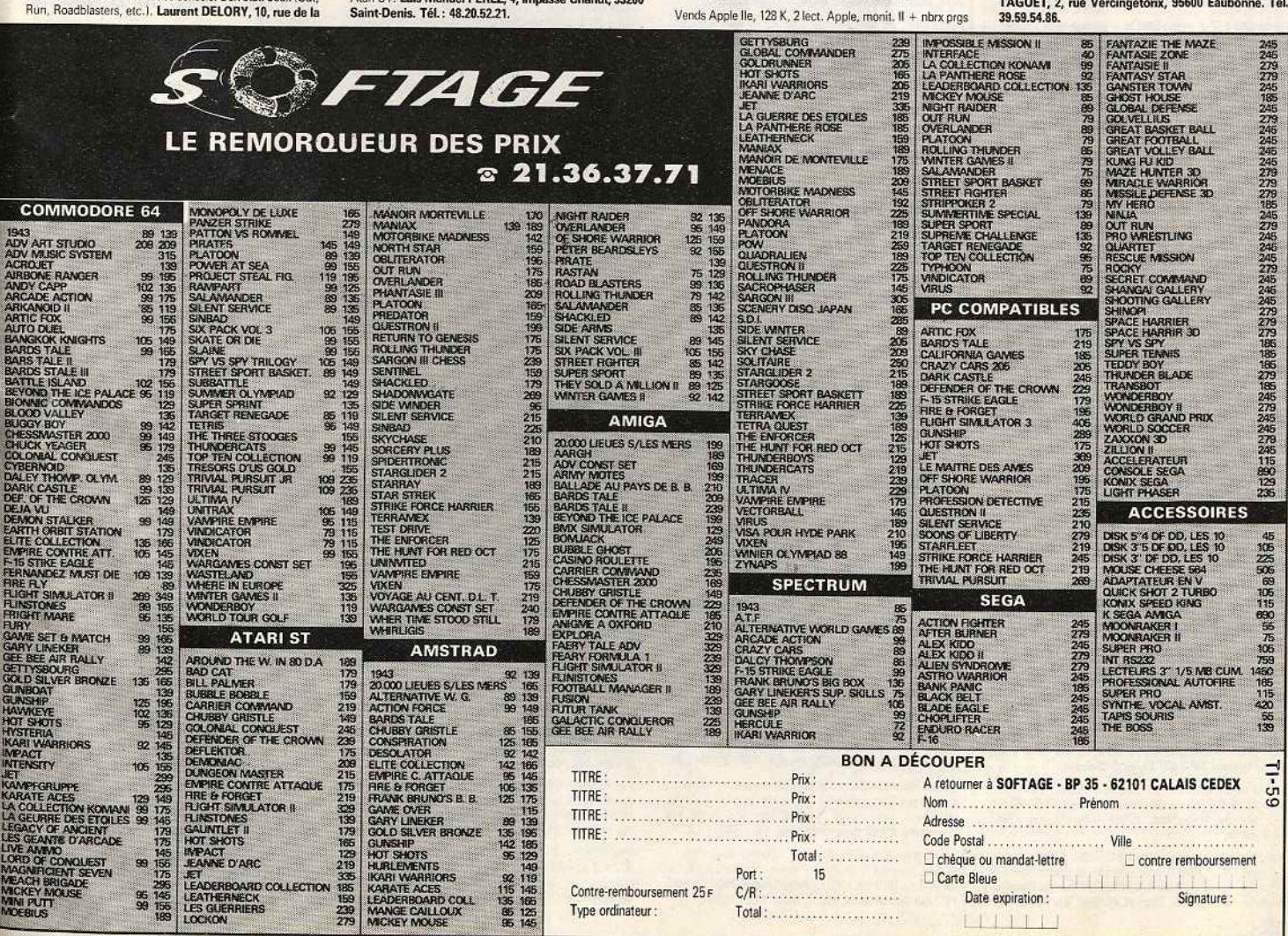

des logiciels professionnels. éducatifs. des livres à des prix d'enfer **CONTACTER LE 21.36.37.71 DEMANDEZ ALAIN** SOFTAGE **BP 35** 62101 CALAIS CEDEX

Vous recherchez du matériel.

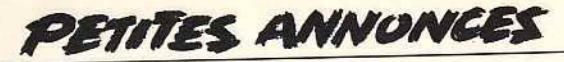

Vends Apple IIc t.b.é. de marche avec joystick + souris  $+$  Péritel + monit. + disq. traitement de texte + sac +<br>très nbrx jeux : 6000-6500 F. Sébastien CHEMOUL, 30, rue de la Pompe, 75116 Paris. Tél.: 45.04.75.40.

Vends jeux pour Apple II : Silent Service : 100 F ; Triple Pack (3 jeux) : 80 F ; Crunch Crumble, Chomp : 50 F ; Zaxxon :<br>60 F. Laurent FAYOLLE, 4, rue des Alouettes, Plessis e Plessis Pâte, 91220 Brétigny-sur-Orge. Tél.: 60.84.00.79.

Vends Apple IIc + mon. mono + stand + souris + joystick + drive ext. + utilitaires + log. (Ultima, Sundog...)<br>+ doc., t.b.é.: 5000 F à débattre l Philippe ALBA, 151, avenue Jean-Jaurès, 46000 Cahors. Tél. : 65.22.32.52.

Vends Apple IIe, 80 col. + 2 drives + imprimante + joystick + très nbrx prgs + doc. import. Le tout : 5900 F. Serge<br>PORNAY, 24, villa du Petit Parc, 94000 Créteil. Tél. : 42.07.10.52

Stop! Affaire, vends Apple IIe + écran + 2 lect. de disq. + carte 80 col. + nbrx jeux et prgs + imprim. Image Writer : 9 500 F. Thomas OWADENKO, 92, rue de Miromesnil, 75008 Paris. Tél.: 45.63.89.26.

Vends Apple IIe, 2 drives, monit. IIc, carte 128 K + 80 col. venus Appie ite, z urives, monit. itc, carte 128 N + 80 col.<br>+ Péritel, souris, clavier Azerty, 78 touches + doc. et log.<br> $[Socellevy, Ultima, Bart's Tale...]: 3500 F. Image Write  
1 + super série : 2000 F. Antoine DUFOURCQ, 4, rue E.   
Maison, 92330 Soeaux. Tél. : 46.60.60.76.$ 

Vends Apple II GS, 512 Ko, monit. coul., imprim. Image<br>Writer II, lect. 3.5, lect. 5.25. Très nbrx log.: 16000 F, Alain<br>CHASSONAS, 38460 Crémieu. Tél.: 74.90.91.14.

## **ATARI**

Vends unité centrale 1040 STF + abses revues informatiques<br>  $+$  jeux, le tout : 3500 F. Tony BRIVOIS. Tél. :<br>
45,91.01.05 (après 19 h).

Affaire ! Vends 800 XL + drive 1050 + lect. K7 + nbx jeux dont Silent, tts les Lucas films, Solo Flight 2, the Pa etc. + 2 joy. : 3 200 F. Valère CHÉREAU, 63, rue du Fiet<br>etc. + 2 joy. : 3 200 F. Valère CHÉREAU, 63, rue du Fiet<br>des Arcs, 94230 Cachan. Tél. : 46.65.08.48.

Vends originaux pour ST : Jet, Ums, Carrier Command,<br>Balance of Power, Basic Omicron, Olds, Bolo, MGT, etc., à partie de 80 F. Guy. Tél.: 43.76.60.83.

Vends original Bob Winner 50 F et Quickshot 250 F, échange news DF sur 520 STF. Tél.: 46.42.78.62 (après 20 h).

Vends 1040 STF + mono SM124 + log trait texte « Rédacteur n + 20 disq. vierges + manuels + log. de basse garanteur n + 20 disq. vierges + manuels + log. de basse garanteur et 27.07.88, complet 5.200 F. Philippe DUQUESNE, 3, bd<br>de la Vilette, 75010 Paris. Tél.: 40.18.09.24.

Échange ou vends nbx jeux sur 520 ou 1040 à très bas prix (Powerdrome, Star Treck 2, Gign, Summer Olympiade, etc.), réponse assurée. Lois LE TESSON, 18 bis, rue Poissonnière, 56100 Lorient.

Vends original Mortevieille Manor, 100 F pour ST + nomvalue unguar monetonic MX7, cherche club ST aux alentoux originaux sur C 64 en K7, cherche club ST aux alentours de Champigny, Jean-Luc ROCCHIA, 5, rue de la<br>tours de Champigny, Jean-Luc ROCCHIA, 5, rue de la<br>Corne de Bout 48.80.97.29.

Vends Atari 600 XL + 64 Ko + lect. K7 + jeux (50) + vends Alan oou  $AL + 64$ . Wu + 16ct. N. + 16ct. Sep.<br>
education + livres excellent diat, le tout 1000 F ventes sép.<br>
poss. ou échange contre matériel ST : cherche copieur. Karl<br>
OULMI, 16, Rue Émile Zola, 59147 Gondecourt. 20.92.34.52

Vends 520 STF + mon. couleur + Trackball + logiciels<br>+ livres + revues 4500 F. Frédéric OBELLIANNE, CMC<br>Ets Marine Colombes, 75200 Paris Naval. Tél.:<br>47.84.74.79 (poste 41412).

Vends nombreux jeux pour 520 ST. Recherche Publishing Partner dernière version avec doc. française. Stephan MAR-<br>TIN, 17, rue des Lilas, 67117 Ittenheim. Tél.: 88.69.12.94.

Vends 520 STF + moniteur couleur SC 1224 + imprimante + joystick + 30 disqs (supers jeux) + revues ST, prix :<br>5000 F. Nicolas WOLFF, 10, rue du Château d'eau, 67710 Reichshoffen. Tél.: 88.09.94.99.

Occasion pour acquéreur du 520 ST. Vends tous mes jeux à prix cadeau. 70 disq.: 800 F entre 10 et 15 jeux, 10 disq.:<br>150 F. Victor VILLOSLADA, 4, rue du Labyrinthe, 91350 Griany.

Cause armée, vends 520 STF (10/87, état neuf) DF, nouv. Roms + Freeboot + 90 disq. bourrées de news : 3 500 F,<br>port compris. Jean-François SERRURE, 76, rue de la Cha pelle, 59190 Hazebrouck.

Vends logiciels originaux pour 520 STF : Bill Palmer 120 F, Starglider 100 F, Massacre 100 F, Missing one Droid 80 F,<br>Math 54 100 F, le tout 350 F. Jérôme DUMAS, Saulon-la Rue, 21910, Saulon-la-Chapelle. Tél.: 80.36.62.25.

Vends Atari 520 STF, moniteur couleur, clavier, souris, Floppy, jeux + nbx livres : 1500 F suisses ou 6 000 F fran-<br>cais, urgent ! Edouard NOVERRAZ, 2, rue de la Tour, cais, urgent | Edouard NUVENING | Gais, urgent | Edouard NUVENING |<br>1530 Payerne. Tél.: 037.61.44.19 (Suisse).

Vends leu sur Atari 520 STF, Massacre | 90 F, Vends jeux pour Apple II +, prix à débattre. Guillaume FRONTEAU,<br>57, rue de Versailles, 92140 Ville-d'Avray. Tél.: 47.09.23.04

Vends moniteur couleur Atari SC 1425 : 2000 F, lecteur Cumana 1 Mo: 1 200 F, Atari 520 STF en panne 1 000 F et<br>originaux pas cher. Eric HUBSCHER, 7, rue du Cardinalrcier, 75009 Paris. Tél.: 42.81.46.67 (ap. 18 h.).

Vends originaux sur ST : Defender Crown, Terrorpods, Dungeon MSTR : 130 F ou 350 F les 3. Échange nbrx softs o lecteur 5"1/4 DF pour ST. Cyril DAMNON, 26, rue Charles Magnin, 39110 Salins-les-Bains. Tél.: 84.37.93.84.

Vends logiciels Atari 520 ST à prix très bas. Stéphane LEMOINE, 18, rte de Corneille, 78500 Sartrouville. Tél.: 39.13.94.54

Vends lecteur de K7 Atari 1010 + bcp logiciels K7 + log. en disq. + lecteur 1050 en panne, vente séparée possible.<br>Ahmet CIFTCI, 18, rue Eugénie Cotton, 44800 Saint-Herblain, Tél.: 40.85.14.01 (après 19 h.).

Stop ! Vends Atari 130 XE (seul), acheté en avril 87, prix : otop i venus Ateri Tau Az (seui), achete en avni 67, prix :<br>800 F. **Christian GOUDY, St Pardoult, 17400 St Jean**<br>d'Angely. Tél. : 46.59.93.54.

Vends Atari 800 XL + 1010 + 20 jeux sur cassettes + 6 jeux<br>sur cartouches + livres, docs, t.b.é., 1000 F. Stéphane sur cartouches + livres, docs, t.b.e., 1000 F. Stephane<br>MAHUT, 31, avenue du Général-de-Gaulle, 57110 Yutz. Tél · 82.51.18.60.

Atari 800 XL/130 XE vends un drive 1050 + un lot de nombreas programmes, peut être vendu séparément, réponse<br>assurée. Jean TEIGNY, 4 place de la Sapinière, 94470 **Boissy-Saint-Léger.** 

Vends Atari 520 STF, lec. double face, mars 88 avec souvenus Audri azu ortu resultatu alum aux, inian suo estatunitatu alum fris, 50 softis ricentis, 6 progs originaux (Flight Sim. 2, Guns-<br>hip, Red October, etc.), 3 500 F, port compris. Robert<br>STERN 76, rue Ponnelle, 62400 Be

Prix cassés ! Vends 3" Amsoft 15 F; joystick (the Boss): 120 F : lecteur K7 : 260 F, doubleur joystick : 60 F, MGZ Ams ort franco), absent, laisser n. de tél. Renaud BOU-CHACOURT, chemin du Maréchau, 85300 Challans. Tél.: 51.68.04.91, dom. 51.35.04.09.

Vends 800 XL + drive + tablette + imprimante 1029  $\frac{1}{2}$   $\frac{1}{2}$  tiene Communication de de l'internation. Donne lec-<br>teur K7 1010 pour composants, vendu 3 500 F, région Nord<br>et Pas-de-Calais si possible. David, tél. : 27.96.20.04 (après  $18h45.1$ 

Vends Atari 800 XL: 400 F, drive 1050 t.b.é.: 1000 F, jeux sur cartouche et disq. de 80 à 250 F, tablette tactile sui ca rouche et usq. ue ou a zou r, ta unette tactue + rogi-<br>ciel dessin : 300 F à débattre. Houman GHAFOORZADEH-<br>NOBAR, 6, chemin des Palmiers, les Hauts de Vaugreniers, 06270 Villeneuve-Loubet. Tél.: 93.73.23.42.

Vends Atari 520 STF (encore sous garantie) + logiciels<br>(Dungeon Master, Defender of the Crown, Xenon, etc.), + manettes de jeux, le tout : 1 800 F. Marie-Line GRAN-F manettes de jeux, le tour : 109, 93270 Sevran. Tél. : 43.85.02.31 (téléphoner le matin).

Vends nbx prgs pour Atari ST, liste sur demande, recherche news envoyer listes, achète moniteur Atari bas prix,<br>vends Calcomat 2 neuf, 400 F. Franck BENICHOU, 11, rue des Platanes, 93600 Aulnay-sous-Bois. Tél.: 48.66.12.91.

Atari 520 STF (7/88) sous garantie + joystick + 25 logi-<br>ciels (Space Harrier, Spectrum 512,...) + GFA Basic, le tout : 2 900 F. Hafid SAKHARA, 4, avenue des Chênes,<br>93420 Villepinte. Tél.: 48.61.52.49.

Vends Atari 520 STE + 10 jeux originaux, Donjon Master, venos Atariczo STE + To jeux originaux, Lonjon Master,<br>Gunship, Bard's Tale, Defender of Crown, Gauntlet, etc.<br>+ divers + 30 disquettes, prix : 3300 F. **François DAO,**<br>4, rue des Charrennes, Chassieu. Tél. : 78.49.83.10.

Vends pour Atari ST, lecteur externe D.F. 3,5 sous garantie 9 mois, 1 300 F. Mic HELLO, B.P. 2009, 17009 La<br>Rochelle Cedex. Tél.: 46.34.18.89 (ap. 20 h.).

Vends console de jeux Atari VCS 2600 avec joysticks Paddle transfo. + 8 jeux (Tennis, Ski, Breakout, Pitfall Pacman, etc.), le tout pour 600 F. Marc PEYRONNET, 275, route de Seysses, 31100 Toulouse. Tél.: 61.44.22.53.

Vends drive Atari SF 354 : 450 F t.b.é. avec émul. Mac. Amiga 1000 1 Méga + A 1084 + hbx disq. + docs contre<br>Amiga 1000 1 Méga + A 1084 + disq. Rémy PAYEN, 2,<br>The Monte-à-Regret, 87000 Limoges. Tél.: 55.33.36.05 (après 19 h.).

Vends pr ST nbx softs (Starg 2, Hang on, Barbar 2, Opé Veinas pr. 51 max substantial and the Theory of SP. Harrier,<br>Jupe, Star Goose, Thunderblade, Turbocup, SP. Harrier,<br>et beaucoup d'autres. Philippe BAROIN, 1, rue Louis Rolland, 92120 Montrouge. Tél.: 46.55.78.14.

Vends pour Atari ST : cartouche Hardcopy + Free-Boot venus pour estat ou . cartouche nardcopy + rree-boot<br>+ Potent, ou plané et don, soft, Egidio BASSO, 114, rue<br>Jean Friot, 06180 Courcelles, Tél.: 071.45.65.23. Belgique

Vends Atari 520 ST DF + 30 jeux + joystick + 10 disquettes<br>vierges sous garantie : 2 900 F. Samba N'DIAYE, 14, square<br>Elie Reclus, 91000 Evry. Tél. : 64.97.89.19.

Vends Atari 520 STF (anciennes Rom) + 1 drive Cumana Spouces 1/4 + Free Boot + nbses disquettes (jeux et uti-<br>litaires) + livres, le tout 4 500 F. Philippe FERDINAND, 3, allée des Tanneurs, 94250 Gentilly. Tél.: 47.40.13.05.

Vends: Atari 520 STF + 65 disq. de logiciels + souris + signation, le tout en très bon état (house, emballage), prix : 2500 F. Laurent Tran Van Ba, 36, rue<br>emballage), prix : 2500 F. Laurent Tran Van Ba, 36, rue<br>Descartes, 91080 Courcouronnes. Tél.: 60.77.71.03.

Vends Atari 520 STF, drive D.F. interne, and. Rom 60 disq. (pleines) + joystick + livres + revues : 2 900 F et<br>vends drive SF à int. : 300 F. Jean-François HERNANDO, 111, rue des Moines, 75017, Paris. Tél.: 42.63.89.07.

Vends Atari 520 sous garantie, double face, nouvelles Roms  $-$  nbx  $+$  impriman  $+$  livre  $+$  moniteur couleur prgs + joystick: 7000 F. Thierry. Tél.: 60.46.59.34.

Vends moniteur monochrome Atari SM 124 + inverseur couleur mono : 980 F Icause vente ST), TV couleur Philips<br>36 cm Péritel : 1 500 F Idans la région). Vends Atari 800 XL U.6.: 250 Fjoystick en plus, gratuit ! Uniquement quelqu'un<br>pouvant venir à Amiens. Rémi GERARD, 12, rue Arthur<br>Rimbaud, 80090 Amiens. Tél.: 22.47.29.30 (ap. 17 h 30).

Vends et échange jeux sur Atari ST + achète disq. vierges à bas prix + installe Free Boot pour 200 F (ma pris). Reza AFKHAMI, Paris 16<sup>e</sup>. Tél.: 45.03.37.96.

Vends Atari 520 ST (cause Amiga) + souris + bottler + manuel d'utilisation + langage ST + 3 jeux, exc. état, tout<br>pour 2200 F. Stéphane LAI, 29, rue des Gravilliers, 75003 Paris. Tél.: 42.78.28.40 (après 18 h).

Vends 520 STF en panne 1 500 F + nbx softs, achète cartouche ST replay, échange news sur Atari (si possible 91,<br>77, 94, 75), joindre listing. Xavier PAOLI, 174, avenue du Gal Leclerc, 94460 Valenton.

Achète 1050 Atari, tablette tactile, imprimante 1020, cartouches et cherche dernières news sur XL-XE (bas prix), therlant, 42300 Roanne. Tél.: 77.71.08.64.

Vends drive 5 1/4, 720 Ko, cordon Free Boot, circuit 40/80 pistes pour PC Ditto Alim 1500 F, drive interne Atari DF<br>900 F cherche 3 1/2 en panne. Jacky. Tél.: 48.49.86.41.

Vends Atari 800 XL + lecteur de K7 + jeux originaux (Road Race, Space, Space Shuttle, etc.), + joystick, le tout 800 F.<br>Michel BOIVIN, 64, rue Ph. de Girard, 75018 Paris. Tél.: 42.00.72.70.

Vends Atari 800 XL + lect. disq. et K7, impr. 1027, tabl. venos Atari 800 XL + lect. disq. et K/, impr. 1027, tabl.<br>tact, 3 joysticks, nbrx jeux, init. Basic/6 K7, docs, vendu<br>ens.: 4 700 F, vds Tilt n° 1 - 58, 15 F fun. Léonard GUD-<br>DEMI, « Le Mirabeau », bd de Chantemerle, 7310

Urgent ! Vends Atari 520 ST nouvelle Rom, lecteur DF + souris + 50 logiciels (Superbase, Opération Jupite prix : 3400 F - Moglewas requestes cyperators admits etc.),<br>prix : 3400 F + livres, sous garantie. Jean-Luc GRAND-<br>PIERRE, 28, av. Cousin de Méricourt, 94230 Cachan. Tél.: 46.64.06.61.

Vends Atari 520 STF double face + moniteur couleur SC vanus manuscus variations + revues + ampli stéréo + cadeaux,<br>le tout 4 300 F. Laurent PEDRON, 15, rue Collange,<br>92300 Levallois-Perret. Tél.: 47,39.12.13.

Vends Atari 520 ST + jeux et programmes + disquettes<br>+ 2 joysticks, bon état, prix à débattre. Jérôme HAR-<br>DOUIN, 5, chemin du Paradis, 49150 Bauge. Tél.: 41.89.71.48 (de 19 h 30 à 21 h).

Vends ou échange jeux sur Atari ST, Recherche programmeurs en GFA ou assembleur pour échanger idées. Philippe<br>FERDINAND, 3, allée des Tanneurs, 54250 Gentilly. Tél. : 47.40.13.05

Exceptionnel! Vends 2 Atari 800 XL + 2 lecteurs disq. + Loughuan British 2000 F, vends K7 et disq. Rock, état<br>neuf, 40 F pièce. Jean-Paul POGGI, immeuble des enseignants, rue Colonel Feracci, 20250 Corte. Tél.: 95 46.23.08

Vends Atari 520 STF récent (double face) + nbx prgs 3 jeux originaux + botte de rangement + revues (Gen 4,<br>5t Mag., Tilt) + 2 joysticks., prix : 4 000 F. Amaud LECHIP-<br>PEY, 24, route de Marcoussis, 91310 Monthléry. Tél. : 69.01.17.05

Vends Atari 520 STF double face + revues + prgs. sous garantie, 3 200 F, t.b.é. Arnaud PRIETO, 60, av. des Tulipes, 95500 Gonesse. Tél.: 39.85.45.70.

## **COMMODORE**

Pour C 64/C 128, vends tablette graphique Koalapad avec<br>log. original, manuel sur disq. et copie de sécurité. Etat neuf, envoyée sous emballage d'origine. Prix : 700 F contre rem-<br>boursement (inclus). Prix neuf : 1300 F. Philippe FAS-QUELLE, 4, allée du Mont-d'Or, 21000 Dijon. Tél.: 80.45.57.81 (après 20 h).

Vends C 64 + 3 joysticks + nbrx jeux + livres, Prix : 2500 F. Sylvain BEAUDOUIN, 112, rue Saint-Denis, 77400 Lagny. Tél.: 64.30.24.71.

Amiga TGZ, cherche contacts tous pays. Possède les dernews + source Seka-assembleur. Frédéric FRIC-<br>54, rue des Alliés, 68400 Riedisheim. Tél.: s news + source Seka-assem niàr KERT. 89 44 32 36.

Affaire ! Vends C 64 + 1531 : 1000 F ; 1541 + PC : 1000 F ; minies ventus C over 1951 (1999) 7-1041 + PC (1999)<br>limpr. MP 5803 (1900 F, le tout + nbrx softs + access.<br>+ doc. (3 500 F, Eric. Tél. (39.47.03.28 (après 19 h).

Echange ou vends C 64 + 1530 + 1541 + jeux + consoles Atari et CBS avec jeux contre Amiga 500 en t.b.é. Stéphane RABILLER, 5, rue Nicolas-Copernic, 77380 Combs **priarie RADILLER, 0,42.97.** 

Vends pour C 64 K7 : Dragon's Lairz ; World Class Leader Nenus pour C ex N : Dragon S Lanc, Vonu Class Leader<br>Board ; Black Lamp ; Barbarian ; Mandragore : 40 F pièce.<br>Nicole LEMAITRE, 22, rue Edmond-Flamand, 75013 Paris. Tél.: 45.84.58.38.

Vends C 64 + 1541 + 1530 + monit. coul. + imprim. MPS 803 + 2 joysticks + nbrx log. et Tilt + 1 meuble de rangem., le tout : 4000 F. Thierry CONSTANS, 27, rue des s, 60340 Villers sous Saint Leu. Tél.: 44.56.32.12.

Vends C 128 + écran coul. + disq. drive + 20 disq.:<br>3 500 F. Power Cartridge + 20 disq.: 350 F. Prise Midi<br>Amiga neuve: 250 F. Public Domain: 18 F disq. Eric BIS-SON. Le Mans. Tél.: 43.81.40.57.

Vends souris 1351 + prgs pour C 64/128 val.: 620 F, vends<br>due : 450 F + Master 64 (aide à la program., très poussée,<br>graphiques), valeur : 950 F, vendue : 450 F. Claude DZIED-<br>ZIC, B 2, rue du Béarn, 68250 Kingersheim (Hau Tél · 89.53.71.94 (après 18 h).

Vends C 128 + 1571 + câble Péritel + impr. MPS 803 + nbrx jeux et utilitaires + doc. diverses (Jane...). Le tout en t.b.é. Prix : 5300 F. Sylvain BIFFOT, 33, cours de Vincennes, 75020 Paris, Tél.: 43.70.05.04.

Vends 6128 coul., disq., manette jeux (dont Mask III: 3 400 F. Antoine FRANCESCHINI, 51, rue Saint-Placide, 75006 Paris, Tél.: 45.49.33.08.

Vends C 128 + 1541 + adaptateur TV. Le tout en t.b.é. :<br>1 500 F. Jean-Claude BERTRAND, 11, avenue d'Orvilliers, 03000 Moulins. Tél.: 70.44.35.05.

Stop ! Affaire, vends 6128 coul. t.b.e. + nbrx jeux et utili-The state of the state of the state of the state of the state of the state of the state of the state of the state of the state of the state of the state of the state of the state of the state of the state of the state of t 39.69.27.12

Vends C 64 + lect. disq. + lect. K7 + 2 joysticks + prgs.<br>Prix : 4 500 F (à débattre !). Frédéric MUSCHAK, 5, rue Boi leau, 92140 Clamart. Tél.: 30.60.33.91 (de 8 à 16 h).

Vends C 128 + 1530 + joystick + livre + nbrx jeux news Feritel, Le tout sous garantie : 1 500 F, Échange jeux news<br>sur PC, env. liste. Thanh THAIVAN, 27, avenue Forez, 78310 Maurepas. Tél.: 30.62.26.84.

Vends C 64 + lect. disg. 1541 et K7 1530 + monit. coul. CM 8500 + meuble inform, + joystick + nbrx prgs. Etat<br>impeccable : 3700 F. A débattre. Philippe DESPAX, 25, route de Pont-de-Briques, 62360 Hesdigneul-les-Boulogne. Tél.: 21.83.57.67.

Vends C 128 + lect. 1571 + nbrx jeux (disq.) : 3300 F, sur<br>Indre-et-Loire uniquement. Jérôme SANTINI, 123, rue<br>d'Entraigues, 37000 Tours. Tél.: 47.20.88.20.

Vends C 64 N + 2 joysticks + lect. K7 1541 + 30 jeux +<br>doc. Valeur: 4 000 F, cédé: 2 000 F. Cédric FAURE,<br>582, avenue du Granier, 73490 La Ravoire. Tél.: 79.85.18.84

Vends C 64 + 1541 + 1530 + nbrses disq. double face versa e GMS + 4 manettes + nbrx livres + imprim.<br>MPS 803 avec 2 rubans. Prix : 5500 F. Emmanuel DE<br>KOKER, 6, impasse M.-Utrillo, 38080 l'Isled Abeau. Tel. : 74.27.01.13.

Vends C 128 + lect. de disq. + lect. de  $K7 + d$ isq. avec<br>boîte de rangement : 2500 F. Xavier BERTHIER, 38 ter, rue Thiers, 62750 Loos en Gohelle. Tél.: 21.78.20.02.

Vends toutes les dernière news sur CBM 64 (disq.) et divers utilitaires (CPM 128) au meilleur prix. Jérôme LIGERE, 17,<br>rue de la Félicité, 75017 Paris. Tél.: 42.27.22.62.

Vends C 64 + 2 lect.  $K7 + 60$  logic. + bouquins + Power vends C 64 + 2 lect. K7 + 60 logic. + bouquins + Power<br>Cartridge + revues (Hebdogiciels - Tilt hors séries). Prix:<br>2000 F (avec joystick). Région parisienne si possible ! Xavier<br>VIBERT, 20, avenue Carnot, 94100 Saint-Maur-

C 64, éch. nbrx news dont : Desolator, Daley, Sinbab, Pink, L 64, ech. norx news dont : Desolator, Daley, Sinbab, Pink, Bionic Commando, lo, Road Blaster etc. Envoyer vos listes. Vends aussi originaux sur disq. Liste et prix sur demande. Sylvain PENOS, 12, avenue des Myosotis, 4438

Vends C 64 + 1541 + Power Cartridge + cartouches lanvenus our France of the content + nbrx press<br>et news + livres et doc. : 3000 F. Mohamed KEMMAS,<br>et news + livres et doc. : 3000 F. Mohamed KEMMAS,<br>3, allée George-Sand, 93150 Le-Blanc-Mesnil. Tél.: 3, allée Ge<br>45.91.13.67.

Vends C 128 + drive 1541 + lect. K7. Le tout: 3000 F, weither the total of the text of the text. N. Let but a study is<br>monit.:1000 F + nbrx jeux entre 50 et 600 F + donne poi-<br>gnée + doc. + boîte de rang. div. Frédéric AUGST, 48, rue de la Chine, 75020 Paris. Tél.: 43.58.04.56.

Vends C 64 + 1541 + manette + prise Péritel avec nbrx Jean-Moulin, 93150 Le-Blanc-Mesnil. Tél.: 48.69.29.68.<br>Jean-Moulin, 93150 Le-Blanc-Mesnil. Tél.: 48.69.29.68.

Vends C 64 Péritel + disq. 1541 + K7 1530 + impr. MPS velope the Feridine Harvey logicies (jeux, tool, multiplan, util.), Le tout ou séparé. Prix à débattre. Michel LIEHR-<br>MANN, 22, rue J.-Giono, 91000 Évry. Tél.: 60.77.68.04.

Vends C 64 PAL + 1570 + 1530 + MPS 803 + Power Cartridge + Tracteur + 2 joysticks + nbres disq. de jeux<br>dont news : 3900 F. T. b.é. A débattre. Yannick LE DORZE, 7, rue Mozart, 45120 Chalette-sur-Loing. Tél.: 38.93.87.40.

Vends Commodore VIC 20 + 16 K + lect. K7 + jeux cart et K7 + joystick + monit, vert : 800 F. Éric ANANOFF,<br>Et K7 + joystick + monit, vert : 800 F. Éric ANANOFF,<br>5, avenue Mozart, 75016 Paris. Tél. : 45.27.42.10.

Vends pour C 64 sur disq. (50 jeux au choix pour 100 F). Possède news, écrivez-moi pour avoir ma liste l Port à ma<br>charge. Pierre LOURTIOUX, 28, rue Jules-Renard, 03100 Montluçon. Tél.: 70.29.98.05.

Vends C 64 + monit. mono + lect. K7 1530 + 45 jeux (Out Run, Ghosts'n Goblins) + manette + livres. Le tout<br>3000 F. Anthony, Paris. Tél.: 47.98.02.51.

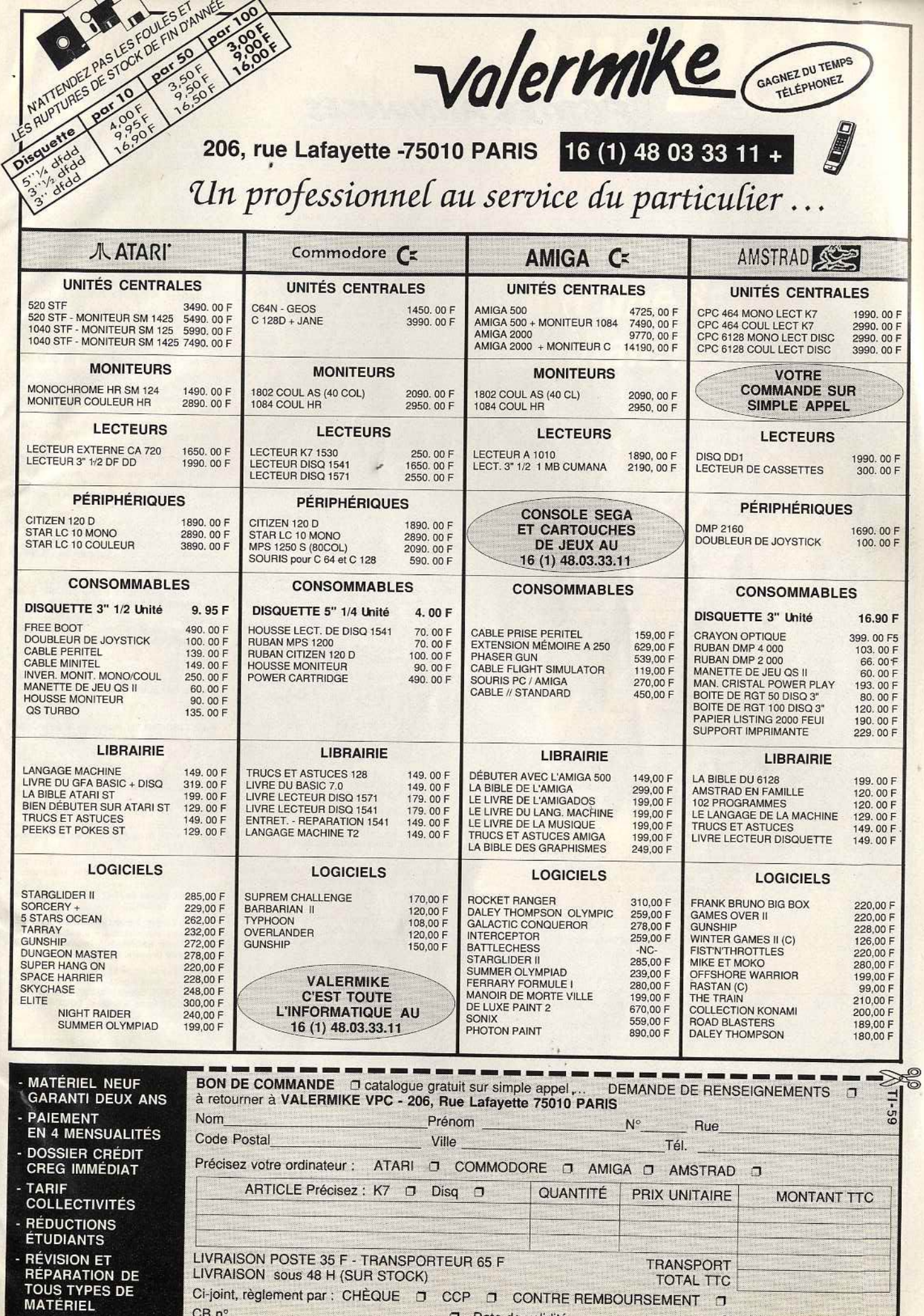

Ci-joint, règlement par : CHÈQUE D CCP D CONTRE REMBOURSEMENT D

Signature

Date de validité

 $CB n^{\circ}$ 

K

# PETITES ANNUNCES

**TILT MICROLOISIRS** 

2, rue des Italiens, 75440 Paris, Cedex 09<br>Tél. : (1) 48.24.46.21. Télex : 643932 Edimondi **RÉDACTION** Rédacteur en chef lean-Michel Blottière Directeur artistique Jean-Pierre Aldebert Rédactrice en chef adjointe<br>Anne-Sophie Dreyfus Secrétaires de rédaction Catherine Bourrabler, Francine Gaudard Chefs de rubrique Mathieu Brisou, Jean-Loup Renault, Denis Scherer Rédaction Dany Boolauck, Jean-Philippe Delalandre, Ivan Roux **Premier maquettiste**<br>Gérard Lavoir **Maquette** Christine Gourdal, Christine Régnier **Documentaliste** Michèle Gourgousse Secrétariat Frédérique Sadoul Ont collaboré à ce numéro Uni collabore a ce numero<br>Frédéric Autret, Acidric Briztou, Carsten Borgmeier,<br>Diabolik Buster, Eric Caberia, Daniel Clairet, Nour-Dinne El Atmani, Pierre Fouillet,<br>Jacques Harbonn, Olivier Hautefeuille, François Hermellin, Alain Huyghues-Lacour, François<br>Julienne, Laurent Lenchantin, Olivier Rogé, Christine June IIIe, Laurent Lentnamur, Omer Twee, China<br>Roques, Julier Scamps,<br>Denis Schulfuric, Florence Serpette, Brigitte<br>Soudakoff, Laurent Tournade, Jérôme Tesseyre,<br>Pierre-Olivier Vincent, Charles Villoutreix 2, rue des Italiens, 75009 Paris. Cedex 09<br>Tél.: (16) 1 48.24.46.21. **ADMINISTRATION GESTION** Editeur

Catherine Innocenti Directeur de la publicité Claire Vésine

Chefs de publicité Adélaïde de Germont, Luc Maranber **Assistante** 

Claudine Lefebvre Exécution

Sophie Bazin

**Ventes** ventes<br>SOC. Philippe Brunie, Chef des ventes<br>24, bd Poissonnière, 75009 Paris.<br>Tél.: (1) 45.23.25.60. Tél. vert.: 05.21.32.07

## **Service abonnements**

Service adomnements<br>
Tél.: (1) 60.65.45.54.<br>
France : 1 an (12 numéros) : 215 F (TVA incluse).<br>
Étranger : 1 an (12 numéros) : 302 F (train/bateau)<br>
(Tarifs avion : nous consulter). Les règlements doivent être difectués par chèque bancaire, mandat<br>ou virement postal (3 volets) BP 73<br>77987 Saint-Fargeau-Pthierry. Cedex.

Promotion Isabelle Neyraud

Directeur administratif et financier Jean Weiss **Fabrication** 

Jean-Jack Vallet avec Pascale Bruxelles

ÉDITEUR

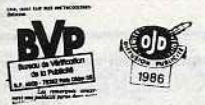

« Tilt-Microloisirs » est un mensuel édité par<br> **Éditions Mondiales S.A.** au capital<br>
de 10 000 000 F. R.C.S. Paris B 320 508 799.<br>
Durée de la société : 99 ans à compter<br>
Durée de la société : 99 ans à compter<br>
Siège soc

Francis Morel<br>Directeur délégué : Jean-Pierre Roger

La reproduction, même partielle, de tous les articles parus dans la publication (copyright Tilt) est interdite, les informations rédactionnelles publiées dans « Tilt-Microloisirs » sont libres de toute publicité. Les anci

Couverture :<br>
Jérôme Tesseyre et Lucie Vidéographie<br>
Tirage de ce numéro : 89 000 exemplaires

Directeur de la publication : Jean-Pierre ROGER - Dépôt légal : 4<sup>e</sup> trimestre 1988<br>Photocomposition et photogravure : H.E.I., 94700 Maisons-Alfort.<br>Imprimeries : Sima, Torcy-Impression, 77200 Torcy - P.E.I., 93177 Bagnole

Vends C 128 D + Power Cartridge + nbrses disq. +<br>8 livres : 4000 F. Ivan CONSTANTIN, Lycée de Cha-<br>zourne, 43110 Aurec-sur-Loire. Tél. : 78.38.33.13 (week $m<sub>0</sub>$ 

Vends C 128 + 1571 + 1530 + Péritel + joysticks + jeux<br>+ livres, Valeur : 7500 F, vendu : 3000 F, Le tout en t.b.é. Haves, value of the Venture Store Le tout on the Co.<br>Laurent MASSOC, 3, rue Jacques-Offenbach, 93110<br>Rosny-sous-Bois, Tél.: 48.54.90.14.

C 64 échang., vends news disq. K7. Cherch. contact sérieux.<br>Poss. 1-10-88 (Summer Olympiad, Pandora, Desolator, Simbol, Street Fighter, erc.).<br>bad, Street Fighter, etc.). Rép. assurée. env. liste l'Ohrla-<br>tophe JOUIN, Plac

Vends C 128 + 1541 + 1801 + nbrx jeux + 2 joysticks venus C  $120 + 120$  these de rang.: 3 500 F. Vends aussi<br>  $+$  tab. graph.:  $+$  2 boites de rang.: 3 500 F. Vends aussi<br>
news très bas prix. Arnaud BOILOT, 4, square Auguste-<br>
Renoir, 75014 Paris. Tél.: 45.39.94.50.

Vends super news à prix incroyable sur C 64-C 128. Possivenus super news a prix incroyable sur C or C 120. Possible au 25.09.88 : Captain Blood, 1943... Joindre timbres pour<br>réponse assurée. Le FCP cherche programmeurs, news en échange ! Graphistes aussi. Vends pour C 64, lect. K7 1531<br>+ 1 K7 de super news : 500 F ou échange contre autre périph. disq. JELLY OF FPC, 14, hameaux des Vieux<br>Capucins, 28000 Chartres.

Vends C 128 + drive 1571 + écran vert 40/80 col. + nbrx<br>prgs + nbrx livres + Péritel RVB... Prix à débattre : 3 300 F.<br>Thomas BARDEL, 7, rue de la Volaille, 28000 Chartres. Tél.: 37.36.64.45 (après 19 h).

Stop affaire I Vends C 64 + monit. coul. 1802 + lect disq.<br>+ jeux + manuels + livres. Le tout au prix sacrifié de<br>3 800 F! Mathieu DETOUR, 11 A, square, du Château, 67300 Schiltigheim. Tél.: 88.81.69.58.

Vends C  $128 +$  drive  $1571 +$  monit. coul.  $1901 + 2$  joys-<br>ticks + lect.  $KT +$  nbrx doc. + nbrx jeux disq./ $KT$ , état<br>neut, emballage origine. Valeur :  $8600$  F, cédé :  $7000$  F.<br>Fabien MONTASTIER, 13, rue Anatole-France, 46

Vends C 64, 1541 Fastload, MPS 801, 1531, nbrx disq.,<br>livres, stylo optique etc. A débattre sur Montpellier si possible. Christian BARRÉ, 27, lotissement les « Côteaux<br>Bussureul », 70400 Héricourt. Tél.: 84.56,73.63.

Achète jeu en K7 pour C 64. Affaire ! Prix 15 à 30 F, suivant intérêt. Envoyez liste. Urgent, il a faim ! (originaux sur-<br>tout !) Jean-Marc LESUR, 25, rue de l'Hôtel-Dieu-des-Marais, 60300 Senlis. Tél.: 44.53.18.19.

Vends C 64 + adaptateur Péritel + drive 1541 + manetvenus C over aux publishers (et al., 2001 + mailet-<br>tes + 158 disq. très nbrx jeux, bon état : 3 200 F. Sébas-<br>tien TORRES, Chemin du Canal, 34340 Marseillan, Tél. : tien TORRE<br>67.77.25.89.

Vends C 64 + lect. disq. + lect. K7 + Magic Mouse Isou-<br>ris + création graph. K7 + disq.) + nbrx jeux, livres +<br>joystick. Le tout : 2000 F. **Gérard BARDEAU, 12, rue Jean-**<br>Charcot, 95100 Argenteuil. Tél.: 34,10.94.06.

Vends C 128: 1300 F (87), moniteur 1901 HR: 1700 F (87) ou le tout : 2800 F + livres. Alain BLANC, 24, rue Lou-<br>bert, 93200 Saint-Denis. Tél. : 42.35.11.46 (après 18 h).

Urgent! Vends C 64 N + 1530 + Oscar (RVB) + joycard + Boss + Moowraker + nbrx jeux (dont nbrx originaux !)<br>+ manuels. Le tout encore sous garantie : 2 990 F. Olivier<br>PAVANELLI, Courbevoie. Tél. : 47.68.75.17.

Vends C 64 + 1541 + 1530 + nbrx jeux et utilitaires + 2 boites de rangement + divers accessoires et livres. Le<br>tout : 2 500 F. Arnaud MARTINET, 6, rue des Maies Fontaine Fourches, 77480 Bray-sur-Seine. Tél.: 64.01.88.04 (après 19 h).

Vends C 64 nouveau modèle + 1541 + monit, coul nbrx prgs, t.b.é. Le tout : 4000 F. Serge PRIBICEVIC,<br>26. allée du Maréchal-Mortier, 93270 Sevran. Tél.: 43.84.06.52

Vends C 64 + lect. disq. + lect. K7 + 2 joysticks + nbrx<br>jeux. Le tout pour 2 500 F. Christophe QUÉNÉCAN, 9, rue<br>de Chatou, 78800 Houilles. Tél.: 39.15.11.73 (après 18 h 30).

Vends C 64 + 1541 + lect.  $K7 + 12 K7$  originaux + nbrx Venus Correlation + cordon + joys-<br>tick. Le tout : 2 500 F en t.b.é. Laurent FROMANT, 4, rue<br>des Bleuets, 93230 Romainville. Tél. : 48.43.33.02 (17-19 h sauf week-end).

Urgent I Vends jeux C 64/128, prix intéressant, Liste sur<br>demande disq. uniquement. Réponse assurée ! Hervé<br>BOUTTE, Boîte Postale nº 29, PTT-Munster, 68140 Muns-

Vends C 64 + 1541 + nbrx jeux + manette + manuels<br>+ revues + disq. vierges. Le tout pour  $3000$  F. Jimmy<br>**MARTIN, 5, rue de la Pomme, 31000 Toulouse. Tél.:** 61.21.29.56.

Vends C 64 + 1541 + 2 manettes + nbrx disq. (jeux) + 4 livres sur 64 + doc. Superbase et sinon Basic + doc.<br>de jeux entre 2000 F et 2500 F. Éric FALLOURD, Bonneuilde-François, 79260 La Crèche. Tél.: 49.08.05.36.

Vends C 64 + monit. coul. + 1541 + 1530 + MPS 803 + Koala Pad + Power + manette + synthe vocal + jeux<br>+ utilitaires (Geos) + livres, bon état. Prix à débattre. Fré-<br>déric CHOISAY, 29, boul. Dubois, 28100 Dreux. Tél.: 37 42 38.69

Vends originaux Amiga: F/A-18 Interceptor: 180 F; Bard's

Tale 2: 190 F (9-88); les 2: 220 F; Texcraft Plus: 500 F; Tale 2: 190 F (9-88); les 2: 220 F; Texcratt Plus: 500 F;<br>Superbase: 450 F (9-88). Achète ou échange softs sur<br>Amiga. Envoyer liste. Vends Tit du numéro 35 au 58 : 10 F<br>Tun; ST Mag. du 9 au 23 : 15 F l'un; ou échange cont

Achète Amiga 500 + moniteur 1084. A prix raisonnable.<br>Joël LANDAIS, Les Hauts de Coemont, 72500 Vouvray-<br>sur-Loir, Tél.: 43.44.22.89.

Vends Amiga 1000 sans moniteur t.b.é., prix : 4500 F +<br>drive ext., log. J.C. SAVOURE, 21, rue A.M. Colin, 94400<br>Vitry-sur-Seine. Tél. : 46.81.37.78 (après 21 h).

## **THOMSON**

Vends MO 5 + Lep + crayon optique + jeux : Pulsar 2, Rodéo, Sorcery, Mandragor, utilitaire d'anglais + 1 joys-<br>tick + docs, Prix écrasé : 2000 F. Karine PHILOUZE, appietto 20167, par Mezzavia, Corse. Tél.: 95.22.82.28.

Vends MO 5 + Lep + 30 jeux env. Le tout: 1500 F ou échange contre 520 STF seul. Jérôme GIBERGUES,<br>38, rue du Champ des Chartreux, 12200 Villefranche-de-Rouergue. Tél.: 65.45.25.16.

Ivends Thomson MO 6, the  $+$  22 jeux + 1 joyst. + man.<br>+ stylo opt. + Péritel + impr. PR 90-612 (peu servie) +<br>câb. rac. Val. : + de 7000 F, cédé à 4 500 F. Pascal BREDA,<br>117, rue Destout, 65700 Maubourguet. Tél. : 62.96.

Vends TO 8 + moniteur couleur + souris + 3 logiciels<br>(Sony, MSX, HB): 75 F + lecteur K7 + jeux. Le tout:<br>3800 F. Vincent DELLIERE, 15, rue André Derain, 78400<br>Chatou. Tél.: 39.52.22.26 (après 19 h).

Vends Thomson TO 7/70 avec crayon optique, lecteur de<br>K7, cartouche Basic et 6 logiciels (2 jeux et 4 éducatifs). Prix : 800 F. Vends EXL 100 avec 5 logiciels. Prix : 500 F.<br>ANTONIN, 4, place CN 20, 75020 Paris. Tél. : 43.56.04.62.

Vends MO 5 + prise péritel + lecteur K7 + unité centrale Vends MU  $5 +$  prise perite + incited KY + since Sensitive + 15 periodic Arkanoid, etc.<br>+ ipystick et adaptateur + 15 logiciels Arkanoid, etc.<br>Valeur : 2600 F, cédé : 1800 F. **Raphaël LENAIRE, 48, allée**<br>des Roseaux, 62780

Vends MO 6, tbé, + cr. opt. + 20 jeux orig. + man. + prise<br>TV + cable + manuel + livre de jeux. Le tout : 900 F. Gildas<br>RAVELLI, 16, villa Duthy, 75014 Paris. Tél. : 45.41.37.17.

Vends TO 9 + mon. Datagrade + Lep + Souris, crayon<br>opt. + ext. man. + 2 man. + jeux (Sorcery, Passagers<br>du vent, etc.) + disq. + livres. Prix: 5000 F. Bruno DOLE,<br>4, rue de Renom, 01100 Oyonnax. Tél.: 74.77.63.40.

Vends MO 6 + stylo opt. + 2 joyst. + 20 jeux + guide vends  $MUD + syy0$  opt.  $+ 2$  joyst.  $+ 20$  jeux  $+ 300$  expansion of personal BONTEMPI, 111, chemin des Mourets Château Gombert, 13013 Marseille. Tél.: 91.68.16.37 après 18 h.

Vends TO 7/70 + Lep + 2 manettes + 30 jeux + livres<br>et revues pour 1 200 F. Vends clavier mécanique neuf pour<br>TO 7/70. Prix: 200 F. Michel DIVRY, 40, rue Servan, 75011 Paris, Tél.: 48.07.83.43.

Vends MO 5 + Lep + 2 manettes avec controleur + nbx<br>logiciels de jeux + éducatifs ( + de 2011) + crayon opti-<br>que + moniteur couleur Thomson. Prix à débatte. Chris-<br>tian FOURNOL, 20, rue Roger Mirassou, 33800 Bordeaux. Tél.: 56.92.93.05.

Vends MO 6 + guide 990 F, crayon optique + manette + 20 jeux (Meurtre en série, G. Prix 550cc, Mission en rafale,<br>Blue War, Solo Flight, Animatix, etc.), Prix : 1 390 F. Denis Dide vvar, Joho ragni, Animatov, etc.), Prix : 1 390 P. Denis<br>DUCRUEZ, 14, rue du Mont Cenis, 73000 Chambéry<br>Bissy, Tél.: 79.69.29.24.

Vends TO 9 couleur, excellent état + 19 jeux, interface jeux vertus to a coursel, exception et  $\frac{1}{2}$  disq. initiation. Prix:<br>3000 F. Xavier KAUFMAN, 5, boulevard des Diables<br>bleus, 38100 Grenoble. Tél.: 76.47.97.09.

Vends MO 5 avec lecteur  $K7 +$  extension jeux  $+ 2$  joys-<br>ticks + prise pêritel + guide + 34 jeux (N° 10 Arkanoïd),<br>thé. Prix : 3 300 F. **Gilles ARBELLOT, 54-86, rue du Colo-**<br>real de Roche Brune, 5, lisière du golf, 92380 Tél.: 47.95.03.94.

Vends TO 7/70 (70 Ko) + Lep + jeux + K7 + lecteur disq.<br>QDD + jeux + ext. Musq & jeux + 2 manettes + livres<br>+ revues. Prix : 2000 F, cadeau pour le 1\*\*, ext. incrusta-<br>tion vidéo. **Martial HAUTEREAU, 26, rue de Bessancourt** 95480 Pierrelaye.

Vends TO 7/70 + Lep + 2 joysticks + livres de programmation + jeux + Basic. Le tout pour 1 200 F. Jérôme<br>DEMAY, 53, avenue des Marais, 95130 Franconville. Tél.: 34.13.61.33.

Vends nombreux jeux pour TO (disq 3,5 p) à prix très bas<br>( - de 50 F l'unité), frais de port gratuit. Xavier FUS<br>CIARDI, 46, route d'Ignac, 33950 Légé. Tél.: 56.60.35.21.

Vends MO 6 128 Ko, 2 Basic, palette de couleurs, crayon<br>optique, manuel, K7, Le tout : 1 500 F. Vends aussi imprimante MT 85 en parfait état. Prix : 1 090 F. Frédéric MAR-<br>KARIAN, résidence Laetitia Bonaparte, avenue de la

Vends TO 9 + jeux disq., K7, lecteur K7, disq. + moni venus 109 + jeux disq., K., lecteur K., disq. + mont-<br>teur couleur + crayon optique + manuel et disq. d'utilisa-<br>tion. Etat neuf, sacrifié à 3 800 F. Philippe BELIAUD, cité<br>Orly, bât. A, esc. 1, rue Galiane, 65000 Tarbes.

# Les Nouveaux Défis.

# Les vampires contre-attaquent!

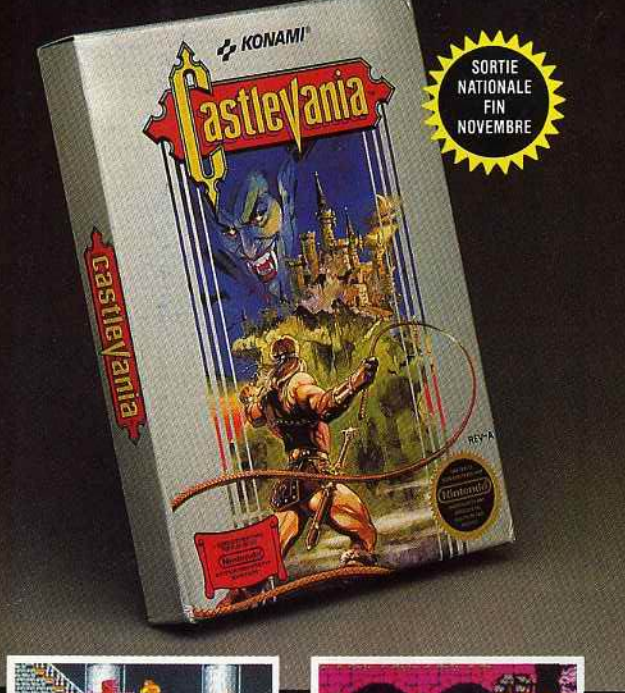

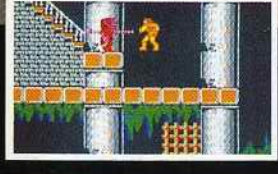

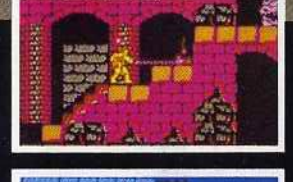

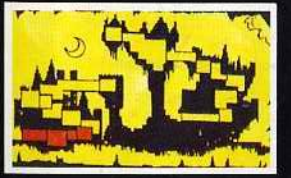

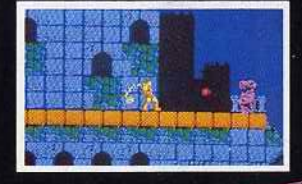

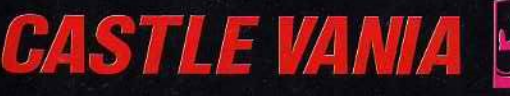

Des créatures malveillantes et des myriades de pièges mortels bloqueront votre périple à travers les six étages de ce château maléfique, truffé de passages secrets et de surprises horribles. Personne jusqu'à présent n'a survécu à ces monstres sanguinaires.

**Votre mission:** éviter une 3<sup>e</sup> guerre mondiale!

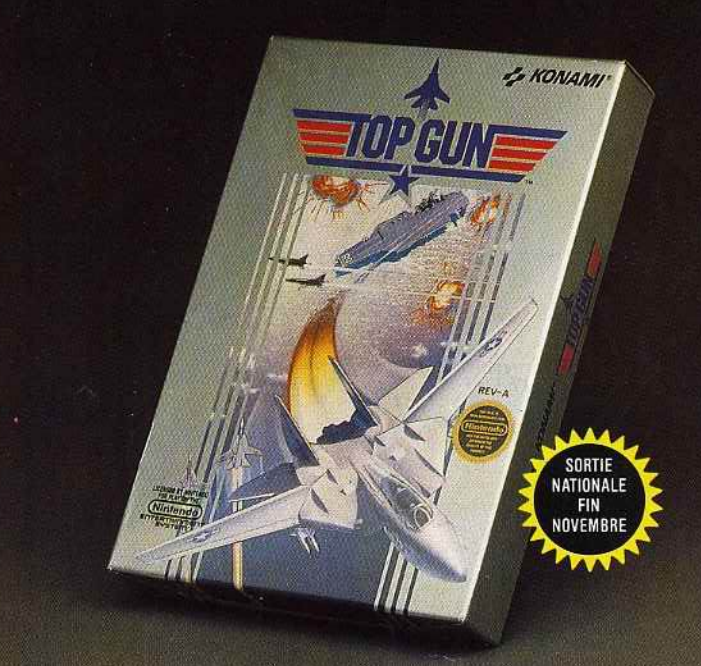

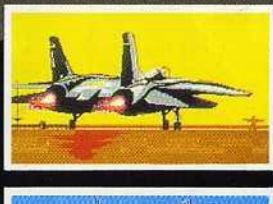

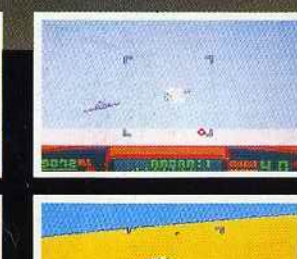

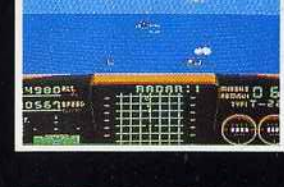

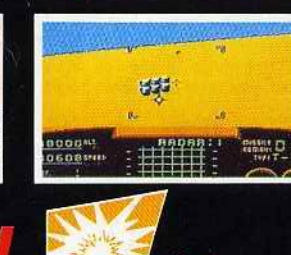

# Votre radar vous avertit : avions ennemis, missiles. Ils sont partout. Vous aurez besoin de tout votre sang-froid et de tous vos réflexes pour passer à vitesse Mach 2, éviter ou lancer des missiles à tête chercheuse, refaire le plein en vol ou faire atterrir votre F14 sur un porte avion.

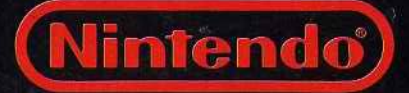

AVENTURE

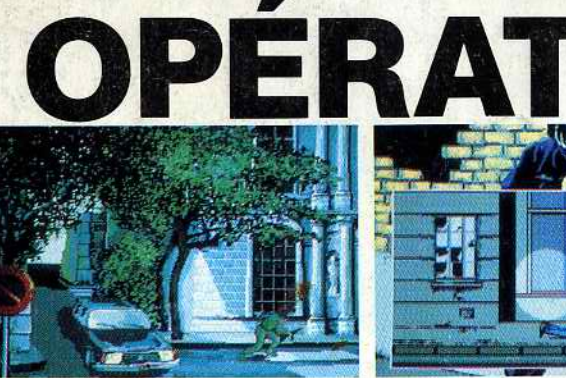

P.C.88

Coup de fil du Ministère des Armées, une Ambassade a été investie par un groupe de terroristes. ~ , ' terroristes.<br>A la tête d'une cellule de combat du GIGN, vous allez monter toute l'opération. Vous

devrez: déposer vos hommes sur le toit de I' Ambassade. Les faire progresser dans les rues avoisinantes en évitant les faisceaux infra-rouges des terroristes et leurs tirs mor- **1** Nom **- -i1**  tels. Placer vos tireurs d'élite dans les immeubles proches de I' Ambassade pourcouorir 1 Adresse \_\_\_ - les déplacements des otages et de leurs gardiens. Puis après une descente en rappel, . ~ <sup>1</sup> les déplacements des otages et de leurs gardiens. Puis après une descente en rappel.<br>
pénêtrer dans l'immeuble par les fenêtres et progresser en silence. Chaque porte, chaque il il il il ville pé<br>
pièce peut être un traque

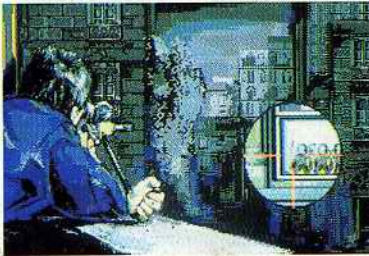

ER

**<sup>r</sup>**------, Pour de plus amples renseignements, coupez et renvoyez ce coupon dés **1** aujourd'hui à l'adresse suivante : . **1** 

The sounding the solution of the solution of the solution of the solution of the solution of the solution of the solution of the solution of the solution of the solution of the solution of the solution of the solution of t

**OPERATION JUPITER** 

Disponible sur : AMIGA, AMSTRAD, PC, THOMSON, ATARI sur 2 disquettes.<br>
INFOCRAMES —